# **RsAreg800**

*Release 5.30.47.7*

**Rohde & Schwarz**

**Mar 25, 2024**

# **CONTENTS:**

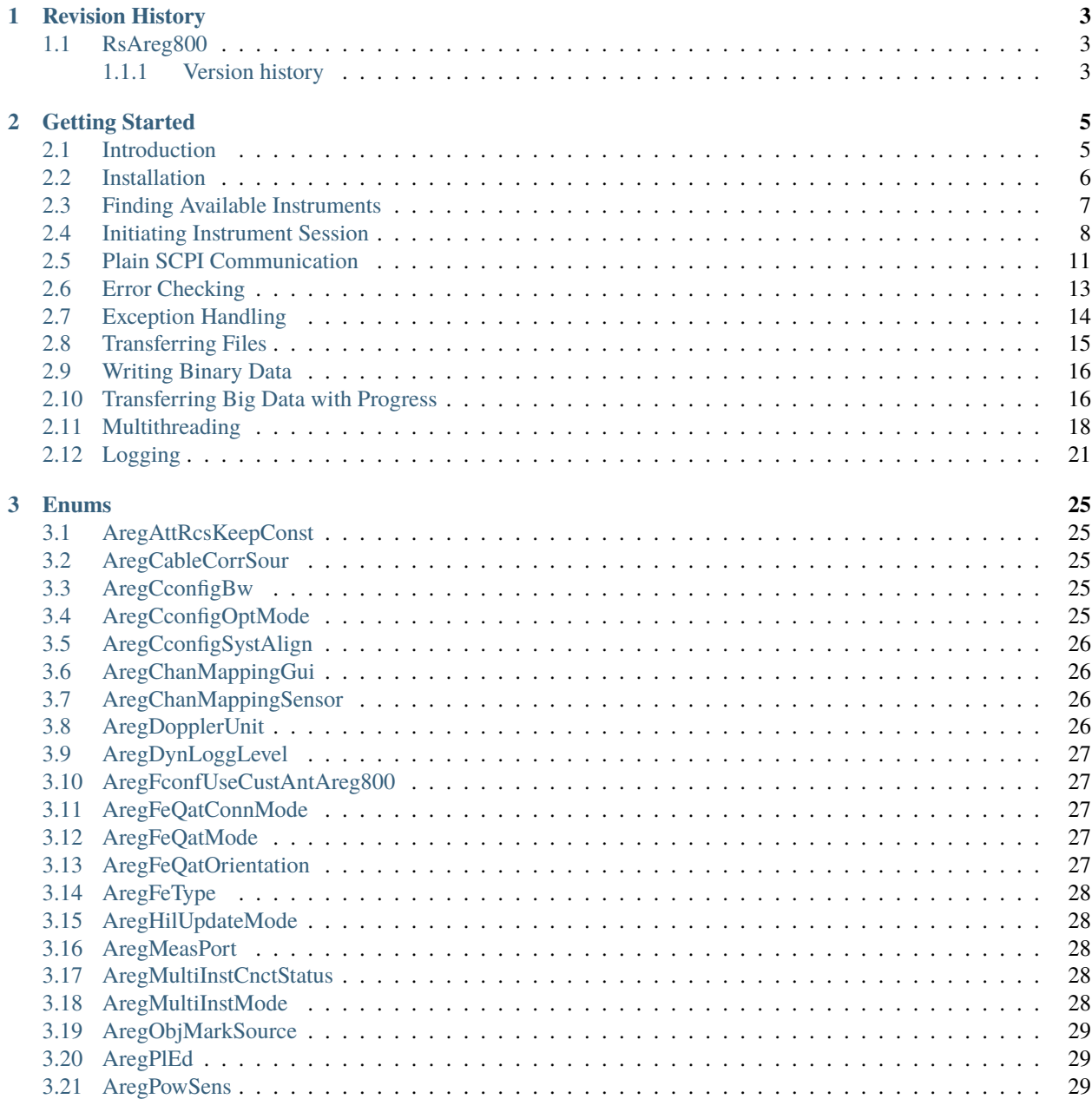

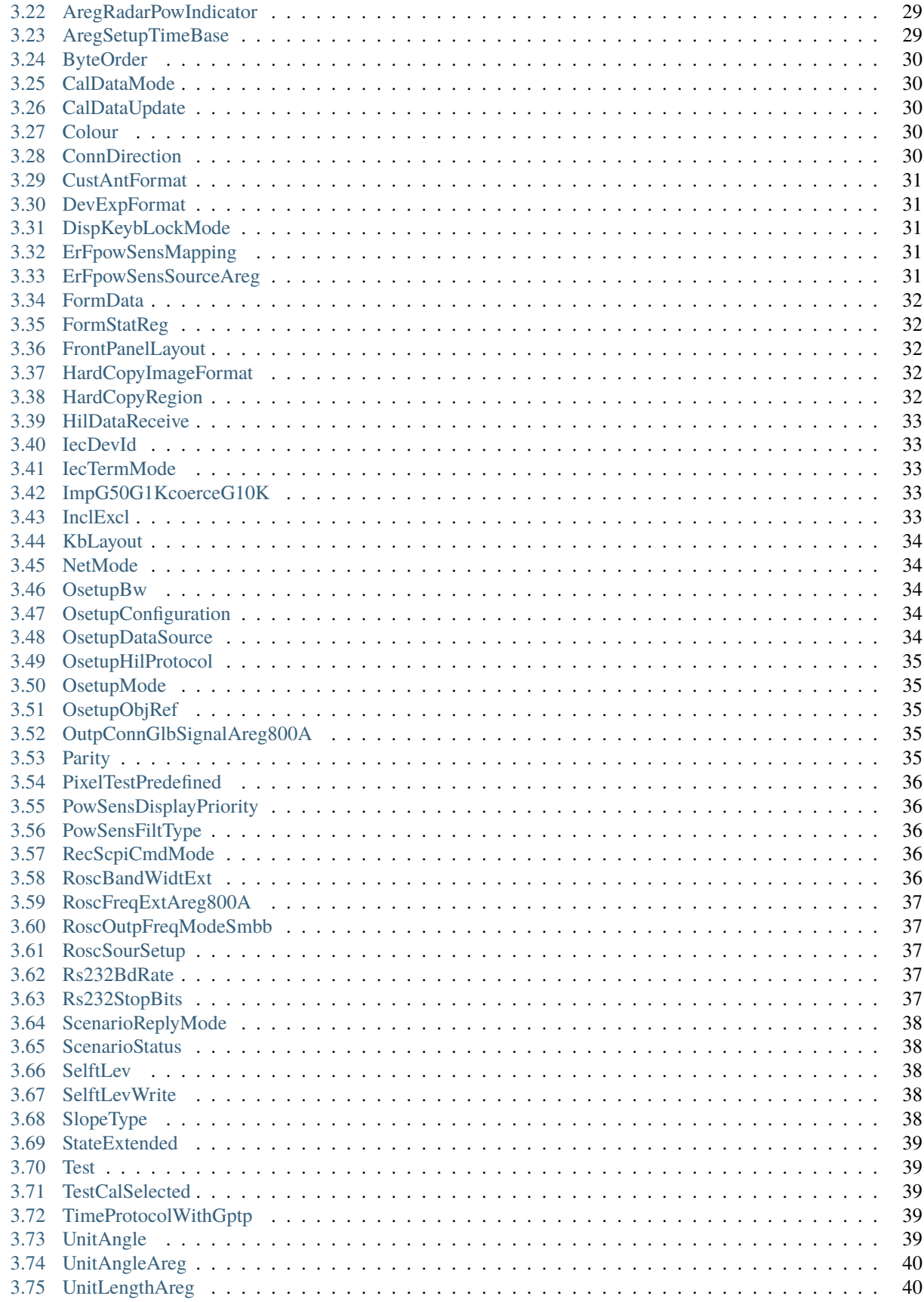

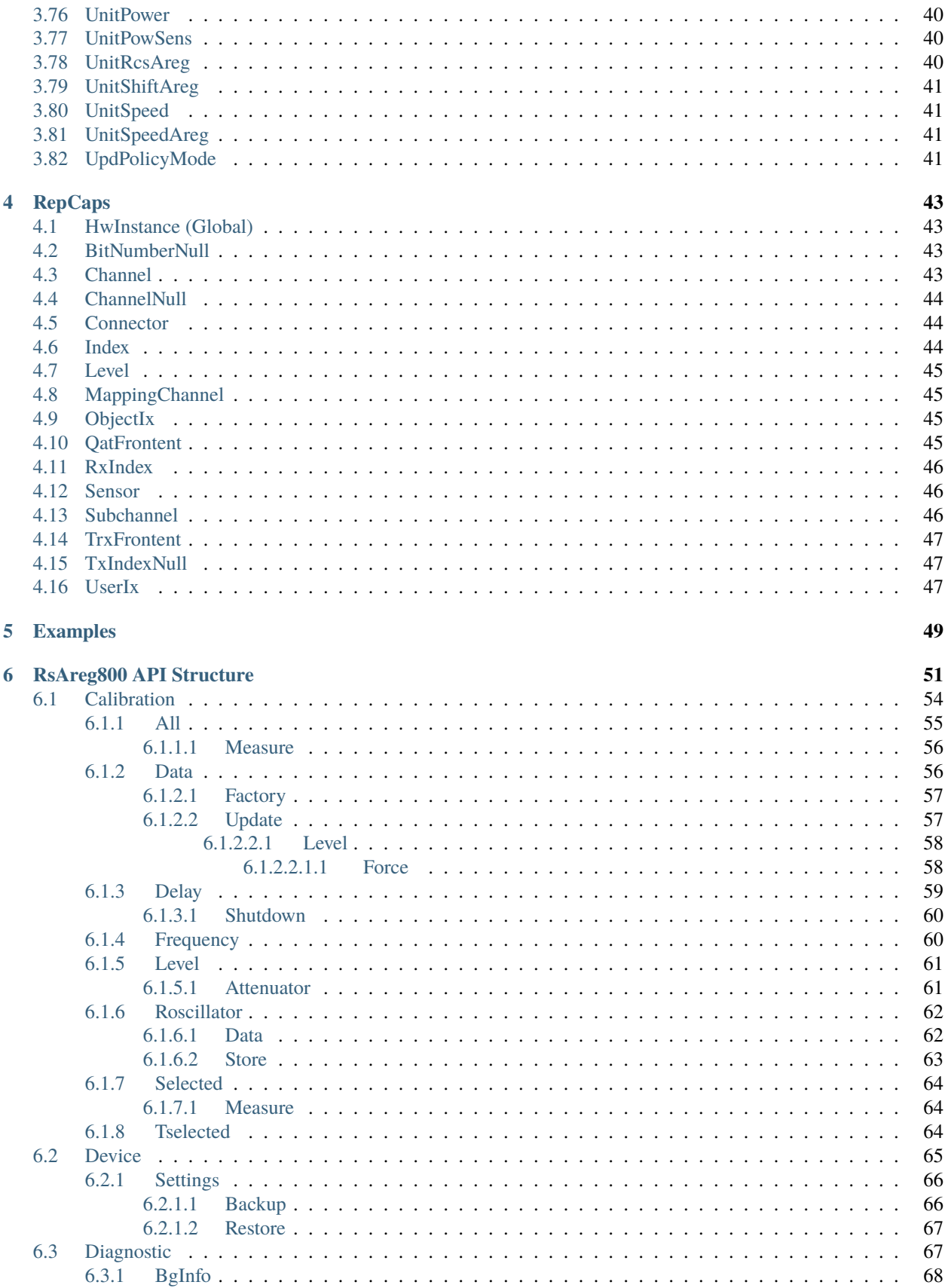

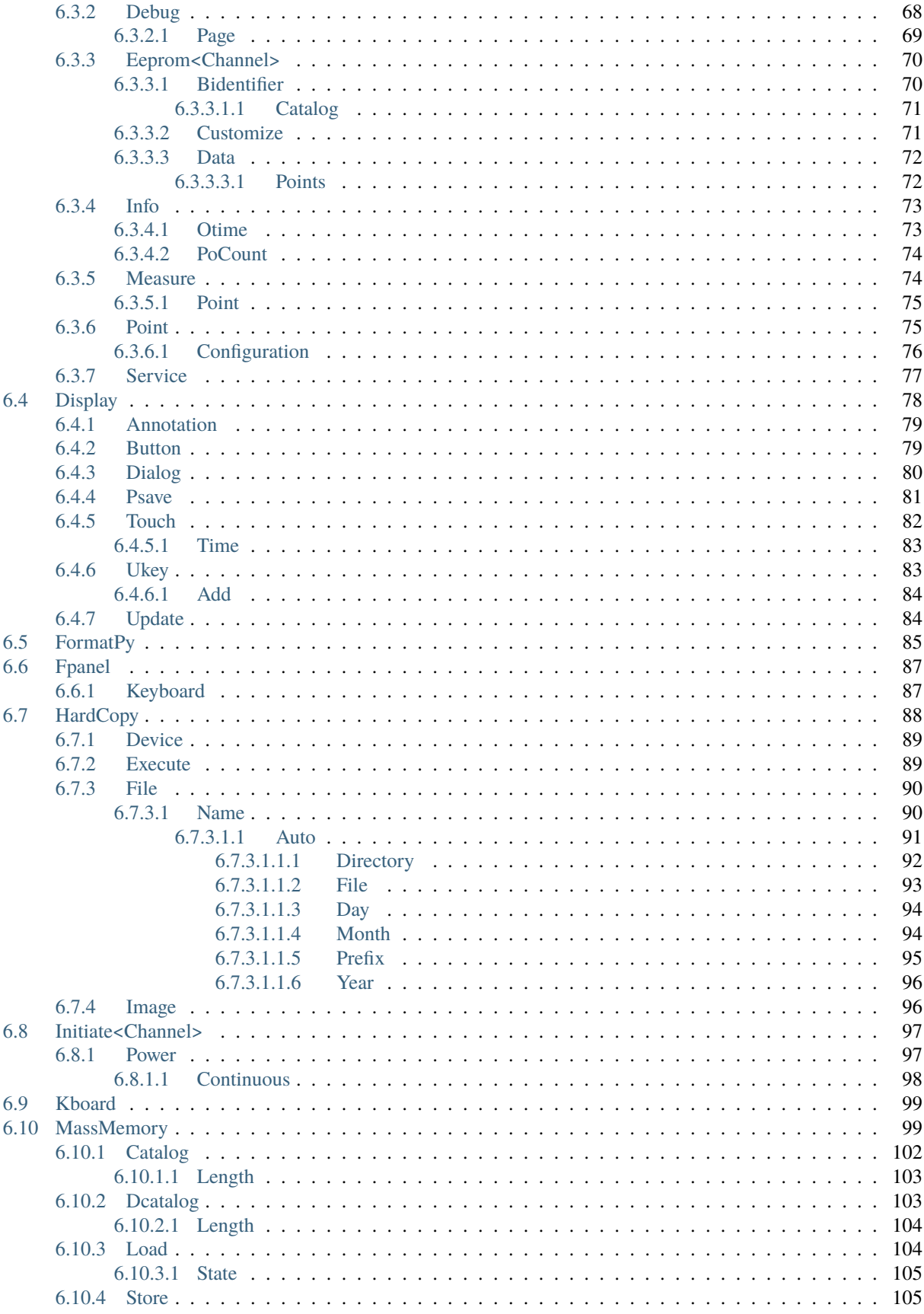

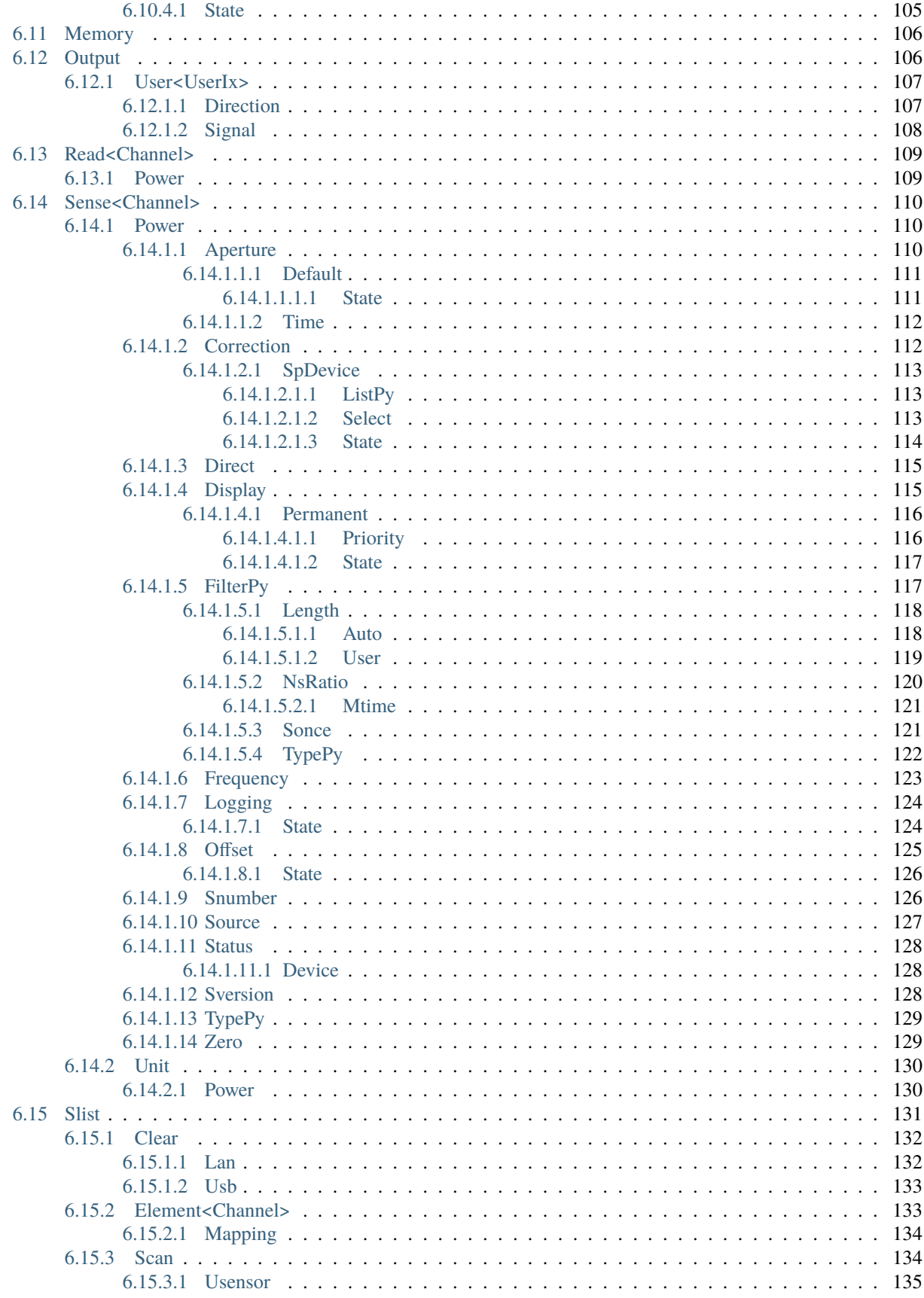

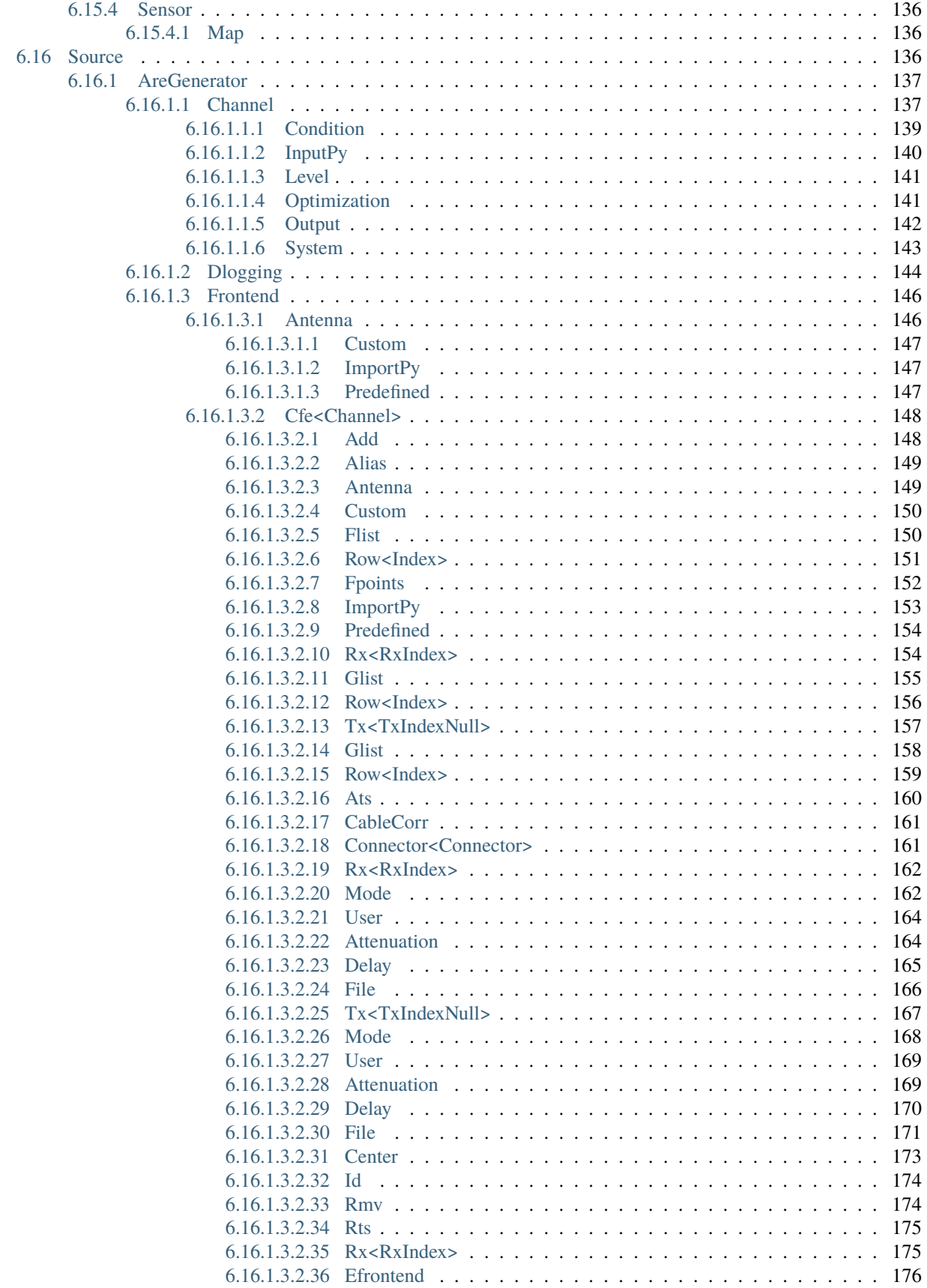

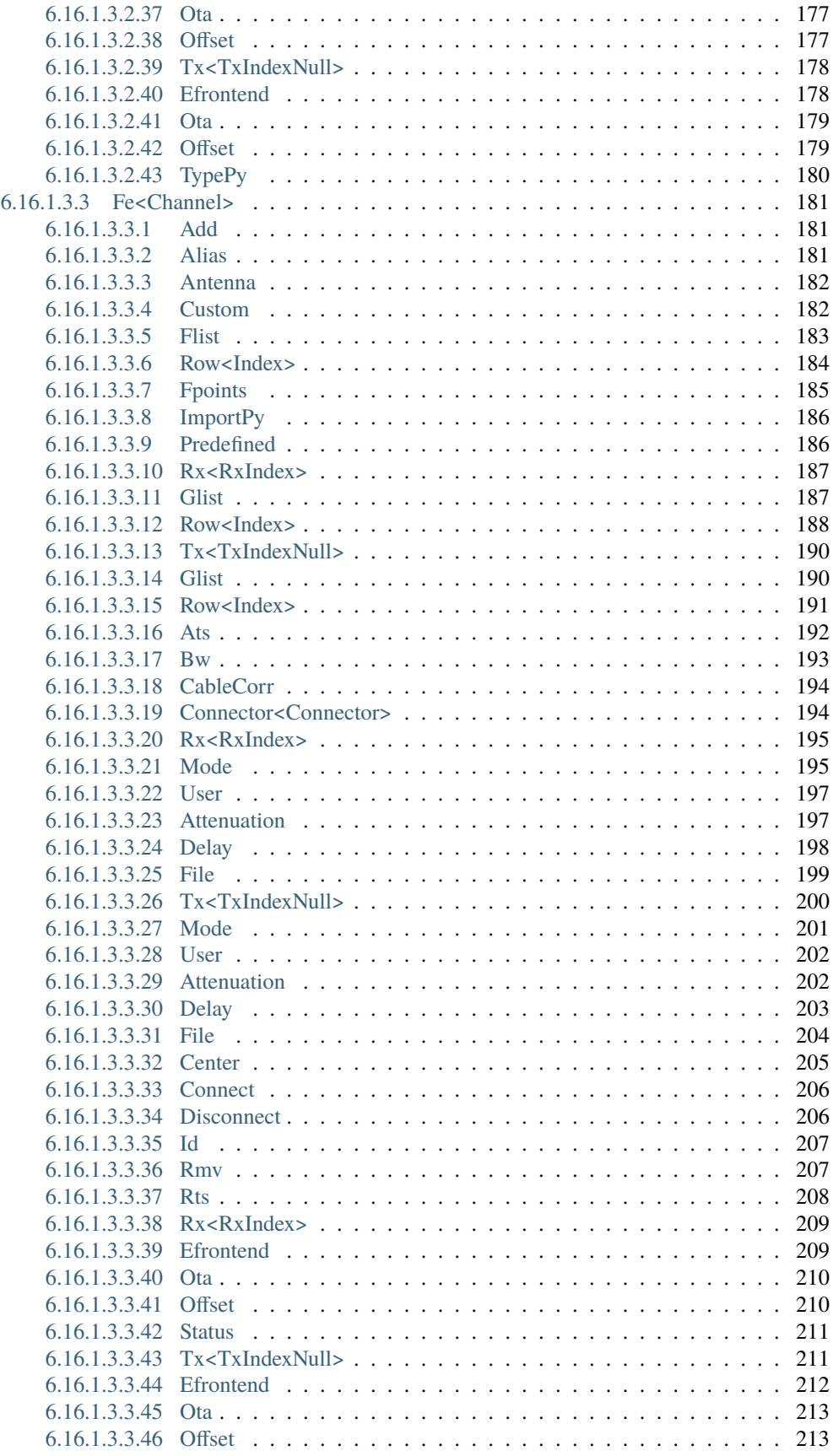

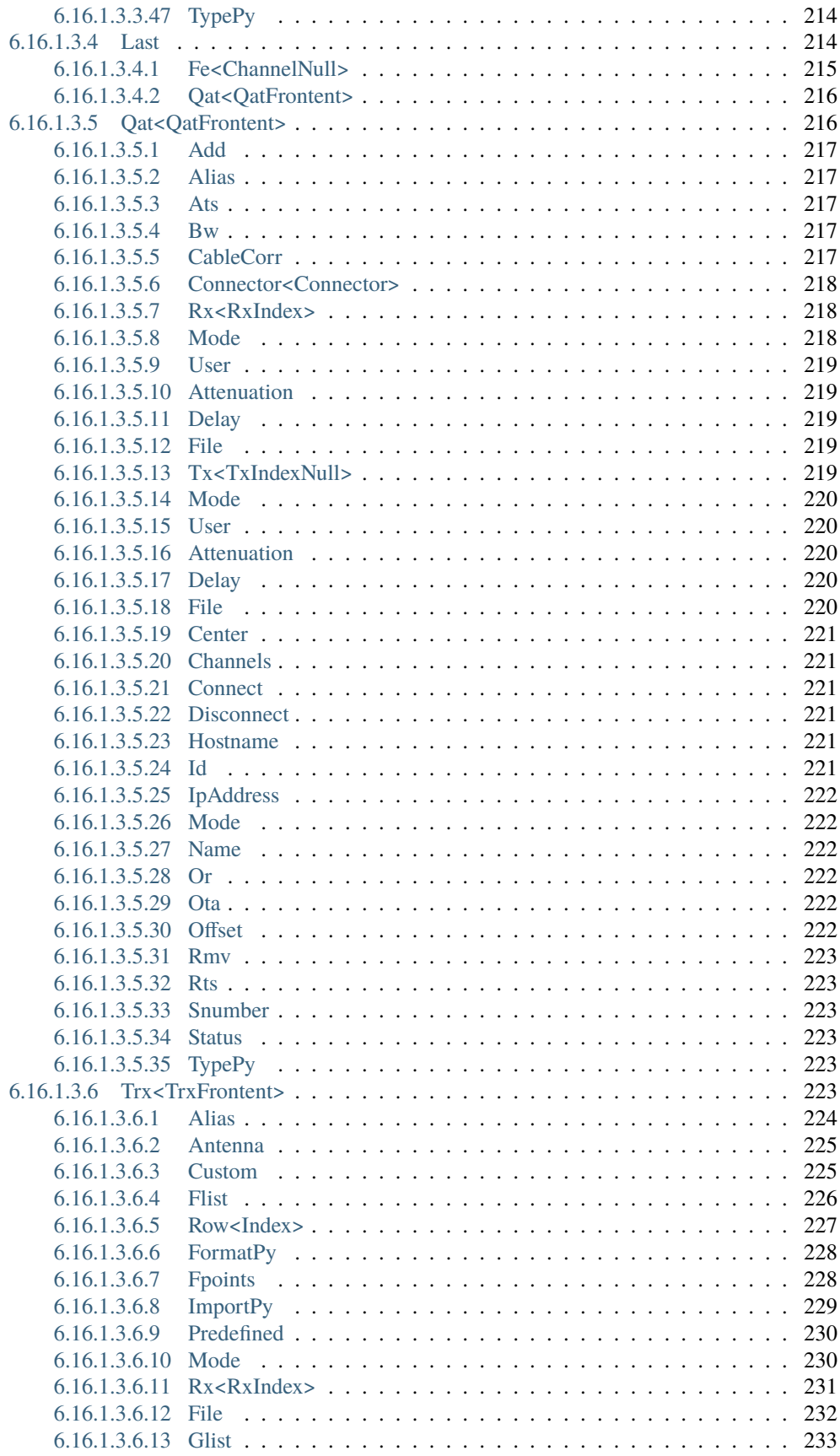

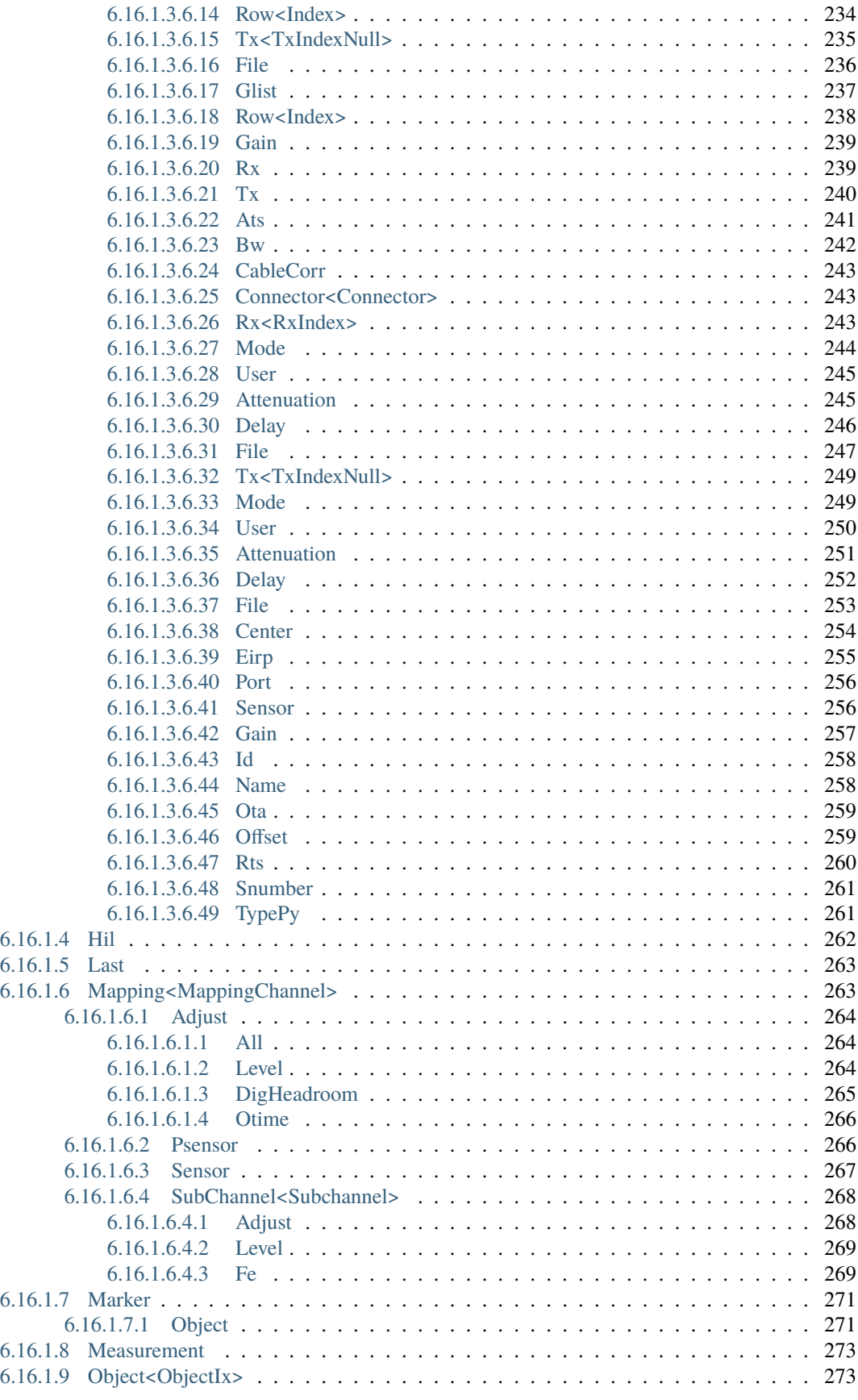

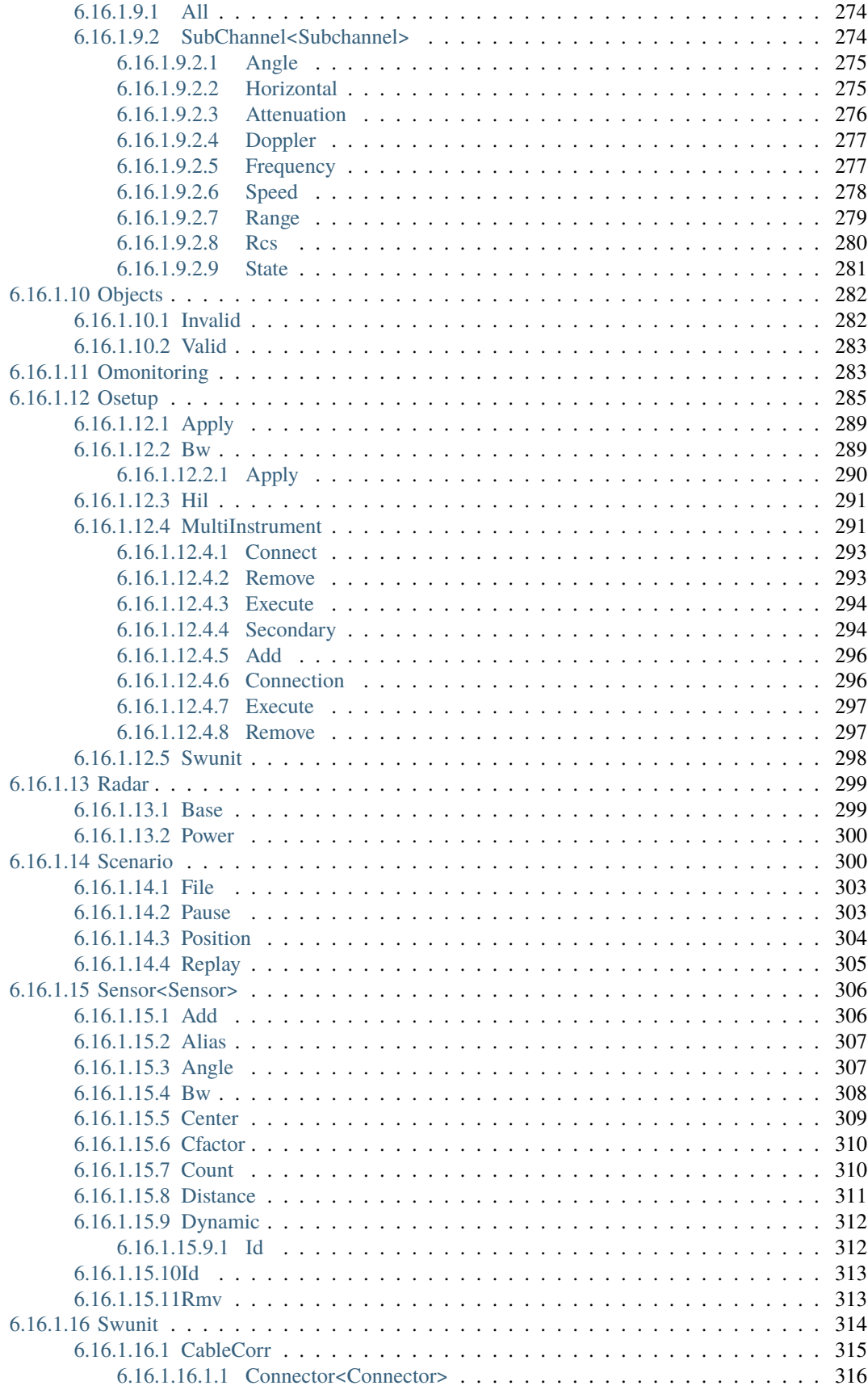

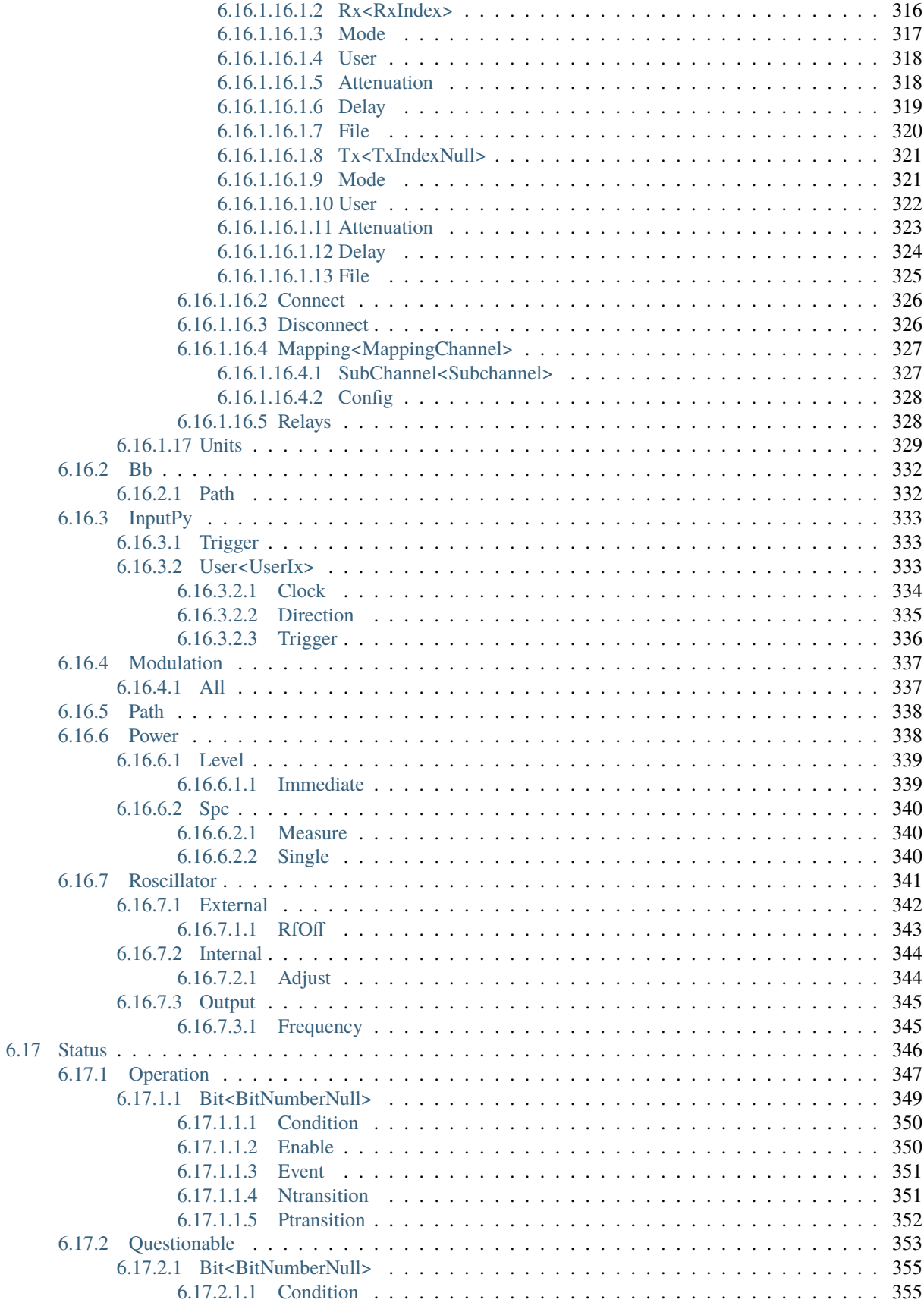

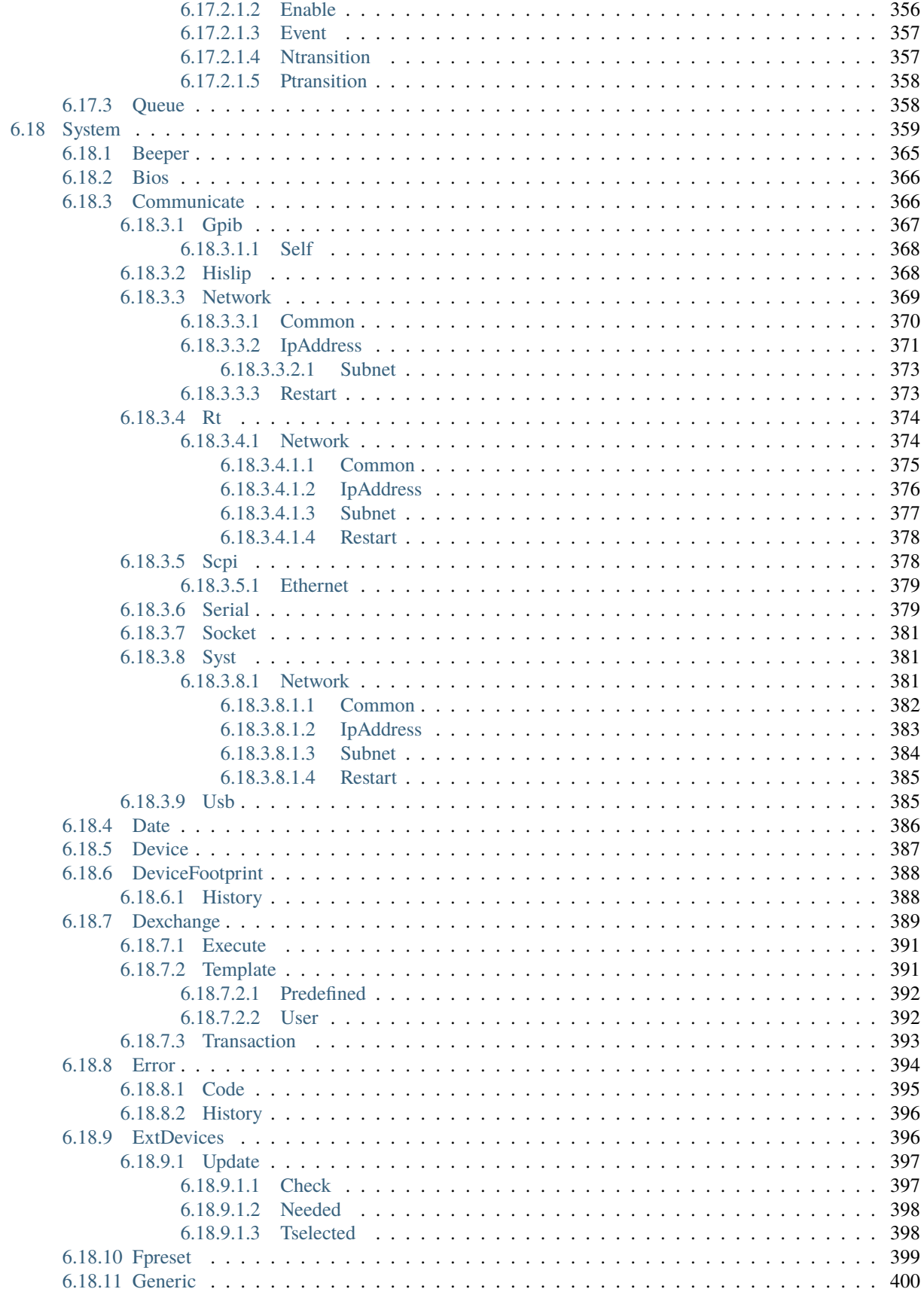

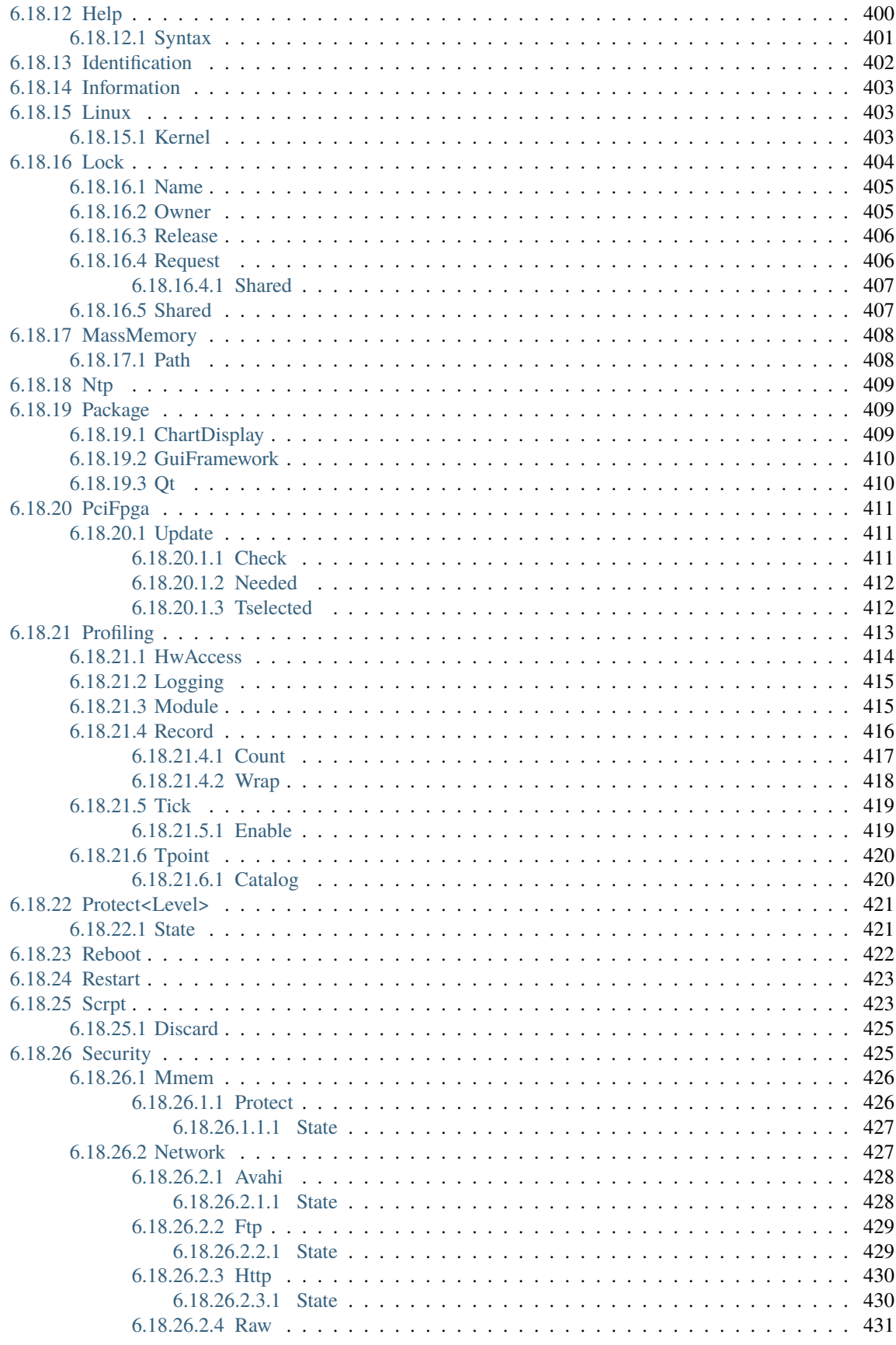

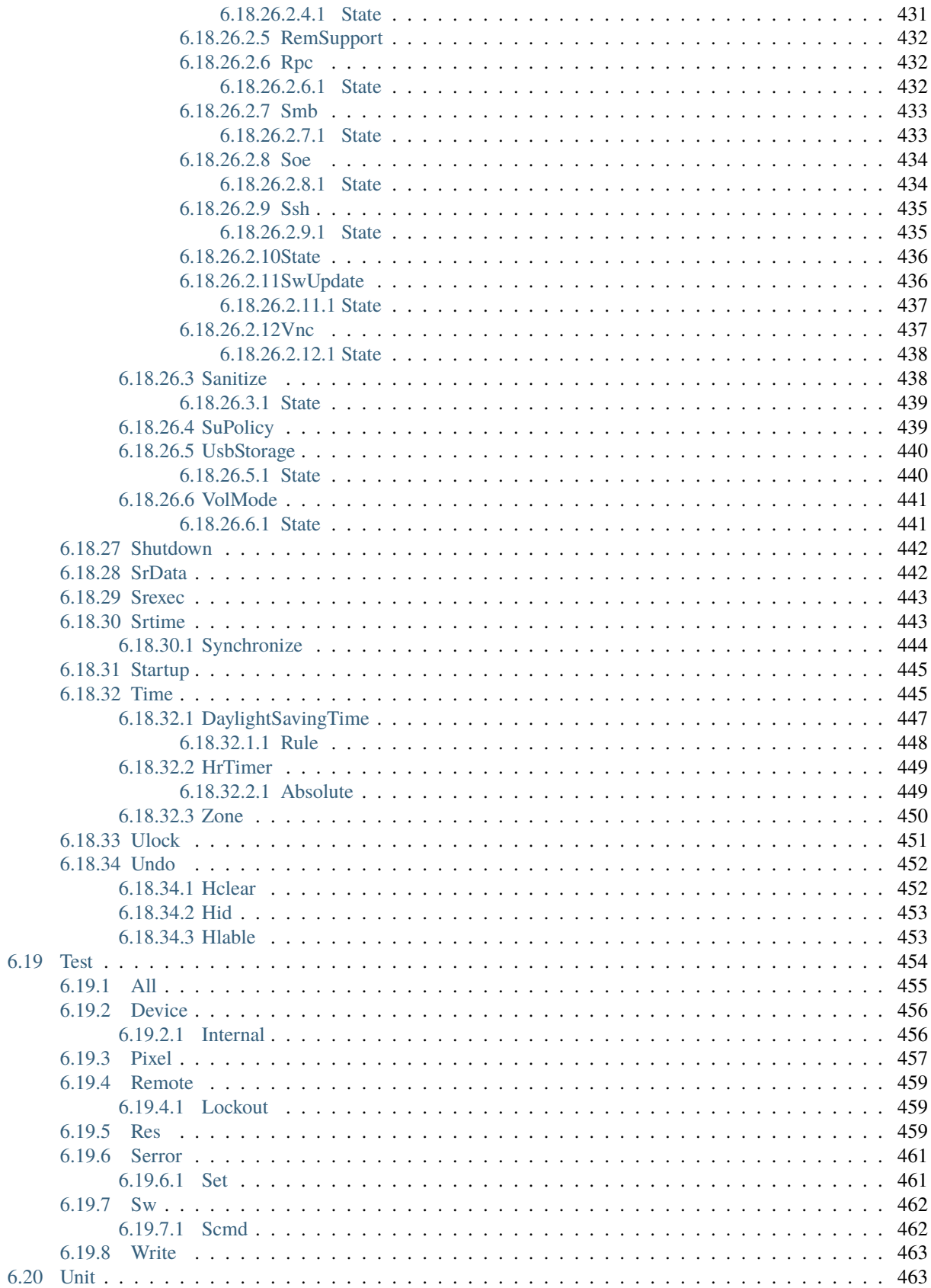

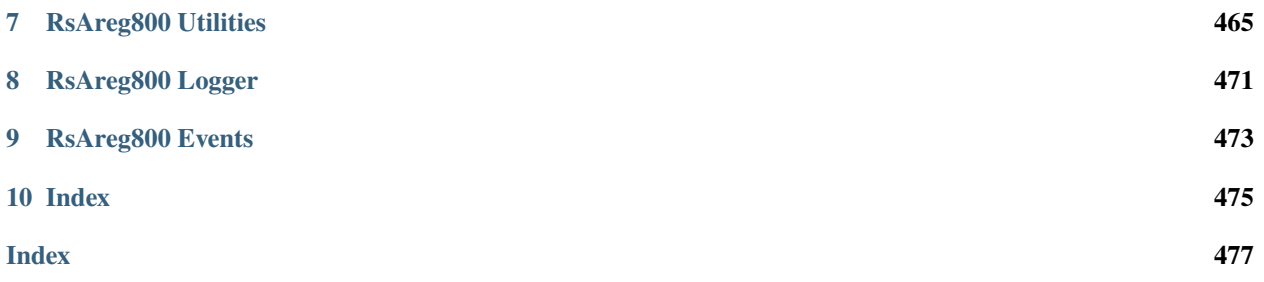

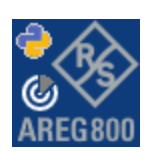

### **CHAPTER**

### **ONE**

## **REVISION HISTORY**

### <span id="page-20-1"></span><span id="page-20-0"></span>**1.1 RsAreg800**

Rohde & Schwarz AREG800A automotive radar echo generator RsAreg800 instrument driver.

Basic Hello-World code:

```
from RsAreg800 import *
instr = RsAreg800('TCPIP::192.168.2.101::hislip0')
idn = instr.query('*IDN?')
print('Hello, I am: ' + idn)
```
### Supported instruments: AREG

The package is hosted here: <https://pypi.org/project/RsAreg800/> Documentation: <https://RsAreg800.readthedocs.io/> Examples: <https://github.com/Rohde-Schwarz/Examples/>

### <span id="page-20-2"></span>**1.1.1 Version history**

Latest release notes summary: Update for FW 5.30.047

### **Version 5.30.47**

• Update for FW 5.30.047

### **Version 5.0.57**

• First release for FW 5.00.057

### **CHAPTER**

**TWO**

# **GETTING STARTED**

# <span id="page-22-1"></span><span id="page-22-0"></span>**2.1 Introduction**

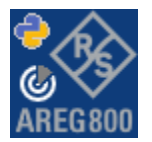

**RsAreg800** is a Python remote-control communication module for Rohde & Schwarz SCPI-based Test and Measurement Instruments. It represents SCPI commands as fixed APIs and hence provides SCPI autocompletion and helps you to avoid common string typing mistakes.

Basic example of the idea: SCPI command: SYSTem:REFerence:FREQuency:SOURce Python module representation: writing: driver.system.reference.frequency.source.set() reading: driver.system.reference.frequency.source.get()

Check out this RsAreg800 example:

```
"""Getting started - how to work with RsAreg800 Python package.
This example performs basic RF settings on an R&S AREG800 instrument.
It shows the RsAreg800 calls and their corresponding SCPI commands.
Notice that the python RsAreg800 interfaces track the SCPI commands syntax."""
from RsAreg800 import *
# Open the session
areg = RsAreg('TCPIP::10.102.52.44::HISLIP', False, False)
# Greetings, stranger...
print(f'Hello, I am: {areg.utilities.idn_string}')
  SOURce:FREQuency:FIXed 223000000
areg.source.frequency.cw.set_value(223E6)
areg.source.areGenerator.radar.base.set_attenuation(10)
```
#### # Close the session areg.close()

Couple of reasons why to choose this module over plain SCPI approach:

- Type-safe API using typing module
- You can still use the plain SCPI communication
- You can select which VISA to use or even not use any VISA at all
- Initialization of a new session is straight-forward, no need to set any other properties
- Many useful features are already implemented reset, self-test, opc-synchronization, error checking, option checking
- Binary data blocks transfer in both directions
- Transfer of arrays of numbers in binary or ASCII format
- File transfers in both directions
- Events generation in case of error, sent data, received data, chunk data (for big files transfer)
- Multithreading session locking you can use multiple threads talking to one instrument at the same time
- Logging feature tailored for SCPI communication different for binary and ascii data

# <span id="page-23-0"></span>**2.2 Installation**

RsAreg800 is hosted on [pypi.org.](https://pypi.org/project/RsAreg800/) You can install it with pip (for example, pip.exe for Windows), or if you are using Pycharm (and you should be :-) direct in the Pycharm Packet Management GUI.

### **Preconditions**

• Installed VISA. You can skip this if you plan to use only socket LAN connection. Download the Rohde & Schwarz VISA for Windows, Linux, Mac OS from [here](https://www.rohde-schwarz.com/appnote/1dc02/)

### **Option 1 - Installing with pip.exe under Windows**

- Start the command console: WinKey + R, type cmd and hit ENTER
- Change the working directory to the Python installation of your choice (adjust the user name and python version in the path):

### cd c:\Users\John\AppData\Local\Programs\Python\Python37\Scripts

• Install with the command: pip install RsAreg800

### **Option 2 - Installing in Pycharm**

- In Pycharm Menu File->Settings->Project->Project Interpreter click on the '+' button on the top left (the last PyCharm version)
- Type RsAreg800 in the search box
- If you are behind a Proxy server, configure it in the Menu: File->Settings->Appearance->System Settings->HTTP Proxy

For more information about Rohde & Schwarz instrument remote control, check out our [Instru](https://www.rohde-schwarz.com/driver-pages/remote-control/drivers-remote-control_110753.html)ment Remote Control Web Series .

#### **Option 3 - Offline Installation**

If you are still reading the installation chapter, it is probably because the options above did not work for you - proxy problems, your boss saw the internet bill. . . Here are 6 step for installing the RsAreg800 offline:

- Download this python script (**Save target as**): [rsinstrument\\_offline\\_install.py](https://cdn.rohde-schwarz.com/pws/service_support/driver_pagedq/files_1/helloworld/rsinstrument_offline_install.py) This installs all the preconditions that the RsAreg800 needs.
- Execute the script in your offline computer (supported is python 3.6 or newer)
- Download the RsAreg800 package to your computer from the pypi.org: [https://pypi.org/project/RsAreg800/](https://pypi.org/project/RsAreg800/#files) [#files](https://pypi.org/project/RsAreg800/#files) to for example c:\temp\
- Start the command line WinKey + R, type cmd and hit ENTER
- Change the working directory to the Python installation of your choice (adjust the user name and python version in the path):

cd c:\Users\John\AppData\Local\Programs\Python\Python37\Scripts

• Install with the command: pip install c:\temp\RsAreg800-5.30.47.7.tar

### <span id="page-24-0"></span>**2.3 Finding Available Instruments**

Like the pyvisa's ResourceManager, the RsAreg800 can search for available instruments:

```
"''''"''"''"Find the instruments in your environment
"""
from RsAreg800 import *
# Use the instr_list string items as resource names in the RsAreg800 constructor
instr_list = RsAreg800.list_resources("?*")
print(instr_list)
```
If you have more VISAs installed, the one actually used by default is defined by a secret widget called Visa Conflict Manager. You can force your program to use a VISA of your choice:

 $"''"$ 

```
Find the instruments in your environment with the defined VISA implementation
"" "
```
from RsAreg800 import \*

```
# In the optional parameter visa_select you can use for example 'rs' or 'ni'
# Rs Visa also finds any NRP-Zxx USB sensors
instr_list = RsAreg800.list_resources('?*', 'rs')
print(instr_list)
```
**Tip:** We believe our R&S VISA is the best choice for our customers. Here are the reasons why:

- Small footprint
- Superior VXI-11 and HiSLIP performance
- Integrated legacy sensors NRP-Zxx support
- Additional VXI-11 and LXI devices search
- Availability for Windows, Linux, Mac OS

# <span id="page-25-0"></span>**2.4 Initiating Instrument Session**

RsAreg800 offers four different types of starting your remote-control session. We begin with the most typical case, and progress with more special ones.

### **Standard Session Initialization**

Initiating new instrument session happens, when you instantiate the RsAreg800 object. Below, is a simple Hello World example. Different resource names are examples for different physical interfaces.

```
"''"Simple example on how to use the RsAreg800 module for remote-controlling your instrument
Preconditions:
- Installed RsAreg800 Python module Version 5.30.47 or newer from pypi.org
- Installed VISA, for example R&S Visa 5.12 or newer
"''"from RsAreg800 import *
# A good practice is to assure that you have a certain minimum version installed
RsAreg800.assert_minimum_version('5.30.47')
resource_string_1 = 'TCPIP::192.168.2.101::INSTR' # Standard LAN connection (also␣
\rightarrowcalled VXI-11)
resource_string_2 = 'TCPIP::192.168.2.101::\text{hislip0'} # Hi-Speed LAN connection - see
\rightarrow1MA208
resource_string_3 = 'GPIB::20::INSTR' # GPIB Connection
resource_string_4 = 'USB::0x0AAD::0x0119::022019943::INSTR' # USB-TMC (Test and␣
˓→Measurement Class)
# Initializing the session
```

```
driver = RsAreg800(resource_string_1)
idn = driver.utilities.query_str('*IDN?')
print(f''\hbox{MHello}, I am: '~\iop\}''')print(f'RsAreg800 package version: {driver.utilities.driver_version}')
print(f'Visa manufacturer: {driver.utilities.visa_manufacturer}')
print(f'Instrument full name: {driver.utilities.full_instrument_model_name}')
print(f'Instrument installed options: {",".join(driver.utilities.instrument_options)}')
# Close the session
driver.close()
```
**Note:** If you are wondering about the missing ASRL1::INSTR, yes, it works too, but come on. . . it's 2023.

Do not care about specialty of each session kind; RsAreg800 handles all the necessary session settings for you. You immediately have access to many identification properties in the interface driver.utilities . Here are same of them:

- idn\_string
- driver version
- visa\_manufacturer
- full\_instrument\_model\_name
- instrument\_serial\_number
- instrument\_firmware\_version
- instrument\_options

The constructor also contains optional boolean arguments id\_query and reset:

```
driver = RsAreg800('TCPIP::192.168.56.101::hislip0', id_query=True, reset=True)
```
- Setting id\_query to True (default is True) checks, whether your instrument can be used with the RsAreg800 module.
- Setting reset to True (default is False) resets your instrument. It is equivalent to calling the reset() method.

#### **Selecting a Specific VISA**

 $"''"$ 

Just like in the function list\_resources(), the RsAreg800 allows you to choose which VISA to use:

```
Choosing VISA implementation
"''"from RsAreg800 import *
# Force use of the Rs Visa. For NI Visa, use the "SelectVisa='ni'"
driver = RsAreg800('TCPIP::192.168.56.101::INSTR', True, True, "SelectVisa='rs'")
idn = driver.utilities.query_str('*IDN?')
```

```
print(f''\hbox{MHello}, I am: 'findn'')print(f"\nI am using the VISA from: {driver.utilities.visa_manufacturer}")
# Close the session
driver.close()
```
### **No VISA Session**

We recommend using VISA when possible preferrably with HiSlip session because of its low latency. However, if you are a strict VISA denier, RsAreg800 has something for you too - **no Visa installation raw LAN socket**:

```
"''"''"Using RsAreg800 without VISA for LAN Raw socket communication
"''"from RsAreg800 import *
driver = RsAreg800('TCPIP::192.168.56.101::5025::SOCKET', True, True, "SelectVisa='socket
\leftrightarrow<sup>'"</sup>)
print(f'Visa manufacturer: {driver.utilities.visa_manufacturer}')
print(f"\nHello, I am: '{driver.utilities.idn_string}'")
# Close the session
driver.close()
```
**Warning:** Not using VISA can cause problems by debugging when you want to use the communication Trace Tool. The good news is, you can easily switch to use VISA and back just by changing the constructor arguments. The rest of your code stays unchanged.

### **Simulating Session**

If a colleague is currently occupying your instrument, leave him in peace, and open a simulating session:

```
driver = RsAreg800('TCPIP::192.168.56.101::hislip0', True, True, "Simulate=True")
```
More option\_string tokens are separated by comma:

```
driver = RsAreg800('TCPIP::192.168.56.101::hislip0', True, True, "SelectVisa='rs',␣
˓→Simulate=True")
```
### **Shared Session**

In some scenarios, you want to have two independent objects talking to the same instrument. Rather than opening a second VISA connection, share the same one between two or more RsAreg800 objects:

```
......
Sharing the same physical VISA session by two different RsAreg800 objects
"''"from RsAreg800 import *
driver1 = RsAreg800('TCPIP::192.168.56.101::INSTR', True, True)
driver2 = RsAreg800.from_existing_session(driver1)
print(f'driver1: {driver1.utilities.idn_string}')
print(f'driver2: {driver2.utilities.idn_string}')
# Closing the driver2 session does not close the driver1 session - driver1 is the
˓→'session master'
driver2.close()
print(f'driver2: I am closed now')
print(f'driver1: I am still opened and working: {driver1.utilities.idn_string}')
driver1.close()
print(f'driver1: Only now I am closed.')
```
Note: The driver1 is the object holding the 'master' session. If you call the driver1.close(), the driver2 loses its instrument session as well, and becomes pretty much useless.

# <span id="page-28-0"></span>**2.5 Plain SCPI Communication**

After you have opened the session, you can use the instrument-specific part described in the RsAreg800 API Structure. If for any reason you want to use the plain SCPI, use the utilities interface's two basic methods:

- write\_str() writing a command without an answer, for example **\*RST**
- query\_str() querying your instrument, for example the **\*IDN?** query

You may ask a question. Actually, two questions:

- **Q1**: Why there are not called write() and query()?
- **Q2**: Where is the read() ?

**Answer 1**: Actually, there are - the write\_str() / write() and query\_str() / query() are aliases, and you can use any of them. We promote the \_str names, to clearly show you want to work with strings. Strings in Python3 are Unicode, the *bytes* and *string* objects are not interchangeable, since one character might be represented by more than 1 byte. To avoid mixing string and binary communication, all the method names for binary transfer contain \_bin in the name.

**Answer 2**: Short answer - you do not need it. Long answer - your instrument never sends unsolicited responses. If you send a set command, you use write\_str(). For a query command, you use query\_str(). So, you really do not need it. . .

**Bottom line** - if you are used to write() and query() methods, from pyvisa, the write\_str() and query\_str() are their equivalents.

Enough with the theory, let us look at an example. Simple write, and query:

```
\ldotsBasic string write_str / query_str
""" ""
from RsAreg800 import *
driver = RsAreg800('TCPIP::192.168.56.101::INSTR')
driver.utilities.write_str('*RST')
response = driver.utilities.query_str('*IDN?')
print(response)
# Close the session
driver.close()
```
This example is so-called "*University-Professor-Example*" - good to show a principle, but never used in praxis. The abovementioned commands are already a part of the driver's API. Here is another example, achieving the same goal:

```
Basic string write_str / query_str
'""""
from RsAreg800 import *
driver = RsAreg800('TCPIP::192.168.56.101::INSTR')
driver.utilities.reset()
print(driver.utilities.idn_string)
# Close the session
driver.close()
```
One additional feature we need to mention here: **VISA timeout**. To simplify, VISA timeout plays a role in each query\_xxx(), where the controller (your PC) has to prevent waiting forever for an answer from your instrument. VISA timeout defines that maximum waiting time. You can set/read it with the visa\_timeout property:

```
# Timeout in milliseconds
driver.utilities.visa_timeout = 3000
```
After this time, the RsAreg800 raises an exception. Speaking of exceptions, an important feature of the RsAreg800 is **Instrument Status Checking**. Check out the next chapter that describes the error checking in details.

For completion, we mention other string-based write\_xxx() and query\_xxx() methods - all in one example. They are convenient extensions providing type-safe float/boolean/integer setting/querying features:

```
"" ""
Basic string write_xxx / query_xxx
"''"from RsAreg800 import *
driver = RsAreg800('TCPIP::192.168.56.101::INSTR')
```
(continues on next page)

 $\cdots$ 

```
driver.utilities.visa_timeout = 5000
driver.utilities.instrument_status_checking = True
driver.utilities.write_int('SWEEP:COUNT ', 10) # sending 'SWEEP:COUNT 10'
driver.utilities.write_bool('SOURCE:RF:OUTPUT:STATE ', True) # sending
˓→'SOURCE:RF:OUTPUT:STATE ON'
driver.utilities.write_float('SOURCE:RF:FREQUENCY ', 1E9) # sending 'SOURCE:RF:FREQUENCY␣
\rightarrow1000000000'
sc = driver.utilities.query_int('SWEEP:COUNT?') # returning integer number sc=10out = driver.utilities.query_bool('SOURCE:RF:OUTPUT:STATE?') # returning boolean
ightharpoonupout=True
freq = driver.utilities.query_float('SOURCE:RF:FREQUENCY?') # returning float number␣
\rightarrowfreq=1E9
# Close the session
driver.close()
```
Lastly, a method providing basic synchronization: query\_opc(). It sends query **\*OPC?** to your instrument. The instrument waits with the answer until all the tasks it currently has in a queue are finished. This way your program waits too, and this way it is synchronized with the actions in the instrument. Remember to have the VISA timeout set to an appropriate value to prevent the timeout exception. Here's the snippet:

```
driver.utilities.visa_timeout = 3000
driver.utilities.write_str("INIT")
driver.utilities.query_opc()
# The results are ready now to fetch
results = driver.utilities.query_str("FETCH:MEASUREMENT?")
```
**Tip:** Wait, there's more: you can send the **\*OPC?** after each write\_xxx() automatically:

# Default value after init is False driver.utilities.opc\_query\_after\_write = True

### <span id="page-30-0"></span>**2.6 Error Checking**

RsAreg800 pushes limits even further (internal R&S joke): It has a built-in mechanism that after each command/query checks the instrument's status subsystem, and raises an exception if it detects an error. For those who are already screaming: **Speed Performance Penalty!!!**, don't worry, you can disable it.

Instrument status checking is very useful since in case your command/query caused an error, you are immediately informed about it. Status checking has in most cases no practical effect on the speed performance of your program. However, if for example, you do many repetitions of short write/query sequences, it might make a difference to switch it off:

```
# Default value after init is True
driver.utilities.instrument_status_checking = False
```
To clear the instrument status subsystem of all errors, call this method:

```
driver.utilities.clear_status()
```
Instrument's status system error queue is clear-on-read. It means, if you query its content, you clear it at the same time. To query and clear list of all the current errors, use this snippet:

```
errors_list = driver.utilities.query_all_errors()
```
See the next chapter on how to react on errors.

# <span id="page-31-0"></span>**2.7 Exception Handling**

The base class for all the exceptions raised by the RsAreg800 is RsInstrException. Inherited exception classes:

- ResourceError raised in the constructor by problems with initiating the instrument, for example wrong or non-existing resource name
- StatusException raised if a command or a query generated error in the instrument's error queue
- TimeoutException raised if a visa timeout or an opc timeout is reached

In this example we show usage of all of them. Because it is difficult to generate an error using the instrument-specific SCPI API, we use plain SCPI commands:

```
"" "
Showing how to deal with exceptions
"''"from RsAreg800 import *
\text{driver} = \text{None}# Try-catch for initialization. If an error occures, the ResourceError is raised
try:
    driver = RsAreg800('TCPIP::10.112.1.179::hislip0')
except ResourceError as e:
    print(e.args[0])
    print('Your instrument is probably OFF...')
    # Exit now, no point of continuing
    exit(1)
# Dealing with commands that potentially generate errors OPTION 1:
# Switching the status checking OFF termporarily
driver.utilities.instrument_status_checking = False
driver.utilities.write_str('MY:MISSpelled:COMMand')
# Clear the error queue
driver.utilities.clear_status()
# Status checking ON again
driver.utilities.instrument_status_checking = True
# Dealing with queries that potentially generate errors OPTION 2:
try:
    # You migh want to reduce the VISA timeout to avoid long waiting
    driver.utilities.visa_timeout = <math>1000</math>driver.utilities.query_str('MY:WRONg:QUERy?')
```

```
except StatusException as e:
    # Instrument status error
    print(e.args[0])
    print('Nothing to see here, moving on...')
except TimeoutException as e:
    # Timeout error
    print(e.args[0])
    print('That took a long time...')
except RsInstrException as e:
    # RsInstrException is a base class for all the RsAreg800 exceptions
    print(e.args[0])
    print('Some other RsAreg800 error...')
finally:
    driver.utilities.visa_timeout = <math>5000</math># Close the session in any case
    driver.close()
```
**Tip:** General rules for exception handling:

- If you are sending commands that might generate errors in the instrument, for example deleting a file which does not exist, use the **OPTION 1** - temporarily disable status checking, send the command, clear the error queue and enable the status checking again.
- If you are sending queries that might generate errors or timeouts, for example querying measurement that can not be performed at the moment, use the **OPTION 2** - try/except with optionally adjusting the timeouts.

### <span id="page-32-0"></span>**2.8 Transferring Files**

#### **Instrument -> PC**

You definitely experienced it: you just did a perfect measurement, saved the results as a screenshot to an instrument's storage drive. Now you want to transfer it to your PC. With RsAreg800, no problem, just figure out where the screenshot was stored on the instrument. In our case, it is */var/user/instr\_screenshot.png*:

```
driver.utilities.read_file_from_instrument_to_pc(
   r'/var/user/instr_screenshot.png',
   r'c:\temp\pc_screenshot.png')
```
#### **PC -> Instrument**

Another common scenario: Your cool test program contains a setup file you want to transfer to your instrument: Here is the RsAreg800 one-liner split into 3 lines:

```
driver.utilities.send_file_from_pc_to_instrument(
   r'c:\MyCoolTestProgram\instr_setup.sav',
   r'/var/appdata/instr_setup.sav')
```
# <span id="page-33-0"></span>**2.9 Writing Binary Data**

### **Writing from bytes**

An example where you need to send binary data is a waveform file of a vector signal generator. First, you compose your wform\_data as bytes, and then you send it with write\_bin\_block():

```
# MyWaveform.wv is an instrument file name under which this data is stored
driver.utilities.write_bin_block(
    "SOUR:BB:ARB:WAV:DATA 'MyWaveform.wv',",
   wform_data)
```
**Note:** Notice the write\_bin\_block() has two parameters:

- string parameter cmd for the SCPI command
- bytes parameter payload for the actual binary data to send

#### **Writing from PC files**

Similar to querying binary data to a file, you can write binary data from a file. The second parameter is then the PC file path the content of which you want to send:

```
driver.utilities.write_bin_block_from_file(
   "SOUR:BB:ARB:WAV:DATA 'MyWaveform.wv',",
   r"c:\temp\wform_data.wv")
```
# <span id="page-33-1"></span>**2.10 Transferring Big Data with Progress**

We can agree that it can be annoying using an application that shows no progress for long-lasting operations. The same is true for remote-control programs. Luckily, the RsAreg800 has this covered. And, this feature is quite universal - not just for big files transfer, but for any data in both directions.

RsAreg800 allows you to register a function (programmers fancy name is callback), which is then periodicaly invoked after transfer of one data chunk. You can define that chunk size, which gives you control over the callback invoke frequency. You can even slow down the transfer speed, if you want to process the data as they arrive (direction instrument -> PC).

To show this in praxis, we are going to use another *University-Professor-Example*: querying the **\*IDN?** with chunk size of 2 bytes and delay of 200ms between each chunk read:

```
"''"Event handlers by reading
"''"from RsAreg800 import *
import time
def my_transfer_handler(args):
    """Function called each time a chunk of data is transferred"""
    # Total size is not always known at the beginning of the transfer
   total_size = args.total_size if args.total_size is not None else "unknown"
   print(f"Context: '{args.context}{'with opc' if args.opc_sync else ''}', "
        f"chunk {args.chunk_ix}, "
        f"transferred {args.transferred_size} bytes, "
        f"total size {total_size}, "
        f"direction {'reading' if args.reading else 'writing'}, "
        f"data '{args.data}'")
   if args.end_of_transfer:
        print('End of Transfer')
   time.sleep(0.2)
driver = RsAreg800('TCPIP::192.168.56.101::INSTR')
driver.events.on_read_handler = my_transfer_handler
# Switch on the data to be included in the event arguments
# The event arguments args.data will be updated
driver.events.io_events_include_data = True
# Set data chunk size to 2 bytes
driver.utilities.data_chunk_size = 2
driver.utilities.query_str('*IDN?')
# Unregister the event handler
driver.utilities.on_read_handler = None
# Close the session
driver.close()
```
If you start it, you might wonder (or maybe not): why is the args.total\_size = None? The reason is, in this particular case the RsAreg800 does not know the size of the complete response up-front. However, if you use the same mechanism for transfer of a known data size (for example, file transfer), you get the information about the total size too, and hence you can calculate the progress as:

*progress [pct] = 100 \* args.transferred\_size / args.total\_size*

Snippet of transferring file from PC to instrument, the rest of the code is the same as in the previous example:

```
driver.events.on_write_handler = my_transfer_handler
driver.events.io events include data = Truedriver.data chunk size = 1000driver.utilities.send_file_from_pc_to_instrument(
   r'c:\MyCoolTestProgram\my_big_file.bin',
```

```
r'/var/user/my_big_file.bin')
# Unregister the event handler
driver.events.on_write_handler = None
```
# <span id="page-35-0"></span>**2.11 Multithreading**

You are at the party, many people talking over each other. Not every person can deal with such crosstalk, neither can measurement instruments. For this reason, RsAreg800 has a feature of scheduling the access to your instrument by using so-called **Locks**. Locks make sure that there can be just one client at a time *talking* to your instrument. Talking in this context means completing one communication step - one command write or write/read or write/read/error check.

To describe how it works, and where it matters, we take three typical mulithread scenarios:

#### **One instrument session, accessed from multiple threads**

You are all set - the lock is a part of your instrument session. Check out the following example - it will execute properly, although the instrument gets 10 queries at the same time:

```
\ldotsMultiple threads are accessing one RsAreg800 object
"''"''"import threading
from RsAreg800 import *
def execute(session):
    """Executed in a separate thread."""
    session.utilities.query_str('*IDN?')
driver = RsAreg800('TCPIP::192.168.56.101::INSTR')
threads = \lceil]
for i in range(10):
   t = threading. Thread(target = execute, args = (driver, ))t.start()
    threads.append(t)
print('All threads started')
# Wait for all threads to join this main thread
for t in threads:
    t.join()
print('All threads ended')
driver.close()
```
#### **Shared instrument session, accessed from multiple threads**

Same as the previous case, you are all set. The session carries the lock with it. You have two objects, talking to the same instrument from multiple threads. Since the instrument session is shared, the same lock applies to both objects causing the exclusive access to the instrument.

Try the following example:

 $"''"$ 

```
Multiple threads are accessing two RsAreg800 objects with shared session
"""
import threading
from RsAreg800 import *
def execute(session: RsAreg800, session_ix, index) -> None:
    """Executed in a separate thread."""
   print(f'{index} session {session_ix} query start...')
   session.utilities.query_str('*IDN?')
   print(f'{index} session {session_ix} query end')
driver1 = RsAreg800('TCPIP::192.168.56.101::INSTR')
driver2 = RsAreg800.from_existing_session(driver1)
driver1.utilities.visa_timeout = 200
driver2.utilities.visa_timeout = 200
# To see the effect of crosstalk, uncomment this line
# driver2.utilities.clear_lock()
threads = []
for i in range(10):
   t = threading. Thread(target = execute, args = (driver1, 1, i,))t.start()
   threads.append(t)
   t = threading. Thread(target=execute, args=(driver2, 2, i,))t.start()
   threads.append(t)
print('All threads started')
# Wait for all threads to join this main thread
for t in threads:
   t.join()
print('All threads ended')
driver2.close()
driver1.close()
```
As you see, everything works fine. If you want to simulate some party crosstalk, uncomment the line driver2. utilities.clear\_lock(). Thich causes the driver2 session lock to break away from the driver1 session lock. Although the driver1 still tries to schedule its instrument access, the driver2 tries to do the same at the same time, which leads to all the fun stuff happening.

#### **Multiple instrument sessions accessed from multiple threads**

Here, there are two possible scenarios depending on the instrument's VISA interface:

- Your are lucky, because you instrument handles each remote session completely separately. An example of such instrument is SMW200A. In this case, you have no need for session locking.
- Your instrument handles all sessions with one set of in/out buffers. You need to lock the session for the duration of a talk. And you are lucky again, because the RsAreg800 takes care of it for you. The text below describes this scenario.

Run the following example:

 $"''"$ 

```
Multiple threads are accessing two RsAreg800 objects with two separate sessions
" ""import threading
from RsAreg800 import *
def execute(session: RsAreg800, session_ix, index) -> None:
    """Executed in a separate thread."""
   print(f'{index} session {session_ix} query start...')
   session.utilities.query_str('*IDN?')
   print(f'{index} session {session_ix} query end')
driver1 = RSAreg800('TCP1:192.168.56.101::INSTR')driver2 = RsAreg800('TCPIP::192.168.56.101::INSTR')
driver1.utilities.visa_timeout = 200
driver2.utilities.visa_timeout = 200
# Synchronise the sessions by sharing the same lock
driver2.utilities.assign_lock(driver1.utilities.get_lock()) # To see the effect of
˓→crosstalk, comment this line
threads = []for i in range(10):
   t = threading. Thread(target=execute, args=(driver1, 1, i,))
   t.start()
   threads.append(t)
   t = threading. Thread(target=execute, args=(driver2, 2, i,))t.start()
   threads.append(t)
print('All threads started')
# Wait for all threads to join this main thread
for t in threads:
   t.join()
print('All threads ended')
driver2.close()
driver1.close()
```
You have two completely independent sessions that want to talk to the same instrument at the same time. This will

not go well, unless they share the same session lock. The key command to achieve this is driver2.utilities. assign\_lock(driver1.utilities.get\_lock()) Try to comment it and see how it goes. If despite commenting the line the example runs without issues, you are lucky to have an instrument similar to the SMW200A.

## **2.12 Logging**

Yes, the logging again. This one is tailored for instrument communication. You will appreciate such handy feature when you troubleshoot your program, or just want to protocol the SCPI communication for your test reports.

What can you actually do with the logger?

- Write SCPI communication to a stream-like object, for example console or file, or both simultaneously
- Log only errors and skip problem-free parts; this way you avoid going through thousands lines of texts
- Investigate duration of certain operations to optimize your program's performance
- Log custom messages from your program

Let us take this basic example:

```
"''"Basic logging example to the console
"""
from RsAreg800 import *
\text{driver} = \text{RsArea800}('TCPIP::192.168.1.101::INSTR')# Switch ON logging to the console.
driver.utilities.logger.log_to_console = True
driver.utilities.logger.mode = LoggingMode.On
driver.utilities.reset()
# Close the session
driver.close()
```
Console output:

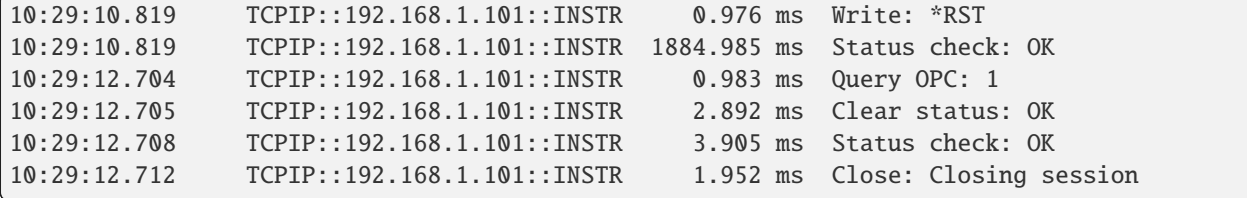

The columns of the log are aligned for better reading. Columns meaning:

- (1) Start time of the operation
- (2) Device resource name (you can set an alias)
- (3) Duration of the operation
- (4) Log entry

**Tip:** You can customize the logging format with set\_format\_string(), and set the maximum log entry length with the properties:

- abbreviated\_max\_len\_ascii
- abbreviated\_max\_len\_bin
- abbreviated\_max\_len\_list

See the full logger help *[here](#page-488-0)*.

Notice the SCPI communication starts from the line driver.utilities.reset(). If you want to log the initialization of the session as well, you have to switch the logging ON already in the constructor:

driver = RsAreg800('TCPIP::192.168.56.101::hislip0', options='LoggingMode=On')

Parallel to the console logging, you can log to a general stream. Do not fear the programmer's jargon'... under the term **stream** you can just imagine a file. To be a little more technical, a stream in Python is any object that has two methods: write() and flush(). This example opens a file and sets it as logging target:

```
\overline{m}""
Example of logging to a file
"''"from RsAreg800 import *
driver = RsAreg800('TCPIP::192.168.1.101::INSTR')
# We also want to log to the console.
driver.utilities.logger.log_to_console = True
# Logging target is our file
file = open(r'c:\temp\my_file.txt', 'w')driver.utilities.logger.set_logging_target(file)
driver.utilities.logger.mode = LoggingMode.On
# Instead of the 'TCPIP::192.168.1.101::INSTR', show 'MyDevice'
driver.utilities.logger.device_name = 'MyDevice'
# Custom user entry
driver.utilities.logger.info_raw('----- This is my custom log entry. ---- ')
driver.utilities.reset()
# Close the session
driver.close()
# Close the log file
file.close()
```
**Tip:** To make the log more compact, you can skip all the lines with Status check: OK:

driver.utilities.logger.log\_status\_check\_ok = False

**Hint:** You can share the logging file between multiple sessions. In such case, remember to close the file only after you have stopped logging in all your sessions, otherwise you get a log write error.

For logging to a UDP port in addition to other log targets, use one of the lines:

```
driver.utilities.logger.log_to_udp = Truedriver.utilities.logger.log_to_console_and_udp = True
```
You can select the UDP port to log to, the default is 49200:

```
driver.utilities.logger.udp_port = 49200
```
Another cool feature is logging only errors. To make this mode usefull for troubleshooting, you also want to see the circumstances which lead to the errors. Each driver elementary operation, for example, write\_str(), can generate a group of log entries - let us call them **Segment**. In the logging mode Errors, a whole segment is logged only if at least one entry of the segment is an error.

The script below demonstrates this feature. We use a direct SCPI communication to send a misspelled SCPI command **\***CLS, which leads to instrument status error:

```
"''"Logging example to the console with only errors logged
"'''"from RsAreg800 import *
driver = RsAreg800('TCPIP::192.168.1.101::INSTR', options='LoggingMode=Errors')
# Switch ON logging to the console.
driver.utilities.logger.log_to_console = True
# Reset will not be logged, since no error occurred there
driver.utilities.reset()
# Now a misspelled command.
driver.utilities.write('*CLaS')
# A good command again, no logging here
idn = driver.utilities.query('*IDN?')
# Close the session
driver.close()
```
Console output:

```
12:11:02.879 TCPIP::192.168.1.101::INSTR 0.976 ms Write string: *CLaS
12:11:02.879 TCPIP::192.168.1.101::INSTR 6.833 ms Status check: StatusException:
                                           Instrument error detected: Undefined header;
˓→*CLaS
```
Notice the following:

- Although the operation **Write string: \*CLaS** finished without an error, it is still logged, because it provides the context for the actual error which occurred during the status checking right after.
- No other log entries are present, including the session initialization and close, because they were all error-free.

#### **CHAPTER**

#### **THREE**

#### **ENUMS**

#### **3.1 AregAttRcsKeepConst**

```
# Example value:
value = enums.AregAttRcsKeepConst.ATTenuation
# All values (2x):
ATTenuation | RCS
```
#### **3.2 AregCableCorrSour**

```
# Example value:
value = enums.AregCableCorrSour.FACTory
# All values (3x):
FACTory | S2P | USER
```
#### **3.3 AregCconfigBw**

```
# Example value:
value = enums.AregCconfigBw.BW1G
# All values (3x):
BW1G | BW2G | BW5G
```
## **3.4 AregCconfigOptMode**

```
# Example value:
value = enums.AregCconfigOptMode.FAST
# All values (2x):
FAST | QHIG
```
## **3.5 AregCconfigSystAlign**

```
# Example value:
value = enums.AregCconfigSystAlign.OFF
# All values (3x):
OFF | ON | TABLe
```
### **3.6 AregChanMappingGui**

```
# First value:
value = enums.AregChanMappingGui.CFE1
# Last value:
value = enums.AregChanMappingGui.TRX4
# All values (82x):
CFE1 | CFE2 | CFE3 | CFE4 | CFE5 | CFE6 | CFE7 | CFE8
FE1 | FE2 | FE3 | FE4 | IFONly | NONE | QAT1CH1 | QAT1CH2
QAT1CH3 | QAT1CH4 | QAT1CH5 | QAT1CH6 | QAT1CH7 | QAT1CH8 | QAT2CH1 | QAT2CH2
QAT2CH3 | QAT2CH4 | QAT2CH5 | QAT2CH6 | QAT2CH7 | QAT2CH8 | QAT3CH1 | QAT3CH2
QAT3CH3 | QAT3CH4 | QAT3CH5 | QAT3CH6 | QAT3CH7 | QAT3CH8 | QAT4CH1 | QAT4CH2
QAT4CH3 | QAT4CH4 | QAT4CH5 | QAT4CH6 | QAT4CH7 | QAT4CH8 | QAT5CH1 | QAT5CH2
QAT5CH3 | QAT5CH4 | QAT5CH5 | QAT5CH6 | QAT5CH7 | QAT5CH8 | QAT6CH1 | QAT6CH2
QAT6CH3 | QAT6CH4 | QAT6CH5 | QAT6CH6 | QAT6CH7 | QAT6CH8 | QAT7CH1 | QAT7CH2
QAT7CH3 | QAT7CH4 | QAT7CH5 | QAT7CH6 | QAT7CH7 | QAT7CH8 | QAT8CH1 | QAT8CH2
QAT8CH3 | QAT8CH4 | QAT8CH5 | QAT8CH6 | QAT8CH7 | QAT8CH8 | TRX1 | TRX2
TRX3 | TRX4
```
## **3.7 AregChanMappingSensor**

```
# First value:
value = enums.AregChanMappingSensor.NONE
# Last value:
value = enums.AregChanMappingSensor.SEN8
# All values (9x):
NONE | SEN1 | SEN2 | SEN3 | SEN4 | SEN5 | SEN6 | SEN7
SEN8
```
# **3.8 AregDopplerUnit**

```
# Example value:
value = enums.AregDopplerUnit.FREQuency
# All values (2x):
FREQuency | SPEed
```
### **3.9 AregDynLoggLevel**

```
# Example value:
value = enums.AregDynLoggLevel.ALL
# All values (3x):
ALL | EAWarning | ERRor
```
### **3.10 AregFconfUseCustAntAreg800**

```
# Example value:
value = enums.AregFconfUseCustAntAreg800.LIST
# All values (2x):
LIST | NONe
```
#### **3.11 AregFeQatConnMode**

```
# Example value:
value = enums.AregFeQatConnMode.CERRor
# All values (6x):
CERRor | CONNected | DIALing | DISConnected | UERRor | UPDate
```
#### **3.12 AregFeQatMode**

```
# Example value:
value = enums.AregFeQatMode.MULTi
# All values (2x):
MULTi | SINGle
```
#### **3.13 AregFeQatOrientation**

```
# Example value:
value = enums.AregFeQatOrientation.HORizontal
# All values (2x):
HORizontal | VERTical
```
# **3.14 AregFeType**

```
# Example value:
value = enums.AregFeType.CFE
# All values (5x):
CFE | FE | NONE | QAT | TRX
```
## **3.15 AregHilUpdateMode**

```
# Example value:
value = enums.AregHilUpdateMode.IMMediate
# All values (2x):
IMMediate | TIMestamp
```
### **3.16 AregMeasPort**

```
# Example value:
value = enums.AregMeasPort.AUX
# All values (2x):
AUX | POW
```
## **3.17 AregMultiInstCnctStatus**

```
# Example value:
value = enums.AregMultiInstCnctStatus.CERRor
# All values (5x):
CERRor | CONNected | DISConnected | TCONnencting | TDISconnecting
```
## **3.18 AregMultiInstMode**

```
# Example value:
value = enums.AregMultiInstMode.OFF
# All values (3x):
OFF | PRIMary | SECondary
```
### **3.19 AregObjMarkSource**

```
# Example value:
value = enums.AregObjMarkSource.HIL
# All values (3x):
HIL | SCENario | SETTing
```
### **3.20 AregPlEd**

```
# Example value:
value = enums.AregPlEd.ERRor
# All values (4x):
ERRor | INACtive | OK | WARNing
```
#### **3.21 AregPowSens**

```
# Example value:
value = enums.AregPowSens.SEN1
# All values (5x):
SEN1 | SEN2 | SEN3 | SEN4 | UDEFined
```
#### **3.22 AregRadarPowIndicator**

```
# Example value:
value = enums.AregRadarPowIndicator.BAD
# All values (4x):
BAD | GOOD | OFF | WEAK
```
## **3.23 AregSetupTimeBase**

```
# Example value:
value = enums.AregSetupTimeBase.SIMulation
# All values (2x):
SIMulation | SYSTem
```
## **3.24 ByteOrder**

```
# Example value:
value = enums.ByteOrder.NORMal
# All values (2x):
NORMal | SWAPped
```
### **3.25 CalDataMode**

```
# Example value:
value = enums.CalDataMode.CUSTomer
# All values (2x):
CUSTomer | FACTory
```
## **3.26 CalDataUpdate**

```
# Example value:
value = enums.CalDataUpdate.BBFRC
# All values (6x):
BBFRC | FREQuency | IALL | LEVel | LEVForced | RFFRC
```
## **3.27 Colour**

```
# Example value:
value = enums.Colour.GREen
# All values (4x):
GREen | NONE | RED | YELLow
```
# **3.28 ConnDirection**

```
# Example value:
value = enums.ConnDirection.INPut
# All values (3x):
INPut | OUTPut | UNUSed
```
#### **3.29 CustAntFormat**

```
# Example value:
value = enums.CustAntFormat.CSV
# All values (2x):
CSV | TXT
```
#### **3.30 DevExpFormat**

```
# Example value:
value = enums.DevExpFormat.CGPRedefined
# All values (4x):
CGPRedefined | CGUSer | SCPI | XML
```
### **3.31 DispKeybLockMode**

```
# Example value:
value = enums.DispKeybLockMode.DISabled
# All values (5x):
DISabled | DONLy | ENABled | TOFF | VNConly
```
## **3.32 ErFpowSensMapping**

```
# First value:
value = enums.ErFpowSensMapping.SENS1
# Last value:
value = enums.ErFpowSensMapping.UNMapped
# All values (9x):
SENS1 | SENS2 | SENS3 | SENS4 | SENSor1 | SENSor2 | SENSor3 | SENSor4
UNMapped
```
## **3.33 ErFpowSensSourceAreg**

```
# Example value:
value = enums.ErFpowSensSourceAreg.USER
# All values (1x):
USER
```
## **3.34 FormData**

```
# Example value:
value = enums.FormData.ASCii
# All values (2x):
ASCii | PACKed
```
## **3.35 FormStatReg**

```
# Example value:
value = enums.FormStatReg.ASCii
# All values (4x):
ASCii | BINary | HEXadecimal | OCTal
```
## **3.36 FrontPanelLayout**

```
# Example value:
value = enums.FrontPanelLayout.DIGits
# All values (2x):
DIGits | LETTers
```
## **3.37 HardCopyImageFormat**

```
# Example value:
value = enums.HardCopyImageFormat.BMP
# All values (4x):
BMP | JPG | PNG | XPM
```
# **3.38 HardCopyRegion**

```
# Example value:
value = enums.HardCopyRegion.ALL
# All values (2x):
ALL | DIALog
```
## **3.39 HilDataReceive**

```
# Example value:
value = enums.HilDataReceive.NOData
# All values (3x):
NOData | NOTHil | RECeived
```
## **3.40 IecDevId**

```
# Example value:
value = enums.IecDevId.AUTO
# All values (2x):
AUTO | USER
```
## **3.41 IecTermMode**

```
# Example value:
value = enums.IecTermMode.EOI
# All values (2x):
EOI | STANdard
```
## **3.42 ImpG50G1KcoerceG10K**

```
# Example value:
value = enums.ImpG50G1KcoerceG10K.G1K
# All values (2x):
G1K | G50
```
## **3.43 InclExcl**

```
# Example value:
value = enums.InclExcl.EXCLude
# All values (2x):
EXCLude | INCLude
```
## **3.44 KbLayout**

```
# First value:
value = enums.KbLayout.CHINese
# Last value:
value = enums.KbLayout.SWEDish
# All values (20x):
CHINese | DANish | DUTBe | DUTCh | ENGLish | ENGUK | ENGUS | FINNish
FREBe | FRECa | FRENch | GERMan | ITALian | JAPanese | KORean | NORWegian
PORTuguese | RUSSian | SPANish | SWEDish
```
### **3.45 NetMode**

```
# Example value:
value = enums.NetMode.AUTO
# All values (2x):
AUTO | STATic
```
## **3.46 OsetupBw**

```
# Example value:
value = enums.OsetupBw.BW1G
# All values (4x):
BW1G | BW2G | BW5G | SERVice
```
# **3.47 OsetupConfiguration**

```
# Example value:
value = enums.OsetupConfiguration.NR
# All values (2x):
NR | STD
```
## **3.48 OsetupDataSource**

```
# Example value:
value = enums.OsetupDataSource.HIL
# All values (2x):
HIL | SCENario
```
### **3.49 OsetupHilProtocol**

# Example value: value = enums.OsetupHilProtocol.DCP # All values (4x): DCP | UDP | UDPR | ZMQ

#### **3.50 OsetupMode**

```
# Example value:
value = enums.OsetupMode.DYNamic
# All values (2x):
DYNamic | STATic
```
### **3.51 OsetupObjRef**

```
# Example value:
value = enums.OsetupObjRef.MAPPed
# All values (2x):
MAPPed | ORIGin
```
#### **3.52 OutpConnGlbSignalAreg800A**

```
# Example value:
value = enums.OutpConnGlbSignalAreg800A.OBJect
# All values (2x):
OBJect | SWUNit
```
#### **3.53 Parity**

```
# Example value:
value = enums.Parity.EVEN
# All values (3x):
EVEN | NONE | ODD
```
## **3.54 PixelTestPredefined**

```
# First value:
value = enums.PixelTestPredefined.AUTO
# Last value:
value = enums.PixelTestPredefined.WHITe
# All values (9x):
AUTO | BLACk | BLUE | GR25 | GR50 | GR75 | GREen | RED
WHITe
```
# **3.55 PowSensDisplayPriority**

```
# Example value:
value = enums.PowSensDisplayPriority.AVERage
# All values (2x):
AVERage | PEAK
```
# **3.56 PowSensFiltType**

```
# Example value:
value = enums.PowSensFiltType.AUTO
# All values (3x):
AUTO | NSRatio | USER
```
# **3.57 RecScpiCmdMode**

```
# Example value:
value = enums.RecScpiCmdMode.AUTO
# All values (4x):
AUTO | DAUTo | MANual | OFF
```
# **3.58 RoscBandWidtExt**

```
# Example value:
value = enums.RoscBandWidtExt.NARRow
# All values (2x):
NARRow | WIDE
```
#### **3.59 RoscFreqExtAreg800A**

```
# Example value:
value = enums.RoscFreqExtAreg800A._10MHZ
# All values (2x):
_10MHZ | _3200MHZ
```
## **3.60 RoscOutpFreqModeSmbb**

```
# Example value:
value = enums.RoscOutpFreqModeSmbb.DER10M
# All values (3x):
DER10M | LOOPthrough | OFF
```
### **3.61 RoscSourSetup**

```
# Example value:
value = enums.RoscSourSetup.ELOop
# All values (3x):
ELOop | EXTernal | INTernal
```
#### **3.62 Rs232BdRate**

```
# Example value:
value = enums.Rs232BdRate._115200
# All values (7x):
_115200 | _19200 | _2400 | _38400 | _4800 | _57600 | _9600
```
#### **3.63 Rs232StopBits**

```
# Example value:
value = enums.Rs232StopBits._1
# All values (2x):
-1 | -2
```
### **3.64 ScenarioReplyMode**

```
# Example value:
value = enums.ScenarioReplyMode.LOOP
# All values (2x):
LOOP | SINGle
```
#### **3.65 ScenarioStatus**

```
# Example value:
value = enums.ScenarioStatus.RUNNing
# All values (2x):
RUNNing | STOPped
```
#### **3.66 SelftLev**

```
# Example value:
value = enums.SelftLev.CUSTomer
# All values (3x):
CUSTomer | PRODuction | SERVice
```
#### **3.67 SelftLevWrite**

```
# Example value:
value = enums.SelftLevWrite.CUSTomer
# All values (4x):
CUSTomer | NONE | PRODuction | SERVice
```
#### **3.68 SlopeType**

```
# Example value:
value = enums.SlopeType.NEGative
# All values (2x):
NEGative | POSitive
```
### **3.69 StateExtended**

```
# Example value:
value = enums.StateExtended.DEFault
# All values (3x):
DEFault | OFF | ON
```
#### **3.70 Test**

```
# Example value:
value = enums.Test._0
# All values (4x):
\begin{array}{c|c|c|c|c} \n 0 & -1 & \text{RUNning} & \text{STOPped} \n\end{array}
```
#### **3.71 TestCalSelected**

```
# Example value:
value = enums.TestCalSelected._0
# All values (2x):
\sqrt{0} | \sqrt{1}
```
#### **3.72 TimeProtocolWithGptp**

```
# Example value:
value = enums.TimeProtocolWithGptp._0
# All values (7x):
_0 | _1 | GPTP | NONE | NTP | OFF | ON
```
## **3.73 UnitAngle**

```
# Example value:
value = enums.UnitAngle.DEGree
# All values (3x):
DEGree | DEGRee | RADian
```
# **3.74 UnitAngleAreg**

```
# Example value:
value = enums.UnitAngleAreg.DEGree
# All values (2x):
DEGree | RADian
```
# **3.75 UnitLengthAreg**

```
# Example value:
value = enums.UnitLengthAreg.CM
# All values (3x):
CM | FT | M
```
## **3.76 UnitPower**

```
# Example value:
value = enums.UnitPower.DBM
# All values (3x):
DBM | DBUV | V
```
## **3.77 UnitPowSens**

```
# Example value:
value = enums.UnitPowSens.DBM
# All values (3x):
DBM | DBUV | WATT
```
# **3.78 UnitRcsAreg**

```
# Example value:
value = enums.UnitRcsAreg.DBSM
# All values (2x):
DBSM | SM
```
# **3.79 UnitShiftAreg**

```
# Example value:
value = enums.UnitShiftAreg.HZ
# All values (3x):
HZ | KHZ | MHZ
```
## **3.80 UnitSpeed**

```
# Example value:
value = enums.UnitSpeed.KMH
# All values (4x):
KMH | MPH | MPS | NMPH
```
## **3.81 UnitSpeedAreg**

```
# Example value:
value = enums.UnitSpeedAreg.KMH
# All values (3x):
KMH | MPH | MPS
```
## **3.82 UpdPolicyMode**

```
# Example value:
value = enums.UpdPolicyMode.CONFirm
# All values (3x):
CONFirm | IGNore | STRict
```
#### **CHAPTER**

**FOUR**

#### **REPCAPS**

#### **4.1 HwInstance (Global)**

```
# Setting:
driver.repcap_hwInstance_set(repcap.HwInstance.InstA)
# Range:
InstA .. InstH
# All values (8x):
InstA | InstB | InstC | InstD | InstE | InstF | InstG | InstH
```
#### **4.2 BitNumberNull**

```
# First value:
value = repcap.BitNumberNull.Nr0
# Range:
Nr0 .. Nr15
# All values (16x):
Nr0 | Nr1 | Nr2 | Nr3 | Nr4 | Nr5 | Nr6 | Nr7
Nr8 | Nr9 | Nr10 | Nr11 | Nr12 | Nr13 | Nr14 | Nr15
```
#### **4.3 Channel**

```
# First value:
value = repcap.Channel.Nr1
# Range:
Nr1 .. Nr64
# All values (64x):
Nr1 | Nr2 | Nr3 | Nr4 | Nr5 | Nr6 | Nr7 | Nr8
Nr9 | Nr10 | Nr11 | Nr12 | Nr13 | Nr14 | Nr15 | Nr16
Nr17 | Nr18 | Nr19 | Nr20 | Nr21 | Nr22 | Nr23 | Nr24
Nr25 | Nr26 | Nr27 | Nr28 | Nr29 | Nr30 | Nr31 | Nr32
Nr33 | Nr34 | Nr35 | Nr36 | Nr37 | Nr38 | Nr39 | Nr40
Nr41 | Nr42 | Nr43 | Nr44 | Nr45 | Nr46 | Nr47 | Nr48
Nr49 | Nr50 | Nr51 | Nr52 | Nr53 | Nr54 | Nr55 | Nr56
Nr57 | Nr58 | Nr59 | Nr60 | Nr61 | Nr62 | Nr63 | Nr64
```
### **4.4 ChannelNull**

```
# First value:
value = repcap.ChannelNull.Nr0
# Range:
Nr0 .. Nr63
# All values (64x):
Nr0 | Nr1 | Nr2 | Nr3 | Nr4 | Nr5 | Nr6 | Nr7
Nr8 | Nr9 | Nr10 | Nr11 | Nr12 | Nr13 | Nr14 | Nr15
Nr16 | Nr17 | Nr18 | Nr19 | Nr20 | Nr21 | Nr22 | Nr23
Nr24 | Nr25 | Nr26 | Nr27 | Nr28 | Nr29 | Nr30 | Nr31
Nr32 | Nr33 | Nr34 | Nr35 | Nr36 | Nr37 | Nr38 | Nr39
Nr40 | Nr41 | Nr42 | Nr43 | Nr44 | Nr45 | Nr46 | Nr47
Nr48 | Nr49 | Nr50 | Nr51 | Nr52 | Nr53 | Nr54 | Nr55
Nr56 | Nr57 | Nr58 | Nr59 | Nr60 | Nr61 | Nr62 | Nr63
```
### **4.5 Connector**

```
# First value:
value = repcap.Connector.Nr1
# Range:
Nr1 .. Nr8
# All values (8x):
Nr1 | Nr2 | Nr3 | Nr4 | Nr5 | Nr6 | Nr7 | Nr8
```
#### **4.6 Index**

```
# First value:
value = repcap.Index.Nr1
# Range:
Nr1 .. Nr64
# All values (64x):
Nr1 | Nr2 | Nr3 | Nr4 | Nr5 | Nr6 | Nr7 | Nr8
Nr9 | Nr10 | Nr11 | Nr12 | Nr13 | Nr14 | Nr15 | Nr16
Nr17 | Nr18 | Nr19 | Nr20 | Nr21 | Nr22 | Nr23 | Nr24
Nr25 | Nr26 | Nr27 | Nr28 | Nr29 | Nr30 | Nr31 | Nr32
Nr33 | Nr34 | Nr35 | Nr36 | Nr37 | Nr38 | Nr39 | Nr40
Nr41 | Nr42 | Nr43 | Nr44 | Nr45 | Nr46 | Nr47 | Nr48
Nr49 | Nr50 | Nr51 | Nr52 | Nr53 | Nr54 | Nr55 | Nr56
Nr57 | Nr58 | Nr59 | Nr60 | Nr61 | Nr62 | Nr63 | Nr64
```
## **4.7 Level**

```
# First value:
value = repcap.Level.Nr1
# Range:
Nr1 .. Nr16
# All values (16x):
Nr1 | Nr2 | Nr3 | Nr4 | Nr5 | Nr6 | Nr7 | Nr8
Nr9 | Nr10 | Nr11 | Nr12 | Nr13 | Nr14 | Nr15 | Nr16
```
# **4.8 MappingChannel**

```
# First value:
value = repcap.MappingChannel.Nr1
# Range:
Nr1 .. Nr8
# All values (8x):
Nr1 | Nr2 | Nr3 | Nr4 | Nr5 | Nr6 | Nr7 | Nr8
```
# **4.9 ObjectIx**

```
# First value:
value = repcap.ObjectIx.Nr1
# Range:
Nr1 .. Nr12
# All values (12x):
Nr1 | Nr2 | Nr3 | Nr4 | Nr5 | Nr6 | Nr7 | Nr8
Nr9 | Nr10 | Nr11 | Nr12
```
# **4.10 QatFrontent**

```
# First value:
value = repcap.QatFrontent.Nr1
# Range:
Nr1 .. Nr8
# All values (8x):
Nr1 | Nr2 | Nr3 | Nr4 | Nr5 | Nr6 | Nr7 | Nr8
```
## **4.11 RxIndex**

# First value:  $value = repcap.RxIndex_Nr1$ # Range: Nr1 .. Nr16 # All values (16x): Nr1 | Nr2 | Nr3 | Nr4 | Nr5 | Nr6 | Nr7 | Nr8 Nr9 | Nr10 | Nr11 | Nr12 | Nr13 | Nr14 | Nr15 | Nr16

## **4.12 Sensor**

```
# First value:
value = repcap.Sensor.Nr1
# Range:
Nr1 .. Nr8
# All values (8x):
Nr1 | Nr2 | Nr3 | Nr4 | Nr5 | Nr6 | Nr7 | Nr8
```
## **4.13 Subchannel**

```
# First value:
value = repcap.Subchannel.Nr1
# Range:
Nr1 .. Nr16
# All values (16x):
Nr1 | Nr2 | Nr3 | Nr4 | Nr5 | Nr6 | Nr7 | Nr8
Nr9 | Nr10 | Nr11 | Nr12 | Nr13 | Nr14 | Nr15 | Nr16
```
# **4.14 TrxFrontent**

```
# First value:
value = repcap.TrxFrontent.Nr1
# Values (4x):
Nr1 | Nr2 | Nr3 | Nr4
```
## **4.15 TxIndexNull**

```
# First value:
value = repcap.TxIndexNull.Nr0
# Range:
Nr0 .. Nr15
# All values (16x):
Nr0 | Nr1 | Nr2 | Nr3 | Nr4 | Nr5 | Nr6 | Nr7
Nr8 | Nr9 | Nr10 | Nr11 | Nr12 | Nr13 | Nr14 | Nr15
```
## **4.16 UserIx**

```
# First value:
value = repcap.UserIx.Nr1
# Range:
Nr1 .. Nr48
# All values (48x):
Nr1 | Nr2 | Nr3 | Nr4 | Nr5 | Nr6 | Nr7 | Nr8
Nr9 | Nr10 | Nr11 | Nr12 | Nr13 | Nr14 | Nr15 | Nr16
Nr17 | Nr18 | Nr19 | Nr20 | Nr21 | Nr22 | Nr23 | Nr24
Nr25 | Nr26 | Nr27 | Nr28 | Nr29 | Nr30 | Nr31 | Nr32
Nr33 | Nr34 | Nr35 | Nr36 | Nr37 | Nr38 | Nr39 | Nr40
Nr41 | Nr42 | Nr43 | Nr44 | Nr45 | Nr46 | Nr47 | Nr48
```
#### **CHAPTER**

**FIVE**

#### **EXAMPLES**

For more examples, visit our [Rohde & Schwarz Github repository.](https://github.com/Rohde-Schwarz/Examples/)

```
"""Getting started - how to work with RsAreg800 Python package.
This example performs basic RF settings on an R&S AREG800 instrument.
It shows the RsAreg800 calls and their corresponding SCPI commands.
Notice that the python RsAreg800 interfaces track the SCPI commands syntax."""
from RsAreg800 import *
# Open the session
areg = RsAreg('TCPIP::10.102.52.44::HISLIP', False, False)
# Greetings, stranger...
print(f'Hello, I am: {areg.utilities.idn_string}')
# SOURce:FREQuency:FIXed 223000000
areg.source.frequency.cw.set_value(223E6)
areg.source.areGenerator.radar.base.set_attenuation(10)
# Close the session
areg.close()
```
#### **CHAPTER**

## **RSAREG800 API STRUCTURE**

#### **Global RepCaps**

```
driver = RsAreg800('TCPIP::192.168.2.101::hislip0')
# HwInstance range: InstA .. InstH
rc = driver.repcap_hwInstance_get()
driver.repcap_hwInstance_set(repcap.HwInstance.InstA)
```
class RsAreg800(*resource\_name: str*, *id\_query: bool = True*, *reset: bool = False*, *options: str = None*, *direct\_session: object = None*)

661 total commands, 20 Subgroups, 0 group commands

Initializes new RsAreg800 session.

#### **Parameter options tokens examples:**

- Simulate=True starts the session in simulation mode. Default: False
- SelectVisa=socket uses no VISA implementation for socket connections you do not need any VISA-C installation
- SelectVisa=rs forces usage of RohdeSchwarz Visa
- SelectVisa=ivi forces usage of National Instruments Visa
- QueryInstrumentStatus = False same as driver.utilities. instrument\_status\_checking = False. Default: True
- WriteDelay = 20, ReadDelay = 5 Introduces delay of 20ms before each write and 5ms before each read. Default: 0ms for both
- OpcWaitMode = OpcQuery mode for all the opc-synchronised write/reads. Other modes: StbPolling, StbPollingSlow, StbPollingSuperSlow. Default: StbPolling
- AddTermCharToWriteBinBLock = True Adds one additional LF to the end of the binary data (some instruments require that). Default: False
- AssureWriteWithTermChar = True Makes sure each command/query is terminated with termination character. Default: Interface dependent
- TerminationCharacter =  $"\r$ " Sets the termination character for reading. Default:  $\n\Lambda$  (LineFeed or LF)
- DataChunkSize = 10E3 Maximum size of one write/read segment. If transferred data is bigger, it is split to more segments. Default: 1E6 bytes
- OpcTimeout = 10000 same as driver.utilities.opc\_timeout = 10000. Default: 30000ms
- VisaTimeout = 5000 same as driver.utilities.visa\_timeout = 5000. Default: 10000ms
- ViClearExeMode = Disabled viClear() execution mode. Default: execute\_on\_all
- OpcQueryAfterWrite = True same as driver.utilities.opc\_query\_after\_write = True. Default: False
- StbInErrorCheck = False if true, the driver checks errors with **\***STB? If false, it uses SYST:ERR?. Default: True
- ScpiQuotes = double'. for SCPI commands, you can define how strings are quoted. With single or double quotes. Possible values: single | double | {char}. Default: ``single
- LoggingMode = On Sets the logging status right from the start. Default: Off
- LoggingName = 'MyDevice' Sets the name to represent the session in the log entries. Default: 'resource\_name'
- LogToGlobalTarget = True Sets the logging target to the class-property previously set with RsAreg800.set\_global\_logging\_target() Default: False
- LoggingToConsole = True Immediately starts logging to the console. Default: False
- LoggingToUdp = True Immediately starts logging to the UDP port. Default: False
- LoggingUdpPort = 49200 UDP port to log to. Default: 49200

#### **Parameters**

- resource\_name VISA resource name, e.g. 'TCPIP::192.168.2.1::INSTR'
- **id\_query** if True, the instrument's model name is verified against the models supported by the driver and eventually throws an exception.
- reset Resets the instrument (sends **\***RST command) and clears its status sybsystem.
- **options** string tokens alternating the driver settings.
- direct\_session Another driver object or pyVisa object to reuse the session instead of opening a new session.

#### static assert\_minimum\_version(*min\_version: str*) → None

Asserts that the driver version fulfills the minimum required version you have entered. This way you make sure your installed driver is of the entered version or newer.

#### $classmethod$   $clear\_global\_logging\_relative\_timestamp() \rightarrow None$

Clears the global relative timestamp. After this, all the instances using the global relative timestamp continue logging with the absolute timestamps.

#### $close() \rightarrow None$

Closes the active RsAreg800 session.

#### classmethod from\_existing\_session(*session: object*, *options: str = None*) → RsAreg800

Creates a new RsAreg800 object with the entered 'session' reused.

#### **Parameters**

- **session** can be another driver or a direct pyvisa session.
- **options** string tokens alternating the driver settings.

#### classmethod get\_global\_logging\_relative\_timestamp()  $\rightarrow$  datetime

Returns global common relative timestamp for log entries.

#### classmethod get\_global\_logging\_target()

Returns global common target stream.

#### $get\_session\_handle() \rightarrow object$

Returns the underlying session handle.

#### $get\_total\_execution\_time() \rightarrow time$

Returns total time spent by the library on communicating with the instrument. This time is always shorter than get total time(), since it does not include gaps between the communication. You can reset this counter with reset\_time\_statistics().

#### $get\_total\_time() \rightarrow time$ delta

Returns total time spent by the library on communicating with the instrument. This time is always shorter than get\_total\_time(), since it does not include gaps between the communication. You can reset this counter with reset time statistics().

```
static list_resources(expression: str = '?*::INSTR', visa_select: str = None) → List[str]
```
#### **Finds all the resources defined by the expression**

- '?\*' matches all the available instruments
- 'USB::?\*' matches all the USB instruments
- 'TCPIP::192?\*' matches all the LAN instruments with the IP address starting with 192

#### **Parameters**

- expression see the examples in the function
- visa\_select optional parameter selecting a specific VISA. Examples: ['@ivi'](mailto:), ['@rs'](mailto:)

#### $reset_time\_statistics() \rightarrow None$

Resets all execution and total time counters. Affects the results of get\_total\_time() and get\_total\_execution\_time()

#### restore\_all\_repcaps\_to\_default() → None

Sets all the Group and Global repcaps to their initial values

#### classmethod set\_global\_logging\_relative\_timestamp(*timestamp: datetime*) → None

Sets global common relative timestamp for log entries. To use it, call the following: io.utilities.logger.set\_relative\_timestamp\_global()

#### $classmethod$  set\_global\_logging\_relative\_timestamp\_now()  $\rightarrow$  None

Sets global common relative timestamp for log entries to this moment. To use it, call the following: io.utilities.logger.set\_relative\_timestamp\_global().

#### classmethod set\_global\_logging\_target(*target*) → None

Sets global common target stream that each instance can use. To use it, call the following: io.utilities.logger.set\_logging\_target\_global(). If an instance uses global logging target, it automatically uses the global relative timestamp (if set). You can set the target to None to invalidate it.

#### **Subgroups**

#### **6.1 Calibration**

#### **SCPI Commands :**

```
CALibration<HW>:CONTinueonerror
CALibration<HW>:DEBug
```
#### class CalibrationCls

Calibration commands group definition. 24 total commands, 8 Subgroups, 2 group commands

#### $get\_continue\_on\_error() \rightarrow bool$

```
# SCPI: CALibration<HW>:CONTinueonerror
value: bool = driver.calibration.get_continue_on_error()
```
Continues the calibration even though an error was detected. By default adjustments are aborted on error.

**return** state: 1| ON| 0| OFF

set\_continue\_on\_error(*state: bool*) → None

```
# SCPI: CALibration<HW>:CONTinueonerror
driver.calibration.set_continue_on_error(state = False)
```
Continues the calibration even though an error was detected. By default adjustments are aborted on error.

**param state** 1| ON| 0| OFF

set\_debug(*state: bool*) → None

```
# SCPI: CALibration<HW>:DEBug
driver. calibration.set\_debug(state = False)
```
No command help available

**param state**

No help available

#### **Cloning the Group**

```
# Create a clone of the original group, that exists independently
group2 = driver.calibration.clone()
```
### **Subgroups**

**6.1.1 All**

#### **SCPI Commands :**

```
CALibration<HW>:ALL:DATE
CALibration<HW>:ALL:INFormation
CALibration<HW>:ALL:TEMP
CALibration<HW>:ALL:TIME
```
#### class AllCls

All commands group definition. 5 total commands, 1 Subgroups, 4 group commands

```
get\_date() \rightarrow str
```

```
# SCPI: CALibration<HW>:ALL:DATE
value: str = driver.calibration.all.get_date()
```
Queries the date of the most recently executed full adjustment.

**return** date: string

 $get\_information() \rightarrow str$ 

```
# SCPI: CALibration<HW>:ALL:INFormation
value: str = driver.calibration.all.get_information()
```
Queries the current state of the internal adjustment.

**return** cal\_info\_text: string

```
get\_temp() \rightarrow str
```

```
# SCPI: CALibration<HW>:ALL:TEMP
value: str = driver.calibration.all.get_temp()
```
Queries the temperature deviation compared to the calibration temperature.

**return**

temperature: string

 $get_time() \rightarrow str$ 

```
# SCPI: CALibration<HW>:ALL:TIME
value: str = driver.calibration.all.get_time()
```
Queries the time elapsed since the last full adjustment.

**return**

time: string

```
# Create a clone of the original group, that exists independently
group2 = driver.calibration.all.clone()
```
### **Subgroups**

### **6.1.1.1 Measure**

### **SCPI Command :**

CALibration:ALL:[MEASure]

### class MeasureCls

Measure commands group definition. 1 total commands, 0 Subgroups, 1 group commands

 $get(force: str = None) \rightarrow bool$ 

```
# SCPI: CALibration:ALL:[MEASure]
value: bool = driver.calibration.all.measure.get(force = 'abc')
```
Starts all internal adjustments that do not need external measuring equipment.

**param force** string **return** measure: 1| ON| 0| OFF

# **6.1.2 Data**

### **SCPI Command :**

### CALibration:DATA:EXPort

#### class DataCls

Data commands group definition. 4 total commands, 2 Subgroups, 1 group commands

 $\text{export}() \to \text{None}$ 

```
# SCPI: CALibration:DATA:EXPort
driver.calibration.data.export()
```
Collects the internal adjustment data and provides the data for export in a zip file. You can export the data for service and evaluation purposes.

```
\textbf{export\_with\_opc}(opc\_timeout\_ms: int = -1) \rightarrow \text{None}
```

```
# SCPI: CALibration:DATA:EXPort
driver.calibration.data.export_with_opc()
```
Collects the internal adjustment data and provides the data for export in a zip file. You can export the data for service and evaluation purposes.

Same as export, but waits for the operation to complete before continuing further. Use the RsAreg800.utilities.opc\_timeout\_set() to set the timeout value.

```
param opc_timeout_ms
```
Maximum time to wait in milliseconds, valid only for this call.

### **Cloning the Group**

```
# Create a clone of the original group, that exists independently
group2 = driver.calibration.data.close()
```
#### **Subgroups**

**6.1.2.1 Factory**

#### **SCPI Command :**

CALibration:DATA:FACTory:DATE

#### class FactoryCls

Factory commands group definition. 1 total commands, 0 Subgroups, 1 group commands

 $get date() \rightarrow str$ 

```
# SCPI: CALibration:DATA:FACTory:DATE
value: str = driver.calibration.data.factory.get_date()
```
Queries the date of the last factory calibration.

**return** date: string

#### **6.1.2.2 Update**

### **SCPI Command :**

CALibration<HW>:DATA:UPDate

#### class UpdateCls

Update commands group definition. 2 total commands, 1 Subgroups, 1 group commands

```
set_value(action_sel: CalDataUpdate) → None
```

```
# SCPI: CALibration<HW>:DATA:UPDate
driver.calibration.data.update.set_value(action_sel = enums.CalDataUpdate.BBFRC)
```
No command help available

**param action\_sel** No help available

```
# Create a clone of the original group, that exists independently
group2 = driver.calibration.data.update.clone()
```
### **Subgroups**

### **6.1.2.2.1 Level**

#### class LevelCls

Level commands group definition. 1 total commands, 1 Subgroups, 0 group commands

#### **Cloning the Group**

```
# Create a clone of the original group, that exists independently
group2 = driver.calibration.data.update.level.clone()
```
#### **Subgroups**

### **6.1.2.2.1.1 Force**

### **SCPI Command :**

```
CALibration<HW>:DATA:UPDate:LEVel:FORCe
```
#### class ForceCls

Force commands group definition. 1 total commands, 0 Subgroups, 1 group commands

```
set() \rightarrow None
```

```
# SCPI: CALibration<HW>:DATA:UPDate:LEVel:FORCe
driver.calibration.data.update.level.force.set()
```
No command help available

 $set\_with\_opc(*opc_timeout_ms*: int = -1) \rightarrow None$ 

```
# SCPI: CALibration<HW>:DATA:UPDate:LEVel:FORCe
driver.calibration.data.update.level.force.set_with_opc()
```
No command help available

Same as set, but waits for the operation to complete before continuing further. Use the RsAreg800.utilities.opc\_timeout\_set() to set the timeout value.

### **param opc\_timeout\_ms**

Maximum time to wait in milliseconds, valid only for this call.

# **6.1.3 Delay**

### **SCPI Commands :**

```
CALibration:DELay:MINutes
CALibration:DELay:[MEASure]
```
#### class DelayCls

Delay commands group definition. 3 total commands, 1 Subgroups, 2 group commands

 $get\_measure() \rightarrow bool$ 

# SCPI: CALibration:DELay:[MEASure] value: bool = driver.calibration.delay.get\_measure()

Starts the delayed adjustment process. When the warm-up time has elapsed (see method RsAreg800.Calibration.Delay.minutes, it executes the internal adjustments. If you have enabled automatic shutdown, CALibration:DELay:SHUTdown[:STATe] ON, the instrument shuts down when the adjustments are completed.

**return** error: 1| ON| 0| OFF

 $get\_minutes() \rightarrow int$ 

```
# SCPI: CALibration:DELay:MINutes
value: int = driver.calibration.delay.get_minutes()
```
Sets the warm-up time to wait before internal adjustment starts automatically. Automatic execution starts only, if you have enabled the calibration with command ON.

**return** minutes: integer Range: 30 to 120

set\_minutes(*minutes: int*) → None

# SCPI: CALibration:DELay:MINutes driver.calibration.delay.set\_minutes(minutes =  $1$ )

Sets the warm-up time to wait before internal adjustment starts automatically. Automatic execution starts only, if you have enabled the calibration with command ON.

**param minutes**

integer Range: 30 to 120

### **Cloning the Group**

```
# Create a clone of the original group, that exists independently
group2 = driver.calibration.delay.clone()
```
#### **Subgroups**

#### **6.1.3.1 Shutdown**

### **SCPI Command :**

CALibration:DELay:SHUTdown:[STATe]

#### class ShutdownCls

Shutdown commands group definition. 1 total commands, 0 Subgroups, 1 group commands

 $get\_state() \rightarrow bool$ 

```
# SCPI: CALibration:DELay:SHUTdown:[STATe]
value: bool = driver.calibration.delay.shutdown.get_state()
```
Enables the instrument to shut down automatically after calibration.

**return** shutdown: 1| ON| 0| OFF

set\_state(*shutdown: bool*) → None

# SCPI: CALibration:DELay:SHUTdown:[STATe] driver.calibration.delay.shutdown.set\_state(shutdown = False)

Enables the instrument to shut down automatically after calibration.

**param shutdown** 1| ON| 0| OFF

# **6.1.4 Frequency**

### **SCPI Command :**

CALibration:FREQuency:SWPoints

#### class FrequencyCls

Frequency commands group definition. 1 total commands, 0 Subgroups, 1 group commands

```
get\_sw\_points() \rightarrow str
```
# SCPI: CALibration:FREQuency:SWPoints value: str = driver.calibration.frequency.get\_sw\_points()

No command help available

**return**

freq\_switch\_point: No help available

set\_sw\_points(*freq\_switch\_point: str*) → None

```
# SCPI: CALibration:FREQuency:SWPoints
driver.calibration.frequency.set_sw_points(freq_switch_point = 'abc')
```
No command help available

### **param freq\_switch\_point**

No help available

# **6.1.5 Level**

### **SCPI Command :**

CALibration<HW>:LEVel:STATe

## class LevelCls

Level commands group definition. 2 total commands, 1 Subgroups, 1 group commands

 $get\_state() \rightarrow StateExtended$ 

```
# SCPI: CALibration<HW>:LEVel:STATe
value: enums.StateExtended = driver.calibration.level.get_state()
```
No command help available

**return**

areg\_cal\_pow\_ext\_us: No help available

set\_state(*areg\_cal\_pow\_ext\_us: StateExtended*) → None

```
# SCPI: CALibration<HW>:LEVel:STATe
driver.calibration.level.set_state(areg_cal_pow_ext_us = enums.StateExtended.
\rightarrowDEFault)
```
No command help available

**param areg\_cal\_pow\_ext\_us** No help available

### **Cloning the Group**

```
# Create a clone of the original group, that exists independently
group2 = driver.calibration.level.clone()
```
### **Subgroups**

### **6.1.5.1 Attenuator**

**SCPI Command :**

CALibration<HW>:LEVel:ATTenuator:STAGe

#### class AttenuatorCls

Attenuator commands group definition. 1 total commands, 0 Subgroups, 1 group commands

 $get\_stage() \rightarrow int$ 

```
# SCPI: CALibration<HW>:LEVel:ATTenuator:STAGe
value: int = driver.calibration.level.attenuator.get_stage()
```
No command help available

**return** stage: No help available

set\_stage(*stage: int*) → None

```
# SCPI: CALibration<HW>:LEVel:ATTenuator:STAGe
driver.calibration.level.attenuator.set_stage(stage = 1)
```
No command help available

**param stage** No help available

# **6.1.6 Roscillator**

### class RoscillatorCls

Roscillator commands group definition. 3 total commands, 2 Subgroups, 0 group commands

### **Cloning the Group**

```
# Create a clone of the original group, that exists independently
group2 = driver.calibration.roscillator.clone()
```
### **Subgroups**

**6.1.6.1 Data**

### **SCPI Commands :**

```
CALibration:ROSCillator:DATA:MODE
CALibration:ROSCillator:[DATA]
```
#### class DataCls

Data commands group definition. 2 total commands, 0 Subgroups, 2 group commands

 $get\_mode() \rightarrow CalDataMode$ 

```
# SCPI: CALibration:ROSCillator:DATA:MODE
value: enums.CalDataMode = driver.calibration.roscillator.data.get_mode()
```
No command help available

**return** mode: No help available  $get_value() \rightarrow int$ 

```
# SCPI: CALibration:ROSCillator:[DATA]
value: int = driver.calibration.roscillator.data.get_value()
```
No command help available

**return** data: No help available

set\_mode(*mode: CalDataMode*) → None

# SCPI: CALibration:ROSCillator:DATA:MODE driver.calibration.roscillator.data.set\_mode(mode = enums.CalDataMode.CUSTomer)

No command help available

**param mode** No help available

set\_value(*data: int*) → None

```
# SCPI: CALibration:ROSCillator:[DATA]
driver.calibration.roscillator.data.set_value(data = 1)
```
No command help available

**param data** No help available

#### **6.1.6.2 Store**

#### **SCPI Command :**

CALibration:ROSCillator:STORe

#### class StoreCls

Store commands group definition. 1 total commands, 0 Subgroups, 1 group commands

 $set() \rightarrow None$ 

```
# SCPI: CALibration:ROSCillator:STORe
driver.calibration.roscillator.store.set()
```
No command help available

 $set\_with\_opc(*opc timeout ms*: *int* = -1) \rightarrow None$ 

```
# SCPI: CALibration:ROSCillator:STORe
driver.calibration.roscillator.store.set_with_opc()
```
No command help available

Same as set, but waits for the operation to complete before continuing further. Use the RsAreg800.utilities.opc\_timeout\_set() to set the timeout value.

#### **param opc\_timeout\_ms**

Maximum time to wait in milliseconds, valid only for this call.

# **6.1.7 Selected**

### class SelectedCls

Selected commands group definition. 1 total commands, 1 Subgroups, 0 group commands

### **Cloning the Group**

```
# Create a clone of the original group, that exists independently
group2 = driver.calibration.selected.clone()
```
#### **Subgroups**

### **6.1.7.1 Measure**

#### **SCPI Command :**

CALibration:SELected:[MEASure]

#### class MeasureCls

Measure commands group definition. 1 total commands, 0 Subgroups, 1 group commands

```
get(to_test_args: str) → TestCalSelected
```

```
# SCPI: CALibration:SELected:[MEASure]
value: enums.TestCalSelected = driver.calibration.selected.measure.get(to_test_
\rightarrowargs = 'abc')
```
No command help available

**param to\_test\_args** No help available

**return**

test\_result: No help available

# **6.1.8 Tselected**

### **SCPI Commands :**

```
CALibration:TSELected:CATalog
CALibration:TSELected:STEP
CALibration:TSELected:[MEASure]
```
### class TselectedCls

Tselected commands group definition. 3 total commands, 0 Subgroups, 3 group commands

 $get\_catalog() \rightarrow str$ 

```
# SCPI: CALibration:TSELected:CATalog
value: str = driver.calibration.tselected.get_catalog()
```
No command help available

**return**

catalog: No help available

```
get\_measure() \rightarrow bool
```

```
# SCPI: CALibration:TSELected:[MEASure]
value: bool = driver.calibration.tselected.get_measure()
```
No command help available

**return**

meas: No help available

 $get\_step() \rightarrow str$ 

```
# SCPI: CALibration:TSELected:STEP
value: str = driver.calibration.tselected.get_step()
```
No command help available

**return**

sel\_string: No help available

set\_step(*sel\_string: str*) → None

```
# SCPI: CALibration:TSELected:STEP
driver.calibration.tselected.set_step(sel_string = 'abc')
```
No command help available

**param sel\_string** No help available

# **6.2 Device**

# **SCPI Command :**

DEVice:PRESet

### class DeviceCls

Device commands group definition. 3 total commands, 1 Subgroups, 1 group commands

 $\text{present}() \rightarrow \text{None}$ 

# SCPI: DEVice:PRESet driver.device.preset()

Presets all parameters which are not related to the signal path, including the LF generator.

 $\text{present\_with\_opc}(opc\_timeout\_ms: int = -1) \rightarrow \text{None}$ 

```
# SCPI: DEVice:PRESet
driver.device.preset_with_opc()
```
Presets all parameters which are not related to the signal path, including the LF generator.

Same as preset, but waits for the operation to complete before continuing further. Use the RsAreg800.utilities.opc\_timeout\_set() to set the timeout value.

#### **param opc\_timeout\_ms**

Maximum time to wait in milliseconds, valid only for this call.

### **Cloning the Group**

```
# Create a clone of the original group, that exists independently
group2 = driver.device.clone()
```
#### **Subgroups**

# **6.2.1 Settings**

#### class SettingsCls

Settings commands group definition. 2 total commands, 2 Subgroups, 0 group commands

#### **Cloning the Group**

```
# Create a clone of the original group, that exists independently
group2 = driver.device.settings.clone()
```
#### **Subgroups**

#### **6.2.1.1 Backup**

### **SCPI Command :**

#### DEVice:SETTings:BACKup

#### class BackupCls

Backup commands group definition. 1 total commands, 0 Subgroups, 1 group commands

 $set() \rightarrow None$ 

# SCPI: DEVice:SETTings:BACKup driver.device.settings.backup.set()

No command help available

```
set\_with\_opc(<i>opc_timeout_ms</i>: int = -1) \rightarrow None
```

```
# SCPI: DEVice:SETTings:BACKup
driver.device.settings.backup.set_with_opc()
```
No command help available

Same as set, but waits for the operation to complete before continuing further. Use the RsAreg800.utilities.opc\_timeout\_set() to set the timeout value.

**param opc\_timeout\_ms**

Maximum time to wait in milliseconds, valid only for this call.

#### **6.2.1.2 Restore**

### **SCPI Command :**

DEVice:SETTings:RESTore

### class RestoreCls

Restore commands group definition. 1 total commands, 0 Subgroups, 1 group commands

 $set() \rightarrow None$ 

```
# SCPI: DEVice:SETTings:RESTore
driver.device.settings.restore.set()
```
No command help available

 $set\_with\_opc(*opc_timeout_ms*: int = -1) \rightarrow None$ 

```
# SCPI: DEVice:SETTings:RESTore
driver.device.settings.restore.set_with_opc()
```
No command help available

Same as set, but waits for the operation to complete before continuing further. Use the RsAreg800.utilities.opc\_timeout\_set() to set the timeout value.

#### **param opc\_timeout\_ms**

Maximum time to wait in milliseconds, valid only for this call.

# **6.3 Diagnostic**

#### class DiagnosticCls

Diagnostic commands group definition. 17 total commands, 7 Subgroups, 0 group commands

### **Cloning the Group**

```
# Create a clone of the original group, that exists independently
group2 = driver.diagnostic.clone()
```
### **Subgroups**

# **6.3.1 BgInfo**

### **SCPI Commands :**

```
DIAGnostic<HW>:BGINfo
DIAGnostic<HW>:BGINfo:CATalog
```
### class BgInfoCls

BgInfo commands group definition. 2 total commands, 0 Subgroups, 2 group commands

```
get(boad: str = None) \rightarrow str
```

```
# SCPI: DIAGnostic<HW>:BGINfo
value: str = driver.diagnostic.bgInfo.get(board = 'abc')
```
Queries information on the modules available in the instrument, using the variant and revision state.

#### **param board**

string Module name, as queried with the command method RsAreg800.Diagnostic.BgInfo.catalog. To retrieve a complete list of all modules, omit the parameter. The length of the list is variable and depends on the instrument equipment configuration.

#### **return**

bg\_info: Module name Module stock number incl. variant Module revision Module serial number List of comma-separated entries, one entry per module. Each entry for one module consists of four parts that are separated by space characters.

### $get\_catalog() \rightarrow List[str]$

# SCPI: DIAGnostic<HW>:BGINfo:CATalog value: List[str] = driver.diagnostic.bgInfo.get\_catalog()

Queries the names of the assemblies available in the instrument.

#### **return**

catalog: string List of all assemblies; the values are separated by commas The length of the list is variable and depends on the instrument equipment configuration.

# **6.3.2 Debug**

#### class DebugCls

Debug commands group definition. 2 total commands, 1 Subgroups, 0 group commands

```
# Create a clone of the original group, that exists independently
group2 = driver.diagnostic.debug.clone()
```
### **Subgroups**

### **6.3.2.1 Page**

#### **SCPI Commands :**

DIAGnostic<HW>:DEBug:PAGE DIAGnostic<HW>:DEBug:PAGE:CATalog

### class PageCls

Page commands group definition. 2 total commands, 0 Subgroups, 2 group commands

```
get\_catalog() \rightarrow List[str]
```
# SCPI: DIAGnostic<HW>:DEBug:PAGE:CATalog value: List[str] = driver.diagnostic.debug.page.get\_catalog()

No command help available

**return**

diag\_debug\_page\_id\_cat: No help available

 $set() \rightarrow None$ 

```
# SCPI: DIAGnostic<HW>:DEBug:PAGE
driver.diagnostic.debug.page.set()
```
No command help available

```
set\_with\_opc(\text{opc}\_timeout\_ms: int = -1) \rightarrow \text{None}
```

```
# SCPI: DIAGnostic<HW>:DEBug:PAGE
driver.diagnostic.debug.page.set_with_opc()
```
No command help available

Same as set, but waits for the operation to complete before continuing further. Use the RsAreg800.utilities.opc\_timeout\_set() to set the timeout value.

#### **param opc\_timeout\_ms**

Maximum time to wait in milliseconds, valid only for this call.

# **6.3.3 Eeprom<Channel>**

### **RepCap Settings**

```
# Range: Nr1 .. Nr64
rc = driver.diagnostic.eeprom.repcap_channel_get()
driver.diagnostic.eeprom.repcap_channel_set(repcap.Channel.Nr1)
```
### **SCPI Command :**

DIAGnostic<HW>:EEPRom<CH>:DELete

### class EepromCls

Eeprom commands group definition. 4 total commands, 3 Subgroups, 1 group commands Repeated Capability: Channel, default value after init: Channel.Nr1

delete(*channel=Channel.Default*) → None

# SCPI: DIAGnostic<HW>:EEPRom<CH>:DELete driver.diagnostic.eeprom.delete(channel = repcap.Channel.Default)

No command help available

**param channel**

optional repeated capability selector. Default value: Nr1 (settable in the interface 'Eeprom')

delete\_with\_opc(*channel=Channel.Default*, *opc\_timeout\_ms: int = -1*) → None

### **Cloning the Group**

```
# Create a clone of the original group, that exists independently
group2 = driver.diagnostic.eeprom.clone()
```
#### **Subgroups**

### **6.3.3.1 Bidentifier**

#### class BidentifierCls

Bidentifier commands group definition. 1 total commands, 1 Subgroups, 0 group commands

```
# Create a clone of the original group, that exists independently
group2 = driver.diagnostic.eeprom.bidentifier.clone()
```
### **Subgroups**

### **6.3.3.1.1 Catalog**

#### **SCPI Command :**

```
DIAGnostic<HW>:EEPRom<CH>:BIDentifier:CATalog
```
#### class CatalogCls

Catalog commands group definition. 1 total commands, 0 Subgroups, 1 group commands

```
get(board_id: List[str], channel=Channel.Default) → List[str]
```

```
# SCPI: DIAGnostic<HW>:EEPRom<CH>:BIDentifier:CATalog
value: List[str] = driver.diagnostic.eeprom.bidentifier.catalog.get(board_id = [˓→'abc1', 'abc2', 'abc3'], channel = repcap.Channel.Default)
```
No command help available

**param board\_id** No help available

### **param channel**

optional repeated capability selector. Default value: Nr1 (settable in the interface 'Eeprom')

#### **return**

board\_id: No help available

### **6.3.3.2 Customize**

# **SCPI Command :**

DIAGnostic<HW>:EEPRom<CH>:CUSTomize

#### class CustomizeCls

Customize commands group definition. 1 total commands, 0 Subgroups, 1 group commands

set(*board: str*, *index: int*, *sub\_board: int*, *channel=Channel.Default*) → None

```
# SCPI: DIAGnostic<HW>:EEPRom<CH>:CUSTomize
driver.diagnostic.eeprom.customize.set(board = 'abc', index = 1, sub_board = 1,.
\rightarrowchannel = repcap.Channel.Default)
```
No command help available

**param board** No help available **param index** No help available

### **param sub\_board**

No help available

#### **param channel**

optional repeated capability selector. Default value: Nr1 (settable in the interface 'Eeprom')

### **6.3.3.3 Data**

### class DataCls

Data commands group definition. 1 total commands, 1 Subgroups, 0 group commands

### **Cloning the Group**

```
# Create a clone of the original group, that exists independently
group2 = driver.diagnostic.eeprom.data.clone()
```
#### **Subgroups**

### **6.3.3.3.1 Points**

### **SCPI Command :**

```
DIAGnostic<HW>:EEPRom<CH>:DATA:POINts
```
#### class PointsCls

Points commands group definition. 1 total commands, 0 Subgroups, 1 group commands

 $get(boad: str, sub\_board: str, channel=Channel.Default) \rightarrow int$ 

```
# SCPI: DIAGnostic<HW>:EEPRom<CH>:DATA:POINts
value: int = driver.diagnostic.eeprom.data.points.get(board = 'abc', sub_board.
˓→= 'abc', channel = repcap.Channel.Default)
```
No command help available

**param board** No help available

# **param sub\_board**

No help available

#### **param channel**

optional repeated capability selector. Default value: Nr1 (settable in the interface 'Eeprom')

#### **return**

points: No help available

# **6.3.4 Info**

### class InfoCls

Info commands group definition. 4 total commands, 2 Subgroups, 0 group commands

### **Cloning the Group**

```
# Create a clone of the original group, that exists independently
group2 = driver.diagnostic.info.clone()
```
#### **Subgroups**

**6.3.4.1 Otime**

#### **SCPI Commands :**

```
DIAGnostic:INFO:OTIMe:SET
DIAGnostic:INFO:OTIMe
```
### class OtimeCls

Otime commands group definition. 2 total commands, 0 Subgroups, 2 group commands

 $get_set() \rightarrow int$ 

```
# SCPI: DIAGnostic:INFO:OTIMe:SET
value: int = driver.diagnostic.info.otime.get_set()
```
No command help available

**return** set\_py: No help available

 $get_value() \rightarrow int$ 

```
# SCPI: DIAGnostic:INFO:OTIMe
value: int = driver.diagnostic.info.otime.get_value()
```
Queries the operating hours of the instrument so far.

**return**

operation\_time: integer Range: 0 to INT\_MAX

set\_set(*set\_py: int*) → None

```
# SCPI: DIAGnostic:INFO:OTIMe:SET
driver.diagnostic.info.otime.set_set(set_py = 1)
```
No command help available

**param set\_py** No help available

### **6.3.4.2 PoCount**

#### **SCPI Commands :**

```
DIAGnostic:INFO:POCount:SET
DIAGnostic:INFO:POCount
```
#### class PoCountCls

PoCount commands group definition. 2 total commands, 0 Subgroups, 2 group commands

 $get_set() \rightarrow int$ 

```
# SCPI: DIAGnostic:INFO:POCount:SET
value: int = driver.diagnostic.info.poCount.get_set()
```
No command help available

**return**

set\_py: No help available

 $get_value() \rightarrow int$ 

# SCPI: DIAGnostic:INFO:POCount value: int = driver.diagnostic.info.poCount.get\_value()

Queris how often the instrument has been turned on so far.

**return**

power\_on\_count: integer Range: 0 to INT\_MAX

set\_set(*set\_py: int*) → None

```
# SCPI: DIAGnostic:INFO:POCount:SET
driver.diagnostic.info.poCount.set_set(set_py = 1)
```
No command help available

**param set\_py** No help available

# **6.3.5 Measure**

### class MeasureCls

Measure commands group definition. 1 total commands, 1 Subgroups, 0 group commands

```
# Create a clone of the original group, that exists independently
group2 = driver.diagnostic.measure.clone()
```
### **Subgroups**

**6.3.5.1 Point**

### **SCPI Command :**

DIAGnostic<HW>:[MEASure]:POINt

### class PointCls

Point commands group definition. 1 total commands, 0 Subgroups, 1 group commands

```
get(name: str) \rightarrow str
```
# SCPI: DIAGnostic<HW>:[MEASure]:POINt value: str = driver.diagnostic.measure.point.get(name = 'abc')

Triggers the voltage measurement at the specified test point and returns the measured voltage. For more information, see R&S AREG800A Service Manual.

### **param name**

test point identifier Test point name, as queried with the command method RsAreg800.Diagnostic.Point.catalog

#### **return**

value: valueunit

# **6.3.6 Point**

**SCPI Command :**

DIAGnostic<HW>:POINt:CATalog

#### class PointCls

Point commands group definition. 2 total commands, 1 Subgroups, 1 group commands

```
get\_catalog() \rightarrow List[str]
```
# SCPI: DIAGnostic<HW>:POINt:CATalog value: List[str] = driver.diagnostic.point.get\_catalog()

Queries the test points available in the instrument. For more information, see R&S AREG800A Service Manual.

**return**

catalog: string List of comma-separated values, each representing a test point

```
# Create a clone of the original group, that exists independently
group2 = driver.diagnostic.point.clone()
```
#### **Subgroups**

#### **6.3.6.1 Configuration**

### **SCPI Command :**

### DIAGnostic<HW>:POINt:CONFiguration

#### class ConfigurationCls

Configuration commands group definition. 1 total commands, 0 Subgroups, 1 group commands

#### class GetStruct

Response structure. Fields:

- Dev\_Board: str: No parameter help available
- Point: str: No parameter help available

#### $get() \rightarrow GetStruct$

```
# SCPI: DIAGnostic<HW>:POINt:CONFiguration
value: GetStruct = driver.diagnostic.point.configuration.get()
```
No command help available

#### **return**

structure: for return value, see the help for GetStruct structure arguments.

 $set(dev\_board: str, point: str, data: str) \rightarrow None$ 

```
# SCPI: DIAGnostic<HW>:POINt:CONFiguration
driver.diagnostic.point.configuration.set(dev_board = 'abc', point = 'abc',␣
\rightarrowdata = 'abc')
```
No command help available

**param dev\_board** No help available

**param point** No help available

**param data** No help available

# **6.3.7 Service**

### **SCPI Commands :**

```
DIAGnostic<HW>:SERVice:SFUNction
DIAGnostic:SERVice
```
### class ServiceCls

Service commands group definition. 2 total commands, 0 Subgroups, 2 group commands

 $get\_sfunction() \rightarrow str$ 

```
# SCPI: DIAGnostic<HW>:SERVice:SFUNction
value: str = driver.diagnostic.service.get_sfunction()
```
No command help available

**return**

direct\_string: No help available

 $get_value() \rightarrow bool$ 

# SCPI: DIAGnostic:SERVice value: bool = driver.diagnostic.service.get\_value()

No command help available

**return** service: No help available

set\_sfunction(*direct\_string: str*) → None

```
# SCPI: DIAGnostic<HW>:SERVice:SFUNction
driver.diagnostic.service.set_sfunction(direct_string = 'abc')
```
No command help available

**param direct\_string** No help available

set\_value(*service: bool*) → None

```
# SCPI: DIAGnostic:SERVice
driver.diagnostic.service.set_value(service = False)
```
No command help available

**param service** No help available

# **6.4 Display**

### **SCPI Commands :**

```
DISPlay:BRIGhtness
DISPlay:FOCusobject
DISPlay:MESSage
```
### class DisplayCls

Display commands group definition. 17 total commands, 7 Subgroups, 3 group commands

 $get\_brightness() \rightarrow float$ 

```
# SCPI: DISPlay:BRIGhtness
value: float = driver.display.get_brightness()
```
Sets the brightness of the dispaly.

**return** brightness: float Range: 1.0 to 20.0

set\_brightness(*brightness: float*) → None

```
# SCPI: DISPlay:BRIGhtness
driver.display.set_brightness(brightness = 1.0)
```
Sets the brightness of the dispaly.

**param brightness** float Range: 1.0 to 20.0

set\_focus\_object(*obj\_name: str*) → None

```
# SCPI: DISPlay:FOCusobject
driver.display.set_focus_object(obj_name = 'abc')
```
No command help available

**param obj\_name** No help available

set\_message(*message: str*) → None

```
# SCPI: DISPlay:MESSage
driver.display.set_message(message = 'abc')
```
No command help available

**param message** No help available

```
# Create a clone of the original group, that exists independently
group2 = driver.display.clone()
```
### **Subgroups**

# **6.4.1 Annotation**

### **SCPI Command :**

```
DISPlay:ANNotation:[ALL]
```
#### class AnnotationCls

Annotation commands group definition. 1 total commands, 0 Subgroups, 1 group commands

 $get\_all() \rightarrow bool$ 

```
# SCPI: DISPlay:ANNotation:[ALL]
value: bool = driver.display.annotation.get_all()
```
Displays asterisks instead of the level and frequency values in the status bar of the instrument. We recommend that you use this mode if you operate the instrument in remote control.

```
return
```
state: 1| ON| 0| OFF

 $set\_all(\text{state}: \text{bool}) \rightarrow \text{None}$ 

```
# SCPI: DISPlay: ANNotation: [ALL]
driver.display.annotation.set_all(state = False)
```
Displays asterisks instead of the level and frequency values in the status bar of the instrument. We recommend that you use this mode if you operate the instrument in remote control.

#### **param state** 1| ON| 0| OFF

# **6.4.2 Button**

#### **SCPI Command :**

```
DISPlay:BUTTon:BRIGhtness
```
#### class ButtonCls

Button commands group definition. 1 total commands, 0 Subgroups, 1 group commands

```
get\_brightness() \rightarrow int
```
# SCPI: DISPlay:BUTTon:BRIGhtness value: int = driver.display.button.get\_brightness() Sets the brightness of the [RF On/Off] key.

**return**

button\_brightnes: integer Range: 1 to 20

set\_brightness(*button\_brightnes: int*) → None

```
# SCPI: DISPlay:BUTTon:BRIGhtness
driver.display.button.set_brightness(button_brightnes = 1)
```
Sets the brightness of the [RF On/Off] key.

**param button\_brightnes** integer Range: 1 to 20

# **6.4.3 Dialog**

### **SCPI Commands :**

```
DISPlay:DIALog:CLOSe
DISPlay:DIALog:CLOSe:ALL
DISPlay:DIALog:ID
DISPlay:DIALog:OPEN
```
#### class DialogCls

Dialog commands group definition. 4 total commands, 0 Subgroups, 4 group commands

 $close(dialog\ id: str) \rightarrow None$ 

```
# SCPI: DISPlay:DIALog:CLOSe
driver.display.dialog.close(dialog_id = 'abc')
```
Closes the specified dialog.

```
param dialog_id
```
string To find out the dialog identifier, use the query method RsAreg800.Display.Dialog.id. The DialogName part of the query result is sufficient.

 $close\_all() \rightarrow None$ 

```
# SCPI: DISPlay:DIALog:CLOSe:ALL
driver.display.dialog.close_all()
```
Closes all open dialogs.

close\_all\_with\_opc( $\text{opc\_timeout\_ms: int} = -1$ )  $\rightarrow$  None

```
# SCPI: DISPlay:DIALog:CLOSe:ALL
driver.display.dialog.close_all_with_opc()
```
Closes all open dialogs.

Same as close\_all, but waits for the operation to complete before continuing further. Use the RsAreg800.utilities.opc\_timeout\_set() to set the timeout value.

#### **param opc\_timeout\_ms**

Maximum time to wait in milliseconds, valid only for this call.

#### $get_id() \rightarrow str$

# SCPI: DISPlay:DIALog:ID value: str = driver.display.dialog.get\_id()

Returns the dialog identifiers of the open dialogs in a string separated by blanks.

#### **return**

dialog\_id\_list: DialogID#1 DialogID#2 ... DialogID#n Dialog identifiers are string without blanks. Blanks are represented as \$\$. Dialog identifiers DialogID are composed of two main parts: DialogName[OptionalParts] DialogName Meaningful information, mandatory input parameter for the commands: method RsAreg800.Display.Dialog.open method RsAreg800.Display.Dialog.close Optional parts String of \$X values, where X is a character, interpreted as follows: \$qDialogQualifier: optional dialog qualifier, usually the letter A or B, as displayed in the dialog title. \$iInstances: comma-separated list of instance indexes, given in the order h,c,s,d,g,u,0. Default is zero; the terminating ',0' can be omitted. \$tTabIds: commaseparated indexes or tab names; required, if a dialog is composed of several tabs. \$xLeft\$yTop\$hLeft\$wTop: position and size; superfluous information.

**open**( $\text{dialog}$  *id:*  $\text{str}$ )  $\rightarrow$  None

```
# SCPI: DISPlay:DIALog:OPEN
driver.display.dialog.open(dialog_id = 'abc')
```
Opens the specified dialog.

#### **param dialog\_id**

string To find out the dialog identifier, use the query method RsAreg800.Display.Dialog.id. The DialogName part of the query result is mandatory.

# **6.4.4 Psave**

### **SCPI Commands :**

```
DISPlay:PSAVe:HOLDoff
DISPlay:PSAVe:[STATe]
```
#### class PsaveCls

Psave commands group definition. 2 total commands, 0 Subgroups, 2 group commands

```
get\_holdoff() \rightarrow int
```

```
# SCPI: DISPlay:PSAVe:HOLDoff
value: int = driver.display.psave.get_holdoff()
```
Sets the wait time for the screen saver mode of the display.

**return**

holdoff time min: integer Range: 1 to 60, Unit: minute

 $get\_state() \rightarrow bool$ 

```
# SCPI: DISPlay:PSAVe:[STATe]
value: bool = driver.display.psave.get_state()
```
Activates the screen saver mode of the display. We recommend that you use this mode to protect the display, if you operate the instrument in remote control. To define the wait time, use the command method RsAreg800.Display.Psave.holdoff.

**return** state: 1| ON| 0| OFF

set\_holdoff(*holdoff\_time\_min: int*) → None

```
# SCPI: DISPlay:PSAVe:HOLDoff
driver.display.psave.set_holdoff(holdoff_time_min = 1)
```
Sets the wait time for the screen saver mode of the display.

**param holdoff\_time\_min** integer Range: 1 to 60, Unit: minute

set\_state(*state: bool*) → None

```
# SCPI: DISPlay:PSAVe:[STATe]
driver.display.psave.set_state(state = False)
```
Activates the screen saver mode of the display. We recommend that you use this mode to protect the display, if you operate the instrument in remote control. To define the wait time, use the command method RsAreg800.Display.Psave.holdoff.

```
param state
  1| ON| 0| OFF
```
# **6.4.5 Touch**

### class TouchCls

Touch commands group definition. 1 total commands, 1 Subgroups, 0 group commands

#### **Cloning the Group**

```
# Create a clone of the original group, that exists independently
group2 = driver.display.touch.clone()
```
**Subgroups**

**6.4.5.1 Time**

### **SCPI Command :**

DISPlay:TOUCh:TIME:CHARge

### class TimeCls

Time commands group definition. 1 total commands, 0 Subgroups, 1 group commands

set\_charge(*charge\_time: int*) → None

```
# SCPI: DISPlay:TOUCh:TIME:CHARge
driver.display.touch.time.set_charge(charge_time = 1)
```
No command help available

**param charge\_time** No help available

# **6.4.6 Ukey**

### **SCPI Commands :**

DISPlay:UKEY:NAME DISPlay:UKEY:SCPI

### class UkeyCls

Ukey commands group definition. 3 total commands, 1 Subgroups, 2 group commands

 $set_name(name: str) \rightarrow None$ 

```
# SCPI: DISPlay:UKEY:NAME
driver.display.ukey.set_name(name = 'abc')
```
No command help available

**param name**

No help available

set\_scpi(*scpi: str*) → None

```
# SCPI: DISPlay:UKEY:SCPI
driver.display.ukey.set_scpi(scpi = 'abc')
```
No command help available

**param scpi** No help available

```
# Create a clone of the original group, that exists independently
group2 = driver.display.ukey.clone()
```
### **Subgroups**

**6.4.6.1 Add**

## **SCPI Command :**

DISPlay:UKEY:ADD

### class AddCls

Add commands group definition. 1 total commands, 0 Subgroups, 1 group commands

 $set() \rightarrow None$ 

```
# SCPI: DISPlay:UKEY:ADD
driver.display.ukey.add.set()
```
No command help available

```
set\_with\_opc(<i>opc_timeout_ms</i>: int = -1) \rightarrow None
```

```
# SCPI: DISPlay:UKEY:ADD
driver.display.ukey.add.set_with_opc()
```
No command help available

Same as set, but waits for the operation to complete before continuing further. Use the RsAreg800.utilities.opc\_timeout\_set() to set the timeout value.

### **param opc\_timeout\_ms**

Maximum time to wait in milliseconds, valid only for this call.

# **6.4.7 Update**

#### **SCPI Commands :**

```
DISPlay:UPDate:HOLD
DISPlay:UPDate:[STATe]
```
#### class UpdateCls

Update commands group definition. 2 total commands, 0 Subgroups, 2 group commands

 $get\_hold() \rightarrow bool$ 

```
# SCPI: DISPlay:UPDate:HOLD
value: bool = driver.display.update.get_hold()
```
No command help available

**return**

hold: No help available

```
get\_state() \rightarrow bool
```

```
# SCPI: DISPlay:UPDate:[STATe]
value: bool = driver.display.update.get_state()
```
Activates the refresh mode of the display.

**return** update: 1| ON| 0| OFF

set\_hold(*hold: bool*) → None

```
# SCPI: DISPlay:UPDate:HOLD
driver.display.update.set_hold(hold = False)
```
No command help available

**param hold** No help available

set\_state(*update: bool*) → None

# SCPI: DISPlay:UPDate:[STATe]  $driver. display$ gisplay.update.set\_state(update =  $False$ )

Activates the refresh mode of the display.

**param update** 1| ON| 0| OFF

# **6.5 FormatPy**

```
SCPI Commands :
```

```
FORMat:BORDer
FORMat:SREGister
FORMat:[DATA]
```
#### class FormatPyCls

FormatPy commands group definition. 3 total commands, 0 Subgroups, 3 group commands

 $get\_border() \rightarrow B$ yteOrder

```
# SCPI: FORMat:BORDer
value: enums.ByteOrder = driver.formatPy.get_border()
```
Determines the sequence of bytes within a binary block. This only affects blocks which use the IEEE754 format internally.

**return**

border: NORMal| SWAPped NORMal Expects/sends the least significant byte of each

IEEE754 floating-point number first and the most significant byte last. SWAPped Expects/sends the most significant byte of each IEEE754 floating-point number first and the least significant byte last.

#### $get_data() \rightarrow FormData$

```
# SCPI: FORMat:[DATA]
value: enums.FormData = driver.formatPy.get_data()
```
Determines the data format the instrument uses to return data via the IEC/IEEE bus. The instrument automatically detects the data format used by the controller, and assigns it accordingly. Data format determined by this SCPI command is in this case irrelevant.

#### **return**

data: ASCii| PACKed ASCii Transfers numerical data as plain text separated by commas. PACKed Transfers numerical data as binary block data. The format within the binary data depends on the command. The various binary data formats are explained in the description of the parameter types.

### $get\_sregister() \rightarrow FormStatReg$

```
# SCPI: FORMat:SREGister
value: enums.FormStatReg = driver.formatPy.get_sregister()
```
Determines the numeric format for responses of the status register.

#### **return**

format\_py: ASCii| BINary| HEXadecimal| OCTal ASCii Returns the register content as a decimal number. BINary|HEXadecimal|OCTal Returns the register content either as a binary, hexadecimal or octal number. According to the selected format, the number starts with #B (binary) , #H (hexadecimal) or #O (octal) .

#### set\_border(*border: ByteOrder*) → None

```
# SCPI: FORMat:BORDer
driver.formatPy.set_border(border = enums.ByteOrder. NORMAL)
```
Determines the sequence of bytes within a binary block. This only affects blocks which use the IEEE754 format internally.

### **param border**

NORMal| SWAPped NORMal Expects/sends the least significant byte of each IEEE754 floating-point number first and the most significant byte last. SWAPped Expects/sends the most significant byte of each IEEE754 floating-point number first and the least significant byte last.

#### set\_data(*data: FormData*) → None

```
# SCPI: FORMat:[DATA]
driver. formatPy.set_data(data = enums. FormData.ASCIi)
```
Determines the data format the instrument uses to return data via the IEC/IEEE bus. The instrument automatically detects the data format used by the controller, and assigns it accordingly. Data format determined by this SCPI command is in this case irrelevant.

#### **param data**

ASCii| PACKed ASCii Transfers numerical data as plain text separated by commas. PACKed Transfers numerical data as binary block data. The format within the binary data depends on the command. The various binary data formats are explained in the description of the parameter types.

set\_sregister(*format\_py: FormStatReg*) → None

```
# SCPI: FORMat:SREGister
driver.formatPy.set_sregister(format_py = enums.FormStatReg.ASCii)
```
Determines the numeric format for responses of the status register.

#### **param format\_py**

ASCii| BINary| HEXadecimal| OCTal ASCii Returns the register content as a decimal number. BINary|HEXadecimal|OCTal Returns the register content either as a binary, hexadecimal or octal number. According to the selected format, the number starts with #B (binary) , #H (hexadecimal) or #O (octal) .

# **6.6 Fpanel**

### class FpanelCls

Fpanel commands group definition. 1 total commands, 1 Subgroups, 0 group commands

### **Cloning the Group**

```
# Create a clone of the original group, that exists independently
group2 = driver.fpanel.clone()
```
#### **Subgroups**

### **6.6.1 Keyboard**

### **SCPI Command :**

```
FPANel:KEYBoard:LAYout
```
#### class KeyboardCls

Keyboard commands group definition. 1 total commands, 0 Subgroups, 1 group commands

 $get\_layout() \rightarrow FrontPanelLayout$ 

```
# SCPI: FPANel:KEYBoard:LAYout
value: enums.FrontPanelLayout = driver.fpanel.keyboard.get_layout()
```
No command help available

**return**

layout: No help available

set\_layout(*layout: FrontPanelLayout*) → None

# SCPI: FPANel:KEYBoard:LAYout driver.fpanel.keyboard.set\_layout(layout = enums.FrontPanelLayout.DIGits) No command help available

**param layout** No help available

# **6.7 HardCopy**

### **SCPI Commands :**

HCOPy:DATA HCOPy:REGion

### class HardCopyCls

HardCopy commands group definition. 17 total commands, 4 Subgroups, 2 group commands

 $get\_data() \rightarrow bytes$ 

```
# SCPI: HCOPy:DATA
value: bytes = driver.hardCopy.get_data()
```
Transfers the hard copy data directly as a NByte stream to the remote client.

**return** data: block data

 $get\_region() \rightarrow HardCopyRegion$ 

```
# SCPI: HCOPy:REGion
value: enums.HardCopyRegion = driver.hardCopy.get_region()
```
Selects the area to be copied. You can create a snapshot of the screen or an active dialog.

**return** region: ALL| DIALog

set\_region(*region: HardCopyRegion*) → None

```
# SCPI: HCOPy:REGion
driver.hardCopy.set_region(region = enums.HardCopyRegion.ALL)
```
Selects the area to be copied. You can create a snapshot of the screen or an active dialog.

**param region** ALL| DIALog

```
# Create a clone of the original group, that exists independently
group2 = driver.hardCopy.clone()
```
### **Subgroups**

# **6.7.1 Device**

### **SCPI Command :**

HCOPy:DEVice:LANGuage

#### class DeviceCls

Device commands group definition. 1 total commands, 0 Subgroups, 1 group commands

 $get\_language() \rightarrow HardCopyImageFormat$ 

# SCPI: HCOPy:DEVice:LANGuage value: enums.HardCopyImageFormat = driver.hardCopy.device.get\_language()

Selects the graphic format for the hard copy. You can use both commands alternatively.

**return** language: BMP| JPG| XPM| PNG

set\_language(*language: HardCopyImageFormat*) → None

# SCPI: HCOPy:DEVice:LANGuage driver.hardCopy.device.set\_language(language = enums.HardCopyImageFormat.BMP)

Selects the graphic format for the hard copy. You can use both commands alternatively.

**param language** BMP| JPG| XPM| PNG

# **6.7.2 Execute**

#### **SCPI Command :**

HCOPy:[EXECute]

### class ExecuteCls

Execute commands group definition. 1 total commands, 0 Subgroups, 1 group commands

 $set() \rightarrow None$ 

```
# SCPI: HCOPy:[EXECute]
driver.hardCopy.execute.set()
```
Generates a hard copy of the current display. The output destination is a file.

 $set\_with\_opc(*opc timeout ms*: *int* = -1) \rightarrow None$ 

```
# SCPI: HCOPy:[EXECute]
driver.hardCopy.execute.set_with_opc()
```
Generates a hard copy of the current display. The output destination is a file.

Same as set, but waits for the operation to complete before continuing further. Use the RsAreg800.utilities.opc\_timeout\_set() to set the timeout value.

**param opc\_timeout\_ms**

Maximum time to wait in milliseconds, valid only for this call.

# **6.7.3 File**

### class FileCls

File commands group definition. 12 total commands, 1 Subgroups, 0 group commands

#### **Cloning the Group**

```
# Create a clone of the original group, that exists independently
group2 = driver.hardCopy.file.clone()
```
#### **Subgroups**

**6.7.3.1 Name**

#### **SCPI Command :**

#### HCOPy:FILE:[NAME]

## class NameCls

Name commands group definition. 12 total commands, 1 Subgroups, 1 group commands

 $get_value() \rightarrow str$ 

```
# SCPI: HCOPy:FILE:[NAME]
value: str = driver.hardCopy.file.name.get_value()
```
Determines the file name and path to save the hard copy, provided automatic naming is disabled. Note: If you have enabled automatic naming, the instrument automatically generates the file name and directory, see 'Automatic naming'.

**return**

name: string

set\_value(*name: str*) → None

```
# SCPI: HCOPy:FILE:[NAME]
driver.hardCopy.file.name.set_value(name = 'abc')
```
Determines the file name and path to save the hard copy, provided automatic naming is disabled. Note: If you have enabled automatic naming, the instrument automatically generates the file name and directory, see 'Automatic naming'.

#### **param name**

string

# **Cloning the Group**

```
# Create a clone of the original group, that exists independently
group2 = driver.hardCopy.file.name.clone()
```
# **Subgroups**

**6.7.3.1.1 Auto**

### **SCPI Commands :**

HCOPy:FILE:[NAME]:AUTO:STATe HCOPy:FILE:[NAME]:AUTO

#### class AutoCls

Auto commands group definition. 11 total commands, 2 Subgroups, 2 group commands

 $get\_state() \rightarrow bool$ 

```
# SCPI: HCOPy:FILE:[NAME]:AUTO:STATe
value: bool = driver.hardCopy.file.name.auto.get_state()
```
Activates automatic naming of the hard copy files.

**return** state: 1| ON| 0| OFF

```
get_value() \rightarrow str
```

```
# SCPI: HCOPy:FILE:[NAME]:AUTO
value: str = driver.hardCopy.file.name.auto.get_value()
```
Queries path and file name of the hardcopy file, if you have enabled Automatic Naming.

**return** auto: string

set\_state(*state: bool*) → None

```
# SCPI: HCOPy:FILE:[NAME]:AUTO:STATe
driver.hardCopy.file.name.auto.set_state(state = False)
```
Activates automatic naming of the hard copy files.

**param state** 1| ON| 0| OFF

# **Cloning the Group**

```
# Create a clone of the original group, that exists independently
qroup2 = driver.hardCopy.file.name.auto.close()
```
#### **Subgroups**

**6.7.3.1.1.1 Directory**

# **SCPI Commands :**

```
HCOPy:FILE:[NAME]:AUTO:DIRectory:CLEar
HCOPy:FILE:[NAME]:AUTO:DIRectory
```
#### class DirectoryCls

Directory commands group definition. 2 total commands, 0 Subgroups, 2 group commands

 $\text{clear}() \rightarrow \text{None}$ 

# SCPI: HCOPy:FILE:[NAME]:AUTO:DIRectory:CLEar driver.hardCopy.file.name.auto.directory.clear()

Deletes all files with extensions **\***.bmp, **\***.jpg, **\***.png and **\***.xpm in the directory set for automatic naming.

 $\text{clear\_with\_opc}(opc\_timeout\_ms: int = -1) \rightarrow \text{None}$ 

# SCPI: HCOPy:FILE:[NAME]:AUTO:DIRectory:CLEar driver.hardCopy.file.name.auto.directory.clear\_with\_opc()

Deletes all files with extensions **\***.bmp, **\***.jpg, **\***.png and **\***.xpm in the directory set for automatic naming.

Same as clear, but waits for the operation to complete before continuing further. Use the RsAreg800.utilities.opc\_timeout\_set() to set the timeout value.

**param opc\_timeout\_ms**

Maximum time to wait in milliseconds, valid only for this call.

```
get_value() \rightarrow str
```

```
# SCPI: HCOPy:FILE:[NAME]:AUTO:DIRectory
value: str = driver.hardCopy.file.name.auto.directory.get_value()
```
Determines the path to save the hard copy, if you have enabled Automatic Naming. If the directory does not yet exist, the instrument automatically creates a new directory, using the instrument name and /var/user/ by default.

**return**

directory: string

set\_value(*directory: str*) → None

```
# SCPI: HCOPy:FILE:[NAME]:AUTO:DIRectory
driver.hardCopy.file.name.auto.directory.set_value(directory = 'abc')
```
Determines the path to save the hard copy, if you have enabled Automatic Naming. If the directory does not yet exist, the instrument automatically creates a new directory, using the instrument name and /var/user/ by default.

#### **param directory**

string

# **6.7.3.1.1.2 File**

# **SCPI Commands :**

```
HCOPy:FILE:[NAME]:AUTO:[FILE]:NUMBer
HCOPy:FILE:[NAME]:AUTO:FILE
```
#### class FileCls

File commands group definition. 7 total commands, 4 Subgroups, 2 group commands

```
get_number() \rightarrow int
```
# SCPI: HCOPy:FILE:[NAME]:AUTO:[FILE]:NUMBer value: int = driver.hardCopy.file.name.auto.file.get\_number()

Queries the number that is used as part of the file name for the next hard copy in automatic mode. At the beginning, the count starts at 0. The R&S AREG800A searches the specified output directory for the highest number in the stored files. It increases this number by one to achieve a unique name for the new file. The resulting auto number is appended to the resulting file name with at least three digits.

#### **return**

number: integer Range: 0 to 999999

 $get_value() \rightarrow str$ 

```
# SCPI: HCOPy:FILE:[NAME]:AUTO:FILE
value: str = driver.hardCopy.file.name.auto.file.get_value()
```
Queries the name of the automatically named hard copy file. An automatically generated file name consists of: <Prefix><YYYY><MM><DD><Number>.<Format>. You can activate each component separately, to individually design the file name.

#### **return**

file: string

```
# Create a clone of the original group, that exists independently
group2 = driver.hardCopy.file.name.auto.file.clone()
```
**6.7.3.1.1.3 Day**

# **SCPI Command :**

```
HCOPy:FILE:[NAME]:AUTO:[FILE]:DAY:STATe
```
# class DayCls

Day commands group definition. 1 total commands, 0 Subgroups, 1 group commands

```
get\_state() \rightarrow bool
```

```
# SCPI: HCOPy:FILE:[NAME]:AUTO:[FILE]:DAY:STATe
value: bool = driver.hardCopy.file.name.auto.file.day.get_state()
```
Uses the date parameters (year, month or day) for the automatic naming. You can activate each of the date parameters separately.

**return** state: 1| ON| 0| OFF

set\_state(*state: bool*) → None

```
# SCPI: HCOPy:FILE:[NAME]:AUTO:[FILE]:DAY:STATe
driver.hardCopy.file.name.auto.file.day.set_state(state = False)
```
Uses the date parameters (year, month or day) for the automatic naming. You can activate each of the date parameters separately.

**param state** 1| ON| 0| OFF

# **6.7.3.1.1.4 Month**

# **SCPI Command :**

HCOPy:FILE:[NAME]:AUTO:[FILE]:MONTh:STATe

# class MonthCls

Month commands group definition. 1 total commands, 0 Subgroups, 1 group commands

 $get\_state() \rightarrow bool$ 

```
# SCPI: HCOPy:FILE:[NAME]:AUTO:[FILE]:MONTh:STATe
value: bool = driver.hardCopy.file.name.auto.file.month.get_state()
```
Uses the date parameters (year, month or day) for the automatic naming. You can activate each of the date parameters separately.

**return** state: 1| ON| 0| OFF set\_state(*state: bool*) → None

```
# SCPI: HCOPy:FILE:[NAME]:AUTO:[FILE]:MONTh:STATe
driver.hardCopy.file.name.auto.file.month.set_state(state = False)
```
Uses the date parameters (year, month or day) for the automatic naming. You can activate each of the date parameters separately.

**param state** 1| ON| 0| OFF

# **6.7.3.1.1.5 Prefix**

#### **SCPI Commands :**

```
HCOPy:FILE:[NAME]:AUTO:[FILE]:PREFix:STATe
HCOPy:FILE:[NAME]:AUTO:[FILE]:PREFix
```
### class PrefixCls

Prefix commands group definition. 2 total commands, 0 Subgroups, 2 group commands

```
get\_state() \rightarrow bool
```

```
# SCPI: HCOPy:FILE:[NAME]:AUTO:[FILE]:PREFix:STATe
value: bool = driver.hardCopy.file.name.auto.file.prefix.get_state()
```
Uses the prefix for the automatic generation of the file name, provided PREF:STAT is activated.

**return** state: 1| ON| 0| OFF

# $get_value() \rightarrow str$

# SCPI: HCOPy:FILE:[NAME]:AUTO:[FILE]:PREFix value: str = driver.hardCopy.file.name.auto.file.prefix.get\_value()

Uses the prefix for the automatic generation of the file name, provided PREF:STAT is activated.

**return**

prefix: No help available

set\_state(*state: bool*) → None

# SCPI: HCOPy:FILE:[NAME]:AUTO:[FILE]:PREFix:STATe driver.hardCopy.file.name.auto.file.prefix.set\_state(state = False)

Uses the prefix for the automatic generation of the file name, provided PREF:STAT is activated.

**param state** 1| ON| 0| OFF

set\_value(*prefix: str*) → None

```
# SCPI: HCOPy:FILE:[NAME]:AUTO:[FILE]:PREFix
driver.hardCopy.file.name.auto.file.prefix.set_value(prefix = 'abc')
```
Uses the prefix for the automatic generation of the file name, provided PREF:STAT is activated.

```
param prefix
  1| ON| 0| OFF
```
# **6.7.3.1.1.6 Year**

### **SCPI Command :**

HCOPy:FILE:[NAME]:AUTO:[FILE]:YEAR:STATe

# class YearCls

Year commands group definition. 1 total commands, 0 Subgroups, 1 group commands

```
get\_state() \rightarrow bool
```

```
# SCPI: HCOPy:FILE:[NAME]:AUTO:[FILE]:YEAR:STATe
value: bool = driver.hardCopy.file.name.auto.file.year.get_state()
```
Uses the date parameters (year, month or day) for the automatic naming. You can activate each of the date parameters separately.

**return**

state: 1| ON| 0| OFF

set\_state(*state: bool*) → None

```
# SCPI: HCOPy:FILE:[NAME]:AUTO:[FILE]:YEAR:STATe
driver.hardCopy.file.name.auto.file.year.set_state(state = False)
```
Uses the date parameters (year, month or day) for the automatic naming. You can activate each of the date parameters separately.

**param state** 1| ON| 0| OFF

# **6.7.4 Image**

# **SCPI Command :**

HCOPy:IMAGe:FORMat

#### class ImageCls

Image commands group definition. 1 total commands, 0 Subgroups, 1 group commands

```
get\_format\_py() \rightarrow HardCopyImageFormat
```

```
# SCPI: HCOPy:IMAGe:FORMat
value: enums.HardCopyImageFormat = driver.hardCopy.image.get_format_py()
```
Selects the graphic format for the hard copy. You can use both commands alternatively.

**return**

format\_py: No help available

set\_format\_py(*format\_py: HardCopyImageFormat*) → None

# SCPI: HCOPy:IMAGe:FORMat driver.hardCopy.image.set\_format\_py(format\_py = enums.HardCopyImageFormat.BMP)

Selects the graphic format for the hard copy. You can use both commands alternatively.

**param format\_py** BMP| JPG| XPM| PNG

# **6.8 Initiate<Channel>**

# **RepCap Settings**

```
# Range: Nr1 .. Nr64
rc = driver.initiate.repcap_channel_get()
driver.initiate.repcap_channel_set(repcap.Channel.Nr1)
```
# class InitiateCls

Initiate commands group definition. 1 total commands, 1 Subgroups, 0 group commands Repeated Capability: Channel, default value after init: Channel.Nr1

# **Cloning the Group**

```
# Create a clone of the original group, that exists independently
group2 = driver.initaire.close()
```
# **Subgroups**

# **6.8.1 Power**

# class PowerCls

Power commands group definition. 1 total commands, 1 Subgroups, 0 group commands

```
# Create a clone of the original group, that exists independently
group2 = driver.initiate.power.clone()
```
# **6.8.1.1 Continuous**

# **SCPI Command :**

INITiate<HW>:[POWer]:CONTinuous

## class ContinuousCls

Continuous commands group definition. 1 total commands, 0 Subgroups, 1 group commands

get(*channel=Channel.Default*) → bool

```
# SCPI: INITiate<HW>:[POWer]:CONTinuous
value: bool = driver.initiate.power.continuous.get(channel = repcap.Channel.
˓→Default)
```
Switches the local state of the continuous power measurement by R&S NRP power sensors on and off. Switching off local state enhances the measurement performance during remote control. The remote measurement is triggered with method **RsAreg800.Read.Power.get\_**) . This command also returns the measurement results. The local state is not affected, measurement results can be retrieved with local state on or off.

**param channel**

optional repeated capability selector. Default value: Nr1 (settable in the interface 'Initiate')

**return**

continuous: 1| ON| 0| OFF

set(*continuous: bool*, *channel=Channel.Default*) → None

```
# SCPI: INITiate<HW>:[POWer]:CONTinuous
driver.initiate.power.continuous.set(continuous = False, channel = repcap.
˓→Channel.Default)
```
Switches the local state of the continuous power measurement by R&S NRP power sensors on and off. Switching off local state enhances the measurement performance during remote control. The remote measurement is triggered with method **RsAreg800.Read.Power.get\_**) . This command also returns the measurement results. The local state is not affected, measurement results can be retrieved with local state on or off.

**param continuous** 1| ON| 0| OFF

## **param channel**

optional repeated capability selector. Default value: Nr1 (settable in the interface 'Initiate')

# **6.9 Kboard**

# **SCPI Command :**

KBOard:LAYout

# class KboardCls

Kboard commands group definition. 1 total commands, 0 Subgroups, 1 group commands

 $get\_layout() \rightarrow KbLayout$ 

```
# SCPI: KBOard:LAYout
value: enums. KbLayout = driver. kboard.get_layout()
```
Selects the language for an external keyboard and assigns the keys acccordingly.

# **return**

layout: CHINese| DANish| DUTCh| DUTBe| ENGLish| ENGUK| FINNish| FRENch| FREBe| FRECa| GERMan| ITALian| JAPanese| KORean| NORWegian| PORTuguese| RUSSian| SPANish| SWEDish| ENGUS

set\_layout(*layout: KbLayout*) → None

```
# SCPI: KBOard:LAYout
driver.kboard.set_layout(layout = enums.KbLayout.CHINese)
```
Selects the language for an external keyboard and assigns the keys acccordingly.

# **param layout**

CHINese| DANish| DUTCh| DUTBe| ENGLish| ENGUK| FINNish| FRENch| FREBe| FRECa| GERMan| ITALian| JAPanese| KORean| NORWegian| PORTuguese| RUS-Sian| SPANish| SWEDish| ENGUS

# **6.10 MassMemory**

# **SCPI Commands :**

```
MMEMory:CDIRectory
MMEMory:COPY
MMEMory:DELete
MMEMory:DRIVes
MMEMory:MDIRectory
MMEMory:MOVE
MMEMory:MSIS
MMEMory:RDIRectory
MMEMory:RDIRectory:RECursive
```
# class MassMemoryCls

MassMemory commands group definition. 15 total commands, 4 Subgroups, 9 group commands

**copy**(*source* file: str, *destination* file: str)  $\rightarrow$  None

```
# SCPI: MMEMory:COPY
driver.massMemory.copy(source_file = 'abc', destination_file = 'abc')
```
Copies an existing file to a new file. Instead of just a file, this command can also be used to copy a complete directory together with all its files.

#### **param source\_file**

string String containing the path and file name of the source file

#### **param destination\_file**

string String containing the path and name of the target file. The path can be relative or absolute. If DestinationFile is not specified, the SourceFile is copied to the current directory, queried with the method RsAreg800.MassMemory.currentDirectory command. Note: Existing files with the same name in the destination directory are overwritten without an error message.

delete(*filename: str*) → None

```
# SCPI: MMEMory:DELete
driver.massMemory.delete(filename = 'abc')
```
Removes a file from the specified directory.

#### **param filename**

string String parameter to specify the name and directory of the file to be removed.

```
delete_directory(directory: str) → None
```

```
# SCPI: MMEMory:RDIRectory
driver.massMemory.delete_directory(directory = 'abc')
```
Removes an empty directory from the mass memory storage system. If no directory is specified, the subdirectory with the specified name is deleted in the default directory. To remove a directory with contents, use command method RsAreg800. MassMemory.deleteDirectoryRecursive.

```
param directory
```
string String parameter to specify the directory to be deleted.

```
delete_directory_recursive(directory: str) → None
```

```
# SCPI: MMEMory:RDIRectory:RECursive
driver.massMemory.delete_directory_recursive(directory = 'abc')
```
Removes the specified directory, including files and subdirectories from the mass memory storage system. If no directory is specified, the command removes the subdirectories of the default directory. The command the entire directory without further prompt or notification.

#### **param directory**

string String parameter to specify the directory to be deleted.

```
get\_current\_directory() \rightarrow str
```

```
# SCPI: MMEMory:CDIRectory
value: str = driver.massMemory.get_current_directory()
```
Changes the default directory for mass memory storage. The directory is used for all subsequent MMEM commands if no path is specified with them.

#### **return**

directory: directory\_name String containing the path to another directory. The path can be relative or absolute. To change to a higher directory, use two dots '..' .

```
get\_drives() \rightarrow str
```

```
# SCPI: MMEMory:DRIVes
value: str = driver.massMemory.get_drives()
```
No command help available

**return** drive\_list: No help available

 $get\_msis() \rightarrow str$ 

```
# SCPI: MMEMory:MSIS
value: str = driver.massMemory.get_msis()
```
Defines the drive or network resource (in the case of networks) for instruments with windows operating system, using msis (MSIS = Mass Storage Identification String) . Note: Instruments with Linux operating system ignore this command, since Linux does not use drive letter assignment.

**return** path: No help available

make\_directory(*directory: str*) → None

```
# SCPI: MMEMory:MDIRectory
driver.massMemory.make_directory(directory = 'abc')
```
Creates a subdirectory for mass memory storage in the specified directory. If no directory is specified, a subdirectory is created in the default directory. This command can also be used to create a directory tree.

#### **param directory**

string String parameter to specify the new directory.

 $move(*source_{file: str, destination_{file: str})* \rightarrow None$ 

```
# SCPI: MMEMory:MOVE
driver.massMemory.move(source_file = 'abc', destination_file = 'abc')
```
Moves an existing file to a new location or, if no path is specified, renames an existing file.

# **param source\_file**

string String parameter to specify the name of the file to be moved.

#### **param destination\_file**

string String parameters to specify the name of the new file.

set\_current\_directory(*directory: str*) → None

```
# SCPI: MMEMory:CDIRectory
driver.massMemory.set_current_directory(directory = 'abc')
```
Changes the default directory for mass memory storage. The directory is used for all subsequent MMEM commands if no path is specified with them.

### **param directory**

directory\_name String containing the path to another directory. The path can be relative or absolute. To change to a higher directory, use two dots '..' .

set\_msis(*path: str*) → None

```
# SCPI: MMEMory:MSIS
driver.massMemory.set_msis(path = 'abc')
```
Defines the drive or network resource (in the case of networks) for instruments with windows operating system, using msis (MSIS = Mass Storage Identification String) . Note: Instruments with Linux operating system ignore this command, since Linux does not use drive letter assignment.

**param path**

No help available

# **Cloning the Group**

```
# Create a clone of the original group, that exists independently
group2 = driver.massMemory.clone()
```
#### **Subgroups**

# **6.10.1 Catalog**

# **SCPI Command :**

MMEMory:CATalog

#### class CatalogCls

Catalog commands group definition. 2 total commands, 1 Subgroups, 1 group commands

 $get_value() \rightarrow str$ 

```
# SCPI: MMEMory:CATalog
value: str = driver.massMemory.catalog.get_value()
```
Returns the content of a particular directory.

**return** catalog: No help available

```
# Create a clone of the original group, that exists independently
group2 = driver.massMemory.catalog.clone()
```
**6.10.1.1 Length**

# **SCPI Command :**

MMEMory:CATalog:LENGth

# class LengthCls

Length commands group definition. 1 total commands, 0 Subgroups, 1 group commands

 $get(path: str = None) \rightarrow int$ 

```
# SCPI: MMEMory:CATalog:LENGth
value: int = driver.massMemory.catalog.length.get(path = 'abc')
```
Returns the number of files in the current or in the specified directory.

# **param path**

string String parameter to specify the directory. If the directory is omitted, the command queries the content of the current directory, queried with method RsAreg800.MassMemory.currentDirectory command.

**return**

file\_count: integer Number of files.

# **6.10.2 Dcatalog**

# **SCPI Command :**

MMEMory:DCATalog

# class DcatalogCls

Dcatalog commands group definition. 2 total commands, 1 Subgroups, 1 group commands

 $get_value() \rightarrow str$ 

```
# SCPI: MMEMory:DCATalog
value: str = driver.massMemory.dcatalog.get_value()
```
Returns the subdirectories of a particular directory.

**return** dcatalog: No help available

# **Cloning the Group**

```
# Create a clone of the original group, that exists independently
group2 = driver.massMemory.dcatalog.clone()
```
# **Subgroups**

# **6.10.2.1 Length**

# **SCPI Command :**

MMEMory:DCATalog:LENGth

#### class LengthCls

Length commands group definition. 1 total commands, 0 Subgroups, 1 group commands

 $get(path: str = None) \rightarrow int$ 

# SCPI: MMEMory:DCATalog:LENGth value: int = driver.massMemory.dcatalog.length.get(path = 'abc')

Returns the number of subdirectories in the current or specified directory.

# **param path**

String parameter to specify the directory. If the directory is omitted, the command queries the contents of the current directory, to be queried with method RsAreg800.MassMemory.currentDirectory command.

#### **return**

directory\_count: integer Number of parent and subdirectories.

# **6.10.3 Load**

# class LoadCls

Load commands group definition. 1 total commands, 1 Subgroups, 0 group commands

```
# Create a clone of the original group, that exists independently
group2 = driver.massMemory.load.clone()
```
**6.10.3.1 State**

# **SCPI Command :**

MMEMory:LOAD:STATe

# class StateCls

State commands group definition. 1 total commands, 0 Subgroups, 1 group commands

 $set(data_set: int, source_file: str) \rightarrow None$ 

```
# SCPI: MMEMory:LOAD:STATe
driver.massMemory.load.state.set(data_set = 1, source_file = 'abc')
```
Loads the specified file stored under the specified name in an internal memory. After the file has been loaded, the instrument setting must be activated using an **\***RCL command.

**param data\_set** No help available

**param source\_file** No help available

# **6.10.4 Store**

# class StoreCls

Store commands group definition. 1 total commands, 1 Subgroups, 0 group commands

# **Cloning the Group**

```
# Create a clone of the original group, that exists independently
group2 = driver.massMemory.store.clone()
```
# **Subgroups**

**6.10.4.1 State**

# **SCPI Command :**

```
MMEMory:STORe:STATe
```
### class StateCls

State commands group definition. 1 total commands, 0 Subgroups, 1 group commands

 $\text{set}(data\_set: int, destination\_file: str) \rightarrow \text{None}$ 

```
# SCPI: MMEMory:STORe:STATe
driver.massMemory.store.state.set(data_set = 1, destination_file = 'abc')
```
Stores the current instrument setting in the specified file. The instrument setting must first be stored in an internal memory with the same number using the common command **\***SAV.

**param data\_set** No help available

**param destination\_file** No help available

# **6.11 Memory**

# **SCPI Command :**

MEMory:HFRee

#### class MemoryCls

Memory commands group definition. 1 total commands, 0 Subgroups, 1 group commands

# class HfreeStruct

Structure for reading output parameters. Fields:

- Total\_Phys\_Mem\_Kb: List[int]: integer Total physical memory.
- Applic\_Mem\_Kb: int: integer Application memory.
- Heap\_Used\_Kb: int: integer Used heap memory.
- Heap\_Available\_Kb: int: integer Available heap memory.

### $get_{}$ **hfree** $()$   $\rightarrow$  HfreeStruct

```
# SCPI: MEMory:HFRee
value: HfreeStruct = driver.memory.get_hfree()
```
Returns the used and available memory in Kb.

#### **return**

structure: for return value, see the help for HfreeStruct structure arguments.

# **6.12 Output**

#### class OutputCls

Output commands group definition. 2 total commands, 1 Subgroups, 0 group commands

# **Cloning the Group**

```
# Create a clone of the original group, that exists independently
group2 = driver.output.clone()
```
# **Subgroups**

# **6.12.1 User<UserIx>**

# **RepCap Settings**

```
# Range: Nr1 .. Nr48
rc = driver.output.user.repcap_userIx.get()driver.output.user.repcap_userIx_set(repcap.UserIx.Nr1)
```
# class UserCls

User commands group definition. 2 total commands, 2 Subgroups, 0 group commands Repeated Capability: UserIx, default value after init: UserIx.Nr1

# **Cloning the Group**

```
# Create a clone of the original group, that exists independently
group2 = driver.output.user.clone()
```
## **Subgroups**

# **6.12.1.1 Direction**

# **SCPI Command :**

OUTPut<HW>:USER<CH>:DIRection

#### class DirectionCls

Direction commands group definition. 1 total commands, 0 Subgroups, 1 group commands

get(*userIx=UserIx.Default*) → ConnDirection

```
# SCPI: OUTPut<HW>:USER<CH>:DIRection
value: enums. ConnDirection = driver.output.user.direction.get(userIx = repcap.
˓→UserIx.Default)
```
No command help available

#### **param userIx**

optional repeated capability selector. Default value: Nr1 (settable in the interface 'User')

**return**

direction: No help available

set(*direction: ConnDirection*, *userIx=UserIx.Default*) → None

```
# SCPI: OUTPut<HW>:USER<CH>:DIRection
driver.output.user.direction.set(direction = enums.ConnDirection.INPut, userIx␣
˓→= repcap.UserIx.Default)
```
No command help available

**param direction** No help available

### **param userIx**

optional repeated capability selector. Default value: Nr1 (settable in the interface 'User')

# **6.12.1.2 Signal**

# **SCPI Command :**

OUTPut<HW>:USER<CH>:SIGNal

#### class SignalCls

Signal commands group definition. 1 total commands, 0 Subgroups, 1 group commands

```
get(userIx=UserIx.Default) → OutpConnGlbSignalAreg800A
```

```
# SCPI: OUTPut<HW>:USER<CH>:SIGNal
value: enums.OutpConnGlbSignalAreg800A = driver.output.user.signal.get(userIx =_
˓→repcap.UserIx.Default)
```
Selects the signal marker for the connector.

#### **param userIx**

optional repeated capability selector. Default value: Nr1 (settable in the interface 'User')

### **return**

signal: OBJect OBJect A marker signal is generated when an object setting event occurs.

set(*signal: OutpConnGlbSignalAreg800A*, *userIx=UserIx.Default*) → None

```
# SCPI: OUTPut<HW>:USER<CH>:SIGNal
driver.output.user.signal.set(signal = enums.OutpConnGlbSignalAreg800A.OBJect,␣
˓→userIx = repcap.UserIx.Default)
```
Selects the signal marker for the connector.

# **param signal**

OBJect OBJect A marker signal is generated when an object setting event occurs.

#### **param userIx**

optional repeated capability selector. Default value: Nr1 (settable in the interface 'User')

# **6.13 Read<Channel>**

# **RepCap Settings**

```
# Range: Nr1 .. Nr64
rc = driver.read.repcap_channel_get()
driver.read.repcap_channel_set(repcap.Channel.Nr1)
```
# class ReadCls

Read commands group definition. 1 total commands, 1 Subgroups, 0 group commands Repeated Capability: Channel, default value after init: Channel.Nr1

# **Cloning the Group**

```
# Create a clone of the original group, that exists independently
group2 = driver.read.close()
```
# **Subgroups**

# **6.13.1 Power**

# **SCPI Command :**

```
READ<CH>:[POWer]
```
# class PowerCls

Power commands group definition. 1 total commands, 0 Subgroups, 1 group commands

get(*channel=Channel.Default*) → List[float]

```
# SCPI: READ<CH>:[POWer]
value: List[float] = driver.read.power.get(channel = repcap.Channel.Default)
```
Triggers power measurement and displays the results. Note: This command does not affect the local state, i.e. you can get results with local state on or off. For long measurement times, we recommend that you use an SRQ for command synchronization (MAV bit) .

## **param channel**

optional repeated capability selector. Default value: Nr1 (settable in the interface 'Read')

**return**

power: float or float,float The sensor returns the result in the unit set with command method RsAreg800.Sense.Unit.Power.set Certain power sensors, such as the R&S NRP-Z81, return two values, first the value of the average level and - separated by a comma - the peak value.

# **6.14 Sense<Channel>**

# **RepCap Settings**

```
# Range: Nr1 .. Nr64
rc = driver.sense.repcap_channel_get()
driver.sense.repcap_channel_set(repcap.Channel.Nr1)
```
# class SenseCls

Sense commands group definition. 25 total commands, 2 Subgroups, 0 group commands Repeated Capability: Channel, default value after init: Channel.Nr1

# **Cloning the Group**

```
# Create a clone of the original group, that exists independently
group2 = driver.sense.clone()
```
# **Subgroups**

# **6.14.1 Power**

# class PowerCls

Power commands group definition. 24 total commands, 14 Subgroups, 0 group commands

# **Cloning the Group**

```
# Create a clone of the original group, that exists independently
group2 = driver.sense.power.clone()
```
# **Subgroups**

# **6.14.1.1 Aperture**

# class ApertureCls

Aperture commands group definition. 2 total commands, 2 Subgroups, 0 group commands

```
# Create a clone of the original group, that exists independently
group2 = driver.sense.power.aperture.clone()
```
# **6.14.1.1.1 Default**

# class DefaultCls

Default commands group definition. 1 total commands, 1 Subgroups, 0 group commands

# **Cloning the Group**

```
# Create a clone of the original group, that exists independently
group2 = driver.sense.power.aperture.default.clone()
```
### **Subgroups**

### **6.14.1.1.1.1 State**

# **SCPI Command :**

SENSe<CH>:[POWer]:APERture:DEFault:STATe

#### class StateCls

State commands group definition. 1 total commands, 0 Subgroups, 1 group commands

get(*channel=Channel.Default*) → bool

```
# SCPI: SENSe<CH>:[POWer]:APERture:DEFault:STATe
value: bool = driver.sense.power.aperture.default.state.get(channel = repcap.
˓→Channel.Default)
```
Deactivates the default aperture time of the respective sensor. To specify a user-defined value, use the command method RsAreg800.Sense.Power.Aperture.Time.set.

#### **param channel**

optional repeated capability selector. Default value: Nr1 (settable in the interface 'Sense')

#### **return**

use\_def\_ap: 1| ON| 0| OFF

set(*use\_def\_ap: bool*, *channel=Channel.Default*) → None

```
# SCPI: SENSe<CH>:[POWer]:APERture:DEFault:STATe
driver.sense.power.aperture.default.state.set(use_def_ap = False, channel =␣
˓→repcap.Channel.Default)
```
Deactivates the default aperture time of the respective sensor. To specify a user-defined value, use the command method RsAreg800.Sense.Power.Aperture.Time.set.

**param use\_def\_ap** 1| ON| 0| OFF

# **param channel**

optional repeated capability selector. Default value: Nr1 (settable in the interface 'Sense')

# **6.14.1.1.2 Time**

# **SCPI Command :**

SENSe<CH>:[POWer]:APERture:TIMe

### class TimeCls

Time commands group definition. 1 total commands, 0 Subgroups, 1 group commands

get(*channel=Channel.Default*) → float

```
# SCPI: SENSe<CH>:[POWer]:APERture:TIMe
value: float = driver.sense.power.aperture.time.get(channel = repcap.Channel.
˓→Default)
```
Defines the aperture time (size of the acquisition interval) for the corresponding sensor.

#### **param channel**

optional repeated capability selector. Default value: Nr1 (settable in the interface 'Sense')

**return**

ap\_time: float Range: depends on connected power sensor

 $\text{set}(ap \ time: float, channel=Channel.Default) \rightarrow None$ 

```
# SCPI: SENSe<CH>:[POWer]:APERture:TIMe
driver.sense.power.aperture.time.set(ap_time = 1.0, channel = repcap.Channel.
˓→Default)
```
Defines the aperture time (size of the acquisition interval) for the corresponding sensor.

# **param ap\_time**

float Range: depends on connected power sensor

#### **param channel**

optional repeated capability selector. Default value: Nr1 (settable in the interface 'Sense')

# **6.14.1.2 Correction**

#### class CorrectionCls

Correction commands group definition. 3 total commands, 1 Subgroups, 0 group commands

```
# Create a clone of the original group, that exists independently
group2 = driver.sense.power.correction.clone()
```
# **6.14.1.2.1 SpDevice**

# class SpDeviceCls

SpDevice commands group definition. 3 total commands, 3 Subgroups, 0 group commands

# **Cloning the Group**

```
# Create a clone of the original group, that exists independently
group2 = driver.sense.power.correction.spDevice.clone()
```
#### **Subgroups**

# **6.14.1.2.1.1 ListPy**

# **SCPI Command :**

SENSe<CH>:[POWer]:CORRection:SPDevice:LIST

#### class ListPyCls

ListPy commands group definition. 1 total commands, 0 Subgroups, 1 group commands

```
get(channel=Channel.Default) → List[str]
```

```
# SCPI: SENSe<CH>:[POWer]:CORRection:SPDevice:LIST
value: List[str] = driver.sense.power.correction.spDevice.listPy.get(channel =

=
\Box˓→repcap.Channel.Default)
```
Queries the list of the S-parameter data sets that have been loaded to the power sensor.

# **param channel**

optional repeated capability selector. Default value: Nr1 (settable in the interface 'Sense')

## **return**

list\_py: string list

# **6.14.1.2.1.2 Select**

# **SCPI Command :**

SENSe<CH>:[POWer]:CORRection:SPDevice:SELect

# class SelectCls

Select commands group definition. 1 total commands, 0 Subgroups, 1 group commands

get(*channel=Channel.Default*) → float

```
# SCPI: SENSe<CH>:[POWer]:CORRection:SPDevice:SELect
value: float = driver.sense.power.correction.spDevice.select.get(channel =\Box˓→repcap.Channel.Default)
```
Several S-parameter tables can be stored in a sensor. The command selects a loaded data set for S-parameter correction for the corresponding sensor.

# **param channel**

optional repeated capability selector. Default value: Nr1 (settable in the interface 'Sense')

**return**

select: float

set(*select: float*, *channel=Channel.Default*) → None

```
# SCPI: SENSe<CH>:[POWer]:CORRection:SPDevice:SELect
driver.sense.power.correction.spDevice.select.set(select = 1.0, channel =\Box˓→repcap.Channel.Default)
```
Several S-parameter tables can be stored in a sensor. The command selects a loaded data set for S-parameter correction for the corresponding sensor.

#### **param select** float

# **param channel**

optional repeated capability selector. Default value: Nr1 (settable in the interface 'Sense')

# **6.14.1.2.1.3 State**

# **SCPI Command :**

SENSe<CH>:[POWer]:CORRection:SPDevice:STATe

## class StateCls

State commands group definition. 1 total commands, 0 Subgroups, 1 group commands

get(*channel=Channel.Default*) → bool

```
# SCPI: SENSe<CH>:[POWer]:CORRection:SPDevice:STATe
value: bool = driver.sense.power.correction.spDevice.state.get(channel = repcap.
˓→Channel.Default)
```
Activates the use of the S-parameter correction data. Note: If you use power sensors with attenuator, the instrument automatically activates the use of S-parameter data.

#### **param channel**

optional repeated capability selector. Default value: Nr1 (settable in the interface 'Sense')

#### **return**

state: 1| ON| 0| OFF

set(*state: bool*, *channel=Channel.Default*) → None

```
# SCPI: SENSe<CH>:[POWer]:CORRection:SPDevice:STATe
driver.sense.power.correction.spDevice.state.set(state = False, channel =\Box˓→repcap.Channel.Default)
```
Activates the use of the S-parameter correction data. Note: If you use power sensors with attenuator, the instrument automatically activates the use of S-parameter data.

# **param state**

1| ON| 0| OFF

### **param channel**

optional repeated capability selector. Default value: Nr1 (settable in the interface 'Sense')

# **6.14.1.3 Direct**

# **SCPI Command :**

SENSe<CH>:[POWer]:DIRect

#### class DirectCls

Direct commands group definition. 1 total commands, 0 Subgroups, 1 group commands

```
set(command: str, channel=Channel.Default) → None
```

```
# SCPI: SENSe<CH>:[POWer]:DIRect
driver.sense.power.direct.set(command = 'abc', channel = repcap.Channel.Default)
```
No command help available

#### **param command** No help available

#### **param channel**

optional repeated capability selector. Default value: Nr1 (settable in the interface 'Sense')

### **6.14.1.4 Display**

#### class DisplayCls

Display commands group definition. 2 total commands, 1 Subgroups, 0 group commands

```
# Create a clone of the original group, that exists independently
group2 = driver.sense.power.display.clone()
```
# **6.14.1.4.1 Permanent**

# class PermanentCls

Permanent commands group definition. 2 total commands, 2 Subgroups, 0 group commands

# **Cloning the Group**

```
# Create a clone of the original group, that exists independently
group2 = driver.sense.power.display.permanent.clone()
```
#### **Subgroups**

# **6.14.1.4.1.1 Priority**

# **SCPI Command :**

SENSe<CH>:[POWer]:DISPlay:PERManent:PRIority

#### class PriorityCls

Priority commands group definition. 1 total commands, 0 Subgroups, 1 group commands

```
get(channel=Channel.Default) → PowSensDisplayPriority
```

```
# SCPI: SENSe<CH>:[POWer]:DISPlay:PERManent:PRIority
value: enums.PowSensDisplayPriority = driver.sense.power.display.permanent.
\rightarrowpriority.get(channel = repcap.Channel.Default)
```
Selects average or peak power for permanent display.

# **param channel**

optional repeated capability selector. Default value: Nr1 (settable in the interface 'Sense')

#### **return**

priority: AVERage| PEAK

set(*priority: PowSensDisplayPriority*, *channel=Channel.Default*) → None

```
# SCPI: SENSe<CH>:[POWer]:DISPlay:PERManent:PRIority
driver.sense.power.display.permanent.priority.set(priority = enums.
˓→PowSensDisplayPriority.AVERage, channel = repcap.Channel.Default)
```
Selects average or peak power for permanent display.

**param priority** AVERage| PEAK

# **param channel**

optional repeated capability selector. Default value: Nr1 (settable in the interface 'Sense')

# **6.14.1.4.1.2 State**

# **SCPI Command :**

SENSe<CH>:[POWer]:DISPlay:PERManent:STATe

# class StateCls

State commands group definition. 1 total commands, 0 Subgroups, 1 group commands

get(*channel=Channel.Default*) → bool

```
# SCPI: SENSe<CH>:[POWer]:DISPlay:PERManent:STATe
value: bool = driver.sense.power.display.permanent.state.get(channel = repcap.
˓→Channel.Default)
```
Activates the permanent display of the measured power level results. The instrument also indicates the sensor type, the connection, the measurement source and the offset if set.

#### **param channel**

optional repeated capability selector. Default value: Nr1 (settable in the interface 'Sense')

#### **return**

state: 1| ON| 0| OFF

set(*state: bool*, *channel=Channel.Default*) → None

```
# SCPI: SENSe<CH>:[POWer]:DISPlay:PERManent:STATe
driver.sense.power.display.permanent.state.set(state = False, channel = repcap.
˓→Channel.Default)
```
Activates the permanent display of the measured power level results. The instrument also indicates the sensor type, the connection, the measurement source and the offset if set.

# **param state** 1| ON| 0| OFF

#### **param channel**

optional repeated capability selector. Default value: Nr1 (settable in the interface 'Sense')

## **6.14.1.5 FilterPy**

#### class FilterPyCls

FilterPy commands group definition. 6 total commands, 4 Subgroups, 0 group commands

# **Cloning the Group**

```
# Create a clone of the original group, that exists independently
group2 = driver.sense.power.filterPy.clone()
```
# **Subgroups**

# **6.14.1.5.1 Length**

### class LengthCls

Length commands group definition. 2 total commands, 2 Subgroups, 0 group commands

## **Cloning the Group**

```
# Create a clone of the original group, that exists independently
group2 = driver.sense.power.filterPy.length.clone()
```
# **Subgroups**

**6.14.1.5.1.1 Auto**

# **SCPI Command :**

SENSe<CH>:[POWer]:FILTer:LENGth:AUTO

#### class AutoCls

Auto commands group definition. 1 total commands, 0 Subgroups, 1 group commands

get(*channel=Channel.Default*) → float

```
# SCPI: SENSe<CH>:[POWer]:FILTer:LENGth:AUTO
value: float = driver.sense.power.filterPy.length.auto.get(channel = repcap.
˓→Channel.Default)
```
Queries the current filter length in filter mode AUTO (method RsAreg800.Sense.Power.FilterPy.TypePy.set)

**param channel**

optional repeated capability selector. Default value: Nr1 (settable in the interface 'Sense')

**return** auto: float Range: 1 to 65536

# **6.14.1.5.1.2 User**

# **SCPI Command :**

SENSe<CH>:[POWer]:FILTer:LENGth:[USER]

### class UserCls

User commands group definition. 1 total commands, 0 Subgroups, 1 group commands

get(*channel=Channel.Default*) → float

```
# SCPI: SENSe<CH>:[POWer]:FILTer:LENGth:[USER]
value: float = driver.sense.power.filterPy.length.user.get(channel = repcap.
˓→Channel.Default)
```
Selects the filter length for SENS:POW:FILT:'TYPE USER. As the filter length works as a multiplier for the time window, a constant filter length results in a constant measurement time (see also 'About the measuring principle, averaging filter, filter length, and achieving stable results') .

INTRO\_CMD\_HELP: The R&S NRP power sensors provide different resolutions for setting the filter length, depending on the used sensor type:

- Resolution = 1 for R&S NRPxx power sensors
- Resolution = 2n for sensors of the R&S NRP-Zxx family, with  $n = 1$  to 16

### **param channel**

optional repeated capability selector. Default value: Nr1 (settable in the interface 'Sense')

#### **return**

user: float Range: 1 to 65536

set(*user: float*, *channel=Channel.Default*) → None

```
# SCPI: SENSe<CH>:[POWer]:FILTer:LENGth:[USER]
driver.sense.power.filterPy.length.user.set(user = 1.0, channel = repcap.
˓→Channel.Default)
```
Selects the filter length for SENS:POW:FILT:'TYPE USER. As the filter length works as a multiplier for the time window, a constant filter length results in a constant measurement time (see also 'About the measuring principle, averaging filter, filter length, and achieving stable results') .

INTRO\_CMD\_HELP: The R&S NRP power sensors provide different resolutions for setting the filter length, depending on the used sensor type:

- Resolution = 1 for R&S NRPxx power sensors
- Resolution = 2n for sensors of the R&S NRP-Zxx family, with  $n = 1$  to 16

#### **param user**

float Range: 1 to 65536

# **param channel**

optional repeated capability selector. Default value: Nr1 (settable in the interface 'Sense')

# **6.14.1.5.2 NsRatio**

### **SCPI Command :**

SENSe<CH>:[POWer]:FILTer:NSRatio

### class NsRatioCls

NsRatio commands group definition. 2 total commands, 1 Subgroups, 1 group commands

get(*channel=Channel.Default*) → float

```
# SCPI: SENSe<CH>:[POWer]:FILTer:NSRatio
value: float = driver.sense.power.filterPy.nsRatio.get(channel = repcap.Channel.
˓→Default)
```
Sets an upper limit for the relative noise content in fixed noise filter mode (method RsAreg800.Sense.Power.FilterPy. TypePy.set) . This value determines the proportion of intrinsic noise in the measurement results.

#### **param channel**

optional repeated capability selector. Default value: Nr1 (settable in the interface 'Sense')

**return**

ns\_ratio: float Range: 0.001 to 1

set(*ns\_ratio: float*, *channel=Channel.Default*) → None

```
# SCPI: SENSe<CH>:[POWer]:FILTer:NSRatio
driver.sense.power.filterPy.nsRatio.set(ns_ratio = 1.0, channel = repcap.
˓→Channel.Default)
```
Sets an upper limit for the relative noise content in fixed noise filter mode (method RsAreg800.Sense.Power.FilterPy. TypePy.set) . This value determines the proportion of intrinsic noise in the measurement results.

```
param ns_ratio
```
float Range: 0.001 to 1

#### **param channel**

optional repeated capability selector. Default value: Nr1 (settable in the interface 'Sense')

# **Cloning the Group**

# Create a clone of the original group, that exists independently group2 = driver.sense.power.filterPy.nsRatio.clone()

# **6.14.1.5.2.1 Mtime**

# **SCPI Command :**

```
SENSe<CH>:[POWer]:FILTer:NSRatio:MTIMe
```
### class MtimeCls

Mtime commands group definition. 1 total commands, 0 Subgroups, 1 group commands

 $get(channel=Channel.Default) \rightarrow float$ 

```
# SCPI: SENSe<CH>:[POWer]:FILTer:NSRatio:MTIMe
value: float = driver.sense.power.filterPy.nsRatio.mtime.get(channel = repcap.
˓→Channel.Default)
```
Sets an upper limit for the settling time of the auto-averaging filter in the NSRatio mode and thus limits the length of the filter. The filter type is set with command method RsAreg800.Sense.Power.FilterPy.TypePy.set.

# **param channel**

optional repeated capability selector. Default value: Nr1 (settable in the interface 'Sense')

**return**

mtime: float Range: 1 to 999.99

set(*mtime: float*, *channel=Channel.Default*) → None

```
# SCPI: SENSe<CH>:[POWer]:FILTer:NSRatio:MTIMe
driver.sense.power.filterPy.nsRatio.mtime.set(mtime = 1.0, channel = repcap.
˓→Channel.Default)
```
Sets an upper limit for the settling time of the auto-averaging filter in the NSRatio mode and thus limits the length of the filter. The filter type is set with command method RsAreg800.Sense.Power.FilterPy.TypePy.set.

# **param mtime**

float Range: 1 to 999.99

#### **param channel**

optional repeated capability selector. Default value: Nr1 (settable in the interface 'Sense')

# **6.14.1.5.3 Sonce**

# **SCPI Command :**

SENSe<CH>:[POWer]:FILTer:SONCe

# class SonceCls

Sonce commands group definition. 1 total commands, 0 Subgroups, 1 group commands

set(*channel=Channel.Default*) → None

```
# SCPI: SENSe<CH>:[POWer]:FILTer:SONCe
driver.sense.power.filterPy.sonce.set(channel = repcap.Channel.Default)
```
Starts searching the optimum filter length for the current measurement conditions. You can check the result with command SENS1:POW:FILT:LENG:USER? in filter mode USER (method RsAreg800.Sense.Power.FilterPy.TypePy.set) .

#### **param channel**

optional repeated capability selector. Default value: Nr1 (settable in the interface 'Sense')

 $set\_with\_opc(*channel*=*Channel*.*Default*, *opc_time out*  $= -1$ )  $\rightarrow$  None$ 

#### **6.14.1.5.4 TypePy**

# **SCPI Command :**

SENSe<CH>:[POWer]:FILTer:TYPE

### class TypePyCls

TypePy commands group definition. 1 total commands, 0 Subgroups, 1 group commands

```
get(channel=Channel.Default) \rightarrow PowSensFiltType
```

```
# SCPI: SENSe<CH>:[POWer]:FILTer:TYPE
value: enums.PowSensFiltType = driver.sense.power.filterPy.typePy.get(channel =\Box˓→repcap.Channel.Default)
```
Selects the filter mode. The filter length is the multiplier for the time window and thus directly affects the measurement time.

### **param channel**

optional repeated capability selector. Default value: Nr1 (settable in the interface 'Sense')

#### **return**

type\_py: AUTO| USER| NSRatio AUTO Automatically selects the filter length, depending on the measured value. The higher the power, the shorter the filter length, and vice versa. USER Allows you to set the filter length manually. As the filterlength takes effect as a multiplier of the measurement time, you can achieve constant measurement times. NSRatio Selects the filter length (averaging factor) according to the criterion that the intrinsic noise of the sensor (2 standard deviations) does not exceed the specified noise content. You can define the noise content with command method RsAreg800.Sense.Power.FilterPy.NsRatio.set. Note: To avoid long settling times when the power is low, you can limit the averaging factor limited with the 'timeout' parameter (method RsAreg800.Sense.Power.FilterPy.NsRatio.Mtime.set) .

set(*type\_py: PowSensFiltType*, *channel=Channel.Default*) → None

```
# SCPI: SENSe<CH>:[POWer]:FILTer:TYPE
driver.sense.power.filterPy.typePy.set(type_py = enums.PowSensFiltType.AUTO,␣
\rightarrowchannel = repcap.Channel.Default)
```
Selects the filter mode. The filter length is the multiplier for the time window and thus directly affects the measurement time.

# **param type\_py**

AUTO| USER| NSRatio AUTO Automatically selects the filter length, depending on the measured value. The higher the power, the shorter the filter length, and vice versa. USER Allows you to set the filter length manually. As the filter-length takes effect as a multiplier of the measurement time, you can achieve constant measurement times. NSRatio Selects the filter length (averaging factor) according to the criterion that the intrinsic noise of the sensor (2 standard deviations) does not exceed the specified noise content. You can define the noise content with command method RsAreg800.Sense.Power.FilterPy.NsRatio.set. Note: To avoid long settling times when the power is low, you can limit the averaging factor limited with the 'timeout' parameter (method RsAreg800.Sense.Power.FilterPy.NsRatio.Mtime.set) .

# **param channel**

optional repeated capability selector. Default value: Nr1 (settable in the interface 'Sense')

#### **6.14.1.6 Frequency**

# **SCPI Command :**

SENSe<CH>:[POWer]:FREQuency

#### class FrequencyCls

Frequency commands group definition. 1 total commands, 0 Subgroups, 1 group commands

 $get(channel=Channel.Default) \rightarrow float$ 

```
# SCPI: SENSe<CH>:[POWer]:FREQuency
value: float = driver.sense.power.frequency.get(channel = repcap.Channel.
˓→Default)
```
Sets the RF frequency of the signal, if signal source SENSe<ch>[:POWer]:SOURce USER is selected.

#### **param channel**

optional repeated capability selector. Default value: Nr1 (settable in the interface 'Sense')

# **return**

frequency: float

set(*frequency: float*, *channel=Channel.Default*) → None

```
# SCPI: SENSe<CH>:[POWer]:FREQuency
driver.sense.power.frequency.set(frequency = 1.0, channel = repcap.Channel.
˓→Default)
```
Sets the RF frequency of the signal, if signal source SENSe<ch>[:POWer]:SOURce USER is selected.

#### **param frequency** float

### **param channel**

optional repeated capability selector. Default value: Nr1 (settable in the interface 'Sense')

# **6.14.1.7 Logging**

### class LoggingCls

Logging commands group definition. 1 total commands, 1 Subgroups, 0 group commands

# **Cloning the Group**

```
# Create a clone of the original group, that exists independently
group2 = driver.sense.power.logging.clone()
```
# **Subgroups**

# **6.14.1.7.1 State**

# **SCPI Command :**

SENSe<CH>:[POWer]:LOGGing:STATe

#### class StateCls

State commands group definition. 1 total commands, 0 Subgroups, 1 group commands

get(*channel=Channel.Default*) → bool

```
# SCPI: SENSe<CH>:[POWer]:LOGGing:STATe
value: bool = driver.sense.power.logging.state.get(channel = repcap.Channel.
˓→Default)
```
Activates the recording of the power values, measured by a connected R&S NRP power sensor.

#### **param channel**

optional repeated capability selector. Default value: Nr1 (settable in the interface 'Sense')

```
return
```

```
state: 1| ON| 0| OFF
```
set(*state: bool*, *channel=Channel.Default*) → None

```
# SCPI: SENSe<CH>:[POWer]:LOGGing:STATe
driver.sense.power.logging.state.set(state = False, channel = repcap.Channel.
˓→Default)
```
Activates the recording of the power values, measured by a connected R&S NRP power sensor.

**param state** 1| ON| 0| OFF

#### **param channel**

optional repeated capability selector. Default value: Nr1 (settable in the interface 'Sense')

# **6.14.1.8 Offset**

#### **SCPI Command :**

```
SENSe<CH>:[POWer]:OFFSet
```
# class OffsetCls

Offset commands group definition. 2 total commands, 1 Subgroups, 1 group commands

 $get(channel=Channel.Default) \rightarrow float$ 

```
# SCPI: SENSe<CH>:[POWer]:OFFSet
value: float = driver.sense.power.offset.get(channel = repcap.Channel.Default)
```
Sets a level offset which is added to the measured level value after activation with command method RsAreg800.Sense.Power. Offset.State.set. The level offset allows, e.g. to consider an attenuator in the signal path.

#### **param channel**

optional repeated capability selector. Default value: Nr1 (settable in the interface 'Sense')

**return**

offset: float Range: -100.0 to 100.0, Unit: dB

set(*offset: float*, *channel=Channel.Default*) → None

# SCPI: SENSe<CH>:[POWer]:OFFSet driver.sense.power.offset.set(offset =  $1.0$ , channel = repcap.Channel.Default)

Sets a level offset which is added to the measured level value after activation with command method RsAreg800.Sense.Power. Offset.State.set. The level offset allows, e.g. to consider an attenuator in the signal path.

**param offset** float Range: -100.0 to 100.0, Unit: dB

**param channel**

optional repeated capability selector. Default value: Nr1 (settable in the interface 'Sense')

```
# Create a clone of the original group, that exists independently
group2 = driver.sense.power.offset.clone()
```
# **6.14.1.8.1 State**

# **SCPI Command :**

SENSe<CH>:[POWer]:OFFSet:STATe

### class StateCls

State commands group definition. 1 total commands, 0 Subgroups, 1 group commands

get(*channel=Channel.Default*) → bool

```
# SCPI: SENSe<CH>:[POWer]:OFFSet:STATe
value: bool = driver.sense.power.offset.state.get(channel = repcap.Channel.
˓→Default)
```
Activates the addition of the level offset to the measured value. The level offset value is set with command method RsAreg800.Sense.Power.Offset.set.

### **param channel**

optional repeated capability selector. Default value: Nr1 (settable in the interface 'Sense')

```
return
  state: 1| ON| 0| OFF
```
set(*state: bool*, *channel=Channel.Default*) → None

```
# SCPI: SENSe<CH>:[POWer]:OFFSet:STATe
driver.sense.power.offset.state.set(state = False, channel = repcap.Channel.
˓→Default)
```
Activates the addition of the level offset to the measured value. The level offset value is set with command method RsAreg800.Sense.Power.Offset.set.

# **param state**

1| ON| 0| OFF

# **param channel**

optional repeated capability selector. Default value: Nr1 (settable in the interface 'Sense')

# **6.14.1.9 Snumber**

# **SCPI Command :**

SENSe<CH>:[POWer]:SNUMber

# class SnumberCls

Snumber commands group definition. 1 total commands, 0 Subgroups, 1 group commands
$get(channel=Channel.Default) \rightarrow str$ 

```
# SCPI: SENSe<CH>:[POWer]:SNUMber
value: str = driver.sense.power.snumber.get(channel = repcap.Channel.Default)
```
Queries the serial number of the sensor.

#### **param channel**

optional repeated capability selector. Default value: Nr1 (settable in the interface 'Sense')

**return**

snumber: string

# **6.14.1.10 Source**

### **SCPI Command :**

SENSe<CH>:[POWer]:SOURce

#### class SourceCls

Source commands group definition. 1 total commands, 0 Subgroups, 1 group commands

get(*channel=Channel.Default*) → ErFpowSensSourceAreg

```
# SCPI: SENSe<CH>:[POWer]:SOURce
value: enums.ErFpowSensSourceAreq = driver.sense.power.source.get(channel = 
=
˓→repcap.Channel.Default)
```
Determines the signal to be measured. Note: When measuring the RF signal, the sensor considers the corresponding correction factor at that frequency, and uses the level setting of the instrument as reference level.

### **param channel**

optional repeated capability selector. Default value: Nr1 (settable in the interface 'Sense')

#### **return**

source: USER

set(*source: ErFpowSensSourceAreg*, *channel=Channel.Default*) → None

```
# SCPI: SENSe<CH>:[POWer]:SOURce
driver.sense.power.source.set(source = enums.ErFpowSensSourceAreg.USER, channel␣
˓→= repcap.Channel.Default)
```
Determines the signal to be measured. Note: When measuring the RF signal, the sensor considers the corresponding correction factor at that frequency, and uses the level setting of the instrument as reference level.

**param source** USER

### **param channel**

optional repeated capability selector. Default value: Nr1 (settable in the interface 'Sense')

# **6.14.1.11 Status**

#### class StatusCls

Status commands group definition. 1 total commands, 1 Subgroups, 0 group commands

#### **Cloning the Group**

```
# Create a clone of the original group, that exists independently
group2 = driver.sense.power.status.clone()
```
### **Subgroups**

# **6.14.1.11.1 Device**

# **SCPI Command :**

SENSe<CH>:[POWer]:STATus:[DEVice]

#### class DeviceCls

Device commands group definition. 1 total commands, 0 Subgroups, 1 group commands

get(*channel=Channel.Default*) → bool

```
# SCPI: SENSe<CH>:[POWer]:STATus:[DEVice]
value: bool = driver.sense.power.status.device.get(channel = repcap.Channel.
˓→Default)
```
Queries if a sensor is connected to the instrument.

#### **param channel**

optional repeated capability selector. Default value: Nr1 (settable in the interface 'Sense')

**return**

status: 1| ON| 0| OFF

### **6.14.1.12 Sversion**

#### **SCPI Command :**

SENSe<CH>:[POWer]:SVERsion

### class SversionCls

Sversion commands group definition. 1 total commands, 0 Subgroups, 1 group commands

get(*channel=Channel.Default*) → str

```
# SCPI: SENSe<CH>:[POWer]:SVERsion
value: str = driver.sense.power.sversion.get(channel = repcap.Channel.Default)
```
No command help available

#### **param channel**

optional repeated capability selector. Default value: Nr1 (settable in the interface 'Sense')

#### **return**

sversion: No help available

# **6.14.1.13 TypePy**

### **SCPI Command :**

SENSe<CH>:[POWer]:TYPE

### class TypePyCls

TypePy commands group definition. 1 total commands, 0 Subgroups, 1 group commands

```
get(channel=Channel.Default) → str
```

```
# SCPI: SENSe<CH>:[POWer]:TYPE
value: str = driver.sense.power.typePy.get(channel = repcap.Channel.Default)
```
Queries the sensor type. The type is automatically detected.

### **param channel**

optional repeated capability selector. Default value: Nr1 (settable in the interface 'Sense')

**return** type\_py: string

# **6.14.1.14 Zero**

### **SCPI Command :**

```
SENSe<CH>:[POWer]:ZERO
```
#### class ZeroCls

Zero commands group definition. 1 total commands, 0 Subgroups, 1 group commands

set(*channel=Channel.Default*) → None

```
# SCPI: SENSe<CH>:[POWer]:ZERO
driver.sense.power.zero.set(channel = repcap.Channel.Default)
```
Performs zeroing of the sensor. Zeroing is required after warm-up, i.e. after connecting the sensor. Note: Switch off or disconnect the RF power source from the sensor before zeroing.

INTRO\_CMD\_HELP: We recommend that you zero in regular intervals (at least once a day) , if:

- The temperature has varied more than about 5 Deg.
- The sensor has been replaced.
- You want to measure very low power.

#### **param channel**

optional repeated capability selector. Default value: Nr1 (settable in the interface 'Sense')

set\_with\_opc(*channel=Channel.Default*, *opc\_timeout\_ms: int = -1*) → None

# **6.14.2 Unit**

### class UnitCls

Unit commands group definition. 1 total commands, 1 Subgroups, 0 group commands

### **Cloning the Group**

```
# Create a clone of the original group, that exists independently
group2 = driver.sense.unit.clone()
```
### **Subgroups**

# **6.14.2.1 Power**

### **SCPI Command :**

```
SENSe<CH>:UNIT:[POWer]
```
#### class PowerCls

Power commands group definition. 1 total commands, 0 Subgroups, 1 group commands

get(*channel=Channel.Default*) → UnitPowSens

```
# SCPI: SENSe<CH>:UNIT:[POWer]
value: enums.UnitPowSens = driver.sense.unit.power.get(channel = repcap.Channel.
˓→Default)
```
Selects the unit (Watt, dBm or dBuV) of measurement result display, queried with method **RsAreg800.Read.Power.get\_**.

### **param channel**

optional repeated capability selector. Default value: Nr1 (settable in the interface 'Sense')

#### **return**

power: DBM| DBUV| WATT

set(*power: UnitPowSens*, *channel=Channel.Default*) → None

```
# SCPI: SENSe<CH>:UNIT:[POWer]
driver.sense.unit.power.set(power = enums.UnitPowSens.DBM, channel = repcap.
˓→Channel.Default)
```
Selects the unit (Watt, dBm or dBuV) of measurement result display, queried with method **RsAreg800.Read.Power.get\_**.

# **param power**

DBM| DBUV| WATT

```
param channel
```
optional repeated capability selector. Default value: Nr1 (settable in the interface 'Sense')

# **6.15 Slist**

# **SCPI Commands :**

```
SLISt:CLEar:[ALL]
SLISt:[LIST]
```
# class SlistCls

Slist commands group definition. 9 total commands, 4 Subgroups, 2 group commands

```
clear\_all() \rightarrow None
```
# SCPI: SLISt:CLEar:[ALL] driver.slist.clear\_all()

Removes all R&S NRP power sensors from the list.

```
\texttt{clear\_all\_with\_opc}(opc\_timeout\_ms: int = -1) \rightarrow \text{None}
```

```
# SCPI: SLISt:CLEar:[ALL]
driver.slist.clear_all_with_opc()
```
Removes all R&S NRP power sensors from the list.

Same as clear\_all, but waits for the operation to complete before continuing further. Use the RsAreg800.utilities.opc\_timeout\_set() to set the timeout value.

#### **param opc\_timeout\_ms**

Maximum time to wait in milliseconds, valid only for this call.

```
get\_list\_py() \rightarrow List[str]
```

```
# SCPI: SLISt:[LIST]
value: List[str] = driver.size[str]
```
Returns a list of all detected sensors in a comma-separated string.

### **return**

sensor\_list: String of comma-separated entries Each entry contains information on the sensor type, serial number and interface. The order of the entries does not correspond to the order the sensors are displayed in the 'NRP Sensor Mapping' dialog.

```
# Create a clone of the original group, that exists independently
group2 = driver.slist.clone()
```
### **Subgroups**

# **6.15.1 Clear**

### class ClearCls

Clear commands group definition. 2 total commands, 2 Subgroups, 0 group commands

### **Cloning the Group**

```
# Create a clone of the original group, that exists independently
group2 = driver.slist.clear.clone()
```
#### **Subgroups**

# **6.15.1.1 Lan**

# **SCPI Command :**

SLISt:CLEar:LAN

#### class LanCls

Lan commands group definition. 1 total commands, 0 Subgroups, 1 group commands

### $set() \rightarrow None$

```
# SCPI: SLISt:CLEar:LAN
driver.slist.clear.lan.set()
```
Removes all R&S NRP power sensors connected in the LAN from the list.

```
set\_with\_opc(<i>opc</i> <i>timeout</i> <i>ms:</i> <i>int</i> = -1) \rightarrow None
```

```
# SCPI: SLISt:CLEar:LAN
driver.slist.clear.lan.set_with_opc()
```
Removes all R&S NRP power sensors connected in the LAN from the list.

Same as set, but waits for the operation to complete before continuing further. Use the RsAreg800.utilities.opc\_timeout\_set() to set the timeout value.

### **param opc\_timeout\_ms**

Maximum time to wait in milliseconds, valid only for this call.

# **6.15.1.2 Usb**

### **SCPI Command :**

SLISt:CLEar:USB

### class UsbCls

Usb commands group definition. 1 total commands, 0 Subgroups, 1 group commands

 $set() \rightarrow None$ 

```
# SCPI: SLISt:CLEar:USB
driver.slist.clear.usb.set()
```
Removes all R&S NRP power sensors connected over USB from the list.

```
set\_with\_opc(<i>opc_timeout_ms</i>: int = -1) \rightarrow None
```

```
# SCPI: SLISt:CLEar:USB
driver.slist.clear.usb.set_with_opc()
```
Removes all R&S NRP power sensors connected over USB from the list.

Same as set, but waits for the operation to complete before continuing further. Use the RsAreg800.utilities.opc\_timeout\_set() to set the timeout value.

```
param opc_timeout_ms
```
Maximum time to wait in milliseconds, valid only for this call.

# **6.15.2 Element<Channel>**

### **RepCap Settings**

```
# Range: Nr1 .. Nr64
rc = driver.slist.element.repcap_channel_get()
driver.slist.element.repcap_channel_set(repcap.Channel.Nr1)
```
#### class ElementCls

Element commands group definition. 1 total commands, 1 Subgroups, 0 group commands Repeated Capability: Channel, default value after init: Channel.Nr1

### **Cloning the Group**

```
# Create a clone of the original group, that exists independently
group2 = driver.slist.element.clone()
```
### **Subgroups**

#### **6.15.2.1 Mapping**

### **SCPI Command :**

```
SLISt:ELEMent<CH>:MAPPing
```
#### class MappingCls

Mapping commands group definition. 1 total commands, 0 Subgroups, 1 group commands

get(*channel=Channel.Default*) → ErFpowSensMapping

```
# SCPI: SLISt:ELEMent<CH>:MAPPing
value: enums.ErFpowSensMapping = driver.slist.element.mapping.get(channel =\Box˓→repcap.Channel.Default)
```
Assigns an entry from the method RsAreg800.Slist.listPy to one of the four sensor channels.

#### **param channel**

optional repeated capability selector. Default value: Nr1 (settable in the interface 'Element')

**return**

mapping: SENS1| SENSor1| SENS2| SENSor2| SENS3| SENSor3| SENS4| SENSor4| UNMapped Sensor channel.

set(*mapping: ErFpowSensMapping*, *channel=Channel.Default*) → None

```
# SCPI: SLISt:ELEMent<CH>:MAPPing
driver.slist.element.mapping.set(mapping = enums.ErFpowSensMapping.SENS1,
˓→channel = repcap.Channel.Default)
```
Assigns an entry from the method RsAreg800.Slist.listPy to one of the four sensor channels.

### **param mapping**

SENS1| SENSor1| SENS2| SENSor2| SENS3| SENSor3| SENS4| SENSor4| UN-Mapped Sensor channel.

### **param channel**

optional repeated capability selector. Default value: Nr1 (settable in the interface 'Element')

# **6.15.3 Scan**

# **SCPI Commands :**

```
SLISt:SCAN:LSENsor
SLISt:SCAN:[STATe]
```
### class ScanCls

Scan commands group definition. 3 total commands, 1 Subgroups, 2 group commands

 $get\_state() \rightarrow bool$ 

```
# SCPI: SLISt:SCAN:[STATe]
value: bool = driver.slist.scan.get_state()
```
Starts the search for R&S NRP power sensors, connected in the LAN or via the USBTMC protocol.

**return** state: 1| ON| 0| OFF

set\_lsensor(*ip: str*) → None

# SCPI: SLISt:SCAN:LSENsor driver.slist.scan.set\_lsensor(ip = 'abc')

Scans for R&S NRP power sensors connected in the LAN.

**param ip** string

set\_state(*state: bool*) → None

# SCPI: SLISt:SCAN:[STATe] driver.slist.scan.set\_state(state = False)

Starts the search for R&S NRP power sensors, connected in the LAN or via the USBTMC protocol.

**param state** 1| ON| 0| OFF

#### **Cloning the Group**

```
# Create a clone of the original group, that exists independently
group2 = driver.slist.scan.clone()
```
#### **Subgroups**

**6.15.3.1 Usensor**

**SCPI Command :**

SLISt:SCAN:USENsor

class UsensorCls

Usensor commands group definition. 1 total commands, 0 Subgroups, 1 group commands

set(*device\_id: str*, *serial: int*) → None

```
# SCPI: SLISt:SCAN:USENsor
driver.slist.scan.usensor.set(device_id = 'abc', serial = 1)
```
Scans for R&S NRP power sensors connected over a USB interface.

**param device\_id** String or Integer Range: 0 to 999999 **param serial**

integer Range: 0 to 999999

# **6.15.4 Sensor**

### class SensorCls

Sensor commands group definition. 1 total commands, 1 Subgroups, 0 group commands

### **Cloning the Group**

```
# Create a clone of the original group, that exists independently
group2 = driver.slist.sensor.clone()
```
### **Subgroups**

#### **6.15.4.1 Map**

### **SCPI Command :**

### SLISt:SENSor:MAP

### class MapCls

Map commands group definition. 1 total commands, 0 Subgroups, 1 group commands

```
set(sensor_id: str, mapping: ErFpowSensMapping) → None
```

```
# SCPI: SLISt:SENSor:MAP
driver.slist.sensor.map.set(sensor_id = 'abc', mapping = enums.
˓→ErFpowSensMapping.SENS1)
```
Assigns a sensor directly to one of the sensor channels, using the sensor name and serial number. To find out the the sensor name and ID, you can get it from the label of the R&S NRP, or using the command method RsAreg800.Slist.Scan.state. This command detects all R&S NRP power sensors connected in the LAN or via 'USBTMC protocol.

**param sensor\_id** string **param mapping** enum

# **6.16 Source**

### **SCPI Command :**

SOURce<HW>:PRESet

#### class SourceCls

Source commands group definition. 281 total commands, 7 Subgroups, 1 group commands

 $\text{present}() \rightarrow \text{None}$ 

```
# SCPI: SOURce<HW>:PRESet
driver.source.preset()
```
Presets all parameters which are related to the selected signal path.

 $\text{present\_with\_opc}(opc\_timeout\_ms: int = -1) \rightarrow \text{None}$ 

```
# SCPI: SOURce<HW>:PRESet
driver.source.preset_with_opc()
```
Presets all parameters which are related to the selected signal path.

Same as preset, but waits for the operation to complete before continuing further. Use the RsAreg800.utilities.opc\_timeout\_set() to set the timeout value.

```
param opc_timeout_ms
  Maximum time to wait in milliseconds, valid only for this call.
```
### **Cloning the Group**

```
# Create a clone of the original group, that exists independently
group2 = driver.source.clone()
```
### **Subgroups**

# **6.16.1 AreGenerator**

### class AreGeneratorCls

AreGenerator commands group definition. 258 total commands, 17 Subgroups, 0 group commands

# **Cloning the Group**

```
# Create a clone of the original group, that exists independently
group2 = driver.source.areGenerator.clone()
```
#### **Subgroups**

# **6.16.1.1 Channel**

### **SCPI Commands :**

```
[SOURce<HW>]:AREGenerator:CHANnel:BW
[SOURce<HW>]:AREGenerator:CHANnel:CATalog
[SOURce<HW>]:AREGenerator:CHANnel:ID
[SOURce<HW>]:AREGenerator:CHANnel:NAME
[SOURce<HW>]:AREGenerator:CHANnel:[STATe]
```
### class ChannelCls

Channel commands group definition. 13 total commands, 6 Subgroups, 5 group commands

```
get_bw() \rightarrow \text{AreaCompBw}
```

```
# SCPI: [SOURce<HW>]:AREGenerator:CHANnel:BW
value: enums.AregCconfigBw = driver.source.areGenerator.channel.get_bw()
```
Queries the channel bandwidth. The channel bandwidth depends on the installed options.

**return**

```
areg_chan_bw: BW1G| BW2G| BW5G BW1G Bandwidth = 1 GHz BW1G2 Band-
width = 2 GHz BW5G Bandwidth = 5 GHz
```

```
get\_catalog() \rightarrow List[str]
```

```
# SCPI: [SOURce<HW>]:AREGenerator:CHANnel:CATalog
value: List[str] = driver.source.areGenerator.channel.get_catalog()
```
Queries the available channels and lists the respective channel IDs.

**return** areg\_cconf\_cat: No help available

 $get_id() \rightarrow str$ 

```
# SCPI: [SOURce<HW>]:AREGenerator:CHANnel:ID
value: str = driver.source.areGenerator.channel.get_id()
```
Displays the identification name of the radar channel. The radar channel is designated with a letter and a number, e.g. 'A1'.

**return** areg\_chan\_id: string

 $get_name() \rightarrow str$ 

# SCPI: [SOURce<HW>]:AREGenerator:CHANnel:NAME value: str = driver.source.areGenerator.channel.get\_name()

Sets the alias of the radar channel, that is the channel name.

**return**

areg\_channel\_name: string

```
get\_state() \rightarrow bool
```
# SCPI: [SOURce<HW>]:AREGenerator:CHANnel:[STATe] value: bool = driver.source.areGenerator.channel.get\_state()

Acitvates the radar channel.

**return**

areg\_chan\_state: 1| ON| 0| OFF

 $set_name(\text{area\_channel\_name: str}) \rightarrow None$ 

```
# SCPI: [SOURce<HW>]:AREGenerator:CHANnel:NAME
driver.source.areGenerator.channel.set_name(areg_channel_name = 'abc')
```
Sets the alias of the radar channel, that is the channel name.

**param areg\_channel\_name** string

set\_state(*areg\_chan\_state: bool*) → None

```
# SCPI: [SOURce<HW>]:AREGenerator:CHANnel:[STATe]
driver.source.areGenerator.channel.set_state(areg_chan_state = False)
```
Acitvates the radar channel.

**param areg\_chan\_state** 1| ON| 0| OFF

# **Cloning the Group**

```
# Create a clone of the original group, that exists independently
group2 = driver.source.areGenerator.channel.clone()
```
### **Subgroups**

### **6.16.1.1.1 Condition**

### **SCPI Commands :**

```
[SOURce<HW>]:AREGenerator:CHANnel:CONDition:INFO
[SOURce<HW>]:AREGenerator:CHANnel:CONDition
```
#### class ConditionCls

Condition commands group definition. 2 total commands, 0 Subgroups, 2 group commands

```
get\_info() \rightarrow str
```

```
# SCPI: [SOURce<HW>]:AREGenerator:CHANnel:CONDition:INFO
value: str = driver.source.areGenerator.channel.condition.get_info()
```
Displays a status message for the input power for the related radar channel.

**return**

areg\_pow\_led\_info: string

```
get_value() \rightarrow AregPIEd
```

```
# SCPI: [SOURce<HW>]:AREGenerator:CHANnel:CONDition
value: enums.AregPlEd = driver.source.areGenerator.channel.condition.get_value()
```
Displays the status of the power LED for the related radar channel.

### **return**

areg\_pow\_led\_statu: INACtive| WARNing| ERRor| OK INACtive The channel is inactive. The power LED lights grey. WARNing Displays a warning for the channel. The power LED lights yellow. ERRor Displays an error for the channel. The power LED lights red. OK The channel is active and works properly. The power LED lights green.

 $set_info(\text{~area~pow~led~info: str}) \rightarrow None$ 

```
# SCPI: [SOURce<HW>]:AREGenerator:CHANnel:CONDition:INFO
driver.source.areGenerator.channel.condition.set_info(areg_pow_led_info = 'abc')
```
Displays a status message for the input power for the related radar channel.

**param areg\_pow\_led\_info** string

set\_value(*areg\_pow\_led\_statu: AregPlEd*) → None

# SCPI: [SOURce<HW>]:AREGenerator:CHANnel:CONDition driver.source.areGenerator.channel.condition.set\_value(areg\_pow\_led\_statu =␣ ˓<sup>→</sup>enums.AregPlEd.ERRor)

Displays the status of the power LED for the related radar channel.

#### **param areg\_pow\_led\_statu**

INACtive| WARNing| ERRor| OK INACtive The channel is inactive. The power LED lights grey. WARNing Displays a warning for the channel. The power LED lights yellow. ERRor Displays an error for the channel. The power LED lights red. OK The channel is active and works properly. The power LED lights green.

# **6.16.1.1.2 InputPy**

### **SCPI Commands :**

[SOURce<HW>]:AREGenerator:CHANnel:INPut:NOMGain [SOURce<HW>]:AREGenerator:CHANnel:INPut:RELLevel

#### class InputPyCls

InputPy commands group definition. 2 total commands, 0 Subgroups, 2 group commands

```
get\_nom\_gain() \rightarrow float
```

```
# SCPI: [SOURce<HW>]:AREGenerator:CHANnel:INPut:NOMGain
value: float = driver.source.areGenerator.channel.inputPy.get_nom_gain()
```
Sets a value to adjust the input gain of the channel manually. The R&S AREG800A sets the nominal input gain automatically by using the [:SOURce<hw>]:AREGenerator:MAPPing<ch>:ADJust:LEVel function in the channel mapping. You can set the input gain manually, for example to restore the value.

**return**

areg\_chan\_nom\_gain: float Range: -50 to 35

 $get\_rel\_level() \rightarrow float$ 

```
# SCPI: [SOURce<HW>]:AREGenerator:CHANnel:INPut:RELLevel
value: float = driver.source.areGenerator.channel.inputPy.get_rel_level()
```
Queries the actual input level of the analog to digital converter of the R&S AREG800A in relation to full scale. This value is the maximum measured during the defined [:SOURce<hw>]:AREGenerator:MAPPing<ch>:ADJust:LEVel:OTIMe (observation time for peak detection) . If the value is not steady enough, we recommend prolonging the observation time.

**return**

areg\_chan\_rel\_lev: float Range: -50 to 35

set\_nom\_gain(*areg\_chan\_nom\_gain: float*) → None

```
# SCPI: [SOURce<HW>]:AREGenerator:CHANnel:INPut:NOMGain
driver.source.areGenerator.channel.inputPy.set_nom_gain(areg_chan_nom_gain = 1.
\rightarrow \infty
```
Sets a value to adjust the input gain of the channel manually. The R&S AREG800A sets the nominal input gain automatically by using the [:SOURce<hw>]:AREGenerator:MAPPing<ch>:ADJust:LEVel function in the channel mapping. You can set the input gain manually, for example to restore the value.

**param areg\_chan\_nom\_gain** float Range: -50 to 35

### **6.16.1.1.3 Level**

### **SCPI Command :**

[SOURce<HW>]:AREGenerator:CHANnel:LEVel:MEASured

### class LevelCls

Level commands group definition. 1 total commands, 0 Subgroups, 1 group commands

```
get\_measured() \rightarrow float
```

```
# SCPI: [SOURce<HW>]:AREGenerator:CHANnel:LEVel:MEASured
value: float = driver.source.areGenerator.channel.level.get_measured()
```
No command help available

**return**

areg\_chan\_level: No help available

### **6.16.1.1.4 Optimization**

# **SCPI Command :**

[SOURce<HW>]:AREGenerator:CHANnel:OPTimization:MODE

#### class OptimizationCls

Optimization commands group definition. 1 total commands, 0 Subgroups, 1 group commands

 $get\_mode() \rightarrow \text{Areg}$ CconfigOptMode

```
# SCPI: [SOURce<HW>]:AREGenerator:CHANnel:OPTimization:MODE
value: enums.AregCconfigOptMode = driver.source.areGenerator.channel.
˓→optimization.get_mode()
```
Selects the optimization mode of the radar channel.

#### **return**

areg\_chan\_mode: FAST| QHIG FAST Fast optimization mode This mode compensates I/Q skews and is suitable in time sensitive environments and for narrowband signals. QHIG High-quality optimization mode This mode compensates I/Q skews and uses frequency response correction data. The mode generates flat signals over large bandwidth but requires longer setting time and leads to signal interruption.

```
set_mode(areg_chan_mode: AregCconfigOptMode) → None
```

```
# SCPI: [SOURce<HW>]:AREGenerator:CHANnel:OPTimization:MODE
driver.source.areGenerator.channel.optimization.set_mode(areg_chan_mode = enums.
˓→AregCconfigOptMode.FAST)
```
Selects the optimization mode of the radar channel.

### **param areg\_chan\_mode**

FAST| QHIG FAST Fast optimization mode This mode compensates I/Q skews and is suitable in time sensitive environments and for narrowband signals. QHIG Highquality optimization mode This mode compensates I/Q skews and uses frequency response correction data. The mode generates flat signals over large bandwidth but requires longer setting time and leads to signal interruption.

### **6.16.1.1.5 Output**

### **SCPI Command :**

[SOURce<HW>]:AREGenerator:CHANnel:OUTPut:NOMGain

### class OutputCls

Output commands group definition. 1 total commands, 0 Subgroups, 1 group commands

```
get\_nom\_gain() \rightarrow float
```
# SCPI: [SOURce<HW>]:AREGenerator:CHANnel:OUTPut:NOMGain value: float = driver.source.areGenerator.channel.output.get\_nom\_gain()

No command help available

**return**

areg\_chan\_nom\_gain: No help available

set\_nom\_gain(*areg\_chan\_nom\_gain: float*) → None

```
# SCPI: [SOURce<HW>]:AREGenerator:CHANnel:OUTPut:NOMGain
driver.source.areGenerator.channel.output.set_nom_gain(areg_chan_nom_gain = 1.0)
```
No command help available

**param areg\_chan\_nom\_gain** No help available

### **6.16.1.1.6 System**

### **SCPI Command :**

[SOURce<HW>]:AREGenerator:CHANnel:SYSTem:ALIGnment

### class SystemCls

System commands group definition. 1 total commands, 0 Subgroups, 1 group commands

 $get\_alignment() \rightarrow AregConfigSystAlign$ 

```
# SCPI: [SOURce<HW>]:AREGenerator:CHANnel:SYSTem:ALIGnment
value: enums.AregCconfigSystAlign = driver.source.areGenerator.channel.system.
\rightarrowget_alignment()
```
Enables the system alignment If the required option is available in the pre-configured system.

#### **return**

syst\_align: OFF| TABLe| ON OFF Default state. No option installed. System alignment is not used. ON Requires R&S AREG8 -B97. System alignment is executed. All frontends included in the test setup are mapped according to the factory alignment. TABLe Requires R&S AREG8 -B98. System alignment is executed. Same mapping as for state'ON'. In addition, you can define a table of certain center frequencies and bandwidths for an additional alignment procedure which has an increased level linearity. The definitions in the table limit the possible settings for the radar sensor settings in the 'Sensor/DUT Config' dialog. The frontend center frequency is set read-only and selected according to the configured radar sensor frequency..

set\_alignment(*syst\_align: AregCconfigSystAlign*) → None

```
# SCPI: [SOURce<HW>]:AREGenerator:CHANnel:SYSTem:ALIGnment
driver.source.areGenerator.channel.system.set_alignment(syst_align = enums.
˓→AregCconfigSystAlign.OFF)
```
Enables the system alignment If the required option is available in the pre-configured system.

#### **param syst\_align**

OFF| TABLe| ON OFF Default state. No option installed. System alignment is not used. ON Requires R&S AREG8 -B97. System alignment is executed. All frontends included in the test setup are mapped according to the factory alignment. TABLe Requires R&S AREG8 -B98. System alignment is executed. Same mapping as for state'ON'. In addition, you can define a table of certain center frequencies and bandwidths for an additional alignment procedure which has an increased level linearity. The definitions in the table limit the possible settings for the radar sensor settings in the 'Sensor/DUT Config' dialog. The frontend center frequency is set read-only and selected according to the configured radar sensor frequency..

### **6.16.1.2 Dlogging**

### **SCPI Commands :**

```
[SOURce<HW>]:AREGenerator:DLOGging:CLEar
[SOURce<HW>]:AREGenerator:DLOGging:DATA
[SOURce<HW>]:AREGenerator:DLOGging:LEVel
[SOURce<HW>]:AREGenerator:DLOGging:NERRor
[SOURce<HW>]:AREGenerator:DLOGging:NINFo
[SOURce<HW>]:AREGenerator:DLOGging:NWARning
[SOURce<HW>]:AREGenerator:DLOGging:SAVE
[SOURce<HW>]:AREGenerator:DLOGging:[STATe]
```
### class DloggingCls

Dlogging commands group definition. 8 total commands, 0 Subgroups, 8 group commands

 $\text{clear}() \rightarrow \text{None}$ 

# SCPI: [SOURce<HW>]:AREGenerator:DLOGging:CLEar driver.source.areGenerator.dlogging.clear()

Removes all logging information, that is collected in the logging data. Query logging data via the command [:SOURce<hw>]:AREGenerator:DLOGging:DATA.

 $clear\_with\_opc(*opc_timeout_ms*: int = -1) \rightarrow None$ 

# SCPI: [SOURce<HW>]:AREGenerator:DLOGging:CLEar driver.source.areGenerator.dlogging.clear\_with\_opc()

Removes all logging information, that is collected in the logging data. Query logging data via the command [:SOURce<hw>]:AREGenerator:DLOGging:DATA.

Same as clear, but waits for the operation to complete before continuing further. Use the RsAreg800.utilities.opc\_timeout\_set() to set the timeout value.

### **param opc\_timeout\_ms**

Maximum time to wait in milliseconds, valid only for this call.

 $get\_data() \rightarrow List[str]$ 

```
# SCPI: [SOURce<HW>]:AREGenerator:DLOGging:DATA
value: List[str] = driver.source.areGenerator.dlogging.get_data()
```
Queries all logging information in the logged data.

**return**

areg\_dyn\_logg\_data: No help available

 $get\_level() \rightarrow AregDynLoggLevel$ 

```
# SCPI: [SOURce<HW>]:AREGenerator:DLOGging:LEVel
value: enums.AregDynLoggLevel = driver.source.areGenerator.dlogging.get_level()
```
Defines the scope of logged data. Only logging information is collected, that corresponds to this scope.

**return**

dyn\_logg\_level: ALL| EAWarning| ERRor All Logged data includes information on

errors, warnings and info messages. EAWarning Logged data includes information on errors and warnings. ERRor Logged data includes information on errors.

```
get\_nerror() \rightarrow int
```

```
# SCPI: [SOURce<HW>]:AREGenerator:DLOGging:NERRor
value: int = driver.source.areGenerator.dlogging.get_nerror()
```
Queries the number of errors within the logged data.

**return**

dyn\_logg\_num\_of\_err: integer Range: 0 to 100

#### $get\_ninfo() \rightarrow int$

```
# SCPI: [SOURce<HW>]:AREGenerator:DLOGging:NINFo
value: int = driver.source.areGenerator.dlogging.get_ninfo()
```
Queries the number of info messages within the logged data.

**return** dyn\_logg\_num\_of\_inf: integer Range: 0 to 100

 $get\_nwarming() \rightarrow int$ 

# SCPI: [SOURce<HW>]:AREGenerator:DLOGging:NWARning value: int = driver.source.areGenerator.dlogging.get\_nwarning()

Queries the number of warnings within the logged data.

**return**

dyn\_logg\_num\_of\_war: integer Range: 0 to 100

```
get\_save() \rightarrow str
```
# SCPI: [SOURce<HW>]:AREGenerator:DLOGging:SAVE value: str = driver.source.areGenerator.dlogging.get\_save()

Saves logged data to a file with file extension **\***.csv. The file extension is added automatically.

**return** dyn\_logg\_save: string

 $get\_state() \rightarrow bool$ 

# SCPI: [SOURce<HW>]:AREGenerator:DLOGging:[STATe] value: bool = driver.source.areGenerator.dlogging.get\_state()

Activates logging.

**return**

dyn\_logg\_state: 1| ON| 0| OFF

set\_level(*dyn\_logg\_level: AregDynLoggLevel*) → None

```
# SCPI: [SOURce<HW>]:AREGenerator:DLOGging:LEVel
driver.source.areGenerator.dlogging.set_level(dyn_logg_level = enums.
˓→AregDynLoggLevel.ALL)
```
Defines the scope of logged data. Only logging information is collected, that corresponds to this scope.

### **param dyn\_logg\_level**

ALL| EAWarning| ERRor All Logged data includes information on errors, warnings and info messages. EAWarning Logged data includes information on errors and warnings. ERRor Logged data includes information on errors.

 $set\_save(dyn~logg~save: str) \rightarrow None$ 

```
# SCPI: [SOURce<HW>]:AREGenerator:DLOGging:SAVE
driver.source.areGenerator.dlogging.set_save(dyn_logg_save = 'abc')
```
Saves logged data to a file with file extension **\***.csv. The file extension is added automatically.

**param dyn\_logg\_save** string

set\_state(*dyn\_logg\_state: bool*) → None

```
# SCPI: [SOURce<HW>]:AREGenerator:DLOGging:[STATe]
driver.source.areGenerator.dlogging.set_state(dyn_logg_state = False)
```
Activates logging.

**param dyn\_logg\_state** 1| ON| 0| OFF

# **6.16.1.3 Frontend**

### class FrontendCls

Frontend commands group definition. 134 total commands, 6 Subgroups, 0 group commands

### **Cloning the Group**

```
# Create a clone of the original group, that exists independently
group2 = driver.source.areGenerator.frontend.clone()
```
### **Subgroups**

### **6.16.1.3.1 Antenna**

### class AntennaCls

Antenna commands group definition. 1 total commands, 1 Subgroups, 0 group commands

```
# Create a clone of the original group, that exists independently
group2 = driver.source.areGenerator.frontend.antenna.clone()
```
### **Subgroups**

# **6.16.1.3.1.1 Custom**

### class CustomCls

Custom commands group definition. 1 total commands, 1 Subgroups, 0 group commands

### **Cloning the Group**

```
# Create a clone of the original group, that exists independently
group2 = driver.source.areGenerator.frontend.antenna.custom.clone()
```
### **Subgroups**

### **6.16.1.3.1.2 ImportPy**

## class ImportPyCls

ImportPy commands group definition. 1 total commands, 1 Subgroups, 0 group commands

### **Cloning the Group**

```
# Create a clone of the original group, that exists independently
group2 = driver.source.areGenerator.frontend.antenna.custom.importPy.clone()
```
### **Subgroups**

## **6.16.1.3.1.3 Predefined**

### **SCPI Command :**

[SOURce<HW>]:AREGenerator:FRONtend:ANTenna:CUSTom:IMPort:PREDefined:CATalog

### class PredefinedCls

Predefined commands group definition. 1 total commands, 0 Subgroups, 1 group commands

 $get\_catalog() \rightarrow List[str]$ 

```
# SCPI: [SOURce<HW>
˓→]:AREGenerator:FRONtend:ANTenna:CUSTom:IMPort:PREDefined:CATalog
value: List[str] = driver.source.areGenerator.frontend.antenna.custom.importPy.
˓→predefined.get_catalog()
```
Queries all predefined files for standard antennas stored on the R&S AREG800A.

**return**

areg\_fconf\_antenna\_gain\_file\_predefined\_cat: No help available

### **6.16.1.3.2 Cfe<Channel>**

### **RepCap Settings**

# Range: Nr1 .. Nr64 rc = driver.source.areGenerator.frontend.cfe.repcap\_channel\_get() driver.source.areGenerator.frontend.cfe.repcap\_channel\_set(repcap.Channel.Nr1)

### class CfeCls

Cfe commands group definition. 30 total commands, 12 Subgroups, 0 group commands Repeated Capability: Channel, default value after init: Channel.Nr1

# **Cloning the Group**

# Create a clone of the original group, that exists independently group2 = driver.source.areGenerator.frontend.cfe.clone()

### **Subgroups**

**6.16.1.3.2.1 Add**

### **SCPI Command :**

[SOURce<HW>]:AREGenerator:FRONtend:CFE<CH>:ADD

#### class AddCls

Add commands group definition. 1 total commands, 0 Subgroups, 1 group commands

set(*channel=Channel.Default*) → None

```
# SCPI: [SOURce<HW>]:AREGenerator:FRONtend:CFE<CH>:ADD
driver.source.areGenerator.frontend.cfe.add.set(channel = repcap.Channel.
˓→Default)
```
Adds a configuration for a custom frontend. A line with contiguous numeration is added.

### **param channel**

optional repeated capability selector. Default value: Nr1 (settable in the interface 'Cfe')

set\_with\_opc(*channel=Channel.Default*, *opc\_timeout\_ms: int = -1*) → None

# **6.16.1.3.2.2 Alias**

# **SCPI Command :**

[SOURce<HW>]:AREGenerator:FRONtend:CFE<CH>:ALIas

### class AliasCls

Alias commands group definition. 1 total commands, 0 Subgroups, 1 group commands

get(*channel=Channel.Default*) → str

```
# SCPI: [SOURce<HW>]:AREGenerator:FRONtend:CFE<CH>:ALIas
value: str = driver.source.arefenerator.frontend.cfe.alias.get(charmel = repcap.˓→Channel.Default)
```
Sets the alias of the frontend.

### **param channel**

optional repeated capability selector. Default value: Nr1 (settable in the interface 'Cfe')

**return** areg\_fe\_alias: string

 $\text{set}(areg \text{fe } alias: str, channel=Channel.Default) \rightarrow \text{None}$ 

```
# SCPI: [SOURce<HW>]:AREGenerator:FRONtend:CFE<CH>:ALIas
driver.source.areGenerator.frontend.cfe.alias.set(areg_fe_alias = 'abc',.
\rightarrowchannel = repcap.Channel.Default)
```
Sets the alias of the frontend.

**param areg\_fe\_alias** string

### **param channel**

optional repeated capability selector. Default value: Nr1 (settable in the interface 'Cfe')

### **6.16.1.3.2.3 Antenna**

### class AntennaCls

Antenna commands group definition. 10 total commands, 1 Subgroups, 0 group commands

### **Cloning the Group**

```
# Create a clone of the original group, that exists independently
group2 = driver.source.areGenerator.frontend.cfe.antenna.clone()
```
### **Subgroups**

### **6.16.1.3.2.4 Custom**

### **SCPI Command :**

[SOURce<HW>]:AREGenerator:FRONtend:CFE<CH>:ANTenna:CUSTom:EXPort

### class CustomCls

Custom commands group definition. 10 total commands, 5 Subgroups, 1 group commands

export\_file(*export\_filename: str*, *channel=Channel.Default*) → None

```
# SCPI: [SOURce<HW>]:AREGenerator:FRONtend:CFE<CH>:ANTenna:CUSTom:EXPort
driver.source.areGenerator.frontend.cfe.antenna.custom.export_file(export_
\rightarrowfilename = 'abc', channel = repcap.Channel.Default)
```
Exports the defined frequency table to an external list file with file extension **\***.txt in a directory.

# **param export\_filename** string

**param channel**

optional repeated capability selector. Default value: Nr1 (settable in the interface 'Cfe')

# **Cloning the Group**

```
# Create a clone of the original group, that exists independently
group2 = driver.source.areGenerator.frontend.cfe.antenna.custom.clone()
```
### **Subgroups**

**6.16.1.3.2.5 Flist**

### **SCPI Command :**

[SOURce<HW>]:AREGenerator:FRONtend:CFE<CH>:ANTenna:CUSTom:FLISt

### class FlistCls

Flist commands group definition. 2 total commands, 1 Subgroups, 1 group commands

```
get(channel=Channel.Default) → List[float]
```
# SCPI: [SOURce<HW>]:AREGenerator:FRONtend:CFE<CH>:ANTenna:CUSTom:FLISt value: List[float] = driver.source.areGenerator.frontend.cfe.antenna.custom. ˓<sup>→</sup>flist.get(channel = repcap.Channel.Default)

For TRX-type frontend: Requires [:SOURce<hw>]:AREGenerator:FRONtend:TRX<ch>:ANTenna:CUSTom[:MODE] LIST. Sets the values for frequency in the list. Enter all values of the list separated by comma.

#### **param channel**

optional repeated capability selector. Default value: Nr1 (settable in the interface 'Cfe')

#### **return**

areg\_fconf\_use\_cust\_ant\_freq\_list: No help available

set(*areg\_fconf\_use\_cust\_ant\_freq\_list: List[float]*, *channel=Channel.Default*) → None

```
# SCPI: [SOURce<HW>]:AREGenerator:FRONtend:CFE<CH>:ANTenna:CUSTom:FLISt
driver.source.areGenerator.frontend.cfe.antenna.custom.flist.set(areg_fconf_use_
\rightarrowcust_ant_freq_list = [1.1, 2.2, 3.3], channel = repcap.Channel.Default)
```
For TRX-type frontend: Requires [:SOURce<hw>]:AREGenerator:FRONtend:TRX<ch>:ANTenna:CUSTom[:MODE] LIST. Sets the values for frequency in the list. Enter all values of the list separated by comma.

**param areg\_fconf\_use\_cust\_ant\_freq\_list**

No help available

### **param channel**

optional repeated capability selector. Default value: Nr1 (settable in the interface 'Cfe')

# **Cloning the Group**

# Create a clone of the original group, that exists independently group2 = driver.source.areGenerator.frontend.cfe.antenna.custom.flist.clone()

#### **Subgroups**

#### **6.16.1.3.2.6 Row<Index>**

### **RepCap Settings**

```
# Range: Nr1 .. Nr64
rc = driver.source.areGenerator.frontend.cfe.antenna.custom.flist.row.repcap_index_get()
driver.source.areGenerator.frontend.cfe.antenna.custom.flist.row.repcap_index_set(repcap.
\rightarrowIndex.Nr1)
```
### **SCPI Command :**

[SOURce<HW>]:AREGenerator:FRONtend:CFE<CH>:ANTenna:CUSTom:FLISt:ROW<DI>

### class RowCls

Row commands group definition. 1 total commands, 0 Subgroups, 1 group commands Repeated Capability: Index, default value after init: Index.Nr1

get(*channel=Channel.Default*, *index=Index.Default*) → int

# SCPI: [SOURce<HW>]:AREGenerator:FRONtend:CFE<CH>:ANTenna:CUSTom:FLISt:ROW<DI> value: int = driver.source.areGenerator.frontend.cfe.antenna.custom.flist.row. get(channel = repcap.Channel.Default, index = repcap.Index.Default)

Sets the frequency value in the selected row of the list.

#### **param channel**

optional repeated capability selector. Default value: Nr1 (settable in the interface 'Cfe')

#### **param index**

optional repeated capability selector. Default value: Nr1 (settable in the interface 'Row')

**return**

frequency: integer Range: 500E6 to 1E12

set(*frequency: int*, *channel=Channel.Default*, *index=Index.Default*) → None

# SCPI: [SOURce<HW>]:AREGenerator:FRONtend:CFE<CH>:ANTenna:CUSTom:FLISt:ROW<DI> driver.source.areGenerator.frontend.cfe.antenna.custom.flist.row.set(frequency  $\rightarrow$ = 1, channel = repcap. Channel. Default, index = repcap. Index. Default)

Sets the frequency value in the selected row of the list.

#### **param frequency**

integer Range: 500E6 to 1E12

### **param channel**

optional repeated capability selector. Default value: Nr1 (settable in the interface 'Cfe')

### **param index**

optional repeated capability selector. Default value: Nr1 (settable in the interface 'Row')

### **Cloning the Group**

```
# Create a clone of the original group, that exists independently
group2 = driver.source.areGenerator.frontend.cfe.antenna.custom.flist.row.clone()
```
### **6.16.1.3.2.7 Fpoints**

### **SCPI Command :**

[SOURce<HW>]:AREGenerator:FRONtend:CFE<CH>:ANTenna:CUSTom:FPOints

#### class FpointsCls

Fpoints commands group definition. 1 total commands, 0 Subgroups, 1 group commands

 $get(channel=Channel.Default) \rightarrow int$ 

```
# SCPI: [SOURce<HW>]:AREGenerator:FRONtend:CFE<CH>:ANTenna:CUSTom:FPOints
value: int = driver.source.areGenerator.frontend.cfe.antenna.custom.fpoints.
\rightarrowget(channel = repcap.Channel.Default)
```
Sets the number of frequencies that you want to define in the list.

#### **param channel**

optional repeated capability selector. Default value: Nr1 (settable in the interface 'Cfe')

#### **return**

areg\_fe\_cust\_ant\_fp: integer Range: 1 to 512

set(*areg\_fe\_cust\_ant\_fp: int*, *channel=Channel.Default*) → None

```
# SCPI: [SOURce<HW>]:AREGenerator:FRONtend:CFE<CH>:ANTenna:CUSTom:FPOints
driver.source.areGenerator.frontend.cfe.antenna.custom.fpoints.set(areg_fe_cust_
\rightarrowant_fp = 1, channel = repcap.Channel.Default)
```
Sets the number of frequencies that you want to define in the list.

# **param areg\_fe\_cust\_ant\_fp**

integer Range: 1 to 512

### **param channel**

optional repeated capability selector. Default value: Nr1 (settable in the interface 'Cfe')

### **6.16.1.3.2.8 ImportPy**

### **SCPI Command :**

[SOURce<HW>]:AREGenerator:FRONtend:CFE<CH>:ANTenna:CUSTom:IMPort

### class ImportPyCls

ImportPy commands group definition. 2 total commands, 1 Subgroups, 1 group commands

set(*import\_filename: str*, *channel=Channel.Default*) → None

```
# SCPI: [SOURce<HW>]:AREGenerator:FRONtend:CFE<CH>:ANTenna:CUSTom:IMPort
driver.source.areGenerator.frontend.cfe.antenna.custom.importPy.set(import_
\rightarrowfilename = 'abc', channel = repcap.Channel.Default)
```
Imports an external list with file extension **\***.txt from a directory. The file format is a text file as commaseparated list with the list elements frequency, RX gain and TX gain.

**param import\_filename**

string

#### **param channel**

optional repeated capability selector. Default value: Nr1 (settable in the interface 'Cfe')

```
# Create a clone of the original group, that exists independently
group2 = driver.source.areGenerator.frontend.cfe.antenna.custom.importPy.clone()
```
### **Subgroups**

**6.16.1.3.2.9 Predefined**

### **SCPI Command :**

[SOURce<HW>]:AREGenerator:FRONtend:CFE<CH>:ANTenna:CUSTom:IMPort:PREDefined

#### class PredefinedCls

Predefined commands group definition. 1 total commands, 0 Subgroups, 1 group commands

set(*import\_filename: str*, *channel=Channel.Default*) → None

```
# SCPI: [SOURce<HW>]:AREGenerator:FRONtend:CFE<CH>
˓→:ANTenna:CUSTom:IMPort:PREDefined
driver.source.areGenerator.frontend.cfe.antenna.custom.importPy.predefined.
˓→set(import_filename = 'abc', channel = repcap.Channel.Default)
```
Imports a predefined file for standard antennas, stored on the R&S AREG800A.

**param import\_filename** string

**param channel**

optional repeated capability selector. Default value: Nr1 (settable in the interface 'Cfe')

### **6.16.1.3.2.10 Rx<RxIndex>**

### **RepCap Settings**

```
# Range: Nr1 .. Nr16
rc = driver.source.areGenerator.frontend.cfe.antenna.custom.rx.repcap_rxIndex_get()
driver.source.areGenerator.frontend.cfe.antenna.custom.rx.repcap_rxIndex_set(repcap.
˓→RxIndex.Nr1)
```
### class RxCls

Rx commands group definition. 2 total commands, 1 Subgroups, 0 group commands Repeated Capability: RxIndex, default value after init: RxIndex.Nr1

```
# Create a clone of the original group, that exists independently
group2 = driver.source.areGenerator.frontend.cfe.antenna.custom.rx.clone()
```
#### **Subgroups**

**6.16.1.3.2.11 Glist**

### **SCPI Command :**

[SOURce<HW>]:AREGenerator:FRONtend:CFE<CH>:ANTenna:CUSTom:RX<ST>:GLISt

#### class GlistCls

Glist commands group definition. 2 total commands, 1 Subgroups, 1 group commands

get(*channel=Channel.Default*, *rxIndex=RxIndex.Default*) → List[float]

# SCPI: [SOURce<HW>]:AREGenerator:FRONtend:CFE<CH>:ANTenna:CUSTom:RX<ST>:GLISt value: List[float] = driver.source.areGenerator.frontend.cfe.antenna.custom.rx. .glist.get(channel = repcap.Channel.Default, rxIndex = repcap.RxIndex.Default)

For TRX-type frontend: Requires [:SOURce<hw>]:AREGenerator:FRONtend:TRX<ch>:ANTenna:CUSTom[:MODE] LIST. Sets the values for antenna gain RX/TX in the list. Enter all values of the list separated by comma.

### **param channel**

optional repeated capability selector. Default value: Nr1 (settable in the interface 'Cfe')

#### **param rxIndex**

optional repeated capability selector. Default value: Nr1 (settable in the interface 'Rx')

**return**

areg fconf use cust ant gain list: No help available

set(*areg\_fconf\_use\_cust\_ant\_gain\_list: List[float]*, *channel=Channel.Default*, *rxIndex=RxIndex.Default*) → None

```
# SCPI: [SOURce<HW>]:AREGenerator:FRONtend:CFE<CH>:ANTenna:CUSTom:RX<ST>:GLISt
driver.source.areGenerator.frontend.cfe.antenna.custom.rx.glist.set(areg_fconf_
\rightarrowuse_cust_ant_gain_list = [1.1, 2.2, 3.3], channel = repcap.Channel.Default,
˓→rxIndex = repcap.RxIndex.Default)
```
For TRX-type frontend: Requires [:SOURce<hw>]:AREGenerator:FRONtend:TRX<ch>:ANTenna:CUSTom[:MODE] LIST. Sets the values for antenna gain RX/TX in the list. Enter all values of the list separated by comma.

### **param areg\_fconf\_use\_cust\_ant\_gain\_list**

No help available

#### **param channel**

optional repeated capability selector. Default value: Nr1 (settable in the interface 'Cfe')

#### **param rxIndex**

optional repeated capability selector. Default value: Nr1 (settable in the interface 'Rx')

```
# Create a clone of the original group, that exists independently
group2 = driver.source.areGenerator.frontend.cfe.antenna.custom.rx.glist.clone()
```
### **Subgroups**

**6.16.1.3.2.12 Row<Index>**

### **RepCap Settings**

# Range: Nr1 .. Nr64 rc = driver.source.areGenerator.frontend.cfe.antenna.custom.rx.glist.row.repcap\_index\_  $\rightarrow$ get() driver.source.areGenerator.frontend.cfe.antenna.custom.rx.glist.row.repcap\_index\_ ˓<sup>→</sup>set(repcap.Index.Nr1)

### **SCPI Command :**

[SOURce<HW>]:AREGenerator:FRONtend:CFE<CH>:ANTenna:CUSTom:RX<ST>:GLISt:ROW<DI>

#### class RowCls

Row commands group definition. 1 total commands, 0 Subgroups, 1 group commands Repeated Capability: Index, default value after init: Index.Nr1

get(*channel=Channel.Default*, *rxIndex=RxIndex.Default*, *index=Index.Default*) → int

```
# SCPI: [SOURce<HW>]:AREGenerator:FRONtend:CFE<CH>:ANTenna:CUSTom:RX<ST>
\rightarrow: GLISt: ROW<DI>
value: int = driver.source.areGenerator.frontend.cfe.antenna.custom.rx.glist.
˓→row.get(channel = repcap.Channel.Default, rxIndex = repcap.RxIndex.Default,␣
\rightarrowindex = repcap.Index.Default)
```
Sets the value for antenna gain RX/TX in the selected row of the list.

### **param channel**

optional repeated capability selector. Default value: Nr1 (settable in the interface 'Cfe')

# **param rxIndex**

optional repeated capability selector. Default value: Nr1 (settable in the interface 'Rx')

#### **param index**

optional repeated capability selector. Default value: Nr1 (settable in the interface 'Row')

#### **return**

gain: integer Range: -50 to 50

set(*gain: int*, *channel=Channel.Default*, *rxIndex=RxIndex.Default*, *index=Index.Default*) → None

# SCPI: [SOURce<HW>]:AREGenerator:FRONtend:CFE<CH>:ANTenna:CUSTom:RX<ST> ˓<sup>→</sup>:GLISt:ROW<DI> driver.source.areGenerator.frontend.cfe.antenna.custom.rx.glist.row.set(gain =\_ ˓<sup>→</sup>1, channel = repcap.Channel.Default, rxIndex = repcap.RxIndex.Default, index␣  $\rightarrow$  repcap. Index. Default)

Sets the value for antenna gain RX/TX in the selected row of the list.

### **param gain**

integer Range: -50 to 50

#### **param channel**

optional repeated capability selector. Default value: Nr1 (settable in the interface 'Cfe')

### **param rxIndex**

optional repeated capability selector. Default value: Nr1 (settable in the interface 'Rx')

#### **param index**

optional repeated capability selector. Default value: Nr1 (settable in the interface 'Row')

### **Cloning the Group**

# Create a clone of the original group, that exists independently group2 = driver.source.areGenerator.frontend.cfe.antenna.custom.rx.glist.row.clone()

### **6.16.1.3.2.13 Tx<TxIndexNull>**

#### **RepCap Settings**

```
# Range: Nr0 .. Nr15
```

```
rc = driver.source.areGenerator.frontend.cfe.antenna.custom.tx.repcap_txIndexNull_get()
driver.source.areGenerator.frontend.cfe.antenna.custom.tx.repcap_txIndexNull_set(repcap.
˓→TxIndexNull.Nr0)
```
#### class TxCls

Tx commands group definition. 2 total commands, 1 Subgroups, 0 group commands Repeated Capability: TxIndexNull, default value after init: TxIndexNull.Nr0

### **Cloning the Group**

```
# Create a clone of the original group, that exists independently
group2 = driver.source.areGenerator.frontend.cfe.antenna.custom.tx.clone()
```
### **Subgroups**

### **6.16.1.3.2.14 Glist**

### **SCPI Command :**

[SOURce<HW>]:AREGenerator:FRONtend:CFE<CH>:ANTenna:CUSTom:TX<ST0>:GLISt

### class GlistCls

Glist commands group definition. 2 total commands, 1 Subgroups, 1 group commands

get(*channel=Channel.Default*, *txIndexNull=TxIndexNull.Default*) → List[float]

```
# SCPI: [SOURce<HW>]:AREGenerator:FRONtend:CFE<CH>:ANTenna:CUSTom:TX<ST0>:GLISt
value: List[float] = driver.source.areGenerator.frontend.cfe.antenna.custom.tx.
˓→glist.get(channel = repcap.Channel.Default, txIndexNull = repcap.TxIndexNull.
\rightarrowDefault)
```
For TRX-type frontend: Requires [:SOURce<hw>]:AREGenerator:FRONtend:TRX<ch>:ANTenna:CUSTom[:MODE] LIST. Sets the values for antenna gain RX/TX in the list. Enter all values of the list separated by comma.

# **param channel**

optional repeated capability selector. Default value: Nr1 (settable in the interface 'Cfe')

#### **param txIndexNull**

optional repeated capability selector. Default value: Nr0 (settable in the interface 'Tx')

#### **return**

areg fconf use cust ant gain list: No help available

set(*areg\_fconf\_use\_cust\_ant\_gain\_list: List[float]*, *channel=Channel.Default*, *txIndexNull=TxIndexNull.Default*) → None

```
# SCPI: [SOURce<HW>]:AREGenerator:FRONtend:CFE<CH>:ANTenna:CUSTom:TX<ST0>:GLISt
driver.source.areGenerator.frontend.cfe.antenna.custom.tx.glist.set(areg_fconf_
\rightarrowuse_cust_ant_gain_list = [1.1, 2.2, 3.3], channel = repcap.Channel.Default,\Box˓→txIndexNull = repcap.TxIndexNull.Default)
```
For TRX-type frontend: Requires [:SOURce<hw>]:AREGenerator:FRONtend:TRX<ch>:ANTenna:CUSTom[:MODE] LIST. Sets the values for antenna gain RX/TX in the list. Enter all values of the list separated by comma.

**param areg\_fconf\_use\_cust\_ant\_gain\_list**

No help available

### **param channel**

optional repeated capability selector. Default value: Nr1 (settable in the interface 'Cfe')

### **param txIndexNull**

optional repeated capability selector. Default value: Nr0 (settable in the interface 'Tx')

```
# Create a clone of the original group, that exists independently
group2 = driver.source.areGenerator.frontend.cfe.antenna.custom.tx.glist.clone()
```
### **Subgroups**

**6.16.1.3.2.15 Row<Index>**

### **RepCap Settings**

# Range: Nr1 .. Nr64 rc = driver.source.areGenerator.frontend.cfe.antenna.custom.tx.glist.row.repcap\_index\_  $\rightarrow$ get() driver.source.areGenerator.frontend.cfe.antenna.custom.tx.glist.row.repcap\_index\_ ˓<sup>→</sup>set(repcap.Index.Nr1)

### **SCPI Command :**

[SOURce<HW>]:AREGenerator:FRONtend:CFE<CH>:ANTenna:CUSTom:TX<ST0>:GLISt:ROW<DI>

#### class RowCls

Row commands group definition. 1 total commands, 0 Subgroups, 1 group commands Repeated Capability: Index, default value after init: Index.Nr1

get(*channel=Channel.Default*, *txIndexNull=TxIndexNull.Default*, *index=Index.Default*) → int

```
# SCPI: [SOURce<HW>]:AREGenerator:FRONtend:CFE<CH>:ANTenna:CUSTom:TX<ST0>
\rightarrow: GLISt: ROW<DI>
value: int = driver.source.areGenerator.frontend.cfe.antenna.custom.tx.qlist.
\rightarrowrow.get(channel = repcap.Channel.Default, txIndexNull = repcap.TxIndexNull.
\rightarrowDefault, index = repcap. Index. Default)
```
Sets the value for antenna gain RX/TX in the selected row of the list.

### **param channel**

optional repeated capability selector. Default value: Nr1 (settable in the interface 'Cfe')

### **param txIndexNull**

optional repeated capability selector. Default value: Nr0 (settable in the interface 'Tx')

#### **param index**

optional repeated capability selector. Default value: Nr1 (settable in the interface 'Row')

#### **return**

gain: integer Range: -50 to 50

set(*gain: int*, *channel=Channel.Default*, *txIndexNull=TxIndexNull.Default*, *index=Index.Default*) → None

```
# SCPI: [SOURce<HW>]:AREGenerator:FRONtend:CFE<CH>:ANTenna:CUSTom:TX<ST0>
˓→:GLISt:ROW<DI>
driver.source.areGenerator.frontend.cfe.antenna.custom.tx.glist.row.set(gain =_
˓→1, channel = repcap.Channel.Default, txIndexNull = repcap.TxIndexNull.Default,
\rightarrow index = repcap. Index. Default)
```
Sets the value for antenna gain RX/TX in the selected row of the list.

#### **param gain**

integer Range: -50 to 50

#### **param channel**

optional repeated capability selector. Default value: Nr1 (settable in the interface 'Cfe')

### **param txIndexNull**

optional repeated capability selector. Default value: Nr0 (settable in the interface 'Tx')

#### **param index**

optional repeated capability selector. Default value: Nr1 (settable in the interface 'Row')

### **Cloning the Group**

# Create a clone of the original group, that exists independently group2 = driver.source.areGenerator.frontend.cfe.antenna.custom.tx.glist.row.clone()

### **6.16.1.3.2.16 Ats**

#### **SCPI Command :**

[SOURce<HW>]:AREGenerator:FRONtend:CFE<CH>:ATS

#### class AtsCls

Ats commands group definition. 1 total commands, 0 Subgroups, 1 group commands

```
get(channel=Channel.Default) → float
```
# SCPI: [SOURce<HW>]:AREGenerator:FRONtend:CFE<CH>:ATS value: float = driver.source.areGenerator.frontend.cfe.ats.get(channel = repcap. ˓<sup>→</sup>Channel.Default)

Sets the angle between frontend and radar sensor. Reference point for the definition of the angle is the center of the frontend. The angle describes the deviation of the position of the frontend from the 0DEG center position of the field of view of the radar.

INTRO\_CMD\_HELP: We recommend that you zero in regular intervals (at least once a day) , if:

- Positive angle frontend to sensor: counter clockwise deviation of frontend position to center position.
- Negative angle frontend to sensor: clockwise deviation of frontend position to center position.

**param channel**

optional repeated capability selector. Default value: Nr1 (settable in the interface 'Cfe')

```
return
```
areg\_fe\_ats: float Range: -90 to 90

 $\text{set}(areg\,fe\,ats: float, channel=Channel.Default) \rightarrow None$ 

```
# SCPI: [SOURce<HW>]:AREGenerator:FRONtend:CFE<CH>:ATS
driver.source.areGenerator.frontend.cfe.ats.set(areg_fe_ats = 1.0, channel =\Box˓→repcap.Channel.Default)
```
Sets the angle between frontend and radar sensor. Reference point for the definition of the angle is the center of the frontend. The angle describes the deviation of the position of the frontend from the 0DEG center position of the field of view of the radar.

INTRO\_CMD\_HELP: We recommend that you zero in regular intervals (at least once a day) , if:

- Positive angle frontend to sensor: counter clockwise deviation of frontend position to center position.
- Negative angle frontend to sensor: clockwise deviation of frontend position to center position.

#### **param areg\_fe\_ats**

float Range: -90 to 90

#### **param channel**

optional repeated capability selector. Default value: Nr1 (settable in the interface 'Cfe')

### **6.16.1.3.2.17 CableCorr**

#### class CableCorrCls

CableCorr commands group definition. 8 total commands, 1 Subgroups, 0 group commands

### **Cloning the Group**

```
# Create a clone of the original group, that exists independently
group2 = driver.source.areGenerator.frontend.cfe.cableCorr.clone()
```
#### **Subgroups**

### **6.16.1.3.2.18 Connector<Connector>**

### **RepCap Settings**

```
# Range: Nr1 .. Nr8
rc = driver.source.areGenerator.frontend.cfe.cableCorr.connector.repcap_connector_get()
driver.source.areGenerator.frontend.cfe.cableCorr.connector.repcap_connector_set(repcap.
 ˓→Connector.Nr1)
```
### class ConnectorCls

Connector commands group definition. 8 total commands, 2 Subgroups, 0 group commands Repeated Capability: Connector, default value after init: Connector.Nr1

# **Cloning the Group**

```
# Create a clone of the original group, that exists independently
group2 = driver.source.areGenerator.frontend.cfe.cableCorr.connector.clone()
```
### **Subgroups**

### **6.16.1.3.2.19 Rx<RxIndex>**

#### **RepCap Settings**

```
# Range: Nr1 .. Nr16
rc = driver.source.areGenerator.frontend.cfe.cableCorr.connector.rx.repcap_rxIndex_get()
driver.source.areGenerator.frontend.cfe.cableCorr.connector.rx.repcap_rxIndex_set(repcap.
˓→RxIndex.Nr1)
```
#### class RxCls

Rx commands group definition. 4 total commands, 2 Subgroups, 0 group commands Repeated Capability: RxIndex, default value after init: RxIndex.Nr1

### **Cloning the Group**

```
# Create a clone of the original group, that exists independently
group2 = driver.source.areGenerator.frontend.cfe.cableCorr.connector.rx.clone()
```
### **Subgroups**

**6.16.1.3.2.20 Mode**

### **SCPI Command :**

[SOURce<HW>]:AREGenerator:FRONtend:CFE<CH>:CABLecorr:CONNector<DI>:RX<ST>:MODE

### class ModeCls

Mode commands group definition. 1 total commands, 0 Subgroups, 1 group commands

```
get(channel=Channel.Default, connector=Connector.Default, rxIndex=RxIndex.Default) →
    AregCableCorrSour
```

```
# SCPI: [SOURce<HW>]:AREGenerator:FRONtend:CFE<CH>:CABLecorr:CONNector<DI>:RX
\rightarrow<ST>: MODE
value: enums.AregCableCorrSour = driver.source.areGenerator.frontend.cfe.
˓→cableCorr.connector.rx.mode.get(channel = repcap.Channel.Default, connector =␣
˓→repcap.Connector.Default, rxIndex = repcap.RxIndex.Default)
```
Selects the source for cable correction data.

#### **param channel**

optional repeated capability selector. Default value: Nr1 (settable in the interface 'Cfe')

#### **param connector**

optional repeated capability selector. Default value: Nr1 (settable in the interface 'Connector')

### **param rxIndex**

optional repeated capability selector. Default value: Nr1 (settable in the interface 'Rx')

#### **return**

areg\_cabel\_cor\_mod: USER| S2P| FACTory USER Selects user-defined cable correction data, i.e. fixed values for delay and attenuation. S2P Selects cable correction data from a file with file extension **\***.s2p. FACTory For TRX-type frontends only. Selects cable correction data for the TRX frontend from factory specification.

```
set(areg_cabel_cor_mod: AregCableCorrSour, channel=Channel.Default, connector=Connector.Default,
    rxIndex=RxIndex.Default) → None
```
# SCPI: [SOURce<HW>]:AREGenerator:FRONtend:CFE<CH>:CABLecorr:CONNector<DI>:RX  $\rightarrow$ <ST>: MODE

driver.source.areGenerator.frontend.cfe.cableCorr.connector.rx.mode.set(areg\_  $\rightarrow$ cabel\_cor\_mod = enums.AregCableCorrSour.FACTory, channel = repcap.Channel. ˓<sup>→</sup>Default, connector = repcap.Connector.Default, rxIndex = repcap.RxIndex. ˓<sup>→</sup>Default)

Selects the source for cable correction data.

### **param areg\_cabel\_cor\_mod**

USER| S2P| FACTory USER Selects user-defined cable correction data, i.e. fixed values for delay and attenuation. S2P Selects cable correction data from a file with file extension **\***.s2p. FACTory For TRX-type frontends only. Selects cable correction data for the TRX frontend from factory specification.

### **param channel**

optional repeated capability selector. Default value: Nr1 (settable in the interface 'Cfe')

### **param connector**

optional repeated capability selector. Default value: Nr1 (settable in the interface 'Connector')

### **param rxIndex**

optional repeated capability selector. Default value: Nr1 (settable in the interface 'Rx')

### **6.16.1.3.2.21 User**

### class UserCls

User commands group definition. 3 total commands, 3 Subgroups, 0 group commands

### **Cloning the Group**

```
# Create a clone of the original group, that exists independently
group2 = driver.source.areGenerator.frontend.cfe.cableCorr.connector.rx.user.clone()
```
### **Subgroups**

### **6.16.1.3.2.22 Attenuation**

### **SCPI Command :**

```
[SOURce<HW>]:AREGenerator:FRONtend:CFE<CH>:CABLecorr:CONNector<DI>:RX<ST>
˓→:USER:ATTenuation
```
### class AttenuationCls

Attenuation commands group definition. 1 total commands, 0 Subgroups, 1 group commands

get(*channel=Channel.Default*, *connector=Connector.Default*, *rxIndex=RxIndex.Default*) → float

```
# SCPI: [SOURce<HW>]:AREGenerator:FRONtend:CFE<CH>:CABLecorr:CONNector<DI>:RX
˓→<ST>:USER:ATTenuation
value: float = driver.source.areGenerator.frontend.cfe.cableCorr.connector.rx.
˓→user.attenuation.get(channel = repcap.Channel.Default, connector = repcap.
˓→Connector.Default, rxIndex = repcap.RxIndex.Default)
```
Requires [:SOURce<hw>]:AREGenerator:FRONtend:TRX<ch>|QAT<ch>|FE<ch>|CFE<ch>:CABLecorr:CONNector<di> USER or [:SOURce<hw>]:AREGenerator:FRONtend:TRX<ch>|QAT<ch>|FE<ch>|CFE<ch>:CABLecorr:CONNector<di> S2P. Sets a user-defined attenuation value.

#### **param channel**

optional repeated capability selector. Default value: Nr1 (settable in the interface 'Cfe')

### **param connector**

optional repeated capability selector. Default value: Nr1 (settable in the interface 'Connector')

### **param rxIndex**

optional repeated capability selector. Default value: Nr1 (settable in the interface 'Rx')

#### **return**

areg\_cable\_corr\_at: float Range: -50 to 50

set(*areg\_cable\_corr\_at: float*, *channel=Channel.Default*, *connector=Connector.Default*, *rxIndex=RxIndex.Default*) → None

```
# SCPI: [SOURce<HW>]:AREGenerator:FRONtend:CFE<CH>:CABLecorr:CONNector<DI>:RX
˓→<ST>:USER:ATTenuation
driver.source.areGenerator.frontend.cfe.cableCorr.connector.rx.user.attenuation.
\rightarrowset(areg_cable_corr_at = 1.0, channel = repcap.Channel.Default, connector =_
˓→repcap.Connector.Default, rxIndex = repcap.RxIndex.Default)
```
Requires [:SOURce<hw>]:AREGenerator:FRONtend:TRX<ch>|QAT<ch>|FE<ch>|CFE<ch>:CABLecorr:CONNector<di> USER or [:SOURce<hw>]:AREGenerator:FRONtend:TRX<ch>|QAT<ch>|FE<ch>|CFE<ch>:CABLecorr:CONNector<di> S2P. Sets a user-defined attenuation value.

#### **param areg\_cable\_corr\_at**

float Range: -50 to 50

### **param channel**

optional repeated capability selector. Default value: Nr1 (settable in the interface 'Cfe')

#### **param connector**

optional repeated capability selector. Default value: Nr1 (settable in the interface 'Connector')

### **param rxIndex**

optional repeated capability selector. Default value: Nr1 (settable in the interface 'Rx')

### **6.16.1.3.2.23 Delay**

### **SCPI Command :**

[SOURce<HW>]:AREGenerator:FRONtend:CFE<CH>:CABLecorr:CONNector<DI>:RX<ST>:USER:DELay

#### class DelayCls

Delay commands group definition. 1 total commands, 0 Subgroups, 1 group commands

get(*channel=Channel.Default*, *connector=Connector.Default*, *rxIndex=RxIndex.Default*) → float

# SCPI: [SOURce<HW>]:AREGenerator:FRONtend:CFE<CH>:CABLecorr:CONNector<DI>:RX ˓<sup>→</sup><ST>:USER:DELay

value: float = driver.source.areGenerator.frontend.cfe.cableCorr.connector.rx. ˓<sup>→</sup>user.delay.get(channel = repcap.Channel.Default, connector = repcap.Connector.  $\rightarrow$ Default, rxIndex = repcap.RxIndex.Default)

Requires [:SOURce<hw>]:AREGenerator:FRONtend:TRX<ch>|QAT<ch>|FE<ch>|CFE<ch>:CABLecorr:CONNector<di> USER. Sets a user-defined delay value.

#### **param channel**

optional repeated capability selector. Default value: Nr1 (settable in the interface 'Cfe')

#### **param connector**

optional repeated capability selector. Default value: Nr1 (settable in the interface 'Connector')

#### **param rxIndex**

optional repeated capability selector. Default value: Nr1 (settable in the interface 'Rx')

**return**

areg\_cable\_cor\_del: float Range: 0 to 50

set(*areg\_cable\_cor\_del: float*, *channel=Channel.Default*, *connector=Connector.Default*, *rxIndex=RxIndex.Default*) → None

# SCPI: [SOURce<HW>]:AREGenerator:FRONtend:CFE<CH>:CABLecorr:CONNector<DI>:RX ˓<sup>→</sup><ST>:USER:DELay driver.source.areGenerator.frontend.cfe.cableCorr.connector.rx.user.delay. ˓<sup>→</sup>set(areg\_cable\_cor\_del = 1.0, channel = repcap.Channel.Default, connector =␣ ˓<sup>→</sup>repcap.Connector.Default, rxIndex = repcap.RxIndex.Default)

Requires [:SOURce<hw>]:AREGenerator:FRONtend:TRX<ch>|QAT<ch>|FE<ch>|CFE<ch>:CABLecorr:CONNector<di> USER. Sets a user-defined delay value.

**param areg\_cable\_cor\_del** float Range: 0 to 50

#### **param channel**

optional repeated capability selector. Default value: Nr1 (settable in the interface 'Cfe')

#### **param connector**

optional repeated capability selector. Default value: Nr1 (settable in the interface 'Connector')

### **param rxIndex**

optional repeated capability selector. Default value: Nr1 (settable in the interface 'Rx')

### **6.16.1.3.2.24 File**

#### **SCPI Command :**

[SOURce<HW>]:AREGenerator:FRONtend:CFE<CH>:CABLecorr:CONNector<DI>:RX<ST>:USER:FILE

### class FileCls

File commands group definition. 1 total commands, 0 Subgroups, 1 group commands

get(*channel=Channel.Default*, *connector=Connector.Default*, *rxIndex=RxIndex.Default*) → str

```
# SCPI: [SOURce<HW>]:AREGenerator:FRONtend:CFE<CH>:CABLecorr:CONNector<DI>:RX
˓→<ST>:USER:FILE
value: str = driver.source.areGenerator.frontend.cfe.cableCorr.connector.rx.
˓→user.file.get(channel = repcap.Channel.Default, connector = repcap.Connector.
˓→Default, rxIndex = repcap.RxIndex.Default)
```
Requires [:SOURce<hw>]:AREGenerator:FRONtend:TRX<ch>|QAT<ch>|FE<ch>|CFE<ch>:CABLecorr:CONNector<di> S2P. Loads a cable correction data file with file extension **\***.s2p from the default or the specified directory.

#### **param channel**

optional repeated capability selector. Default value: Nr1 (settable in the interface 'Cfe')

#### **param connector**

optional repeated capability selector. Default value: Nr1 (settable in the interface 'Connector')

#### **param rxIndex**

optional repeated capability selector. Default value: Nr1 (settable in the interface 'Rx')

```
return
```
areg\_cable\_cor\_fil: string

```
set(areg_cable_cor_fil: str, channel=Channel.Default, connector=Connector.Default,
     rxIndex=RxIndex.Default) \rightarrow None
```
# SCPI: [SOURce<HW>]:AREGenerator:FRONtend:CFE<CH>:CABLecorr:CONNector<DI>:RX  $\rightarrow$ <ST>: USER: FILE driver.source.areGenerator.frontend.cfe.cableCorr.connector.rx.user.file. ˓<sup>→</sup>set(areg\_cable\_cor\_fil = 'abc', channel = repcap.Channel.Default, connector =␣ ˓<sup>→</sup>repcap.Connector.Default, rxIndex = repcap.RxIndex.Default)

Requires [:SOURce<hw>]:AREGenerator:FRONtend:TRX<ch>|QAT<ch>|FE<ch>|CFE<ch>:CABLecorr:CONNector<di> S2P. Loads a cable correction data file with file extension **\***.s2p from the default or the specified directory.

### **param areg\_cable\_cor\_fil**

string

### **param channel**

optional repeated capability selector. Default value: Nr1 (settable in the interface 'Cfe')

### **param connector**

optional repeated capability selector. Default value: Nr1 (settable in the interface 'Connector')

### **param rxIndex**

optional repeated capability selector. Default value: Nr1 (settable in the interface 'Rx')

### **6.16.1.3.2.25 Tx<TxIndexNull>**

### **RepCap Settings**

```
# Range: Nr0 .. Nr15
rc = driver.source.areGenerator.frontend.cfe.cableCorr.connector.tx.repcap_txIndexNull_
\rightarrowget()
driver.source.areGenerator.frontend.cfe.cableCorr.connector.tx.repcap_txIndexNull_
˓→set(repcap.TxIndexNull.Nr0)
```
### class TxCls

Tx commands group definition. 4 total commands, 2 Subgroups, 0 group commands Repeated Capability: TxIndexNull, default value after init: TxIndexNull.Nr0

### **Cloning the Group**

```
# Create a clone of the original group, that exists independently
group2 = driver.source.areGenerator.frontend.cfe.cableCorr.connector.tx.clone()
```
#### **Subgroups**

**6.16.1.3.2.26 Mode**

### **SCPI Command :**

[SOURce<HW>]:AREGenerator:FRONtend:CFE<CH>:CABLecorr:CONNector<DI>:TX<ST0>:MODE

#### class ModeCls

Mode commands group definition. 1 total commands, 0 Subgroups, 1 group commands

```
get(channel=Channel.Default, connector=Connector.Default, txIndexNull=TxIndexNull.Default) →
    AregCableCorrSour
```
# SCPI: [SOURce<HW>]:AREGenerator:FRONtend:CFE<CH>:CABLecorr:CONNector<DI>:TX  $\rightarrow$ <ST0>: MODE value: enums.AregCableCorrSour = driver.source.areGenerator.frontend.cfe.  $\rightarrow$ cableCorr.connector.tx.mode.get(channel = repcap.Channel.Default, connector = ˓<sup>→</sup>repcap.Connector.Default, txIndexNull = repcap.TxIndexNull.Default)

Selects the source for cable correction data.

#### **param channel**

optional repeated capability selector. Default value: Nr1 (settable in the interface 'Cfe')

#### **param connector**

optional repeated capability selector. Default value: Nr1 (settable in the interface 'Connector')

#### **param txIndexNull**

optional repeated capability selector. Default value: Nr0 (settable in the interface 'Tx')

#### **return**

areg\_cabel\_cor\_mod: USER| S2P| FACTory USER Selects user-defined cable correction data, i.e. fixed values for delay and attenuation. S2P Selects cable correction data from a file with file extension **\***.s2p. FACTory For TRX-type frontends only. Selects cable correction data for the TRX frontend from factory specification.

set(*areg\_cabel\_cor\_mod: AregCableCorrSour*, *channel=Channel.Default*, *connector=Connector.Default*, *txIndexNull=TxIndexNull.Default*) → None

# SCPI: [SOURce<HW>]:AREGenerator:FRONtend:CFE<CH>:CABLecorr:CONNector<DI>:TX ˓<sup>→</sup><ST0>:MODE

```
driver.source.areGenerator.frontend.cfe.cableCorr.connector.tx.mode.set(areg_
˓→cabel_cor_mod = enums.AregCableCorrSour.FACTory, channel = repcap.Channel.
˓→Default, connector = repcap.Connector.Default, txIndexNull = repcap.
˓→TxIndexNull.Default)
```
Selects the source for cable correction data.

#### **param areg\_cabel\_cor\_mod**

USER| S2P| FACTory USER Selects user-defined cable correction data, i.e. fixed values for delay and attenuation. S2P Selects cable correction data from a file with file extension **\***.s2p. FACTory For TRX-type frontends only. Selects cable correction data for the TRX frontend from factory specification.

#### **param channel**

optional repeated capability selector. Default value: Nr1 (settable in the interface 'Cfe')

#### **param connector**

optional repeated capability selector. Default value: Nr1 (settable in the interface 'Connector')

#### **param txIndexNull**

optional repeated capability selector. Default value: Nr0 (settable in the interface 'Tx')

#### **6.16.1.3.2.27 User**

#### class UserCls

User commands group definition. 3 total commands, 3 Subgroups, 0 group commands

#### **Cloning the Group**

# Create a clone of the original group, that exists independently group2 = driver.source.areGenerator.frontend.cfe.cableCorr.connector.tx.user.clone()

#### **Subgroups**

### **6.16.1.3.2.28 Attenuation**

### **SCPI Command :**

```
[SOURce<HW>]:AREGenerator:FRONtend:CFE<CH>:CABLecorr:CONNector<DI>:TX<ST0>
˓→:USER:ATTenuation
```
#### class AttenuationCls

Attenuation commands group definition. 1 total commands, 0 Subgroups, 1 group commands

get(*channel=Channel.Default*, *connector=Connector.Default*, *txIndexNull=TxIndexNull.Default*) → float

# SCPI: [SOURce<HW>]:AREGenerator:FRONtend:CFE<CH>:CABLecorr:CONNector<DI>:TX ˓<sup>→</sup><ST0>:USER:ATTenuation value: float = driver.source.areGenerator.frontend.cfe.cableCorr.connector.tx.  $\rightarrow$ user.attenuation.get(channel = repcap.Channel.Default, connector = repcap. ˓<sup>→</sup>Connector.Default, txIndexNull = repcap.TxIndexNull.Default)

Requires [:SOURce<hw>]:AREGenerator:FRONtend:TRX<ch>|QAT<ch>|FE<ch>|CFE<ch>:CABLecorr:CONNector<di> USER or [:SOURce<hw>]:AREGenerator:FRONtend:TRX<ch>|QAT<ch>|FE<ch>|CFE<ch>:CABLecorr:CONNector<di>:RX|TX:MODE S2P. Sets a user-defined attenuation value.

#### **param channel**

optional repeated capability selector. Default value: Nr1 (settable in the interface 'Cfe')

### **param connector**

optional repeated capability selector. Default value: Nr1 (settable in the interface 'Connector')

#### **param txIndexNull**

optional repeated capability selector. Default value: Nr0 (settable in the interface 'Tx')

**return**

areg\_cable\_corr\_at: float Range: -50 to 50

set(*areg\_cable\_corr\_at: float*, *channel=Channel.Default*, *connector=Connector.Default*, *txIndexNull=TxIndexNull.Default*) → None

```
# SCPI: [SOURce<HW>]:AREGenerator:FRONtend:CFE<CH>:CABLecorr:CONNector<DI>:TX
˓→<ST0>:USER:ATTenuation
driver.source.areGenerator.frontend.cfe.cableCorr.connector.tx.user.attenuation.
\rightarrowset(areg_cable_corr_at = 1.0, channel = repcap.Channel.Default, connector =_
˓→repcap.Connector.Default, txIndexNull = repcap.TxIndexNull.Default)
```
Requires [:SOURce<hw>]:AREGenerator:FRONtend:TRX<ch>|QAT<ch>|FE<ch>|CFE<ch>:CABLecorr:CONNector<di> USER or [:SOURce<hw>]:AREGenerator:FRONtend:TRX<ch>|QAT<ch>|FE<ch>|CFE<ch>:CABLecorr:CONNector<di> S2P. Sets a user-defined attenuation value.

#### **param areg\_cable\_corr\_at**

float Range: -50 to 50

#### **param channel**

optional repeated capability selector. Default value: Nr1 (settable in the interface 'Cfe')

#### **param connector**

optional repeated capability selector. Default value: Nr1 (settable in the interface 'Connector')

#### **param txIndexNull**

optional repeated capability selector. Default value: Nr0 (settable in the interface 'Tx')

### **6.16.1.3.2.29 Delay**

### **SCPI Command :**

[SOURce<HW>]:AREGenerator:FRONtend:CFE<CH>:CABLecorr:CONNector<DI>:TX<ST0>:USER:DELay

#### class DelayCls

Delay commands group definition. 1 total commands, 0 Subgroups, 1 group commands

get(*channel=Channel.Default*, *connector=Connector.Default*, *txIndexNull=TxIndexNull.Default*) → float

```
# SCPI: [SOURce<HW>]:AREGenerator:FRONtend:CFE<CH>:CABLecorr:CONNector<DI>:TX
˓→<ST0>:USER:DELay
value: float = driver.source.areGenerator.frontend.cfe.cableCorr.connector.tx.
˓→user.delay.get(channel = repcap.Channel.Default, connector = repcap.Connector.
˓→Default, txIndexNull = repcap.TxIndexNull.Default)
```
Requires [:SOURce<hw>]:AREGenerator:FRONtend:TRX<ch>|QAT<ch>|FE<ch>|CFE<ch>:CABLecorr:CONNector<di>:RX|TX:MODE USER. Sets a user-defined delay value.

### **param channel**

optional repeated capability selector. Default value: Nr1 (settable in the interface 'Cfe')

#### **param connector**

optional repeated capability selector. Default value: Nr1 (settable in the interface 'Connector')

#### **param txIndexNull**

optional repeated capability selector. Default value: Nr0 (settable in the interface 'Tx')

#### **return**

areg\_cable\_cor\_del: float Range: 0 to 50

set(*areg\_cable\_cor\_del: float*, *channel=Channel.Default*, *connector=Connector.Default*, *txIndexNull=TxIndexNull.Default*) → None

```
# SCPI: [SOURce<HW>]:AREGenerator:FRONtend:CFE<CH>:CABLecorr:CONNector<DI>:TX
˓→<ST0>:USER:DELay
driver.source.areGenerator.frontend.cfe.cableCorr.connector.tx.user.delay.
\rightarrowset(areg_cable_cor_del = 1.0, channel = repcap.Channel.Default, connector =\Box˓→repcap.Connector.Default, txIndexNull = repcap.TxIndexNull.Default)
```
Requires [:SOURce<hw>]:AREGenerator:FRONtend:TRX<ch>|QAT<ch>|FE<ch>|CFE<ch>:CABLecorr:CONNector<di>:RX|TX:MODE USER. Sets a user-defined delay value.

#### **param areg\_cable\_cor\_del**

float Range: 0 to 50

#### **param channel**

optional repeated capability selector. Default value: Nr1 (settable in the interface 'Cfe')

#### **param connector**

optional repeated capability selector. Default value: Nr1 (settable in the interface 'Connector')

#### **param txIndexNull**

optional repeated capability selector. Default value: Nr0 (settable in the interface 'Tx')

### **6.16.1.3.2.30 File**

#### **SCPI Command :**

[SOURce<HW>]:AREGenerator:FRONtend:CFE<CH>:CABLecorr:CONNector<DI>:TX<ST0>:USER:FILE

#### class FileCls

File commands group definition. 1 total commands, 0 Subgroups, 1 group commands

get(*channel=Channel.Default*, *connector=Connector.Default*, *txIndexNull=TxIndexNull.Default*) → str

# SCPI: [SOURce<HW>]:AREGenerator:FRONtend:CFE<CH>:CABLecorr:CONNector<DI>:TX ˓<sup>→</sup><ST0>:USER:FILE

(continues on next page)

(continued from previous page)

```
value: str = driver.source.areGenerator.frontend.cfe.cableCorr.connector.tx.
˓→user.file.get(channel = repcap.Channel.Default, connector = repcap.Connector.
˓→Default, txIndexNull = repcap.TxIndexNull.Default)
```
Requires [:SOURce<hw>]:AREGenerator:FRONtend:TRX<ch>|QAT<ch>|FE<ch>|CFE<ch>:CABLecorr:CONNector<di> S2P. Loads a cable correction data file with file extension **\***.s2p from the default or the specified directory.

#### **param channel**

optional repeated capability selector. Default value: Nr1 (settable in the interface 'Cfe')

### **param connector**

optional repeated capability selector. Default value: Nr1 (settable in the interface 'Connector')

#### **param txIndexNull**

optional repeated capability selector. Default value: Nr0 (settable in the interface 'Tx')

### **return**

areg\_cable\_cor\_fil: string

```
set(areg_cable_cor_fil: str, channel=Channel.Default, connector=Connector.Default,
    txIndexNull=TxIndexNull.Default) → None
```
# SCPI: [SOURce<HW>]:AREGenerator:FRONtend:CFE<CH>:CABLecorr:CONNector<DI>:TX ˓<sup>→</sup><ST0>:USER:FILE

```
driver.source.areGenerator.frontend.cfe.cableCorr.connector.tx.user.file.
˓→set(areg_cable_cor_fil = 'abc', channel = repcap.Channel.Default, connector =␣
˓→repcap.Connector.Default, txIndexNull = repcap.TxIndexNull.Default)
```
Requires [:SOURce<hw>]:AREGenerator:FRONtend:TRX<ch>|QAT<ch>|FE<ch>|CFE<ch>:CABLecorr:CONNector<di> S2P. Loads a cable correction data file with file extension **\***.s2p from the default or the specified directory.

### **param areg\_cable\_cor\_fil**

string

### **param channel**

optional repeated capability selector. Default value: Nr1 (settable in the interface 'Cfe')

#### **param connector**

optional repeated capability selector. Default value: Nr1 (settable in the interface 'Connector')

### **param txIndexNull**

optional repeated capability selector. Default value: Nr0 (settable in the interface 'Tx')

### **6.16.1.3.2.31 Center**

### **SCPI Command :**

[SOURce<HW>]:AREGenerator:FRONtend:CFE<CH>:CENTer

### class CenterCls

Center commands group definition. 1 total commands, 0 Subgroups, 1 group commands

get(*channel=Channel.Default*) → float

```
# SCPI: [SOURce<HW>]:AREGenerator:FRONtend:CFE<CH>:CENTer
value: float = driver.source.areGenerator.frontend.cfe.center.get(channel =\Box˓→repcap.Channel.Default)
```
Sets the RF center frequency of the output signal of the connected frontend. The frontend center frequency and frequency range depend on the configuration of the R&S AREG800A and the configuration of the frontend included in the test setup. For more information, see the data sheet. When using custom frontends, the IF center frequency instead of the RF center frequency is configurable in the frontend configuration. The IF center frequency with the sensor bandwidth is used for the cable correction, whereas the sensor frequency and bandwidth is used for the antenna correction.

#### **param channel**

optional repeated capability selector. Default value: Nr1 (settable in the interface 'Cfe')

#### **return**

areg\_fe\_center\_fre: float Range: 0 to 100E9

set(*areg\_fe\_center\_fre: float*, *channel=Channel.Default*) → None

```
# SCPI: [SOURce<HW>]:AREGenerator:FRONtend:CFE<CH>:CENTer
driver.source.areGenerator.frontend.cfe.center.set(areg_fe_center_fre = 1.0, \ldots\rightarrowchannel = repcap.Channel.Default)
```
Sets the RF center frequency of the output signal of the connected frontend. The frontend center frequency and frequency range depend on the configuration of the R&S AREG800A and the configuration of the frontend included in the test setup. For more information, see the data sheet. When using custom frontends, the IF center frequency instead of the RF center frequency is configurable in the frontend configuration. The IF center frequency with the sensor bandwidth is used for the cable correction, whereas the sensor frequency and bandwidth is used for the antenna correction.

```
param areg_fe_center_fre
  float Range: 0 to 100E9
```
### **param channel**

optional repeated capability selector. Default value: Nr1 (settable in the interface 'Cfe')

### **6.16.1.3.2.32 Id**

### **SCPI Command :**

[SOURce<HW>]:AREGenerator:FRONtend:CFE<CH>:ID

#### class IdCls

Id commands group definition. 1 total commands, 0 Subgroups, 1 group commands

 $get(channel=Channel.Default) \rightarrow int$ 

```
# SCPI: [SOURce<HW>]:AREGenerator:FRONtend:CFE<CH>:ID
value: int = driver. source.areGenerator.frontend.cfe.id.get(channel = repcap.
˓→Channel.Default)
```
No command help available

### **param channel**

optional repeated capability selector. Default value: Nr1 (settable in the interface 'Cfe')

**return** areg\_fe\_id: No help available

### **6.16.1.3.2.33 Rmv**

### **SCPI Command :**

[SOURce<HW>]:AREGenerator:FRONtend:CFE<CH>:RMV

### class RmvCls

Rmv commands group definition. 1 total commands, 0 Subgroups, 1 group commands

set(*channel=Channel.Default*) → None

```
# SCPI: [SOURce<HW>]:AREGenerator:FRONtend:CFE<CH>:RMV
driver.source.areGenerator.frontend.cfe.rmv.set(channel = repcap.Channel.
˓→Default)
```
Removes the configuration of the connected QAT-type, FE-type or custom frontend.

**param channel**

optional repeated capability selector. Default value: Nr1 (settable in the interface 'Cfe')

set\_with\_opc(*channel=Channel.Default, opc\_timeout\_ms: int = -1*)  $\rightarrow$  None

### **6.16.1.3.2.34 Rts**

### **SCPI Command :**

[SOURce<HW>]:AREGenerator:FRONtend:CFE<CH>:RTS

### class RtsCls

Rts commands group definition. 1 total commands, 0 Subgroups, 1 group commands

get(*channel=Channel.Default*) → float

# SCPI: [SOURce<HW>]:AREGenerator:FRONtend:CFE<CH>:RTS value: float = driver.source.areGenerator.frontend.cfe.rts.get(channel = repcap. ˓<sup>→</sup>Channel.Default)

Sets the rotation angle between frontend and sensor. Reference point for the definition of the angle is the center of the frontend. The rotation describes the deviation of the position of the frontend from a 90DEG angle to the direct line of sight of the sensor. For TRX-type or custom frontends this parameter has currently no impact, since it is a single sensor and no sensor array.

### **param channel**

optional repeated capability selector. Default value: Nr1 (settable in the interface 'Cfe')

**return**

areg\_fe\_rts: float Range: -60 to 60

set(*areg\_fe\_rts: float*, *channel=Channel.Default*) → None

```
# SCPI: [SOURce<HW>]:AREGenerator:FRONtend:CFE<CH>:RTS
driver.source.areGenerator.frontend.cfe.rts.set(areg_fe_rts = 1.0, channel =\Box˓→repcap.Channel.Default)
```
Sets the rotation angle between frontend and sensor. Reference point for the definition of the angle is the center of the frontend. The rotation describes the deviation of the position of the frontend from a 90DEG angle to the direct line of sight of the sensor. For TRX-type or custom frontends this parameter has currently no impact, since it is a single sensor and no sensor array.

```
param areg_fe_rts
  float Range: -60 to 60
```
#### **param channel**

optional repeated capability selector. Default value: Nr1 (settable in the interface 'Cfe')

#### **6.16.1.3.2.35 Rx<RxIndex>**

### **RepCap Settings**

```
# Range: Nr1 .. Nr16
rc = driver.source.areGenerator.frontend.cfe.rx.repcap_rxIndex_get()
driver.source.areGenerator.frontend.cfe.rx.repcap_rxIndex_set(repcap.RxIndex.Nr1)
```
### class RxCls

Rx commands group definition. 2 total commands, 2 Subgroups, 0 group commands Repeated Capability: RxIndex, default value after init: RxIndex.Nr1

### **Cloning the Group**

```
# Create a clone of the original group, that exists independently
group2 = driver.source.areGenerator.frontend.cfe.rx.clone()
```
#### **Subgroups**

**6.16.1.3.2.36 Efrontend**

### **SCPI Command :**

[SOURce<HW>]:AREGenerator:FRONtend:CFE<CH>:RX<ST>:EFRontend

#### class EfrontendCls

Efrontend commands group definition. 1 total commands, 0 Subgroups, 1 group commands

get(*channel=Channel.Default*, *rxIndex=RxIndex.Default*) → str

```
# SCPI: [SOURce<HW>]:AREGenerator:FRONtend:CFE<CH>:RX<ST>:EFRontend
value: str = driver.source.areGenerator.frontend.cfe.rx.efrontend.get(channel =˓→repcap.Channel.Default, rxIndex = repcap.RxIndex.Default)
```
No command help available

#### **param channel**

optional repeated capability selector. Default value: Nr1 (settable in the interface 'Cfe')

**param rxIndex**

optional repeated capability selector. Default value: Nr1 (settable in the interface 'Rx')

#### **return**

instr\_name: No help available

set(*instr\_name: str*, *channel=Channel.Default*, *rxIndex=RxIndex.Default*) → None

```
# SCPI: [SOURce<HW>]:AREGenerator:FRONtend:CFE<CH>:RX<ST>:EFRontend
driver.source.areGenerator.frontend.cfe.rx.efrontend.set(instr_name = 'abc',␣
˓→channel = repcap.Channel.Default, rxIndex = repcap.RxIndex.Default)
```
No command help available

### **param instr\_name**

No help available

### **param channel**

optional repeated capability selector. Default value: Nr1 (settable in the interface 'Cfe')

#### **param rxIndex**

optional repeated capability selector. Default value: Nr1 (settable in the interface 'Rx')

### **6.16.1.3.2.37 Ota**

### class OtaCls

Ota commands group definition. 1 total commands, 1 Subgroups, 0 group commands

### **Cloning the Group**

```
# Create a clone of the original group, that exists independently
group2 = driver.source.areGenerator.frontend.cfe.rx.ota.clone()
```
#### **Subgroups**

**6.16.1.3.2.38 Offset**

### **SCPI Command :**

[SOURce<HW>]:AREGenerator:FRONtend:CFE<CH>:RX<ST>:OTA:OFFSet

### class OffsetCls

Offset commands group definition. 1 total commands, 0 Subgroups, 1 group commands

get(*channel=Channel.Default*, *rxIndex=RxIndex.Default*) → int

```
# SCPI: [SOURce<HW>]:AREGenerator:FRONtend:CFE<CH>:RX<ST>:OTA:OFFSet
value: int = driver.source.areGenerator.frontend.cfe.rx.ota.offset.get(channel,
\rightarrow repcap. Channel. Default, rxIndex = repcap. RxIndex. Default)
```
Specifies the length of the gap between frontend and target.

#### **param channel**

optional repeated capability selector. Default value: Nr1 (settable in the interface 'Cfe')

#### **param rxIndex**

optional repeated capability selector. Default value: Nr1 (settable in the interface 'Rx')

#### **return**

areg\_fe\_ota\_offset: integer Range: 0.01 to 30

set(*areg\_fe\_ota\_offset: int*, *channel=Channel.Default*, *rxIndex=RxIndex.Default*) → None

```
# SCPI: [SOURce<HW>]:AREGenerator:FRONtend:CFE<CH>:RX<ST>:OTA:OFFSet
driver.source.areGenerator.frontend.cfe.rx.ota.offset.set(areg_fe_ota_offset =␣
\rightarrow1, channel = repcap. Channel. Default, rxIndex = repcap. RxIndex. Default)
```
Specifies the length of the gap between frontend and target.

#### **param areg\_fe\_ota\_offset** integer Range: 0.01 to 30

#### **param channel**

optional repeated capability selector. Default value: Nr1 (settable in the interface 'Cfe')

#### **param rxIndex**

optional repeated capability selector. Default value: Nr1 (settable in the interface 'Rx')

### **6.16.1.3.2.39 Tx<TxIndexNull>**

#### **RepCap Settings**

```
# Range: Nr0 .. Nr15
rc = driver.source.areGenerator.frontend.cfe.tx.repcap_txIndexNull_get()
driver.source.areGenerator.frontend.cfe.tx.repcap_txIndexNull_set(repcap.TxIndexNull.Nr0)
```
#### class TxCls

Tx commands group definition. 2 total commands, 2 Subgroups, 0 group commands Repeated Capability: TxIndexNull, default value after init: TxIndexNull.Nr0

### **Cloning the Group**

```
# Create a clone of the original group, that exists independently
group2 = driver.source.areGenerator.frontend.cfe.tx.clone()
```
### **Subgroups**

### **6.16.1.3.2.40 Efrontend**

### **SCPI Command :**

[SOURce<HW>]:AREGenerator:FRONtend:CFE<CH>:TX<ST0>:EFRontend

### class EfrontendCls

Efrontend commands group definition. 1 total commands, 0 Subgroups, 1 group commands

```
get(channel=Channel.Default, txIndexNull=TxIndexNull.Default) → str
```

```
# SCPI: [SOURce<HW>]:AREGenerator:FRONtend:CFE<CH>:TX<ST0>:EFRontend
value: str = driver.source.arefenerator.frontend.cf.tx.efrontend.get(charnel =˓→repcap.Channel.Default, txIndexNull = repcap.TxIndexNull.Default)
```
No command help available

#### **param channel**

optional repeated capability selector. Default value: Nr1 (settable in the interface 'Cfe')

### **param txIndexNull**

optional repeated capability selector. Default value: Nr0 (settable in the interface 'Tx')

#### **return**

instr\_name: No help available

set(*instr\_name: str*, *channel=Channel.Default*, *txIndexNull=TxIndexNull.Default*) → None

```
# SCPI: [SOURce<HW>]:AREGenerator:FRONtend:CFE<CH>:TX<ST0>:EFRontend
driver.source.areGenerator.frontend.cfe.tx.efrontend.set(instr_name = 'abc',
˓→channel = repcap.Channel.Default, txIndexNull = repcap.TxIndexNull.Default)
```
No command help available

#### **param instr\_name**

No help available

#### **param channel**

optional repeated capability selector. Default value: Nr1 (settable in the interface 'Cfe')

#### **param txIndexNull**

optional repeated capability selector. Default value: Nr0 (settable in the interface 'Tx')

### **6.16.1.3.2.41 Ota**

#### class OtaCls

Ota commands group definition. 1 total commands, 1 Subgroups, 0 group commands

### **Cloning the Group**

# Create a clone of the original group, that exists independently group2 = driver.source.areGenerator.frontend.cfe.tx.ota.clone()

### **Subgroups**

### **6.16.1.3.2.42 Offset**

### **SCPI Command :**

[SOURce<HW>]:AREGenerator:FRONtend:CFE<CH>:TX<ST0>:OTA:OFFSet

#### class OffsetCls

Offset commands group definition. 1 total commands, 0 Subgroups, 1 group commands

get(*channel=Channel.Default*, *txIndexNull=TxIndexNull.Default*) → int

```
# SCPI: [SOURce<HW>]:AREGenerator:FRONtend:CFE<CH>:TX<ST0>:OTA:OFFSet
value: int = driver.source.areGenerator.frontend.cfe.tx.ota.offset.get(channel_
˓→= repcap.Channel.Default, txIndexNull = repcap.TxIndexNull.Default)
```
Specifies the length of the gap between frontend and target.

#### **param channel**

optional repeated capability selector. Default value: Nr1 (settable in the interface 'Cfe')

#### **param txIndexNull**

optional repeated capability selector. Default value: Nr0 (settable in the interface 'Tx')

#### **return**

areg\_fe\_ota\_offset: integer Range: 0.01 to 30

set(*areg\_fe\_ota\_offset: int*, *channel=Channel.Default*, *txIndexNull=TxIndexNull.Default*) → None

```
# SCPI: [SOURce<HW>]:AREGenerator:FRONtend:CFE<CH>:TX<ST0>:OTA:OFFSet
driver.source.areGenerator.frontend.cfe.tx.ota.offset.set(areg_fe_ota_offset =␣
˓→1, channel = repcap.Channel.Default, txIndexNull = repcap.TxIndexNull.Default)
```
Specifies the length of the gap between frontend and target.

### **param areg\_fe\_ota\_offset**

integer Range: 0.01 to 30

### **param channel**

optional repeated capability selector. Default value: Nr1 (settable in the interface 'Cfe')

#### **param txIndexNull**

optional repeated capability selector. Default value: Nr0 (settable in the interface 'Tx')

### **6.16.1.3.2.43 TypePy**

### **SCPI Command :**

[SOURce<HW>]:AREGenerator:FRONtend:CFE<CH>:TYPE

### class TypePyCls

TypePy commands group definition. 1 total commands, 0 Subgroups, 1 group commands

get(*channel=Channel.Default*) → AregFeType

```
# SCPI: [SOURce<HW>]:AREGenerator:FRONtend:CFE<CH>:TYPE
value: enums.AregFeType = driver.source.areGenerator.frontend.cfe.typePy.
˓→get(channel = repcap.Channel.Default)
```
Queries the type of the connected frontend.

#### **param channel**

optional repeated capability selector. Default value: Nr1 (settable in the interface 'Cfe')

### **return**

frontend\_type: TRX| QAT| NONE| FE| CFE TRX A TRX-type frontend is connected. QAT A QAT-type frontend is connected. NONE No frontend is connected. FE An FE-type frontend is connected. CFE A custom frontend is connected.

### **6.16.1.3.3 Fe<Channel>**

### **RepCap Settings**

```
# Range: Nr1 .. Nr64
rc = driver.source.areGenerator.frontend.fe.repcap_channel_get()
driver.source.areGenerator.frontend.fe.repcap_channel_set(repcap.Channel.Nr1)
```
### class FeCls

Fe commands group definition. 34 total commands, 16 Subgroups, 0 group commands Repeated Capability: Channel, default value after init: Channel.Nr1

### **Cloning the Group**

```
# Create a clone of the original group, that exists independently
group2 = driver.source.areGenerator.frontend.fe.clone()
```
### **Subgroups**

### **6.16.1.3.3.1 Add**

### **SCPI Command :**

```
[SOURce<HW>]:AREGenerator:FRONtend:FE<CH>:ADD
```
### class AddCls

Add commands group definition. 1 total commands, 0 Subgroups, 1 group commands

set(*channel=Channel.Default*) → None

# SCPI: [SOURce<HW>]:AREGenerator:FRONtend:FE<CH>:ADD driver.source.areGenerator.frontend.fe.add.set(channel = repcap.Channel.Default)

Adds a configuration for an FE-type external frontend. A line with contiguous numeration is added.

#### **param channel**

optional repeated capability selector. Default value: Nr1 (settable in the interface 'Fe')

set\_with\_opc(*channel=Channel.Default*, *opc\_timeout\_ms: int = -1*) → None

### **6.16.1.3.3.2 Alias**

## **SCPI Command :**

[SOURce<HW>]:AREGenerator:FRONtend:FE<CH>:ALIas

### class AliasCls

Alias commands group definition. 1 total commands, 0 Subgroups, 1 group commands

 $get(channel=Channel.Default) \rightarrow str$ 

```
# SCPI: [SOURce<HW>]:AREGenerator:FRONtend:FE<CH>:ALIas
value: str = driver.source.areGenerator.frontend.fe.alias.get(channel = repcap.
˓→Channel.Default)
```
Sets the alias of the frontend.

**param channel** optional repeated capability selector. Default value: Nr1 (settable in the interface 'Fe')

**return**

areg\_fe\_alias: string

set(*areg\_fe\_alias: str*, *channel=Channel.Default*) → None

```
# SCPI: [SOURce<HW>]:AREGenerator:FRONtend:FE<CH>:ALIas
driver.source.areGenerator.frontend.fe.alias.set(areg_fe_alias = 'abc', channel_
˓→= repcap.Channel.Default)
```
Sets the alias of the frontend.

**param areg\_fe\_alias** string

**param channel**

optional repeated capability selector. Default value: Nr1 (settable in the interface 'Fe')

### **6.16.1.3.3.3 Antenna**

#### class AntennaCls

Antenna commands group definition. 10 total commands, 1 Subgroups, 0 group commands

### **Cloning the Group**

```
# Create a clone of the original group, that exists independently
group2 = driver.source.areGenerator.frontend.fe.antenna.clone()
```
### **Subgroups**

#### **6.16.1.3.3.4 Custom**

### **SCPI Command :**

[SOURce<HW>]:AREGenerator:FRONtend:FE<CH>:ANTenna:CUSTom:EXPort

#### class CustomCls

Custom commands group definition. 10 total commands, 5 Subgroups, 1 group commands

export\_file(*export\_filename: str*, *channel=Channel.Default*) → None

# SCPI: [SOURce<HW>]:AREGenerator:FRONtend:FE<CH>:ANTenna:CUSTom:EXPort driver.source.areGenerator.frontend.fe.antenna.custom.export\_file(export\_  $\rightarrow$ filename = 'abc', channel = repcap.Channel.Default)

Exports the defined frequency table to an external list file with file extension **\***.txt in a directory.

**param export\_filename** string

**param channel**

optional repeated capability selector. Default value: Nr1 (settable in the interface 'Fe')

### **Cloning the Group**

```
# Create a clone of the original group, that exists independently
group2 = driver.source.areGenerator.frontend.fe.antenna.custom.clone()
```
#### **Subgroups**

#### **6.16.1.3.3.5 Flist**

### **SCPI Command :**

[SOURce<HW>]:AREGenerator:FRONtend:FE<CH>:ANTenna:CUSTom:FLISt

#### class FlistCls

Flist commands group definition. 2 total commands, 1 Subgroups, 1 group commands

 $get(channel=Channel.Default) \rightarrow List[float]$ 

```
# SCPI: [SOURce<HW>]:AREGenerator:FRONtend:FE<CH>:ANTenna:CUSTom:FLISt
value: List[float] = driver.source.areGenerator.frontend.fe.antenna.custom.
˓→flist.get(channel = repcap.Channel.Default)
```
For TRX-type frontend: Requires [:SOURce<hw>]:AREGenerator:FRONtend:TRX<ch>:ANTenna:CUSTom[:MODE] LIST. Sets the values for frequency in the list. Enter all values of the list separated by comma.

#### **param channel**

optional repeated capability selector. Default value: Nr1 (settable in the interface 'Fe')

**return**

areg\_fconf\_use\_cust\_ant\_freq\_list: No help available

set(*areg\_fconf\_use\_cust\_ant\_freq\_list: List[float]*, *channel=Channel.Default*) → None

```
# SCPI: [SOURce<HW>]:AREGenerator:FRONtend:FE<CH>:ANTenna:CUSTom:FLISt
driver.source.areGenerator.frontend.fe.antenna.custom.flist.set(areg_fconf_use_
\rightarrowcust_ant_freq_list = [1.1, 2.2, 3.3], channel = repcap.Channel.Default)
```
For TRX-type frontend: Requires [:SOURce<hw>]:AREGenerator:FRONtend:TRX<ch>:ANTenna:CUSTom[:MODE] LIST. Sets the values for frequency in the list. Enter all values of the list separated by comma.

**param areg\_fconf\_use\_cust\_ant\_freq\_list** No help available

**6.16. Source 183**

#### **param channel**

optional repeated capability selector. Default value: Nr1 (settable in the interface 'Fe')

### **Cloning the Group**

```
# Create a clone of the original group, that exists independently
group2 = driver.source.areGenerator.frontend.fe.antenna.custom.flist.clone()
```
#### **Subgroups**

### **6.16.1.3.3.6 Row<Index>**

### **RepCap Settings**

```
# Range: Nr1 .. Nr64
rc = driver.source.areGenerator.frontend.fe.antenna.custom.flist.row.repcap_index_get()
driver.source.areGenerator.frontend.fe.antenna.custom.flist.row.repcap_index_set(repcap.
\rightarrowIndex.Nr1)
```
### **SCPI Command :**

[SOURce<HW>]:AREGenerator:FRONtend:FE<CH>:ANTenna:CUSTom:FLISt:ROW<DI>

#### class RowCls

Row commands group definition. 1 total commands, 0 Subgroups, 1 group commands Repeated Capability: Index, default value after init: Index.Nr1

get(*channel=Channel.Default*, *index=Index.Default*) → int

```
# SCPI: [SOURce<HW>]:AREGenerator:FRONtend:FE<CH>:ANTenna:CUSTom:FLISt:ROW<DI>
value: int = driver.source.areGenerator.frontend.fe.antenna.custom.flist.row.
\rightarrowget(channel = repcap.Channel.Default, index = repcap.Index.Default)
```
Sets the frequency value in the selected row of the list.

#### **param channel**

optional repeated capability selector. Default value: Nr1 (settable in the interface 'Fe')

#### **param index**

optional repeated capability selector. Default value: Nr1 (settable in the interface 'Row')

**return**

frequency: integer Range: 500E6 to 1E12

set(*frequency: int*, *channel=Channel.Default*, *index=Index.Default*) → None

```
# SCPI: [SOURce<HW>]:AREGenerator:FRONtend:FE<CH>:ANTenna:CUSTom:FLISt:ROW<DI>
driver.source.areGenerator.frontend.fe.antenna.custom.flist.row.set(frequency =_
\rightarrow1, channel = repcap.Channel.Default, index = repcap.Index.Default)
```
Sets the frequency value in the selected row of the list.

#### **param frequency**

integer Range: 500E6 to 1E12

### **param channel**

optional repeated capability selector. Default value: Nr1 (settable in the interface 'Fe')

#### **param index**

optional repeated capability selector. Default value: Nr1 (settable in the interface 'Row')

### **Cloning the Group**

# Create a clone of the original group, that exists independently group2 = driver.source.areGenerator.frontend.fe.antenna.custom.flist.row.clone()

#### **6.16.1.3.3.7 Fpoints**

### **SCPI Command :**

[SOURce<HW>]:AREGenerator:FRONtend:FE<CH>:ANTenna:CUSTom:FPOints

#### class FpointsCls

Fpoints commands group definition. 1 total commands, 0 Subgroups, 1 group commands

get(*channel=Channel.Default*) → int

```
# SCPI: [SOURce<HW>]:AREGenerator:FRONtend:FE<CH>:ANTenna:CUSTom:FPOints
value: int = driver.source.areGenerator.frontend.fe.antenna.custom.fpoints.
\rightarrowget(channel = repcap.Channel.Default)
```
Sets the number of frequencies that you want to define in the list.

#### **param channel**

optional repeated capability selector. Default value: Nr1 (settable in the interface 'Fe')

#### **return**

areg\_fe\_cust\_ant\_fp: integer Range: 1 to 512

 $\text{set}(areg\,fe\,cut\,ant\,fp: int, channel=Channel.Default) \rightarrow None$ 

```
# SCPI: [SOURce<HW>]:AREGenerator:FRONtend:FE<CH>:ANTenna:CUSTom:FPOints
driver.source.areGenerator.frontend.fe.antenna.custom.fpoints.set(areg_fe_cust_
\rightarrowant_fp = 1, channel = repcap.Channel.Default)
```
Sets the number of frequencies that you want to define in the list.

```
param areg_fe_cust_ant_fp
  integer Range: 1 to 512
```
#### **param channel**

optional repeated capability selector. Default value: Nr1 (settable in the interface 'Fe')

### **6.16.1.3.3.8 ImportPy**

### **SCPI Command :**

[SOURce<HW>]:AREGenerator:FRONtend:FE<CH>:ANTenna:CUSTom:IMPort

### class ImportPyCls

ImportPy commands group definition. 2 total commands, 1 Subgroups, 1 group commands

set(*import\_filename: str*, *channel=Channel.Default*) → None

```
# SCPI: [SOURce<HW>]:AREGenerator:FRONtend:FE<CH>:ANTenna:CUSTom:IMPort
driver.source.areGenerator.frontend.fe.antenna.custom.importPy.set(import_
˓→filename = 'abc', channel = repcap.Channel.Default)
```
Imports an external list with file extension **\***.txt from a directory. The file format is a text file as commaseparated list with the list elements frequency, RX gain and TX gain.

### **param import\_filename**

string

### **param channel** optional repeated capability selector. Default value: Nr1 (settable in the interface 'Fe')

### **Cloning the Group**

```
# Create a clone of the original group, that exists independently
group2 = driver.source.areGenerator.frontend.fe.antenna.custom.importPy.clone()
```
### **Subgroups**

### **6.16.1.3.3.9 Predefined**

### **SCPI Command :**

[SOURce<HW>]:AREGenerator:FRONtend:FE<CH>:ANTenna:CUSTom:IMPort:PREDefined

### class PredefinedCls

Predefined commands group definition. 1 total commands, 0 Subgroups, 1 group commands

set(*import\_filename: str*, *channel=Channel.Default*) → None

```
# SCPI: [SOURce<HW>]:AREGenerator:FRONtend:FE<CH>
˓→:ANTenna:CUSTom:IMPort:PREDefined
driver.source.areGenerator.frontend.fe.antenna.custom.importPy.predefined.
˓→set(import_filename = 'abc', channel = repcap.Channel.Default)
```
Imports a predefined file for standard antennas, stored on the R&S AREG800A.

**param import\_filename** string

#### **param channel**

optional repeated capability selector. Default value: Nr1 (settable in the interface 'Fe')

### **6.16.1.3.3.10 Rx<RxIndex>**

#### **RepCap Settings**

# Range: Nr1 .. Nr16 rc = driver.source.areGenerator.frontend.fe.antenna.custom.rx.repcap\_rxIndex\_get() driver.source.areGenerator.frontend.fe.antenna.custom.rx.repcap\_rxIndex\_set(repcap. ˓<sup>→</sup>RxIndex.Nr1)

### class RxCls

Rx commands group definition. 2 total commands, 1 Subgroups, 0 group commands Repeated Capability: RxIndex, default value after init: RxIndex.Nr1

### **Cloning the Group**

# Create a clone of the original group, that exists independently group2 = driver.source.areGenerator.frontend.fe.antenna.custom.rx.clone()

### **Subgroups**

**6.16.1.3.3.11 Glist**

### **SCPI Command :**

[SOURce<HW>]:AREGenerator:FRONtend:FE<CH>:ANTenna:CUSTom:RX<ST>:GLISt

#### class GlistCls

Glist commands group definition. 2 total commands, 1 Subgroups, 1 group commands

get(*channel=Channel.Default*, *rxIndex=RxIndex.Default*) → List[float]

```
# SCPI: [SOURce<HW>]:AREGenerator:FRONtend:FE<CH>:ANTenna:CUSTom:RX<ST>:GLISt
value: List[float] = driver.source.areGenerator.frontend.fe.antenna.custom.rx.
˓→glist.get(channel = repcap.Channel.Default, rxIndex = repcap.RxIndex.Default)
```
For TRX-type frontend: Requires [:SOURce<hw>]:AREGenerator:FRONtend:TRX<ch>:ANTenna:CUSTom[:MODE] LIST. Sets the values for antenna gain RX/TX in the list. Enter all values of the list separated by comma.

#### **param channel**

optional repeated capability selector. Default value: Nr1 (settable in the interface 'Fe')

### **param rxIndex**

optional repeated capability selector. Default value: Nr1 (settable in the interface 'Rx')

#### **return**

areg\_fconf\_use\_cust\_ant\_gain\_list: No help available

set(*areg\_fconf\_use\_cust\_ant\_gain\_list: List[float]*, *channel=Channel.Default*, *rxIndex=RxIndex.Default*) → None

```
# SCPI: [SOURce<HW>]:AREGenerator:FRONtend:FE<CH>:ANTenna:CUSTom:RX<ST>:GLISt
driver.source.areGenerator.frontend.fe.antenna.custom.rx.glist.set(areg_fconf_
\rightarrowuse_cust_ant_gain_list = [1.1, 2.2, 3.3], channel = repcap.Channel.Default,\Box˓→rxIndex = repcap.RxIndex.Default)
```
For TRX-type frontend: Requires [:SOURce<hw>]:AREGenerator:FRONtend:TRX<ch>:ANTenna:CUSTom[:MODE] LIST. Sets the values for antenna gain RX/TX in the list. Enter all values of the list separated by comma.

**param areg\_fconf\_use\_cust\_ant\_gain\_list**

No help available

#### **param channel**

optional repeated capability selector. Default value: Nr1 (settable in the interface 'Fe')

#### **param rxIndex**

optional repeated capability selector. Default value: Nr1 (settable in the interface 'Rx')

### **Cloning the Group**

```
# Create a clone of the original group, that exists independently
group2 = driver.source.areGenerator.frontend.fe.antenna.custom.rx.glist.clone()
```
#### **Subgroups**

**6.16.1.3.3.12 Row<Index>**

#### **RepCap Settings**

```
# Range: Nr1 .. Nr64
rc = driver.source.areGenerator.frontend.fe.antenna.custom.rx.glist.row.repcap_index_
\rightarrowget()
driver.source.areGenerator.frontend.fe.antenna.custom.rx.glist.row.repcap_index_
˓→set(repcap.Index.Nr1)
```
#### **SCPI Command :**

[SOURce<HW>]:AREGenerator:FRONtend:FE<CH>:ANTenna:CUSTom:RX<ST>:GLISt:ROW<DI>

#### class RowCls

Row commands group definition. 1 total commands, 0 Subgroups, 1 group commands Repeated Capability: Index, default value after init: Index.Nr1

get(*channel=Channel.Default*, *rxIndex=RxIndex.Default*, *index=Index.Default*) → int

```
# SCPI: [SOURce<HW>]:AREGenerator:FRONtend:FE<CH>:ANTenna:CUSTom:RX<ST>
˓→:GLISt:ROW<DI>
value: int = driver.source.areGenerator.frontend.fe.antenna.custom.rx.glist.row.
```
(continues on next page)

(continued from previous page)

```
˓→get(channel = repcap.Channel.Default, rxIndex = repcap.RxIndex.Default, index␣
˓→= repcap.Index.Default)
```
Sets the value for antenna gain RX/TX in the selected row of the list.

### **param channel**

optional repeated capability selector. Default value: Nr1 (settable in the interface 'Fe')

#### **param rxIndex**

optional repeated capability selector. Default value: Nr1 (settable in the interface 'Rx')

#### **param index**

optional repeated capability selector. Default value: Nr1 (settable in the interface 'Row')

**return**

gain: integer Range: -50 to 50

set(*gain: int*, *channel=Channel.Default*, *rxIndex=RxIndex.Default*, *index=Index.Default*) → None

```
# SCPI: [SOURce<HW>]:AREGenerator:FRONtend:FE<CH>:ANTenna:CUSTom:RX<ST>
\rightarrow: GLISt: ROW<DI>
driver.source.areGenerator.frontend.fe.antenna.custom.rx.glist.row.set(gain = 1,
\rightarrow channel = repcap.Channel.Default, rxIndex = repcap.RxIndex.Default, index =\rightarrow˓→repcap.Index.Default)
```
Sets the value for antenna gain RX/TX in the selected row of the list.

```
param gain
  integer Range: -50 to 50
```
### **param channel**

optional repeated capability selector. Default value: Nr1 (settable in the interface 'Fe')

#### **param rxIndex**

optional repeated capability selector. Default value: Nr1 (settable in the interface 'Rx')

#### **param index**

optional repeated capability selector. Default value: Nr1 (settable in the interface 'Row')

### **Cloning the Group**

# Create a clone of the original group, that exists independently group2 = driver.source.areGenerator.frontend.fe.antenna.custom.rx.glist.row.clone()

### **6.16.1.3.3.13 Tx<TxIndexNull>**

### **RepCap Settings**

```
# Range: Nr0 .. Nr15
rc = driver.source.areGenerator.frontend.fe.antenna.custom.tx.repcap_txIndexNull_get()
driver.source.areGenerator.frontend.fe.antenna.custom.tx.repcap_txIndexNull_set(repcap.
˓→TxIndexNull.Nr0)
```
#### class TxCls

Tx commands group definition. 2 total commands, 1 Subgroups, 0 group commands Repeated Capability: TxIndexNull, default value after init: TxIndexNull.Nr0

#### **Cloning the Group**

```
# Create a clone of the original group, that exists independently
group2 = driver.source.areGenerator.frontend.fe.antenna.custom.tx.clone()
```
### **Subgroups**

**6.16.1.3.3.14 Glist**

### **SCPI Command :**

[SOURce<HW>]:AREGenerator:FRONtend:FE<CH>:ANTenna:CUSTom:TX<ST0>:GLISt

#### class GlistCls

Glist commands group definition. 2 total commands, 1 Subgroups, 1 group commands

get(*channel=Channel.Default*, *txIndexNull=TxIndexNull.Default*) → List[float]

```
# SCPI: [SOURce<HW>]:AREGenerator:FRONtend:FE<CH>:ANTenna:CUSTom:TX<ST0>:GLISt
value: List[float] = driver.source.areGenerator.frontend.fe.antenna.custom.tx.
\rightarrowglist.get(channel = repcap.Channel.Default, txIndexNull = repcap.TxIndexNull.
˓→Default)
```
For TRX-type frontend: Requires [:SOURce<hw>]:AREGenerator:FRONtend:TRX<ch>:ANTenna:CUSTom[:MODE] LIST. Sets the values for antenna gain RX/TX in the list. Enter all values of the list separated by comma.

#### **param channel**

optional repeated capability selector. Default value: Nr1 (settable in the interface 'Fe')

**param txIndexNull**

optional repeated capability selector. Default value: Nr0 (settable in the interface 'Tx')

**return**

areg\_fconf\_use\_cust\_ant\_gain\_list: No help available

set(*areg\_fconf\_use\_cust\_ant\_gain\_list: List[float]*, *channel=Channel.Default*, *txIndexNull=TxIndexNull.Default*) → None

```
# SCPI: [SOURce<HW>]:AREGenerator:FRONtend:FE<CH>:ANTenna:CUSTom:TX<ST0>:GLISt
driver.source.areGenerator.frontend.fe.antenna.custom.tx.glist.set(areg_fconf_
\rightarrowuse_cust_ant_gain_list = [1.1, 2.2, 3.3], channel = repcap.Channel.Default,.
˓→txIndexNull = repcap.TxIndexNull.Default)
```
For TRX-type frontend: Requires [:SOURce<hw>]:AREGenerator:FRONtend:TRX<ch>:ANTenna:CUSTom[:MODE] LIST. Sets the values for antenna gain RX/TX in the list. Enter all values of the list separated by comma.

**param areg\_fconf\_use\_cust\_ant\_gain\_list**

No help available

#### **param channel**

optional repeated capability selector. Default value: Nr1 (settable in the interface 'Fe')

#### **param txIndexNull**

optional repeated capability selector. Default value: Nr0 (settable in the interface 'Tx')

### **Cloning the Group**

```
# Create a clone of the original group, that exists independently
group2 = driver.source.areGenerator.frontend.fe.antenna.custom.tx.glist.clone()
```
### **Subgroups**

### **6.16.1.3.3.15 Row<Index>**

### **RepCap Settings**

```
# Range: Nr1 .. Nr64
rc = driver.source.areGenerator.frontend.fe.antenna.custom.tx.glist.row.repcap_index_
\rightarrowget()
driver.source.areGenerator.frontend.fe.antenna.custom.tx.glist.row.repcap_index_
˓→set(repcap.Index.Nr1)
```
### **SCPI Command :**

[SOURce<HW>]:AREGenerator:FRONtend:FE<CH>:ANTenna:CUSTom:TX<ST0>:GLISt:ROW<DI>

### class RowCls

Row commands group definition. 1 total commands, 0 Subgroups, 1 group commands Repeated Capability: Index, default value after init: Index.Nr1

get(*channel=Channel.Default*, *txIndexNull=TxIndexNull.Default*, *index=Index.Default*) → int

```
# SCPI: [SOURce<HW>]:AREGenerator:FRONtend:FE<CH>:ANTenna:CUSTom:TX<ST0>
\rightarrow: GLISt: ROW<DI>
value: int = driver.source.areGenerator.frontend.fe.antenna.custom.tx.glist.row.
˓→get(channel = repcap.Channel.Default, txIndexNull = repcap.TxIndexNull.
\rightarrowDefault, index = repcap. Index. Default)
```
Sets the value for antenna gain RX/TX in the selected row of the list.

#### **param channel**

optional repeated capability selector. Default value: Nr1 (settable in the interface 'Fe')

#### **param txIndexNull**

optional repeated capability selector. Default value: Nr0 (settable in the interface 'Tx')

#### **param index**

optional repeated capability selector. Default value: Nr1 (settable in the interface 'Row')

**return**

gain: integer Range: -50 to 50

set(*gain: int*, *channel=Channel.Default*, *txIndexNull=TxIndexNull.Default*, *index=Index.Default*) → None

# SCPI: [SOURce<HW>]:AREGenerator:FRONtend:FE<CH>:ANTenna:CUSTom:TX<ST0>  $\rightarrow$ : GLISt: ROW<DI>

```
driver.source.areGenerator.frontend.fe.antenna.custom.tx.glist.row.set(gain = 1,
˓→ channel = repcap.Channel.Default, txIndexNull = repcap.TxIndexNull.Default,␣
\rightarrowindex = repcap.Index.Default)
```
Sets the value for antenna gain RX/TX in the selected row of the list.

### **param gain**

integer Range: -50 to 50

#### **param channel**

optional repeated capability selector. Default value: Nr1 (settable in the interface 'Fe')

#### **param txIndexNull**

optional repeated capability selector. Default value: Nr0 (settable in the interface 'Tx')

#### **param index**

optional repeated capability selector. Default value: Nr1 (settable in the interface 'Row')

### **Cloning the Group**

# Create a clone of the original group, that exists independently group2 = driver.source.areGenerator.frontend.fe.antenna.custom.tx.glist.row.clone()

### **6.16.1.3.3.16 Ats**

#### **SCPI Command :**

[SOURce<HW>]:AREGenerator:FRONtend:FE<CH>:ATS

#### class AtsCls

Ats commands group definition. 1 total commands, 0 Subgroups, 1 group commands

get(*channel=Channel.Default*) → float

```
# SCPI: [SOURce<HW>]:AREGenerator:FRONtend:FE<CH>:ATS
value: float = driver.source.areGenerator.frontend.fe.ats.get(channel = repcap.
˓→Channel.Default)
```
Sets the angle between frontend and radar sensor. Reference point for the definition of the angle is the center of the frontend. The angle describes the deviation of the position of the frontend from the 0DEG center position of the field of view of the radar.

INTRO\_CMD\_HELP: We recommend that you zero in regular intervals (at least once a day) , if:

- Positive angle frontend to sensor: counter clockwise deviation of frontend position to center position.
- Negative angle frontend to sensor: clockwise deviation of frontend position to center position.

#### **param channel**

optional repeated capability selector. Default value: Nr1 (settable in the interface 'Fe')

#### **return**

areg\_fe\_ats: float Range: -90 to 90

set(*areg\_fe\_ats: float*, *channel=Channel.Default*) → None

```
# SCPI: [SOURce<HW>]:AREGenerator:FRONtend:FE<CH>:ATS
driver.source.areGenerator.frontend.fe.ats.set(areg_fe_ats = 1.0, channel =\Box˓→repcap.Channel.Default)
```
Sets the angle between frontend and radar sensor. Reference point for the definition of the angle is the center of the frontend. The angle describes the deviation of the position of the frontend from the 0DEG center position of the field of view of the radar.

INTRO\_CMD\_HELP: We recommend that you zero in regular intervals (at least once a day) , if:

- Positive angle frontend to sensor: counter clockwise deviation of frontend position to center position.
- Negative angle frontend to sensor: clockwise deviation of frontend position to center position.

**param areg\_fe\_ats** float Range: -90 to 90

#### **param channel**

optional repeated capability selector. Default value: Nr1 (settable in the interface 'Fe')

### **6.16.1.3.3.17 Bw**

### **SCPI Command :**

[SOURce<HW>]:AREGenerator:FRONtend:FE<CH>:BW

#### class BwCls

Bw commands group definition. 1 total commands, 0 Subgroups, 1 group commands

get(*channel=Channel.Default*) → float

```
# SCPI: [SOURce<HW>]:AREGenerator:FRONtend:FE<CH>:BW
value: float = driver.source.areGenerator.frontend.fe.bw.get(channel = repcap.
˓→Channel.Default)
```
Displays the frequency bandwidth of the output signal of the connected frontend.

#### **param channel**

optional repeated capability selector. Default value: Nr1 (settable in the interface 'Fe')

**return**

areg\_fe\_bw: float Range: 0 to 10E9

 $\text{set}(areg\,fe\,bw: float, channel=Channel.Default) \rightarrow None$ 

```
# SCPI: [SOURce<HW>]:AREGenerator:FRONtend:FE<CH>:BW
driver.source.areGenerator.frontend.fe.bw.set(areg_fe_bw = 1.0, channel =\Box˓→repcap.Channel.Default)
```
Displays the frequency bandwidth of the output signal of the connected frontend.

```
param areg_fe_bw
  float Range: 0 to 10E9
```
### **param channel**

optional repeated capability selector. Default value: Nr1 (settable in the interface 'Fe')

### **6.16.1.3.3.18 CableCorr**

### class CableCorrCls

CableCorr commands group definition. 8 total commands, 1 Subgroups, 0 group commands

#### **Cloning the Group**

```
# Create a clone of the original group, that exists independently
group2 = driver.source.areGenerator.frontend.fe.cableCorr.clone()
```
#### **Subgroups**

### **6.16.1.3.3.19 Connector<Connector>**

### **RepCap Settings**

```
# Range: Nr1 .. Nr8
rc = driver.source.areGenerator.frontend.fe.cableCorr.connector.repcap_connector_get()
driver.source.areGenerator.frontend.fe.cableCorr.connector.repcap_connector_set(repcap.
˓→Connector.Nr1)
```
### class ConnectorCls

Connector commands group definition. 8 total commands, 2 Subgroups, 0 group commands Repeated Capability: Connector, default value after init: Connector.Nr1

### **Cloning the Group**

```
# Create a clone of the original group, that exists independently
group2 = driver.source.areGenerator.frontend.fe.cableCorr.connector.clone()
```
### **Subgroups**

**6.16.1.3.3.20 Rx<RxIndex>**

### **RepCap Settings**

# Range: Nr1 .. Nr16

```
rc = driver.source.areGenerator.frontend.fe.cableCorr.connector.rx.repcap_rxIndex_get()
driver.source.areGenerator.frontend.fe.cableCorr.connector.rx.repcap_rxIndex_set(repcap.
\rightarrowRxIndex.Nr1)
```
### class RxCls

Rx commands group definition. 4 total commands, 2 Subgroups, 0 group commands Repeated Capability: RxIndex, default value after init: RxIndex.Nr1

### **Cloning the Group**

```
# Create a clone of the original group, that exists independently
group2 = driver.source.areGenerator.frontend.fe.cableCorr.connector.rx.clone()
```
#### **Subgroups**

### **6.16.1.3.3.21 Mode**

### **SCPI Command :**

[SOURce<HW>]:AREGenerator:FRONtend:FE<CH>:CABLecorr:CONNector<DI>:RX<ST>:MODE

### class ModeCls

Mode commands group definition. 1 total commands, 0 Subgroups, 1 group commands

get(*channel=Channel.Default*, *connector=Connector.Default*, *rxIndex=RxIndex.Default*) → AregCableCorrSour

# SCPI: [SOURce<HW>]:AREGenerator:FRONtend:FE<CH>:CABLecorr:CONNector<DI>:RX<ST>  $\rightarrow$ : MODE

```
value: enums.AregCableCorrSour = driver.source.areGenerator.frontend.fe.
˓→cableCorr.connector.rx.mode.get(channel = repcap.Channel.Default, connector =␣
˓→repcap.Connector.Default, rxIndex = repcap.RxIndex.Default)
```
Selects the source for cable correction data.

#### **param channel**

optional repeated capability selector. Default value: Nr1 (settable in the interface 'Fe')

#### **param connector**

optional repeated capability selector. Default value: Nr1 (settable in the interface 'Connector')

### **param rxIndex**

optional repeated capability selector. Default value: Nr1 (settable in the interface 'Rx')

#### **return**

areg\_cabel\_cor\_mod: USER| S2P| FACTory USER Selects user-defined cable correction data, i.e. fixed values for delay and attenuation. S2P Selects cable correction data from a file with file extension **\***.s2p. FACTory For TRX-type frontends only. Selects cable correction data for the TRX frontend from factory specification.

set(*areg\_cabel\_cor\_mod: AregCableCorrSour*, *channel=Channel.Default*, *connector=Connector.Default*,  $r x \cdot Index = R x \cdot Index \cdot Default \rightarrow None$ 

```
# SCPI: [SOURce<HW>]:AREGenerator:FRONtend:FE<CH>:CABLecorr:CONNector<DI>:RX<ST>
\rightarrow: MODE
```

```
driver.source.areGenerator.frontend.fe.cableCorr.connector.rx.mode.set(areg_
˓→cabel_cor_mod = enums.AregCableCorrSour.FACTory, channel = repcap.Channel.
˓→Default, connector = repcap.Connector.Default, rxIndex = repcap.RxIndex.
˓→Default)
```
Selects the source for cable correction data.

#### **param areg\_cabel\_cor\_mod**

USER| S2P| FACTory USER Selects user-defined cable correction data, i.e. fixed values for delay and attenuation. S2P Selects cable correction data from a file with file extension **\***.s2p. FACTory For TRX-type frontends only. Selects cable correction data for the TRX frontend from factory specification.

#### **param channel**

optional repeated capability selector. Default value: Nr1 (settable in the interface 'Fe')

#### **param connector**

optional repeated capability selector. Default value: Nr1 (settable in the interface 'Connector')

### **param rxIndex**

optional repeated capability selector. Default value: Nr1 (settable in the interface 'Rx')

### **6.16.1.3.3.22 User**

### class UserCls

User commands group definition. 3 total commands, 3 Subgroups, 0 group commands

### **Cloning the Group**

```
# Create a clone of the original group, that exists independently
group2 = driver.source.areGenerator.frontend.fe.cableCorr.connector.rx.user.clone()
```
#### **Subgroups**

**6.16.1.3.3.23 Attenuation**

### **SCPI Command :**

[SOURce<HW>]:AREGenerator:FRONtend:FE<CH>:CABLecorr:CONNector<DI>:RX<ST>:USER:ATTenuation

### class AttenuationCls

Attenuation commands group definition. 1 total commands, 0 Subgroups, 1 group commands

get(*channel=Channel.Default*, *connector=Connector.Default*, *rxIndex=RxIndex.Default*) → float

```
# SCPI: [SOURce<HW>]:AREGenerator:FRONtend:FE<CH>:CABLecorr:CONNector<DI>:RX<ST>
˓→:USER:ATTenuation
value: float = driver.source.areGenerator.frontend.fe.cableCorr.connector.rx.
˓→user.attenuation.get(channel = repcap.Channel.Default, connector = repcap.
˓→Connector.Default, rxIndex = repcap.RxIndex.Default)
```
Requires [:SOURce<hw>]:AREGenerator:FRONtend:TRX<ch>|QAT<ch>|FE<ch>|CFE<ch>:CABLecorr:CONNector<di> USER or [:SOURce<hw>]:AREGenerator:FRONtend:TRX<ch>|QAT<ch>|FE<ch>|CFE<ch>:CABLecorr:CONNector<di> S2P. Sets a user-defined attenuation value.

#### **param channel**

optional repeated capability selector. Default value: Nr1 (settable in the interface 'Fe')

#### **param connector**

optional repeated capability selector. Default value: Nr1 (settable in the interface 'Connector')

### **param rxIndex**

optional repeated capability selector. Default value: Nr1 (settable in the interface 'Rx')

**return**

areg\_cable\_corr\_at: float Range: -50 to 50

set(*areg\_cable\_corr\_at: float*, *channel=Channel.Default*, *connector=Connector.Default*,  $rxIndex=RxIndex.Default$ )  $\rightarrow$  None

# SCPI: [SOURce<HW>]:AREGenerator:FRONtend:FE<CH>:CABLecorr:CONNector<DI>:RX<ST> ˓<sup>→</sup>:USER:ATTenuation

driver.source.areGenerator.frontend.fe.cableCorr.connector.rx.user.attenuation.

(continues on next page)

(continued from previous page)

```
\rightarrowset(areg_cable_corr_at = 1.0, channel = repcap.Channel.Default, connector =_
˓→repcap.Connector.Default, rxIndex = repcap.RxIndex.Default)
```
Requires [:SOURce<hw>]:AREGenerator:FRONtend:TRX<ch>|QAT<ch>|FE<ch>|CFE<ch>:CABLecorr:CONNector<di>:RX|TX:MODE USER or [:SOURce<hw>]:AREGenerator:FRONtend:TRX<ch>|QAT<ch>|FE<ch>|CFE<ch>:CABLecorr:CONNector<di> S2P. Sets a user-defined attenuation value.

#### **param areg\_cable\_corr\_at**

float Range: -50 to 50

#### **param channel**

optional repeated capability selector. Default value: Nr1 (settable in the interface 'Fe')

#### **param connector**

optional repeated capability selector. Default value: Nr1 (settable in the interface 'Connector')

#### **param rxIndex**

optional repeated capability selector. Default value: Nr1 (settable in the interface 'Rx')

#### **6.16.1.3.3.24 Delay**

### **SCPI Command :**

[SOURce<HW>]:AREGenerator:FRONtend:FE<CH>:CABLecorr:CONNector<DI>:RX<ST>:USER:DELay

### class DelayCls

Delay commands group definition. 1 total commands, 0 Subgroups, 1 group commands

get(*channel=Channel.Default*, *connector=Connector.Default*, *rxIndex=RxIndex.Default*) → float

# SCPI: [SOURce<HW>]:AREGenerator:FRONtend:FE<CH>:CABLecorr:CONNector<DI>:RX<ST> ˓<sup>→</sup>:USER:DELay value: float = driver.source.areGenerator.frontend.fe.cableCorr.connector.rx.

˓<sup>→</sup>user.delay.get(channel = repcap.Channel.Default, connector = repcap.Connector. ˓<sup>→</sup>Default, rxIndex = repcap.RxIndex.Default)

Requires [:SOURce<hw>]:AREGenerator:FRONtend:TRX<ch>|QAT<ch>|FE<ch>|CFE<ch>:CABLecorr:CONNector<di> USER. Sets a user-defined delay value.

### **param channel**

optional repeated capability selector. Default value: Nr1 (settable in the interface 'Fe')

#### **param connector**

optional repeated capability selector. Default value: Nr1 (settable in the interface 'Connector')

# **param rxIndex**

optional repeated capability selector. Default value: Nr1 (settable in the interface 'Rx')

**return**

areg\_cable\_cor\_del: float Range: 0 to 50

set(*areg\_cable\_cor\_del: float*, *channel=Channel.Default*, *connector=Connector.Default*, *rxIndex=RxIndex.Default*) → None
```
# SCPI: [SOURce<HW>]:AREGenerator:FRONtend:FE<CH>:CABLecorr:CONNector<DI>:RX<ST>
\rightarrow: USER: DELay
driver.source.areGenerator.frontend.fe.cableCorr.connector.rx.user.delay.
\rightarrowset(areg_cable_cor_del = 1.0, channel = repcap.Channel.Default, connector =_
˓→repcap.Connector.Default, rxIndex = repcap.RxIndex.Default)
```
Requires [:SOURce<hw>]:AREGenerator:FRONtend:TRX<ch>|QAT<ch>|FE<ch>|CFE<ch>:CABLecorr:CONNector<di> USER. Sets a user-defined delay value.

**param areg\_cable\_cor\_del** float Range: 0 to 50

#### **param channel**

optional repeated capability selector. Default value: Nr1 (settable in the interface 'Fe')

#### **param connector**

optional repeated capability selector. Default value: Nr1 (settable in the interface 'Connector')

#### **param rxIndex**

optional repeated capability selector. Default value: Nr1 (settable in the interface 'Rx')

### **6.16.1.3.3.25 File**

# **SCPI Command :**

[SOURce<HW>]:AREGenerator:FRONtend:FE<CH>:CABLecorr:CONNector<DI>:RX<ST>:USER:FILE

### class FileCls

File commands group definition. 1 total commands, 0 Subgroups, 1 group commands

get(*channel=Channel.Default*, *connector=Connector.Default*, *rxIndex=RxIndex.Default*) → str

```
# SCPI: [SOURce<HW>]:AREGenerator:FRONtend:FE<CH>:CABLecorr:CONNector<DI>:RX<ST>
\rightarrow: USER: FILE
value: str = driver.source.areGenerator.frontend.fe.cableCorr.connector.rx.user.
˓→file.get(channel = repcap.Channel.Default, connector = repcap.Connector.
```

```
˓→Default, rxIndex = repcap.RxIndex.Default)
```
Requires [:SOURce<hw>]:AREGenerator:FRONtend:TRX<ch>|QAT<ch>|FE<ch>|CFE<ch>:CABLecorr:CONNector<di> S2P. Loads a cable correction data file with file extension **\***.s2p from the default or the specified directory.

#### **param channel**

optional repeated capability selector. Default value: Nr1 (settable in the interface 'Fe')

#### **param connector**

optional repeated capability selector. Default value: Nr1 (settable in the interface 'Connector')

#### **param rxIndex**

optional repeated capability selector. Default value: Nr1 (settable in the interface 'Rx')

#### **return**

areg\_cable\_cor\_fil: string

set(*areg\_cable\_cor\_fil: str*, *channel=Channel.Default*, *connector=Connector.Default*,  $rxIndex=RxIndex.Default) \rightarrow None$ 

```
# SCPI: [SOURce<HW>]:AREGenerator:FRONtend:FE<CH>:CABLecorr:CONNector<DI>:RX<ST>
ightharpoonup: USER: FILE
driver.source.areGenerator.frontend.fe.cableCorr.connector.rx.user.file.
˓→set(areg_cable_cor_fil = 'abc', channel = repcap.Channel.Default, connector =␣
˓→repcap.Connector.Default, rxIndex = repcap.RxIndex.Default)
```
Requires [:SOURce<hw>]:AREGenerator:FRONtend:TRX<ch>|QAT<ch>|FE<ch>|CFE<ch>:CABLecorr:CONNector<di> S2P. Loads a cable correction data file with file extension **\***.s2p from the default or the specified directory.

**param areg\_cable\_cor\_fil** string

**param channel**

optional repeated capability selector. Default value: Nr1 (settable in the interface 'Fe')

#### **param connector**

optional repeated capability selector. Default value: Nr1 (settable in the interface 'Connector')

#### **param rxIndex**

optional repeated capability selector. Default value: Nr1 (settable in the interface 'Rx')

# **6.16.1.3.3.26 Tx<TxIndexNull>**

### **RepCap Settings**

```
# Range: Nr0 .. Nr15
rc = driver.source.areGenerator.frontend.fe.cableCorr.connector.tx.repcap_txIndexNull_
\rightarrowget()
driver.source.areGenerator.frontend.fe.cableCorr.connector.tx.repcap_txIndexNull_
˓→set(repcap.TxIndexNull.Nr0)
```
#### class TxCls

Tx commands group definition. 4 total commands, 2 Subgroups, 0 group commands Repeated Capability: TxIndexNull, default value after init: TxIndexNull.Nr0

# **Cloning the Group**

```
# Create a clone of the original group, that exists independently
group2 = driver.source.areGenerator.frontend.fe.cableCorr.connector.tx.clone()
```
## **Subgroups**

## **6.16.1.3.3.27 Mode**

### **SCPI Command :**

[SOURce<HW>]:AREGenerator:FRONtend:FE<CH>:CABLecorr:CONNector<DI>:TX<ST0>:MODE

#### class ModeCls

Mode commands group definition. 1 total commands, 0 Subgroups, 1 group commands

get(*channel=Channel.Default*, *connector=Connector.Default*, *txIndexNull=TxIndexNull.Default*) → AregCableCorrSour

# SCPI: [SOURce<HW>]:AREGenerator:FRONtend:FE<CH>:CABLecorr:CONNector<DI>:TX ˓<sup>→</sup><ST0>:MODE

```
value: enums.AregCableCorrSour = driver.source.areGenerator.frontend.fe.
˓→cableCorr.connector.tx.mode.get(channel = repcap.Channel.Default, connector =␣
\rightarrowrepcap.Connector.Default, txIndexNull = repcap.TxIndexNull.Default)
```
Selects the source for cable correction data.

#### **param channel**

optional repeated capability selector. Default value: Nr1 (settable in the interface 'Fe')

#### **param connector**

optional repeated capability selector. Default value: Nr1 (settable in the interface 'Connector')

#### **param txIndexNull**

optional repeated capability selector. Default value: Nr0 (settable in the interface 'Tx')

#### **return**

areg\_cabel\_cor\_mod: USER| S2P| FACTory USER Selects user-defined cable correction data, i.e. fixed values for delay and attenuation. S2P Selects cable correction data from a file with file extension **\***.s2p. FACTory For TRX-type frontends only. Selects cable correction data for the TRX frontend from factory specification.

set(*areg\_cabel\_cor\_mod: AregCableCorrSour*, *channel=Channel.Default*, *connector=Connector.Default*, *txIndexNull=TxIndexNull.Default*) → None

```
# SCPI: [SOURce<HW>]:AREGenerator:FRONtend:FE<CH>:CABLecorr:CONNector<DI>:TX
˓→<ST0>:MODE
```

```
driver.source.areGenerator.frontend.fe.cableCorr.connector.tx.mode.set(areg_
\rightarrowcabel_cor_mod = enums.AregCableCorrSour.FACTory, channel = repcap.Channel.
˓→Default, connector = repcap.Connector.Default, txIndexNull = repcap.
˓→TxIndexNull.Default)
```
Selects the source for cable correction data.

#### **param areg\_cabel\_cor\_mod**

USER| S2P| FACTory USER Selects user-defined cable correction data, i.e. fixed values for delay and attenuation. S2P Selects cable correction data from a file with file extension **\***.s2p. FACTory For TRX-type frontends only. Selects cable correction data for the TRX frontend from factory specification.

#### **param channel**

optional repeated capability selector. Default value: Nr1 (settable in the interface 'Fe')

#### **param connector**

optional repeated capability selector. Default value: Nr1 (settable in the interface 'Connector')

### **param txIndexNull**

optional repeated capability selector. Default value: Nr0 (settable in the interface 'Tx')

#### **6.16.1.3.3.28 User**

# class UserCls

User commands group definition. 3 total commands, 3 Subgroups, 0 group commands

#### **Cloning the Group**

```
# Create a clone of the original group, that exists independently
group2 = driver.source.areGenerator.frontend.fe.cableCorr.connector.tx.user.clone()
```
### **Subgroups**

### **6.16.1.3.3.29 Attenuation**

### **SCPI Command :**

```
[SOURce<HW>]:AREGenerator:FRONtend:FE<CH>:CABLecorr:CONNector<DI>:TX<ST0>
˓→:USER:ATTenuation
```
#### class AttenuationCls

Attenuation commands group definition. 1 total commands, 0 Subgroups, 1 group commands

get(*channel=Channel.Default*, *connector=Connector.Default*, *txIndexNull=TxIndexNull.Default*) → float

```
# SCPI: [SOURce<HW>]:AREGenerator:FRONtend:FE<CH>:CABLecorr:CONNector<DI>:TX
˓→<ST0>:USER:ATTenuation
value: float = driver.source.areGenerator.frontend.fe.cableCorr.connector.tx.
˓→user.attenuation.get(channel = repcap.Channel.Default, connector = repcap.
˓→Connector.Default, txIndexNull = repcap.TxIndexNull.Default)
```
Requires [:SOURce<hw>]:AREGenerator:FRONtend:TRX<ch>|QAT<ch>|FE<ch>|CFE<ch>:CABLecorr:CONNector<di> USER or [:SOURce<hw>]:AREGenerator:FRONtend:TRX<ch>|QAT<ch>|FE<ch>|CFE<ch>:CABLecorr:CONNector<di> S2P. Sets a user-defined attenuation value.

#### **param channel**

optional repeated capability selector. Default value: Nr1 (settable in the interface 'Fe')

#### **param connector**

optional repeated capability selector. Default value: Nr1 (settable in the interface 'Connector')

#### **param txIndexNull**

optional repeated capability selector. Default value: Nr0 (settable in the interface 'Tx')

**return**

areg\_cable\_corr\_at: float Range: -50 to 50

set(*areg\_cable\_corr\_at: float*, *channel=Channel.Default*, *connector=Connector.Default*, *txIndexNull=TxIndexNull.Default*) → None

```
# SCPI: [SOURce<HW>]:AREGenerator:FRONtend:FE<CH>:CABLecorr:CONNector<DI>:TX
˓→<ST0>:USER:ATTenuation
driver.source.areGenerator.frontend.fe.cableCorr.connector.tx.user.attenuation.
\rightarrowset(areg_cable_corr_at = 1.0, channel = repcap.Channel.Default, connector =_
˓→repcap.Connector.Default, txIndexNull = repcap.TxIndexNull.Default)
```
Requires [:SOURce<hw>]:AREGenerator:FRONtend:TRX<ch>|QAT<ch>|FE<ch>|CFE<ch>:CABLecorr:CONNector<di> USER or [:SOURce<hw>]:AREGenerator:FRONtend:TRX<ch>|QAT<ch>|FE<ch>|CFE<ch>:CABLecorr:CONNector<di> S2P. Sets a user-defined attenuation value.

#### **param areg\_cable\_corr\_at**

float Range: -50 to 50

#### **param channel**

optional repeated capability selector. Default value: Nr1 (settable in the interface 'Fe')

#### **param connector**

optional repeated capability selector. Default value: Nr1 (settable in the interface 'Connector')

### **param txIndexNull**

optional repeated capability selector. Default value: Nr0 (settable in the interface 'Tx')

#### **6.16.1.3.3.30 Delay**

#### **SCPI Command :**

[SOURce<HW>]:AREGenerator:FRONtend:FE<CH>:CABLecorr:CONNector<DI>:TX<ST0>:USER:DELay

#### class DelayCls

Delay commands group definition. 1 total commands, 0 Subgroups, 1 group commands

get(*channel=Channel.Default*, *connector=Connector.Default*, *txIndexNull=TxIndexNull.Default*) → float

```
# SCPI: [SOURce<HW>]:AREGenerator:FRONtend:FE<CH>:CABLecorr:CONNector<DI>:TX
˓→<ST0>:USER:DELay
value: float = driver.source.areGenerator.frontend.fe.cableCorr.connector.tx.
˓→user.delay.get(channel = repcap.Channel.Default, connector = repcap.Connector.
˓→Default, txIndexNull = repcap.TxIndexNull.Default)
```
Requires [:SOURce<hw>]:AREGenerator:FRONtend:TRX<ch>|QAT<ch>|FE<ch>|CFE<ch>:CABLecorr:CONNector<di> USER. Sets a user-defined delay value.

## **param channel**

optional repeated capability selector. Default value: Nr1 (settable in the interface 'Fe')

#### **param connector**

optional repeated capability selector. Default value: Nr1 (settable in the interface 'Connector')

#### **param txIndexNull**

optional repeated capability selector. Default value: Nr0 (settable in the interface 'Tx')

**return**

areg\_cable\_cor\_del: float Range: 0 to 50

```
set(areg_cable_cor_del: float, channel=Channel.Default, connector=Connector.Default,
    txIndexNull=TxIndexNull.Default) → None
```
# SCPI: [SOURce<HW>]:AREGenerator:FRONtend:FE<CH>:CABLecorr:CONNector<DI>:TX ˓<sup>→</sup><ST0>:USER:DELay driver.source.areGenerator.frontend.fe.cableCorr.connector.tx.user.delay. ˓<sup>→</sup>set(areg\_cable\_cor\_del = 1.0, channel = repcap.Channel.Default, connector =␣  $\rightarrow$ repcap.Connector.Default, txIndexNull = repcap.TxIndexNull.Default)

Requires [:SOURce<hw>]:AREGenerator:FRONtend:TRX<ch>|QAT<ch>|FE<ch>|CFE<ch>:CABLecorr:CONNector<di> USER. Sets a user-defined delay value.

#### **param areg\_cable\_cor\_del**

float Range: 0 to 50

#### **param channel**

optional repeated capability selector. Default value: Nr1 (settable in the interface 'Fe')

#### **param connector**

optional repeated capability selector. Default value: Nr1 (settable in the interface 'Connector')

#### **param txIndexNull**

optional repeated capability selector. Default value: Nr0 (settable in the interface 'Tx')

### **6.16.1.3.3.31 File**

# **SCPI Command :**

[SOURce<HW>]:AREGenerator:FRONtend:FE<CH>:CABLecorr:CONNector<DI>:TX<ST0>:USER:FILE

#### class FileCls

File commands group definition. 1 total commands, 0 Subgroups, 1 group commands

get(*channel=Channel.Default*, *connector=Connector.Default*, *txIndexNull=TxIndexNull.Default*) → str

```
# SCPI: [SOURce<HW>]:AREGenerator:FRONtend:FE<CH>:CABLecorr:CONNector<DI>:TX
˓→<ST0>:USER:FILE
value: str = driver.source.areGenerator.frontend.fe.cableCorr.connector.tx.user.
\rightarrowfile.get(channel = repcap.Channel.Default, connector = repcap.Connector.
˓→Default, txIndexNull = repcap.TxIndexNull.Default)
```
Requires [:SOURce<hw>]:AREGenerator:FRONtend:TRX<ch>|QAT<ch>|FE<ch>|CFE<ch>:CABLecorr:CONNector<di> S2P. Loads a cable correction data file with file extension **\***.s2p from the default or the specified directory.

#### **param channel**

optional repeated capability selector. Default value: Nr1 (settable in the interface 'Fe')

#### **param connector**

optional repeated capability selector. Default value: Nr1 (settable in the interface 'Connector')

#### **param txIndexNull**

optional repeated capability selector. Default value: Nr0 (settable in the interface 'Tx')

```
return
```
areg\_cable\_cor\_fil: string

```
set(areg_cable_cor_fil: str, channel=Channel.Default, connector=Connector.Default,
    txIndexNull=TxIndexNull.Default) → None
```
# SCPI: [SOURce<HW>]:AREGenerator:FRONtend:FE<CH>:CABLecorr:CONNector<DI>:TX ˓<sup>→</sup><ST0>:USER:FILE driver.source.areGenerator.frontend.fe.cableCorr.connector.tx.user.file. ˓<sup>→</sup>set(areg\_cable\_cor\_fil = 'abc', channel = repcap.Channel.Default, connector =␣  $\rightarrow$ repcap.Connector.Default, txIndexNull = repcap.TxIndexNull.Default)

Requires [:SOURce<hw>]:AREGenerator:FRONtend:TRX<ch>|QAT<ch>|FE<ch>|CFE<ch>:CABLecorr:CONNector<di> S2P. Loads a cable correction data file with file extension **\***.s2p from the default or the specified directory.

**param areg\_cable\_cor\_fil**

string

#### **param channel**

optional repeated capability selector. Default value: Nr1 (settable in the interface 'Fe')

#### **param connector**

optional repeated capability selector. Default value: Nr1 (settable in the interface 'Connector')

#### **param txIndexNull**

optional repeated capability selector. Default value: Nr0 (settable in the interface 'Tx')

#### **6.16.1.3.3.32 Center**

# **SCPI Command :**

[SOURce<HW>]:AREGenerator:FRONtend:FE<CH>:CENTer

#### class CenterCls

Center commands group definition. 1 total commands, 0 Subgroups, 1 group commands

get(*channel=Channel.Default*) → float

```
# SCPI: [SOURce<HW>]:AREGenerator:FRONtend:FE<CH>:CENTer
value: float = driver.source.areGenerator.frontend.fe.center.get(channel =\Box˓→repcap.Channel.Default)
```
Sets the RF center frequency of the output signal of the connected frontend. The frontend center frequency and frequency range depend on the configuration of the R&S AREG800A and the configuration of the frontend included in the test setup. For more information, see the data sheet. When using custom frontends, the IF center frequency instead of the RF center frequency is configurable in the frontend configuration. The IF center frequency with the sensor bandwidth is used for the cable correction, whereas the sensor frequency and bandwidth is used for the antenna correction.

#### **param channel**

optional repeated capability selector. Default value: Nr1 (settable in the interface 'Fe')

**return**

areg fe center fre: float Range: 0 to 100E9

set(*areg\_fe\_center\_fre: float*, *channel=Channel.Default*) → None

```
# SCPI: [SOURce<HW>]:AREGenerator:FRONtend:FE<CH>:CENTer
driver.source.areGenerator.frontend.fe.center.set(areg_fe_center_fre = 1.0, \ldots\rightarrowchannel = repcap.Channel.Default)
```
Sets the RF center frequency of the output signal of the connected frontend. The frontend center frequency and frequency range depend on the configuration of the R&S AREG800A and the configuration of the frontend included in the test setup. For more information, see the data sheet. When using custom frontends, the IF center frequency instead of the RF center frequency is configurable in the frontend configuration. The IF center frequency with the sensor bandwidth is used for the cable correction, whereas the sensor frequency and bandwidth is used for the antenna correction.

**param areg\_fe\_center\_fre** float Range: 0 to 100E9

#### **param channel**

optional repeated capability selector. Default value: Nr1 (settable in the interface 'Fe')

### **6.16.1.3.3.33 Connect**

### **SCPI Command :**

[SOURce<HW>]:AREGenerator:FRONtend:FE<CH>:CONNect

### class ConnectCls

Connect commands group definition. 1 total commands, 0 Subgroups, 1 group commands

set(*channel=Channel.Default*) → None

```
# SCPI: [SOURce<HW>]:AREGenerator:FRONtend:FE<CH>:CONNect
driver.source.areGenerator.frontend.fe.connect.set(channel = repcap.Channel.
˓→Default)
```
Triggers a connection procedure to connect the R&S AREG800A with the external frontend in the network.

#### **param channel**

optional repeated capability selector. Default value: Nr1 (settable in the interface 'Fe')

set\_with\_opc(*channel=Channel.Default*, *opc\_timeout\_ms: int = -1*) → None

### **6.16.1.3.3.34 Disconnect**

# **SCPI Command :**

[SOURce<HW>]:AREGenerator:FRONtend:FE<CH>:DISConnect

#### class DisconnectCls

Disconnect commands group definition. 1 total commands, 0 Subgroups, 1 group commands

set(*channel=Channel.Default*) → None

```
# SCPI: [SOURce<HW>]:AREGenerator:FRONtend:FE<CH>:DISConnect
driver.source.areGenerator.frontend.fe.disconnect.set(channel = repcap.Channel.
 ˓→Default)
```
Triggers a connection procedure to connect the R&S AREG800A with the external frontend in the network.

**param channel** optional repeated capability selector. Default value: Nr1 (settable in the interface 'Fe')

set\_with\_opc(*channel=Channel.Default*, *opc\_timeout\_ms: int = -1*) → None

# **6.16.1.3.3.35 Id**

## **SCPI Command :**

[SOURce<HW>]:AREGenerator:FRONtend:FE<CH>:ID

#### class IdCls

Id commands group definition. 1 total commands, 0 Subgroups, 1 group commands

get(*channel=Channel.Default*) → int

```
# SCPI: [SOURce<HW>]:AREGenerator:FRONtend:FE<CH>:ID
value: int = driver.source.areGenerator.frontend.fe.id.get(channel = repcap.
˓→Channel.Default)
```
No command help available

#### **param channel**

optional repeated capability selector. Default value: Nr1 (settable in the interface 'Fe')

#### **return**

areg\_fe\_id: No help available

# **6.16.1.3.3.36 Rmv**

# **SCPI Command :**

[SOURce<HW>]:AREGenerator:FRONtend:FE<CH>:RMV

#### class RmvCls

Rmv commands group definition. 1 total commands, 0 Subgroups, 1 group commands

set(*channel=Channel.Default*) → None

```
# SCPI: [SOURce<HW>]:AREGenerator:FRONtend:FE<CH>:RMV
driver.source.areGenerator.frontend.fe.rmv.set(channel = repcap.Channel.Default)
```
Removes the configuration of the connected QAT-type, FE-type or custom frontend.

#### **param channel**

optional repeated capability selector. Default value: Nr1 (settable in the interface 'Fe')

set\_with\_opc(*channel=Channel.Default, opc\_timeout\_ms: int = -1*)  $\rightarrow$  None

### **6.16.1.3.3.37 Rts**

### **SCPI Command :**

[SOURce<HW>]:AREGenerator:FRONtend:FE<CH>:RTS

#### class RtsCls

Rts commands group definition. 1 total commands, 0 Subgroups, 1 group commands

get(*channel=Channel.Default*) → float

```
# SCPI: [SOURce<HW>]:AREGenerator:FRONtend:FE<CH>:RTS
value: float = driver.source.areGenerator.frontend.fe.rts.get(channel = repcap.
˓→Channel.Default)
```
Sets the rotation angle between frontend and sensor. Reference point for the definition of the angle is the center of the frontend. The rotation describes the deviation of the position of the frontend from a 90DEG angle to the direct line of sight of the sensor. For TRX-type or custom frontends this parameter has currently no impact, since it is a single sensor and no sensor array.

```
param channel
```
optional repeated capability selector. Default value: Nr1 (settable in the interface 'Fe')

```
return
```
areg\_fe\_rts: float Range: -60 to 60

set(*areg\_fe\_rts: float*, *channel=Channel.Default*) → None

```
# SCPI: [SOURce<HW>]:AREGenerator:FRONtend:FE<CH>:RTS
driver.source.areGenerator.frontend.fe.rts.set(areg_fe_rts = 1.0, channel =_
˓→repcap.Channel.Default)
```
Sets the rotation angle between frontend and sensor. Reference point for the definition of the angle is the center of the frontend. The rotation describes the deviation of the position of the frontend from a 90DEG angle to the direct line of sight of the sensor. For TRX-type or custom frontends this parameter has currently no impact, since it is a single sensor and no sensor array.

**param areg\_fe\_rts** float Range: -60 to 60

#### **param channel**

optional repeated capability selector. Default value: Nr1 (settable in the interface 'Fe')

# **6.16.1.3.3.38 Rx<RxIndex>**

## **RepCap Settings**

```
# Range: Nr1 .. Nr16
rc = driver.source.areGenerator.frontend.fe.rx.repcap_rxIndex_get()
driver.source.areGenerator.frontend.fe.rx.repcap_rxIndex_set(repcap.RxIndex.Nr1)
```
#### class RxCls

Rx commands group definition. 2 total commands, 2 Subgroups, 0 group commands Repeated Capability: RxIndex, default value after init: RxIndex.Nr1

## **Cloning the Group**

```
# Create a clone of the original group, that exists independently
group2 = driver.source.areGenerator.frontend.fe.rx.clone()
```
#### **Subgroups**

## **6.16.1.3.3.39 Efrontend**

### **SCPI Command :**

```
[SOURce<HW>]:AREGenerator:FRONtend:FE<CH>:RX<ST>:EFRontend
```
#### class EfrontendCls

Efrontend commands group definition. 1 total commands, 0 Subgroups, 1 group commands

```
get(channel=Channel.Default, rxIndex=RxIndex.Default) → str
```

```
# SCPI: [SOURce<HW>]:AREGenerator:FRONtend:FE<CH>:RX<ST>:EFRontend
value: str = driver.source.areGenerator.frontend.fe.rx.efrontend.get(channel =˓→repcap.Channel.Default, rxIndex = repcap.RxIndex.Default)
```
Selects the external frontend to connect to the R&S AREG800A.

# **param channel**

optional repeated capability selector. Default value: Nr1 (settable in the interface 'Fe')

**param rxIndex**

optional repeated capability selector. Default value: Nr1 (settable in the interface 'Rx')

**return**

instr\_name: string

set(*instr\_name: str*, *channel=Channel.Default*, *rxIndex=RxIndex.Default*) → None

```
# SCPI: [SOURce<HW>]:AREGenerator:FRONtend:FE<CH>:RX<ST>:EFRontend
driver.source.areGenerator.frontend.fe.rx.efrontend.set(instr_name = 'abc',␣
˓→channel = repcap.Channel.Default, rxIndex = repcap.RxIndex.Default)
```
Selects the external frontend to connect to the R&S AREG800A.

# **param instr\_name**

string

# **param channel**

optional repeated capability selector. Default value: Nr1 (settable in the interface 'Fe')

#### **param rxIndex**

optional repeated capability selector. Default value: Nr1 (settable in the interface 'Rx')

# **6.16.1.3.3.40 Ota**

### class OtaCls

Ota commands group definition. 1 total commands, 1 Subgroups, 0 group commands

### **Cloning the Group**

```
# Create a clone of the original group, that exists independently
group2 = driver.source.areGenerator.frontend.fe.rx.ota.clone()
```
### **Subgroups**

#### **6.16.1.3.3.41 Offset**

# **SCPI Command :**

[SOURce<HW>]:AREGenerator:FRONtend:FE<CH>:RX<ST>:OTA:OFFSet

#### class OffsetCls

Offset commands group definition. 1 total commands, 0 Subgroups, 1 group commands

get(*channel=Channel.Default*, *rxIndex=RxIndex.Default*) → int

```
# SCPI: [SOURce<HW>]:AREGenerator:FRONtend:FE<CH>:RX<ST>:OTA:OFFSet
value: int = driver.source.areGenerator.frontend.fe.rx.ota.offset.get(channel =_
˓→repcap.Channel.Default, rxIndex = repcap.RxIndex.Default)
```
Specifies the length of the gap between frontend and target.

**param channel** optional repeated capability selector. Default value: Nr1 (settable in the interface 'Fe')

**param rxIndex** optional repeated capability selector. Default value: Nr1 (settable in the interface 'Rx')

**return**

areg\_fe\_ota\_offset: integer Range: 0.01 to 30

set(*areg\_fe\_ota\_offset: int*, *channel=Channel.Default*, *rxIndex=RxIndex.Default*) → None

```
# SCPI: [SOURce<HW>]:AREGenerator:FRONtend:FE<CH>:RX<ST>:OTA:OFFSet
driver.source.areGenerator.frontend.fe.rx.ota.offset.set(areg_fe_ota_offset = 1,
\rightarrow channel = repcap. Channel. Default, rxIndex = repcap. RxIndex. Default)
```
Specifies the length of the gap between frontend and target.

#### **param areg\_fe\_ota\_offset**

integer Range: 0.01 to 30

#### **param channel**

optional repeated capability selector. Default value: Nr1 (settable in the interface 'Fe')

### **param rxIndex**

optional repeated capability selector. Default value: Nr1 (settable in the interface 'Rx')

# **6.16.1.3.3.42 Status**

# **SCPI Command :**

[SOURce<HW>]:AREGenerator:FRONtend:FE<CH>:STATus

### class StatusCls

Status commands group definition. 1 total commands, 0 Subgroups, 1 group commands

get(*channel=Channel.Default*) → AregFeQatConnMode

```
# SCPI: [SOURce<HW>]:AREGenerator:FRONtend:FE<CH>:STATus
value: enums.AregFeQatConnMode = driver.source.areGenerator.frontend.fe.status.
\rightarrowget(channel = repcap.Channel.Default)
```
Queries the connection status of the connected QAT-type or FE-type frontend.

#### **param channel**

optional repeated capability selector. Default value: Nr1 (settable in the interface 'Fe')

#### **return**

areg\_fe\_qat\_status: DISConnected| DIALing| CONNected| CERRor| UPDate| UER-Ror DISConnected Frontend is disconnected. DIALing Tries to establish a frontend connection. CONNected Valid frontend connection is established. CERRor Network connection error. UPDate Update of the network connection is in progress. UERRor Update of the network connection failed.

# **6.16.1.3.3.43 Tx<TxIndexNull>**

# **RepCap Settings**

```
# Range: Nr0 .. Nr15
```

```
rc = driver.source.areGenerator.frontend.fe.tx.repcap_txIndexNull_get()
driver.source.areGenerator.frontend.fe.tx.repcap_txIndexNull_set(repcap.TxIndexNull.Nr0)
```
#### class TxCls

Tx commands group definition. 2 total commands, 2 Subgroups, 0 group commands Repeated Capability: TxIndexNull, default value after init: TxIndexNull.Nr0

```
# Create a clone of the original group, that exists independently
qroup2 = driver.source.areGenerator.frontend.fe.tx.clone()
```
### **Subgroups**

**6.16.1.3.3.44 Efrontend**

### **SCPI Command :**

[SOURce<HW>]:AREGenerator:FRONtend:FE<CH>:TX<ST0>:EFRontend

#### class EfrontendCls

Efrontend commands group definition. 1 total commands, 0 Subgroups, 1 group commands

get(*channel=Channel.Default*, *txIndexNull=TxIndexNull.Default*) → str

# SCPI: [SOURce<HW>]:AREGenerator:FRONtend:FE<CH>:TX<ST0>:EFRontend value:  $str = driver$ .source.areGenerator.frontend.fe.tx.efrontend.get(channel  $=$ ˓<sup>→</sup>repcap.Channel.Default, txIndexNull = repcap.TxIndexNull.Default)

Selects the external frontend to connect to the R&S AREG800A.

#### **param channel**

optional repeated capability selector. Default value: Nr1 (settable in the interface 'Fe')

**param txIndexNull** optional repeated capability selector. Default value: Nr0 (settable in the interface 'Tx')

**return**

instr\_name: string

set(*instr\_name: str*, *channel=Channel.Default*, *txIndexNull=TxIndexNull.Default*) → None

```
# SCPI: [SOURce<HW>]:AREGenerator:FRONtend:FE<CH>:TX<ST0>:EFRontend
driver.source.areGenerator.frontend.fe.tx.efrontend.set(instr_name = 'abc',␣
˓→channel = repcap.Channel.Default, txIndexNull = repcap.TxIndexNull.Default)
```
Selects the external frontend to connect to the R&S AREG800A.

**param instr\_name** string

# **param channel**

optional repeated capability selector. Default value: Nr1 (settable in the interface 'Fe')

#### **param txIndexNull**

optional repeated capability selector. Default value: Nr0 (settable in the interface 'Tx')

# **6.16.1.3.3.45 Ota**

### class OtaCls

Ota commands group definition. 1 total commands, 1 Subgroups, 0 group commands

# **Cloning the Group**

```
# Create a clone of the original group, that exists independently
group2 = driver.source.areGenerator.frontend.fe.tx.ota.clone()
```
#### **Subgroups**

**6.16.1.3.3.46 Offset**

### **SCPI Command :**

[SOURce<HW>]:AREGenerator:FRONtend:FE<CH>:TX<ST0>:OTA:OFFSet

# class OffsetCls

Offset commands group definition. 1 total commands, 0 Subgroups, 1 group commands

get(*channel=Channel.Default*, *txIndexNull=TxIndexNull.Default*) → int

```
# SCPI: [SOURce<HW>]:AREGenerator:FRONtend:FE<CH>:TX<ST0>:OTA:OFFSet
value: int = driver.source.areGenerator.frontend.fe.tx.ota.offset.get(channel =\Box˓→repcap.Channel.Default, txIndexNull = repcap.TxIndexNull.Default)
```
Specifies the length of the gap between frontend and target.

#### **param channel**

optional repeated capability selector. Default value: Nr1 (settable in the interface 'Fe')

#### **param txIndexNull**

optional repeated capability selector. Default value: Nr0 (settable in the interface 'Tx')

#### **return**

areg\_fe\_ota\_offset: integer Range: 0.01 to 30

set(*areg\_fe\_ota\_offset: int*, *channel=Channel.Default*, *txIndexNull=TxIndexNull.Default*) → None

# SCPI: [SOURce<HW>]:AREGenerator:FRONtend:FE<CH>:TX<ST0>:OTA:OFFSet driver.source.areGenerator.frontend.fe.tx.ota.offset.set(areg\_fe\_ota\_offset =  $1$ ,  $\rightarrow$  channel = repcap. Channel.Default, txIndexNull = repcap.TxIndexNull.Default)

Specifies the length of the gap between frontend and target.

#### **param areg\_fe\_ota\_offset** integer Range: 0.01 to 30

**param channel**

optional repeated capability selector. Default value: Nr1 (settable in the interface 'Fe')

#### **param txIndexNull**

optional repeated capability selector. Default value: Nr0 (settable in the interface 'Tx')

# **6.16.1.3.3.47 TypePy**

### **SCPI Command :**

[SOURce<HW>]:AREGenerator:FRONtend:FE<CH>:TYPE

### class TypePyCls

TypePy commands group definition. 1 total commands, 0 Subgroups, 1 group commands

get(*channel=Channel.Default*) → AregFeType

```
# SCPI: [SOURce<HW>]:AREGenerator:FRONtend:FE<CH>:TYPE
value: enums.AregFeType = driver.source.areGenerator.frontend.fe.typePy.
˓→get(channel = repcap.Channel.Default)
```
Queries the type of the connected frontend.

# **param channel**

optional repeated capability selector. Default value: Nr1 (settable in the interface 'Fe')

### **return**

frontend\_type: TRX| QAT| NONE| FE| CFE TRX A TRX-type frontend is connected. QAT A QAT-type frontend is connected. NONE No frontend is connected. FE An FE-type frontend is connected. CFE A custom frontend is connected.

# **6.16.1.3.4 Last**

# **SCPI Command :**

[SOURce<HW>]:AREGenerator:FRONtend:LAST:CFE

### class LastCls

Last commands group definition. 3 total commands, 2 Subgroups, 1 group commands

 $get_cfe() \rightarrow int$ 

```
# SCPI: [SOURce<HW>]:AREGenerator:FRONtend:LAST:CFE
value: int = driver.source.areGenerator.frontend.last.get_cfe()
```
Queries the last added QAT-type, FE-type or custom frontend. Displays the number included in the frontend ID, e.g. '3' for QAT-type frontend ID 'Q3'.

#### **return**

areg\_fe\_last\_add\_qa: integer Range: 0 to 8

```
# Create a clone of the original group, that exists independently
group2 = driver.source.areGenerator.frontend.last.clone()
```
### **Subgroups**

**6.16.1.3.4.1 Fe<ChannelNull>**

### **RepCap Settings**

```
# Range: Nr0 .. Nr63
rc = driver.source.areGenerator.frontend.last.fe.repcap_channelNull_get()
driver.source.areGenerator.frontend.last.fe.repcap_channelNull_set(repcap.ChannelNull.
\rightarrowNr0)
```
## **SCPI Command :**

[SOURce<HW>]:AREGenerator:FRONtend:LAST:FE<CH0>

# class FeCls

Fe commands group definition. 1 total commands, 0 Subgroups, 1 group commands Repeated Capability: ChannelNull, default value after init: ChannelNull.Nr0

get(*channelNull=ChannelNull.Default*) → int

```
# SCPI: [SOURce<HW>]:AREGenerator:FRONtend:LAST:FE<CH0>
value: int = driver.source.areGenerator.frontend.last.fe.get(channelNull =˓→repcap.ChannelNull.Default)
```
Queries the last added QAT-type, FE-type or custom frontend. Displays the number included in the frontend ID, e.g. '3' for QAT-type frontend ID 'Q3'.

### **param channelNull**

optional repeated capability selector. Default value: Nr0 (settable in the interface 'Fe')

**return**

areg\_fe\_last\_add\_qa: integer Range: 0 to 8

# **Cloning the Group**

```
# Create a clone of the original group, that exists independently
group2 = driver.source.areGenerator.frontend.last.fe.clone()
```
# **6.16.1.3.4.2 Qat<QatFrontent>**

### **RepCap Settings**

```
# Range: Nr1 .. Nr8
rc = driver.source.areGenerator.frontend.last.qat.repcap_qatFrontent_get()
driver.source.areGenerator.frontend.last.qat.repcap_qatFrontent_set(repcap.QatFrontent.
\rightarrowNr1)
```
#### **SCPI Command :**

[SOURce<HW>]:AREGenerator:FRONtend:LAST:QAT<CH>

#### class QatCls

Qat commands group definition. 1 total commands, 0 Subgroups, 1 group commands Repeated Capability: QatFrontent, default value after init: QatFrontent.Nr1

 $get$ (*qatFrontent=QatFrontent.Default*)  $\rightarrow$  int

```
# SCPI: [SOURce<HW>]:AREGenerator:FRONtend:LAST:QAT<CH>
value: int = driver.source.areGenerator.frontend.last.qat.get(qatFrontent =\Box˓→repcap.QatFrontent.Default)
```
Queries the last added QAT-type, FE-type or custom frontend. Displays the number included in the frontend ID, e.g. '3' for QAT-type frontend ID 'Q3'.

#### **param qatFrontent**

optional repeated capability selector. Default value: Nr1 (settable in the interface 'Qat')

**return**

areg\_fe\_last\_add\_qa: integer Range: 0 to 8

#### **Cloning the Group**

```
# Create a clone of the original group, that exists independently
group2 = driver.source.areGenerator.frontend.last.qat.clone()
```
### **6.16.1.3.5 Qat<QatFrontent>**

# **RepCap Settings**

```
# Range: Nr1 .. Nr8
rc = driver.source.areGenerator.frontend.qat.repcap_qatFrontent_get()
driver.source.areGenerator.frontend.qat.repcap_qatFrontent_set(repcap.QatFrontent.Nr1)
```

```
# Create a clone of the original group, that exists independently
group2 = driver.source.areGenerator.frontend.qat.clone()
```
### **Subgroups**

**6.16.1.3.5.1 Add**

### **SCPI Command :**

[SOURce<HW>]:AREGenerator:FRONtend:QAT<CH>:ADD

# **6.16.1.3.5.2 Alias**

## **SCPI Command :**

[SOURce<HW>]:AREGenerator:FRONtend:QAT<CH>:ALIas

# **6.16.1.3.5.3 Ats**

# **SCPI Command :**

[SOURce<HW>]:AREGenerator:FRONtend:QAT<CH>:ATS

# **6.16.1.3.5.4 Bw**

# **SCPI Command :**

[SOURce<HW>]:AREGenerator:FRONtend:QAT<CH>:BW

# **6.16.1.3.5.5 CableCorr**

# **Cloning the Group**

```
# Create a clone of the original group, that exists independently
group2 = driver.source.areGenerator.frontend.qat.cableCorr.clone()
```
### **Subgroups**

#### **6.16.1.3.5.6 Connector<Connector>**

### **RepCap Settings**

```
# Range: Nr1 .. Nr8
rc = driver.source.areGenerator.frontend.qat.cableCorr.connector.repcap_connector_get()
driver.source.areGenerator.frontend.qat.cableCorr.connector.repcap_connector_set(repcap.
˓→Connector.Nr1)
```
# **Cloning the Group**

```
# Create a clone of the original group, that exists independently
group2 = driver.source.areGenerator.frontend.qat.cableCorr.connector.clone()
```
#### **Subgroups**

### **6.16.1.3.5.7 Rx<RxIndex>**

## **RepCap Settings**

```
# Range: Nr1 .. Nr16
rc = driver.source.areGenerator.frontend.qat.cableCorr.connector.rx.repcap_rxIndex_get()
driver.source.areGenerator.frontend.qat.cableCorr.connector.rx.repcap_rxIndex_set(repcap.
˓→RxIndex.Nr1)
```
# **Cloning the Group**

```
# Create a clone of the original group, that exists independently
group2 = driver.source.areGenerator.frontend.qat.cableCorr.connector.rx.clone()
```
### **Subgroups**

**6.16.1.3.5.8 Mode**

# **SCPI Command :**

[SOURce<HW>]:AREGenerator:FRONtend:QAT<CH>:CABLecorr:CONNector<DI>:RX<ST>:MODE

# **6.16.1.3.5.9 User**

## **Cloning the Group**

```
# Create a clone of the original group, that exists independently
group2 = driver.source.areGenerator.frontend.qat.cableCorr.connector.rx.user.clone()
```
### **Subgroups**

# **6.16.1.3.5.10 Attenuation**

# **SCPI Command :**

```
[SOURce<HW>]:AREGenerator:FRONtend:QAT<CH>:CABLecorr:CONNector<DI>:RX<ST>
˓→:USER:ATTenuation
```
### **6.16.1.3.5.11 Delay**

# **SCPI Command :**

[SOURce<HW>]:AREGenerator:FRONtend:QAT<CH>:CABLecorr:CONNector<DI>:RX<ST>:USER:DELay

## **6.16.1.3.5.12 File**

### **SCPI Command :**

[SOURce<HW>]:AREGenerator:FRONtend:QAT<CH>:CABLecorr:CONNector<DI>:RX<ST>:USER:FILE

# **6.16.1.3.5.13 Tx<TxIndexNull>**

### **RepCap Settings**

```
# Range: Nr0 .. Nr15
rc = driver.source.areGenerator.frontend.qat.cableCorr.connector.tx.repcap_txIndexNull_
\rightarrowget()
driver.source.areGenerator.frontend.qat.cableCorr.connector.tx.repcap_txIndexNull_
˓→set(repcap.TxIndexNull.Nr0)
```

```
# Create a clone of the original group, that exists independently
group2 = driver.source.areGenerator.frontend.qat.cableCorr.connector.tx.clone()
```
#### **Subgroups**

**6.16.1.3.5.14 Mode**

#### **SCPI Command :**

[SOURce<HW>]:AREGenerator:FRONtend:QAT<CH>:CABLecorr:CONNector<DI>:TX<ST0>:MODE

### **6.16.1.3.5.15 User**

#### **Cloning the Group**

```
# Create a clone of the original group, that exists independently
group2 = driver.source.areGenerator.frontend.qat.cableCorr.connector.tx.user.clone()
```
### **Subgroups**

### **6.16.1.3.5.16 Attenuation**

#### **SCPI Command :**

```
[SOURce<HW>]:AREGenerator:FRONtend:QAT<CH>:CABLecorr:CONNector<DI>:TX<ST0>
˓→:USER:ATTenuation
```
### **6.16.1.3.5.17 Delay**

#### **SCPI Command :**

[SOURce<HW>]:AREGenerator:FRONtend:QAT<CH>:CABLecorr:CONNector<DI>:TX<ST0>:USER:DELay

### **6.16.1.3.5.18 File**

## **SCPI Command :**

[SOURce<HW>]:AREGenerator:FRONtend:QAT<CH>:CABLecorr:CONNector<DI>:TX<ST0>:USER:FILE

# **6.16.1.3.5.19 Center**

# **SCPI Command :**

[SOURce<HW>]:AREGenerator:FRONtend:QAT<CH>:CENTer

### **6.16.1.3.5.20 Channels**

### **SCPI Command :**

[SOURce<HW>]:AREGenerator:FRONtend:QAT<CH>:CHANnels

# **6.16.1.3.5.21 Connect**

# **SCPI Command :**

[SOURce<HW>]:AREGenerator:FRONtend:QAT<CH>:CONNect

# **6.16.1.3.5.22 Disconnect**

#### **SCPI Command :**

[SOURce<HW>]:AREGenerator:FRONtend:QAT<CH>:DISConnect

### **6.16.1.3.5.23 Hostname**

# **SCPI Command :**

[SOURce<HW>]:AREGenerator:FRONtend:QAT<CH>:HOSTname

# **6.16.1.3.5.24 Id**

#### **SCPI Command :**

[SOURce<HW>]:AREGenerator:FRONtend:QAT<CH>:ID

### **6.16.1.3.5.25 IpAddress**

## **SCPI Command :**

[SOURce<HW>]:AREGenerator:FRONtend:QAT<CH>:IPADdress

#### **6.16.1.3.5.26 Mode**

### **SCPI Command :**

[SOURce<HW>]:AREGenerator:FRONtend:QAT<CH>:MODE

# **6.16.1.3.5.27 Name**

# **SCPI Command :**

[SOURce<HW>]:AREGenerator:FRONtend:QAT<CH>:NAME

# **6.16.1.3.5.28 Or**

#### **SCPI Command :**

[SOURce<HW>]:AREGenerator:FRONtend:QAT<CH>:OR

### **6.16.1.3.5.29 Ota**

### **Cloning the Group**

```
# Create a clone of the original group, that exists independently
group2 = driver.source.areGenerator.frontend.qat.ota.clone()
```
### **Subgroups**

**6.16.1.3.5.30 Offset**

#### **SCPI Command :**

[SOURce<HW>]:AREGenerator:FRONtend:QAT<CH>:OTA:OFFSet

# **6.16.1.3.5.31 Rmv**

# **SCPI Command :**

[SOURce<HW>]:AREGenerator:FRONtend:QAT<CH>:RMV

### **6.16.1.3.5.32 Rts**

### **SCPI Command :**

[SOURce<HW>]:AREGenerator:FRONtend:QAT<CH>:RTS

### **6.16.1.3.5.33 Snumber**

# **SCPI Command :**

[SOURce<HW>]:AREGenerator:FRONtend:QAT<CH>:SNUMber

# **6.16.1.3.5.34 Status**

#### **SCPI Command :**

[SOURce<HW>]:AREGenerator:FRONtend:QAT<CH>:STATus

# **6.16.1.3.5.35 TypePy**

# **SCPI Command :**

[SOURce<HW>]:AREGenerator:FRONtend:QAT<CH>:TYPE

# **6.16.1.3.6 Trx<TrxFrontent>**

#### **RepCap Settings**

```
# Range: Nr1 .. Nr4
```

```
rc = driver.source.areGenerator.frontend.trx.repcap_trxFrontent_get()
driver.source.areGenerator.frontend.trx.repcap_trxFrontent_set(repcap.TrxFrontent.Nr1)
```
#### class TrxCls

Trx commands group definition. 38 total commands, 14 Subgroups, 0 group commands Repeated Capability: TrxFrontent, default value after init: TrxFrontent.Nr1

```
# Create a clone of the original group, that exists independently
group2 = driver.source.areGenerator.frontend.trx.clone()
```
### **Subgroups**

**6.16.1.3.6.1 Alias**

### **SCPI Command :**

[SOURce<HW>]:AREGenerator:FRONtend:TRX<CH>:ALIas

#### class AliasCls

Alias commands group definition. 1 total commands, 0 Subgroups, 1 group commands

 $get(rxFronten t=TrxFronten t.Default) \rightarrow str$ 

```
# SCPI: [SOURce<HW>]:AREGenerator:FRONtend:TRX<CH>:ALIas
value: str = driver.source.areGenerator.frontend.trx.alias.get(trxFrontent =\Box˓→repcap.TrxFrontent.Default)
```
Sets the alias of the frontend.

```
param trxFrontent
```
optional repeated capability selector. Default value: Nr1 (settable in the interface 'Trx')

**return** areg\_fe\_alias: string

set(*areg\_fe\_alias: str*, *trxFrontent=TrxFrontent.Default*) → None

```
# SCPI: [SOURce<HW>]:AREGenerator:FRONtend:TRX<CH>:ALIas
driver.source.areGenerator.frontend.trx.alias.set(areg_fe_alias = 'abc',␣
˓→trxFrontent = repcap.TrxFrontent.Default)
```
Sets the alias of the frontend.

**param areg\_fe\_alias** string

# **param trxFrontent**

optional repeated capability selector. Default value: Nr1 (settable in the interface 'Trx')

# **6.16.1.3.6.2 Antenna**

### class AntennaCls

Antenna commands group definition. 16 total commands, 2 Subgroups, 0 group commands

# **Cloning the Group**

```
# Create a clone of the original group, that exists independently
group2 = driver.source.areGenerator.frontend.trx.antenna.clone()
```
### **Subgroups**

**6.16.1.3.6.3 Custom**

### **SCPI Command :**

[SOURce<HW>]:AREGenerator:FRONtend:TRX<CH>:ANTenna:CUSTom:EXPort

#### class CustomCls

Custom commands group definition. 14 total commands, 7 Subgroups, 1 group commands

export\_file(*export\_filename: str*, *trxFrontent=TrxFrontent.Default*) → None

```
# SCPI: [SOURce<HW>]:AREGenerator:FRONtend:TRX<CH>:ANTenna:CUSTom:EXPort
driver.source.areGenerator.frontend.trx.antenna.custom.export_file(export_
\rightarrowfilename = 'abc', trxFrontent = repcap.TrxFrontent.Default)
```
Exports the defined frequency table to an external list file with file extension **\***.txt in a directory.

**param export\_filename**

string

### **param trxFrontent**

optional repeated capability selector. Default value: Nr1 (settable in the interface 'Trx')

### **Cloning the Group**

# Create a clone of the original group, that exists independently group2 = driver.source.areGenerator.frontend.trx.antenna.custom.clone()

### **Subgroups**

#### **6.16.1.3.6.4 Flist**

### **SCPI Command :**

[SOURce<HW>]:AREGenerator:FRONtend:TRX<CH>:ANTenna:CUSTom:FLISt

### class FlistCls

Flist commands group definition. 2 total commands, 1 Subgroups, 1 group commands

 $get(rxFronten t = TrxFronten t. Default) \rightarrow List[float]$ 

```
# SCPI: [SOURce<HW>]:AREGenerator:FRONtend:TRX<CH>:ANTenna:CUSTom:FLISt
value: List[float] = driver.source.areGenerator.frontend.trx.antenna.custom.
˓→flist.get(trxFrontent = repcap.TrxFrontent.Default)
```
For TRX-type frontend: Requires [:SOURce<hw>]:AREGenerator:FRONtend:TRX<ch>:ANTenna:CUSTom[:MODE] LIST. Sets the values for frequency in the list. Enter all values of the list separated by comma.

#### **param trxFrontent**

optional repeated capability selector. Default value: Nr1 (settable in the interface 'Trx')

**return**

areg\_fconf\_use\_cust\_ant\_freq\_list: No help available

set(*areg\_fconf\_use\_cust\_ant\_freq\_list: List[float]*, *trxFrontent=TrxFrontent.Default*) → None

```
# SCPI: [SOURce<HW>]:AREGenerator:FRONtend:TRX<CH>:ANTenna:CUSTom:FLISt
driver.source.areGenerator.frontend.trx.antenna.custom.flist.set(areg_fconf_use_
\rightarrowcust_ant_freq_list = [1.1, 2.2, 3.3], trxFrontent = repcap.TrxFrontent.
˓→Default)
```
For TRX-type frontend: Requires [:SOURce<hw>]:AREGenerator:FRONtend:TRX<ch>:ANTenna:CUSTom[:MODE] LIST. Sets the values for frequency in the list. Enter all values of the list separated by comma.

**param areg\_fconf\_use\_cust\_ant\_freq\_list**

No help available

#### **param trxFrontent**

optional repeated capability selector. Default value: Nr1 (settable in the interface 'Trx')

### **Cloning the Group**

# Create a clone of the original group, that exists independently group2 = driver.source.areGenerator.frontend.trx.antenna.custom.flist.clone()

### **Subgroups**

## **6.16.1.3.6.5 Row<Index>**

### **RepCap Settings**

```
# Range: Nr1 .. Nr64
rc = driver.source.areGenerator.frontend.trx.antenna.custom.flist.row.repcap_index_get()
driver.source.areGenerator.frontend.trx.antenna.custom.flist.row.repcap_index_set(repcap.
\rightarrowIndex.Nr1)
```
# **SCPI Command :**

[SOURce<HW>]:AREGenerator:FRONtend:TRX<CH>:ANTenna:CUSTom:FLISt:ROW<DI>

### class RowCls

Row commands group definition. 1 total commands, 0 Subgroups, 1 group commands Repeated Capability: Index, default value after init: Index.Nr1

get(*trxFrontent=TrxFrontent.Default*, *index=Index.Default*) → int

```
# SCPI: [SOURce<HW>]:AREGenerator:FRONtend:TRX<CH>:ANTenna:CUSTom:FLISt:ROW<DI>
value: int = driver.source.areGenerator.frontend.trx.antenna.custom.flist.row.
˓→get(trxFrontent = repcap.TrxFrontent.Default, index = repcap.Index.Default)
```
Sets the frequency value in the selected row of the list.

### **param trxFrontent**

optional repeated capability selector. Default value: Nr1 (settable in the interface 'Trx')

### **param index**

optional repeated capability selector. Default value: Nr1 (settable in the interface 'Row')

#### **return**

frequency: integer Range: 500E6 to 1E12

set(*frequency: int*, *trxFrontent=TrxFrontent.Default*, *index=Index.Default*) → None

```
# SCPI: [SOURce<HW>]:AREGenerator:FRONtend:TRX<CH>:ANTenna:CUSTom:FLISt:ROW<DI>
driver.source.areGenerator.frontend.trx.antenna.custom.flist.row.set(frequency␣
˓→= 1, trxFrontent = repcap.TrxFrontent.Default, index = repcap.Index.Default)
```
Sets the frequency value in the selected row of the list.

#### **param frequency**

integer Range: 500E6 to 1E12

#### **param trxFrontent**

optional repeated capability selector. Default value: Nr1 (settable in the interface 'Trx')

#### **param index**

optional repeated capability selector. Default value: Nr1 (settable in the interface 'Row')

```
# Create a clone of the original group, that exists independently
group2 = driver.source.areGenerator.frontend.trx.antenna.custom.flist.row.clone()
```
#### **6.16.1.3.6.6 FormatPy**

### **SCPI Command :**

[SOURce<HW>]:AREGenerator:FRONtend:TRX<CH>:ANTenna:CUSTom:FORMat

### class FormatPyCls

FormatPy commands group definition. 1 total commands, 0 Subgroups, 1 group commands

get(*trxFrontent=TrxFrontent.Default*) → CustAntFormat

```
# SCPI: [SOURce<HW>]:AREGenerator:FRONtend:TRX<CH>:ANTenna:CUSTom:FORMat
value: enums.CustAntFormat = driver.source.areGenerator.frontend.trx.antenna.
˓→custom.formatPy.get(trxFrontent = repcap.TrxFrontent.Default)
```
No command help available

#### **param trxFrontent**

optional repeated capability selector. Default value: Nr1 (settable in the interface 'Trx')

#### **return**

areg\_fe\_trx\_an\_form: No help available

set(*areg\_fe\_trx\_an\_form: CustAntFormat*, *trxFrontent=TrxFrontent.Default*) → None

```
# SCPI: [SOURce<HW>]:AREGenerator:FRONtend:TRX<CH>:ANTenna:CUSTom:FORMat
driver.source.areGenerator.frontend.trx.antenna.custom.formatPy.set(areg_fe_trx_
˓→an_form = enums.CustAntFormat.CSV, trxFrontent = repcap.TrxFrontent.Default)
```
No command help available

**param areg\_fe\_trx\_an\_form** No help available

#### **param trxFrontent**

optional repeated capability selector. Default value: Nr1 (settable in the interface 'Trx')

#### **6.16.1.3.6.7 Fpoints**

# **SCPI Command :**

[SOURce<HW>]:AREGenerator:FRONtend:TRX<CH>:ANTenna:CUSTom:FPOints

#### class FpointsCls

Fpoints commands group definition. 1 total commands, 0 Subgroups, 1 group commands

 $get(rxFronten t = TrxFronten t. Default) \rightarrow int$ 

```
# SCPI: [SOURce<HW>]:AREGenerator:FRONtend:TRX<CH>:ANTenna:CUSTom:FPOints
value: int = driver.source.areGenerator.frontend.trx.antenna.custom.fpoints.
˓→get(trxFrontent = repcap.TrxFrontent.Default)
```
Sets the number of frequencies that you want to define in the list.

**param trxFrontent**

optional repeated capability selector. Default value: Nr1 (settable in the interface 'Trx')

**return**

areg\_fe\_cust\_ant\_fp: integer Range: 1 to 512

set(*areg\_fe\_cust\_ant\_fp: int*, *trxFrontent=TrxFrontent.Default*) → None

```
# SCPI: [SOURce<HW>]:AREGenerator:FRONtend:TRX<CH>:ANTenna:CUSTom:FPOints
driver.source.areGenerator.frontend.trx.antenna.custom.fpoints.set(areg_fe_cust_
\rightarrowant_fp = 1, trxFrontent = repcap.TrxFrontent.Default)
```
Sets the number of frequencies that you want to define in the list.

```
param areg_fe_cust_ant_fp
  integer Range: 1 to 512
```
## **param trxFrontent**

optional repeated capability selector. Default value: Nr1 (settable in the interface 'Trx')

#### **6.16.1.3.6.8 ImportPy**

# **SCPI Command :**

[SOURce<HW>]:AREGenerator:FRONtend:TRX<CH>:ANTenna:CUSTom:IMPort

#### class ImportPyCls

ImportPy commands group definition. 2 total commands, 1 Subgroups, 1 group commands

set(*import\_filename: str*, *trxFrontent=TrxFrontent.Default*) → None

```
# SCPI: [SOURce<HW>]:AREGenerator:FRONtend:TRX<CH>:ANTenna:CUSTom:IMPort
driver.source.areGenerator.frontend.trx.antenna.custom.importPy.set(import_
\rightarrowfilename = 'abc', trxFrontent = repcap.TrxFrontent.Default)
```
Imports an external list with file extension **\***.txt from a directory. The file format is a text file as commaseparated list with the list elements frequency, RX gain and TX gain.

**param import\_filename**

string

#### **param trxFrontent**

optional repeated capability selector. Default value: Nr1 (settable in the interface 'Trx')

```
# Create a clone of the original group, that exists independently
group2 = driver.source.areGenerator.frontend.trx.antenna.custom.importPy.clone()
```
#### **Subgroups**

**6.16.1.3.6.9 Predefined**

### **SCPI Command :**

[SOURce<HW>]:AREGenerator:FRONtend:TRX<CH>:ANTenna:CUSTom:IMPort:PREDefined

#### class PredefinedCls

Predefined commands group definition. 1 total commands, 0 Subgroups, 1 group commands

set(*import\_filename: str*, *trxFrontent=TrxFrontent.Default*) → None

# SCPI: [SOURce<HW>]:AREGenerator:FRONtend:TRX<CH> ˓<sup>→</sup>:ANTenna:CUSTom:IMPort:PREDefined driver.source.areGenerator.frontend.trx.antenna.custom.importPy.predefined. ˓<sup>→</sup>set(import\_filename = 'abc', trxFrontent = repcap.TrxFrontent.Default)

Imports a predefined file for standard antennas, stored on the R&S AREG800A.

**param import\_filename** string **param trxFrontent**

optional repeated capability selector. Default value: Nr1 (settable in the interface 'Trx')

## **6.16.1.3.6.10 Mode**

#### **SCPI Command :**

[SOURce<HW>]:AREGenerator:FRONtend:TRX<CH>:ANTenna:CUSTom:[MODE]

#### class ModeCls

Mode commands group definition. 1 total commands, 0 Subgroups, 1 group commands

get(*trxFrontent=TrxFrontent.Default*) → AregFconfUseCustAntAreg800

```
# SCPI: [SOURce<HW>]:AREGenerator:FRONtend:TRX<CH>:ANTenna:CUSTom:[MODE]
value: enums.AregFconfUseCustAntAreg800 = driver.source.areGenerator.frontend.
˓→trx.antenna.custom.mode.get(trxFrontent = repcap.TrxFrontent.Default)
```
Sets the source for defining the antenna gain.

#### **param trxFrontent**

optional repeated capability selector. Default value: Nr1 (settable in the interface 'Trx')

#### **return**

areg\_fe\_trx\_an\_cust: NONe| LIST NONe The antenna gain for TX and RX is defined by the antenna mounted on the R&S AREG800A. LIST The antenna gain is defined in a list. Define frequency points manually in a table or import an external file with file extension **\***.csv or **\***.txt from a directory.

set(*areg\_fe\_trx\_an\_cust: AregFconfUseCustAntAreg800*, *trxFrontent=TrxFrontent.Default*) → None

```
# SCPI: [SOURce<HW>]:AREGenerator:FRONtend:TRX<CH>:ANTenna:CUSTom:[MODE]
driver.source.areGenerator.frontend.trx.antenna.custom.mode.set(areg_fe_trx_an_
˓→cust = enums.AregFconfUseCustAntAreg800.LIST, trxFrontent = repcap.
˓→TrxFrontent.Default)
```
Sets the source for defining the antenna gain.

#### **param areg\_fe\_trx\_an\_cust**

NONe| LIST NONe The antenna gain for TX and RX is defined by the antenna mounted on the R&S AREG800A. LIST The antenna gain is defined in a list. Define frequency points manually in a table or import an external file with file extension **\***.csv or **\***.txt from a directory.

### **param trxFrontent**

optional repeated capability selector. Default value: Nr1 (settable in the interface 'Trx')

# **6.16.1.3.6.11 Rx<RxIndex>**

### **RepCap Settings**

```
# Range: Nr1 .. Nr16
rc = driver.source.areGenerator.frontend.trx.antenna.custom.rx.repcap_rxIndex_get()
driver.source.areGenerator.frontend.trx.antenna.custom.rx.repcap_rxIndex_set(repcap.
\rightarrowRxIndex.Nr1)
```
## class RxCls

Rx commands group definition. 3 total commands, 2 Subgroups, 0 group commands Repeated Capability: RxIndex, default value after init: RxIndex.Nr1

#### **Cloning the Group**

```
# Create a clone of the original group, that exists independently
group2 = driver.source.areGenerator.frontend.trx.antenna.custom.rx.clone()
```
# **Subgroups**

**6.16.1.3.6.12 File**

# **SCPI Command :**

[SOURce<HW>]:AREGenerator:FRONtend:TRX<CH>:ANTenna:CUSTom:RX<ST>:FILE

# class FileCls

File commands group definition. 1 total commands, 0 Subgroups, 1 group commands

get(*trxFrontent=TrxFrontent.Default*, *rxIndex=RxIndex.Default*) → str

```
# SCPI: [SOURce<HW>]:AREGenerator:FRONtend:TRX<CH>:ANTenna:CUSTom:RX<ST>:FILE
value: str = driver.source.areGenerator.frontend.trx.antenna.custom.rx.file.
˓→get(trxFrontent = repcap.TrxFrontent.Default, rxIndex = repcap.RxIndex.
˓→Default)
```
No command help available

### **param trxFrontent**

optional repeated capability selector. Default value: Nr1 (settable in the interface 'Trx')

**param rxIndex**

optional repeated capability selector. Default value: Nr1 (settable in the interface 'Rx')

#### **return**

areg\_fe\_trx\_an\_file: No help available

set(*areg\_fe\_trx\_an\_file: str*, *trxFrontent=TrxFrontent.Default*, *rxIndex=RxIndex.Default*) → None

```
# SCPI: [SOURce<HW>]:AREGenerator:FRONtend:TRX<CH>:ANTenna:CUSTom:RX<ST>:FILE
driver.source.areGenerator.frontend.trx.antenna.custom.rx.file.set(areg_fe_trx_
˓→an_file = 'abc', trxFrontent = repcap.TrxFrontent.Default, rxIndex = repcap.
˓→RxIndex.Default)
```
No command help available

**param areg\_fe\_trx\_an\_file** No help available

#### **param trxFrontent**

optional repeated capability selector. Default value: Nr1 (settable in the interface 'Trx')

### **param rxIndex**

optional repeated capability selector. Default value: Nr1 (settable in the interface 'Rx')

# **6.16.1.3.6.13 Glist**

### **SCPI Command :**

[SOURce<HW>]:AREGenerator:FRONtend:TRX<CH>:ANTenna:CUSTom:RX<ST>:GLISt

### class GlistCls

Glist commands group definition. 2 total commands, 1 Subgroups, 1 group commands

```
get(trxFrontent=TrxFrontent.Default, rxIndex=RxIndex.Default) → List[float]
```

```
# SCPI: [SOURce<HW>]:AREGenerator:FRONtend:TRX<CH>:ANTenna:CUSTom:RX<ST>:GLISt
value: List[float] = driver.source.areGenerator.frontend.trx.antenna.custom.rx.
˓→glist.get(trxFrontent = repcap.TrxFrontent.Default, rxIndex = repcap.RxIndex.
\rightarrowDefault)
```
For TRX-type frontend: Requires [:SOURce<hw>]:AREGenerator:FRONtend:TRX<ch>:ANTenna:CUSTom[:MODE] LIST. Sets the values for antenna gain RX/TX in the list. Enter all values of the list separated by comma.

#### **param trxFrontent**

optional repeated capability selector. Default value: Nr1 (settable in the interface 'Trx')

**param rxIndex**

optional repeated capability selector. Default value: Nr1 (settable in the interface 'Rx')

### **return**

areg\_fconf\_use\_cust\_ant\_gain\_list: No help available

set(*areg\_fconf\_use\_cust\_ant\_gain\_list: List[float]*, *trxFrontent=TrxFrontent.Default*,  $r x \cdot Index = R x \cdot Index \cdot Default \rightarrow None$ 

```
# SCPI: [SOURce<HW>]:AREGenerator:FRONtend:TRX<CH>:ANTenna:CUSTom:RX<ST>:GLISt
driver.source.areGenerator.frontend.trx.antenna.custom.rx.glist.set(areg_fconf_
\rightarrowuse_cust_ant_gain_list = [1.1, 2.2, 3.3], trxFrontent = repcap.TrxFrontent.
˓→Default, rxIndex = repcap.RxIndex.Default)
```
For TRX-type frontend: Requires [:SOURce<hw>]:AREGenerator:FRONtend:TRX<ch>:ANTenna:CUSTom[:MODE] LIST. Sets the values for antenna gain RX/TX in the list. Enter all values of the list separated by comma.

#### **param areg\_fconf\_use\_cust\_ant\_gain\_list**

No help available

#### **param trxFrontent**

optional repeated capability selector. Default value: Nr1 (settable in the interface 'Trx')

#### **param rxIndex**

optional repeated capability selector. Default value: Nr1 (settable in the interface 'Rx')

```
# Create a clone of the original group, that exists independently
group2 = driver.source.areGenerator.frontend.trx.antenna.custom.rx.glist.clone()
```
#### **Subgroups**

**6.16.1.3.6.14 Row<Index>**

### **RepCap Settings**

# Range: Nr1 .. Nr64 rc = driver.source.areGenerator.frontend.trx.antenna.custom.rx.glist.row.repcap\_index\_  $\rightarrow$ get() driver.source.areGenerator.frontend.trx.antenna.custom.rx.glist.row.repcap\_index\_ ˓<sup>→</sup>set(repcap.Index.Nr1)

#### **SCPI Command :**

[SOURce<HW>]:AREGenerator:FRONtend:TRX<CH>:ANTenna:CUSTom:RX<ST>:GLISt:ROW<DI>

#### class RowCls

Row commands group definition. 1 total commands, 0 Subgroups, 1 group commands Repeated Capability: Index, default value after init: Index.Nr1

get(*trxFrontent=TrxFrontent.Default*, *rxIndex=RxIndex.Default*, *index=Index.Default*) → int

```
# SCPI: [SOURce<HW>]:AREGenerator:FRONtend:TRX<CH>:ANTenna:CUSTom:RX<ST>
˓→:GLISt:ROW<DI>
value: int = driver.source.areGenerator.frontend.trx.antenna.custom.rx.qlist.
\rightarrowrow.get(trxFrontent = repcap.TrxFrontent.Default, rxIndex = repcap.RxIndex.
\rightarrowDefault, index = repcap.Index.Default)
```
Sets the value for antenna gain RX/TX in the selected row of the list.

#### **param trxFrontent**

optional repeated capability selector. Default value: Nr1 (settable in the interface 'Trx')

# **param rxIndex**

optional repeated capability selector. Default value: Nr1 (settable in the interface 'Rx')

#### **param index**

optional repeated capability selector. Default value: Nr1 (settable in the interface 'Row')

#### **return**

gain: integer Range: -50 to 50

set(*gain: int*, *trxFrontent=TrxFrontent.Default*, *rxIndex=RxIndex.Default*, *index=Index.Default*) → None
```
# SCPI: [SOURce<HW>]:AREGenerator:FRONtend:TRX<CH>:ANTenna:CUSTom:RX<ST>
˓→:GLISt:ROW<DI>
driver.source.areGenerator.frontend.trx.antenna.custom.rx.glist.row.set(gain =_
˓→1, trxFrontent = repcap.TrxFrontent.Default, rxIndex = repcap.RxIndex.Default,
\rightarrow index = repcap. Index. Default)
```
Sets the value for antenna gain RX/TX in the selected row of the list.

## **param gain**

integer Range: -50 to 50

#### **param trxFrontent**

optional repeated capability selector. Default value: Nr1 (settable in the interface 'Trx')

#### **param rxIndex**

optional repeated capability selector. Default value: Nr1 (settable in the interface 'Rx')

#### **param index**

optional repeated capability selector. Default value: Nr1 (settable in the interface 'Row')

## **Cloning the Group**

# Create a clone of the original group, that exists independently group2 = driver.source.areGenerator.frontend.trx.antenna.custom.rx.glist.row.clone()

## **6.16.1.3.6.15 Tx<TxIndexNull>**

#### **RepCap Settings**

```
# Range: Nr0 .. Nr15
```

```
rc = driver.source.areGenerator.frontend.trx.antenna.custom.tx.repcap_txIndexNull_get()
driver.source.areGenerator.frontend.trx.antenna.custom.tx.repcap_txIndexNull_set(repcap.
˓→TxIndexNull.Nr0)
```
#### class TxCls

Tx commands group definition. 3 total commands, 2 Subgroups, 0 group commands Repeated Capability: TxIndexNull, default value after init: TxIndexNull.Nr0

### **Cloning the Group**

```
# Create a clone of the original group, that exists independently
group2 = driver.source.areGenerator.frontend.trx.antenna.custom.tx.clone()
```
# **Subgroups**

**6.16.1.3.6.16 File**

# **SCPI Command :**

[SOURce<HW>]:AREGenerator:FRONtend:TRX<CH>:ANTenna:CUSTom:TX<ST0>:FILE

# class FileCls

File commands group definition. 1 total commands, 0 Subgroups, 1 group commands

get(*trxFrontent=TrxFrontent.Default*, *txIndexNull=TxIndexNull.Default*) → str

```
# SCPI: [SOURce<HW>]:AREGenerator:FRONtend:TRX<CH>:ANTenna:CUSTom:TX<ST0>:FILE
value: str = driver.source.areGenerator.frontend.trx.antenna.custom.tx.file.
˓→get(trxFrontent = repcap.TrxFrontent.Default, txIndexNull = repcap.
˓→TxIndexNull.Default)
```
No command help available

## **param trxFrontent**

optional repeated capability selector. Default value: Nr1 (settable in the interface 'Trx')

## **param txIndexNull**

optional repeated capability selector. Default value: Nr0 (settable in the interface 'Tx')

#### **return**

areg\_fe\_trx\_an\_file: No help available

set(*areg\_fe\_trx\_an\_file: str*, *trxFrontent=TrxFrontent.Default*, *txIndexNull=TxIndexNull.Default*) → None

```
# SCPI: [SOURce<HW>]:AREGenerator:FRONtend:TRX<CH>:ANTenna:CUSTom:TX<ST0>:FILE
driver.source.areGenerator.frontend.trx.antenna.custom.tx.file.set(areg_fe_trx_
\rightarrowan_file = 'abc', trxFrontent = repcap.TrxFrontent.Default, txIndexNull =\rightarrow\rightarrowrepcap.TxIndexNull.Default)
```
No command help available

**param areg\_fe\_trx\_an\_file** No help available

## **param trxFrontent**

optional repeated capability selector. Default value: Nr1 (settable in the interface 'Trx')

## **param txIndexNull**

optional repeated capability selector. Default value: Nr0 (settable in the interface 'Tx')

# **6.16.1.3.6.17 Glist**

## **SCPI Command :**

[SOURce<HW>]:AREGenerator:FRONtend:TRX<CH>:ANTenna:CUSTom:TX<ST0>:GLISt

## class GlistCls

Glist commands group definition. 2 total commands, 1 Subgroups, 1 group commands

get(*trxFrontent=TrxFrontent.Default*, *txIndexNull=TxIndexNull.Default*) → List[float]

```
# SCPI: [SOURce<HW>]:AREGenerator:FRONtend:TRX<CH>:ANTenna:CUSTom:TX<ST0>:GLISt
value: List[float] = driver.source.areGenerator.frontend.trx.antenna.custom.tx.
˓→glist.get(trxFrontent = repcap.TrxFrontent.Default, txIndexNull = repcap.
˓→TxIndexNull.Default)
```
For TRX-type frontend: Requires [:SOURce<hw>]:AREGenerator:FRONtend:TRX<ch>:ANTenna:CUSTom[:MODE] LIST. Sets the values for antenna gain RX/TX in the list. Enter all values of the list separated by comma.

#### **param trxFrontent**

optional repeated capability selector. Default value: Nr1 (settable in the interface 'Trx')

**param txIndexNull**

optional repeated capability selector. Default value: Nr0 (settable in the interface 'Tx')

## **return**

areg\_fconf\_use\_cust\_ant\_gain\_list: No help available

set(*areg\_fconf\_use\_cust\_ant\_gain\_list: List[float]*, *trxFrontent=TrxFrontent.Default*, *txIndexNull=TxIndexNull.Default*) → None

```
# SCPI: [SOURce<HW>]:AREGenerator:FRONtend:TRX<CH>:ANTenna:CUSTom:TX<ST0>:GLISt
driver.source.areGenerator.frontend.trx.antenna.custom.tx.glist.set(areg_fconf_
\rightarrowuse_cust_ant_gain_list = [1.1, 2.2, 3.3], trxFrontent = repcap.TrxFrontent.
\rightarrowDefault, txIndexNull = repcap.TxIndexNull.Default)
```
For TRX-type frontend: Requires [:SOURce<hw>]:AREGenerator:FRONtend:TRX<ch>:ANTenna:CUSTom[:MODE] LIST. Sets the values for antenna gain RX/TX in the list. Enter all values of the list separated by comma.

#### **param areg\_fconf\_use\_cust\_ant\_gain\_list**

No help available

#### **param trxFrontent**

optional repeated capability selector. Default value: Nr1 (settable in the interface 'Trx')

#### **param txIndexNull**

optional repeated capability selector. Default value: Nr0 (settable in the interface 'Tx')

## **Cloning the Group**

```
# Create a clone of the original group, that exists independently
group2 = driver.source.areGenerator.frontend.trx.antenna.custom.tx.glist.clone()
```
## **Subgroups**

**6.16.1.3.6.18 Row<Index>**

## **RepCap Settings**

# Range: Nr1 .. Nr64 rc = driver.source.areGenerator.frontend.trx.antenna.custom.tx.glist.row.repcap\_index\_  $\rightarrow$ get() driver.source.areGenerator.frontend.trx.antenna.custom.tx.glist.row.repcap\_index\_ ˓<sup>→</sup>set(repcap.Index.Nr1)

## **SCPI Command :**

[SOURce<HW>]:AREGenerator:FRONtend:TRX<CH>:ANTenna:CUSTom:TX<ST0>:GLISt:ROW<DI>

#### class RowCls

Row commands group definition. 1 total commands, 0 Subgroups, 1 group commands Repeated Capability: Index, default value after init: Index.Nr1

get(*trxFrontent=TrxFrontent.Default*, *txIndexNull=TxIndexNull.Default*, *index=Index.Default*) → int

```
# SCPI: [SOURce<HW>]:AREGenerator:FRONtend:TRX<CH>:ANTenna:CUSTom:TX<ST0>
\rightarrow: GLISt: ROW<DI>
value: int = driver.source.areGenerator.frontend.trx.antenna.custom.tx.glist.
˓→row.get(trxFrontent = repcap.TrxFrontent.Default, txIndexNull = repcap.
\rightarrowTxIndexNull.Default, index = repcap.Index.Default)
```
Sets the value for antenna gain RX/TX in the selected row of the list.

### **param trxFrontent**

optional repeated capability selector. Default value: Nr1 (settable in the interface 'Trx')

#### **param txIndexNull**

optional repeated capability selector. Default value: Nr0 (settable in the interface 'Tx')

#### **param index**

optional repeated capability selector. Default value: Nr1 (settable in the interface 'Row')

#### **return**

gain: integer Range: -50 to 50

set(*gain: int*, *trxFrontent=TrxFrontent.Default*, *txIndexNull=TxIndexNull.Default*, *index=Index.Default*) → None

```
# SCPI: [SOURce<HW>]:AREGenerator:FRONtend:TRX<CH>:ANTenna:CUSTom:TX<ST0>
˓→:GLISt:ROW<DI>
driver.source.areGenerator.frontend.trx.antenna.custom.tx.glist.row.set(gain =_
˓→1, trxFrontent = repcap.TrxFrontent.Default, txIndexNull = repcap.TxIndexNull.
˓→Default, index = repcap.Index.Default)
```
Sets the value for antenna gain RX/TX in the selected row of the list.

## **param gain**

integer Range: -50 to 50

#### **param trxFrontent**

optional repeated capability selector. Default value: Nr1 (settable in the interface 'Trx')

### **param txIndexNull**

optional repeated capability selector. Default value: Nr0 (settable in the interface 'Tx')

#### **param index**

optional repeated capability selector. Default value: Nr1 (settable in the interface 'Row')

## **Cloning the Group**

# Create a clone of the original group, that exists independently group2 = driver.source.areGenerator.frontend.trx.antenna.custom.tx.glist.row.clone()

## **6.16.1.3.6.19 Gain**

#### class GainCls

Gain commands group definition. 2 total commands, 2 Subgroups, 0 group commands

### **Cloning the Group**

```
# Create a clone of the original group, that exists independently
group2 = driver.source.areGenerator.frontend.trx.antenna.gain.clone()
```
## **Subgroups**

## **6.16.1.3.6.20 Rx**

## **SCPI Command :**

[SOURce<HW>]:AREGenerator:FRONtend:TRX<CH>:ANTenna:GAIN:RX

### class RxCls

Rx commands group definition. 1 total commands, 0 Subgroups, 1 group commands

 $get(rxFronten t = TrxFronten t. Default) \rightarrow float$ 

```
# SCPI: [SOURce<HW>]:AREGenerator:FRONtend:TRX<CH>:ANTenna:GAIN:RX
value: float = driver.source.areGenerator.frontend.trx.antenna.gain.rx.
\rightarrowget(trxFrontent = repcap.TrxFrontent.Default)
```
Requires [:SOURce<hw>]:AREGenerator:FRONtend:TRX<ch>:ANTenna:CUSTom[:MODE] NONe. Displays the antenna gain of the receiving antenna (RX) that is mounted on the R&S AREG800A.

### **param trxFrontent**

optional repeated capability selector. Default value: Nr1 (settable in the interface 'Trx')

**return**

areg\_fe\_trx\_an\_rx: float Range: 0 to 30

set(*areg\_fe\_trx\_an\_rx: float*, *trxFrontent=TrxFrontent.Default*) → None

```
# SCPI: [SOURce<HW>]:AREGenerator:FRONtend:TRX<CH>:ANTenna:GAIN:RX
driver.source.areGenerator.frontend.trx.antenna.gain.rx.set(areg_fe_trx_an_rx =␣
˓→1.0, trxFrontent = repcap.TrxFrontent.Default)
```
Requires [:SOURce<hw>]:AREGenerator:FRONtend:TRX<ch>:ANTenna:CUSTom[:MODE] NONe. Displays the antenna gain of the receiving antenna (RX) that is mounted on the R&S AREG800A.

#### **param areg\_fe\_trx\_an\_rx**

float Range: 0 to 30

#### **param trxFrontent**

optional repeated capability selector. Default value: Nr1 (settable in the interface 'Trx')

# **6.16.1.3.6.21 Tx**

## **SCPI Command :**

[SOURce<HW>]:AREGenerator:FRONtend:TRX<CH>:ANTenna:GAIN:TX

### class TxCls

Tx commands group definition. 1 total commands, 0 Subgroups, 1 group commands

get(*trxFrontent=TrxFrontent.Default*) → float

# SCPI: [SOURce<HW>]:AREGenerator:FRONtend:TRX<CH>:ANTenna:GAIN:TX value: float = driver.source.areGenerator.frontend.trx.antenna.gain.tx. ˓<sup>→</sup>get(trxFrontent = repcap.TrxFrontent.Default)

Requires [:SOURce<hw>]:AREGenerator:FRONtend:TRX<ch>:ANTenna:CUSTom[:MODE] NONe. Displays the antenna gain of the transmitting antenna (TX) that is mounted on the R&S AREG800A.

#### **param trxFrontent**

optional repeated capability selector. Default value: Nr1 (settable in the interface 'Trx')

**return**

areg\_fe\_trx\_gain\_tx: float Range: 0 to 30

set(*areg\_fe\_trx\_gain\_tx: float*, *trxFrontent=TrxFrontent.Default*) → None

```
# SCPI: [SOURce<HW>]:AREGenerator:FRONtend:TRX<CH>:ANTenna:GAIN:TX
driver.source.areGenerator.frontend.trx.antenna.gain.tx.set(areg_fe_trx_gain_tx␣
˓→= 1.0, trxFrontent = repcap.TrxFrontent.Default)
```
Requires [:SOURce<hw>]:AREGenerator:FRONtend:TRX<ch>:ANTenna:CUSTom[:MODE] NONe. Displays the antenna gain of the transmitting antenna (TX) that is mounted on the R&S AREG800A.

**param areg\_fe\_trx\_gain\_tx** float Range: 0 to 30

#### **param trxFrontent**

optional repeated capability selector. Default value: Nr1 (settable in the interface 'Trx')

## **6.16.1.3.6.22 Ats**

## **SCPI Command :**

[SOURce<HW>]:AREGenerator:FRONtend:TRX<CH>:ATS

## class AtsCls

Ats commands group definition. 1 total commands, 0 Subgroups, 1 group commands

get(*trxFrontent=TrxFrontent.Default*) → float

```
# SCPI: [SOURce<HW>]:AREGenerator:FRONtend:TRX<CH>:ATS
value: float = driver.source.areGenerator.frontend.trx.ats.get(trxFrontent =\Box˓→repcap.TrxFrontent.Default)
```
Sets the angle between frontend and radar sensor. Reference point for the definition of the angle is the center of the frontend. The angle describes the deviation of the position of the frontend from the 0DEG center position of the field of view of the radar.

INTRO\_CMD\_HELP: We recommend that you zero in regular intervals (at least once a day) , if:

- Positive angle frontend to sensor: counter clockwise deviation of frontend position to center position.
- Negative angle frontend to sensor: clockwise deviation of frontend position to center position.

#### **param trxFrontent**

optional repeated capability selector. Default value: Nr1 (settable in the interface 'Trx')

**return**

areg\_fe\_ats: float Range: -90 to 90

set(*areg\_fe\_ats: float*, *trxFrontent=TrxFrontent.Default*) → None

```
# SCPI: [SOURce<HW>]:AREGenerator:FRONtend:TRX<CH>:ATS
driver.source.areGenerator.frontend.trx.ats.set(areg_fe_ats = 1.0, trxFrontent.
˓→= repcap.TrxFrontent.Default)
```
Sets the angle between frontend and radar sensor. Reference point for the definition of the angle is the center of the frontend. The angle describes the deviation of the position of the frontend from the 0DEG center position of the field of view of the radar.

INTRO\_CMD\_HELP: We recommend that you zero in regular intervals (at least once a day) , if:

- Positive angle frontend to sensor: counter clockwise deviation of frontend position to center position.
- Negative angle frontend to sensor: clockwise deviation of frontend position to center position.

# **param areg\_fe\_ats**

float Range: -90 to 90

## **param trxFrontent**

optional repeated capability selector. Default value: Nr1 (settable in the interface 'Trx')

# **6.16.1.3.6.23 Bw**

## **SCPI Command :**

[SOURce<HW>]:AREGenerator:FRONtend:TRX<CH>:BW

## class BwCls

Bw commands group definition. 1 total commands, 0 Subgroups, 1 group commands

get(*trxFrontent=TrxFrontent.Default*) → float

```
# SCPI: [SOURce<HW>]:AREGenerator:FRONtend:TRX<CH>:BW
value: float = driver.source.areGenerator.frontend.trx.bw.get(trxFrontent =\Box˓→repcap.TrxFrontent.Default)
```
Displays the frequency bandwidth of the output signal of the connected frontend.

#### **param trxFrontent**

optional repeated capability selector. Default value: Nr1 (settable in the interface 'Trx')

#### **return**

areg\_fe\_bw: float Range: 0 to 10E9

set(*areg\_fe\_bw: float*, *trxFrontent=TrxFrontent.Default*) → None

```
# SCPI: [SOURce<HW>]:AREGenerator:FRONtend:TRX<CH>:BW
driver.source.areGenerator.frontend.trx.bw.set(areg_fe_bw = 1.0, trxFrontent =_
˓→repcap.TrxFrontent.Default)
```
Displays the frequency bandwidth of the output signal of the connected frontend.

```
param areg_fe_bw
  float Range: 0 to 10E9
```
#### **param trxFrontent**

optional repeated capability selector. Default value: Nr1 (settable in the interface 'Trx')

# **6.16.1.3.6.24 CableCorr**

## class CableCorrCls

CableCorr commands group definition. 8 total commands, 1 Subgroups, 0 group commands

# **Cloning the Group**

```
# Create a clone of the original group, that exists independently
group2 = driver.source.areGenerator.frontend.trx.cableCorr.clone()
```
## **Subgroups**

**6.16.1.3.6.25 Connector<Connector>**

# **RepCap Settings**

```
# Range: Nr1 .. Nr8
rc = driver.source.areGenerator.frontend.trx.cableCorr.connector.repcap_connector_get()
driver.source.areGenerator.frontend.trx.cableCorr.connector.repcap_connector_set(repcap.
˓→Connector.Nr1)
```
## class ConnectorCls

Connector commands group definition. 8 total commands, 2 Subgroups, 0 group commands Repeated Capability: Connector, default value after init: Connector.Nr1

# **Cloning the Group**

```
# Create a clone of the original group, that exists independently
group2 = driver.source.areGenerator.frontend.trx.cableCorr.connector.clone()
```
## **Subgroups**

## **6.16.1.3.6.26 Rx<RxIndex>**

# **RepCap Settings**

```
# Range: Nr1 .. Nr16
```

```
rc = driver.source.areGenerator.frontend.trx.cableCorr.connector.rx.repcap_rxIndex_get()
driver.source.areGenerator.frontend.trx.cableCorr.connector.rx.repcap_rxIndex_set(repcap.
\rightarrowRxIndex.Nr1)
```
## class RxCls

Rx commands group definition. 4 total commands, 2 Subgroups, 0 group commands Repeated Capability: RxIndex, default value after init: RxIndex.Nr1

## **Cloning the Group**

```
# Create a clone of the original group, that exists independently
group2 = driver.source.areGenerator.frontend.trx.cableCorr.connector.rx.clone()
```
## **Subgroups**

**6.16.1.3.6.27 Mode**

## **SCPI Command :**

[SOURce<HW>]:AREGenerator:FRONtend:TRX<CH>:CABLecorr:CONNector<DI>:RX<ST>:MODE

#### class ModeCls

Mode commands group definition. 1 total commands, 0 Subgroups, 1 group commands

```
get(trxFrontent=TrxFrontent.Default, connector=Connector.Default, rxIndex=RxIndex.Default) →
    AregCableCorrSour
```
# SCPI: [SOURce<HW>]:AREGenerator:FRONtend:TRX<CH>:CABLecorr:CONNector<DI>:RX  $\rightarrow$ <ST>: MODE value: enums.AregCableCorrSour = driver.source.areGenerator.frontend.trx.

```
˓→cableCorr.connector.rx.mode.get(trxFrontent = repcap.TrxFrontent.Default,␣
˓→connector = repcap.Connector.Default, rxIndex = repcap.RxIndex.Default)
```
Selects the source for cable correction data.

#### **param trxFrontent**

optional repeated capability selector. Default value: Nr1 (settable in the interface 'Trx')

#### **param connector**

optional repeated capability selector. Default value: Nr1 (settable in the interface 'Connector')

#### **param rxIndex**

optional repeated capability selector. Default value: Nr1 (settable in the interface 'Rx')

#### **return**

areg\_cabel\_cor\_mod: USER| S2P| FACTory USER Selects user-defined cable correction data, i.e. fixed values for delay and attenuation. S2P Selects cable correction data from a file with file extension **\***.s2p. FACTory For TRX-type frontends only. Selects cable correction data for the TRX frontend from factory specification.

set(*areg\_cabel\_cor\_mod: AregCableCorrSour*, *trxFrontent=TrxFrontent.Default*, *connector=Connector.Default*, *rxIndex=RxIndex.Default*) → None

# SCPI: [SOURce<HW>]:AREGenerator:FRONtend:TRX<CH>:CABLecorr:CONNector<DI>:RX  $\rightarrow$ <ST>: MODE

```
driver.source.areGenerator.frontend.trx.cableCorr.connector.rx.mode.set(areg_
˓→cabel_cor_mod = enums.AregCableCorrSour.FACTory, trxFrontent = repcap.
˓→TrxFrontent.Default, connector = repcap.Connector.Default, rxIndex = repcap.
˓→RxIndex.Default)
```
Selects the source for cable correction data.

#### **param areg\_cabel\_cor\_mod**

USER| S2P| FACTory USER Selects user-defined cable correction data, i.e. fixed values for delay and attenuation. S2P Selects cable correction data from a file with file extension **\***.s2p. FACTory For TRX-type frontends only. Selects cable correction data for the TRX frontend from factory specification.

#### **param trxFrontent**

optional repeated capability selector. Default value: Nr1 (settable in the interface 'Trx')

#### **param connector**

optional repeated capability selector. Default value: Nr1 (settable in the interface 'Connector')

#### **param rxIndex**

optional repeated capability selector. Default value: Nr1 (settable in the interface 'Rx')

## **6.16.1.3.6.28 User**

#### class UserCls

User commands group definition. 3 total commands, 3 Subgroups, 0 group commands

### **Cloning the Group**

# Create a clone of the original group, that exists independently group2 = driver.source.areGenerator.frontend.trx.cableCorr.connector.rx.user.clone()

#### **Subgroups**

# **6.16.1.3.6.29 Attenuation**

## **SCPI Command :**

```
[SOURce<HW>]:AREGenerator:FRONtend:TRX<CH>:CABLecorr:CONNector<DI>:RX<ST>
˓→:USER:ATTenuation
```
### class AttenuationCls

Attenuation commands group definition. 1 total commands, 0 Subgroups, 1 group commands

get(*trxFrontent=TrxFrontent.Default*, *connector=Connector.Default*, *rxIndex=RxIndex.Default*) → float

# SCPI: [SOURce<HW>]:AREGenerator:FRONtend:TRX<CH>:CABLecorr:CONNector<DI>:RX ˓<sup>→</sup><ST>:USER:ATTenuation

value: float = driver.source.areGenerator.frontend.trx.cableCorr.connector.rx.  $\rightarrow$ user.attenuation.get(trxFrontent = repcap.TrxFrontent.Default, connector = $\rightarrow$ ˓<sup>→</sup>repcap.Connector.Default, rxIndex = repcap.RxIndex.Default)

Requires [:SOURce<hw>]:AREGenerator:FRONtend:TRX<ch>|QAT<ch>|FE<ch>|CFE<ch>:CABLecorr:CONNector<di> USER or [:SOURce<hw>]:AREGenerator:FRONtend:TRX<ch>|QAT<ch>|FE<ch>|CFE<ch>:CABLecorr:CONNector<di>:RX|TX:MODE S2P. Sets a user-defined attenuation value.

#### **param trxFrontent**

optional repeated capability selector. Default value: Nr1 (settable in the interface 'Trx')

## **param connector**

optional repeated capability selector. Default value: Nr1 (settable in the interface 'Connector')

#### **param rxIndex**

optional repeated capability selector. Default value: Nr1 (settable in the interface 'Rx')

**return**

areg\_cable\_corr\_at: float Range: -50 to 50

set(*areg\_cable\_corr\_at: float*, *trxFrontent=TrxFrontent.Default*, *connector=Connector.Default*,  $r x \cdot Index = R x \cdot Index \cdot Default \rightarrow None$ 

```
# SCPI: [SOURce<HW>]:AREGenerator:FRONtend:TRX<CH>:CABLecorr:CONNector<DI>:RX
˓→<ST>:USER:ATTenuation
driver.source.areGenerator.frontend.trx.cableCorr.connector.rx.user.attenuation.
˓→set(areg_cable_corr_at = 1.0, trxFrontent = repcap.TrxFrontent.Default,␣
˓→connector = repcap.Connector.Default, rxIndex = repcap.RxIndex.Default)
```
Requires [:SOURce<hw>]:AREGenerator:FRONtend:TRX<ch>|QAT<ch>|FE<ch>|CFE<ch>:CABLecorr:CONNector<di> USER or [:SOURce<hw>]:AREGenerator:FRONtend:TRX<ch>|QAT<ch>|FE<ch>|CFE<ch>:CABLecorr:CONNector<di> S2P. Sets a user-defined attenuation value.

```
param areg_cable_corr_at
```
float Range: -50 to 50

#### **param trxFrontent**

optional repeated capability selector. Default value: Nr1 (settable in the interface 'Trx')

#### **param connector**

optional repeated capability selector. Default value: Nr1 (settable in the interface 'Connector')

#### **param rxIndex**

optional repeated capability selector. Default value: Nr1 (settable in the interface 'Rx')

## **6.16.1.3.6.30 Delay**

## **SCPI Command :**

[SOURce<HW>]:AREGenerator:FRONtend:TRX<CH>:CABLecorr:CONNector<DI>:RX<ST>:USER:DELay

#### class DelayCls

Delay commands group definition. 1 total commands, 0 Subgroups, 1 group commands

get(*trxFrontent=TrxFrontent.Default*, *connector=Connector.Default*, *rxIndex=RxIndex.Default*) → float

```
# SCPI: [SOURce<HW>]:AREGenerator:FRONtend:TRX<CH>:CABLecorr:CONNector<DI>:RX
˓→<ST>:USER:DELay
value: float = driver.source.areGenerator.frontend.trx.cableCorr.connector.rx.
˓→user.delay.get(trxFrontent = repcap.TrxFrontent.Default, connector = repcap.
˓→Connector.Default, rxIndex = repcap.RxIndex.Default)
```
Requires [:SOURce<hw>]:AREGenerator:FRONtend:TRX<ch>|QAT<ch>|FE<ch>|CFE<ch>:CABLecorr:CONNector<di> USER. Sets a user-defined delay value.

### **param trxFrontent**

optional repeated capability selector. Default value: Nr1 (settable in the interface 'Trx')

#### **param connector**

optional repeated capability selector. Default value: Nr1 (settable in the interface 'Connector')

#### **param rxIndex**

optional repeated capability selector. Default value: Nr1 (settable in the interface 'Rx')

#### **return**

areg\_cable\_cor\_del: float Range: 0 to 50

set(*areg\_cable\_cor\_del: float*, *trxFrontent=TrxFrontent.Default*, *connector=Connector.Default*,  $r x \cdot Index = R x \cdot Index \cdot Default$   $\rightarrow$  None

```
# SCPI: [SOURce<HW>]:AREGenerator:FRONtend:TRX<CH>:CABLecorr:CONNector<DI>:RX
˓→<ST>:USER:DELay
driver.source.areGenerator.frontend.trx.cableCorr.connector.rx.user.delay.
˓→set(areg_cable_cor_del = 1.0, trxFrontent = repcap.TrxFrontent.Default,␣
˓→connector = repcap.Connector.Default, rxIndex = repcap.RxIndex.Default)
```
Requires [:SOURce<hw>]:AREGenerator:FRONtend:TRX<ch>|QAT<ch>|FE<ch>|CFE<ch>:CABLecorr:CONNector<di> USER. Sets a user-defined delay value.

#### **param areg\_cable\_cor\_del**

float Range: 0 to 50

#### **param trxFrontent**

optional repeated capability selector. Default value: Nr1 (settable in the interface 'Trx')

#### **param connector**

optional repeated capability selector. Default value: Nr1 (settable in the interface 'Connector')

#### **param rxIndex**

optional repeated capability selector. Default value: Nr1 (settable in the interface 'Rx')

#### **6.16.1.3.6.31 File**

#### **SCPI Command :**

[SOURce<HW>]:AREGenerator:FRONtend:TRX<CH>:CABLecorr:CONNector<DI>:RX<ST>:USER:FILE

### class FileCls

File commands group definition. 1 total commands, 0 Subgroups, 1 group commands

get(*trxFrontent=TrxFrontent.Default*, *connector=Connector.Default*, *rxIndex=RxIndex.Default*) → str

# SCPI: [SOURce<HW>]:AREGenerator:FRONtend:TRX<CH>:CABLecorr:CONNector<DI>:RX ˓<sup>→</sup><ST>:USER:FILE

(continues on next page)

(continued from previous page)

```
value: str = driver.source.areGenerator.frontend.trx.cableCorr.connector.rx.
˓→user.file.get(trxFrontent = repcap.TrxFrontent.Default, connector = repcap.
˓→Connector.Default, rxIndex = repcap.RxIndex.Default)
```
Requires [:SOURce<hw>]:AREGenerator:FRONtend:TRX<ch>|QAT<ch>|FE<ch>|CFE<ch>:CABLecorr:CONNector<di> S2P. Loads a cable correction data file with file extension **\***.s2p from the default or the specified directory.

#### **param trxFrontent**

optional repeated capability selector. Default value: Nr1 (settable in the interface 'Trx')

### **param connector**

optional repeated capability selector. Default value: Nr1 (settable in the interface 'Connector')

#### **param rxIndex**

optional repeated capability selector. Default value: Nr1 (settable in the interface 'Rx')

### **return**

areg\_cable\_cor\_fil: string

```
set(areg_cable_cor_fil: str, trxFrontent=TrxFrontent.Default, connector=Connector.Default,
    rxIndex=RxIndex.Default) → None
```
# SCPI: [SOURce<HW>]:AREGenerator:FRONtend:TRX<CH>:CABLecorr:CONNector<DI>:RX ˓<sup>→</sup><ST>:USER:FILE

```
driver.source.areGenerator.frontend.trx.cableCorr.connector.rx.user.file.
˓→set(areg_cable_cor_fil = 'abc', trxFrontent = repcap.TrxFrontent.Default,␣
˓→connector = repcap.Connector.Default, rxIndex = repcap.RxIndex.Default)
```
Requires [:SOURce<hw>]:AREGenerator:FRONtend:TRX<ch>|QAT<ch>|FE<ch>|CFE<ch>:CABLecorr:CONNector<di> S2P. Loads a cable correction data file with file extension **\***.s2p from the default or the specified directory.

## **param areg\_cable\_cor\_fil**

string

## **param trxFrontent**

optional repeated capability selector. Default value: Nr1 (settable in the interface 'Trx')

#### **param connector**

optional repeated capability selector. Default value: Nr1 (settable in the interface 'Connector')

## **param rxIndex**

optional repeated capability selector. Default value: Nr1 (settable in the interface 'Rx')

# **6.16.1.3.6.32 Tx<TxIndexNull>**

# **RepCap Settings**

```
# Range: Nr0 .. Nr15
rc = driver.source.areGenerator.frontend.trx.cableCorr.connector.tx.repcap_txIndexNull_
\rightarrowget()
driver.source.areGenerator.frontend.trx.cableCorr.connector.tx.repcap_txIndexNull_
˓→set(repcap.TxIndexNull.Nr0)
```
## class TxCls

Tx commands group definition. 4 total commands, 2 Subgroups, 0 group commands Repeated Capability: TxIndexNull, default value after init: TxIndexNull.Nr0

## **Cloning the Group**

```
# Create a clone of the original group, that exists independently
group2 = driver.source.areGenerator.frontend.trx.cableCorr.connector.tx.clone()
```
## **Subgroups**

#### **6.16.1.3.6.33 Mode**

# **SCPI Command :**

[SOURce<HW>]:AREGenerator:FRONtend:TRX<CH>:CABLecorr:CONNector<DI>:TX<ST0>:MODE

## class ModeCls

Mode commands group definition. 1 total commands, 0 Subgroups, 1 group commands

get(*trxFrontent=TrxFrontent.Default*, *connector=Connector.Default*, *txIndexNull=TxIndexNull.Default*) → AregCableCorrSour

```
# SCPI: [SOURce<HW>]:AREGenerator:FRONtend:TRX<CH>:CABLecorr:CONNector<DI>:TX
˓→<ST0>:MODE
value: enums.AregCableCorrSour = driver.source.areGenerator.frontend.trx.
˓→cableCorr.connector.tx.mode.get(trxFrontent = repcap.TrxFrontent.Default,␣
˓→connector = repcap.Connector.Default, txIndexNull = repcap.TxIndexNull.
˓→Default)
```
Selects the source for cable correction data.

### **param trxFrontent**

optional repeated capability selector. Default value: Nr1 (settable in the interface 'Trx')

## **param connector**

optional repeated capability selector. Default value: Nr1 (settable in the interface 'Connector')

## **param txIndexNull**

optional repeated capability selector. Default value: Nr0 (settable in the interface 'Tx')

#### **return**

areg\_cabel\_cor\_mod: USER| S2P| FACTory USER Selects user-defined cable correction data, i.e. fixed values for delay and attenuation. S2P Selects cable correction data from a file with file extension **\***.s2p. FACTory For TRX-type frontends only. Selects cable correction data for the TRX frontend from factory specification.

set(*areg\_cabel\_cor\_mod: AregCableCorrSour*, *trxFrontent=TrxFrontent.Default*, *connector=Connector.Default*, *txIndexNull=TxIndexNull.Default*) → None

# SCPI: [SOURce<HW>]:AREGenerator:FRONtend:TRX<CH>:CABLecorr:CONNector<DI>:TX ˓<sup>→</sup><ST0>:MODE

```
driver.source.areGenerator.frontend.trx.cableCorr.connector.tx.mode.set(areg_
˓→cabel_cor_mod = enums.AregCableCorrSour.FACTory, trxFrontent = repcap.
˓→TrxFrontent.Default, connector = repcap.Connector.Default, txIndexNull =␣
˓→repcap.TxIndexNull.Default)
```
Selects the source for cable correction data.

#### **param areg\_cabel\_cor\_mod**

USER| S2P| FACTory USER Selects user-defined cable correction data, i.e. fixed values for delay and attenuation. S2P Selects cable correction data from a file with file extension **\***.s2p. FACTory For TRX-type frontends only. Selects cable correction data for the TRX frontend from factory specification.

#### **param trxFrontent**

optional repeated capability selector. Default value: Nr1 (settable in the interface 'Trx')

#### **param connector**

optional repeated capability selector. Default value: Nr1 (settable in the interface 'Connector')

#### **param txIndexNull**

optional repeated capability selector. Default value: Nr0 (settable in the interface 'Tx')

## **6.16.1.3.6.34 User**

## class UserCls

User commands group definition. 3 total commands, 3 Subgroups, 0 group commands

## **Cloning the Group**

```
# Create a clone of the original group, that exists independently
group2 = driver.source.areGenerator.frontend.trx.cableCorr.connector.tx.user.clone()
```
# **Subgroups**

# **6.16.1.3.6.35 Attenuation**

## **SCPI Command :**

```
[SOURce<HW>]:AREGenerator:FRONtend:TRX<CH>:CABLecorr:CONNector<DI>:TX<ST0>
˓→:USER:ATTenuation
```
## class AttenuationCls

Attenuation commands group definition. 1 total commands, 0 Subgroups, 1 group commands

```
get(trxFrontent=TrxFrontent.Default, connector=Connector.Default, txIndexNull=TxIndexNull.Default) →
    float
```

```
# SCPI: [SOURce<HW>]:AREGenerator:FRONtend:TRX<CH>:CABLecorr:CONNector<DI>:TX
˓→<ST0>:USER:ATTenuation
value: float = driver.source.areGenerator.frontend.trx.cableCorr.connector.tx.
\rightarrowuser.attenuation.get(trxFrontent = repcap.TrxFrontent.Default, connector =\rightarrow˓→repcap.Connector.Default, txIndexNull = repcap.TxIndexNull.Default)
```
Requires [:SOURce<hw>]:AREGenerator:FRONtend:TRX<ch>|QAT<ch>|FE<ch>|CFE<ch>:CABLecorr:CONNector<di>:RX|TX:MODE USER or [:SOURce<hw>]:AREGenerator:FRONtend:TRX<ch>|QAT<ch>|FE<ch>|CFE<ch>:CABLecorr:CONNector<di> S2P. Sets a user-defined attenuation value.

### **param trxFrontent**

optional repeated capability selector. Default value: Nr1 (settable in the interface 'Trx')

#### **param connector**

optional repeated capability selector. Default value: Nr1 (settable in the interface 'Connector')

#### **param txIndexNull**

optional repeated capability selector. Default value: Nr0 (settable in the interface 'Tx')

## **return**

areg\_cable\_corr\_at: float Range: -50 to 50

```
set(areg_cable_corr_at: float, trxFrontent=TrxFrontent.Default, connector=Connector.Default,
    txIndexNull=TxIndexNull.Default) → None
```

```
# SCPI: [SOURce<HW>]:AREGenerator:FRONtend:TRX<CH>:CABLecorr:CONNector<DI>:TX
˓→<ST0>:USER:ATTenuation
driver.source.areGenerator.frontend.trx.cableCorr.connector.tx.user.attenuation.
˓→set(areg_cable_corr_at = 1.0, trxFrontent = repcap.TrxFrontent.Default,␣
\rightarrowconnector = repcap.Connector.Default, txIndexNull = repcap.TxIndexNull.
\rightarrowDefault)
```
Requires [:SOURce<hw>]:AREGenerator:FRONtend:TRX<ch>|QAT<ch>|FE<ch>|CFE<ch>:CABLecorr:CONNector<di> USER or [:SOURce<hw>]:AREGenerator:FRONtend:TRX<ch>|QAT<ch>|FE<ch>|CFE<ch>:CABLecorr:CONNector<di>:RX|TX:MODE S2P. Sets a user-defined attenuation value.

```
param areg_cable_corr_at
  float Range: -50 to 50
```
#### **param trxFrontent**

optional repeated capability selector. Default value: Nr1 (settable in the interface 'Trx')

## **param connector**

optional repeated capability selector. Default value: Nr1 (settable in the interface 'Connector')

#### **param txIndexNull**

optional repeated capability selector. Default value: Nr0 (settable in the interface 'Tx')

### **6.16.1.3.6.36 Delay**

## **SCPI Command :**

[SOURce<HW>]:AREGenerator:FRONtend:TRX<CH>:CABLecorr:CONNector<DI>:TX<ST0>:USER:DELay

#### class DelayCls

Delay commands group definition. 1 total commands, 0 Subgroups, 1 group commands

get(*trxFrontent=TrxFrontent.Default*, *connector=Connector.Default*, *txIndexNull=TxIndexNull.Default*) → float

# SCPI: [SOURce<HW>]:AREGenerator:FRONtend:TRX<CH>:CABLecorr:CONNector<DI>:TX ˓<sup>→</sup><ST0>:USER:DELay

```
value: float = driver.source.areGenerator.frontend.trx.cableCorr.connector.tx.
˓→user.delay.get(trxFrontent = repcap.TrxFrontent.Default, connector = repcap.
˓→Connector.Default, txIndexNull = repcap.TxIndexNull.Default)
```
Requires [:SOURce<hw>]:AREGenerator:FRONtend:TRX<ch>|QAT<ch>|FE<ch>|CFE<ch>:CABLecorr:CONNector<di> USER. Sets a user-defined delay value.

#### **param trxFrontent**

optional repeated capability selector. Default value: Nr1 (settable in the interface 'Trx')

## **param connector**

optional repeated capability selector. Default value: Nr1 (settable in the interface 'Connector')

#### **param txIndexNull**

optional repeated capability selector. Default value: Nr0 (settable in the interface 'Tx')

#### **return**

areg\_cable\_cor\_del: float Range: 0 to 50

set(*areg\_cable\_cor\_del: float*, *trxFrontent=TrxFrontent.Default*, *connector=Connector.Default*, *txIndexNull=TxIndexNull.Default*) → None

```
# SCPI: [SOURce<HW>]:AREGenerator:FRONtend:TRX<CH>:CABLecorr:CONNector<DI>:TX
˓→<ST0>:USER:DELay
driver.source.areGenerator.frontend.trx.cableCorr.connector.tx.user.delay.
˓→set(areg_cable_cor_del = 1.0, trxFrontent = repcap.TrxFrontent.Default,␣
˓→connector = repcap.Connector.Default, txIndexNull = repcap.TxIndexNull.
˓→Default)
```
Requires [:SOURce<hw>]:AREGenerator:FRONtend:TRX<ch>|QAT<ch>|FE<ch>|CFE<ch>:CABLecorr:CONNector<di>:RX|TX:MODE USER. Sets a user-defined delay value.

**param areg\_cable\_cor\_del**

float Range: 0 to 50

#### **param trxFrontent**

optional repeated capability selector. Default value: Nr1 (settable in the interface 'Trx')

#### **param connector**

optional repeated capability selector. Default value: Nr1 (settable in the interface 'Connector')

#### **param txIndexNull**

optional repeated capability selector. Default value: Nr0 (settable in the interface 'Tx')

# **6.16.1.3.6.37 File**

## **SCPI Command :**

[SOURce<HW>]:AREGenerator:FRONtend:TRX<CH>:CABLecorr:CONNector<DI>:TX<ST0>:USER:FILE

## class FileCls

File commands group definition. 1 total commands, 0 Subgroups, 1 group commands

get(*trxFrontent=TrxFrontent.Default*, *connector=Connector.Default*, *txIndexNull=TxIndexNull.Default*) → str

```
# SCPI: [SOURce<HW>]:AREGenerator:FRONtend:TRX<CH>:CABLecorr:CONNector<DI>:TX
˓→<ST0>:USER:FILE
value: str = driver.source.areGenerator.frontend.trx.cableCorr.connector.tx.
˓→user.file.get(trxFrontent = repcap.TrxFrontent.Default, connector = repcap.
˓→Connector.Default, txIndexNull = repcap.TxIndexNull.Default)
```
Requires [:SOURce<hw>]:AREGenerator:FRONtend:TRX<ch>|QAT<ch>|FE<ch>|CFE<ch>:CABLecorr:CONNector<di> S2P. Loads a cable correction data file with file extension **\***.s2p from the default or the specified directory.

#### **param trxFrontent**

optional repeated capability selector. Default value: Nr1 (settable in the interface 'Trx')

### **param connector**

optional repeated capability selector. Default value: Nr1 (settable in the interface 'Connector')

## **param txIndexNull**

optional repeated capability selector. Default value: Nr0 (settable in the interface 'Tx')

### **return**

areg\_cable\_cor\_fil: string

set(*areg\_cable\_cor\_fil: str*, *trxFrontent=TrxFrontent.Default*, *connector=Connector.Default*, *txIndexNull=TxIndexNull.Default*) → None

```
# SCPI: [SOURce<HW>]:AREGenerator:FRONtend:TRX<CH>:CABLecorr:CONNector<DI>:TX
˓→<ST0>:USER:FILE
driver.source.areGenerator.frontend.trx.cableCorr.connector.tx.user.file.
˓→set(areg_cable_cor_fil = 'abc', trxFrontent = repcap.TrxFrontent.Default,␣
˓→connector = repcap.Connector.Default, txIndexNull = repcap.TxIndexNull.
\rightarrowDefault)
```
Requires [:SOURce<hw>]:AREGenerator:FRONtend:TRX<ch>|QAT<ch>|FE<ch>|CFE<ch>:CABLecorr:CONNector<di> S2P. Loads a cable correction data file with file extension **\***.s2p from the default or the specified directory.

## **param areg\_cable\_cor\_fil**

string

## **param trxFrontent**

optional repeated capability selector. Default value: Nr1 (settable in the interface 'Trx')

#### **param connector**

optional repeated capability selector. Default value: Nr1 (settable in the interface 'Connector')

## **param txIndexNull**

optional repeated capability selector. Default value: Nr0 (settable in the interface 'Tx')

# **6.16.1.3.6.38 Center**

## **SCPI Command :**

[SOURce<HW>]:AREGenerator:FRONtend:TRX<CH>:CENTer

## class CenterCls

Center commands group definition. 1 total commands, 0 Subgroups, 1 group commands

 $get(rxFronten t = TrxFronten t. Default) \rightarrow float$ 

```
# SCPI: [SOURce<HW>]:AREGenerator:FRONtend:TRX<CH>:CENTer
value: float = driver.source.areGenerator.frontend.trx.center.get(trxFrontent =␣
˓→repcap.TrxFrontent.Default)
```
Sets the RF center frequency of the output signal of the connected frontend. The frontend center frequency and frequency range depend on the configuration of the R&S AREG800A and the configuration of the frontend included in the test setup. For more information, see the data sheet. When using custom frontends, the IF center frequency instead of the RF center frequency is configurable in the frontend configuration. The IF center frequency with the sensor bandwidth is used for the cable correction, whereas the sensor frequency and bandwidth is used for the antenna correction.

## **param trxFrontent**

optional repeated capability selector. Default value: Nr1 (settable in the interface 'Trx')

#### **return**

areg\_fe\_center\_fre: float Range: 0 to 100E9

set(*areg\_fe\_center\_fre: float*, *trxFrontent=TrxFrontent.Default*) → None

# SCPI: [SOURce<HW>]:AREGenerator:FRONtend:TRX<CH>:CENTer driver.source.areGenerator.frontend.trx.center.set(areg\_fe\_center\_fre =  $1.0, \ldots$ ˓<sup>→</sup>trxFrontent = repcap.TrxFrontent.Default)

Sets the RF center frequency of the output signal of the connected frontend. The frontend center frequency and frequency range depend on the configuration of the R&S AREG800A and the configuration of the frontend included in the test setup. For more information, see the data sheet. When using custom frontends, the IF center frequency instead of the RF center frequency is configurable in the frontend configuration. The IF center frequency with the sensor bandwidth is used for the cable correction, whereas the sensor frequency and bandwidth is used for the antenna correction.

# **param areg\_fe\_center\_fre**

float Range: 0 to 100E9

### **param trxFrontent**

optional repeated capability selector. Default value: Nr1 (settable in the interface 'Trx')

## **6.16.1.3.6.39 Eirp**

# **SCPI Command :**

[SOURce<HW>]:AREGenerator:FRONtend:TRX<CH>:EIRP

#### class EirpCls

Eirp commands group definition. 3 total commands, 2 Subgroups, 1 group commands

get(*trxFrontent=TrxFrontent.Default*) → float

```
# SCPI: [SOURce<HW>]:AREGenerator:FRONtend:TRX<CH>:EIRP
value: float = driver.source.areGenerator.frontend.trx.eirp.get(trxFrontent =␣
˓→repcap.TrxFrontent.Default)
```
Queries the calculated Effective Isotropic Radiated Power of the power sensor connected to the TRX-type frontend.

#### **param trxFrontent**

optional repeated capability selector. Default value: Nr1 (settable in the interface 'Trx')

#### **return**

areg\_radar\_eirp: float Range: -150 to 150

# **Cloning the Group**

```
# Create a clone of the original group, that exists independently
qroup2 = driver-source areGenerator from tend.trx.eirp.clone()
```
## **Subgroups**

**6.16.1.3.6.40 Port**

### **SCPI Command :**

[SOURce<HW>]:AREGenerator:FRONtend:TRX<CH>:EIRP:PORT

## class PortCls

Port commands group definition. 1 total commands, 0 Subgroups, 1 group commands

get(*trxFrontent=TrxFrontent.Default*) → AregMeasPort

```
# SCPI: [SOURce<HW>]:AREGenerator:FRONtend:TRX<CH>:EIRP:PORT
value: enums.AregMeasPort = driver.source.areGenerator.frontend.trx.eirp.port.
˓→get(trxFrontent = repcap.TrxFrontent.Default)
```
Selects the port of the connected R&S NRP power sensor for calculating the EIRP.

#### **param trxFrontent**

optional repeated capability selector. Default value: Nr1 (settable in the interface 'Trx')

#### **return**

port: POW| AUX POW The R&S NRP power sensor is connected to the 'RX power' port of the frontend. AUX The R&S NRP power sensor is connected to the 'Aux IF Out' port of the R&S AREG800A.

set(*port: AregMeasPort*, *trxFrontent=TrxFrontent.Default*) → None

```
# SCPI: [SOURce<HW>]:AREGenerator:FRONtend:TRX<CH>:EIRP:PORT
driver.source.areGenerator.frontend.trx.eirp.port.set(port = enums.AregMeasPort.
˓→AUX, trxFrontent = repcap.TrxFrontent.Default)
```
Selects the port of the connected R&S NRP power sensor for calculating the EIRP.

#### **param port**

POW| AUX POW The R&S NRP power sensor is connected to the 'RX power' port of the frontend. AUX The R&S NRP power sensor is connected to the 'Aux IF Out' port of the R&S AREG800A.

#### **param trxFrontent**

optional repeated capability selector. Default value: Nr1 (settable in the interface 'Trx')

## **6.16.1.3.6.41 Sensor**

# **SCPI Command :**

[SOURce<HW>]:AREGenerator:FRONtend:TRX<CH>:EIRP:SENSor

# class SensorCls

Sensor commands group definition. 1 total commands, 0 Subgroups, 1 group commands

get(*trxFrontent=TrxFrontent.Default*) → AregPowSens

```
# SCPI: [SOURce<HW>]:AREGenerator:FRONtend:TRX<CH>:EIRP:SENSor
value: enums.AregPowSens = driver.source.areGenerator.frontend.trx.eirp.sensor.
˓→get(trxFrontent = repcap.TrxFrontent.Default)
```
Selects the R&S NRP power sensor connected to the TRX-type frontend for calculating the EIRP value.

#### **param trxFrontent**

optional repeated capability selector. Default value: Nr1 (settable in the interface 'Trx')

**return**

areg\_pow\_sen\_selec: SEN4| SEN3| SEN2| SEN1| UDEFined SEN4|SEN3|SEN2|SEN1 Selects the respective R&S NRP power sensor for the TRX-type frontend. UDEFined No R&S NRP power sensor is connected to the TRX-type frontend.

set(*areg\_pow\_sen\_selec: AregPowSens*, *trxFrontent=TrxFrontent.Default*) → None

```
# SCPI: [SOURce<HW>]:AREGenerator:FRONtend:TRX<CH>:EIRP:SENSor
driver.source.areGenerator.frontend.trx.eirp.sensor.set(areg_pow_sen_selec =_
˓→enums.AregPowSens.SEN1, trxFrontent = repcap.TrxFrontent.Default)
```
Selects the R&S NRP power sensor connected to the TRX-type frontend for calculating the EIRP value.

# **param areg\_pow\_sen\_selec**

SEN4| SEN3| SEN2| SEN1| UDEFined SEN4|SEN3|SEN2|SEN1 Selects the respective R&S NRP power sensor for the TRX-type frontend. UDEFined No R&S NRP power sensor is connected to the TRX-type frontend.

#### **param trxFrontent**

optional repeated capability selector. Default value: Nr1 (settable in the interface 'Trx')

## **6.16.1.3.6.42 Gain**

### **SCPI Command :**

[SOURce<HW>]:AREGenerator:FRONtend:TRX<CH>:GAIN

#### class GainCls

Gain commands group definition. 1 total commands, 0 Subgroups, 1 group commands

 $get(rxFronten t = TrxFronten t. Default) \rightarrow int$ 

```
# SCPI: [SOURce<HW>]:AREGenerator:FRONtend:TRX<CH>:GAIN
value: int = driver.source.areGenerator.frontend.trx.gain.get(trxFrontent =\Box˓→repcap.TrxFrontent.Default)
```
No command help available

#### **param trxFrontent**

optional repeated capability selector. Default value: Nr1 (settable in the interface 'Trx')

#### **return**

areg\_fe\_gain: No help available

set(*areg\_fe\_gain: int*, *trxFrontent=TrxFrontent.Default*) → None

```
# SCPI: [SOURce<HW>]:AREGenerator:FRONtend:TRX<CH>:GAIN
driver.source.areGenerator.frontend.trx.gain.set(areg_fe_gain = 1, trxFrontent.
˓→= repcap.TrxFrontent.Default)
```
No command help available

### **param areg\_fe\_gain** No help available

### **param trxFrontent**

optional repeated capability selector. Default value: Nr1 (settable in the interface 'Trx')

## **6.16.1.3.6.43 Id**

## **SCPI Command :**

[SOURce<HW>]:AREGenerator:FRONtend:TRX<CH>:ID

## class IdCls

Id commands group definition. 1 total commands, 0 Subgroups, 1 group commands

get(*trxFrontent=TrxFrontent.Default*) → int

```
# SCPI: [SOURce<HW>]:AREGenerator:FRONtend:TRX<CH>:ID
value: int = driver.source.areGenerator.frontend.trx.id.get(trxFrontent =\Box˓→repcap.TrxFrontent.Default)
```
No command help available

#### **param trxFrontent**

optional repeated capability selector. Default value: Nr1 (settable in the interface 'Trx')

**return**

areg\_fe\_id: No help available

## **6.16.1.3.6.44 Name**

# **SCPI Command :**

[SOURce<HW>]:AREGenerator:FRONtend:TRX<CH>:NAME

## class NameCls

Name commands group definition. 1 total commands, 0 Subgroups, 1 group commands

get(*trxFrontent=TrxFrontent.Default*) → str

# SCPI: [SOURce<HW>]:AREGenerator:FRONtend:TRX<CH>:NAME value:  $str = driver.source.areGenerator.frontend.tx.name.get(trxFrontent =<sub>o</sub>$ ˓<sup>→</sup>repcap.TrxFrontent.Default)

Queries the name of the connected frontend.

### **param trxFrontent**

optional repeated capability selector. Default value: Nr1 (settable in the interface 'Trx')

**return**

areg\_fe\_name: string

# **6.16.1.3.6.45 Ota**

## class OtaCls

Ota commands group definition. 1 total commands, 1 Subgroups, 0 group commands

#### **Cloning the Group**

```
# Create a clone of the original group, that exists independently
group2 = driver.source.areGenerator.frontend.trx.ota.clone()
```
## **Subgroups**

# **6.16.1.3.6.46 Offset**

#### **SCPI Command :**

[SOURce<HW>]:AREGenerator:FRONtend:TRX<CH>:OTA:OFFSet

# class OffsetCls

Offset commands group definition. 1 total commands, 0 Subgroups, 1 group commands

 $get(rxFront=TrxFrontent.Default) \rightarrow int$ 

```
# SCPI: [SOURce<HW>]:AREGenerator:FRONtend:TRX<CH>:OTA:OFFSet
value: int = driver.source.areGenerator.frontend.trx.ota.offset.get(trxFrontent
˓→= repcap.TrxFrontent.Default)
```
Specifies the length of the gap between frontend and target.

# **param trxFrontent**

optional repeated capability selector. Default value: Nr1 (settable in the interface 'Trx')

#### **return**

areg\_fe\_ota\_offset: integer Range: 0.01 to 30

set(*areg\_fe\_ota\_offset: int*, *trxFrontent=TrxFrontent.Default*) → None

```
# SCPI: [SOURce<HW>]:AREGenerator:FRONtend:TRX<CH>:OTA:OFFSet
driver.source.areGenerator.frontend.trx.ota.offset.set(areg_fe_ota_offset = 1,.
˓→trxFrontent = repcap.TrxFrontent.Default)
```
Specifies the length of the gap between frontend and target.

**param areg\_fe\_ota\_offset** integer Range: 0.01 to 30

#### **param trxFrontent**

optional repeated capability selector. Default value: Nr1 (settable in the interface 'Trx')

## **6.16.1.3.6.47 Rts**

## **SCPI Command :**

[SOURce<HW>]:AREGenerator:FRONtend:TRX<CH>:RTS

### class RtsCls

Rts commands group definition. 1 total commands, 0 Subgroups, 1 group commands

get(*trxFrontent=TrxFrontent.Default*) → float

```
# SCPI: [SOURce<HW>]:AREGenerator:FRONtend:TRX<CH>:RTS
value: float = driver.source.areGenerator.frontend.trx.rts.get(trxFrontent =\Box˓→repcap.TrxFrontent.Default)
```
Sets the rotation angle between frontend and sensor. Reference point for the definition of the angle is the center of the frontend. The rotation describes the deviation of the position of the frontend from a 90DEG angle to the direct line of sight of the sensor. For TRX-type or custom frontends this parameter has currently no impact, since it is a single sensor and no sensor array.

### **param trxFrontent**

optional repeated capability selector. Default value: Nr1 (settable in the interface 'Trx')

#### **return**

areg\_fe\_rts: float Range: -60 to 60

set(*areg\_fe\_rts: float*, *trxFrontent=TrxFrontent.Default*) → None

```
# SCPI: [SOURce<HW>]:AREGenerator:FRONtend:TRX<CH>:RTS
driver.source.areGenerator.frontend.trx.rts.set(areg_fe_rts = 1.0, trxFrontent␣
˓→= repcap.TrxFrontent.Default)
```
Sets the rotation angle between frontend and sensor. Reference point for the definition of the angle is the center of the frontend. The rotation describes the deviation of the position of the frontend from a 90DEG angle to the direct line of sight of the sensor. For TRX-type or custom frontends this parameter has currently no impact, since it is a single sensor and no sensor array.

**param areg\_fe\_rts** float Range: -60 to 60

#### **param trxFrontent**

optional repeated capability selector. Default value: Nr1 (settable in the interface 'Trx')

## **6.16.1.3.6.48 Snumber**

# **SCPI Command :**

[SOURce<HW>]:AREGenerator:FRONtend:TRX<CH>:SNUMber

### class SnumberCls

Snumber commands group definition. 1 total commands, 0 Subgroups, 1 group commands

 $get(rxFronten t=TrxFronten t.Default) \rightarrow str$ 

```
# SCPI: [SOURce<HW>]:AREGenerator:FRONtend:TRX<CH>:SNUMber
value: str = driver.source.areGenerator.frontend.trx.snumber.get(trxFrontent =
\Box˓→repcap.TrxFrontent.Default)
```
Queries the 6-digit serial number of the connected frontend.

#### **param trxFrontent**

optional repeated capability selector. Default value: Nr1 (settable in the interface 'Trx')

**return**

areg\_fe\_ser\_number: string

set(*areg\_fe\_ser\_number: str*, *trxFrontent=TrxFrontent.Default*) → None

```
# SCPI: [SOURce<HW>]:AREGenerator:FRONtend:TRX<CH>:SNUMber
driver.source.areGenerator.frontend.trx.snumber.set(areg_fe_ser_number = 'abc',.
˓→trxFrontent = repcap.TrxFrontent.Default)
```
Queries the 6-digit serial number of the connected frontend.

## **param areg\_fe\_ser\_number**

string

#### **param trxFrontent**

optional repeated capability selector. Default value: Nr1 (settable in the interface 'Trx')

#### **6.16.1.3.6.49 TypePy**

## **SCPI Command :**

[SOURce<HW>]:AREGenerator:FRONtend:TRX<CH>:TYPE

## class TypePyCls

TypePy commands group definition. 1 total commands, 0 Subgroups, 1 group commands

get(*trxFrontent=TrxFrontent.Default*) → AregFeType

```
# SCPI: [SOURce<HW>]:AREGenerator:FRONtend:TRX<CH>:TYPE
value: enums.AregFeType = driver.source.areGenerator.frontend.trx.typePy.
˓→get(trxFrontent = repcap.TrxFrontent.Default)
```
Queries the type of the connected frontend.

#### **param trxFrontent**

optional repeated capability selector. Default value: Nr1 (settable in the interface 'Trx')

#### **return**

frontend\_type: TRX| QAT| NONE| FE| CFE TRX A TRX-type frontend is connected. QAT A QAT-type frontend is connected. NONE No frontend is connected. FE An FE-type frontend is connected. CFE A custom frontend is connected.

## **6.16.1.4 Hil**

# **SCPI Commands :**

```
[SOURce<HW>]:AREGenerator:HIL:RATE
[SOURce<HW>]:AREGenerator:HIL:RECeived
```
#### class HilCls

Hil commands group definition. 2 total commands, 0 Subgroups, 2 group commands

```
get_rate() \rightarrow float
```
.

```
# SCPI: [SOURce<HW>]:AREGenerator:HIL:RATE
value: float = driver.source.areGenerator.hil.get_rate()
```
Queries the update rate of HiL/ViL commands that are transmitted via the open simulation interface (OSI)

#### **return**

hil: float Range: 0 to 1E9

 $get\_received() \rightarrow HillDataReceived$ 

```
# SCPI: [SOURce<HW>]:AREGenerator:HIL:RECeived
value: enums.HilDataReceive = driver.source.areGenerator.hil.get_received()
```
Queries the receive state of HiL/ViL data via the open simulation interface (OSI) .

**return**

hil\_data\_received: NOData| RECeived| NOTHil NOData No data received via OSI. RECeived Receives data via OSI. NOTHil Non HiL/ViL-compliant data received via OSI.

set\_received(*hil\_data\_received: HilDataReceive*) → None

```
# SCPI: [SOURce<HW>]:AREGenerator:HIL:RECeived
driver.source.areGenerator.hil.set_received(hil_data_received = enums.
˓→HilDataReceive.NOData)
```
Queries the receive state of HiL/ViL data via the open simulation interface (OSI) .

#### **param hil\_data\_received**

NOData| RECeived| NOTHil NOData No data received via OSI. RECeived Receives data via OSI. NOTHil Non HiL/ViL-compliant data received via OSI.

## **6.16.1.5 Last**

# **SCPI Command :**

[SOURce<HW>]:AREGenerator:LAST:SENSor

## class LastCls

Last commands group definition. 1 total commands, 0 Subgroups, 1 group commands

```
get\_sensor() \rightarrow int
```

```
# SCPI: [SOURce<HW>]:AREGenerator:LAST:SENSor
value: int = driver.source.areGenerator.last.get_sensor()
```
Queries the last added sensor. Displays the number included in the sensor ID, e.g. '3' for sensor ID 'S3'.

**return**

areg\_last\_sensor: integer Range: 0 to 8

# **6.16.1.6 Mapping<MappingChannel>**

## **RepCap Settings**

# Range: Nr1 .. Nr8 rc = driver.source.areGenerator.mapping.repcap\_mappingChannel\_get() driver.source.areGenerator.mapping.repcap\_mappingChannel\_set(repcap.MappingChannel.Nr1)

### class MappingCls

Mapping commands group definition. 7 total commands, 4 Subgroups, 0 group commands Repeated Capability: MappingChannel, default value after init: MappingChannel.Nr1

# **Cloning the Group**

```
# Create a clone of the original group, that exists independently
group2 = driver.source.areGenerator.mapping.clone()
```
## **Subgroups**

## **6.16.1.6.1 Adjust**

## class AdjustCls

Adjust commands group definition. 3 total commands, 2 Subgroups, 0 group commands

## **Cloning the Group**

```
# Create a clone of the original group, that exists independently
group2 = driver.source.areGenerator.mapping.adjust.clone()
```
## **Subgroups**

## **6.16.1.6.1.1 All**

# **SCPI Command :**

[SOURce<HW>]:AREGenerator:MAPPing<CH>:ADJust:ALL

## class AllCls

All commands group definition. 1 total commands, 0 Subgroups, 1 group commands

```
set(mappingChannel=MappingChannel.Default) → None
```

```
# SCPI: [SOURce<HW>]:AREGenerator:MAPPing<CH>:ADJust:ALL
driver.source.areGenerator.mapping.adjust.all.set(mappingChannel = repcap.
˓→MappingChannel.Default)
```
Adjusts the input attenuation of the R&S AREG800A for the applied signal automatically for all output channels.

### **param mappingChannel**

optional repeated capability selector. Default value: Nr1 (settable in the interface 'Mapping')

set\_with\_opc(*mappingChannel=MappingChannel.Default*, *opc\_timeout\_ms: int = -1*) → None

# **6.16.1.6.1.2 Level**

## class LevelCls

Level commands group definition. 2 total commands, 2 Subgroups, 0 group commands

## **Cloning the Group**

```
# Create a clone of the original group, that exists independently
group2 = driver.source.areGenerator.mapping.adjust.level.clone()
```
## **Subgroups**

## **6.16.1.6.1.3 DigHeadroom**

## **SCPI Command :**

[SOURce<HW>]:AREGenerator:MAPPing<CH>:ADJust:LEVel:DIGHeadroom

#### class DigHeadroomCls

DigHeadroom commands group definition. 1 total commands, 0 Subgroups, 1 group commands

get(*mappingChannel=MappingChannel.Default*) → int

# SCPI: [SOURce<HW>]:AREGenerator:MAPPing<CH>:ADJust:LEVel:DIGHeadroom value: int = driver.source.areGenerator.mapping.adjust.level.digHeadroom.  $_{\circ}$ get(mappingChannel = repcap.MappingChannel.Default)

Sets the digital headroom of the channel output power.

## **param mappingChannel**

optional repeated capability selector. Default value: Nr1 (settable in the interface 'Mapping')

**return**

areg\_adjust\_dhead: integer Range: 0 to 30

set(*areg\_adjust\_dhead: int*, *mappingChannel=MappingChannel.Default*) → None

```
# SCPI: [SOURce<HW>]:AREGenerator:MAPPing<CH>:ADJust:LEVel:DIGHeadroom
driver.source.areGenerator.mapping.adjust.level.digHeadroom.set(areg_adjust_
\rightarrowdhead = 1, mappingChannel = repcap.MappingChannel.Default)
```
Sets the digital headroom of the channel output power.

**param areg\_adjust\_dhead** integer Range: 0 to 30

## **param mappingChannel**

optional repeated capability selector. Default value: Nr1 (settable in the interface 'Mapping')

# **6.16.1.6.1.4 Otime**

### **SCPI Command :**

[SOURce<HW>]:AREGenerator:MAPPing<CH>:ADJust:LEVel:OTIMe

## class OtimeCls

Otime commands group definition. 1 total commands, 0 Subgroups, 1 group commands

 $get(mappingChannel=MappingChannel-Default) \rightarrow int$ 

# SCPI: [SOURce<HW>]:AREGenerator:MAPPing<CH>:ADJust:LEVel:OTIMe value: int = driver.source.areGenerator.mapping.adjust.level.otime. ˓<sup>→</sup>get(mappingChannel = repcap.MappingChannel.Default)

Sets the observation time to determine peaks of the channel output power level.

**param mappingChannel**

optional repeated capability selector. Default value: Nr1 (settable in the interface 'Mapping')

**return**

areg\_adjust\_otime: integer Range: 10 to 10000

set(*areg\_adjust\_otime: int, mappingChannel=MappingChannel.Default*)  $\rightarrow$  None

```
# SCPI: [SOURce<HW>]:AREGenerator:MAPPing<CH>:ADJust:LEVel:OTIMe
driver.source.areGenerator.mapping.adjust.level.otime.set(areg_adjust_otime = 1,
\rightarrow mappingChannel = repcap.MappingChannel.Default)
```
Sets the observation time to determine peaks of the channel output power level.

**param areg\_adjust\_otime** integer Range: 10 to 10000

### **param mappingChannel**

optional repeated capability selector. Default value: Nr1 (settable in the interface 'Mapping')

# **6.16.1.6.2 Psensor**

## **SCPI Command :**

[SOURce<HW>]:AREGenerator:MAPPing<CH>:PSENsor

#### class PsensorCls

Psensor commands group definition. 1 total commands, 0 Subgroups, 1 group commands

get(*mappingChannel=MappingChannel.Default*) → AregChanMappingSensor

# SCPI: [SOURce<HW>]:AREGenerator:MAPPing<CH>:PSENsor value: enums.AregChanMappingSensor = driver.source.areGenerator.mapping.psensor.  $\rightarrow$ get(mappingChannel = repcap.MappingChannel.Default)

No command help available

#### **param mappingChannel**

optional repeated capability selector. Default value: Nr1 (settable in the interface 'Mapping')

#### **return**

areg\_mapping\_ps\_enable: No help available

set(*areg\_mapping\_ps\_enable: AregChanMappingSensor*, *mappingChannel=MappingChannel.Default*) → None

# SCPI: [SOURce<HW>]:AREGenerator:MAPPing<CH>:PSENsor driver.source.areGenerator.mapping.psensor.set(areg\_mapping\_ps\_enable = enums. ˓<sup>→</sup>AregChanMappingSensor.NONE, mappingChannel = repcap.MappingChannel.Default)

No command help available

**param areg\_mapping\_ps\_enable** No help available

# **param mappingChannel**

optional repeated capability selector. Default value: Nr1 (settable in the interface 'Mapping')

## **6.16.1.6.3 Sensor**

#### **SCPI Command :**

[SOURce<HW>]:AREGenerator:MAPPing<CH>:SENSor

### class SensorCls

Sensor commands group definition. 1 total commands, 0 Subgroups, 1 group commands

get(*mappingChannel=MappingChannel.Default*) → AregChanMappingSensor

```
# SCPI: [SOURce<HW>]:AREGenerator:MAPPing<CH>:SENSor
value: enums.AregChanMappingSensor = driver.source.areGenerator.mapping.sensor.
\rightarrowget(mappingChannel = repcap.MappingChannel.Default)
```
Selects the sensor that is mapped to the radar channel.

### **param mappingChannel**

optional repeated capability selector. Default value: Nr1 (settable in the interface 'Mapping')

**return**

areg\_mapping\_mts: NONE| SEN1| SEN2| SEN4| SEN3| SEN5| SEN6| SEN7| SEN8 NONE No sensor is mapped. SEN1|SEN2|SEN4|SEN3|SEN5|SEN6|SEN7|SEN8 Selects the respective sensor and maps it to the radar channel.

set(*areg\_mapping\_mts: AregChanMappingSensor*, *mappingChannel=MappingChannel.Default*) → None

```
# SCPI: [SOURce<HW>]:AREGenerator:MAPPing<CH>:SENSor
driver.source.areGenerator.mapping.sensor.set(areg_mapping_mts = enums.
˓→AregChanMappingSensor.NONE, mappingChannel = repcap.MappingChannel.Default)
```
Selects the sensor that is mapped to the radar channel.

#### **param areg\_mapping\_mts**

NONE| SEN1| SEN2| SEN4| SEN3| SEN5| SEN6| SEN7| SEN8 NONE No sensor is mapped. SEN1|SEN2|SEN4|SEN3|SEN5|SEN6|SEN7|SEN8 Selects the respective sensor and maps it to the radar channel.

# **param mappingChannel**

optional repeated capability selector. Default value: Nr1 (settable in the interface 'Mapping')

## **6.16.1.6.4 SubChannel<Subchannel>**

## **RepCap Settings**

# Range: Nr1 .. Nr16  $rc = driver$ .source.areGenerator.mapping.subChannel.repcap\_subchannel\_get() driver.source.areGenerator.mapping.subChannel.repcap\_subchannel\_set(repcap.Subchannel.  $\rightarrow$ Nr1)

## class SubChannelCls

SubChannel commands group definition. 2 total commands, 2 Subgroups, 0 group commands Repeated Capability: Subchannel, default value after init: Subchannel.Nr1

# **Cloning the Group**

```
# Create a clone of the original group, that exists independently
group2 = driver.source.areGenerator.mapping.subChannel.clone()
```
## **Subgroups**

## **6.16.1.6.4.1 Adjust**

## class AdjustCls

Adjust commands group definition. 1 total commands, 1 Subgroups, 0 group commands

# **Cloning the Group**

```
# Create a clone of the original group, that exists independently
group2 = driver.source.areGenerator.mapping.subChannel.adjust.clone()
```
# **Subgroups**

**6.16.1.6.4.2 Level**

## **SCPI Command :**

[SOURce<HW>]:AREGenerator:MAPPing<CH>:[SUBChannel<ST>]:ADJust:LEVel

## class LevelCls

Level commands group definition. 1 total commands, 0 Subgroups, 1 group commands

set(*mappingChannel=MappingChannel.Default*, *subchannel=Subchannel.Default*) → None

# SCPI: [SOURce<HW>]:AREGenerator:MAPPing<CH>:[SUBChannel<ST>]:ADJust:LEVel driver.source.areGenerator.mapping.subChannel.adjust.level.set(mappingChannel =␣ ˓<sup>→</sup>repcap.MappingChannel.Default, subchannel = repcap.Subchannel.Default)

Adjusts the input attenuation of the R&S AREG800A for the applied signal automatically for the selected output channel.

### **param mappingChannel**

optional repeated capability selector. Default value: Nr1 (settable in the interface 'Mapping')

#### **param subchannel**

optional repeated capability selector. Default value: Nr1 (settable in the interface 'Sub-Channel')

set\_with\_opc(*mappingChannel=MappingChannel.Default*, *subchannel=Subchannel.Default*, *opc\_timeout\_ms: int = -1*)  $\rightarrow$  None

## **6.16.1.6.4.3 Fe**

## **SCPI Command :**

[SOURce<HW>]:AREGenerator:MAPPing<CH>:[SUBChannel<ST>]:FE

## class FeCls

Fe commands group definition. 1 total commands, 0 Subgroups, 1 group commands

get(*mappingChannel=MappingChannel.Default*, *subchannel=Subchannel.Default*) → AregChanMappingGui

# SCPI: [SOURce<HW>]:AREGenerator:MAPPing<CH>:[SUBChannel<ST>]:FE

value: enums.AregChanMappingGui = driver.source.areGenerator.mapping.subChannel.  $\rightarrow$ fe.get(mappingChannel = repcap.MappingChannel.Default, subchannel = repcap. ˓<sup>→</sup>Subchannel.Default)

Maps the external frontend to the IF channel.

#### **param mappingChannel**

optional repeated capability selector. Default value: Nr1 (settable in the interface 'Mapping')

## **param subchannel**

optional repeated capability selector. Default value: Nr1 (settable in the interface 'Sub-Channel')

### **return**

areg\_mapping\_ctf: NONE| IFONly| TRX1| TRX2| TRX3| TRX4| QAT1CH1| QAT1CH2| QAT1CH3| QAT1CH4| QAT1CH5| QAT1CH6| QAT1CH7| QAT1CH8| QAT2CH1| QAT2CH2| QAT2CH3| QAT2CH4| QAT2CH5| QAT2CH6| QAT2CH7| QAT2CH8| QAT3CH1| QAT3CH2| QAT3CH3| QAT3CH4| QAT3CH5| QAT3CH6| QAT3CH7| QAT3CH8| QAT4CH1| QAT4CH2| QAT4CH3| QAT4CH4| QAT4CH5| QAT4CH6| QAT4CH7| QAT4CH8| QAT5CH1| QAT5CH2| QAT5CH3| QAT5CH4| QAT5CH5| QAT5CH6| QAT5CH7| QAT5CH8| QAT6CH1| QAT6CH2| QAT6CH3| QAT6CH4| QAT6CH5| QAT6CH6| QAT6CH7| QAT6CH8| QAT7CH1| QAT7CH2| QAT7CH3| QAT7CH4| QAT7CH5| QAT7CH6| QAT7CH7| QAT7CH8| QAT8CH1| QAT8CH2| QAT8CH3| QAT8CH4| QAT8CH5| QAT8CH6| QAT8CH7| QAT8CH8| FE1| FE2| FE3| FE4| CFE1| CFE2| CFE3| CFE4 NONE No frontend is mapped. IFONly Selects the IF interface without known frontend. TRX1|TRX2|TRX3|TRX4 Selects the TRX-type frontend and maps it to the respective radar channel. QAT1CH1|QAT1CH2|QAT1CH3|QAT1CH4|QAT1CH5|QAT1CH6|QAT1CH7|QAT1CH8|QAT2CH1|QAT2CH Selects the QAT-type frontend and maps it to the respective radar channel. FE1|FE2|FE3|FE4 Selects the FE-type frontend and maps it to the respective radar channel. CFE1|CFE2|CFE3|CFE4 Selects the custom frontend and maps it to the respective radar channel.

set(*areg\_mapping\_ctf: AregChanMappingGui*, *mappingChannel=MappingChannel.Default*, *subchannel=Subchannel.Default*) → None

# SCPI: [SOURce<HW>]:AREGenerator:MAPPing<CH>:[SUBChannel<ST>]:FE driver.source.areGenerator.mapping.subChannel.fe.set(areg\_mapping\_ctf = enums. ˓<sup>→</sup>AregChanMappingGui.CFE1, mappingChannel = repcap.MappingChannel.Default,␣  $\rightarrow$ subchannel = repcap.Subchannel.Default)

Maps the external frontend to the IF channel.

## **param areg\_mapping\_ctf**

```
NONE| IFONly| TRX1| TRX2| TRX3| TRX4| QAT1CH1| QAT1CH2| QAT1CH3|
QAT1CH4| QAT1CH5| QAT1CH6| QAT1CH7| QAT1CH8| QAT2CH1| QAT2CH2|
QAT2CH3| QAT2CH4| QAT2CH5| QAT2CH6| QAT2CH7| QAT2CH8| QAT3CH1|
QAT3CH2| QAT3CH3| QAT3CH4| QAT3CH5| QAT3CH6| QAT3CH7| QAT3CH8|
QAT4CH1| QAT4CH2| QAT4CH3| QAT4CH4| QAT4CH5| QAT4CH6| QAT4CH7|
QAT4CH8| QAT5CH1| QAT5CH2| QAT5CH3| QAT5CH4| QAT5CH5| QAT5CH6|
QAT5CH7| QAT5CH8| QAT6CH1| QAT6CH2| QAT6CH3| QAT6CH4| QAT6CH5|
QAT6CH6| QAT6CH7| QAT6CH8| QAT7CH1| QAT7CH2| QAT7CH3| QAT7CH4|
QAT7CH5| QAT7CH6| QAT7CH7| QAT7CH8| QAT8CH1| QAT8CH2| QAT8CH3|
QAT8CH4| QAT8CH5| QAT8CH6| QAT8CH7| QAT8CH8| FE1| FE2| FE3|
FE4| CFE1| CFE2| CFE3| CFE4 NONE No frontend is mapped. IFONly
Selects the IF interface without known frontend. TRX1|TRX2|TRX3|TRX4
Selects the TRX-type frontend and maps it to the respective radar channel.
QAT1CH1|QAT1CH2|QAT1CH3|QAT1CH4|QAT1CH5|QAT1CH6|QAT1CH7|QAT1CH8|QAT2CH1|QAT2CH
Selects the QAT-type frontend and maps it to the respective radar channel.
FE1|FE2|FE3|FE4 Selects the FE-type frontend and maps it to the respective
radar channel. CFE1|CFE2|CFE3|CFE4 Selects the custom frontend and maps it to
the respective radar channel.
```
## **param mappingChannel**

optional repeated capability selector. Default value: Nr1 (settable in the interface
'Mapping')

#### **param subchannel**

optional repeated capability selector. Default value: Nr1 (settable in the interface 'Sub-Channel')

# **6.16.1.7 Marker**

## class MarkerCls

Marker commands group definition. 3 total commands, 1 Subgroups, 0 group commands

# **Cloning the Group**

```
# Create a clone of the original group, that exists independently
group2 = driver.source.areGenerator.marker.clone()
```
#### **Subgroups**

# **6.16.1.7.1 Object**

## **SCPI Commands :**

```
[SOURce<HW>]:AREGenerator:MARKer:OBJect:DELay
[SOURce<HW>]:AREGenerator:MARKer:OBJect:ONTime
[SOURce<HW>]:AREGenerator:MARKer:OBJect:SOURce
```
### class ObjectCls

Object commands group definition. 3 total commands, 0 Subgroups, 3 group commands

### $get\_delay() \rightarrow int$

```
# SCPI: [SOURce<HW>]:AREGenerator:MARKer:OBJect:DELay
value: int = driver.source.areGenerator.marker.object.get_delay()
```
Sets a delay time for the start of the object marker. The delay time delays the marker signal at the marker output relative to the signal generation start.

**return**

obj\_marker\_delay: integer Range: -150000 to 150000

 $get\_ontime() \rightarrow float$ 

```
# SCPI: [SOURce<HW>]:AREGenerator:MARKer:OBJect:ONTime
value: float = driver.source.areGenerator.marker.object.get_ontime()
```
Sets the on time (pulse width) of the object marker.

**return**

obj\_marker\_on\_time: float Range: 10 to 150000

 $get\_source() \rightarrow AregObjMarkSource$ 

```
# SCPI: [SOURce<HW>]:AREGenerator:MARKer:OBJect:SOURce
value: enums.AregObjMarkSource = driver.source.areGenerator.marker.object.get_
˓→source()
```
Sets the marker source used in the test setup.

## **return**

obj\_marker\_source: SETTing| SCENario| HIL SETTing Sets the object marker after a change in the radar object settings. SCE-Nario Requires: [:SOURcehw]:AREGenerator:OSETup:MODE DY-Namic and [:SOURcehw]:AREGenerator:OSETup:SOURce SCE-Nario. Sets the object marker at the restart of the replayed scenario. HIL Requires: [:SOURcehw]:AREGenerator:OSETup:MODE DY-Namic. For [:SOURcehw]:AREGenerator:OSETup:SOURce HIL: requires [:SOURcehw]:AREGenerator:OSETup:PROTocol ZMQ|DCP|UDP. Sets the object marker according to a timestamp defined in the open simulation interface (OSI) protocol.

set\_delay( $obj$  marker delay:  $int$ )  $\rightarrow$  None

```
# SCPI: [SOURce<HW>]:AREGenerator:MARKer:OBJect:DELay
driver.source.areGenerator.marker.object.set_delay(obj_marker_delay = 1)
```
Sets a delay time for the start of the object marker. The delay time delays the marker signal at the marker output relative to the signal generation start.

```
param obj_marker_delay
  integer Range: -150000 to 150000
```
set\_ontime(*obj\_marker\_on\_time: float*) → None

```
# SCPI: [SOURce<HW>]:AREGenerator:MARKer:OBJect:ONTime
driver.source.areGenerator.marker.object.set_ontime(obj_marker_on_time = 1.0)
```
Sets the on time (pulse width) of the object marker.

**param obj\_marker\_on\_time** float Range: 10 to 150000

set\_source(*obj\_marker\_source: AregObjMarkSource*) → None

```
# SCPI: [SOURce<HW>]:AREGenerator:MARKer:OBJect:SOURce
driver.source.areGenerator.marker.object.set_source(obj_marker_source = enums.
˓→AregObjMarkSource.HIL)
```
Sets the marker source used in the test setup.

# **param obj\_marker\_source**

SETTing| SCENario| HIL SETTing Sets the object marker after a change in the radar object settings. SCENario Requires: [:SOURcehw]:AREGenerator:OSETup:MODE DYNamic and [:SOURcehw]:AREGenerator:OSETup:SOURce SCE-Nario. Sets the object marker at the restart of the replayed scenario. HIL Requires: [:SOURcehw]:AREGenerator:OSETup:MODE DY-Namic. For [:SOURcehw]:AREGenerator:OSETup:SOURce HIL: requires [:SOURcehw]:AREGenerator:OSETup:PROTocol ZMQ|DCP|UDP. Sets the object marker according to a timestamp defined in the open simulation interface (OSI) protocol.

# **6.16.1.8 Measurement**

# **SCPI Command :**

[SOURce<HW>]:AREGenerator:MEASurement:KEEPsettings

#### class MeasurementCls

Measurement commands group definition. 1 total commands, 0 Subgroups, 1 group commands

# $get\_keep\_settings() \rightarrow bool$

# SCPI: [SOURce<HW>]:AREGenerator:MEASurement:KEEPsettings value: bool = driver.source.areGenerator.measurement.get\_keep\_settings()

Keeps the configurations and connection settings of connected external frontends if preset is activated.

#### **return**

keep\_settings: 1| ON| 0| OFF

set\_keep\_settings(*keep\_settings: bool*) → None

```
# SCPI: [SOURce<HW>]:AREGenerator:MEASurement:KEEPsettings
driver.source.areGenerator.measurement.set_keep_settings(keep_settings = False)
```
Keeps the configurations and connection settings of connected external frontends if preset is activated.

**param keep\_settings** 1| ON| 0| OFF

### **6.16.1.9 Object<ObjectIx>**

# **RepCap Settings**

```
# Range: Nr1 .. Nr12
rc = driver.source.areGenerator.object.repcap_objectIx_get()
driver.source.areGenerator.object.repcap_objectIx_set(repcap.ObjectIx.Nr1)
```
#### class ObjectCls

Object commands group definition. 8 total commands, 2 Subgroups, 0 group commands Repeated Capability: ObjectIx, default value after init: ObjectIx.Nr1

# **Cloning the Group**

```
# Create a clone of the original group, that exists independently
group2 = driver.source.areGenerator.object.clone()
```
## **Subgroups**

# **6.16.1.9.1 All**

### **SCPI Command :**

```
[SOURce<HW>]:AREGenerator:OBJect:ALL:[STATe]
```
## class AllCls

All commands group definition. 1 total commands, 0 Subgroups, 1 group commands

 $get\_state() \rightarrow bool$ 

# SCPI: [SOURce<HW>]:AREGenerator:OBJect:ALL:[STATe] value: bool = driver.source.areGenerator.object.all.get\_state()

Activates all available radar objects for a specific channel.

**return**

global\_obj\_stat: 1| ON| 0| OFF

set\_state(*global\_obj\_stat: bool*) → None

# SCPI: [SOURce<HW>]:AREGenerator:OBJect:ALL:[STATe] driver.source.areGenerator.object.all.set\_state(global\_obj\_stat = False)

Activates all available radar objects for a specific channel.

**param global\_obj\_stat** 1| ON| 0| OFF

# **6.16.1.9.2 SubChannel<Subchannel>**

# **RepCap Settings**

```
# Range: Nr1 .. Nr16
rc = driver.source.areGenerator.object.subChannel.repcap_subchannel_get()
driver.source.areGenerator.object.subChannel.repcap_subchannel_set(repcap.Subchannel.Nr1)
```
## class SubChannelCls

SubChannel commands group definition. 7 total commands, 6 Subgroups, 0 group commands Repeated Capability: Subchannel, default value after init: Subchannel.Nr1

# **Cloning the Group**

```
# Create a clone of the original group, that exists independently
group2 = driver.source.areGenerator.object.subChannel.clone()
```
# **Subgroups**

### **6.16.1.9.2.1 Angle**

## class AngleCls

Angle commands group definition. 1 total commands, 1 Subgroups, 0 group commands

### **Cloning the Group**

```
# Create a clone of the original group, that exists independently
group2 = driver.source.areGenerator.object.subChannel.angle.clone()
```
#### **Subgroups**

# **6.16.1.9.2.2 Horizontal**

# **SCPI Command :**

[SOURce<HW>]:AREGenerator:OBJect<CH>:[SUBChannel<ST>]:ANGLe:HORizontal

#### class HorizontalCls

Horizontal commands group definition. 1 total commands, 0 Subgroups, 1 group commands

get(*objectIx=ObjectIx.Default*, *subchannel=Subchannel.Default*) → float

```
# SCPI: [SOURce<HW>]:AREGenerator:OBJect<CH>:[SUBChannel<ST>]:ANGLe:HORizontal
value: float = driver.source.areGenerator.object.subChannel.angle.horizontal.
˓→get(objectIx = repcap.ObjectIx.Default, subchannel = repcap.Subchannel.
˓→Default)
```
Sets the horizontal angle of the simulated radar object.

### **param objectIx**

optional repeated capability selector. Default value: Nr1 (settable in the interface 'Object')

### **param subchannel**

optional repeated capability selector. Default value: Nr1 (settable in the interface 'Sub-Channel')

#### **return**

areg\_obj\_hor\_angle: float Range: -90 to 90

set(*areg\_obj\_hor\_angle: float*, *objectIx=ObjectIx.Default*, *subchannel=Subchannel.Default*) → None

```
# SCPI: [SOURce<HW>]:AREGenerator:OBJect<CH>:[SUBChannel<ST>]:ANGLe:HORizontal
driver.source.areGenerator.object.subChannel.angle.horizontal.set(areg_obj_hor_
\rightarrowangle = 1.0, objectIx = repcap.ObjectIx.Default, subchannel = repcap.
˓→Subchannel.Default)
```
Sets the horizontal angle of the simulated radar object.

#### **param areg\_obj\_hor\_angle**

float Range: -90 to 90

#### **param objectIx**

optional repeated capability selector. Default value: Nr1 (settable in the interface 'Object')

#### **param subchannel**

optional repeated capability selector. Default value: Nr1 (settable in the interface 'Sub-Channel')

# **6.16.1.9.2.3 Attenuation**

# **SCPI Command :**

[SOURce<HW>]:AREGenerator:OBJect<CH>:[SUBChannel<ST>]:ATTenuation

## class AttenuationCls

Attenuation commands group definition. 1 total commands, 0 Subgroups, 1 group commands

get(*objectIx=ObjectIx.Default*, *subchannel=Subchannel.Default*) → float

```
# SCPI: [SOURce<HW>]:AREGenerator:OBJect<CH>:[SUBChannel<ST>]:ATTenuation
value: float = driver.source.areGenerator.object.subChannel.attenuation.
˓→get(objectIx = repcap.ObjectIx.Default, subchannel = repcap.Subchannel.
˓→Default)
```
Requires [:SOURce<hw>]:AREGenerator:UNITs:KCONstant ATT. Sets the attenuation of the simulated radar object. The attenuation depends on the input power, i.e. a lower input signal can be amplified more. If the gain control reaches the upper limit, a message is displayed.

#### **param objectIx**

optional repeated capability selector. Default value: Nr1 (settable in the interface 'Object')

#### **param subchannel**

optional repeated capability selector. Default value: Nr1 (settable in the interface 'Sub-Channel')

**return**

areg\_obj\_att: float Range: -90 to 90

set(*areg\_obj\_att: float*, *objectIx=ObjectIx.Default*, *subchannel=Subchannel.Default*) → None

```
# SCPI: [SOURce<HW>]:AREGenerator:OBJect<CH>:[SUBChannel<ST>]:ATTenuation
driver.source.areGenerator.object.subChannel.attenuation.set(areg_obj_att = 1.0,
\rightarrow objectIx = repcap.ObjectIx.Default, subchannel = repcap.Subchannel.Default)
```
Requires [:SOURce<hw>]:AREGenerator:UNITs:KCONstant ATT. Sets the attenuation of the simulated radar object. The attenuation depends on the input power, i.e. a lower input signal can be amplified more. If the gain control reaches the upper limit, a message is displayed.

### **param areg\_obj\_att**

float Range: -90 to 90

## **param objectIx**

optional repeated capability selector. Default value: Nr1 (settable in the interface 'Object')

#### **param subchannel**

optional repeated capability selector. Default value: Nr1 (settable in the interface 'Sub-Channel')

#### **6.16.1.9.2.4 Doppler**

### class DopplerCls

Doppler commands group definition. 2 total commands, 2 Subgroups, 0 group commands

## **Cloning the Group**

```
# Create a clone of the original group, that exists independently
group2 = driver.source.areGenerator.object.subChannel.doppler.clone()
```
#### **Subgroups**

#### **6.16.1.9.2.5 Frequency**

# **SCPI Command :**

[SOURce<HW>]:AREGenerator:OBJect<CH>:[SUBChannel<ST>]:DOPPler:FREQuency

### class FrequencyCls

Frequency commands group definition. 1 total commands, 0 Subgroups, 1 group commands

get(*objectIx=ObjectIx.Default*, *subchannel=Subchannel.Default*) → float

```
# SCPI: [SOURce<HW>]:AREGenerator:OBJect<CH>:[SUBChannel<ST>]:DOPPler:FREQuency
value: float = driver.source.areGenerator.object.subChannel.doppler.frequency.
˓→get(objectIx = repcap.ObjectIx.Default, subchannel = repcap.Subchannel.
˓→Default)
```
Requires [:SOURce<hw>]:AREGenerator:UNITs:DOPPler FREQuency. Sets the doppler shift of the simulated radar object.

#### **param objectIx**

optional repeated capability selector. Default value: Nr1 (settable in the interface 'Object')

# **param subchannel**

optional repeated capability selector. Default value: Nr1 (settable in the interface 'Sub-Channel')

#### **return**

areg\_ob\_dopp\_freq: float Range: depends on settings to depends on settings

set(*areg\_ob\_dopp\_freq: float*, *objectIx=ObjectIx.Default*, *subchannel=Subchannel.Default*) → None

```
# SCPI: [SOURce<HW>]:AREGenerator:OBJect<CH>:[SUBChannel<ST>]:DOPPler:FREQuency
driver.source.areGenerator.object.subChannel.doppler.frequency.set(areg_ob_dopp_
\rightarrowfreq = 1.0, objectIx = repcap.ObjectIx.Default, subchannel = repcap.
˓→Subchannel.Default)
```
Requires [:SOURce<hw>]:AREGenerator:UNITs:DOPPler FREQuency. Sets the doppler shift of the simulated radar object.

#### **param areg\_ob\_dopp\_freq**

float Range: depends on settings to depends on settings

#### **param objectIx**

optional repeated capability selector. Default value: Nr1 (settable in the interface 'Object')

#### **param subchannel**

optional repeated capability selector. Default value: Nr1 (settable in the interface 'Sub-Channel')

### **6.16.1.9.2.6 Speed**

# **SCPI Command :**

[SOURce<HW>]:AREGenerator:OBJect<CH>:[SUBChannel<ST>]:DOPPler:[SPEed]

#### class SpeedCls

Speed commands group definition. 1 total commands, 0 Subgroups, 1 group commands

 $get(objectIx=ObjectIx.Default, subchannel=Subchannel.Default) \rightarrow float$ 

```
# SCPI: [SOURce<HW>]:AREGenerator:OBJect<CH>:[SUBChannel<ST>]:DOPPler:[SPEed]
value: float = driver.source.areGenerator.object.subChannel.doppler.speed.
˓→get(objectIx = repcap.ObjectIx.Default, subchannel = repcap.Subchannel.
˓→Default)
```
Requires [:SOURce<hw>]:AREGenerator:UNITs:DOPPler SPEed. Sets the Doppler speed of the simulated radar object.

## **param objectIx**

optional repeated capability selector. Default value: Nr1 (settable in the interface 'Object')

#### **param subchannel**

optional repeated capability selector. Default value: Nr1 (settable in the interface 'Sub-Channel')

## **return**

areg\_object\_dopp: float Range: -500 to 500

set(*areg\_object\_dopp: float*, *objectIx=ObjectIx.Default*, *subchannel=Subchannel.Default*) → None

```
# SCPI: [SOURce<HW>]:AREGenerator:OBJect<CH>:[SUBChannel<ST>]:DOPPler:[SPEed]
driver.source.areGenerator.object.subChannel.doppler.speed.set(areg_object_dopp_
\Rightarrow 1.0, objectIx = repcap.ObjectIx.Default, subchannel = repcap.Subchannel.
˓→Default)
```
Requires [:SOURce<hw>]:AREGenerator:UNITs:DOPPler SPEed. Sets the Doppler speed of the simulated radar object.

**param areg\_object\_dopp**

float Range: -500 to 500

### **param objectIx**

optional repeated capability selector. Default value: Nr1 (settable in the interface 'Object')

## **param subchannel**

optional repeated capability selector. Default value: Nr1 (settable in the interface 'Sub-Channel')

# **6.16.1.9.2.7 Range**

# **SCPI Command :**

[SOURce<HW>]:AREGenerator:OBJect<CH>:[SUBChannel<ST>]:RANGe

#### class RangeCls

Range commands group definition. 1 total commands, 0 Subgroups, 1 group commands

get(*objectIx=ObjectIx.Default*, *subchannel=Subchannel.Default*) → float

```
# SCPI: [SOURce<HW>]:AREGenerator:OBJect<CH>:[SUBChannel<ST>]:RANGe
value: float = driver.source.areGenerator.object.subChannel.range.get(objectIx<sub>u</sub>
˓→= repcap.ObjectIx.Default, subchannel = repcap.Subchannel.Default)
```
Sets the range of the simulated radar object. The range depends on the installed option and on the cable delay settings, the air gap and the bandwidth option.

### **param objectIx**

optional repeated capability selector. Default value: Nr1 (settable in the interface 'Object')

# **param subchannel**

optional repeated capability selector. Default value: Nr1 (settable in the interface 'Sub-Channel')

#### **return**

areg\_obj\_range: float Range: depends on settings to depends on settings

# **6.16.1.9.2.8 Rcs**

## **SCPI Command :**

[SOURce<HW>]:AREGenerator:OBJect<CH>:[SUBChannel<ST>]:RCS

## class RcsCls

Rcs commands group definition. 1 total commands, 0 Subgroups, 1 group commands

```
get(objectIx=ObjectIx.Default, subchannel=Subchannel.Default) → float
```

```
# SCPI: [SOURce<HW>]:AREGenerator:OBJect<CH>:[SUBChannel<ST>]:RCS
value: float = driver.source.areGenerator.object.subChannel.rcs.get(objectIx =\Box˓→repcap.ObjectIx.Default, subchannel = repcap.Subchannel.Default)
```
Requires [:SOURce<hw>]:AREGenerator:UNITs:KCONstant RCS. Sets the radar cross section of the radar object. The radar cross section is calculated with the corresponding values for attenuation via the radar equation.

#### **param objectIx**

optional repeated capability selector. Default value: Nr1 (settable in the interface 'Object')

# **param subchannel**

optional repeated capability selector. Default value: Nr1 (settable in the interface 'Sub-Channel')

#### **return**

areg\_obj\_rcs: float Range: -100 to 100

set(*areg\_obj\_rcs: float*, *objectIx=ObjectIx.Default*, *subchannel=Subchannel.Default*) → None

```
# SCPI: [SOURce<HW>]:AREGenerator:OBJect<CH>:[SUBChannel<ST>]:RCS
driver.source.areGenerator.object.subChannel.rcs.set(areg_obj_rcs = 1.0, \ldots˓→objectIx = repcap.ObjectIx.Default, subchannel = repcap.Subchannel.Default)
```
Requires [:SOURce<hw>]:AREGenerator:UNITs:KCONstant RCS. Sets the radar cross section of the radar object. The radar cross section is calculated with the corresponding values for attenuation via the radar equation.

# **param areg\_obj\_rcs**

float Range: -100 to 100

#### **param objectIx**

optional repeated capability selector. Default value: Nr1 (settable in the interface 'Object')

#### **param subchannel**

optional repeated capability selector. Default value: Nr1 (settable in the interface 'Sub-Channel')

# **6.16.1.9.2.9 State**

# **SCPI Command :**

[SOURce<HW>]:AREGenerator:OBJect<CH>:[SUBChannel<ST>]:[STATe]

# class StateCls

State commands group definition. 1 total commands, 0 Subgroups, 1 group commands

get(*objectIx=ObjectIx.Default*, *subchannel=Subchannel.Default*) → bool

```
# SCPI: [SOURce<HW>]:AREGenerator:OBJect<CH>:[SUBChannel<ST>]:[STATe]
value: bool = driver.source.areGenerator.object.subChannel.state.get(objectIx =_
˓→repcap.ObjectIx.Default, subchannel = repcap.Subchannel.Default)
```
Activates simulation of the radar object.

#### **param objectIx**

optional repeated capability selector. Default value: Nr1 (settable in the interface 'Object')

#### **param subchannel**

optional repeated capability selector. Default value: Nr1 (settable in the interface 'Sub-Channel')

```
return
```
areg\_obj\_state: 1| ON| 0| OFF

set(*areg\_obj\_state: bool*, *objectIx=ObjectIx.Default*, *subchannel=Subchannel.Default*) → None

```
# SCPI: [SOURce<HW>]:AREGenerator:OBJect<CH>:[SUBChannel<ST>]:[STATe]
driver.source.areGenerator.object.subChannel.state.set(areg_obj_state = False,.
˓→objectIx = repcap.ObjectIx.Default, subchannel = repcap.Subchannel.Default)
```
Activates simulation of the radar object.

# **param areg\_obj\_state** 1| ON| 0| OFF

#### **param objectIx**

optional repeated capability selector. Default value: Nr1 (settable in the interface 'Object')

### **param subchannel**

optional repeated capability selector. Default value: Nr1 (settable in the interface 'Sub-Channel')

# **6.16.1.10 Objects**

### class ObjectsCls

Objects commands group definition. 4 total commands, 2 Subgroups, 0 group commands

# **Cloning the Group**

```
# Create a clone of the original group, that exists independently
group2 = driver.source.areGenerator.objects.clone()
```
### **Subgroups**

# **6.16.1.10.1 Invalid**

# **SCPI Commands :**

```
[SOURce<HW>]:AREGenerator:OBJects:INValid:CATalog
[SOURce<HW>]:AREGenerator:OBJects:INValid
```
# class InvalidCls

Invalid commands group definition. 2 total commands, 0 Subgroups, 2 group commands

```
get\_catalog() \rightarrow List[str]
```

```
# SCPI: [SOURce<HW>]:AREGenerator:OBJects:INValid:CATalog
value: List[str] = driver.source.areGenerator.objects.invalid.get_catalog()
```
Queries the content of the 'Invalid objects' table. Lists the header and all values for the respective object number.

**return**

areg\_obj\_invalid\_cat: No help available

 $get_value() \rightarrow int$ 

```
# SCPI: [SOURce<HW>]:AREGenerator:OBJects:INValid
value: int = driver.source.areGenerator.objects.invalid.get_value()
```
Specifies the number of invalid radar objects for a specific channel.

**return** numb\_of\_invalid\_ob: integer Range: 0 to 8

# **6.16.1.10.2 Valid**

# **SCPI Commands :**

```
[SOURce<HW>]:AREGenerator:OBJects:VALid:CATalog
[SOURce<HW>]:AREGenerator:OBJects:VALid
```
## class ValidCls

Valid commands group definition. 2 total commands, 0 Subgroups, 2 group commands

```
get\_catalog() \rightarrow List[str]
```

```
# SCPI: [SOURce<HW>]:AREGenerator:OBJects:VALid:CATalog
value: List[str] = driver.source.areGenerator.objects.valid.get_catalog()
```
Queries the content of the 'valid objects' table. Lists the header and all values for the respective object number.

**return**

areg\_obj\_valid\_cat: No help available

 $get\_value() \rightarrow int$ 

```
# SCPI: [SOURce<HW>]:AREGenerator:OBJects:VALid
value: int = driver.source.areGenerator.objects.valid.get_value()
```
Specifies the number of valid radar objects f{umlaut}r a specific channel.

**return**

numb\_of\_valid\_obj: integer Range: 0 to 64

 $set_value(numb_of_value$ *(* $allu$ *ef\_valid\_obj: int*)  $\rightarrow$  None

```
# SCPI: [SOURce<HW>]:AREGenerator:OBJects:VALid
driver.source.areGenerator.objects.valid.set_value(numb_of_valid_obj = 1)
```
Specifies the number of valid radar objects f{umlaut}r a specific channel.

**param numb\_of\_valid\_obj** integer Range: 0 to 64

## **6.16.1.11 Omonitoring**

## **SCPI Commands :**

```
[SOURce<HW>]:AREGenerator:OMONitoring:HOSTname
[SOURce<HW>]:AREGenerator:OMONitoring:PORT
[SOURce<HW>]:AREGenerator:OMONitoring:[STATe]
```
# class OmonitoringCls

Omonitoring commands group definition. 3 total commands, 0 Subgroups, 3 group commands

```
get\_hostname() \rightarrow str
```
# SCPI: [SOURce<HW>]:AREGenerator:OMONitoring:HOSTname value: str = driver.source.areGenerator.omonitoring.get\_hostname()

Sets hostname or IP address of the host (external PC) where the objects get streamed to.

**return**

mon\_hostname: string

```
get\_port() \rightarrow int
```

```
# SCPI: [SOURce<HW>]:AREGenerator:OMONitoring:PORT
value: int = driver.source.areGenerator.omonitoring.get_port()
```
Sets the port of the host (external PC) where the objects get streamed to.

**return**

mon\_port: integer Range: 0 to 65535

 $get\_state() \rightarrow bool$ 

```
# SCPI: [SOURce<HW>]:AREGenerator:OMONitoring:[STATe]
value: bool = driver.source.areGenerator.omonitoring.get_state()
```
Sets the streaming state.

**return**

mon\_state: 1| ON| 0| OFF

 $set\_hostname(mon~hostname: str) \rightarrow None$ 

```
# SCPI: [SOURce<HW>]:AREGenerator:OMONitoring:HOSTname
driver.source.areGenerator.omonitoring.set_hostname(mon_hostname = 'abc')
```
Sets hostname or IP address of the host (external PC) where the objects get streamed to.

**param mon\_hostname**

string

set\_port(*mon\_port: int*) → None

```
# SCPI: [SOURce<HW>]:AREGenerator:OMONitoring:PORT
driver.source.areGenerator.omonitoring.set_port(mon_port = 1)
```
Sets the port of the host (external PC) where the objects get streamed to.

**param mon\_port** integer Range: 0 to 65535

set\_state(*mon\_state: bool*) → None

```
# SCPI: [SOURce<HW>]:AREGenerator:OMONitoring:[STATe]
driver.source.areGenerator.omonitoring.set_state(mon_state = False)
```
Sets the streaming state.

**param mon\_state** 1| ON| 0| OFF

#### **6.16.1.12 Osetup**

#### **SCPI Commands :**

```
SOURce<HW>:AREGenerator:OSETup:CONFig
[SOURce<HW>]:AREGenerator:OSETup:HOSTname
[SOURce<HW>]:AREGenerator:OSETup:IPADdress
[SOURce<HW>]:AREGenerator:OSETup:MODE
[SOURce<HW>]:AREGenerator:OSETup:PORT
[SOURce<HW>]:AREGenerator:OSETup:PROTocol
[SOURce<HW>]:AREGenerator:OSETup:REFerence
[SOURce<HW>]:AREGenerator:OSETup:SOURce
[SOURce<HW>]:AREGenerator:OSETup:TBASe
```
#### class OsetupCls

Osetup commands group definition. 24 total commands, 5 Subgroups, 9 group commands

 $get\_config() \rightarrow OsetupConfiguration$ 

# SCPI: SOURce<HW>:AREGenerator:OSETup:CONFig value: enums.OsetupConfiguration = driver.source.areGenerator.osetup.get\_  $\rightarrow$ config()

Sets the configuration mode of the IF output channel.

#### **return**

mode\_llm: STD| NR STD The IF output channel works in standard mode. NR Requires R&S AREG8-K814. The IF output channel works in FMCW near range mode. This setting provides low latency at the IF output and allows you to simulate minimum distances between frontend and DUT of the length of the air gap.

```
get\_hostname() \rightarrow str
```

```
# SCPI: [SOURce<HW>]:AREGenerator:OSETup:HOSTname
value: str = driver.source.areGenerator.osetup.get_hostname()
```
Requires 'Data Source > HiL/ViL'. Sets the hostname of the R&S AREG800A for the hardware in the loop (HiL) or vehicle in the loop (ViL) scenario controller.

**return**

areg\_osetup\_ip\_address: No help available

```
get\_ip\_address() \rightarrow str
```
# SCPI: [SOURce<HW>]:AREGenerator:OSETup:IPADdress value: str = driver.source.areGenerator.osetup.get\_ip\_address()

Requires 'Data Source > HiL/ViL'. Sets the IP address of the R&S AREG800A for the hardware in the loop (HiL) or vehicle in the loop (ViL) scenario controller.

**return**

areg\_osetup\_ip\_address: No help available

 $get\_mode() \rightarrow OsetupMode$ 

```
# SCPI: [SOURce<HW>]:AREGenerator:OSETup:MODE
value: enums.OsetupMode = driver.source.areGenerator.osetup.get_mode()
```
Define the operation setup mode.

**return**

areg\_oset\_mode: STATic| DYNamic STATic Simulates static radar objects. DYNamic Simulates dynamic radar objects.

```
get\_port() \rightarrow int
```

```
# SCPI: [SOURce<HW>]:AREGenerator:OSETup:PORT
value: int = driver.source.areGenerator.osetup.get_port()
```
Requires 'Data Source > HiL/ViL'. Sets the host port of the instrument for the hardware in the loop (HiL) or vehicle in the loop (ViL) scenario controller.

**return**

areg\_oset\_port: integer Range: 0 to 64000

get\_protocol() → OsetupHilProtocol

# SCPI: [SOURce<HW>]:AREGenerator:OSETup:PROTocol value: enums.OsetupHilProtocol = driver.source.areGenerator.osetup.get\_ ˓<sup>→</sup>protocol()

Sets the protocol type for protocol data of hardware in the loop (HiL) or vehicle in the loop (ViL) scenarios.

#### **return**

areg\_oset\_protocol: ZMQ| DCP| UDP| UDPR ZMQ Zero message queue (ZMQ) asynchronous messaging library. The expected payload is the SensorData defined in the open simulation interface (OSI) . DCP Distributed co-simulation protocol (DCP) . The expected payload is the SensorData defined in the open simulation interface (OSI) . UDP User datagram protocol (UDP) . The expected payload is the SensorData defined in the open simulation interface (OSI) . UDPR User datagram protocol (UDP) raw data. Raw is a Rohde & Schwarz proprietary format.

## get\_reference() → OsetupObjRef

```
# SCPI: [SOURce<HW>]:AREGenerator:OSETup:REFerence
value: enums.OsetupObjRef = driver.source.areGenerator.osetup.get_reference()
```
Sets the object reference.

#### **return**

areg\_osetup\_ref: ORIGin| MAPPed ORIGin Sets the object reference to the origin in the polar coordinates map. MAPPed Sets a mapped sensor as object reference.

get\_source() → OsetupDataSource

```
# SCPI: [SOURce<HW>]:AREGenerator:OSETup:SOURce
value: enums.OsetupDataSource = driver.source.areGenerator.osetup.get_source()
```
Requires [:SOURce<hw>]:AREGenerator:OSETup:MODE DYNamic. Sets the data source for the dynamic operation.

#### **return**

areg\_oset\_source: SCENario| HIL SCENario Sets for dynamic radar object simulation scenarios. HIL Sets the data source to hardware in the loop (HiL) or vehicle in the loop (ViL) scenarios.

 $get\_those() \rightarrow AregSetupTimeBase$ 

```
# SCPI: [SOURce<HW>]:AREGenerator:OSETup:TBASe
value: enums.AregSetupTimeBase = driver.source.areGenerator.osetup.get_tbase()
```
Sets the time base of the logged data.

**return**

setup time base: SYSTem| SIMulation SYSTem The system time from the setup menu serves as time base. SIMulation The time stamp from the used scenario, e.g. from an OSI message, serves as time base.

set\_config(*mode\_llm: OsetupConfiguration*) → None

```
# SCPI: SOURce<HW>:AREGenerator:OSETup:CONFig
driver.source.areGenerator.osetup.set_config(mode_llm = enums.
˓→OsetupConfiguration.NR)
```
Sets the configuration mode of the IF output channel.

#### **param mode\_llm**

STD| NR STD The IF output channel works in standard mode. NR Requires R&S AREG8-K814. The IF output channel works in FMCW near range mode. This setting provides low latency at the IF output and allows you to simulate minimum distances between frontend and DUT of the length of the air gap.

set\_hostname(*areg\_osetup\_ip\_address: str*) → None

# SCPI: [SOURce<HW>]:AREGenerator:OSETup:HOSTname driver.source.areGenerator.osetup.set\_hostname(areg\_osetup\_ip\_address = 'abc')

Requires 'Data Source > HiL/ViL'. Sets the hostname of the R&S AREG800A for the hardware in the loop (HiL) or vehicle in the loop (ViL) scenario controller.

### **param areg\_osetup\_ip\_address**

No help available

set\_ip\_address(*areg\_osetup\_ip\_address: str*) → None

# SCPI: [SOURce<HW>]:AREGenerator:OSETup:IPADdress driver.source.areGenerator.osetup.set\_ip\_address(areg\_osetup\_ip\_address = 'abc')

Requires 'Data Source > HiL/ViL'. Sets the IP address of the R&S AREG800A for the hardware in the loop (HiL) or vehicle in the loop (ViL) scenario controller.

**param areg\_osetup\_ip\_address** string Range: 0.0.0.0. to ff.ff.ff.ff

set\_mode(*areg\_oset\_mode: OsetupMode*) → None

```
# SCPI: [SOURce<HW>]:AREGenerator:OSETup:MODE
driver.source.areGenerator.osetup.set_mode(areg_oset_mode = enums.OsetupMode.
˓→DYNamic)
```
Define the operation setup mode.

#### **param areg\_oset\_mode**

STATic| DYNamic STATic Simulates static radar objects. DYNamic Simulates dynamic radar objects.

 $set\_port(\text{~}age\text{~}oset\text{~}port: \text{~}int) \rightarrow \text{None}$ 

```
# SCPI: [SOURce<HW>]:AREGenerator:OSETup:PORT
driver.source.areGenerator.osetup.set_port(areg_oset_port = 1)
```
Requires 'Data Source > HiL/ViL'. Sets the host port of the instrument for the hardware in the loop (HiL) or vehicle in the loop (ViL) scenario controller.

**param areg\_oset\_port** integer Range: 0 to 64000

set\_protocol(*areg\_oset\_protocol: OsetupHilProtocol*) → None

```
# SCPI: [SOURce<HW>]:AREGenerator:OSETup:PROTocol
driver.source.areGenerator.osetup.set_protocol(areg_oset_protocol = enums.
˓→OsetupHilProtocol.DCP)
```
Sets the protocol type for protocol data of hardware in the loop (HiL) or vehicle in the loop (ViL) scenarios.

#### **param areg\_oset\_protocol**

ZMQ| DCP| UDP| UDPR ZMQ Zero message queue (ZMQ) asynchronous messaging library. The expected payload is the SensorData defined in the open simulation interface (OSI) . DCP Distributed co-simulation protocol (DCP) . The expected payload is the SensorData defined in the open simulation interface (OSI) . UDP User datagram protocol (UDP) . The expected payload is the SensorData defined in the open simulation interface (OSI) . UDPR User datagram protocol (UDP) raw data. Raw is a Rohde & Schwarz proprietary format.

set\_reference(*areg\_osetup\_ref: OsetupObjRef* ) → None

```
# SCPI: [SOURce<HW>]:AREGenerator:OSETup:REFerence
driver.source.areGenerator.osetup.set_reference(areg_osetup_ref = enums.
→OsetupObjRef.MAPPed)
```
Sets the object reference.

#### **param areg\_osetup\_ref**

ORIGin| MAPPed ORIGin Sets the object reference to the origin in the polar coordinates map. MAPPed Sets a mapped sensor as object reference.

set\_source(*areg\_oset\_source: OsetupDataSource*) → None

```
# SCPI: [SOURce<HW>]:AREGenerator:OSETup:SOURce
driver.source.areGenerator.osetup.set_source(areg_oset_source = enums.
˓→OsetupDataSource.HIL)
```
Requires [:SOURce<hw>]:AREGenerator:OSETup:MODE DYNamic. Sets the data source for the dynamic operation.

#### **param areg\_oset\_source**

SCENario| HIL SCENario Sets for dynamic radar object simulation scenarios. HIL Sets the data source to hardware in the loop (HiL) or vehicle in the loop (ViL) scenarios.

set\_tbase(*setup\_time\_base: AregSetupTimeBase*) → None

```
# SCPI: [SOURce<HW>]:AREGenerator:OSETup:TBASe
driver.source.areGenerator.osetup.set_tbase(setup_time_base = enums.
˓→AregSetupTimeBase.SIMulation)
```
Sets the time base of the logged data.

#### **param setup\_time\_base**

SYSTem| SIMulation SYSTem The system time from the setup menu serves as time base. SIMulation The time stamp from the used scenario, e.g. from an OSI message, serves as time base.

# **Cloning the Group**

```
# Create a clone of the original group, that exists independently
group2 = driver.source.areGenerator.osetup.clone()
```
## **Subgroups**

## **6.16.1.12.1 Apply**

# **SCPI Command :**

[SOURce<HW>]:AREGenerator:OSETup:APPLy

# class ApplyCls

Apply commands group definition. 1 total commands, 0 Subgroups, 1 group commands

 $set() \rightarrow None$ 

```
# SCPI: [SOURce<HW>]:AREGenerator:OSETup:APPLy
driver.source.areGenerator.osetup.apply.set()
```
Assigns and confirms the settings.

```
set\_with\_opc(<i>opc_timeout_ms</i>: int = -1) \rightarrow None
```

```
# SCPI: [SOURce<HW>]:AREGenerator:OSETup:APPLy
driver.source.areGenerator.osetup.apply.set_with_opc()
```
Assigns and confirms the settings.

Same as set, but waits for the operation to complete before continuing further. Use the RsAreg800.utilities.opc\_timeout\_set() to set the timeout value.

### **param opc\_timeout\_ms**

Maximum time to wait in milliseconds, valid only for this call.

# **6.16.1.12.2 Bw**

# **SCPI Command :**

[SOURce<HW>]:AREGenerator:OSETup:BW

#### class BwCls

Bw commands group definition. 2 total commands, 1 Subgroups, 1 group commands

### $get_value() \rightarrow OsetupBw$

```
# SCPI: [SOURce<HW>]:AREGenerator:OSETup:BW
value: enums.OsetupBw = driver.source.areGenerator.osetup.bw.get_value()
```
Sets the bandwidth of the IF output channel frequencies.

**return**

areg\_osetup\_bw: BW1G| BW2G| BW5G BW1G Sets the bandwidth to 1 MHz. BW2G Sets the bandwidth to 2 MHz. BW5G Sets the bandwidth to 5 MHz.

 $set_value(*areg*_o*setup*_o: *Osetup Bw*) \rightarrow None$ 

```
# SCPI: [SOURce<HW>]:AREGenerator:OSETup:BW
driver.source.areGenerator.osetup.bw.set_value(areg_osetup_bw = enums.OsetupBw.
\rightarrowBW1G)
```
Sets the bandwidth of the IF output channel frequencies.

**param areg\_osetup\_bw** BW1G| BW2G| BW5G BW1G Sets the bandwidth to 1 MHz. BW2G Sets the bandwidth to 2 MHz. BW5G Sets the bandwidth to 5 MHz.

# **Cloning the Group**

```
# Create a clone of the original group, that exists independently
group2 = driver.source.areGenerator.osetup.bw.clone()
```
### **Subgroups**

### **6.16.1.12.2.1 Apply**

### **SCPI Command :**

[SOURce<HW>]:AREGenerator:OSETup:BW:APPLy

### class ApplyCls

Apply commands group definition. 1 total commands, 0 Subgroups, 1 group commands

 $set() \rightarrow None$ 

# SCPI: [SOURce<HW>]:AREGenerator:OSETup:BW:APPLy driver.source.areGenerator.osetup.bw.apply.set()

Assigns and confirms the settings.

```
set\_with\_opc(<i>opc_timeout_ms</i>: int = -1) \rightarrow None
```

```
# SCPI: [SOURce<HW>]:AREGenerator:OSETup:BW:APPLy
driver.source.areGenerator.osetup.bw.apply.set_with_opc()
```
Assigns and confirms the settings.

Same as set, but waits for the operation to complete before continuing further. Use the RsAreg800.utilities.opc timeout set() to set the timeout value.

**param opc\_timeout\_ms**

Maximum time to wait in milliseconds, valid only for this call.

# **6.16.1.12.3 Hil**

# **SCPI Command :**

[SOURce<HW>]:AREGenerator:OSETup:HIL:UPD

#### class HilCls

Hil commands group definition. 1 total commands, 0 Subgroups, 1 group commands

 $get\_upd() \rightarrow \text{AregHilUpdateMode}$ 

```
# SCPI: [SOURce<HW>]:AREGenerator:OSETup:HIL:UPD
value: enums.AregHilUpdateMode = driver.source.areGenerator.osetup.hil.get_upd()
```
Sets the update mode for the HiL interface. The timestamp is an optional part of the OSI packets.

## **return**

upd\_mode: IMMediate| TIMestamp IMMediate Updates the simulated objects immediately on arrival of the OSI packet. If there is a timestamp in the OSI packet, the timestamp is not regarded. TIMestamp Updates the simulated objetcts when the system time reaches the timestamp of the OSI packet.

set\_upd(*upd\_mode: AregHilUpdateMode*) → None

```
# SCPI: [SOURce<HW>]:AREGenerator:OSETup:HIL:UPD
driver.source.areGenerator.osetup.hil.set_upd(upd_mode = enums.
˓→AregHilUpdateMode.IMMediate)
```
Sets the update mode for the HiL interface. The timestamp is an optional part of the OSI packets.

### **param upd\_mode**

IMMediate| TIMestamp IMMediate Updates the simulated objects immediately on arrival of the OSI packet. If there is a timestamp in the OSI packet, the timestamp is not regarded. TIMestamp Updates the simulated objetcts when the system time reaches the timestamp of the OSI packet.

# **6.16.1.12.4 MultiInstrument**

# **SCPI Commands :**

[SOURce<HW>]:AREGenerator:OSETup:MULTiinstrument:MODE [SOURce<HW>]:AREGenerator:OSETup:MULTiinstrument:PRIMary

### class MultiInstrumentCls

MultiInstrument commands group definition. 10 total commands, 3 Subgroups, 2 group commands

 $get\_mode() \rightarrow AregMultiInstMode$ 

```
# SCPI: [SOURce<HW>]:AREGenerator:OSETup:MULTiinstrument:MODE
value: enums.AregMultiInstMode = driver.source.areGenerator.osetup.
˓→multiInstrument.get_mode()
```
Defines the operation mode of the R&S AREG800A in a multi-instrument setup.

### **return**

mode: PRIMary| OFF| SECondary PRIMary The R&S AREG800A operates as a primary instrument. In this mode, the R&S AREG800A controls several R&S AREG800A instruments. OFF The R&S AREG800A operates in a standalone mode. SECondary Requires a control connection between this R&S AREG800A instrument and a primary R&S AREG800A instrument. The R&S AREG800A operates as a secondary instrument. In this mode, the R&S AREG800A is controlled by a primary R&S AREG800A instrument.

```
get\_primary() \rightarrow str
```

```
# SCPI: [SOURce<HW>]:AREGenerator:OSETup:MULTiinstrument:PRIMary
value: str = driver.source.areGenerator.osetup.multiInstrument.get_primary()
```
No command help available

**return**

prim\_syst\_ctrl\_add: No help available

set\_mode(*mode: AregMultiInstMode*) → None

```
# SCPI: [SOURce<HW>]:AREGenerator:OSETup:MULTiinstrument:MODE
driver.source.areGenerator.osetup.multiInstrument.set_mode(mode = enums.
 ˓→AregMultiInstMode.OFF)
```
Defines the operation mode of the R&S AREG800A in a multi-instrument setup.

#### **param mode**

PRIMary| OFF| SECondary PRIMary The R&S AREG800A operates as a primary instrument. In this mode, the R&S AREG800A controls several R&S AREG800A instruments. OFF The R&S AREG800A operates in a standalone mode. SECondary Requires a control connection between this R&S AREG800A instrument and a primary R&S AREG800A instrument. The R&S AREG800A operates as a secondary instrument. In this mode, the R&S AREG800A is controlled by a primary R&S AREG800A instrument.

set\_primary(*prim\_syst\_ctrl\_add: str*) → None

```
# SCPI: [SOURce<HW>]:AREGenerator:OSETup:MULTiinstrument:PRIMary
driver.source.areGenerator.osetup.multiInstrument.set_primary(prim_syst_ctrl_
\rightarrowadd = 'abc')
```
No command help available

**param prim\_syst\_ctrl\_add** No help available

# **Cloning the Group**

```
# Create a clone of the original group, that exists independently
group2 = driver.source.areGenerator.osetup.multiInstrument.clone()
```
## **Subgroups**

**6.16.1.12.4.1 Connect**

## **SCPI Command :**

[SOURce<HW>]:AREGenerator:OSETup:MULTiinstrument:CONNect

#### class ConnectCls

Connect commands group definition. 1 total commands, 0 Subgroups, 1 group commands

 $set() \rightarrow None$ 

# SCPI: [SOURce<HW>]:AREGenerator:OSETup:MULTiinstrument:CONNect driver.source.areGenerator.osetup.multiInstrument.connect.set()

Triggers connection to all secondary instruments by establishing a control connection via LAN. The R&S AREG800A connects all secondary instruments as configured by their IP address or hostname. See [:SOURce<hw>]:AREGenerator:OSETup:MULTiinstrument:SECondary<st>:HOSTname.

 $set\_with\_opc(*opc_timeout_ms*: int = -1) \rightarrow None$ 

# SCPI: [SOURce<HW>]:AREGenerator:OSETup:MULTiinstrument:CONNect driver.source.areGenerator.osetup.multiInstrument.connect.set\_with\_opc()

Triggers connection to all secondary instruments by establishing a control connection via LAN. The R&S AREG800A connects all secondary instruments as configured by their IP address or hostname. See [:SOURce<hw>]:AREGenerator:OSETup:MULTiinstrument:SECondary<st>:HOSTname.

Same as set, but waits for the operation to complete before continuing further. Use the RsAreg800.utilities.opc\_timeout\_set() to set the timeout value.

**param opc\_timeout\_ms** Maximum time to wait in milliseconds, valid only for this call.

# **6.16.1.12.4.2 Remove**

# class RemoveCls

Remove commands group definition. 1 total commands, 1 Subgroups, 0 group commands

# **Cloning the Group**

```
# Create a clone of the original group, that exists independently
group2 = driver.source.areGenerator.osetup.multiInstrument.remove.clone()
```
### **Subgroups**

## **6.16.1.12.4.3 Execute**

### **SCPI Command :**

[SOURce<HW>]:AREGenerator:OSETup:MULTiinstrument:REMove:EXECute

#### class ExecuteCls

Execute commands group definition. 1 total commands, 0 Subgroups, 1 group commands

 $set() \rightarrow None$ 

# SCPI: [SOURce<HW>]:AREGenerator:OSETup:MULTiinstrument:REMove:EXECute driver.source.areGenerator.osetup.multiInstrument.remove.execute.set()

No command help available

 $set\_with\_opc(*opc_timeout_ms*: int = -1) \rightarrow None$ 

# SCPI: [SOURce<HW>]:AREGenerator:OSETup:MULTiinstrument:REMove:EXECute driver.source.areGenerator.osetup.multiInstrument.remove.execute.set\_with\_opc()

No command help available

Same as set, but waits for the operation to complete before continuing further. Use the RsAreg800.utilities.opc\_timeout\_set() to set the timeout value.

#### **param opc\_timeout\_ms**

Maximum time to wait in milliseconds, valid only for this call.

# **6.16.1.12.4.4 Secondary**

#### **SCPI Commands :**

[SOURce<HW>]:AREGenerator:OSETup:MULTiinstrument:SECondary:HOSTname [SOURce<HW>]:AREGenerator:OSETup:MULTiinstrument:SECondary

### class SecondaryCls

Secondary commands group definition. 6 total commands, 4 Subgroups, 2 group commands

```
get\_hostname() \rightarrow str
```

```
# SCPI: [SOURce<HW>]:AREGenerator:OSETup:MULTiinstrument:SECondary:HOSTname
value: str = driver.source.areGenerator.osetup.multiInstrument.secondary.get_
˓→hostname()
```
Sets the IP address or hostname of the secondary instrument. If you remove the secondary instrument, the firmware saves hostname of the secondary instrument for correct mapping. For example, if you want to add the secondary instrument again.

```
return
```
hostname: string

```
get_value() \rightarrow str
```

```
# SCPI: [SOURce<HW>]:AREGenerator:OSETup:MULTiinstrument:SECondary
value: str = driver.source.areGenerator.osetup.multiInstrument.secondary.get_
\rightarrowvalue()
```
No command help available

**return**

sec\_addr: No help available

set\_hostname(*hostname: str*) → None

```
# SCPI: [SOURce<HW>]:AREGenerator:OSETup:MULTiinstrument:SECondary:HOSTname
driver.source.areGenerator.osetup.multiInstrument.secondary.set_
˓→hostname(hostname = 'abc')
```
Sets the IP address or hostname of the secondary instrument. If you remove the secondary instrument, the firmware saves hostname of the secondary instrument for correct mapping. For example, if you want to add the secondary instrument again.

### **param hostname** string

set\_value(*sec\_addr: str*) → None

```
# SCPI: [SOURce<HW>]:AREGenerator:OSETup:MULTiinstrument:SECondary
driver.source.areGenerator.osetup.multiInstrument.secondary.set_value(sec_addr␣
\leftrightarrow= 'abc')
```
No command help available

**param sec\_addr** No help available

# **Cloning the Group**

```
# Create a clone of the original group, that exists independently
group2 = driver.source.areGenerator.osetup.multiInstrument.secondary.clone()
```
## **Subgroups**

# **6.16.1.12.4.5 Add**

### **SCPI Command :**

[SOURce<HW>]:AREGenerator:OSETup:MULTiinstrument:SECondary:ADD

## class AddCls

Add commands group definition. 1 total commands, 0 Subgroups, 1 group commands

#### $set() \rightarrow None$

# SCPI: [SOURce<HW>]:AREGenerator:OSETup:MULTiinstrument:SECondary:ADD driver.source.areGenerator.osetup.multiInstrument.secondary.add.set()

Adds the configuration of the secondary instrument. Also triggers connecting the primary instrument for control the secondary instrument. You can add previous secondary instruments configurations without specifying the hostname again. The firmware saves hostname of the secondary instrument for correct mapping.

 $set\_with\_opc(*opc_timeout_ms*: int = -1) \rightarrow None$ 

```
# SCPI: [SOURce<HW>]:AREGenerator:OSETup:MULTiinstrument:SECondary:ADD
driver.source.areGenerator.osetup.multiInstrument.secondary.add.set_with_opc()
```
Adds the configuration of the secondary instrument. Also triggers connecting the primary instrument for control the secondary instrument. You can add previous secondary instruments configurations without specifying the hostname again. The firmware saves hostname of the secondary instrument for correct mapping.

Same as set, but waits for the operation to complete before continuing further. Use the RsAreg800.utilities.opc\_timeout\_set() to set the timeout value.

#### **param opc\_timeout\_ms**

Maximum time to wait in milliseconds, valid only for this call.

# **6.16.1.12.4.6 Connection**

## **SCPI Command :**

[SOURce<HW>]:AREGenerator:OSETup:MULTiinstrument:SECondary:CONNection:[STATe]

### class ConnectionCls

Connection commands group definition. 1 total commands, 0 Subgroups, 1 group commands

#### get\_state() → AregMultiInstCnctStatus

```
# SCPI: [SOURce<HW>
˓→]:AREGenerator:OSETup:MULTiinstrument:SECondary:CONNection:[STATe]
value: enums.AregMultiInstCnctStatus = driver.source.areGenerator.osetup.
˓→multiInstrument.secondary.connection.get_state()
```
Queries the connection state of the secondary instrument. If you remove a secondary instrument, the connection state of this secondary instrument is DISConnected.

### **return**

conn\_state: DISConnected| CONNected| TCONnencting| TDISconnecting| CERRor DISConnected The secondary instrument is disconnected. DISConnected The secondary instrument is connected. TDISconnecting Triggers disconnecting the secondary instrument. CERRor Connection error.

# **6.16.1.12.4.7 Execute**

# **SCPI Command :**

[SOURce<HW>]:AREGenerator:OSETup:MULTiinstrument:SECondary:EXECute

#### class ExecuteCls

Execute commands group definition. 1 total commands, 0 Subgroups, 1 group commands

 $set() \rightarrow None$ 

# SCPI: [SOURce<HW>]:AREGenerator:OSETup:MULTiinstrument:SECondary:EXECute driver.source.areGenerator.osetup.multiInstrument.secondary.execute.set()

No command help available

 $set\_with\_opc(*opc_timeout_ms*: int = -1) \rightarrow None$ 

```
# SCPI: [SOURce<HW>]:AREGenerator:OSETup:MULTiinstrument:SECondary:EXECute
driver.source.areGenerator.osetup.multiInstrument.secondary.execute.set_with_
\rightarrowopc()
```
No command help available

Same as set, but waits for the operation to complete before continuing further. Use the RsAreg800.utilities.opc\_timeout\_set() to set the timeout value.

### **param opc\_timeout\_ms**

Maximum time to wait in milliseconds, valid only for this call.

# **6.16.1.12.4.8 Remove**

## **SCPI Command :**

[SOURce<HW>]:AREGenerator:OSETup:MULTiinstrument:SECondary:REMove

#### class RemoveCls

Remove commands group definition. 1 total commands, 0 Subgroups, 1 group commands

 $set() \rightarrow None$ 

# SCPI: [SOURce<HW>]:AREGenerator:OSETup:MULTiinstrument:SECondary:REMove driver.source.areGenerator.osetup.multiInstrument.secondary.remove.set()

Removes the secondary instrument from connected R&S AREG800A instruments that are listed in the primary instrument. Also, this command terminates the control connection between primary instrument and the secondary instrument. The firmware saves hostname of the secondary instrument for correct mapping. For example, if you want to add the secondary instrument again.

 $set\_with\_opc(*opc_timeout_ms*: int = -1) \rightarrow None$ 

```
# SCPI: [SOURce<HW>]:AREGenerator:OSETup:MULTiinstrument:SECondary:REMove
driver.source.areGenerator.osetup.multiInstrument.secondary.remove.set_with_
\rightarrowopc()
```
Removes the secondary instrument from connected R&S AREG800A instruments that are listed in the primary instrument. Also, this command terminates the control connection between primary instrument and the secondary instrument. The firmware saves hostname of the secondary instrument for correct mapping. For example, if you want to add the secondary instrument again.

Same as set, but waits for the operation to complete before continuing further. Use the RsAreg800.utilities.opc\_timeout\_set() to set the timeout value.

#### **param opc\_timeout\_ms**

Maximum time to wait in milliseconds, valid only for this call.

# **6.16.1.12.5 Swunit**

# **SCPI Command :**

```
[SOURce<HW>]:AREGenerator:OSETup:SWUNit:[STATe]
```
# class SwunitCls

Swunit commands group definition. 1 total commands, 0 Subgroups, 1 group commands

 $get\_state() \rightarrow bool$ 

```
# SCPI: [SOURce<HW>]:AREGenerator:OSETup:SWUNit:[STATe]
value: bool = driver.source.areGenerator.osetup.swunit.get_state()
```
Activates using a switching unit in the test setup, e.g. R&S OSP open switch and control platform. A switching unit in the test setup allows you to connect up to eight QAT channels to less than eight R&S AREG800A IF ports.

#### **return**

areg\_oset\_sw\_unit: 1| ON| 0| OFF

set\_state(*areg\_oset\_sw\_unit: bool*) → None

```
# SCPI: [SOURce<HW>]:AREGenerator:OSETup:SWUNit:[STATe]
driver.source.areGenerator.osetup.swunit.set_state(areg_oset_sw_unit = False)
```
Activates using a switching unit in the test setup, e.g. R&S OSP open switch and control platform. A switching unit in the test setup allows you to connect up to eight QAT channels to less than eight R&S AREG800A IF ports.

```
param areg_oset_sw_unit
  1| ON| 0| OFF
```
# **6.16.1.13 Radar**

## **SCPI Command :**

```
[SOURce<HW>]:AREGenerator:RADar:LSENsitivity
```
## class RadarCls

Radar commands group definition. 3 total commands, 2 Subgroups, 1 group commands

 $get\_l$ sensitivity()  $\rightarrow$  bool

# SCPI: [SOURce<HW>]:AREGenerator:RADar:LSENsitivity value: bool = driver.source.areGenerator.radar.get\_lsensitivity()

Defines if low sensitivity is used or not.

**return**

areg\_radar\_low\_sen: 1| ON| 0| OFF

set\_lsensitivity(*areg\_radar\_low\_sen: bool*) → None

```
# SCPI: [SOURce<HW>]:AREGenerator:RADar:LSENsitivity
driver.source.areGenerator.radar.set_lsensitivity(areg_radar_low_sen = False)
```
Defines if low sensitivity is used or not.

**param areg\_radar\_low\_sen** 1| ON| 0| OFF

# **Cloning the Group**

# Create a clone of the original group, that exists independently group2 = driver.source.areGenerator.radar.clone()

# **Subgroups**

**6.16.1.13.1 Base**

### **SCPI Command :**

[SOURce<HW>]:AREGenerator:RADar:BASE:ATTenuation

# class BaseCls

Base commands group definition. 1 total commands, 0 Subgroups, 1 group commands

```
get_attention() \rightarrow int
```

```
# SCPI: [SOURce<HW>]:AREGenerator:RADar:BASE:ATTenuation
value: int = driver.source.areGenerator.radar.base.get_attenuation()
```
No command help available

**return**

areg\_base\_att: No help available

set\_attenuation(*areg\_base\_att: int*) → None

```
# SCPI: [SOURce<HW>]:AREGenerator:RADar:BASE:ATTenuation
driver.source.areGenerator.radar.base.set_attenuation(areg_base_att = 1)
```
No command help available

**param areg\_base\_att** No help available

# **6.16.1.13.2 Power**

# **SCPI Command :**

[SOURce<HW>]:AREGenerator:RADar:POWer:INDicator

#### class PowerCls

Power commands group definition. 1 total commands, 0 Subgroups, 1 group commands

```
get\_indicator() \rightarrow \text{AregRadarPowIndicator}
```

```
# SCPI: [SOURce<HW>]:AREGenerator:RADar:POWer:INDicator
value: enums.AregRadarPowIndicator = driver.source.areGenerator.radar.power.get_
˓→indicator()
```
The radar power indicator is a summary indicator for all radar object powers.

### **return**

pow\_indicator: OFF| GOOD| WEAK| BAD OFF No or very weak RX power is detected. GOOD The RX power is in linear range. WEAK The RX power is strong, non-linear effects can occur. BAD The RX power is in a range, where the receiver is in saturation.

# **6.16.1.14 Scenario**

## **SCPI Commands :**

```
[SOURce<HW>]:AREGenerator:SCENario:PROGress
[SOURce<HW>]:AREGenerator:SCENario:RESet
[SOURce<HW>]:AREGenerator:SCENario:STARt
[SOURce<HW>]:AREGenerator:SCENario:STATus
[SOURce<HW>]:AREGenerator:SCENario:STOP
```
# class ScenarioCls

Scenario commands group definition. 12 total commands, 4 Subgroups, 5 group commands

```
get\_progress() \rightarrow float
```

```
# SCPI: [SOURce<HW>]:AREGenerator:SCENario:PROGress
value: float = driver.source.areGenerator.scenario.get_progress()
```
Queries the current position in time while playing the file. Query the current position via [:SOURce<hw>]:AREGenerator:SCENario:PROGress?.

**return**

scenario\_progres: float Range: 0 to 100

```
get\_status() \rightarrow ScenarioStatus
```

```
# SCPI: [SOURce<HW>]:AREGenerator:SCENario:STATus
value: enums.ScenarioStatus = driver.source.areGenerator.scenario.get_status()
```
Queries the status of the played scenario file.

**return**

scenario\_status: RUNNing| STOPped RUNNing The replay of the scenario is ongoing. STOPped The replay of the scenario is stopped.

 $reset() \rightarrow None$ 

# SCPI: [SOURce<HW>]:AREGenerator:SCENario:RESet driver.source.areGenerator.scenario.reset()

Resets the Start, Stop and Position parameters of the replayed scenario.

reset\_with\_opc(*opc\_timeout\_ms: int = -1*)  $\rightarrow$  None

# SCPI: [SOURce<HW>]:AREGenerator:SCENario:RESet driver.source.areGenerator.scenario.reset\_with\_opc()

Resets the Start, Stop and Position parameters of the replayed scenario.

Same as reset, but waits for the operation to complete before continuing further. Use the RsAreg800.utilities.opc\_timeout\_set() to set the timeout value.

**param opc\_timeout\_ms**

Maximum time to wait in milliseconds, valid only for this call.

set\_progress(*scenario\_progres: float*) → None

```
# SCPI: [SOURce<HW>]:AREGenerator:SCENario:PROGress
driver.source.areGenerator.scenario.set_progress(scenario_progres = 1.0)
```
Queries the current position in time while playing the file. Query the current position via [:SOURce<hw>]:AREGenerator:SCENario:PROGress?.

**param scenario\_progres** float Range: 0 to 100

set\_status(*scenario\_status: ScenarioStatus*) → None

```
# SCPI: [SOURce<HW>]:AREGenerator:SCENario:STATus
driver.source.areGenerator.scenario.set_status(scenario_status = enums.
˓→ScenarioStatus.RUNNing)
```
Queries the status of the played scenario file.

### **param scenario\_status**

RUNNing| STOPped RUNNing The replay of the scenario is ongoing. STOPped The replay of the scenario is stopped.

 $start() \rightarrow None$ 

```
# SCPI: [SOURce<HW>]:AREGenerator:SCENario:STARt
driver.source.areGenerator.scenario.start()
```
Starts the player. Plays the scenario file from the beginning.

 $start\_with\_opc(*opc_timeout_ms*: int = -1) \rightarrow None$ 

```
# SCPI: [SOURce<HW>]:AREGenerator:SCENario:STARt
driver.source.areGenerator.scenario.start_with_opc()
```
Starts the player. Plays the scenario file from the beginning.

Same as start, but waits for the operation to complete before continuing further. Use the RsAreg800.utilities.opc\_timeout\_set() to set the timeout value.

```
param opc_timeout_ms
```
Maximum time to wait in milliseconds, valid only for this call.

 $stop() \rightarrow None$ 

# SCPI: [SOURce<HW>]:AREGenerator:SCENario:STOP driver.source.areGenerator.scenario.stop()

Stops the player. After stopping, you can resume playing by [:SOURce<hw>]:AREGenerator:SCENario:STARt. The file plays from the start position.

 $stop\_with\_opc(opc_timeout\_ms: int = -1) \rightarrow None$ 

```
# SCPI: [SOURce<HW>]:AREGenerator:SCENario:STOP
driver.source.areGenerator.scenario.stop_with_opc()
```
Stops the player. After stopping, you can resume playing by [:SOURce<hw>]:AREGenerator:SCENario:STARt. The file plays from the start position.

Same as stop, but waits for the operation to complete before continuing further. Use the RsAreg800.utilities.opc\_timeout\_set() to set the timeout value.

#### **param opc\_timeout\_ms**

Maximum time to wait in milliseconds, valid only for this call.

# **Cloning the Group**

# Create a clone of the original group, that exists independently group2 = driver.source.areGenerator.scenario.clone()

## **Subgroups**

# **6.16.1.14.1 File**

## **SCPI Commands :**

```
[SOURce<HW>]:AREGenerator:SCENario:FILE:CATalog
[SOURce<HW>]:AREGenerator:SCENario:FILE
```
### class FileCls

File commands group definition. 2 total commands, 0 Subgroups, 2 group commands

```
get\_catalog() \rightarrow List[str]
```

```
# SCPI: [SOURce<HW>]:AREGenerator:SCENario:FILE:CATalog
value: List[str] = driver.source.areGenerator.scenario.file.get_catalog()
```
Queries the available scenario files. Lists all **\***.osi and **\***.sm files available in the default directory /var/user/.

**return** areg\_scenario\_file\_cat: No help available

```
get_value() \rightarrow str
```

```
# SCPI: [SOURce<HW>]:AREGenerator:SCENario:FILE
value: str = driver.source.areGenerator.scenario.file.get_value()
```
Selects an existing scenario file from the default directory or from a specific directory.

**return**

scenario\_file: string

set\_value(*scenario\_file: str*) → None

# SCPI: [SOURce<HW>]:AREGenerator:SCENario:FILE driver.source.areGenerator.scenario.file.set\_value(scenario\_file = 'abc')

Selects an existing scenario file from the default directory or from a specific directory.

**param scenario\_file** string

## **6.16.1.14.2 Pause**

# **SCPI Command :**

[SOURce<HW>]:AREGenerator:SCENario:PAUSe

# class PauseCls

Pause commands group definition. 1 total commands, 0 Subgroups, 1 group commands

 $set() \rightarrow None$ 

```
# SCPI: [SOURce<HW>]:AREGenerator:SCENario:PAUSe
driver.source.areGenerator.scenario.pause.set()
```
Pauses the player. After pausing, you can resume playing by [:SOURce<hw>]:AREGenerator:SCENario:STARt.

 $set\_with\_opc(*opc_timeout_ms*: int = -1) \rightarrow None$ 

```
# SCPI: [SOURce<HW>]:AREGenerator:SCENario:PAUSe
driver.source.areGenerator.scenario.pause.set_with_opc()
```
Pauses the player. After pausing, you can resume playing by [:SOURce<hw>]:AREGenerator:SCENario:STARt.

Same as set, but waits for the operation to complete before continuing further. Use the RsAreg800.utilities.opc\_timeout\_set() to set the timeout value.

**param opc\_timeout\_ms**

Maximum time to wait in milliseconds, valid only for this call.

# **6.16.1.14.3 Position**

# **SCPI Commands :**

```
[SOURce<HW>]:AREGenerator:SCENario:POSition:ACTual
[SOURce<HW>]:AREGenerator:SCENario:POSition:STARt
[SOURce<HW>]:AREGenerator:SCENario:POSition:STOP
```
#### class PositionCls

Position commands group definition. 3 total commands, 0 Subgroups, 3 group commands

```
get\_actual() \rightarrow int
```
# SCPI: [SOURce<HW>]:AREGenerator:SCENario:POSition:ACTual value: int = driver.source.areGenerator.scenario.position.get\_actual()

Queries the current play position in the file.

**return**

scen\_act\_pos: integer Range: 0 to 1E9

 $get\_start() \rightarrow int$ 

```
# SCPI: [SOURce<HW>]:AREGenerator:SCENario:POSition:STARt
value: int = driver.source.areGenerator.scenario.position.get_start()
```
Sets the start position in the scenario file. Data which chronologically precedes the start position is not replayed by the player. The entered time stamp must chronologically always precede the defined [:SOURce<hw>]:AREGenerator:SCENario:POSition:STOP time stamp.

**return**

scen\_start\_pos: integer Range: 0 to 1E9

 $get\_stop() \rightarrow int$ 

```
# SCPI: [SOURce<HW>]:AREGenerator:SCENario:POSition:STOP
value: int = driver.source.areGenerator.scenario.position.get_stop()
```
Sets the end position in the file. Data which chronologically follows the end position is not replayed by the player. When the player reaches the Stop position, it returns to the Start position ([:SOURce<hw>]:AREGenerator:SCENario:REPLay:LOOP) . The time stamp must chronologically always follow the defined [:SOURce<hw>]:AREGenerator:SCENario:STARt time stamp.

```
return
```
scen stop pos: integer Range: 0 to 1E9

set\_start(*scen\_start\_pos: int*) → None

```
# SCPI: [SOURce<HW>]:AREGenerator:SCENario:POSition:STARt
driver.source.areGenerator.scenario.position.set_start(scen_start_pos = 1)
```
Sets the start position in the scenario file. Data which chronologically precedes the start position is not replayed by the player. The entered time stamp must chronologically always precede the defined [:SOURce<hw>]:AREGenerator:SCENario:POSition:STOP time stamp.

**param scen\_start\_pos** integer Range: 0 to 1E9

set\_stop(*scen\_stop\_pos: int*) → None

```
# SCPI: [SOURce<HW>]:AREGenerator:SCENario:POSition:STOP
driver.source.areGenerator.scenario.position.set_stop(scen_stop_pos = 1)
```
Sets the end position in the file. Data which chronologically follows the end position is not replayed by the player. When the player reaches the Stop position, it returns to the Start position ([:SOURce<hw>]:AREGenerator:SCENario:REPLay:LOOP) . The time stamp must chronologically always follow the defined [:SOURce<hw>]:AREGenerator:SCENario:STARt time stamp.

**param scen\_stop\_pos** integer Range: 0 to 1E9

## **6.16.1.14.4 Replay**

# **SCPI Command :**

[SOURce<HW>]:AREGenerator:SCENario:REPLay:[MODE]

#### class ReplayCls

Replay commands group definition. 1 total commands, 0 Subgroups, 1 group commands

 $get\_mode() \rightarrow ScenarioReplyMode$ 

```
# SCPI: [SOURce<HW>]:AREGenerator:SCENario:REPLay:[MODE]
value: enums.ScenarioReplyMode = driver.source.areGenerator.scenario.replay.get_
\rightarrowmode()
```
Defines, if the files are played once or continuously. Files are replayed within the defined start position and stop position.

#### **return**

scen\_reply\_mode: SINGle| LOOP SINGle Files are played once within the defined positions in the file. LOOP Files are played continuously within the defined positions in the file.

set\_mode(*scen\_reply\_mode: ScenarioReplyMode*) → None

```
# SCPI: [SOURce<HW>]:AREGenerator:SCENario:REPLay:[MODE]
driver.source.areGenerator.scenario.replay.set_mode(scen_reply_mode = enums.
˓→ScenarioReplyMode.LOOP)
```
Defines, if the files are played once or continuously. Files are replayed within the defined start position and stop position.

**param scen\_reply\_mode**

SINGle| LOOP SINGle Files are played once within the defined positions in the file. LOOP Files are played continuously within the defined positions in the file.

# **6.16.1.15 Sensor<Sensor>**

# **RepCap Settings**

```
# Range: Nr1 .. Nr8
rc = driver.source.areGenerator.sensor.repcap_sensor_get()
driver.source.areGenerator.sensor.repcap_sensor_set(repcap.Sensor.Nr1)
```
#### class SensorCls

Sensor commands group definition. 11 total commands, 11 Subgroups, 0 group commands Repeated Capability: Sensor, default value after init: Sensor.Nr1

### **Cloning the Group**

```
# Create a clone of the original group, that exists independently
group2 = driver.source.areGenerator.sensor.clone()
```
### **Subgroups**

**6.16.1.15.1 Add**

### **SCPI Command :**

[SOURce<HW>]:AREGenerator:SENSor<CH>:ADD

# class AddCls

Add commands group definition. 1 total commands, 0 Subgroups, 1 group commands

```
set(sensor=Sensor.Default) → None
```
# SCPI: [SOURce<HW>]:AREGenerator:SENSor<CH>:ADD driver.source.areGenerator.sensor.add.set(sensor = repcap.Sensor.Default)

Adds a configuration for a connected sensor. A line with contiguous numeration is added.

#### **param sensor**

optional repeated capability selector. Default value: Nr1 (settable in the interface 'Sensor')
$set\_with\_opc(sensor=sensor.Default, opc$  *timeout ms: int = -1*)  $\rightarrow$  None

#### **6.16.1.15.2 Alias**

### **SCPI Command :**

[SOURce<HW>]:AREGenerator:SENSor<CH>:ALIas

#### class AliasCls

Alias commands group definition. 1 total commands, 0 Subgroups, 1 group commands

get(*sensor=Sensor.Default*) → str

```
# SCPI: [SOURce<HW>]:AREGenerator:SENSor<CH>:ALIas
value: str = driver.source.areGenerator.sensor.alias.get(sensor = repcap.Sensor.
˓→Default)
```
Sets the alias of the radar sensor.

#### **param sensor**

optional repeated capability selector. Default value: Nr1 (settable in the interface 'Sensor')

#### **return**

areg\_sens\_alias: string

set(*areg\_sens\_alias: str*, *sensor=Sensor.Default*) → None

```
# SCPI: [SOURce<HW>]:AREGenerator:SENSor<CH>:ALIas
driver.source.areGenerator.sensor.alias.set(areg_sens_alias = 'abc', sensor =\Box˓→repcap.Sensor.Default)
```
Sets the alias of the radar sensor.

**param areg\_sens\_alias** string

**param sensor**

optional repeated capability selector. Default value: Nr1 (settable in the interface 'Sensor')

### **6.16.1.15.3 Angle**

#### **SCPI Command :**

[SOURce<HW>]:AREGenerator:SENSor<CH>:ANGLe

### class AngleCls

Angle commands group definition. 1 total commands, 0 Subgroups, 1 group commands

 $get(sensor=sensor.Default) \rightarrow int$ 

```
# SCPI: [SOURce<HW>]:AREGenerator:SENSor<CH>:ANGLe
value: int = driver.source.areGenerator.sensor.angle.get(sensor = repcap.Sensor.
˓→Default)
```
Sets the relative angle between radar sensor and origin.

#### **param sensor**

optional repeated capability selector. Default value: Nr1 (settable in the interface 'Sensor')

**return**

areg\_sens\_sto\_angle: integer Range: -180 to 180

set(*areg\_sens\_sto\_angle: int*, *sensor=Sensor.Default*) → None

```
# SCPI: [SOURce<HW>]:AREGenerator:SENSor<CH>:ANGLe
driver.source.areGenerator.sensor.angle.set(areg_sens_sto_angle = 1, sensor =\Box˓→repcap.Sensor.Default)
```
Sets the relative angle between radar sensor and origin.

**param areg\_sens\_sto\_angle** integer Range: -180 to 180

**param sensor**

optional repeated capability selector. Default value: Nr1 (settable in the interface 'Sensor')

## **6.16.1.15.4 Bw**

## **SCPI Command :**

[SOURce<HW>]:AREGenerator:SENSor<CH>:BW

#### class BwCls

Bw commands group definition. 1 total commands, 0 Subgroups, 1 group commands

 $get(*sensor*=*Sensor*.*Default*) \rightarrow int$ 

```
# SCPI: [SOURce<HW>]:AREGenerator:SENSor<CH>:BW
value: int = driver.source.areGenerator.sensor.bw.get(sensor = repcap.Sensor.
˓→Default)
```
Sets the bandwidth for the radar sensor. Set it according to the bandwith of the radar sensor included in the test setup.

#### **param sensor**

optional repeated capability selector. Default value: Nr1 (settable in the interface 'Sensor')

**return**

areg\_sens\_bw: integer Range: 0 to 10E9

set(*areg\_sens\_bw: int*, *sensor=Sensor.Default*) → None

```
# SCPI: [SOURce<HW>]:AREGenerator:SENSor<CH>:BW
driver. source.areGenerator.sensor.bw.set(areg_sens_bw = 1, sensor = repcap.
˓→Sensor.Default)
```
Sets the bandwidth for the radar sensor. Set it according to the bandwith of the radar sensor included in the test setup.

### **param areg\_sens\_bw** integer Range: 0 to 10E9

**param sensor**

optional repeated capability selector. Default value: Nr1 (settable in the interface 'Sensor')

### **6.16.1.15.5 Center**

### **SCPI Command :**

[SOURce<HW>]:AREGenerator:SENSor<CH>:CENTer

## class CenterCls

Center commands group definition. 1 total commands, 0 Subgroups, 1 group commands

get(*sensor=Sensor.Default*) → int

```
# SCPI: [SOURce<HW>]:AREGenerator:SENSor<CH>:CENTer
value: int = driver.source. areGenerator.sensor.center.get(sensor = repcap.˓→Sensor.Default)
```
Sets the center frequency for the radar sensor. Set it according to the center frequency of the radar sensor included in the test setup.

#### **param sensor**

optional repeated capability selector. Default value: Nr1 (settable in the interface 'Sensor')

#### **return**

areg\_sens\_cent\_fre: integer Range: depends on settings to depends on settings

set(*areg\_sens\_cent\_fre: int*, *sensor=Sensor.Default*) → None

```
# SCPI: [SOURce<HW>]:AREGenerator:SENSor<CH>:CENTer
driver.source.areGenerator.sensor.center.set(areg_sens_cent_fre = 1, sensor =\Box˓→repcap.Sensor.Default)
```
Sets the center frequency for the radar sensor. Set it according to the center frequency of the radar sensor included in the test setup.

#### **param areg\_sens\_cent\_fre**

integer Range: depends on settings to depends on settings

#### **param sensor**

optional repeated capability selector. Default value: Nr1 (settable in the interface 'Sensor')

## **6.16.1.15.6 Cfactor**

### **SCPI Command :**

[SOURce<HW>]:AREGenerator:SENSor<CH>:CFACtor

#### class CfactorCls

Cfactor commands group definition. 1 total commands, 0 Subgroups, 1 group commands

get(*sensor=Sensor.Default*) → float

```
# SCPI: [SOURce<HW>]:AREGenerator:SENSor<CH>:CFACtor
value: float = driver.source.areGenerator.sensor.cfactor.get(sensor = repcap.
˓→Sensor.Default)
```
Sets the crest factor for the signal.

#### **param sensor**

optional repeated capability selector. Default value: Nr1 (settable in the interface 'Sensor')

**return**

areg\_sens\_crest\_fa: float Range: 0 to 100

set(*areg\_sens\_crest\_fa: float*, *sensor=Sensor.Default*) → None

```
# SCPI: [SOURce<HW>]:AREGenerator:SENSor<CH>:CFACtor
driver.source.areGenerator.sensor.cfactor.set(areg_sens_crest_fa = 1.0, sensor<sub>u</sub>
˓→= repcap.Sensor.Default)
```
Sets the crest factor for the signal.

**param areg\_sens\_crest\_fa** float Range: 0 to 100

#### **param sensor**

optional repeated capability selector. Default value: Nr1 (settable in the interface 'Sensor')

## **6.16.1.15.7 Count**

#### **SCPI Command :**

[SOURce<HW>]:AREGenerator:SENSor<CH>:COUNt

#### class CountCls

Count commands group definition. 1 total commands, 0 Subgroups, 1 group commands

 $get(*sensor*=*Sensor*.*Default*) \rightarrow int$ 

```
# SCPI: [SOURce<HW>]:AREGenerator:SENSor<CH>:COUNt
value: int = driver.source.areGenerator.sensor.count.get(sensor = repcap.Sensor.
˓→Default)
```
Queries the number of radar sensors in the test setup.

#### **param sensor**

optional repeated capability selector. Default value: Nr1 (settable in the interface 'Sensor')

#### **return**

areg\_sensor\_count: integer Range: 0 to 8

## **6.16.1.15.8 Distance**

## **SCPI Command :**

[SOURce<HW>]:AREGenerator:SENSor<CH>:DISTance

#### class DistanceCls

Distance commands group definition. 1 total commands, 0 Subgroups, 1 group commands

 $get(sensor=Sensor.Default) \rightarrow int$ 

```
# SCPI: [SOURce<HW>]:AREGenerator:SENSor<CH>:DISTance
value: int = driver.source.areGenerator.sensor.distance.get(sensor = repcap.
˓→Sensor.Default)
```
Sets the relative distance between radar sensor and origin.

### **param sensor**

optional repeated capability selector. Default value: Nr1 (settable in the interface 'Sensor')

**return**

areg\_sens\_sto\_distance: integer Range: 0 to 30

set(*areg\_sens\_sto\_distance: int*, *sensor=Sensor.Default*) → None

```
# SCPI: [SOURce<HW>]:AREGenerator:SENSor<CH>:DISTance
driver.source.areGenerator.sensor.distance.set(areg_sens_sto_distance = 1, \ldots\rightarrowsensor = repcap. Sensor. Default)
```
Sets the relative distance between radar sensor and origin.

#### **param areg\_sens\_sto\_distance** integer Range: 0 to 30

#### **param sensor**

optional repeated capability selector. Default value: Nr1 (settable in the interface 'Sensor')

### **6.16.1.15.9 Dynamic**

#### class DynamicCls

Dynamic commands group definition. 1 total commands, 1 Subgroups, 0 group commands

## **Cloning the Group**

# Create a clone of the original group, that exists independently group2 = driver.source.areGenerator.sensor.dynamic.clone()

#### **Subgroups**

**6.16.1.15.9.1 Id**

### **SCPI Command :**

[SOURce<HW>]:AREGenerator:SENSor<CH>:DYNamic:ID

### class IdCls

Id commands group definition. 1 total commands, 0 Subgroups, 1 group commands

get(*sensor=Sensor.Default*) → int

```
# SCPI: [SOURce<HW>]:AREGenerator:SENSor<CH>:DYNamic:ID
value: int = driver.source.areGenerator.sensor.dynamic.id.get(sensor = repcap.
˓→Sensor.Default)
```
Requires: [:SOURce<hw>]:AREGenerator:OSETup:REFerence MAPPed. Sets the ID of the radar sensor according to the definition in the used protocol, e.g. in a ZMQ OSI HiL protocol. The mapping is defined in the object list of the used protocol, e.g. the 'sensor id' field in the osi3::sensorData struct for all OSI protocols.

### **param sensor**

optional repeated capability selector. Default value: Nr1 (settable in the interface 'Sensor')

#### **return**

areg\_sconf\_dyn\_id: integer Range: 0 to 1000

set(*areg\_sconf\_dyn\_id: int*, *sensor=Sensor.Default*) → None

```
# SCPI: [SOURce<HW>]:AREGenerator:SENSor<CH>:DYNamic:ID
driver.source.areGenerator.sensor.dynamic.id.set(areg_sconf_dyn_id = 1, sensor\Box˓→= repcap.Sensor.Default)
```
Requires: [:SOURce<hw>]:AREGenerator:OSETup:REFerence MAPPed. Sets the ID of the radar sensor according to the definition in the used protocol, e.g. in a ZMQ OSI HiL protocol. The mapping is defined in the object list of the used protocol, e.g. the 'sensor\_id' field in the osi3::sensorData struct for all OSI protocols.

**param areg\_sconf\_dyn\_id** integer Range: 0 to 1000

#### **param sensor**

optional repeated capability selector. Default value: Nr1 (settable in the interface 'Sensor')

## **6.16.1.15.10 Id**

## **SCPI Command :**

[SOURce<HW>]:AREGenerator:SENSor<CH>:ID

### class IdCls

Id commands group definition. 1 total commands, 0 Subgroups, 1 group commands

 $get(*sensor*=*Sensor*.*Default*) \rightarrow int$ 

```
# SCPI: [SOURce<HW>]:AREGenerator:SENSor<CH>:ID
value: int = driver.source.areGenerator.sensor.id.get(sensor = repcap.Sensor.
˓→Default)
```
Queries the identification name of the radar sensor.

#### **param sensor**

optional repeated capability selector. Default value: Nr1 (settable in the interface 'Sensor')

**return** areg\_sens\_id: integer Range: 0 to 1000

## **6.16.1.15.11 Rmv**

# **SCPI Command :**

[SOURce<HW>]:AREGenerator:SENSor<CH>:RMV

#### class RmvCls

Rmv commands group definition. 1 total commands, 0 Subgroups, 1 group commands

set(*sensor=Sensor.Default*) → None

```
# SCPI: [SOURce<HW>]:AREGenerator:SENSor<CH>:RMV
driver.source.areGenerator.sensor.rmv.set(sensor = repcap.Sensor.Default)
```
Removes the configuration of the radar sensor from the list.

### **param sensor**

optional repeated capability selector. Default value: Nr1 (settable in the interface 'Sensor')

set\_with\_opc(*sensor=Sensor.Default*, *opc\_timeout\_ms: int = -1*) → None

## **6.16.1.16 Swunit**

### **SCPI Commands :**

```
[SOURce<HW>]:AREGenerator:SWUNit:HOSTname
[SOURce<HW>]:AREGenerator:SWUNit:RX
[SOURce<HW>]:AREGenerator:SWUNit:STATus
[SOURce<HW>]:AREGenerator:SWUNit:TX
```
#### class SwunitCls

Swunit commands group definition. 16 total commands, 5 Subgroups, 4 group commands

```
get\_hostname() \rightarrow str
```

```
# SCPI: [SOURce<HW>]:AREGenerator:SWUNit:HOSTname
value: str = driver.source.areGenerator.swunit.get_hostname()
```
Sets the IP address or hostname of the connected switching unit in the test setup.

**return** areg\_swunit\_host: string

#### $get\_rx() \rightarrow str$

```
# SCPI: [SOURce<HW>]:AREGenerator:SWUNit:RX
value: str = driver.source.areGenerator.swunit.get_rx()
```
Requires [:SOURce<hw>]:AREGenerator:OSETup:SWUNit[:STATe] 1. Selects the switching unit connector (relay) of the switching unit connected to the RX channel of the R&S AREG800A. Enter the name of the relay of the switching unit to connect to the RX channel.

#### **return**

areg\_swunit\_rx\_ch: string

```
get\_status() \rightarrow str
```

```
# SCPI: [SOURce<HW>]:AREGenerator:SWUNit:STATus
value: str = driver.source.areGenerator.swunit.get_status()
```
Queries the status of the switching unit. Displays if the switching unit is connected or disconnected.

**return**

areg\_sw\_unit\_status: string

```
get\_tx() \rightarrow str
```

```
# SCPI: [SOURce<HW>]:AREGenerator:SWUNit:TX
value: str = driver.source.areGenerator.swunit.get_tx()
```
Requires [:SOURce<hw>]:AREGenerator:OSETup:SWUNit[:STATe] 1. Selects the switching unit connector (relay) of the switching unit connected to the TX channel of the R&S AREG800A. Enter the name of the relay of the switching unit to connect to the TX channel.

### **return**

areg\_swunit\_tx\_ch: string

set\_hostname(*areg\_swunit\_host: str*)  $\rightarrow$  None

# SCPI: [SOURce<HW>]:AREGenerator:SWUNit:HOSTname driver.source.areGenerator.swunit.set\_hostname(areg\_swunit\_host = 'abc')

Sets the IP address or hostname of the connected switching unit in the test setup.

**param areg\_swunit\_host** string

set\_rx(*areg\_swunit\_rx\_ch: str*) → None

```
# SCPI: [SOURce<HW>]:AREGenerator:SWUNit:RX
driver.source.areGenerator.swunit.set_rx(areg_swunit_rx_ch = 'abc')
```
Requires [:SOURce<hw>]:AREGenerator:OSETup:SWUNit[:STATe] 1. Selects the switching unit connector (relay) of the switching unit connected to the RX channel of the R&S AREG800A. Enter the name of the relay of the switching unit to connect to the RX channel.

**param areg\_swunit\_rx\_ch** string

set\_tx(*areg\_swunit\_tx\_ch: str*) → None

```
# SCPI: [SOURce<HW>]:AREGenerator:SWUNit:TX
driver.source.areGenerator.swunit.set_tx(areg_swunit_tx_ch = 'abc')
```
Requires [:SOURce<hw>]:AREGenerator:OSETup:SWUNit[:STATe] 1. Selects the switching unit connector (relay) of the switching unit connected to the TX channel of the R&S AREG800A. Enter the name of the relay of the switching unit to connect to the TX channel.

**param areg\_swunit\_tx\_ch** string

## **Cloning the Group**

```
# Create a clone of the original group, that exists independently
group2 = driver.source.areGenerator.swunit.clone()
```
### **Subgroups**

### **6.16.1.16.1 CableCorr**

#### class CableCorrCls

CableCorr commands group definition. 8 total commands, 1 Subgroups, 0 group commands

### **Cloning the Group**

```
# Create a clone of the original group, that exists independently
group2 = driver.source.areGenerator.swunit.cableCorr.clone()
```
### **Subgroups**

**6.16.1.16.1.1 Connector<Connector>**

### **RepCap Settings**

```
# Range: Nr1 .. Nr8
rc = driver.source.areGenerator.swunit.cableCorr.connector.repcap_connector_get()
driver.source.areGenerator.swunit.cableCorr.connector.repcap_connector_set(repcap.
˓→Connector.Nr1)
```
### class ConnectorCls

Connector commands group definition. 8 total commands, 2 Subgroups, 0 group commands Repeated Capability: Connector, default value after init: Connector.Nr1

## **Cloning the Group**

```
# Create a clone of the original group, that exists independently
group2 = driver.source.areGenerator.swunit.cableCorr.connector.clone()
```
### **Subgroups**

### **6.16.1.16.1.2 Rx<RxIndex>**

## **RepCap Settings**

```
# Range: Nr1 .. Nr16
rc = driver.source.areGenerator.swunit.cableCorr.connector.rx.repcap_rxIndex_get()
driver.source.areGenerator.swunit.cableCorr.connector.rx.repcap_rxIndex_set(repcap.
˓→RxIndex.Nr1)
```
### class RxCls

Rx commands group definition. 4 total commands, 2 Subgroups, 0 group commands Repeated Capability: RxIndex, default value after init: RxIndex.Nr1

### **Cloning the Group**

```
# Create a clone of the original group, that exists independently
group2 = driver.source.areGenerator.swunit.cableCorr.connector.rx.clone()
```
### **Subgroups**

**6.16.1.16.1.3 Mode**

### **SCPI Command :**

[SOURce<HW>]:AREGenerator:SWUNit:CABLecorr:CONNector<DI>:RX<ST>:MODE

#### class ModeCls

Mode commands group definition. 1 total commands, 0 Subgroups, 1 group commands

get(*connector=Connector.Default*, *rxIndex=RxIndex.Default*) → AregCableCorrSour

```
# SCPI: [SOURce<HW>]:AREGenerator:SWUNit:CABLecorr:CONNector<DI>:RX<ST>:MODE
value: enums.AregCableCorrSour = driver.source.areGenerator.swunit.cableCorr.
˓→connector.rx.mode.get(connector = repcap.Connector.Default, rxIndex = repcap.
˓→RxIndex.Default)
```
Selects the source for cable correction data.

### **param connector**

optional repeated capability selector. Default value: Nr1 (settable in the interface 'Connector')

#### **param rxIndex**

optional repeated capability selector. Default value: Nr1 (settable in the interface 'Rx')

#### **return**

areg\_cabel\_cor\_mod: USER| S2P| FACTory USER Selects user-defined cable correction data, i.e. fixed values for delay and attenuation. S2P Selects cable correction data from a file with file extension **\***.s2p. FACTory For TRX-type frontends only. Selects cable correction data for the TRX frontend from factory specification.

set(*areg\_cabel\_cor\_mod: AregCableCorrSour*, *connector=Connector.Default*, *rxIndex=RxIndex.Default*)  $\rightarrow$  None

```
# SCPI: [SOURce<HW>]:AREGenerator:SWUNit:CABLecorr:CONNector<DI>:RX<ST>:MODE
driver.source.areGenerator.swunit.cableCorr.connector.rx.mode.set(areg_cabel_
˓→cor_mod = enums.AregCableCorrSour.FACTory, connector = repcap.Connector.
\rightarrowDefault, rxIndex = repcap.RxIndex.Default)
```
Selects the source for cable correction data.

#### **param areg\_cabel\_cor\_mod**

USER| S2P| FACTory USER Selects user-defined cable correction data, i.e. fixed values for delay and attenuation. S2P Selects cable correction data from a file with file extension **\***.s2p. FACTory For TRX-type frontends only. Selects cable correction data for the TRX frontend from factory specification.

#### **param connector**

optional repeated capability selector. Default value: Nr1 (settable in the interface 'Connector')

#### **param rxIndex**

optional repeated capability selector. Default value: Nr1 (settable in the interface 'Rx')

## **6.16.1.16.1.4 User**

## class UserCls

User commands group definition. 3 total commands, 3 Subgroups, 0 group commands

### **Cloning the Group**

```
# Create a clone of the original group, that exists independently
group2 = driver.source.areGenerator.swunit.cableCorr.connector.rx.user.clone()
```
#### **Subgroups**

## **6.16.1.16.1.5 Attenuation**

## **SCPI Command :**

[SOURce<HW>]:AREGenerator:SWUNit:CABLecorr:CONNector<DI>:RX<ST>:USER:ATTenuation

#### class AttenuationCls

Attenuation commands group definition. 1 total commands, 0 Subgroups, 1 group commands

```
get(connector=Connector.Default, rxIndex=RxIndex.Default) → float
```

```
# SCPI: [SOURce<HW>]:AREGenerator:SWUNit:CABLecorr:CONNector<DI>:RX<ST>
˓→:USER:ATTenuation
value: float = driver.source.areGenerator.swunit.cableCorr.connector.rx.user.
˓→attenuation.get(connector = repcap.Connector.Default, rxIndex = repcap.
˓→RxIndex.Default)
```
Requires [:SOURce<hw>]:AREGenerator:SWUNit:CABLecorr:CONNector<di>:RX|TX:MODE USER or [:SOURce<hw>]:AREGenerator:SWUNit:CABLecorr:CONNector<di>:RX|TX:MODE S2P. Sets a user-defined attenuation value.

### **param connector**

optional repeated capability selector. Default value: Nr1 (settable in the interface 'Connector')

### **param rxIndex**

optional repeated capability selector. Default value: Nr1 (settable in the interface 'Rx')

#### **return**

areg\_cable\_corr\_at: float Range: -50 to 50

set(*areg\_cable\_corr\_at: float*, *connector=Connector.Default*, *rxIndex=RxIndex.Default*) → None

# SCPI: [SOURce<HW>]:AREGenerator:SWUNit:CABLecorr:CONNector<DI>:RX<ST> ˓<sup>→</sup>:USER:ATTenuation driver.source.areGenerator.swunit.cableCorr.connector.rx.user.attenuation.  $\rightarrow$ set(areg\_cable\_corr\_at = 1.0, connector = repcap.Connector.Default, rxIndex =\_ ˓<sup>→</sup>repcap.RxIndex.Default)

Requires [:SOURce<hw>]:AREGenerator:SWUNit:CABLecorr:CONNector<di>:RX|TX:MODE USER or [:SOURce<hw>]:AREGenerator:SWUNit:CABLecorr:CONNector<di>:RX|TX:MODE S2P. Sets a user-defined attenuation value.

#### **param areg\_cable\_corr\_at** float Range: -50 to 50

**param connector**

optional repeated capability selector. Default value: Nr1 (settable in the interface 'Connector')

#### **param rxIndex**

optional repeated capability selector. Default value: Nr1 (settable in the interface 'Rx')

## **6.16.1.16.1.6 Delay**

### **SCPI Command :**

[SOURce<HW>]:AREGenerator:SWUNit:CABLecorr:CONNector<DI>:RX<ST>:USER:DELay

## class DelayCls

Delay commands group definition. 1 total commands, 0 Subgroups, 1 group commands

get(*connector=Connector.Default*, *rxIndex=RxIndex.Default*) → float

```
# SCPI: [SOURce<HW>]:AREGenerator:SWUNit:CABLecorr:CONNector<DI>:RX<ST>
\rightarrow: USER: DELay
value: float = driver.source.areGenerator.swunit.cableCorr.connector.rx.user.
˓→delay.get(connector = repcap.Connector.Default, rxIndex = repcap.RxIndex.
˓→Default)
```
Requires [:SOURce<hw>]:AREGenerator:SWUNit:CABLecorr:CONNector<di>:RX|TX:MODE USER. Sets a user-defined delay value.

#### **param connector**

optional repeated capability selector. Default value: Nr1 (settable in the interface 'Connector')

#### **param rxIndex**

optional repeated capability selector. Default value: Nr1 (settable in the interface 'Rx')

#### **return**

areg\_cable\_cor\_del: float Range: 0 to 50

set(*areg\_cable\_cor\_del: float*, *connector=Connector.Default*, *rxIndex=RxIndex.Default*) → None

```
# SCPI: [SOURce<HW>]:AREGenerator:SWUNit:CABLecorr:CONNector<DI>:RX<ST>
˓→:USER:DELay
driver.source.areGenerator.swunit.cableCorr.connector.rx.user.delay.set(areg_
\rightarrowcable_cor_del = 1.0, connector = repcap.Connector.Default, rxIndex = repcap.
˓→RxIndex.Default)
```
Requires [:SOURce<hw>]:AREGenerator:SWUNit:CABLecorr:CONNector<di>:RX|TX:MODE USER. Sets a user-defined delay value.

## **param areg\_cable\_cor\_del**

float Range: 0 to 50

#### **param connector**

optional repeated capability selector. Default value: Nr1 (settable in the interface 'Connector')

#### **param rxIndex**

optional repeated capability selector. Default value: Nr1 (settable in the interface 'Rx')

## **6.16.1.16.1.7 File**

### **SCPI Command :**

[SOURce<HW>]:AREGenerator:SWUNit:CABLecorr:CONNector<DI>:RX<ST>:USER:FILE

### class FileCls

File commands group definition. 1 total commands, 0 Subgroups, 1 group commands

get(*connector=Connector.Default*, *rxIndex=RxIndex.Default*) → str

```
# SCPI: [SOURce<HW>]:AREGenerator:SWUNit:CABLecorr:CONNector<DI>:RX<ST>
\hookrightarrow: \mathsf{USER}: \mathsf{FILE}value: str = driver.source.areGenerator.swunit.cableCorr.connector.rx.user.file.
˓→get(connector = repcap.Connector.Default, rxIndex = repcap.RxIndex.Default)
```
Requires [:SOURce<hw>]:AREGenerator:SWUNit:CABLecorr:CONNector<di>:RX|TX:MODE S2P. Loads a cable correction data file with file extension **\***.s2p from the default or the specified directory.

#### **param connector**

optional repeated capability selector. Default value: Nr1 (settable in the interface 'Connector')

#### **param rxIndex**

optional repeated capability selector. Default value: Nr1 (settable in the interface 'Rx')

#### **return**

areg\_cable\_cor\_fil: string

set(*areg\_cable\_cor\_fil: str*, *connector=Connector.Default*, *rxIndex=RxIndex.Default*) → None

```
# SCPI: [SOURce<HW>]:AREGenerator:SWUNit:CABLecorr:CONNector<DI>:RX<ST>
\rightarrow: USER: FILE
driver.source.areGenerator.swunit.cableCorr.connector.rx.user.file.set(areg_
˓→cable_cor_fil = 'abc', connector = repcap.Connector.Default, rxIndex = repcap.
˓→RxIndex.Default)
```
Requires [:SOURce<hw>]:AREGenerator:SWUNit:CABLecorr:CONNector<di>:RX|TX:MODE S2P. Loads a cable correction data file with file extension **\***.s2p from the default or the specified directory.

## **param areg\_cable\_cor\_fil**

string

## **param connector**

optional repeated capability selector. Default value: Nr1 (settable in the interface 'Connector')

## **param rxIndex**

optional repeated capability selector. Default value: Nr1 (settable in the interface 'Rx')

### **6.16.1.16.1.8 Tx<TxIndexNull>**

## **RepCap Settings**

```
# Range: Nr0 .. Nr15
rc = driver.source.areGenerator.swunit.cableCorr.connector.tx.repcap_txIndexNull_get()
driver.source.areGenerator.swunit.cableCorr.connector.tx.repcap_txIndexNull_set(repcap.
˓→TxIndexNull.Nr0)
```
#### class TxCls

Tx commands group definition. 4 total commands, 2 Subgroups, 0 group commands Repeated Capability: TxIndexNull, default value after init: TxIndexNull.Nr0

### **Cloning the Group**

```
# Create a clone of the original group, that exists independently
group2 = driver.source.areGenerator.swunit.cableCorr.connector.tx.clone()
```
### **Subgroups**

**6.16.1.16.1.9 Mode**

## **SCPI Command :**

[SOURce<HW>]:AREGenerator:SWUNit:CABLecorr:CONNector<DI>:TX<ST0>:MODE

#### class ModeCls

Mode commands group definition. 1 total commands, 0 Subgroups, 1 group commands

get(*connector=Connector.Default*, *txIndexNull=TxIndexNull.Default*) → AregCableCorrSour

# SCPI: [SOURce<HW>]:AREGenerator:SWUNit:CABLecorr:CONNector<DI>:TX<ST0>:MODE value: enums.AregCableCorrSour = driver.source.areGenerator.swunit.cableCorr. ˓<sup>→</sup>connector.tx.mode.get(connector = repcap.Connector.Default, txIndexNull =␣ ˓<sup>→</sup>repcap.TxIndexNull.Default)

Selects the source for cable correction data.

#### **param connector**

optional repeated capability selector. Default value: Nr1 (settable in the interface 'Connector')

#### **param txIndexNull**

optional repeated capability selector. Default value: Nr0 (settable in the interface 'Tx')

#### **return**

areg\_cabel\_cor\_mod: USER| S2P| FACTory USER Selects user-defined cable correction data, i.e. fixed values for delay and attenuation. S2P Selects cable correction data from a file with file extension **\***.s2p. FACTory For TRX-type frontends only. Selects cable correction data for the TRX frontend from factory specification.

set(*areg\_cabel\_cor\_mod: AregCableCorrSour*, *connector=Connector.Default*, *txIndexNull=TxIndexNull.Default*) → None

```
# SCPI: [SOURce<HW>]:AREGenerator:SWUNit:CABLecorr:CONNector<DI>:TX<ST0>:MODE
driver.source.areGenerator.swunit.cableCorr.connector.tx.mode.set(areg_cabel_
˓→cor_mod = enums.AregCableCorrSour.FACTory, connector = repcap.Connector.
˓→Default, txIndexNull = repcap.TxIndexNull.Default)
```
Selects the source for cable correction data.

### **param areg\_cabel\_cor\_mod**

USER| S2P| FACTory USER Selects user-defined cable correction data, i.e. fixed values for delay and attenuation. S2P Selects cable correction data from a file with file extension **\***.s2p. FACTory For TRX-type frontends only. Selects cable correction data for the TRX frontend from factory specification.

#### **param connector**

optional repeated capability selector. Default value: Nr1 (settable in the interface 'Connector')

#### **param txIndexNull**

optional repeated capability selector. Default value: Nr0 (settable in the interface 'Tx')

#### **6.16.1.16.1.10 User**

### class UserCls

User commands group definition. 3 total commands, 3 Subgroups, 0 group commands

## **Cloning the Group**

```
# Create a clone of the original group, that exists independently
group2 = driver.source.areGenerator.swunit.cableCorr.connector.tx.user.clone()
```
### **Subgroups**

## **6.16.1.16.1.11 Attenuation**

### **SCPI Command :**

[SOURce<HW>]:AREGenerator:SWUNit:CABLecorr:CONNector<DI>:TX<ST0>:USER:ATTenuation

#### class AttenuationCls

Attenuation commands group definition. 1 total commands, 0 Subgroups, 1 group commands

get(*connector=Connector.Default*, *txIndexNull=TxIndexNull.Default*) → float

```
# SCPI: [SOURce<HW>]:AREGenerator:SWUNit:CABLecorr:CONNector<DI>:TX<ST0>
˓→:USER:ATTenuation
value: float = driver.source.areGenerator.swunit.cableCorr.connector.tx.user.
\rightarrowattenuation.get(connector = repcap.Connector.Default, txIndexNull = repcap.
˓→TxIndexNull.Default)
```
Requires [:SOURce<hw>]:AREGenerator:SWUNit:CABLecorr:CONNector<di>:RX|TX:MODE USER or [:SOURce<hw>]:AREGenerator:SWUNit:CABLecorr:CONNector<di>:RX|TX:MODE S2P. Sets a user-defined attenuation value.

#### **param connector**

optional repeated capability selector. Default value: Nr1 (settable in the interface 'Connector')

## **param txIndexNull**

optional repeated capability selector. Default value: Nr0 (settable in the interface 'Tx')

**return**

areg\_cable\_corr\_at: float Range: -50 to 50

set(*areg\_cable\_corr\_at: float*, *connector=Connector.Default*, *txIndexNull=TxIndexNull.Default*) → None

```
# SCPI: [SOURce<HW>]:AREGenerator:SWUNit:CABLecorr:CONNector<DI>:TX<ST0>
˓→:USER:ATTenuation
driver.source.areGenerator.swunit.cableCorr.connector.tx.user.attenuation.
\rightarrowset(areg_cable_corr_at = 1.0, connector = repcap.Connector.Default,.
\rightarrowtxIndexNull = repcap.TxIndexNull.Default)
```
Requires [:SOURce<hw>]:AREGenerator:SWUNit:CABLecorr:CONNector<di>:RX|TX:MODE USER or [:SOURce<hw>]:AREGenerator:SWUNit:CABLecorr:CONNector<di>:RX|TX:MODE S2P. Sets a user-defined attenuation value.

```
param areg_cable_corr_at
  float Range: -50 to 50
```
#### **param connector**

optional repeated capability selector. Default value: Nr1 (settable in the interface 'Connector')

#### **param txIndexNull**

optional repeated capability selector. Default value: Nr0 (settable in the interface 'Tx')

### **6.16.1.16.1.12 Delay**

#### **SCPI Command :**

[SOURce<HW>]:AREGenerator:SWUNit:CABLecorr:CONNector<DI>:TX<ST0>:USER:DELay

### class DelayCls

Delay commands group definition. 1 total commands, 0 Subgroups, 1 group commands

```
get(connector=Connector.Default, txIndexNull=TxIndexNull.Default) → float
```
# SCPI: [SOURce<HW>]:AREGenerator:SWUNit:CABLecorr:CONNector<DI>:TX<ST0> ˓<sup>→</sup>:USER:DELay value: float = driver.source.areGenerator.swunit.cableCorr.connector.tx.user.  $\rightarrow$ delay.get(connector = repcap.Connector.Default, txIndexNull = repcap. ˓<sup>→</sup>TxIndexNull.Default)

Requires [:SOURce<hw>]:AREGenerator:SWUNit:CABLecorr:CONNector<di>:RX|TX:MODE USER. Sets a user-defined delay value.

#### **param connector**

optional repeated capability selector. Default value: Nr1 (settable in the interface 'Connector')

#### **param txIndexNull**

optional repeated capability selector. Default value: Nr0 (settable in the interface 'Tx')

#### **return**

areg\_cable\_cor\_del: float Range: 0 to 50

set(*areg\_cable\_cor\_del: float*, *connector=Connector.Default*, *txIndexNull=TxIndexNull.Default*) → None

```
# SCPI: [SOURce<HW>]:AREGenerator:SWUNit:CABLecorr:CONNector<DI>:TX<ST0>
˓→:USER:DELay
driver.source.areGenerator.swunit.cableCorr.connector.tx.user.delay.set(areg_
\rightarrowcable_cor_del = 1.0, connector = repcap.Connector.Default, txIndexNull =_
˓→repcap.TxIndexNull.Default)
```
Requires [:SOURce<hw>]:AREGenerator:SWUNit:CABLecorr:CONNector<di>:RX|TX:MODE USER. Sets a user-defined delay value.

```
param areg_cable_cor_del
  float Range: 0 to 50
```
### **param connector**

optional repeated capability selector. Default value: Nr1 (settable in the interface 'Connector')

#### **param txIndexNull**

optional repeated capability selector. Default value: Nr0 (settable in the interface 'Tx')

## **6.16.1.16.1.13 File**

### **SCPI Command :**

[SOURce<HW>]:AREGenerator:SWUNit:CABLecorr:CONNector<DI>:TX<ST0>:USER:FILE

#### class FileCls

File commands group definition. 1 total commands, 0 Subgroups, 1 group commands

```
get(connector=Connector.Default, txIndexNull=TxIndexNull.Default) → str
```
# SCPI: [SOURce<HW>]:AREGenerator:SWUNit:CABLecorr:CONNector<DI>:TX<ST0>  $ightharpoonup$ : USER: FILE value: str = driver.source.areGenerator.swunit.cableCorr.connector.tx.user.file. ˓<sup>→</sup>get(connector = repcap.Connector.Default, txIndexNull = repcap.TxIndexNull.

```
˓→Default)
```
Requires [:SOURce<hw>]:AREGenerator:SWUNit:CABLecorr:CONNector<di>:RX|TX:MODE S2P. Loads a cable correction data file with file extension **\***.s2p from the default or the specified directory.

#### **param connector**

optional repeated capability selector. Default value: Nr1 (settable in the interface 'Connector')

### **param txIndexNull**

optional repeated capability selector. Default value: Nr0 (settable in the interface 'Tx')

#### **return**

areg\_cable\_cor\_fil: string

set(*areg\_cable\_cor\_fil: str*, *connector=Connector.Default*, *txIndexNull=TxIndexNull.Default*) → None

```
# SCPI: [SOURce<HW>]:AREGenerator:SWUNit:CABLecorr:CONNector<DI>:TX<ST0>
ightharpoonup: USER: FILE
driver.source.areGenerator.swunit.cableCorr.connector.tx.user.file.set(areg_
˓→cable_cor_fil = 'abc', connector = repcap.Connector.Default, txIndexNull =␣
˓→repcap.TxIndexNull.Default)
```
Requires [:SOURce<hw>]:AREGenerator:SWUNit:CABLecorr:CONNector<di>:RX|TX:MODE S2P. Loads a cable correction data file with file extension **\***.s2p from the default or the specified directory.

**param areg\_cable\_cor\_fil** string

### **param connector**

optional repeated capability selector. Default value: Nr1 (settable in the interface 'Connector')

#### **param txIndexNull**

optional repeated capability selector. Default value: Nr0 (settable in the interface 'Tx')

## **6.16.1.16.2 Connect**

### **SCPI Command :**

[SOURce<HW>]:AREGenerator:SWUNit:CONNect

#### class ConnectCls

Connect commands group definition. 1 total commands, 0 Subgroups, 1 group commands

 $set() \rightarrow None$ 

# SCPI: [SOURce<HW>]:AREGenerator:SWUNit:CONNect driver.source.areGenerator.swunit.connect.set()

Triggers connection to the switching unit. The R&S AREG800A connects or disconnects the switching unit as configured by its IP address or hostname.

 $set\_with\_opc(*opc timeout ms*: *int* = -1) \rightarrow None$ 

```
# SCPI: [SOURce<HW>]:AREGenerator:SWUNit:CONNect
driver.source.areGenerator.swunit.connect.set_with_opc()
```
Triggers connection to the switching unit. The R&S AREG800A connects or disconnects the switching unit as configured by its IP address or hostname.

Same as set, but waits for the operation to complete before continuing further. Use the RsAreg800.utilities.opc\_timeout\_set() to set the timeout value.

#### **param opc\_timeout\_ms**

Maximum time to wait in milliseconds, valid only for this call.

## **6.16.1.16.3 Disconnect**

## **SCPI Command :**

[SOURce<HW>]:AREGenerator:SWUNit:DISConnect

#### class DisconnectCls

Disconnect commands group definition. 1 total commands, 0 Subgroups, 1 group commands

 $set() \rightarrow None$ 

# SCPI: [SOURce<HW>]:AREGenerator:SWUNit:DISConnect driver.source.areGenerator.swunit.disconnect.set()

Triggers connection to the switching unit. The R&S AREG800A connects or disconnects the switching unit as configured by its IP address or hostname.

 $set\_with\_opc(*opc_timeout_ms*: int = -1) \rightarrow None$ 

```
# SCPI: [SOURce<HW>]:AREGenerator:SWUNit:DISConnect
driver.source.areGenerator.swunit.disconnect.set_with_opc()
```
Triggers connection to the switching unit. The R&S AREG800A connects or disconnects the switching unit as configured by its IP address or hostname.

Same as set, but waits for the operation to complete before continuing further. Use the RsAreg800.utilities.opc\_timeout\_set() to set the timeout value.

#### **param opc\_timeout\_ms**

Maximum time to wait in milliseconds, valid only for this call.

### **6.16.1.16.4 Mapping<MappingChannel>**

#### **RepCap Settings**

```
# Range: Nr1 .. Nr8
rc = driver.source.areGenerator.swunit.mapping.repcap_mappingChannel_get()
driver.source.areGenerator.swunit.mapping.repcap_mappingChannel_set(repcap.
˓→MappingChannel.Nr1)
```
#### class MappingCls

Mapping commands group definition. 1 total commands, 1 Subgroups, 0 group commands Repeated Capability: MappingChannel, default value after init: MappingChannel.Nr1

## **Cloning the Group**

```
# Create a clone of the original group, that exists independently
group2 = driver.source.areGenerator.swunit.mapping.clone()
```
### **Subgroups**

### **6.16.1.16.4.1 SubChannel<Subchannel>**

## **RepCap Settings**

#### # Range: Nr1 .. Nr16

```
rc = driver.source.areGenerator.swunit.mapping.subChannel.repcap_subchannel_get()
driver.source.areGenerator.swunit.mapping.subChannel.repcap_subchannel_set(repcap.
˓→Subchannel.Nr1)
```
### class SubChannelCls

SubChannel commands group definition. 1 total commands, 1 Subgroups, 0 group commands Repeated Capability: Subchannel, default value after init: Subchannel.Nr1

### **Cloning the Group**

```
# Create a clone of the original group, that exists independently
group2 = driver.source.areGenerator.swunit.mapping.subChannel.clone()
```
### **Subgroups**

**6.16.1.16.4.2 Config**

### **SCPI Command :**

[SOURce<HW>]:AREGenerator:SWUNit:MAPPing<CH>:[SUBChannel<ST>]:CONFig

#### class ConfigCls

Config commands group definition. 1 total commands, 0 Subgroups, 1 group commands

get(*mappingChannel=MappingChannel.Default*, *subchannel=Subchannel.Default*) → str

# SCPI: [SOURce<HW>]:AREGenerator:SWUNit:MAPPing<CH>:[SUBChannel<ST>]:CONFig value: str = driver.source.areGenerator.swunit.mapping.subChannel.config. ˓<sup>→</sup>get(mappingChannel = repcap.MappingChannel.Default, subchannel = repcap. ˓<sup>→</sup>Subchannel.Default)

Requires [:SOURce<hw>]:AREGenerator:OSETup:SWUNit[:STATe] 1. Queries the channel RX / channel TX configuration between the switching unit and the R&S AREG800A.

#### **param mappingChannel**

optional repeated capability selector. Default value: Nr1 (settable in the interface 'Mapping')

#### **param subchannel**

optional repeated capability selector. Default value: Nr1 (settable in the interface 'Sub-Channel')

#### **return**

areg\_ext\_sw\_unit\_con: No help available

### **6.16.1.16.5 Relays**

## **SCPI Command :**

[SOURce<HW>]:AREGenerator:SWUNit:RELays:CATalog

#### class RelaysCls

Relays commands group definition. 1 total commands, 0 Subgroups, 1 group commands

```
get\_catalog() \rightarrow List[str]
```

```
# SCPI: [SOURce<HW>]:AREGenerator:SWUNit:RELays:CATalog
value: List[str] = driver.source.areGenerator.swunit.relays.get_catalog()
```
Requires [:SOURce<hw>]:AREGenerator:OSETup:SWUNit[:STATe] 1. Queries all available relays of the switching unit. Lists all available relays as a comma-separated list.

**return**

areg\_ext\_sw\_chan\_rx\_tx\_cat: No help available

## **6.16.1.17 Units**

#### **SCPI Commands :**

```
[SOURce<HW>]:AREGenerator:UNITs:ANGLe
[SOURce<HW>]:AREGenerator:UNITs:C
[SOURce<HW>]:AREGenerator:UNITs:DOPPler
[SOURce<HW>]:AREGenerator:UNITs:KCONstant
[SOURce<HW>]:AREGenerator:UNITs:RANGe
[SOURce<HW>]:AREGenerator:UNITs:RCS
[SOURce<HW>]:AREGenerator:UNITs:SHIFt
[SOURce<HW>]:AREGenerator:UNITs:SPEed
```
#### class UnitsCls

Units commands group definition. 8 total commands, 0 Subgroups, 8 group commands

 $get\_angle() \rightarrow UnitAngleArea$ 

# SCPI: [SOURce<HW>]:AREGenerator:UNITs:ANGLe value: enums.UnitAngleAreg = driver.source.areGenerator.units.get\_angle()

Sets the unit of the horizontal angle of the simulated radar object.

**return** areg\_unit\_agle: DEGree| RADian

 $get_c() \rightarrow int$ 

# SCPI: [SOURce<HW>]:AREGenerator:UNITs:C value:  $int = driver$ . source. are Generator. units.  $get_c()$ 

Sets the value of speed of light for internal calculations. The defined value of speed of light is used for calculation of the doppler shift, the distance and the RCS.

**return**

areg\_unit\_ligth\_sp: integer Range: 2E8 to 3E8

 $get\_doppler() \rightarrow \text{AregDopplerUnit}$ 

# SCPI: [SOURce<HW>]:AREGenerator:UNITs:DOPPler value: enums.AregDopplerUnit = driver.source.areGenerator.units.get\_doppler()

Defines if the radial velocity is defined as Doppler speed or frequency.

**return**

areg\_obj\_dopp\_unit: SPEed| FREQuency

 $get\_kconstant() \rightarrow \text{AregAttRcsKeepConst}$ 

```
# SCPI: [SOURce<HW>]:AREGenerator:UNITs:KCONstant
value: enums.AregAttRcsKeepConst = driver.source.areGenerator.units.get_
˓→kconstant()
```
Selects the parameter used as constant value for the calculation of the simulated radar object.

**return**

areg\_keep\_const: ATTenuation| RCS ATTenuation Uses the current value for attenuation as constant for the calculation. RCS Uses the current value for RCS as constant for the calculation.

 $get\_range() \rightarrow UnitLengthArea$ 

```
# SCPI: [SOURce<HW>]:AREGenerator:UNITs:RANGe
value: enums.UnitLengthAreg = driver.source.areGenerator.units.get_range()
```
Defines the range unit.

**return**

areg\_unit\_range: M| CM| FT M Meter CM Centimeter FT Feet

 $get\_rcs() \rightarrow UnitResArea$ 

```
# SCPI: [SOURce<HW>]:AREGenerator:UNITs:RCS
value: enums.UnitRcsAreg = driver.source.areGenerator.units.get_rcs()
```
Defines the unit of the radar cross section.

**return**

areg\_unit\_rcs: DBSM| SM DBSM dB relative to one square meter. SM m2 (square meters) .

 $get\_shift() \rightarrow UnitShiftArea$ 

```
# SCPI: [SOURce<HW>]:AREGenerator:UNITs:SHIFt
value: enums.UnitShiftAreg = driver.source.areGenerator.units.get_shift()
```
Defines the unit for the Doppler shift.

**return**

areg\_unit\_shift: HZ| KHZ| MHZ HZ Hertz KHZ Kilohertz MHZ Megahertz

 $get\_speed() \rightarrow UnitSpeedArea$ 

```
# SCPI: [SOURce<HW>]:AREGenerator:UNITs:SPEed
value: enums.UnitSpeedAreg = driver.source.areGenerator.units.get_speed()
```
Defines the speed unit.

**return**

areg\_unit\_speed: KMH| MPH| MPS KMH Kilometer per hour MPH Miles per Hour MPS Meter per Seconds

set\_angle(*areg\_unit\_agle: UnitAngleAreg*) → None

```
# SCPI: [SOURce<HW>]:AREGenerator:UNITs:ANGLe
driver.source.areGenerator.units.set_angle(areg_unit_agle = enums.UnitAngleAreg.
˓→DEGree)
```
Sets the unit of the horizontal angle of the simulated radar object.

**param areg\_unit\_agle** DEGree| RADian

 $set_c(*area unit light sp: int*) \rightarrow None$ 

```
# SCPI: [SOURce<HW>]:AREGenerator:UNITs:C
driver.source.areGenerator.units.set_c(areg_unit_ligth_sp = 1)
```
Sets the value of speed of light for internal calculations. The defined value of speed of light is used for calculation of the doppler shift, the distance and the RCS.

**param areg\_unit\_ligth\_sp** integer Range: 2E8 to 3E8

set\_doppler(*areg\_obj\_dopp\_unit: AregDopplerUnit*) → None

```
# SCPI: [SOURce<HW>]:AREGenerator:UNITs:DOPPler
driver.source.areGenerator.units.set_doppler(areg_obj_dopp_unit = enums.
˓→AregDopplerUnit.FREQuency)
```
Defines if the radial velocity is defined as Doppler speed or frequency.

**param areg\_obj\_dopp\_unit** SPEed| FREQuency

set\_kconstant(*areg\_keep\_const: AregAttRcsKeepConst*) → None

```
# SCPI: [SOURce<HW>]:AREGenerator:UNITs:KCONstant
driver.source.areGenerator.units.set_kconstant(areg_keep_const = enums.
˓→AregAttRcsKeepConst.ATTenuation)
```
Selects the parameter used as constant value for the calculation of the simulated radar object.

**param areg\_keep\_const**

ATTenuation| RCS ATTenuation Uses the current value for attenuation as constant for the calculation. RCS Uses the current value for RCS as constant for the calculation.

set\_range(*areg\_unit\_range: UnitLengthAreg*) → None

```
# SCPI: [SOURce<HW>]:AREGenerator:UNITs:RANGe
driver.source.areGenerator.units.set_range(areg_unit_range = enums.
˓→UnitLengthAreg.CM)
```
Defines the range unit.

**param areg\_unit\_range** M| CM| FT M Meter CM Centimeter FT Feet

set\_rcs(*areg\_unit\_rcs: UnitRcsAreg*) → None

```
# SCPI: [SOURce<HW>]:AREGenerator:UNITs:RCS
driver.source.areGenerator.units.set_rcs(areg_unit_rcs = enums.UnitRcsAreg.DBSM)
```
Defines the unit of the radar cross section.

**param areg\_unit\_rcs**

DBSM| SM DBSM dB relative to one square meter. SM m2 (square meters) .

set\_shift(*areg\_unit\_shift: UnitShiftAreg*) → None

```
# SCPI: [SOURce<HW>]:AREGenerator:UNITs:SHIFt
driver.source.areGenerator.units.set_shift(areg_unit_shift = enums.
˓→UnitShiftAreg.HZ)
```
Defines the unit for the Doppler shift.

```
param areg_unit_shift
 HZ| KHZ| MHZ HZ Hertz KHZ Kilohertz MHZ Megahertz
```
set\_speed(*areg\_unit\_speed: UnitSpeedAreg*) → None

```
# SCPI: [SOURce<HW>]:AREGenerator:UNITs:SPEed
driver.source.areGenerator.units.set_speed(areg_unit_speed = enums.
˓→UnitSpeedAreg.KMH)
```
Defines the speed unit.

```
param areg_unit_speed
```
KMH| MPH| MPS KMH Kilometer per hour MPH Miles per Hour MPS Meter per Seconds

# **6.16.2 Bb**

### class BbCls

Bb commands group definition. 1 total commands, 1 Subgroups, 0 group commands

## **Cloning the Group**

```
# Create a clone of the original group, that exists independently
group2 = driver.source.bb.clone()
```
### **Subgroups**

### **6.16.2.1 Path**

### **SCPI Command :**

[SOURce]:BB:PATH:COUNt

### class PathCls

Path commands group definition. 1 total commands, 0 Subgroups, 1 group commands

 $get\_count() \rightarrow int$ 

```
# SCPI: [SOURce]:BB:PATH:COUNt
value: int = driver.source.bb.path.get_count()
```
No command help available

**return** count: No help available

# **6.16.3 InputPy**

### class InputPyCls

InputPy commands group definition. 8 total commands, 2 Subgroups, 0 group commands

#### **Cloning the Group**

```
# Create a clone of the original group, that exists independently
group2 = driver.source.inputPy.clone()
```
### **Subgroups**

**6.16.3.1 Trigger**

## **SCPI Command :**

[SOURce]:INPut:TRIGger:SLOPe

#### class TriggerCls

Trigger commands group definition. 1 total commands, 0 Subgroups, 1 group commands

 $get\_slope() \rightarrow SlopeType$ 

```
# SCPI: [SOURce]:INPut:TRIGger:SLOPe
value: enums.SlopeType = driver.source.inputPy.trigger.get_slope()
```
No command help available

**return** slope: No help available

set\_slope(*slope: SlopeType*) → None

```
# SCPI: [SOURce]:INPut:TRIGger:SLOPe
driver.source.inputPy.trigger.set_slope(slope = enums.SlopeType.NEGative)
```
No command help available

**param slope** No help available

### **6.16.3.2 User<UserIx>**

### **RepCap Settings**

```
# Range: Nr1 .. Nr48
rc = driver.source.inputPy.user.repcap_userIx_get()
driver.source.inputPy.user.repcap_userIx_set(repcap.UserIx.Nr1)
```
#### class UserCls

User commands group definition. 7 total commands, 3 Subgroups, 0 group commands Repeated Capability: UserIx, default value after init: UserIx.Nr1

## **Cloning the Group**

```
# Create a clone of the original group, that exists independently
group2 = driver.source.inputPy.user.clone()
```
### **Subgroups**

**6.16.3.2.1 Clock**

### **SCPI Commands :**

```
[SOURce]:INPut:USER:CLOCk:IMPedance
[SOURce]:INPut:USER:CLOCk:LEVel
[SOURce]:INPut:USER:CLOCk:SLOPe
```
### class ClockCls

Clock commands group definition. 3 total commands, 0 Subgroups, 3 group commands

 $get\_impedance() \rightarrow ImpG50G1KcoerceG10K$ 

```
# SCPI: [SOURce]:INPut:USER:CLOCk:IMPedance
value: enums.ImpG50G1KcoerceG10K = driver.source.inputPy.user.clock.get_
˓→impedance()
```
No command help available

**return** impedance: No help available

### $get\_level() \rightarrow float$

# SCPI: [SOURce]:INPut:USER:CLOCk:LEVel value: float = driver.source.inputPy.user.clock.get\_level()

No command help available

**return**

level: No help available

 $get\_slope() \rightarrow SlopeType$ 

```
# SCPI: [SOURce]:INPut:USER:CLOCk:SLOPe
value: enums.SlopeType = driver.source.inputPy.user.clock.get_slope()
```
No command help available

**return**

slope: No help available

set\_impedance(*impedance: ImpG50G1KcoerceG10K*) → None

```
# SCPI: [SOURce]:INPut:USER:CLOCk:IMPedance
driver.source.inputPy.user.clock.set_impedance(impedance = enums.
˓→ImpG50G1KcoerceG10K.G1K)
```
No command help available

**param impedance** No help available

set\_level(*level: float*) → None

```
# SCPI: [SOURce]:INPut:USER:CLOCk:LEVel
driver.source.inputPy.user.clock.set_level(level = 1.0)
```
No command help available

**param level** No help available

set\_slope(*slope: SlopeType*) → None

```
# SCPI: [SOURce]:INPut:USER:CLOCk:SLOPe
driver.source.inputPy.user.clock.set_slope(slope = enums.SlopeType.NEGative)
```
No command help available

**param slope** No help available

## **6.16.3.2.2 Direction**

## **SCPI Command :**

[SOURce]:INPut:USER<CH>:DIRection

#### class DirectionCls

Direction commands group definition. 1 total commands, 0 Subgroups, 1 group commands

get(*userIx=UserIx.Default*) → ConnDirection

```
# SCPI: [SOURce]:INPut:USER<CH>:DIRection
value: enums.ConnDirection = driver.source.inputPy.user.direction.get(userIx =␣
˓→repcap.UserIx.Default)
```
Determines whether the connector is used as an output or is not used.

#### **param userIx**

optional repeated capability selector. Default value: Nr1 (settable in the interface 'User')

**return**

direction: INPut| OUTPut| UNUSed OUTPut The connector is used as output. UN-USed The connector is not used.

set(*direction: ConnDirection*, *userIx=UserIx.Default*) → None

```
# SCPI: [SOURce]:INPut:USER<CH>:DIRection
driver.source.inputPy.user.direction.set(direction = enums.ConnDirection.INPut,␣
˓→userIx = repcap.UserIx.Default)
```
Determines whether the connector is used as an output or is not used.

#### **param direction**

INPut| OUTPut| UNUSed OUTPut The connector is used as output. UNUSed The connector is not used.

### **param userIx**

optional repeated capability selector. Default value: Nr1 (settable in the interface 'User')

### **6.16.3.2.3 Trigger**

## **SCPI Commands :**

```
[SOURce]:INPut:USER:TRIGger:IMPedance
[SOURce]:INPut:USER:TRIGger:LEVel
[SOURce]:INPut:USER:TRIGger:SLOPe
```
### class TriggerCls

Trigger commands group definition. 3 total commands, 0 Subgroups, 3 group commands

 $get\_impedance() \rightarrow ImpG50G1KcoreG10K$ 

```
# SCPI: [SOURce]:INPut:USER:TRIGger:IMPedance
value: enums.ImpG50G1KcoerceG10K = driver.source.inputPy.user.trigger.get_
˓→impedance()
```
No command help available

**return**

impedance: No help available

```
get\_level() \rightarrow float
```

```
# SCPI: [SOURce]:INPut:USER:TRIGger:LEVel
value: float = driver.source.inputPy.user.trigger.get_level()
```
No command help available

**return**

level: No help available

 $get\_slope() \rightarrow SlopeType$ 

```
# SCPI: [SOURce]:INPut:USER:TRIGger:SLOPe
value: enums.SlopeType = driver.source.inputPy.user.trigger.get_slope()
```
No command help available

**return**

slope: No help available

set\_impedance(*impedance: ImpG50G1KcoerceG10K*) → None

```
# SCPI: [SOURce]:INPut:USER:TRIGger:IMPedance
driver.source.inputPy.user.trigger.set_impedance(impedance = enums.
˓→ImpG50G1KcoerceG10K.G1K)
```
No command help available

**param impedance** No help available

set\_level(*level: float*) → None

```
# SCPI: [SOURce]:INPut:USER:TRIGger:LEVel
driver.source.inputPy.user.trigger.set_level(level = 1.0)
```
No command help available

**param level** No help available

set\_slope(*slope: SlopeType*) → None

```
# SCPI: [SOURce]:INPut:USER:TRIGger:SLOPe
driver.source.inputPy.user.trigger.set_slope(slope = enums.SlopeType.NEGative)
```
No command help available

**param slope** No help available

# **6.16.4 Modulation**

## class ModulationCls

Modulation commands group definition. 1 total commands, 1 Subgroups, 0 group commands

## **Cloning the Group**

```
# Create a clone of the original group, that exists independently
group2 = driver.source.modulation.clone()
```
### **Subgroups**

**6.16.4.1 All**

**SCPI Command :**

[SOURce<HW>]:MODulation:[ALL]:[STATe]

### class AllCls

All commands group definition. 1 total commands, 0 Subgroups, 1 group commands

 $get\_state() \rightarrow bool$ 

```
# SCPI: [SOURce<HW>]:MODulation:[ALL]:[STATe]
value: bool = driver.source.modulation.all.get_state()
```
No command help available

**return** state: No help available

set\_state(*state: bool*) → None

```
# SCPI: [SOURce<HW>]:MODulation:[ALL]:[STATe]
driver.source.modulation.all.set_state(state = False)
```
No command help available

**param state** No help available

# **6.16.5 Path**

## **SCPI Command :**

[SOURce]:PATH:COUNt

### class PathCls

Path commands group definition. 1 total commands, 0 Subgroups, 1 group commands

```
get\_count() \rightarrow int
```

```
# SCPI: [SOURce]:PATH:COUNt
value: int = driver.source.path.get_count()
```
No command help available

**return** count: No help available

# **6.16.6 Power**

## class PowerCls

Power commands group definition. 3 total commands, 2 Subgroups, 0 group commands

## **Cloning the Group**

```
# Create a clone of the original group, that exists independently
group2 = driver.source.power.clone()
```
## **Subgroups**

### **6.16.6.1 Level**

### class LevelCls

Level commands group definition. 1 total commands, 1 Subgroups, 0 group commands

## **Cloning the Group**

```
# Create a clone of the original group, that exists independently
group2 = driver.source.power.level.clone()
```
### **Subgroups**

## **6.16.6.1.1 Immediate**

### **SCPI Command :**

[SOURce<HW>]:POWer:[LEVel]:[IMMediate]:RCL

### class ImmediateCls

Immediate commands group definition. 1 total commands, 0 Subgroups, 1 group commands

 $get\_recall() \rightarrow InclExcl$ 

```
# SCPI: [SOURce<HW>]:POWer:[LEVel]:[IMMediate]:RCL
value: enums.InclExcl = driver.source.power.level.immediate.get_recall()
```
No command help available

**return**

rcl: No help available

```
set_recall(rcl: InclExcl) → None
```

```
# SCPI: [SOURce<HW>]:POWer:[LEVel]:[IMMediate]:RCL
driver.source.power.level.immediate.set_recall(rcl = enums.InclExcl.EXCLude)
```
No command help available

**param rcl** No help available

### **6.16.6.2 Spc**

### class SpcCls

Spc commands group definition. 2 total commands, 2 Subgroups, 0 group commands

#### **Cloning the Group**

```
# Create a clone of the original group, that exists independently
group2 = driver.source.power.spc.clone()
```
#### **Subgroups**

### **6.16.6.2.1 Measure**

### **SCPI Command :**

[SOURce<HW>]:POWer:SPC:MEASure

#### class MeasureCls

Measure commands group definition. 1 total commands, 0 Subgroups, 1 group commands

 $set() \rightarrow None$ 

```
# SCPI: [SOURce<HW>]:POWer:SPC:MEASure
driver.source.power.spc.measure.set()
```
No command help available

 $set\_with\_opc(*opc_timeout_ms*: int = -1) \rightarrow None$ 

```
# SCPI: [SOURce<HW>]:POWer:SPC:MEASure
driver.source.power.spc.measure.set_with_opc()
```
No command help available

Same as set, but waits for the operation to complete before continuing further. Use the RsAreg800.utilities.opc\_timeout\_set() to set the timeout value.

#### **param opc\_timeout\_ms**

Maximum time to wait in milliseconds, valid only for this call.

#### **6.16.6.2.2 Single**

## **SCPI Command :**

[SOURce<HW>]:POWer:SPC:SINGle

### class SingleCls

Single commands group definition. 1 total commands, 0 Subgroups, 1 group commands

 $set() \rightarrow None$ 

# SCPI: [SOURce<HW>]:POWer:SPC:SINGle driver.source.power.spc.single.set()

No command help available

 $set\_with\_opc(*opc_timeout_ms*: int = -1) \rightarrow None$ 

# SCPI: [SOURce<HW>]:POWer:SPC:SINGle driver.source.power.spc.single.set\_with\_opc()

No command help available

Same as set, but waits for the operation to complete before continuing further. Use the RsAreg800.utilities.opc\_timeout\_set() to set the timeout value.

```
param opc_timeout_ms
```
Maximum time to wait in milliseconds, valid only for this call.

# **6.16.7 Roscillator**

## **SCPI Commands :**

```
[SOURce]:ROSCillator:PRESet
[SOURce]:ROSCillator:SOURce
```
### class RoscillatorCls

Roscillator commands group definition. 8 total commands, 3 Subgroups, 2 group commands

```
get\_source() \rightarrow RoseSource
```

```
# SCPI: [SOURce]:ROSCillator:SOURce
value: enums.RoscSourSetup = driver.source.roscillator.get_source()
```
Selects between internal or external reference frequency.

**return**

source: INTernal| EXTernal

 $\text{present}() \rightarrow \text{None}$ 

```
# SCPI: [SOURce]:ROSCillator:PRESet
driver.source.roscillator.preset()
```
Resets the reference oscillator settings.

```
\texttt{present\_with\_opc}(opc\_timeout\_ms: int = -1) \rightarrow \text{None}
```

```
# SCPI: [SOURce]:ROSCillator:PRESet
driver.source.roscillator.preset_with_opc()
```
Resets the reference oscillator settings.

Same as preset, but waits for the operation to complete before continuing further. Use the RsAreg800.utilities.opc\_timeout\_set() to set the timeout value.

#### **param opc\_timeout\_ms**

Maximum time to wait in milliseconds, valid only for this call.

```
set_source(source: RoscSourSetup) → None
```

```
# SCPI: [SOURce]:ROSCillator:SOURce
driver.source.roscillator.set_source(source = enums.RoscSourSetup.ELOop)
```
Selects between internal or external reference frequency.

**param source** INTernal| EXTernal

## **Cloning the Group**

```
# Create a clone of the original group, that exists independently
group2 = driver.source.roscillator.clone()
```
### **Subgroups**

## **6.16.7.1 External**

### **SCPI Commands :**

```
[SOURce]:ROSCillator:EXTernal:FREQuency
[SOURce]:ROSCillator:EXTernal:SBANdwidth
```
#### class ExternalCls

External commands group definition. 3 total commands, 1 Subgroups, 2 group commands

 $get\_frequency() \rightarrow RoseFreqExtAreg800A$ 

```
# SCPI: [SOURce]:ROSCillator:EXTernal:FREQuency
value: enums.RoscFreqExtAreg800A = driver.source.roscillator.external.get_
\rightarrowfrequency()
```
Sets the frequency of the external reference.

**return** frequency: 10MHZ| 3200MHZ

 $get\_sbandwidth() \rightarrow RoseBandWidth$ 

```
# SCPI: [SOURce]:ROSCillator:EXTernal:SBANdwidth
value: enums.RoscBandWidtExt = driver.source.roscillator.external.get_
˓→sbandwidth()
```
Selects the synchronization bandwidth for the external reference signal. See [:SOURce]:ROSCillator:SOURce > External. Depending on the RF hardware version, and the installed options, the synchronization bandwidth varies. For more information, see data sheet.

**return**

sbandwidth: WIDE| NARRow NARRow The synchronization bandwidth is a few Hz. WIDE Uses the widest possible synchronization bandwidth.
set\_frequency(*frequency: RoscFreqExtAreg800A*) → None

```
# SCPI: [SOURce]:ROSCillator:EXTernal:FREQuency
driver.source.roscillator.external.set_frequency(frequency = enums.
˓→RoscFreqExtAreg800A._10MHZ)
```
Sets the frequency of the external reference.

```
param frequency
  10MHZ| 3200MHZ
```
set\_sbandwidth(*sbandwidth: RoscBandWidtExt*) → None

```
# SCPI: [SOURce]:ROSCillator:EXTernal:SBANdwidth
driver.source.roscillator.external.set_sbandwidth(sbandwidth = enums.
˓→RoscBandWidtExt.NARRow)
```
Selects the synchronization bandwidth for the external reference signal. See [:SOURce]:ROSCillator:SOURce > External. Depending on the RF hardware version, and the installed options, the synchronization bandwidth varies. For more information, see data sheet.

#### **param sbandwidth**

WIDE| NARRow NARRow The synchronization bandwidth is a few Hz. WIDE Uses the widest possible synchronization bandwidth.

# **Cloning the Group**

```
# Create a clone of the original group, that exists independently
group2 = driver.source.roscillator.external.clone()
```
## **Subgroups**

## **6.16.7.1.1 RfOff**

#### **SCPI Command :**

[SOURce]:ROSCillator:EXTernal:RFOFf:[STATe]

#### class RfOffCls

RfOff commands group definition. 1 total commands, 0 Subgroups, 1 group commands

```
get\_state() \rightarrow bool
```
# SCPI: [SOURce]:ROSCillator:EXTernal:RFOFf:[STATe] value: bool = driver.source.roscillator.external.rfOff.get\_state()

Determines that the RF output is turned off when the external reference signal is selected, but missing.

**return** state: 1| ON| 0| OFF set\_state(*state: bool*) → None

```
# SCPI: [SOURce]:ROSCillator:EXTernal:RFOFf:[STATe]
driver.source.roscillator.external.rfOff.set_state(state = False)
```
Determines that the RF output is turned off when the external reference signal is selected, but missing.

**param state** 1| ON| 0| OFF

## **6.16.7.2 Internal**

#### class InternalCls

Internal commands group definition. 2 total commands, 1 Subgroups, 0 group commands

#### **Cloning the Group**

```
# Create a clone of the original group, that exists independently
group2 = driver.source.roscillator.internal.clone()
```
#### **Subgroups**

#### **6.16.7.2.1 Adjust**

## **SCPI Commands :**

```
[SOURce]:ROSCillator:[INTernal]:ADJust:VALue
[SOURce]:ROSCillator:[INTernal]:ADJust:[STATe]
```
#### class AdjustCls

Adjust commands group definition. 2 total commands, 0 Subgroups, 2 group commands

 $get\_state() \rightarrow bool$ 

```
# SCPI: [SOURce]:ROSCillator:[INTernal]:ADJust:[STATe]
value: bool = driver.source.roscillator.internal.adjust.get_state()
```
Determines whether the calibrated (off) or a user-defined (on) adjustment value is used for fine adjustment of the frequency.

**return**

state: 1| ON| 0| OFF 0 Fine adjustment with the calibrated frequency value 1 Userdefined adjustment value. The instrument is no longer in the calibrated state. The calibration value is, however, not changed. The instrument resumes the calibrated state if you send SOURce:ROSCillator:INTernal:ADJust:STATe 0.

```
get_value() \rightarrow int
```

```
# SCPI: [SOURce]:ROSCillator:[INTernal]:ADJust:VALue
value: int = driver.source.roscillator.internal.adjust.get_value()
```
Specifies the frequency correction value (adjustment value) .

**return**

value: integer

```
set_state(state: bool) → None
```

```
# SCPI: [SOURce]:ROSCillator:[INTernal]:ADJust:[STATe]
driver.source.roscillator.internal.adjust.set_state(state = False)
```
Determines whether the calibrated (off) or a user-defined (on) adjustment value is used for fine adjustment of the frequency.

#### **param state**

1| ON| 0| OFF 0 Fine adjustment with the calibrated frequency value 1 User-defined adjustment value. The instrument is no longer in the calibrated state. The calibration value is, however, not changed. The instrument resumes the calibrated state if you send SOURce:ROSCillator:INTernal:ADJust:STATe 0.

```
set_value(value: int) → None
```

```
# SCPI: [SOURce]:ROSCillator:[INTernal]:ADJust:VALue
driver.source.roscillator.internal.adjust.set_value(value = 1)
```
Specifies the frequency correction value (adjustment value) .

**param value** integer

#### **6.16.7.3 Output**

## class OutputCls

Output commands group definition. 1 total commands, 1 Subgroups, 0 group commands

# **Cloning the Group**

```
# Create a clone of the original group, that exists independently
group2 = driver.source.roscillator.output.clone()
```
#### **Subgroups**

## **6.16.7.3.1 Frequency**

## **SCPI Command :**

[SOURce]:ROSCillator:OUTPut:FREQuency:MODE

#### class FrequencyCls

Frequency commands group definition. 1 total commands, 0 Subgroups, 1 group commands

 $get\_mode() \rightarrow RoseOutput$ FreqModeSmbb

# SCPI: [SOURce]:ROSCillator:OUTPut:FREQuency:MODE value: enums.RoscOutpFreqModeSmbb = driver.source.roscillator.output.frequency. ˓<sup>→</sup>get\_mode()

Selects the mode for the output reference frequency.

**return**

outp freq mode: DER10M| OFF DER10M Sets the output reference frequency to 10 MHz. The reference frequency is derived from the internal reference frequency. OFF Disables the output.

set\_mode(*outp\_freq\_mode: RoscOutpFreqModeSmbb*) → None

```
# SCPI: [SOURce]:ROSCillator:OUTPut:FREQuency:MODE
driver.source.roscillator.output.frequency.set_mode(outp_freq_mode = enums.
˓→RoscOutpFreqModeSmbb.DER10M)
```
Selects the mode for the output reference frequency.

#### **param outp\_freq\_mode**

DER10M| OFF DER10M Sets the output reference frequency to 10 MHz. The reference frequency is derived from the internal reference frequency. OFF Disables the output.

# **6.17 Status**

## **SCPI Command :**

## STATus:PRESet

## class StatusCls

Status commands group definition. 22 total commands, 3 Subgroups, 1 group commands

```
get\_present() \rightarrow str
```

```
# SCPI: STATus:PRESet
value: str = driver.status.get_preset()
```
Resets the status registers. All PTRansition parts are set to FFFFh (32767) , i.e. all transitions from 0 to 1 are detected. All NTRansition parts are set to 0, i.e. a transition from 1 to 0 in a CONDition bit is not detected. The ENABle parts of STATus:OPERation and STATus:QUEStionable are set to 0, i.e. all events in these registers are not passed on.

**return**

preset: string

set\_preset(*preset: str*) → None

```
# SCPI: STATus:PRESet
driver.status.set_preset(preset = 'abc')
```
Resets the status registers. All PTRansition parts are set to FFFFh (32767) , i.e. all transitions from 0 to 1 are detected. All NTRansition parts are set to 0, i.e. a transition from 1 to 0 in a CONDition bit is not

detected. The ENABle parts of STATus:OPERation and STATus:QUEStionable are set to 0, i.e. all events in these registers are not passed on.

```
param preset
  string
```
## **Cloning the Group**

```
# Create a clone of the original group, that exists independently
group2 = driver.status.clone()
```
## **Subgroups**

# **6.17.1 Operation**

## **SCPI Commands :**

```
STATus:OPERation:CONDition
STATus:OPERation:ENABle
STATus:OPERation:NTRansition
STATus:OPERation:PTRansition
STATus:OPERation:[EVENt]
```
#### class OperationCls

Operation commands group definition. 10 total commands, 1 Subgroups, 5 group commands

# $get\_condition() \rightarrow str$

```
# SCPI: STATus:OPERation:CONDition
value: str = driver.status.operation.get_condition()
```
Quieries the content of the CONDition part of the STATus:OPERation register. This part contains information on the action currently being performed in the instrument. The content is not deleted after being read out because it indicates the current hardware status.

**return** condition: string

```
get\_enable() \rightarrow str
```

```
# SCPI: STATus:OPERation:ENABle
value: str = driver.status.operation.get\_enable()
```
Sets the bits of the ENABle part of the STATus:OPERation register. This setting determines which events of the Status-Event part are forwarded to the sum bit in the status byte. These events can be used for a service request.

**return** enable: string

```
get\_event() \rightarrow str
```

```
# SCPI: STATus:OPERation:[EVENt]
value: str = driver. status.operation.get_event()
```
Queries the content of the EVENt part of the STATus:OPERation register. This part contains information on the actions performed in the instrument since the last readout. The content of the EVENt part is deleted after being read out.

#### **return**

value: No help available

```
get_ntransition() \rightarrow str
```

```
# SCPI: STATus:OPERation:NTRansition
value: str = driver.status.operation.get_ntransition()
```
Sets the bits of the NTRansition part of the STATus:OPERation register. If a bit is set, a transition from 1 to 0 in the condition part causes an entry to be made in the EVENt part of the register. The disappearance of an event in the hardware is thus registered, for example the end of an adjustment.

```
return
```
ntransition: string

```
get\_ptransion() \rightarrow str
```

```
# SCPI: STATus:OPERation:PTRansition
value: str = driver.status.operation.get_ptransition()
```
Sets the bits of the PTRansition part of the STATus:OPERation register. If a bit is set, a transition from 0 to 1 in the condition part causes an entry to be made in the EVENt part of the register. A new event in the hardware is thus registered, for example the start of an adjustment.

```
return
```
ptransition: string

set\_enable(*enable: str*) → None

```
# SCPI: STATus:OPERation:ENABle
driver.status.operation.set_enable(enable = 'abc')
```
Sets the bits of the ENABle part of the STATus:OPERation register. This setting determines which events of the Status-Event part are forwarded to the sum bit in the status byte. These events can be used for a service request.

**param enable**

string

set\_event(*value: str*) → None

```
# SCPI: STATus:OPERation:[EVENt]
driver.status.operation.set_event(value = 'abc')
```
Queries the content of the EVENt part of the STATus:OPERation register. This part contains information on the actions performed in the instrument since the last readout. The content of the EVENt part is deleted after being read out.

**param value** string

set\_ntransition(*ntransition: str*) → None

```
# SCPI: STATus:OPERation:NTRansition
driver.status.operation.set_ntransition(ntransition = 'abc')
```
Sets the bits of the NTRansition part of the STATus:OPERation register. If a bit is set, a transition from 1 to 0 in the condition part causes an entry to be made in the EVENt part of the register. The disappearance of an event in the hardware is thus registered, for example the end of an adjustment.

```
param ntransition
```
string

set\_ptransition(*ptransition: str*) → None

```
# SCPI: STATus:OPERation:PTRansition
driver.status.operation.set_ptransition(ptransition = 'abc')
```
Sets the bits of the PTRansition part of the STATus:OPERation register. If a bit is set, a transition from 0 to 1 in the condition part causes an entry to be made in the EVENt part of the register. A new event in the hardware is thus registered, for example the start of an adjustment.

# **param ptransition**

string

# **Cloning the Group**

```
# Create a clone of the original group, that exists independently
group2 = driver.status.operation.clone()
```
## **Subgroups**

#### **6.17.1.1 Bit<BitNumberNull>**

## **RepCap Settings**

```
# Range: Nr0 .. Nr15
rc = driver.status.operation.bit.repcap_bitNumberNull_get()
driver.status.operation.bit.repcap_bitNumberNull_set(repcap.BitNumberNull.Nr0)
```
## class BitCls

Bit commands group definition. 5 total commands, 5 Subgroups, 0 group commands Repeated Capability: Bit-NumberNull, default value after init: BitNumberNull.Nr0

## **Cloning the Group**

```
# Create a clone of the original group, that exists independently
group2 = driver.status.operation.bit.clone()
```
## **Subgroups**

## **6.17.1.1.1 Condition**

#### **SCPI Command :**

STATus:OPERation:BIT<BITNR>:CONDition

#### class ConditionCls

Condition commands group definition. 1 total commands, 0 Subgroups, 1 group commands

get(*bitNumberNull=BitNumberNull.Default*) → str

```
# SCPI: STATus:OPERation:BIT<BITNR>:CONDition
value: str = driver.status.operation.bit.condition.get(bitNumberNull = repcap.
˓→BitNumberNull.Default)
```
No command help available

**param bitNumberNull** optional repeated capability selector. Default value: Nr0 (settable in the interface 'Bit')

**return**

condition: No help available

# **6.17.1.1.2 Enable**

## **SCPI Command :**

STATus:OPERation:BIT<BITNR>:ENABle

## class EnableCls

Enable commands group definition. 1 total commands, 0 Subgroups, 1 group commands

```
get(bitNumberNull=BitNumberNull.Default) \rightarrow str
```

```
# SCPI: STATus:OPERation:BIT<BITNR>:ENABle
value: str = driver.status. operation.bit.enable.get(bitNumberNull = repcap.˓→BitNumberNull.Default)
```
No command help available

**param bitNumberNull**

optional repeated capability selector. Default value: Nr0 (settable in the interface 'Bit')

**return**

enable: No help available

set(*enable: str*, *bitNumberNull=BitNumberNull.Default*) → None

```
# SCPI: STATus: OPERation: BIT<BITNR>: ENABle
driver.status.operation.bit.enable.set(enable = 'abc', bitNumberNull = repcap.
˓→BitNumberNull.Default)
```
No command help available

#### **param enable**

No help available

#### **param bitNumberNull**

optional repeated capability selector. Default value: Nr0 (settable in the interface 'Bit')

## **6.17.1.1.3 Event**

#### **SCPI Command :**

STATus:OPERation:BIT<BITNR>:[EVENt]

#### class EventCls

Event commands group definition. 1 total commands, 0 Subgroups, 1 group commands

get(*bitNumberNull=BitNumberNull.Default*) → str

```
# SCPI: STATus:OPERation:BIT<BITNR>:[EVENt]
value: str = driver.status. operation. bit.event.get(bitNumberNull = repcap.˓→BitNumberNull.Default)
```
No command help available

#### **param bitNumberNull**

optional repeated capability selector. Default value: Nr0 (settable in the interface 'Bit')

```
return
```
event: No help available

# **6.17.1.1.4 Ntransition**

## **SCPI Command :**

STATus:OPERation:BIT<BITNR>:NTRansition

#### class NtransitionCls

Ntransition commands group definition. 1 total commands, 0 Subgroups, 1 group commands

get(*bitNumberNull=BitNumberNull.Default*) → str

```
# SCPI: STATus:OPERation:BIT<BITNR>:NTRansition
value: str = driver.status.operation.bit.ntransition.get(bitNumberNull = repcap.
˓→BitNumberNull.Default)
```
No command help available

#### **param bitNumberNull**

optional repeated capability selector. Default value: Nr0 (settable in the interface 'Bit')

#### **return**

ntransition: No help available

set(*ntransition: str*, *bitNumberNull=BitNumberNull.Default*) → None

```
# SCPI: STATus:OPERation:BIT<BITNR>:NTRansition
driver.status.operation.bit.ntransition.set(ntransition = 'abc', bitNumberNull,
˓→= repcap.BitNumberNull.Default)
```
No command help available

**param ntransition** No help available

#### **param bitNumberNull**

optional repeated capability selector. Default value: Nr0 (settable in the interface 'Bit')

# **6.17.1.1.5 Ptransition**

# **SCPI Command :**

STATus:OPERation:BIT<BITNR>:PTRansition

#### class PtransitionCls

Ptransition commands group definition. 1 total commands, 0 Subgroups, 1 group commands

get(*bitNumberNull=BitNumberNull.Default*) → str

```
# SCPI: STATus:OPERation:BIT<BITNR>:PTRansition
value: str = driver.status.operation.bit.ptransition.get(bitNumberNull = repcap.
˓→BitNumberNull.Default)
```
No command help available

**param bitNumberNull** optional repeated capability selector. Default value: Nr0 (settable in the interface 'Bit')

**return**

ptransition: No help available

set(*ptransition: str*, *bitNumberNull=BitNumberNull.Default*) → None

```
# SCPI: STATus:OPERation:BIT<BITNR>:PTRansition
driver.status.operation.bit.ptransition.set(ptransition = 'abc', bitNumberNull
˓→= repcap.BitNumberNull.Default)
```
No command help available

```
param ptransition
  No help available
```
**param bitNumberNull** optional repeated capability selector. Default value: Nr0 (settable in the interface 'Bit')

# **6.17.2 Questionable**

**SCPI Commands :**

```
STATus:QUEStionable:CONDition
STATus:QUEStionable:ENABle
STATus:QUEStionable:NTRansition
STATus:QUEStionable:PTRansition
STATus:QUEStionable:[EVENt]
```
## class QuestionableCls

Questionable commands group definition. 10 total commands, 1 Subgroups, 5 group commands

```
get\_condition() \rightarrow str
```

```
# SCPI: STATus:QUEStionable:CONDition
value: str = driver.status.questionable.get_condition()
```
Queries the content of the CONDition part of the STATus:QUEStionable register. This part contains information on the action currently being performed in the instrument. The content is not deleted after being read out since it indicates the current hardware status.

**return** condition: string

```
get\_enable() \rightarrow str
```

```
# SCPI: STATus:QUEStionable:ENABle
value: str = driver.status.questionale.get\_enable()
```
Sets the bits of the ENABle part of the STATus:QUEStionable register. The enable part determines which events of the STATus:EVENt part are enabled for the summary bit in the status byte. These events can be used for a service request. If a bit in the ENABle part is 1, and the correesponding EVENt bit is true, a positive transition occurs in the summary bit. This transition is reportet to the next higher level.

**return**

enable: string

```
get\_event() \rightarrow str
```

```
# SCPI: STATus:QUEStionable:[EVENt]
value: str = driver.status.questionable.get_event()
```
Queries the content of the EVENt part of the method RsAreg800.Status.Questionable.event register. This part contains information on the actions performed in the instrument since the last readout. The content of the EVENt part is deleted after being read out.

**return**

value: No help available

```
get_ntransition() \rightarrow str
```

```
# SCPI: STATus:QUEStionable:NTRansition
value: str = driver.status.questionable.get_ntransition()
```
Sets the bits of the NTRansition part of the STATus:QUEStionable register. If a bit is set, a transition from 1 to 0 in the condition part causes an entry to be made in the EVENt part of the register.

**return**

ntransition: string

## $get\_ptransion() \rightarrow str$

```
# SCPI: STATus:QUEStionable:PTRansition
value: str = driver.status.questionable.get_ptransition()
```
Sets the bits of the NTRansition part of the STATus:QUEStionable register. If a bit is set, a transition from 1 to 0 in the condition part causes an entry to be made in the EVENt part of the register.

**return** ptransition: string

set\_condition(*condition: str*) → None

```
# SCPI: STATus:QUEStionable:CONDition
driver.status.questionable.set_condition(condition = 'abc')
```
Queries the content of the CONDition part of the STATus:QUEStionable register. This part contains information on the action currently being performed in the instrument. The content is not deleted after being read out since it indicates the current hardware status.

**param condition** string

set\_enable(*enable: str*) → None

```
# SCPI: STATus:QUEStionable:ENABle
driver.status.questionable.set_enable(enable = 'abc')
```
Sets the bits of the ENABle part of the STATus:QUEStionable register. The enable part determines which events of the STATus:EVENt part are enabled for the summary bit in the status byte. These events can be used for a service request. If a bit in the ENABle part is 1, and the correesponding EVENt bit is true, a positive transition occurs in the summary bit. This transition is reportet to the next higher level.

**param enable**

string

set\_event(*value: str*) → None

```
# SCPI: STATus:QUEStionable:[EVENt]
driver.status.questionable.set_event(value = 'abc')
```
Queries the content of the EVENt part of the method RsAreg800.Status.Questionable.event register. This part contains information on the actions performed in the instrument since the last readout. The content of the EVENt part is deleted after being read out.

**param value** string

set\_ntransition(*ntransition: str*) → None

```
# SCPI: STATus:QUEStionable:NTRansition
driver.status.questionable.set_ntransition(ntransition = 'abc')
```
Sets the bits of the NTRansition part of the STATus:QUEStionable register. If a bit is set, a transition from 1 to 0 in the condition part causes an entry to be made in the EVENt part of the register.

**param ntransition** string

set\_ptransition(*ptransition: str*) → None

```
# SCPI: STATus:QUEStionable:PTRansition
driver.status.questionable.set_ptransition(ptransition = 'abc')
```
Sets the bits of the NTRansition part of the STATus:QUEStionable register. If a bit is set, a transition from 1 to 0 in the condition part causes an entry to be made in the EVENt part of the register.

**param ptransition** string

## **Cloning the Group**

```
# Create a clone of the original group, that exists independently
group2 = driver.status.questionable.clone()
```
## **Subgroups**

## **6.17.2.1 Bit<BitNumberNull>**

## **RepCap Settings**

```
# Range: Nr0 .. Nr15
rc = driver.status.questionable.bit.repcap_bitNumberNull_get()
driver.status.questionable.bit.repcap_bitNumberNull_set(repcap.BitNumberNull.Nr0)
```
## class BitCls

Bit commands group definition. 5 total commands, 5 Subgroups, 0 group commands Repeated Capability: Bit-NumberNull, default value after init: BitNumberNull.Nr0

## **Cloning the Group**

```
# Create a clone of the original group, that exists independently
group2 = driver.status.questionable.bit.clone()
```
## **Subgroups**

# **6.17.2.1.1 Condition**

## **SCPI Command :**

STATus:QUEStionable:BIT<BITNR>:CONDition

#### class ConditionCls

Condition commands group definition. 1 total commands, 0 Subgroups, 1 group commands

 $get(bitNumberNull=BitNumberNull.Default) \rightarrow str$ 

```
# SCPI: STATus:QUEStionable:BIT<BITNR>:CONDition
value: str = driver.status.questionalle.bit. condition.get(bitNumberNull =<sub>o</sub>˓→repcap.BitNumberNull.Default)
```
No command help available

**param bitNumberNull** optional repeated capability selector. Default value: Nr0 (settable in the interface 'Bit')

**return**

condition: No help available

# **6.17.2.1.2 Enable**

# **SCPI Command :**

STATus:QUEStionable:BIT<BITNR>:ENABle

#### class EnableCls

Enable commands group definition. 1 total commands, 0 Subgroups, 1 group commands

 $get(bitNumberNull=BitNumberNull-Default) \rightarrow str$ 

```
# SCPI: STATus:QUEStionable:BIT<BITNR>:ENABle
value: str = driver.status.questionable.bit.enable.get(bitNumberNull = repcap.
˓→BitNumberNull.Default)
```
No command help available

**param bitNumberNull** optional repeated capability selector. Default value: Nr0 (settable in the interface 'Bit')

**return**

enable: No help available

set(*enable: str*, *bitNumberNull=BitNumberNull.Default*) → None

```
# SCPI: STATus:QUEStionable:BIT<BITNR>:ENABle
driver.status.questionable.bit.enable.set(enable = 'abc', bitNumberNull = \square˓→repcap.BitNumberNull.Default)
```
No command help available

**param enable** No help available

```
param bitNumberNull
```
optional repeated capability selector. Default value: Nr0 (settable in the interface 'Bit')

# **6.17.2.1.3 Event**

## **SCPI Command :**

```
STATus:QUEStionable:BIT<BITNR>:[EVENt]
```
#### class EventCls

Event commands group definition. 1 total commands, 0 Subgroups, 1 group commands

get(*bitNumberNull=BitNumberNull.Default*) → str

```
# SCPI: STATus:QUEStionable:BIT<BITNR>:[EVENt]
value: str = driver.status.questionable.bit.event.get(bitNumberNull = repcap.
˓→BitNumberNull.Default)
```
No command help available

# **param bitNumberNull**

optional repeated capability selector. Default value: Nr0 (settable in the interface 'Bit')

**return** event: No help available

## **6.17.2.1.4 Ntransition**

## **SCPI Command :**

```
STATus:QUEStionable:BIT<BITNR>:NTRansition
```
#### class NtransitionCls

Ntransition commands group definition. 1 total commands, 0 Subgroups, 1 group commands

get(*bitNumberNull=BitNumberNull.Default*) → str

```
# SCPI: STATus:QUEStionable:BIT<BITNR>:NTRansition
value: str = driver.status.questionalle.bit.ntransition.get(bitNumberNull =<sub>o</sub>˓→repcap.BitNumberNull.Default)
```
No command help available

**param bitNumberNull** optional repeated capability selector. Default value: Nr0 (settable in the interface 'Bit')

**return**

ntransition: No help available

set(*ntransition: str*, *bitNumberNull=BitNumberNull.Default*) → None

```
# SCPI: STATus:QUEStionable:BIT<BITNR>:NTRansition
driver.status.questionable.bit.ntransition.set(ntransition = 'abc',.
\rightarrowbitNumberNull = repcap.BitNumberNull.Default)
```
No command help available

**param ntransition** No help available

#### **param bitNumberNull**

optional repeated capability selector. Default value: Nr0 (settable in the interface 'Bit')

# **6.17.2.1.5 Ptransition**

## **SCPI Command :**

STATus:QUEStionable:BIT<BITNR>:PTRansition

## class PtransitionCls

Ptransition commands group definition. 1 total commands, 0 Subgroups, 1 group commands

```
get(bitNumberNull=BitNumberNull.Default) → str
```

```
# SCPI: STATus:QUEStionable:BIT<BITNR>:PTRansition
value: str = driver. status. questionable. bit.ptransion.get(bitNumberNull =<sub>o</sub>˓→repcap.BitNumberNull.Default)
```
No command help available

**param bitNumberNull** optional repeated capability selector. Default value: Nr0 (settable in the interface 'Bit')

**return**

ptransition: No help available

set(*ptransition: str*, *bitNumberNull=BitNumberNull.Default*) → None

```
# SCPI: STATus:QUEStionable:BIT<BITNR>:PTRansition
driver.status.questionable.bit.ptransition.set(ptransition = 'abc',.
˓→bitNumberNull = repcap.BitNumberNull.Default)
```
No command help available

#### **param ptransition**

No help available

#### **param bitNumberNull**

optional repeated capability selector. Default value: Nr0 (settable in the interface 'Bit')

# **6.17.3 Queue**

## **SCPI Command :**

```
STATus:QUEue:[NEXT]
```
#### class QueueCls

Queue commands group definition. 1 total commands, 0 Subgroups, 1 group commands

 $get\_next() \rightarrow str$ 

```
# SCPI: STATus:QUEue:[NEXT]
value: str = driver.status.queue.get_next()
```
Queries the oldest entry in the error queue and then deletes it. Positive error numbers denote device-specific errors, and negative error numbers denote error messages defined by SCPI. If the error queue is empty, 0 ('No error') is returned. The command is identical to SYSTem:ERRor[:NEXT]?.

**return**

next\_py: string

# **6.18 System**

# **SCPI Commands :**

SYSTem:CRASh SYSTem:DID SYSTem:IMPort SYSTem:IRESponse SYSTem:LANGuage SYSTem:NINFormation SYSTem:ORESponse SYSTem:OSYStem SYSTem:PRESet SYSTem:PRESet:ALL SYSTem:PRESet:BASE SYSTem:RCL SYSTem:RESet SYSTem:RESet:ALL SYSTem:RESet:BASE SYSTem:SAV SYSTem:SIMulation SYSTem:SRCat SYSTem:SREStore SYSTem:SRMode SYSTem:SRSel SYSTem:SSAVe SYSTem:TZONe SYSTem:UPTime SYSTem:VERSion SYSTem:WAIT

#### class SystemCls

System commands group definition. 197 total commands, 34 Subgroups, 26 group commands

 $get\_did() \rightarrow str$ 

# SCPI: SYSTem:DID value: str = driver.system.get\_did()

No command help available

**return**

pseudo\_string: No help available

 $get\_iresponse() \rightarrow str$ 

```
# SCPI: SYSTem:IRESponse
value: str = driver.system.get_iresponse()
```
Defines the user defined identification string for **\***IDN. Note: While working in an emulation mode, the instrument's specific command set is disabled, i.e. the SCPI command method RsAreg800.System.iresponse is discarded.

**return** idn\_response: string

```
get\_language() \rightarrow str
```

```
# SCPI: SYSTem:LANGuage
value: str = driver.system.get_language()
```
Sets the remote control command set.

**return**

language: string

```
get\_ninformation() \rightarrow str
```

```
# SCPI: SYSTem:NINFormation
value: str = driver.system.get_ninformation()
```
Queries the oldest information message ('Error History > Level > Info') in the error/event queue.

**return** next\_info: string

```
get\_oresparse() \rightarrow str
```

```
# SCPI: SYSTem:ORESponse
value: str = driver.system.get_oresponse()
```
Defines the user defined response string for **\***OPT. Note: While working in an emulation mode, the instrument's specific command set is disabled, i.e. the SCPI command method RsAreg800.System.oresponse is discarded.

**return** oresponse: string

```
get\_osystem() \rightarrow str
```

```
# SCPI: SYSTem:OSYStem
value: str = driver.system.get_osystem()
```
Queries the operating system of the instrument.

**return**

oper\_system: string

```
get\_simulation() \rightarrow bool
```

```
# SCPI: SYSTem:SIMulation
value: bool = driver.system.get_simulation()
```
No command help available

**return**

status: No help available

```
get\_sr\_cat() \rightarrow List[str]
```

```
# SCPI: SYSTem:SRCat
value: List[str] = driver.system.get_sr_cat()
```
No command help available

**return** catalog: No help available

 $get\_sr\_mode() \rightarrow RecScpiCmdMode$ 

# SCPI: SYSTem:SRMode

value: enums.RecScpiCmdMode = driver.system.get\_sr\_mode()

No command help available

**return** mode: No help available

 $get\_sr\_sel() \rightarrow str$ 

# SCPI: SYSTem:SRSel value: str = driver.system.get\_sr\_sel()

No command help available

**return**

filename: No help available

```
get\_tzone() \rightarrow str
```
# SCPI: SYSTem:TZONe value: str = driver.system.get\_tzone()

No command help available

**return**

pseudo\_string: No help available

 $get\_up\_time() \rightarrow str$ 

# SCPI: SYSTem:UPTime value: str = driver.system.get\_up\_time()

Queries the up time of the operating system.

**return**

up\_time: 'ddd.hh:mm:ss'

```
get\_version() \rightarrow str
```

```
# SCPI: SYSTem:VERSion
value: str = driver.system.get_version()
```
Queries the SCPI version the instrument's command set complies with.

**return** version: string

preset(*pseudo\_string: str*) → None

```
# SCPI: SYSTem:PRESet
driver.system.preset(pseudo_string = 'abc')
   INTRO_CMD_HELP: Triggers an instrument reset. It has the same effect as:
   - The *RST command
    :param pseudo_string: No help available
```
preset\_all(*pseudo\_string: str*) → None

```
# SCPI: SYSTem:PRESet:ALL
driver.system.preset_all(pseudo_string = 'abc')
```
No command help available

**param pseudo\_string** No help available

preset\_base(*pseudo\_string: str*) → None

```
# SCPI: SYSTem:PRESet:BASE
driver.system.preset_base(pseudo_string = 'abc')
```
No command help available

**param pseudo\_string** No help available

 $\textbf{recall}(path\_name: str) \rightarrow \text{None}$ 

```
# SCPI: SYSTem:RCL
driver.system.recall(path_name = 'abc')
```
Selects and uploads a **\***.savrcltxt file with previously saved R&S AREG800A settings from the default or a specified directory.

**param path\_name** string

reset(*pseudo\_string: str*) → None

```
# SCPI: SYSTem:RESet
driver.system.reset(pseudo_string = 'abc')
```
No command help available

**param pseudo\_string** No help available

**reset\_all**( $pseudo\ string: str$ )  $\rightarrow$  None

```
# SCPI: SYSTem:RESet:ALL
driver.system.reset_all(pseudo_string = 'abc')
```
No command help available

**param pseudo\_string** No help available

reset\_base(*pseudo\_string: str*) → None

```
# SCPI: SYSTem:RESet:BASE
driver.system.reset_base(pseudo_string = 'abc')
```
No command help available

**param pseudo\_string** No help available

 $\textbf{save}(path\_name: str) \rightarrow \text{None}$ 

```
# SCPI: SYSTem:SAV
driver.system.save(path_name = 'abc')
```
Saves the current R&S AREG800A settings in a file. To deteremine the file name and storage location, enter the directory and file name with the command. According to the file type, the R&S AREG800A assigns the extension (**\***. savrcltxt) automatically.

**param path\_name** string

set\_crash(*test\_scpi\_generic: float*) → None

```
# SCPI: SYSTem:CRASh
driver.system.set_crash(test_scpi_generic = 1.0)
```
No command help available

**param test\_scpi\_generic** No help available

set\_import\_py(*filename: str*) → None

```
# SCPI: SYSTem:IMPort
driver.system.set_import_py(filename = 'abc')
```
No command help available

**param filename** No help available

set\_iresponse(*idn\_response: str*) → None

```
# SCPI: SYSTem:IRESponse
driver.system.set_iresponse(idn_response = 'abc')
```
Defines the user defined identification string for **\***IDN. Note: While working in an emulation mode, the instrument's specific command set is disabled, i.e. the SCPI command method RsAreg800.System.iresponse is discarded.

**param idn\_response**

string

set\_language(*language: str*) → None

```
# SCPI: SYSTem:LANGuage
driver.system.set_language(language = 'abc')
```
Sets the remote control command set.

**param language** string

set\_oresponse(*oresponse: str*) → None

```
# SCPI: SYSTem:ORESponse
driver.system.set_oresponse(oresponse = 'abc')
```
Defines the user defined response string for **\***OPT. Note: While working in an emulation mode, the instrument's specific command set is disabled, i.e. the SCPI command method RsAreg800.System.oresponse is discarded.

**param oresponse** string

set\_sr\_mode(*mode: RecScpiCmdMode*) → None

```
# SCPI: SYSTem:SRMode
driver.system.set_sr_mode(mode = enums.RecScpiCmdMode.AUTO)
```
No command help available

**param mode** No help available

set\_sr\_sel(*filename: str*) → None

```
# SCPI: SYSTem:SRSel
driver.system.set_sr_sel(filename = 'abc')
```
No command help available

**param filename** No help available

set\_srestore(*data\_set: int*) → None

```
# SCPI: SYSTem:SREStore
driver.system.set_srestore(data_set = 1)
```
No command help available

**param data\_set** No help available  $set\_ssave(data_set: int) \rightarrow None$ 

```
# SCPI: SYSTem:SSAVe
driver.system.set_ssave(data_set = 1)
```
No command help available

**param data\_set** No help available

set\_tzone(*pseudo\_string: str*) → None

# SCPI: SYSTem:TZONe driver.system.set\_tzone(pseudo\_string = 'abc')

No command help available

**param pseudo\_string** No help available

set\_wait(*time\_ms: int*) → None

# SCPI: SYSTem:WAIT driver.system.set\_wait(time\_ms = 1)

Delays the execution of the subsequent remote command by the specified time. This function is useful, for example to execute an SCPI sequence automatically but with a defined time delay between some commands. See 'How to assign actions to the [User] key'.

**param time\_ms** integer Wait time in ms Range: 0 to 10000

## **Cloning the Group**

```
# Create a clone of the original group, that exists independently
group2 = driver.system.clone()
```
## **Subgroups**

# **6.18.1 Beeper**

**SCPI Command :**

```
SYSTem:BEEPer:STATe
```
#### class BeeperCls

Beeper commands group definition. 1 total commands, 0 Subgroups, 1 group commands

 $get\_state() \rightarrow bool$ 

```
# SCPI: SYSTem:BEEPer:STATe
value: bool = driver.system.beeper.get_state()
```
No command help available

**return** state: No help available

set\_state(*state: bool*) → None

```
# SCPI: SYSTem:BEEPer:STATe
driver.system.beeper.set_state(state = False)
```
No command help available

**param state** No help available

# **6.18.2 Bios**

# **SCPI Command :**

SYSTem:BIOS:VERSion

## class BiosCls

Bios commands group definition. 1 total commands, 0 Subgroups, 1 group commands

```
get\_version() \rightarrow str
```

```
# SCPI: SYSTem:BIOS:VERSion
value: str = driver.system.bios.get_version()
```
Queries the BIOS version of the instrument.

**return** version: string

# **6.18.3 Communicate**

## class CommunicateCls

Communicate commands group definition. 39 total commands, 9 Subgroups, 0 group commands

## **Cloning the Group**

```
# Create a clone of the original group, that exists independently
group2 = driver.system.communicate.clone()
```
## **Subgroups**

## **6.18.3.1 Gpib**

## **SCPI Commands :**

```
SYSTem:COMMunicate:GPIB:LTERminator
SYSTem:COMMunicate:GPIB:RESource
```
#### class GpibCls

Gpib commands group definition. 3 total commands, 1 Subgroups, 2 group commands

#### $get$ \_lterminator()  $\rightarrow$  IecTermMode

```
# SCPI: SYSTem:COMMunicate:GPIB:LTERminator
value: enums.IecTermMode = driver.system.communicate.gpib.get_lterminator()
```
Sets the terminator recognition for remote control via GPIB interface.

#### **return**

lterminator: STANdard| EOI EOI Recognizes an LF (Line Feed) as the terminator only when it is sent with the line message EOI (End of Line) . This setting is recommended particularly for binary block transmissions, as binary blocks may coincidentally contain a characater with value LF (Line Feed) , although it is not determined as a terminator. STANdard Recognizes an LF (Line Feed) as the terminator regardless of whether it is sent with or without EOI.

```
get\_resource() \rightarrow str
```

```
# SCPI: SYSTem:COMMunicate:GPIB:RESource
value: str = driver.system.communicate.gpib.get_resource()
```
Queries the visa resource string for remote control via the GPIB interface. To change the GPIB address, use the command method RsAreg800.System.Communicate.Gpib.Self.address.

**return**

resource: string

```
set_lterminator(lterminator: IecTermMode) → None
```

```
# SCPI: SYSTem:COMMunicate:GPIB:LTERminator
driver.system.communicate.gpib.set_lterminator(lterminator = enums.IecTermMode.
\rightarrowEOI)
```
Sets the terminator recognition for remote control via GPIB interface.

#### **param lterminator**

STANdard| EOI EOI Recognizes an LF (Line Feed) as the terminator only when it is sent with the line message EOI (End of Line) . This setting is recommended particularly for binary block transmissions, as binary blocks may coincidentally contain a characater with value LF (Line Feed) , although it is not determined as a terminator. STANdard Recognizes an LF (Line Feed) as the terminator regardless of whether it is sent with or without EOI.

## **Cloning the Group**

```
# Create a clone of the original group, that exists independently
group2 = driver.system.communicate.gpib.clone()
```
#### **Subgroups**

## **6.18.3.1.1 Self**

#### **SCPI Command :**

SYSTem:COMMunicate:GPIB:[SELF]:ADDRess

#### class SelfCls

Self commands group definition. 1 total commands, 0 Subgroups, 1 group commands

 $get\_address() \rightarrow int$ 

# SCPI: SYSTem:COMMunicate:GPIB:[SELF]:ADDRess value: int = driver.system.communicate.gpib.self.get\_address()

Sets the GPIB address.

**return**

address: integer Range: 0 to 30

set\_address(*address: int*) → None

```
# SCPI: SYSTem:COMMunicate:GPIB:[SELF]:ADDRess
driver.system.communicate.gpib.self.set_address(address = 1)
```
Sets the GPIB address.

**param address** integer Range: 0 to 30

## **6.18.3.2 Hislip**

#### **SCPI Command :**

SYSTem:COMMunicate:HISLip:RESource

### class HislipCls

Hislip commands group definition. 1 total commands, 0 Subgroups, 1 group commands

 $get\_resource() \rightarrow str$ 

```
# SCPI: SYSTem:COMMunicate:HISLip:RESource
value: str = driver.system.communicate.hislip.get_resource()
```
Queries the VISA resource string. This string is used for remote control of the instrument with HiSLIP protocol.

#### **return**

resource: string

# **6.18.3.3 Network**

#### **SCPI Commands :**

```
SYSTem:COMMunicate:NETWork:MACaddress
SYSTem:COMMunicate:NETWork:RESource
SYSTem:COMMunicate:NETWork:STATus
```
## class NetworkCls

Network commands group definition. 12 total commands, 3 Subgroups, 3 group commands

```
get\_mac\_address() \rightarrow str
```

```
# SCPI: SYSTem:COMMunicate:NETWork:MACaddress
value: str = driver.system.communicate.network.get_mac_address()
```
Queries the MAC address of the network adapter. This is a password-protected function. Unlock the protection level 1 to access it. See method RsAreg800.System.Protect.State.set.

**return** mac\_address: string

```
get\_resource() \rightarrow str
```

```
# SCPI: SYSTem:COMMunicate:NETWork:RESource
value: str = driver.system.communicate.network.get_resource()
```
Queries the visa resource string for Ethernet instruments.

**return** resource: string

 $get\_status() \rightarrow bool$ 

```
# SCPI: SYSTem:COMMunicate:NETWork:STATus
value: bool = driver.system.communicate.network.get_status()
```
Queries the network configuration state.

**return** state: 1| ON| 0| OFF

set\_mac\_address(*mac\_address: str*) → None

```
# SCPI: SYSTem:COMMunicate:NETWork:MACaddress
driver.system.communicate.network.set_mac_address(mac_address = 'abc')
```
Queries the MAC address of the network adapter. This is a password-protected function. Unlock the protection level 1 to access it. See method RsAreg800.System.Protect.State.set.

**param mac\_address** string

## **Cloning the Group**

```
# Create a clone of the original group, that exists independently
group2 = driver.system.communicate.network.clone()
```
## **Subgroups**

**6.18.3.3.1 Common**

## **SCPI Commands :**

```
SYSTem:COMMunicate:NETWork:[COMMon]:DOMain
SYSTem:COMMunicate:NETWork:[COMMon]:HOSTname
SYSTem:COMMunicate:NETWork:[COMMon]:WORKgroup
```
#### class CommonCls

Common commands group definition. 3 total commands, 0 Subgroups, 3 group commands

```
get\_domain() \rightarrow str
```
# SCPI: SYSTem:COMMunicate:NETWork:[COMMon]:DOMain value: str = driver.system.communicate.network.common.get\_domain()

Determines the primary suffix of the network domain.

**return** domain: string

#### $get\_hostname() \rightarrow str$

# SCPI: SYSTem:COMMunicate:NETWork:[COMMon]:HOSTname value: str = driver.system.communicate.network.common.get\_hostname()

Sets an individual hostname for the Automotive Radar Echo Generator. Note:We recommend that you do not change the hostname to avoid problems with the network connection. If you change the hostname, be sure to use a unique name. This is a password-protected function. Unlock the protection level 1 to access it. See method RsAreg800.System.Protect.State.set.

#### **return**

hostname: string

```
get\_working() \rightarrow str
```
# SCPI: SYSTem:COMMunicate:NETWork: [COMMon]:WORKgroup value: str = driver.system.communicate.network.common.get\_workgroup()

Sets an individual workgroup name for the instrument.

**return** workgroup: string

set\_domain(*domain: str*) → None

```
# SCPI: SYSTem:COMMunicate:NETWork:[COMMon]:DOMain
driver.system.communicate.network.common.set_domain(domain = 'abc')
```
Determines the primary suffix of the network domain.

**param domain** string

set\_hostname(*hostname: str*) → None

```
# SCPI: SYSTem:COMMunicate:NETWork:[COMMon]:HOSTname
driver.system.communicate.network.common.set_hostname(hostname = 'abc')
```
Sets an individual hostname for the Automotive Radar Echo Generator. Note:We recommend that you do not change the hostname to avoid problems with the network connection. If you change the hostname, be sure to use a unique name. This is a password-protected function. Unlock the protection level 1 to access it. See method RsAreg800.System.Protect.State.set.

**param hostname**

string

set\_workgroup(*workgroup: str*) → None

```
# SCPI: SYSTem:COMMunicate:NETWork:[COMMon]:WORKgroup
driver.system.communicate.network.common.set_workgroup(workgroup = 'abc')
```
Sets an individual workgroup name for the instrument.

**param workgroup** string

## **6.18.3.3.2 IpAddress**

#### **SCPI Commands :**

SYSTem:COMMunicate:NETWork:IPADdress:MODE SYSTem:COMMunicate:NETWork:[IPADdress]:DNS SYSTem:COMMunicate:NETWork:[IPADdress]:GATeway SYSTem:COMMunicate:NETWork:IPADdress

#### class IpAddressCls

IpAddress commands group definition. 5 total commands, 1 Subgroups, 4 group commands

 $get\_dns() \rightarrow str$ 

# SCPI: SYSTem:COMMunicate:NETWork:[IPADdress]:DNS value: str = driver.system.communicate.network.ipAddress.get\_dns()

Determines or queries the network DNS server to resolve the name.

**return** dns: string

 $get\_gateway() \rightarrow str$ 

# SCPI: SYSTem:COMMunicate:NETWork:[IPADdress]:GATeway value: str = driver.system.communicate.network.ipAddress.get\_gateway()

Sets the IP address of the default gateway.

**return**

gateway: string Range: 0.0.0.0 to ff.ff.ff.ff

 $get\_mode() \rightarrow NetMode$ 

```
# SCPI: SYSTem:COMMunicate:NETWork:IPADdress:MODE
value: enums.NetMode = driver.system.communicate.network.ipAddress.get_mode()
```
Selects manual or automatic setting of the IP address.

**return** mode: AUTO| STATic

 $get_value() \rightarrow str$ 

```
# SCPI: SYSTem:COMMunicate:NETWork:IPADdress
value: str = driver.system.communicate.network.ipAddress.get_value()
```
Sets the IP address.

**return**

ip\_address: string Range: 0.0.0.0. to ff.ff.ff.ff

set\_dns(*dns: str*) → None

# SCPI: SYSTem:COMMunicate:NETWork:[IPADdress]:DNS driver.system.communicate.network.ipAddress.set\_dns(dns = 'abc')

Determines or queries the network DNS server to resolve the name.

**param dns** string

set\_gateway(*gateway: str*) → None

```
# SCPI: SYSTem:COMMunicate:NETWork:[IPADdress]:GATeway
driver.system.communicate.network.ipAddress.set_gateway(gateway = 'abc')
```
Sets the IP address of the default gateway.

**param gateway** string Range: 0.0.0.0 to ff.ff.ff.ff

set\_mode(*mode: NetMode*) → None

```
# SCPI: SYSTem:COMMunicate:NETWork:IPADdress:MODE
driver.system.communicate.network.ipAddress.set_mode(mode = enums.NetMode.AUTO)
```
Selects manual or automatic setting of the IP address.

**param mode** AUTO| STATic

 $set_value(*ip\_address: str*) \rightarrow None$ 

```
# SCPI: SYSTem:COMMunicate:NETWork:IPADdress
driver.system.communicate.network.ipAddress.set_value(ip_address = 'abc')
```
Sets the IP address.

## **param ip\_address** string Range: 0.0.0.0. to ff.ff.ff.ff

## **Cloning the Group**

```
# Create a clone of the original group, that exists independently
group2 = driver.system.communicate.network.ipAddress.clone()
```
#### **Subgroups**

## **6.18.3.3.2.1 Subnet**

#### **SCPI Command :**

SYSTem:COMMunicate:NETWork:[IPADdress]:SUBNet:MASK

### class SubnetCls

Subnet commands group definition. 1 total commands, 0 Subgroups, 1 group commands

```
get\_mask() \rightarrow str
```

```
# SCPI: SYSTem:COMMunicate:NETWork:[IPADdress]:SUBNet:MASK
value: str = driver.system.communicate.network.ipAddress.subnet.get_mask()
```
Sets the subnet mask.

**return**

mask: string

set\_mask(*mask: str*) → None

```
# SCPI: SYSTem:COMMunicate:NETWork:[IPADdress]:SUBNet:MASK
driver.system.communicate.network.ipAddress.subnet.set_mask(mask = 'abc')
```
Sets the subnet mask.

**param mask**

string

## **6.18.3.3.3 Restart**

# **SCPI Command :**

SYSTem:COMMunicate:NETWork:RESTart

#### class RestartCls

Restart commands group definition. 1 total commands, 0 Subgroups, 1 group commands

 $set() \rightarrow None$ 

# SCPI: SYSTem:COMMunicate:NETWork:RESTart driver.system.communicate.network.restart.set()

Restarts the network.

 $set\_with\_opc(*opc timeout ms*: *int* = -1) \rightarrow None$ 

```
# SCPI: SYSTem:COMMunicate:NETWork:RESTart
driver.system.communicate.network.restart.set_with_opc()
```
Restarts the network.

Same as set, but waits for the operation to complete before continuing further. Use the RsAreg800.utilities.opc\_timeout\_set() to set the timeout value.

**param opc\_timeout\_ms**

Maximum time to wait in milliseconds, valid only for this call.

# **6.18.3.4 Rt**

## class RtCls

Rt commands group definition. 8 total commands, 1 Subgroups, 0 group commands

## **Cloning the Group**

```
# Create a clone of the original group, that exists independently
group2 = driver.system.communicate.rt.clone()
```
#### **Subgroups**

## **6.18.3.4.1 Network**

## **SCPI Commands :**

```
SYSTem:COMMunicate:RT:NETWork:MACaddress
SYSTem:COMMunicate:RT:NETWork:STATus
```
#### class NetworkCls

Network commands group definition. 8 total commands, 3 Subgroups, 2 group commands

```
get\_mac\_address() \rightarrow str
```

```
# SCPI: SYSTem:COMMunicate:RT:NETWork:MACaddress
value: str = driver.system.communicate.rt.network.get_mac_address()
```
Queries the MAC address of the instrument connected to the R&S AREG800A via the realtime control interface.

#### **return**

zynq\_mac\_address: string

 $get\_status() \rightarrow bool$ 

```
# SCPI: SYSTem:COMMunicate:RT:NETWork:STATus
value: bool = driver.system.communicate.rt.network.get_status()
```
Queries the network configuration state.

**return**

zynq\_net\_status: 1| ON| 0| OFF

set\_mac\_address(*zynq\_mac\_address: str*) → None

# SCPI: SYSTem:COMMunicate:RT:NETWork:MACaddress driver.system.communicate.rt.network.set\_mac\_address(zynq\_mac\_address = 'abc')

Queries the MAC address of the instrument connected to the R&S AREG800A via the realtime control interface.

**param zynq\_mac\_address** string

set\_status(*zynq\_net\_status: bool*) → None

```
# SCPI: SYSTem:COMMunicate:RT:NETWork:STATus
driver.system.communicate.rt.network.set_status(zynq_net_status = False)
```
Queries the network configuration state.

**param zynq\_net\_status** 1| ON| 0| OFF

## **Cloning the Group**

```
# Create a clone of the original group, that exists independently
group2 = driver.system.communicate.rt.network.clone()
```
## **Subgroups**

**6.18.3.4.1.1 Common**

**SCPI Commands :**

```
SYSTem:COMMunicate:RT:NETWork:[COMMon]:HOSTname
SYSTem:COMMunicate:RT:NETWork:[COMMon]:WORKgroup
```
#### class CommonCls

Common commands group definition. 2 total commands, 0 Subgroups, 2 group commands

```
get\_hostname() \rightarrow str
```
# SCPI: SYSTem:COMMunicate:RT:NETWork:[COMMon]:HOSTname value: str = driver.system.communicate.rt.network.common.get\_hostname() Queries the hostname of the instrument connected to the R&S AREG800A via the realtime control interface.

**return**

zynq\_hostname: string

```
get\_workingroup() \rightarrow str
```

```
# SCPI: SYSTem:COMMunicate:RT:NETWork:[COMMon]:WORKgroup
value: str = driver.system.communicate.rt.network.common.get_workgroup()
```
No command help available

**return**

zynq\_workgroup: No help available

```
set_hostname(zynq_hostname: str) → None
```

```
# SCPI: SYSTem:COMMunicate:RT:NETWork:[COMMon]:HOSTname
driver.system.communicate.rt.network.common.set_hostname(zynq_hostname = 'abc')
```
Queries the hostname of the instrument connected to the R&S AREG800A via the realtime control interface.

**param zynq\_hostname** string

 $set_word(*z*)$  *workgroup*:  $str) \rightarrow None$ 

```
# SCPI: SYSTem:COMMunicate:RT:NETWork:[COMMon]:WORKgroup
driver.system.communicate.rt.network.common.set_workgroup(zynq_workgroup = 'abc
˓→')
```
No command help available

**param zynq\_workgroup** No help available

## **6.18.3.4.1.2 IpAddress**

## **SCPI Commands :**

```
SYSTem:COMMunicate:RT:NETWork:IPADdress:MODE
SYSTem:COMMunicate:RT:NETWork:IPADdress
```
#### class IpAddressCls

IpAddress commands group definition. 3 total commands, 1 Subgroups, 2 group commands

 $get\_mode() \rightarrow NetMode$ 

```
# SCPI: SYSTem:COMMunicate:RT:NETWork:IPADdress:MODE
value: enums.NetMode = driver.system.communicate.rt.network.ipAddress.get_mode()
```
Selects manual or automatic setting of the IP address.

**return**

zynq\_mode: AUTO| STATic

 $get_value() \rightarrow bytes$ 

```
# SCPI: SYSTem:COMMunicate:RT:NETWork:IPADdress
value: bytes = driver.system.communicate.rt.network.ipAddress.get_value()
```
Sets the IP address.

**return**

areg\_zynq\_net\_ip\_address: No help available

set\_mode(*zynq\_mode: NetMode*) → None

```
# SCPI: SYSTem:COMMunicate:RT:NETWork:IPADdress:MODE
driver.system.communicate.rt.network.ipAddress.set_mode(zynq_mode = enums.
˓→NetMode.AUTO)
```
Selects manual or automatic setting of the IP address.

**param zynq\_mode** AUTO| STATic

set\_value(*areg\_zynq\_net\_ip\_address: bytes*) → None

```
# SCPI: SYSTem:COMMunicate:RT:NETWork:IPADdress
driver.system.communicate.rt.network.ipAddress.set_value(areg_zynq_net_ip_
\rightarrowaddress = b'ABCDEFGH')
```
Sets the IP address.

**param areg\_zynq\_net\_ip\_address** No help available

## **Cloning the Group**

```
# Create a clone of the original group, that exists independently
group2 = driver.system.communicate.rt.network.ipAddress.clone()
```
#### **Subgroups**

**6.18.3.4.1.3 Subnet**

#### **SCPI Command :**

SYSTem:COMMunicate:RT:NETWork:[IPADdress]:SUBNet:MASK

#### class SubnetCls

Subnet commands group definition. 1 total commands, 0 Subgroups, 1 group commands

 $get\_mask() \rightarrow bytes$ 

# SCPI: SYSTem:COMMunicate:RT:NETWork: [IPADdress]:SUBNet:MASK value: bytes = driver.system.communicate.rt.network.ipAddress.subnet.get\_mask()

Sets the subnet mask.

**return**

areg\_zynq\_net\_sub\_net\_mask: No help available

set\_mask(*areg\_zynq\_net\_sub\_net\_mask: bytes*) → None

```
# SCPI: SYSTem:COMMunicate:RT:NETWork:[IPADdress]:SUBNet:MASK
driver.system.communicate.rt.network.ipAddress.subnet.set_mask(areg_zynq_net_
˓→sub_net_mask = b'ABCDEFGH')
```
Sets the subnet mask.

```
param areg_zynq_net_sub_net_mask
 No help available
```
# **6.18.3.4.1.4 Restart**

# **SCPI Command :**

SYSTem:COMMunicate:RT:NETWork:RESTart

#### class RestartCls

Restart commands group definition. 1 total commands, 0 Subgroups, 1 group commands

#### $set() \rightarrow None$

```
# SCPI: SYSTem:COMMunicate:RT:NETWork:RESTart
driver.system.communicate.rt.network.restart.set()
```
Restarts the network.

 $set\_with\_opc(*opc_timeout_ms*: int = -1) \rightarrow None$ 

```
# SCPI: SYSTem:COMMunicate:RT:NETWork:RESTart
driver.system.communicate.rt.network.restart.set_with_opc()
```
Restarts the network.

Same as set, but waits for the operation to complete before continuing further. Use the RsAreg800.utilities.opc\_timeout\_set() to set the timeout value.

## **param opc\_timeout\_ms**

Maximum time to wait in milliseconds, valid only for this call.

#### **6.18.3.5 Scpi**

## class ScpiCls

Scpi commands group definition. 1 total commands, 1 Subgroups, 0 group commands
## **Cloning the Group**

```
# Create a clone of the original group, that exists independently
group2 = driver.system.communicate.scpi.clone()
```
## **Subgroups**

# **6.18.3.5.1 Ethernet**

### **SCPI Command :**

```
SYSTem:COMMunicate:SCPI:ETHernet:[ACTive]
```
### class EthernetCls

Ethernet commands group definition. 1 total commands, 0 Subgroups, 1 group commands

```
get\_active() \rightarrow str
```
# SCPI: SYSTem:COMMunicate:SCPI:ETHernet:[ACTive] value: str = driver.system.communicate.scpi.ethernet.get\_active()

No command help available

**return**

active\_connection: No help available

# **6.18.3.6 Serial**

## **SCPI Commands :**

```
SYSTem:COMMunicate:SERial:BAUD
SYSTem:COMMunicate:SERial:PARity
SYSTem:COMMunicate:SERial:RESource
SYSTem:COMMunicate:SERial:SBITs
```
### class SerialCls

Serial commands group definition. 4 total commands, 0 Subgroups, 4 group commands

 $get\_baud() \rightarrow Rs232BdRate$ 

# SCPI: SYSTem:COMMunicate:SERial:BAUD value: enums.Rs232BdRate = driver.system.communicate.serial.get\_baud()

Defines the baudrate for the serial remote control interface.

**return**

baud: 2400| 4800| 9600| 19200| 38400| 57600| 115200

 $get\_parity() \rightarrow Parity$ 

```
# SCPI: SYSTem:COMMunicate:SERial:PARity
value: enums.Parity = driver.system.communicate.serial.get_parity()
```
Enters the parity for the serial remote control interface.

**return**

parity: NONE| ODD| EVEN

```
get\_resource() \rightarrow str
```

```
# SCPI: SYSTem:COMMunicate:SERial:RESource
value: str = driver.system.communicate.serial.get_resource()
```
Queries the visa resource string for the serial remote control interface. This string is used for remote control of the instrument.

**return**

resource: string

 $get\_sbits() \rightarrow Rs232StopBits$ 

```
# SCPI: SYSTem:COMMunicate:SERial:SBITs
value: enums.Rs232StopBits = driver.system.communicate.serial.get_sbits()
```
Defines the number of stop bits for the serial remote control interface.

**return**

sbits: 1| 2

set\_baud(*baud: Rs232BdRate*) → None

```
# SCPI: SYSTem:COMMunicate:SERial:BAUD
driver.system.communicate.serial.set_baud(baud = enums.Rs232BdRate._115200)
```
Defines the baudrate for the serial remote control interface.

**param baud** 2400| 4800| 9600| 19200| 38400| 57600| 115200

 $set\_parity(parity: Parity) \rightarrow None$ 

```
# SCPI: SYSTem:COMMunicate:SERial:PARity
driver.system.communicate.serial.set_parity(parity = enums.Parity.EVEN)
```
Enters the parity for the serial remote control interface.

**param parity** NONE| ODD| EVEN

set\_sbits(*sbits: Rs232StopBits*) → None

```
# SCPI: SYSTem:COMMunicate:SERial:SBITs
driver.system.communicate.serial.set_sbits(sbits = enums.Rs232StopBits._1)
```
Defines the number of stop bits for the serial remote control interface.

**param sbits** 1| 2

## **6.18.3.7 Socket**

### **SCPI Command :**

```
SYSTem:COMMunicate:SOCKet:RESource
```
### class SocketCls

Socket commands group definition. 1 total commands, 0 Subgroups, 1 group commands

 $get\_resource() \rightarrow str$ 

# SCPI: SYSTem:COMMunicate:SOCKet:RESource value: str = driver.system.communicate.socket.get\_resource()

Queries the visa resource string for remote control via LAN interface, using TCP/IP socket protocol.

**return**

resource: string

## **6.18.3.8 Syst**

### class SystCls

Syst commands group definition. 8 total commands, 1 Subgroups, 0 group commands

## **Cloning the Group**

```
# Create a clone of the original group, that exists independently
group2 = driver.system.communicate.syst.clone()
```
### **Subgroups**

### **6.18.3.8.1 Network**

### **SCPI Commands :**

```
SYSTem:COMMunicate:SYST:NETWork:MACaddress
SYSTem:COMMunicate:SYST:NETWork:STATus
```
### class NetworkCls

Network commands group definition. 8 total commands, 3 Subgroups, 2 group commands

```
get\_mac\_address() \rightarrow str
```

```
# SCPI: SYSTem:COMMunicate:SYST:NETWork:MACaddress
value: str = driver.system.communicate.syst.network.get_mac_address()
```
Queries the MAC address of the instrument connected to the R&S AREG800A via the system control interface.

**return** zynq\_mac\_address: string  $get\_status() \rightarrow bool$ 

```
# SCPI: SYSTem:COMMunicate:SYST:NETWork:STATus
value: bool = driver.system.communicate.syst.network.get_status()
```
Queries the network configuration state.

**return**

zynq\_net\_status: 1| ON| 0| OFF

set\_mac\_address(*zynq\_mac\_address: str*) → None

# SCPI: SYSTem:COMMunicate:SYST:NETWork:MACaddress driver.system.communicate.syst.network.set\_mac\_address(zynq\_mac\_address = 'abc')

Queries the MAC address of the instrument connected to the R&S AREG800A via the system control interface.

**param zynq\_mac\_address** string

set\_status(*zynq\_net\_status: bool*) → None

```
# SCPI: SYSTem:COMMunicate:SYST:NETWork:STATus
driver.system.communicate.syst.network.set_status(zynq_net_status = False)
```
Queries the network configuration state.

**param zynq\_net\_status** 1| ON| 0| OFF

## **Cloning the Group**

```
# Create a clone of the original group, that exists independently
group2 = driver.system.communicate.syst.network.clone()
```
### **Subgroups**

**6.18.3.8.1.1 Common**

### **SCPI Commands :**

```
SYSTem:COMMunicate:SYST:NETWork:[COMMon]:HOSTname
SYSTem:COMMunicate:SYST:NETWork:[COMMon]:WORKgroup
```
#### class CommonCls

Common commands group definition. 2 total commands, 0 Subgroups, 2 group commands

```
get\_hostname() \rightarrow str
```
# SCPI: SYSTem:COMMunicate:SYST:NETWork:[COMMon]:HOSTname value: str = driver.system.communicate.syst.network.common.get\_hostname()

Queries the hostname of the instrument connected to the R&S AREG800A via the system control interface.

**return**

zynq\_hostname: string

```
get\_workingroup() \rightarrow str
```

```
# SCPI: SYSTem:COMMunicate:SYST:NETWork:[COMMon]:WORKgroup
value: str = driver.system.communicate.syst.network.common.get_workgroup()
```
No command help available

**return**

zynq\_workgroup: No help available

 $set\_hostname(zynq\_hostname: str) \rightarrow None$ 

```
# SCPI: SYSTem:COMMunicate:SYST:NETWork:[COMMon]:HOSTname
driver.system.communicate.syst.network.common.set_hostname(zynq_hostname = 'abc
\rightarrow')
```
Queries the hostname of the instrument connected to the R&S AREG800A via the system control interface.

**param zynq\_hostname** string

 $set_word(*z*)$  *workgroup*:  $str)$   $\rightarrow$  None

```
# SCPI: SYSTem:COMMunicate:SYST:NETWork:[COMMon]:WORKgroup
driver.system.communicate.syst.network.common.set_workgroup(zynq_workgroup =
\rightarrow'abc')
```
No command help available

**param zynq\_workgroup** No help available

### **6.18.3.8.1.2 IpAddress**

### **SCPI Commands :**

```
SYSTem:COMMunicate:SYST:NETWork:IPADdress:MODE
SYSTem:COMMunicate:SYST:NETWork:IPADdress
```
### class IpAddressCls

IpAddress commands group definition. 3 total commands, 1 Subgroups, 2 group commands

 $get\_mode() \rightarrow NetMode$ 

```
# SCPI: SYSTem:COMMunicate:SYST:NETWork:IPADdress:MODE
value: enums.NetMode = driver.system.communicate.syst.network.ipAddress.get_
˓→mode()
```
Selects manual or automatic setting of the IP address.

**return** zynq\_mode: AUTO| STATic  $get_value() \rightarrow bytes$ 

```
# SCPI: SYSTem:COMMunicate:SYST:NETWork:IPADdress
value: bytes = driver.system.communicate.syst.network.ipAddress.get_value()
```
Sets the IP address.

**return**

areg\_zynq\_net\_ip\_address: No help available

set\_mode(*zynq\_mode: NetMode*) → None

```
# SCPI: SYSTem:COMMunicate:SYST:NETWork:IPADdress:MODE
driver.system.communicate.syst.network.ipAddress.set_mode(zynq_mode = enums.
˓→NetMode.AUTO)
```
Selects manual or automatic setting of the IP address.

**param zynq\_mode** AUTO| STATic

set\_value(*areg\_zynq\_net\_ip\_address: bytes*) → None

```
# SCPI: SYSTem:COMMunicate:SYST:NETWork:IPADdress
driver.system.communicate.syst.network.ipAddress.set_value(areg_zynq_net_ip_
\rightarrowaddress = b'ABCDEFGH')
```
Sets the IP address.

**param areg\_zynq\_net\_ip\_address** No help available

## **Cloning the Group**

# Create a clone of the original group, that exists independently group2 = driver.system.communicate.syst.network.ipAddress.clone()

### **Subgroups**

**6.18.3.8.1.3 Subnet**

## **SCPI Command :**

SYSTem:COMMunicate:SYST:NETWork:[IPADdress]:SUBNet:MASK

### class SubnetCls

Subnet commands group definition. 1 total commands, 0 Subgroups, 1 group commands

 $get\_mask() \rightarrow bytes$ 

```
# SCPI: SYSTem:COMMunicate:SYST:NETWork:[IPADdress]:SUBNet:MASK
value: bytes = driver.system.communicate.syst.network.ipAddress.subnet.get_
\rightarrowmask()
```
Sets the subnet mask.

**return**

areg\_zynq\_net\_sub\_net\_mask: No help available

set\_mask(*areg\_zynq\_net\_sub\_net\_mask: bytes*) → None

```
# SCPI: SYSTem:COMMunicate:SYST:NETWork:[IPADdress]:SUBNet:MASK
driver.system.communicate.syst.network.ipAddress.subnet.set_mask(areg_zynq_net_
˓→sub_net_mask = b'ABCDEFGH')
```
Sets the subnet mask.

```
param areg_zynq_net_sub_net_mask
 No help available
```
## **6.18.3.8.1.4 Restart**

### **SCPI Command :**

SYSTem:COMMunicate:SYST:NETWork:RESTart

### class RestartCls

Restart commands group definition. 1 total commands, 0 Subgroups, 1 group commands

 $set() \rightarrow None$ 

```
# SCPI: SYSTem:COMMunicate:SYST:NETWork:RESTart
driver.system.communicate.syst.network.restart.set()
```
Restarts the network.

 $set\_with\_opc(*opc timeout ms*: *int* = -1) \rightarrow None$ 

```
# SCPI: SYSTem:COMMunicate:SYST:NETWork:RESTart
driver.system.communicate.syst.network.restart.set_with_opc()
```
Restarts the network.

Same as set, but waits for the operation to complete before continuing further. Use the RsAreg800.utilities.opc\_timeout\_set() to set the timeout value.

### **param opc\_timeout\_ms**

Maximum time to wait in milliseconds, valid only for this call.

## **6.18.3.9 Usb**

```
SCPI Command :
```
SYSTem:COMMunicate:USB:RESource

## class UsbCls

Usb commands group definition. 1 total commands, 0 Subgroups, 1 group commands

```
get\_resource() \rightarrow str
```

```
# SCPI: SYSTem:COMMunicate:USB:RESource
value: str = driver.system.communicate.usb.get_resource()
```
Queries the visa resource string for remote control via the USB interface.

**return** resource: string

# **6.18.4 Date**

## **SCPI Commands :**

SYSTem:DATE SYSTem:DATE:LOCal SYSTem:DATE:UTC

### class DateCls

Date commands group definition. 3 total commands, 0 Subgroups, 3 group commands

### class DateStruct

Response structure. Fields:

- Year: List[int]: integer
- Month: int: integer Range: 1 to 12
- Day: int: integer Range: 1 to 31

```
get() \rightarrow DateStruct
```

```
# SCPI: SYSTem:DATE
value: DateStruct = driver.system.date.get()
```
Queries or sets the date for the instrument-internal calendar. This is a password-protected function. Unlock the protection level 1 to access it. See method RsAreg800.System.Protect.State.set.

#### **return**

structure: for return value, see the help for DateStruct structure arguments.

### $get\_local() \rightarrow str$

```
# SCPI: SYSTem:DATE:LOCal
value: str = driver.system.date.get_local()
```
No command help available

**return**

pseudo\_string: No help available

 $get\_utc() \rightarrow str$ 

```
# SCPI: SYSTem:DATE:UTC
value: str = driver.system.date.get_utc()
```
No command help available

#### **return**

pseudo\_string: No help available

 $\text{set}(year: List(int], month: int, day: int) \rightarrow None$ 

```
# SCPI: SYSTem:DATE
driver.system.date.set(year = [1, 2, 3], month = 1, day = 1)
```
Queries or sets the date for the instrument-internal calendar. This is a password-protected function. Unlock the protection level 1 to access it. See method RsAreg800.System.Protect.State.set.

```
param year
  integer
```
**param month** integer Range: 1 to 12

**param day** integer Range: 1 to 31

 $set\_local(*pseudo string: str*) \rightarrow None$ 

```
# SCPI: SYSTem:DATE:LOCal
driver.system.date.set_local(pseudo_string = 'abc')
```
No command help available

**param pseudo\_string** No help available

set\_utc(*pseudo\_string: str*) → None

```
# SCPI: SYSTem:DATE:UTC
driver.system.date.set_utc(pseudo_string = 'abc')
```
No command help available

**param pseudo\_string** No help available

# **6.18.5 Device**

### **SCPI Command :**

SYSTem:DEVice:ID

### class DeviceCls

Device commands group definition. 1 total commands, 0 Subgroups, 1 group commands

 $get_id() \rightarrow str$ 

```
# SCPI: SYSTem:DEVice:ID
value: str = driver.system.device.get_id()
```
No command help available

**return** pseudo\_string: No help available

# **6.18.6 DeviceFootprint**

# **SCPI Command :**

```
SYSTem:DFPRint
```
### class DeviceFootprintCls

DeviceFootprint commands group definition. 3 total commands, 1 Subgroups, 1 group commands

```
get() \rightarrow str
```

```
# SCPI: SYSTem:DFPRint
value: str = driver.system.deviceFootprint.get()
```
Queries the device footprint of the instrument. The retrieved information is in machine-readable form suitable for automatic further processing.

### **return**

device\_footprint: string Information on the instrument type, device identification and details on the installed FW version, hardware and software options.

set(*directory: str*) → None

```
# SCPI: SYSTem:DFPRint
driver.system.deviceFootprint.set(directory = 'abc')
```
Queries the device footprint of the instrument. The retrieved information is in machine-readable form suitable for automatic further processing.

**param directory** No help available

# **Cloning the Group**

```
# Create a clone of the original group, that exists independently
group2 = driver.system.deviceFootprint.clone()
```
### **Subgroups**

**6.18.6.1 History**

### **SCPI Commands :**

```
SYSTem:DFPRint:HISTory:COUNt
SYSTem:DFPRint:HISTory:ENTRy
```
## class HistoryCls

History commands group definition. 2 total commands, 0 Subgroups, 2 group commands

 $get\_count() \rightarrow str$ 

```
# SCPI: SYSTem:DFPRint:HISTory:COUNt
value: str = driver.system.deviceFootprint.history.get_count()
```
No command help available

**return**

pseudo\_string: No help available

```
get\_entry() \rightarrow str
```

```
# SCPI: SYSTem:DFPRint:HISTory:ENTRy
value: str = driver.system.deviceFootprint.history.get_entry()
```
No command help available

**return**

pseudo\_string: No help available

# **6.18.7 Dexchange**

## **SCPI Commands :**

SYSTem:DEXChange:CATalog SYSTem:DEXChange:DEBug SYSTem:DEXChange:DELete SYSTem:DEXChange:FORMat SYSTem:DEXChange:SELect

### class DexchangeCls

Dexchange commands group definition. 12 total commands, 3 Subgroups, 5 group commands

delete(*filename: str*) → None

```
# SCPI: SYSTem:DEXChange:DELete
driver.system.dexchange.delete(filename = 'abc')
```
No command help available

**param filename** No help available

 $get\_catalog() \rightarrow List[str]$ 

```
# SCPI: SYSTem:DEXChange:CATalog
value: List[str] = driver.system.dexchange.get_catalog()
```
No command help available

**return**

catalog: No help available

 $get\_delay() \rightarrow bool$ 

```
# SCPI: SYSTem:DEXChange:DEBug
value: bool = driver.system.dexchange.get_debug()
```
No command help available

**return**

debug: No help available

 $get\_format\_py() \rightarrow DevExpFormat$ 

```
# SCPI: SYSTem:DEXChange:FORMat
value: enums.DevExpFormat = driver.system.dexchange.get_format_py()
```
No command help available

**return**

format\_py: No help available

 $get\_select() \rightarrow str$ 

# SCPI: SYSTem:DEXChange:SELect value: str = driver.system.dexchange.get\_select()

No command help available

**return**

filename: No help available

set\_debug(*debug: bool*) → None

# SCPI: SYSTem:DEXChange:DEBug driver.system.dexchange.set\_debug(debug = False)

No command help available

**param debug** No help available

set\_format\_py(*format\_py: DevExpFormat*) → None

```
# SCPI: SYSTem:DEXChange:FORMat
driver.system.dexchange.set_format_py(format_py = enums.DevExpFormat.
˓→CGPRedefined)
```
No command help available

**param format\_py** No help available

set\_select(*filename: str*) → None

```
# SCPI: SYSTem:DEXChange:SELect
driver.system.dexchange.set_select(filename = 'abc')
```
No command help available

**param filename** No help available

## **Cloning the Group**

```
# Create a clone of the original group, that exists independently
group2 = driver.system.dexchange.clone()
```
## **Subgroups**

# **6.18.7.1 Execute**

## **SCPI Command :**

### SYSTem:DEXChange:EXECute

### class ExecuteCls

Execute commands group definition. 1 total commands, 0 Subgroups, 1 group commands

 $set() \rightarrow None$ 

# SCPI: SYSTem:DEXChange:EXECute driver.system.dexchange.execute.set()

No command help available

 $set\_with\_opc(*opc_timeout_ms*: int = -1) \rightarrow None$ 

```
# SCPI: SYSTem:DEXChange:EXECute
driver.system.dexchange.execute.set_with_opc()
```
No command help available

Same as set, but waits for the operation to complete before continuing further. Use the RsAreg800.utilities.opc\_timeout\_set() to set the timeout value.

## **param opc\_timeout\_ms**

Maximum time to wait in milliseconds, valid only for this call.

## **6.18.7.2 Template**

#### class TemplateCls

Template commands group definition. 5 total commands, 2 Subgroups, 0 group commands

### **Cloning the Group**

```
# Create a clone of the original group, that exists independently
group2 = driver.system.dexchange.template.clone()
```
### **Subgroups**

### **6.18.7.2.1 Predefined**

### **SCPI Commands :**

```
SYSTem:DEXChange:TEMPlate:PREDefined:CATalog
SYSTem:DEXChange:TEMPlate:PREDefined:SELect
```
### class PredefinedCls

Predefined commands group definition. 2 total commands, 0 Subgroups, 2 group commands

```
get\_catalog() \rightarrow List[str]
```

```
# SCPI: SYSTem:DEXChange:TEMPlate:PREDefined:CATalog
value: List[str] = driver.system.dexchange.template.predefined.get_catalog()
```
No command help available

**return** catalog: No help available

 $get\_select() \rightarrow str$ 

```
# SCPI: SYSTem:DEXChange:TEMPlate:PREDefined:SELect
value: str = driver.system.dexchange.template.predefined.get_select()
```
No command help available

**return**

filename: No help available

set\_select(*filename: str*) → None

```
# SCPI: SYSTem:DEXChange:TEMPlate:PREDefined:SELect
driver.system.dexchange.template.predefined.set_select(filename = 'abc')
```
No command help available

**param filename** No help available

# **6.18.7.2.2 User**

# **SCPI Commands :**

SYSTem:DEXChange:TEMPlate:USER:CATalog SYSTem:DEXChange:TEMPlate:USER:DELete SYSTem:DEXChange:TEMPlate:USER:SELect

## class UserCls

User commands group definition. 3 total commands, 0 Subgroups, 3 group commands

delete(*filename: str*) → None

```
# SCPI: SYSTem:DEXChange:TEMPlate:USER:DELete
driver.system.dexchange.template.user.delete(filename = 'abc')
```
No command help available

**param filename** No help available

 $get\_catalog() \rightarrow List[str]$ 

# SCPI: SYSTem:DEXChange:TEMPlate:USER:CATalog value: List[str] = driver.system.dexchange.template.user.get\_catalog()

No command help available

**return**

catalog: No help available

 $get\_select() \rightarrow str$ 

# SCPI: SYSTem:DEXChange:TEMPlate:USER:SELect value: str = driver.system.dexchange.template.user.get\_select()

No command help available

**return**

filename: No help available

set\_select(*filename: str*) → None

```
# SCPI: SYSTem:DEXChange:TEMPlate:USER:SELect
driver.system.dexchange.template.user.set_select(filename = 'abc')
```
No command help available

**param filename** No help available

## **6.18.7.3 Transaction**

# **SCPI Command :**

SYSTem:DEXChange:TRANsaction:STATe

## class TransactionCls

Transaction commands group definition. 1 total commands, 0 Subgroups, 1 group commands

 $get\_state() \rightarrow bool$ 

```
# SCPI: SYSTem:DEXChange:TRANsaction:STATe
value: bool = driver.system.dexchange.transaction.get_state()
```
No command help available

**return** state: No help available

set\_state(*state: bool*) → None

```
# SCPI: SYSTem:DEXChange:TRANsaction:STATe
driver. system. decay change. transaction.set\_state(state = False)
```
No command help available

**param state** No help available

# **6.18.8 Error**

## **SCPI Commands :**

```
SYSTem:ERRor:ALL
SYSTem:ERRor:COUNt
SYSTem:ERRor:STATic
```
### class ErrorCls

Error commands group definition. 7 total commands, 2 Subgroups, 3 group commands

 $get\_all() \rightarrow str$ 

```
# SCPI: SYSTem:ERRor:ALL
value: str = driver. system. error.get_all()
```
Queries the error/event queue for all unread items and removes them from the queue.

### **return**

all\_py: string Error/event\_number,'Error/event\_description[;Device-dependent info]' A comma separated list of error number and a short description of the error in FIFO order. If the queue is empty, the response is 0,'No error' Positive error numbers are instrument-dependent. Negative error numbers are reserved by the SCPI standard. Volatile errors are reported once, at the time they appear. Identical errors are reported repeatedly only if the original error has already been retrieved from (and hence not any more present in) the error queue.

```
get\_count() \rightarrow str
```

```
# SCPI: SYSTem:ERRor:COUNt
value: str = driver.system.error.get_count()
```
Queries the number of entries in the error queue.

**return**

count: integer 0 The error queue is empty.

```
get\_static() \rightarrow str
```

```
# SCPI: SYSTem:ERRor:STATic
value: str = driver.system.error.get_static()
```
Returns a list of all errors existing at the time when the query is started. This list corresponds to the display on the info page under manual control.

```
return
```
static\_errors: string

### **Cloning the Group**

```
# Create a clone of the original group, that exists independently
group2 = driver.system.error.clone()
```
### **Subgroups**

### **6.18.8.1 Code**

### **SCPI Commands :**

```
SYSTem:ERRor:CODE:ALL
SYSTem:ERRor:CODE:[NEXT]
```
#### class CodeCls

Code commands group definition. 2 total commands, 0 Subgroups, 2 group commands

 $get\_all() \rightarrow str$ 

```
# SCPI: SYSTem:ERRor:CODE:ALL
value: str = driver.system.error.code.get_all()
```
Queries the error numbers of all entries in the error queue and then deletes them.

#### **return**

all\_py: string Returns the error numbers. To retrieve the entire error text, send the command method RsAreg800.System.Error.all. 0 'No error', i.e. the error queue is empty Positive value Positive error numbers denote device-specific errors Negative value Negative error numbers denote error messages defined by SCPI.

```
get\_next() \rightarrow str
```

```
# SCPI: SYSTem:ERRor:CODE:[NEXT]
value: str = driver.system.error.code.get_next()
```
Queries the error number of the oldest entry in the error queue and then deletes it.

## **return**

next\_py: string Returns the error number. To retrieve the entire error text, send the command method RsAreg800.System.Error.all. 0 'No error', i.e. the error queue is empty Positive value Positive error numbers denote device-specific errors Negative value Negative error numbers denote error messages defined by SCPI.

### **6.18.8.2 History**

### **SCPI Commands :**

```
SYSTem:ERRor:HISTory:CLEar
SYSTem:ERRor:HISTory
```
### class HistoryCls

History commands group definition. 2 total commands, 0 Subgroups, 2 group commands

 $\text{clear}() \rightarrow \text{None}$ 

```
# SCPI: SYSTem:ERRor:HISTory:CLEar
driver.system.error.history.clear()
```
Clears the error history.

 $\text{clear\_with\_opc}(opc\_timeout\_ms: int = -1) \rightarrow \text{None}$ 

```
# SCPI: SYSTem:ERRor:HISTory:CLEar
driver.system.error.history.clear_with_opc()
```
Clears the error history.

Same as clear, but waits for the operation to complete before continuing further. Use the RsAreg800.utilities.opc\_timeout\_set() to set the timeout value.

```
param opc_timeout_ms
```
Maximum time to wait in milliseconds, valid only for this call.

### $get_value() \rightarrow str$

```
# SCPI: SYSTem:ERRor:HISTory
value: str = driver.system.error.history.get_value()
```
No command help available

**return**

error\_history: No help available

# **6.18.9 ExtDevices**

### class ExtDevicesCls

ExtDevices commands group definition. 5 total commands, 1 Subgroups, 0 group commands

## **Cloning the Group**

```
# Create a clone of the original group, that exists independently
group2 = driver.system.extDevices.clone()
```
### **Subgroups**

### **6.18.9.1 Update**

### **SCPI Command :**

SYSTem:EXTDevices:UPDate

### class UpdateCls

Update commands group definition. 5 total commands, 3 Subgroups, 1 group commands

 $set() \rightarrow None$ 

```
# SCPI: SYSTem:EXTDevices:UPDate
driver.system.extDevices.update.set()
```
No command help available

 $set\_with\_opc(*opc_timeout_ms*: int = -1) \rightarrow None$ 

```
# SCPI: SYSTem:EXTDevices:UPDate
driver.system.extDevices.update.set_with_opc()
```
No command help available

Same as set, but waits for the operation to complete before continuing further. Use the RsAreg800.utilities.opc\_timeout\_set() to set the timeout value.

## **param opc\_timeout\_ms**

Maximum time to wait in milliseconds, valid only for this call.

# **Cloning the Group**

```
# Create a clone of the original group, that exists independently
group2 = driver.system.extDevices.update.clone()
```
## **Subgroups**

## **6.18.9.1.1 Check**

## **SCPI Command :**

SYSTem:EXTDevices:UPDate:CHECk

## class CheckCls

Check commands group definition. 1 total commands, 0 Subgroups, 1 group commands

 $set() \rightarrow None$ 

# SCPI: SYSTem:EXTDevices:UPDate:CHECk driver.system.extDevices.update.check.set()

No command help available

 $set\_with\_opc(*opc_timeout_ms*: int = -1) \rightarrow None$ 

```
# SCPI: SYSTem:EXTDevices:UPDate:CHECk
driver.system.extDevices.update.check.set_with_opc()
```
No command help available

Same as set, but waits for the operation to complete before continuing further. Use the RsAreg800.utilities.opc\_timeout\_set() to set the timeout value.

**param opc\_timeout\_ms** Maximum time to wait in milliseconds, valid only for this call.

## **6.18.9.1.2 Needed**

### **SCPI Command :**

```
SYSTem:EXTDevices:UPDate:NEEDed:[STATe]
```
### class NeededCls

Needed commands group definition. 1 total commands, 0 Subgroups, 1 group commands

```
get\_state() \rightarrow bool
```

```
# SCPI: SYSTem:EXTDevices:UPDate:NEEDed:[STATe]
value: bool = driver.system.extDevices.update.needed.get_state()
```
No command help available

**return**

update\_needed: No help available

# **6.18.9.1.3 Tselected**

### **SCPI Commands :**

```
SYSTem:EXTDevices:UPDate:TSELected:CATalog
SYSTem:EXTDevices:UPDate:TSELected:STEP
```
## class TselectedCls

Tselected commands group definition. 2 total commands, 0 Subgroups, 2 group commands

 $get\_catalog() \rightarrow str$ 

```
# SCPI: SYSTem:EXTDevices:UPDate:TSELected:CATalog
value: str = driver.system.extDevices.update.tselected.get_catalog()
```
No command help available

**return**

catalog: No help available

 $get\_step() \rightarrow str$ 

# SCPI: SYSTem:EXTDevices:UPDate:TSELected:STEP value: str = driver.system.extDevices.update.tselected.get\_step()

No command help available

**return**

sel\_string: No help available

set\_step(*sel\_string: str*) → None

# SCPI: SYSTem:EXTDevices:UPDate:TSELected:STEP driver.system.extDevices.update.tselected.set\_step(sel\_string = 'abc')

No command help available

**param sel\_string** No help available

# **6.18.10 Fpreset**

### **SCPI Command :**

```
SYSTem:FPReset
```
### class FpresetCls

Fpreset commands group definition. 1 total commands, 0 Subgroups, 1 group commands

 $set() \rightarrow None$ 

```
# SCPI: SYSTem:FPReset
driver.system.fpreset.set()
```
Triggers an instrument reset to the original state of delivery.

```
set\_with\_opc(<i>opc_timeout_ms</i>: int = -1) \rightarrow None
```

```
# SCPI: SYSTem:FPReset
driver.system.fpreset.set_with_opc()
```
Triggers an instrument reset to the original state of delivery.

Same as set, but waits for the operation to complete before continuing further. Use the RsAreg800.utilities.opc\_timeout\_set() to set the timeout value.

#### **param opc\_timeout\_ms**

Maximum time to wait in milliseconds, valid only for this call.

# **6.18.11 Generic**

# **SCPI Command :**

SYSTem:GENeric:MSG

## class GenericCls

Generic commands group definition. 1 total commands, 0 Subgroups, 1 group commands

 $get_msg() \rightarrow str$ 

```
# SCPI: SYSTem:GENeric:MSG
value: str = driver.system.generic.get_msg()
```
No command help available

**return**

generic\_message: No help available

set\_msg(*generic\_message: str*) → None

```
# SCPI: SYSTem:GENeric:MSG
driver.system.generic.set_msg(generic_message = 'abc')
```
No command help available

**param generic\_message** No help available

# **6.18.12 Help**

### **SCPI Commands :**

```
SYSTem:HELP:EXPort
SYSTem:HELP:HEADers
```
### class HelpCls

Help commands group definition. 4 total commands, 1 Subgroups, 2 group commands

```
\text{export}() \rightarrow \text{None}
```

```
# SCPI: SYSTem:HELP:EXPort
driver.system.help.export()
```
Saves the online help as zip archive in the user directory.

```
\text{export\_with\_opc}(opc\_timeout\_ms: int = -1) \rightarrow \text{None}
```

```
# SCPI: SYSTem:HELP:EXPort
driver.system.help.export_with_opc()
```
Saves the online help as zip archive in the user directory.

Same as export, but waits for the operation to complete before continuing further. Use the RsAreg800.utilities.opc\_timeout\_set() to set the timeout value.

### **param opc\_timeout\_ms**

Maximum time to wait in milliseconds, valid only for this call.

```
get\_heads() \rightarrow str
```
# SCPI: SYSTem:HELP:HEADers value: str = driver.system.help.get\_headers()

No command help available

**return**

headers: No help available

## **Cloning the Group**

```
# Create a clone of the original group, that exists independently
group2 = driver.system.help.clone()
```
## **Subgroups**

## **6.18.12.1 Syntax**

## **SCPI Commands :**

```
SYSTem:HELP:SYNTax:ALL
SYSTem:HELP:SYNTax
```
### class SyntaxCls

Syntax commands group definition. 2 total commands, 0 Subgroups, 2 group commands

 $get\_all() \rightarrow str$ 

```
# SCPI: SYSTem:HELP:SYNTax:ALL
value: str = driver.system.help.syntax.get_all()
```
No command help available

**return**

pseudo\_string: No help available

```
get_value() \rightarrow str
```

```
# SCPI: SYSTem:HELP:SYNTax
value: str = driver.system.help.syntax.get_value()
```
No command help available

**return**

pseudo\_string: No help available

# **6.18.13 Identification**

# **SCPI Commands :**

```
SYSTem:IDENtification:PRESet
SYSTem:IDENtification
```
### class IdentificationCls

Identification commands group definition. 2 total commands, 0 Subgroups, 2 group commands

```
get_value() → IecDevId
```

```
# SCPI: SYSTem:IDENtification
value: enums.IecDevId = driver.system.identification.get_value()
```
Selects the mode to determine the 'IDN String' and the 'OPT String' for the instrument, selected with command method RsAreg800.System.language. Note: While working in an emulation mode, the R&S AREG800A specific command set is disabled, that is, the SCPI command method RsAreg800.System.Identification.value is discarded.

**return**

identification: AUTO| USER AUTO Automatically determines the strings. USER User-defined strings can be selected.

### $\text{present}() \rightarrow \text{None}$

```
# SCPI: SYSTem:IDENtification:PRESet
driver.system.identification.preset()
```
Sets the **\***IDN and **\***OPT strings in user defined mode to default values.

```
\text{present\_with\_opc}(opc\ timeout\ ms: int = -1) \rightarrow \text{None}
```

```
# SCPI: SYSTem:IDENtification:PRESet
driver.system.identification.preset_with_opc()
```
Sets the **\***IDN and **\***OPT strings in user defined mode to default values.

Same as preset, but waits for the operation to complete before continuing further. Use the RsAreg800.utilities.opc\_timeout\_set() to set the timeout value.

**param opc\_timeout\_ms**

Maximum time to wait in milliseconds, valid only for this call.

set\_value(*identification: IecDevId*) → None

```
# SCPI: SYSTem:IDENtification
driver.system.identification.set_value(identification = enums.IecDevId.AUTO)
```
Selects the mode to determine the 'IDN String' and the 'OPT String' for the instrument, selected with command method RsAreg800.System.language. Note: While working in an emulation mode, the R&S AREG800A specific command set is disabled, that is, the SCPI command method RsAreg800.System.Identification.value is discarded.

### **param identification**

AUTO| USER AUTO Automatically determines the strings. USER User-defined strings can be selected.

# **6.18.14 Information**

# **SCPI Command :**

SYSTem:INFormation:SR

## class InformationCls

Information commands group definition. 1 total commands, 0 Subgroups, 1 group commands

 $get\_sr() \rightarrow str$ 

```
# SCPI: SYSTem:INFormation:SR
value: str = driver.system.information.get_sr()
```
No command help available

**return**

sr\_info: No help available

 $set\_sr(sr\_info: str) \rightarrow None$ 

```
# SCPI: SYSTem:INFormation:SR
driver.system.information.set_sr(sr_info = 'abc')
```
No command help available

**param sr\_info** No help available

# **6.18.15 Linux**

## class LinuxCls

Linux commands group definition. 1 total commands, 1 Subgroups, 0 group commands

# **Cloning the Group**

```
# Create a clone of the original group, that exists independently
group2 = driver.system.linux.clone()
```
## **Subgroups**

**6.18.15.1 Kernel**

**SCPI Command :**

SYSTem:LINux:KERNel:VERSion

## class KernelCls

Kernel commands group definition. 1 total commands, 0 Subgroups, 1 group commands

 $get\_version() \rightarrow str$ 

```
# SCPI: SYSTem:LINux:KERNel:VERSion
value: str = driver.system.linux.kernel.get_version()
```
No command help available

**return** version: No help available

# **6.18.16 Lock**

## **SCPI Command :**

SYSTem:LOCK:TIMeout

## class LockCls

Lock commands group definition. 10 total commands, 5 Subgroups, 1 group commands

 $get_timeout() \rightarrow int$ 

# SCPI: SYSTem:LOCK:TIMeout value: int = driver.system.lock.get\_timeout()

No command help available

**return** time\_ms: No help available

set\_timeout(*time\_ms: int*) → None

```
# SCPI: SYSTem:LOCK:TIMeout
driver.system.lock.set_timeout(time_ms = 1)
```
No command help available

**param time\_ms** No help available

# **Cloning the Group**

# Create a clone of the original group, that exists independently group2 = driver.system.lock.clone()

## **Subgroups**

## **6.18.16.1 Name**

# **SCPI Commands :**

```
SYSTem:LOCK:NAME:DETailed
SYSTem:LOCK:NAME
```
### class NameCls

Name commands group definition. 2 total commands, 0 Subgroups, 2 group commands

```
get\_detailed() \rightarrow str
```

```
# SCPI: SYSTem:LOCK:NAME:DETailed
value: str = driver.system.lock.name.get_detailed()
```
No command help available

**return** details: No help available

### $get_value() \rightarrow str$

```
# SCPI: SYSTem:LOCK:NAME
value: str = driver.system.lock.name.get_value()
```
No command help available

**return**

name: No help available

## **6.18.16.2 Owner**

## **SCPI Commands :**

SYSTem:LOCK:OWNer:DETailed SYSTem:LOCK:OWNer

### class OwnerCls

Owner commands group definition. 2 total commands, 0 Subgroups, 2 group commands

 $get\_detailed() \rightarrow str$ 

```
# SCPI: SYSTem:LOCK:OWNer:DETailed
value: str = driver.system.lock.owner.get_detailed()
```
No command help available

**return** details: No help available

```
get_value() \rightarrow str
```
# SCPI: SYSTem:LOCK:OWNer value: str = driver.system.lock.owner.get\_value()

Queries the sessions that have locked the instrument currently. If an exclusive lock is set, the query returns the owner of this exclusive lock, otherwise it returns NONE.

**return** owner: string

## **6.18.16.3 Release**

### **SCPI Commands :**

SYSTem:LOCK:RELease:ALL SYSTem:LOCK:RELease

### class ReleaseCls

Release commands group definition. 2 total commands, 0 Subgroups, 2 group commands

 $set\_all(pseudo string: str) \rightarrow None$ 

# SCPI: SYSTem:LOCK:RELease:ALL driver.system.lock.release.set\_all(pseudo\_string = 'abc')

Revokes the exclusive access to the instrument.

**param pseudo\_string** No help available

 $set_value(*pseudo_string: str*) \rightarrow None$ 

```
# SCPI: SYSTem:LOCK:RELease
driver.system.lock.release.set_value(pseudo_string = 'abc')
```
No command help available

**param pseudo\_string**

No help available

## **6.18.16.4 Request**

### **SCPI Command :**

SYSTem:LOCK:REQuest:[EXCLusive]

### class RequestCls

Request commands group definition. 2 total commands, 1 Subgroups, 1 group commands

```
get\_exclusive() \rightarrow int
```

```
# SCPI: SYSTem:LOCK:REQuest:[EXCLusive]
value: int = driver.system.lock.request.get_exclusive()
```
Queries whether a lock for exclusive access to the instrument via ethernet exists. If successful, the query returns a 1, otherwise 0.

```
return
```
success: integer

## **Cloning the Group**

```
# Create a clone of the original group, that exists independently
group2 = driver.system.lock.request.clone()
```
### **Subgroups**

**6.18.16.4.1 Shared**

# **SCPI Command :**

SYSTem:LOCK:REQuest:SHARed

#### class SharedCls

Shared commands group definition. 1 total commands, 0 Subgroups, 1 group commands

 $get(name: str, timeout\_ms: int) \rightarrow int$ 

```
# SCPI: SYSTem:LOCK:REQuest:SHARed
value: int = driver.system.lock.request.shared.get(name = 'abc', timeout_ms = 1)
```
No command help available

**param name**

No help available

**param timeout\_ms** No help available

### **return**

success: No help available

# **6.18.16.5 Shared**

## **SCPI Command :**

SYSTem:LOCK:SHARed:STRing

#### class SharedCls

Shared commands group definition. 1 total commands, 0 Subgroups, 1 group commands

 $get\_string() \rightarrow str$ 

# SCPI: SYSTem:LOCK:SHARed:STRing value: str = driver.system.lock.shared.get\_string()

No command help available

**return**

string: No help available

# **6.18.17 MassMemory**

### class MassMemoryCls

MassMemory commands group definition. 2 total commands, 1 Subgroups, 0 group commands

## **Cloning the Group**

```
# Create a clone of the original group, that exists independently
group2 = driver.system.massMemory.clone()
```
## **Subgroups**

# **6.18.17.1 Path**

### **SCPI Commands :**

```
SYSTem:MMEMory:PATH
SYSTem:MMEMory:PATH:USER
```
### class PathCls

Path commands group definition. 2 total commands, 0 Subgroups, 2 group commands

 $get(path_type: str) \rightarrow str$ 

```
# SCPI: SYSTem:MMEMory:PATH
value: str = driver.system.massMemory.path.get(path_type = 'abc')
```
No command help available

```
param path_type
  No help available
```
**return**

path: No help available

 $get\_user() \rightarrow str$ 

```
# SCPI: SYSTem:MMEMory:PATH:USER
value: str = driver.system.massMemory.path.get_user()
```
Queries the user directory, that means the directory the R&S AREG800A stores user files on.

**return** path\_user: string

# **6.18.18 Ntp**

# **SCPI Command :**

```
SYSTem:NTP:HOSTname
```
### class NtpCls

Ntp commands group definition. 1 total commands, 0 Subgroups, 1 group commands

```
get\_hostname() \rightarrow str
```
# SCPI: SYSTem:NTP:HOSTname value: str = driver.system.ntp.get\_hostname()

Sets the address of the NTP server. You can enter the IP address, or the hostname of the time server, or even set up an own vendor zone. See the Internet for more information on NTP.

**return** ntp\_name: string

set\_hostname(*ntp\_name: str*) → None

```
# SCPI: SYSTem:NTP:HOSTname
driver.system.ntp.set_hostname(ntp_name = 'abc')
```
Sets the address of the NTP server. You can enter the IP address, or the hostname of the time server, or even set up an own vendor zone. See the Internet for more information on NTP.

**param ntp\_name** string

# **6.18.19 Package**

### class PackageCls

Package commands group definition. 3 total commands, 3 Subgroups, 0 group commands

## **Cloning the Group**

```
# Create a clone of the original group, that exists independently
group2 = driver.system.package.close()
```
### **Subgroups**

### **6.18.19.1 ChartDisplay**

## **SCPI Command :**

SYSTem:PACKage:CHARtdisplay:VERSion

#### class ChartDisplayCls

ChartDisplay commands group definition. 1 total commands, 0 Subgroups, 1 group commands

 $get\_version() \rightarrow str$ 

```
# SCPI: SYSTem:PACKage:CHARtdisplay:VERSion
value: str = driver.system.package.chartDisplay.get_version()
```
No command help available

**return**

version: No help available

### **6.18.19.2 GuiFramework**

# **SCPI Command :**

SYSTem:PACKage:GUIFramework:VERSion

#### class GuiFrameworkCls

GuiFramework commands group definition. 1 total commands, 0 Subgroups, 1 group commands

```
get\_version() \rightarrow str
```
# SCPI: SYSTem:PACKage:GUIFramework:VERSion value: str = driver.system.package.guiFramework.get\_version()

No command help available

**return** version: No help available

# **6.18.19.3 Qt**

## **SCPI Command :**

SYSTem:PACKage:QT:VERSion

### class QtCls

Qt commands group definition. 1 total commands, 0 Subgroups, 1 group commands

 $get\_version() \rightarrow str$ 

```
# SCPI: SYSTem:PACKage:QT:VERSion
value: str = driver.system.package.qt.get_version()
```
No command help available

**return**

version: No help available

# **6.18.20 PciFpga**

### class PciFpgaCls

PciFpga commands group definition. 4 total commands, 1 Subgroups, 0 group commands

## **Cloning the Group**

```
# Create a clone of the original group, that exists independently
group2 = driver.system.pciFpga.clone()
```
### **Subgroups**

## **6.18.20.1 Update**

### class UpdateCls

Update commands group definition. 4 total commands, 3 Subgroups, 0 group commands

## **Cloning the Group**

```
# Create a clone of the original group, that exists independently
group2 = driver.system.pciFpga.update.close()
```
#### **Subgroups**

## **6.18.20.1.1 Check**

## **SCPI Command :**

```
SYSTem:PCIFpga:UPDate:CHECk
```
### class CheckCls

Check commands group definition. 1 total commands, 0 Subgroups, 1 group commands

 $set() \rightarrow None$ 

# SCPI: SYSTem:PCIFpga:UPDate:CHECk driver.system.pciFpga.update.check.set()

No command help available

```
set\_with\_opc(<i>opc_timeout_ms</i>: int = -1) \rightarrow None
```

```
# SCPI: SYSTem:PCIFpga:UPDate:CHECk
driver.system.pciFpga.update.check.set_with_opc()
```
No command help available

Same as set, but waits for the operation to complete before continuing further. Use the RsAreg800.utilities.opc\_timeout\_set() to set the timeout value.

#### **param opc\_timeout\_ms**

Maximum time to wait in milliseconds, valid only for this call.

# **6.18.20.1.2 Needed**

### **SCPI Command :**

SYSTem:PCIFpga:UPDate:NEEDed:[STATe]

## class NeededCls

Needed commands group definition. 1 total commands, 0 Subgroups, 1 group commands

 $get\_state() \rightarrow bool$ 

```
# SCPI: SYSTem:PCIFpga:UPDate:NEEDed:[STATe]
value: bool = driver.system.pciFpga.update.needed.get_state()
```
No command help available

**return** update\_needed: No help available

## **6.18.20.1.3 Tselected**

## **SCPI Commands :**

```
SYSTem:PCIFpga:UPDate:TSELected:CATalog
SYSTem:PCIFpga:UPDate:TSELected:STEP
```
#### class TselectedCls

Tselected commands group definition. 2 total commands, 0 Subgroups, 2 group commands

```
get\_catalog() \rightarrow str
```

```
# SCPI: SYSTem:PCIFpga:UPDate:TSELected:CATalog
value: str = driver.system.pciFpga.update.tselected.get_catalog()
```
No command help available

**return** catalog: No help available

```
get\_step() \rightarrow str
```

```
# SCPI: SYSTem:PCIFpga:UPDate:TSELected:STEP
value: str = driver.system.pciFpga.update.tselected.get_step()
```
No command help available

**return**

sel\_string: No help available

set\_step(*sel\_string: str*) → None

```
# SCPI: SYSTem:PCIFpga:UPDate:TSELected:STEP
driver.system.pciFpga.update.tselected.set_step(sel_string = 'abc')
```
No command help available

**param sel\_string** No help available

# **6.18.21 Profiling**

## **SCPI Command :**

SYSTem:PROFiling:STATe

### class ProfilingCls

Profiling commands group definition. 18 total commands, 6 Subgroups, 1 group commands

 $get\_state() \rightarrow bool$ 

```
# SCPI: SYSTem:PROFiling:STATe
value: bool = driver.system.profiling.get_state()
```
No command help available

**return** state: No help available

set\_state(*state: bool*) → None

```
# SCPI: SYSTem:PROFiling:STATe
driver.system.profiling.set_state(state = False)
```
No command help available

**param state** No help available

# **Cloning the Group**

# Create a clone of the original group, that exists independently group2 = driver.system.profiling.clone()

### **Subgroups**

### **6.18.21.1 HwAccess**

## **SCPI Commands :**

```
SYSTem:PROFiling:HWACcess:DESCription
SYSTem:PROFiling:HWACcess:PDURation
SYSTem:PROFiling:HWACcess:STATe
```
## class HwAccessCls

HwAccess commands group definition. 3 total commands, 0 Subgroups, 3 group commands

```
get\_description() \rightarrow str
```

```
# SCPI: SYSTem:PROFiling:HWACcess:DESCription
value: str = driver.system.profiling.hwAccess.get_description()
```
No command help available

**return**

description: No help available

```
get\_pduration() \rightarrow int
```

```
# SCPI: SYSTem:PROFiling:HWACcess:PDURation
value: int = driver.system.profiling.hwAccess.get_pduration()
```
No command help available

**return**

duration\_us: No help available

```
get\_state() \rightarrow bool
```

```
# SCPI: SYSTem:PROFiling:HWACcess:STATe
value: bool = driver.system.profiling.hwAccess.get_state()
```
No command help available

**return**

state: No help available

set\_pduration(*duration\_us: int*) → None

```
# SCPI: SYSTem:PROFiling:HWACcess:PDURation
driver.system.profiling.hwAccess.set_pduration(duration_us = 1)
```
No command help available

**param duration\_us** No help available

set\_state(*state: bool*) → None

```
# SCPI: SYSTem:PROFiling:HWACcess:STATe
driver.system.profiling.hwAccess.set_state(state = False)
```
No command help available

**param state**

No help available

## **6.18.21.2 Logging**

## **SCPI Command :**

SYSTem:PROFiling:LOGGing:STATe

#### class LoggingCls

Logging commands group definition. 1 total commands, 0 Subgroups, 1 group commands

 $get\_state() \rightarrow bool$ 

```
# SCPI: SYSTem:PROFiling:LOGGing:STATe
value: bool = driver.system.profiling.logging.get_state()
```
No command help available

**return**

state: No help available

set\_state(*state: bool*) → None

```
# SCPI: SYSTem:PROFiling:LOGGing:STATe
driver.system.profiling.logging.set_state(state = False)
```
No command help available

**param state** No help available

## **6.18.21.3 Module**

### **SCPI Commands :**

```
SYSTem:PROFiling:MODule:CATalog
SYSTem:PROFiling:MODule:STATe
```
#### class ModuleCls

Module commands group definition. 2 total commands, 0 Subgroups, 2 group commands

```
get\_catalog() \rightarrow List[str]
```

```
# SCPI: SYSTem:PROFiling:MODule:CATalog
value: List[str] = driver.system.profiling.module.get_catalog()
```
No command help available

**return**

catalog: No help available

 $get\_state() \rightarrow bool$ 

```
# SCPI: SYSTem:PROFiling:MODule:STATe
value: bool = driver.system.profiling.module.get_state()
```
No command help available

**return**

state: No help available

set\_state(*state: bool*) → None

# SCPI: SYSTem:PROFiling:MODule:STATe driver.system.profiling.module.set\_state(state = False)

No command help available

**param state** No help available

## **6.18.21.4 Record**

### **SCPI Commands :**

```
SYSTem:PROFiling:RECord
SYSTem:PROFiling:RECord:CLEar
SYSTem:PROFiling:RECord:IGNore
SYSTem:PROFiling:RECord:SAVE
```
### class RecordCls

Record commands group definition. 7 total commands, 2 Subgroups, 4 group commands

 $clear() \rightarrow None$ 

```
# SCPI: SYSTem:PROFiling:RECord:CLEar
driver.system.profiling.record.clear()
```
No command help available

 $\text{clear\_with\_opc}(opc\_timeout\_ms: int = -1) \rightarrow \text{None}$ 

```
# SCPI: SYSTem:PROFiling:RECord:CLEar
driver.system.profiling.record.clear_with_opc()
```
No command help available

Same as clear, but waits for the operation to complete before continuing further. Use the RsAreg800.utilities.opc\_timeout\_set() to set the timeout value.

```
param opc_timeout_ms
```
Maximum time to wait in milliseconds, valid only for this call.

 $get(index: List[str]) \rightarrow List[str]$ 

```
# SCPI: SYSTem:PROFiling:RECord
value: List[str] = driver.system.profiling.record.get(index = ['abc1', 'abc2',
\rightarrow'abc3'])
```
No command help available

**param index** No help available

**return**

index: No help available

 $get\_ignore() \rightarrow float$ 

# SCPI: SYSTem:PROFiling:RECord:IGNore value: float = driver.system.profiling.record.get\_ignore()

No command help available

**return**

count: No help available

save(*filename: str*) → None

# SCPI: SYSTem:PROFiling:RECord:SAVE driver.system.profiling.record.save(filename = 'abc')

No command help available

**param filename** No help available

set\_ignore(*count: float*) → None

```
# SCPI: SYSTem:PROFiling:RECord:IGNore
driver.system.profiling.record.set_ignore(count = 1.0)
```
No command help available

**param count** No help available

## **Cloning the Group**

# Create a clone of the original group, that exists independently group2 = driver.system.profiling.record.clone()

### **Subgroups**

**6.18.21.4.1 Count**

## **SCPI Commands :**

```
SYSTem:PROFiling:RECord:COUNt:MAX
SYSTem:PROFiling:RECord:COUNt
```
#### class CountCls

Count commands group definition. 2 total commands, 0 Subgroups, 2 group commands

 $get\_max() \rightarrow float$ 

```
# SCPI: SYSTem:PROFiling:RECord:COUNt:MAX
value: float = driver.system.profiling.record.count.get_max()
```
No command help available

**return**

count: No help available

 $get_value() \rightarrow float$ 

# SCPI: SYSTem:PROFiling:RECord:COUNt value: float = driver.system.profiling.record.count.get\_value()

No command help available

**return**

count: No help available

 $set_max(count: float) \rightarrow None$ 

# SCPI: SYSTem:PROFiling:RECord:COUNt:MAX driver.system.profiling.record.count.set\_max(count = 1.0)

No command help available

**param count** No help available

## **6.18.21.4.2 Wrap**

## **SCPI Command :**

SYSTem:PROFiling:RECord:WRAP:STATe

#### class WrapCls

Wrap commands group definition. 1 total commands, 0 Subgroups, 1 group commands

 $get\_state() \rightarrow bool$ 

```
# SCPI: SYSTem:PROFiling:RECord:WRAP:STATe
value: bool = driver.system.profiling.record.wrap.get_state()
```
No command help available

**return**

state: No help available

set\_state(*state: bool*) → None

```
# SCPI: SYSTem:PROFiling:RECord:WRAP:STATe
driver.system.profiling.record.wrap.set_state(state = False)
```
No command help available

**param state** No help available

**6.18.21.5 Tick**

#### **SCPI Command :**

SYSTem:PROFiling:TICK

## class TickCls

Tick commands group definition. 2 total commands, 1 Subgroups, 1 group commands

 $get_value() \rightarrow str$ 

```
# SCPI: SYSTem:PROFiling:TICK
value: str = driver.system.profiling.tick.get_value()
```
No command help available

**return** answer: No help available

## **Cloning the Group**

```
# Create a clone of the original group, that exists independently
group2 = driver.system.profiling.tick.clone()
```
#### **Subgroups**

## **6.18.21.5.1 Enable**

## **SCPI Command :**

SYSTem:PROFiling:TICK:ENABle

#### class EnableCls

Enable commands group definition. 1 total commands, 0 Subgroups, 1 group commands

 $set() \rightarrow None$ 

# SCPI: SYSTem:PROFiling:TICK:ENABle driver.system.profiling.tick.enable.set()

No command help available

 $set\_with\_opc(*opc_timeout_ms*: int = -1) \rightarrow None$ 

```
# SCPI: SYSTem:PROFiling:TICK:ENABle
driver.system.profiling.tick.enable.set_with_opc()
```
No command help available

Same as set, but waits for the operation to complete before continuing further. Use the RsAreg800.utilities.opc\_timeout\_set() to set the timeout value.

#### **param opc\_timeout\_ms**

Maximum time to wait in milliseconds, valid only for this call.

### **6.18.21.6 Tpoint**

## **SCPI Command :**

SYSTem:PROFiling:TPOint:RESTart

## class TpointCls

Tpoint commands group definition. 2 total commands, 1 Subgroups, 1 group commands

 $get\_restart() \rightarrow List[str]$ 

```
# SCPI: SYSTem:PROFiling:TPOint:RESTart
value: List[str] = driver.system.profiling.tpoint.get_restart()
```
No command help available

**return**

module\_and\_tp: No help available

set\_restart(*module\_and\_tp: List[str]*) → None

```
# SCPI: SYSTem:PROFiling:TPOint:RESTart
driver.system.profiling.tpoint.set_restart(module_and_tp = ['abc1', 'abc2',
ightharpoonup'abc3'])
```
No command help available

**param module\_and\_tp** No help available

## **Cloning the Group**

```
# Create a clone of the original group, that exists independently
group2 = driver.system.profiling.tpoint.clone()
```
## **Subgroups**

**6.18.21.6.1 Catalog**

#### **SCPI Command :**

SYSTem:PROFiling:TPOint:CATalog

#### class CatalogCls

Catalog commands group definition. 1 total commands, 0 Subgroups, 1 group commands

 $get(name: str) \rightarrow List[str]$ 

```
# SCPI: SYSTem:PROFiling:TPOint:CATalog
value: List[str] = driver.system.profiling.tpoint.catalog.get(name = 'abc')
```
No command help available

**param name** No help available

**return** value: No help available

# **6.18.22 Protect<Level>**

## **RepCap Settings**

```
# Range: Nr1 .. Nr16
rc = driver.system.protect.repcap_level_get()
driver.system.protect.repcap_level_set(repcap.Level.Nr1)
```
## class ProtectCls

Protect commands group definition. 1 total commands, 1 Subgroups, 0 group commands Repeated Capability: Level, default value after init: Level.Nr1

## **Cloning the Group**

```
# Create a clone of the original group, that exists independently
group2 = driver.system.protect.clone()
```
#### **Subgroups**

**6.18.22.1 State**

**SCPI Command :**

SYSTem:PROTect<CH>:[STATe]

## class StateCls

State commands group definition. 1 total commands, 0 Subgroups, 1 group commands

```
get(level=Level.Default) → bool
```

```
# SCPI: SYSTem:PROTect<CH>:[STATe]
value: bool = driver.system.protect.state.get(level = repcap.Level.Default)
```
Activates and deactivates the specified protection level.

#### **param level**

optional repeated capability selector. Default value: Nr1 (settable in the interface 'Protect')

#### **return**

state: 1| ON| 0| OFF

**set**(*state: bool, key: int* = *None, level*=*Level.Default*)  $\rightarrow$  None

```
# SCPI: SYSTem:PROTect<CH>:[STATe]
driver.system.protect.state.set(state = False, key = 1, level = repcap.Level.
˓→Default)
```
Activates and deactivates the specified protection level.

#### **param state**

1| ON| 0| OFF

#### **param key**

integer The respective functions are disabled when the protection level is activated. No password is required for activation of a level. A password must be entered to deactivate the protection level. The default password for the first level is 123456. This protection level is required to unlock internal adjustments for example.

#### **param level**

optional repeated capability selector. Default value: Nr1 (settable in the interface 'Protect')

# **6.18.23 Reboot**

### **SCPI Command :**

#### SYSTem:REBoot

#### class RebootCls

Reboot commands group definition. 1 total commands, 0 Subgroups, 1 group commands

#### $set() \rightarrow None$

```
# SCPI: SYSTem:REBoot
driver.system.reboot.set()
```
Reboots the instrument including the operating system.

```
set\_with\_opc(<i>opc_timeout_ms</i>: int = -1) \rightarrow None
```

```
# SCPI: SYSTem:REBoot
driver.system.reboot.set_with_opc()
```
Reboots the instrument including the operating system.

Same as set, but waits for the operation to complete before continuing further. Use the RsAreg800.utilities.opc\_timeout\_set() to set the timeout value.

## **param opc\_timeout\_ms**

Maximum time to wait in milliseconds, valid only for this call.

# **6.18.24 Restart**

## **SCPI Command :**

SYSTem:RESTart

## class RestartCls

Restart commands group definition. 1 total commands, 0 Subgroups, 1 group commands

 $set() \rightarrow None$ 

```
# SCPI: SYSTem:RESTart
driver.system.restart.set()
```
Restarts the instrument without restarting the operating system.

 $set\_with\_opc(*opc_timeout_ms*: int = -1) \rightarrow None$ 

```
# SCPI: SYSTem:RESTart
driver.system.restart.set_with_opc()
```
Restarts the instrument without restarting the operating system.

Same as set, but waits for the operation to complete before continuing further. Use the RsAreg800.utilities.opc\_timeout\_set() to set the timeout value.

```
param opc_timeout_ms
```
Maximum time to wait in milliseconds, valid only for this call.

# **6.18.25 Scrpt**

#### **SCPI Commands :**

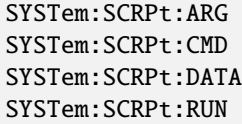

## class ScrptCls

Scrpt commands group definition. 5 total commands, 1 Subgroups, 4 group commands

```
get\_arg() \rightarrow str
```

```
# SCPI: SYSTem:SCRPt:ARG
value: str = driver.system.scrpt.get_arg()
```
No command help available

**return**

arguments: No help available

 $get\_cmd() \rightarrow str$ 

```
# SCPI: SYSTem:SCRPt:CMD
value: str = driver.system.scrpt.get_cmd()
```
No command help available

**return**

cmd\_file: No help available

 $get\_data() \rightarrow str$ 

```
# SCPI: SYSTem:SCRPt:DATA
value: str = driver.system.scrpt.get_data()
```
No command help available

**return**

data\_file: No help available

 $run() \rightarrow None$ 

# SCPI: SYSTem:SCRPt:RUN driver.system.scrpt.run()

No command help available

 $run\_with\_opc(*opc_timeout_ms*: int = -1) \rightarrow None$ 

```
# SCPI: SYSTem:SCRPt:RUN
driver.system.scrpt.run_with_opc()
```
No command help available

Same as run, but waits for the operation to complete before continuing further. Use the RsAreg800.utilities.opc\_timeout\_set() to set the timeout value.

**param opc\_timeout\_ms**

Maximum time to wait in milliseconds, valid only for this call.

 $set_{arg(*arguments: str*) \rightarrow None}$ 

```
# SCPI: SYSTem:SCRPt:ARG
driver.system.scrpt.set_arg(arguments = 'abc')
```
No command help available

**param arguments** No help available

set\_cmd(*cmd\_file: str*) → None

```
# SCPI: SYSTem:SCRPt:CMD
driver.system.scrpt.set_cmd(cmd_file = 'abc')
```
No command help available

**param cmd\_file** No help available

set\_data(*data\_file: str*) → None

```
# SCPI: SYSTem:SCRPt:DATA
driver.system.scrpt.set_data(data_file = 'abc')
```
No command help available

#### **param data\_file**

No help available

## **Cloning the Group**

```
# Create a clone of the original group, that exists independently
group2 = driver.system.scrpt.clone()
```
#### **Subgroups**

**6.18.25.1 Discard**

### **SCPI Command :**

SYSTem:SCRPt:DISCard

#### class DiscardCls

Discard commands group definition. 1 total commands, 0 Subgroups, 1 group commands

 $set() \rightarrow None$ 

```
# SCPI: SYSTem:SCRPt:DISCard
driver.system.scrpt.discard.set()
```
No command help available

 $set\_with\_opc(*opc timeout ms*: *int* = -1) \rightarrow None$ 

```
# SCPI: SYSTem:SCRPt:DISCard
driver.system.scrpt.discard.set_with_opc()
```
No command help available

Same as set, but waits for the operation to complete before continuing further. Use the RsAreg800.utilities.opc\_timeout\_set() to set the timeout value.

#### **param opc\_timeout\_ms**

Maximum time to wait in milliseconds, valid only for this call.

## **6.18.26 Security**

## **SCPI Command :**

```
SYSTem:SECurity:[STATe]
```
#### class SecurityCls

Security commands group definition. 18 total commands, 6 Subgroups, 1 group commands

 $get\_state() \rightarrow bool$ 

```
# SCPI: SYSTem:SECurity:[STATe]
value: bool = driver.system.security.get_state()
```
No command help available

**return** state: No help available

set\_state(*state: bool*) → None

# SCPI: SYSTem:SECurity:[STATe]  $driver. system. security.set\_state(state = False)$ 

No command help available

**param state** No help available

## **Cloning the Group**

```
# Create a clone of the original group, that exists independently
group2 = driver.system.security.clone()
```
#### **Subgroups**

## **6.18.26.1 Mmem**

#### class MmemCls

Mmem commands group definition. 1 total commands, 1 Subgroups, 0 group commands

#### **Cloning the Group**

```
# Create a clone of the original group, that exists independently
group2 = driver.system.security.mmem.clone()
```
### **Subgroups**

## **6.18.26.1.1 Protect**

## class ProtectCls

Protect commands group definition. 1 total commands, 1 Subgroups, 0 group commands

### **Cloning the Group**

```
# Create a clone of the original group, that exists independently
group2 = driver.system.security.mmem.protect.clone()
```
### **Subgroups**

**6.18.26.1.1.1 State**

### **SCPI Command :**

SYSTem:SECurity:MMEM:PROTect:[STATe]

#### class StateCls

State commands group definition. 1 total commands, 0 Subgroups, 1 group commands

 $get() \rightarrow bool$ 

# SCPI: SYSTem:SECurity:MMEM:PROTect:[STATe] value: bool = driver.system.security.mmem.protect.state.get()

No command help available

**return**

mmem\_prot\_state: No help available

set(*sec\_pass\_word: str*, *mmem\_prot\_state: bool*) → None

```
# SCPI: SYSTem:SECurity:MMEM:PROTect:[STATe]
driver.system.security.mmem.protect.state.set(sec_pass_word = 'abc', mmem_prot_
\rightarrowstate = False)
```
No command help available

**param sec\_pass\_word** No help available

**param mmem\_prot\_state** No help available

## **6.18.26.2 Network**

#### class NetworkCls

Network commands group definition. 12 total commands, 12 Subgroups, 0 group commands

## **Cloning the Group**

```
# Create a clone of the original group, that exists independently
group2 = driver.system.security.network.clone()
```
### **Subgroups**

## **6.18.26.2.1 Avahi**

#### class AvahiCls

Avahi commands group definition. 1 total commands, 1 Subgroups, 0 group commands

#### **Cloning the Group**

```
# Create a clone of the original group, that exists independently
group2 = driver.system.security.network.avahi.clone()
```
#### **Subgroups**

**6.18.26.2.1.1 State**

## **SCPI Command :**

```
SYSTem:SECurity:NETWork:AVAHi:[STATe]
```
#### class StateCls

State commands group definition. 1 total commands, 0 Subgroups, 1 group commands

```
get() \rightarrow bool
```

```
# SCPI: SYSTem:SECurity:NETWork:AVAHi:[STATe]
value: bool = driver.system.security.network.avahi.state.get()
```
Disables the Avahi service for automatic configuration of the instrument in a network.

**return**

avahi\_state: 1| ON| 0| OFF

 $set(*sec*_{pass\_word: str, *avahi\_state: bool*) \rightarrow None$ 

```
# SCPI: SYSTem:SECurity:NETWork:AVAHi:[STATe]
driver.system.security.network.avahi.state.set(sec_pass_word = 'abc', avahi_
\rightarrowstate = False)
```
Disables the Avahi service for automatic configuration of the instrument in a network.

**param sec\_pass\_word** string Current security password.

**param avahi\_state** 1| ON| 0| OFF

## **6.18.26.2.2 Ftp**

### class FtpCls

Ftp commands group definition. 1 total commands, 1 Subgroups, 0 group commands

## **Cloning the Group**

```
# Create a clone of the original group, that exists independently
group2 = driver.system.security.network.ftp.clone()
```
### **Subgroups**

**6.18.26.2.2.1 State**

## **SCPI Command :**

SYSTem:SECurity:NETWork:FTP:[STATe]

## class StateCls

State commands group definition. 1 total commands, 0 Subgroups, 1 group commands

 $get() \rightarrow bool$ 

```
# SCPI: SYSTem:SECurity:NETWork:FTP:[STATe]
value: bool = driver.system.security.network.ftp.state.get()
```
Disables FTP protocol for file transfer between the instrument and host.

**return** ftp\_state: 1| ON| 0| OFF

 $set(*sec*_{pass\_word: str, ftp\_state: bool) \rightarrow None$ 

```
# SCPI: SYSTem:SECurity:NETWork:FTP:[STATe]
driver.system.security.network.ftp.state.set(sec_pass_word = 'abc', ftp_state =_
\rightarrowFalse)
```
Disables FTP protocol for file transfer between the instrument and host.

**param sec\_pass\_word** string Current security password.

**param ftp\_state** 1| ON| 0| OFF

## **6.18.26.2.3 Http**

#### class HttpCls

Http commands group definition. 1 total commands, 1 Subgroups, 0 group commands

## **Cloning the Group**

# Create a clone of the original group, that exists independently group2 = driver.system.security.network.http.clone()

### **Subgroups**

**6.18.26.2.3.1 State**

### **SCPI Command :**

SYSTem:SECurity:NETWork:HTTP:[STATe]

## class StateCls

State commands group definition. 1 total commands, 0 Subgroups, 1 group commands

 $get() \rightarrow bool$ 

```
# SCPI: SYSTem:SECurity:NETWork:HTTP:[STATe]
value: bool = driver.system.security.network.http.state.get()
```
Disables control of the instrument over HTTP, the protocol for hypermedia information systems.

**return** http\_state: 1| ON| 0| OFF

 $set(*sec*_{pass\_word: str, *http\_state: bool*) \rightarrow None$ 

```
# SCPI: SYSTem:SECurity:NETWork:HTTP:[STATe]
driver.system.security.network.http.state.set(sec_pass_word = 'abc', http_state,
ightharpoonup False)
```
Disables control of the instrument over HTTP, the protocol for hypermedia information systems.

**param sec\_pass\_word** string Current security password.

**param http\_state** 1| ON| 0| OFF

## **6.18.26.2.4 Raw**

#### class RawCls

Raw commands group definition. 1 total commands, 1 Subgroups, 0 group commands

## **Cloning the Group**

```
# Create a clone of the original group, that exists independently
group2 = driver.system.security.network.raw.clone()
```
### **Subgroups**

**6.18.26.2.4.1 State**

## **SCPI Command :**

SYSTem:SECurity:NETWork:RAW:[STATe]

## class StateCls

State commands group definition. 1 total commands, 0 Subgroups, 1 group commands

 $get() \rightarrow bool$ 

```
# SCPI: SYSTem:SECurity:NETWork:RAW:[STATe]
value: bool = driver.system.security.nextwork.raw.state.get()
```
Disables the LAN interface for remote control of the instrument over raw socket port.

**return** raw\_state: 1| ON| 0| OFF

 $set(*sec pass word: str*, *raw state: bool*)  $\rightarrow$  None$ 

```
# SCPI: SYSTem:SECurity:NETWork:RAW:[STATe]
driver.system.security.network.raw.state.set(sec_pass_word = 'abc', raw_state =_
\rightarrowFalse)
```
Disables the LAN interface for remote control of the instrument over raw socket port.

**param sec\_pass\_word** string Current security password.

**param raw\_state** 1| ON| 0| OFF

### **6.18.26.2.5 RemSupport**

### **SCPI Command :**

SYSTem:SECurity:NETWork:REMSupport:[STATe]

#### class RemSupportCls

RemSupport commands group definition. 1 total commands, 0 Subgroups, 1 group commands

 $get\_state() \rightarrow bool$ 

# SCPI: SYSTem:SECurity:NETWork:REMSupport:[STATe] value: bool = driver.system.security.network.remSupport.get\_state()

Disables communication over SSH (SCP) for service purposes.

**return**

net rem\_support: 1| ON| 0| OFF

set\_state(*net\_rem\_support: bool*) → None

# SCPI: SYSTem:SECurity:NETWork:REMSupport:[STATe] driver.system.security.network.remSupport.set\_state(net\_rem\_support = False)

Disables communication over SSH (SCP) for service purposes.

**param net\_rem\_support** 1| ON| 0| OFF

#### **6.18.26.2.6 Rpc**

### class RpcCls

Rpc commands group definition. 1 total commands, 1 Subgroups, 0 group commands

### **Cloning the Group**

```
# Create a clone of the original group, that exists independently
group2 = driver.system.setunity.network.rpc.close()
```
#### **Subgroups**

**6.18.26.2.6.1 State**

## **SCPI Command :**

SYSTem:SECurity:NETWork:RPC:[STATe]

### class StateCls

State commands group definition. 1 total commands, 0 Subgroups, 1 group commands

 $get() \rightarrow bool$ 

```
# SCPI: SYSTem:SECurity:NETWork:RPC:[STATe]
value: bool = driver.system.security.network.rpc.state.get()
```
Enables the LAN interface for remote control of the instrument via remote procedure calls (RPC) .

**return**

rpc\_state: 1| ON| 0| OFF

set(*sec\_pass\_word: str*, *rpc\_state: bool*) → None

```
# SCPI: SYSTem:SECurity:NETWork:RPC:[STATe]
driver.system.security.network.rpc.state.set(sec_pass_word = 'abc', rpc_state =␣
\rightarrowFalse)
```
Enables the LAN interface for remote control of the instrument via remote procedure calls (RPC) .

**param sec\_pass\_word** string Current security password.

**param rpc\_state** 1| ON| 0| OFF

### **6.18.26.2.7 Smb**

## class SmbCls

Smb commands group definition. 1 total commands, 1 Subgroups, 0 group commands

### **Cloning the Group**

```
# Create a clone of the original group, that exists independently
group2 = driver.system.security.network.smb.clone()
```
#### **Subgroups**

**6.18.26.2.7.1 State**

**SCPI Command :**

SYSTem:SECurity:NETWork:SMB:[STATe]

#### class StateCls

State commands group definition. 1 total commands, 0 Subgroups, 1 group commands

 $get() \rightarrow bool$ 

```
# SCPI: SYSTem:SECurity:NETWork:SMB:[STATe]
value: bool = driver.system.security.network.smb.state.get()
```
Disables access to the file system, printers and serial ports in a network over SMB.

**return** smb\_state: 1| ON| 0| OFF

 $set(*sec*_{pass\_word: str, smb\_state: bool) \rightarrow None$ 

```
# SCPI: SYSTem:SECurity:NETWork:SMB:[STATe]
driver.system.security.network.smb.state.set(sec_pass_word = 'abc', smb_state =_
\rightarrowFalse)
```
Disables access to the file system, printers and serial ports in a network over SMB.

**param sec\_pass\_word** string Current security password.

**param smb\_state** 1| ON| 0| OFF

## **6.18.26.2.8 Soe**

#### class SoeCls

Soe commands group definition. 1 total commands, 1 Subgroups, 0 group commands

### **Cloning the Group**

```
# Create a clone of the original group, that exists independently
group2 = driver.system.security.network.soe.clone()
```
#### **Subgroups**

## **6.18.26.2.8.1 State**

### **SCPI Command :**

SYSTem:SECurity:NETWork:SOE:[STATe]

#### class StateCls

State commands group definition. 1 total commands, 0 Subgroups, 1 group commands

 $get() \rightarrow bool$ 

```
# SCPI: SYSTem:SECurity:NETWork:SOE:[STATe]
value: bool = driver.system.security.network.soe.state.get()
```
Disables control of the instrument over LAN using SCPI commands.

**return**

soe\_state: 1| ON| 0| OFF

set(*sec\_pass\_word: str*, *soe\_state: bool*) → None

```
# SCPI: SYSTem:SECurity:NETWork:SOE:[STATe]
driver.system.security.network.soe.state.set(sec_pass_word = 'abc', soe_state =_
\rightarrowFalse)
```
Disables control of the instrument over LAN using SCPI commands.

**param sec\_pass\_word** string Current security password.

**param soe\_state** 1| ON| 0| OFF

## **6.18.26.2.9 Ssh**

### class SshCls

Ssh commands group definition. 1 total commands, 1 Subgroups, 0 group commands

#### **Cloning the Group**

```
# Create a clone of the original group, that exists independently
group2 = driver.system.security.network.ssh.clone()
```
#### **Subgroups**

## **6.18.26.2.9.1 State**

#### **SCPI Command :**

```
SYSTem:SECurity:NETWork:SSH:[STATe]
```
#### class StateCls

State commands group definition. 1 total commands, 0 Subgroups, 1 group commands

```
get() \rightarrow bool
```

```
# SCPI: SYSTem:SECurity:NETWork:SSH:[STATe]
value: bool = driver.system.security.network.ssh.state.get()
```
Disables control of the instrument over LAN using the SSH network protocol.

**return**

ssh\_state: 1| ON| 0| OFF

 $set(*sec*_{pass\_word: str, ssh_{state:} bool) \rightarrow None$ 

```
# SCPI: SYSTem:SECurity:NETWork:SSH:[STATe]
driver.system.security.network.ssh.state.set(sec_pass_word = 'abc', ssh_state =_
\rightarrowFalse)
```
Disables control of the instrument over LAN using the SSH network protocol.

**param sec\_pass\_word** string Current security password.

**param ssh\_state** 1| ON| 0| OFF

## **6.18.26.2.10 State**

### **SCPI Command :**

SYSTem:SECurity:NETWork:[STATe]

### class StateCls

State commands group definition. 1 total commands, 0 Subgroups, 1 group commands

 $get() \rightarrow bool$ 

```
# SCPI: SYSTem:SECurity:NETWork:[STATe]
value: bool = driver.system.security.network.state.get()
```
Disables the LAN interface in general, including all services.

**return**

lan\_stor\_state: 1| ON| 0| OFF

set(*sec\_pass\_word: str*, *lan\_stor\_state: bool*) → None

```
# SCPI: SYSTem:SECurity:NETWork:[STATe]
driver.system.security.network.state.set(sec_pass_word = 'abc', lan_stor_state.
ightharpoonup= False)
```
Disables the LAN interface in general, including all services.

**param sec\_pass\_word** string Current security password. The default password is 123456.

**param lan\_stor\_state** 1| ON| 0| OFF

### **6.18.26.2.11 SwUpdate**

### class SwUpdateCls

SwUpdate commands group definition. 1 total commands, 1 Subgroups, 0 group commands

## **Cloning the Group**

```
# Create a clone of the original group, that exists independently
group2 = driver.system.security.network.swUpdate.clone()
```
### **Subgroups**

## **6.18.26.2.11.1 State**

### **SCPI Command :**

```
SYSTem:SECurity:NETWork:SWUPdate:[STATe]
```
#### class StateCls

State commands group definition. 1 total commands, 0 Subgroups, 1 group commands

 $get() \rightarrow bool$ 

```
# SCPI: SYSTem:SECurity:NETWork:SWUPdate:[STATe]
value: bool = driver.system.security.network.swUpdate.state.get()
```
Disables software update over LAN.

**return** sw\_update\_state: 1| ON| 0| OFF

set(*sec\_pass\_word: str*, *sw\_update\_state: bool*) → None

```
# SCPI: SYSTem:SECurity:NETWork:SWUPdate:[STATe]
driver.system.security.network.swUpdate.state.set(sec_pass_word = 'abc', sw_
\rightarrowupdate_state = False)
```
Disables software update over LAN.

**param sec\_pass\_word** string Current security password.

**param sw\_update\_state** 1| ON| 0| OFF

## **6.18.26.2.12 Vnc**

#### class VncCls

Vnc commands group definition. 1 total commands, 1 Subgroups, 0 group commands

## **Cloning the Group**

```
# Create a clone of the original group, that exists independently
group2 = driver.system.security.network.vnc.clone()
```
### **Subgroups**

**6.18.26.2.12.1 State**

#### **SCPI Command :**

```
SYSTem:SECurity:NETWork:VNC:[STATe]
```
### class StateCls

State commands group definition. 1 total commands, 0 Subgroups, 1 group commands

 $get() \rightarrow bool$ 

```
# SCPI: SYSTem:SECurity:NETWork:VNC:[STATe]
value: bool = driver.system.security.network.vnc.state.get()
```
Disables the VNC interface for remote control of the instrument.

**return** vnc\_state: 1| ON| 0| OFF

 $set(*sec*_{pass\_word: str, vac_state: bool) \rightarrow None$ 

```
# SCPI: SYSTem:SECurity:NETWork:VNC:[STATe]
driver.system.security.network.vnc.state.set(sec_pass_word = 'abc', vnc_state =␣
\rightarrowFalse)
```
Disables the VNC interface for remote control of the instrument.

**param sec\_pass\_word** string Current security password.

**param vnc\_state** 1| ON| 0| OFF

### **6.18.26.3 Sanitize**

### class SanitizeCls

Sanitize commands group definition. 1 total commands, 1 Subgroups, 0 group commands

## **Cloning the Group**

```
# Create a clone of the original group, that exists independently
group2 = driver.system.security.sanitize.clone()
```
### **Subgroups**

**6.18.26.3.1 State**

### **SCPI Command :**

```
SYSTem:SECurity:SANitize:[STATe]
```
#### class StateCls

State commands group definition. 1 total commands, 0 Subgroups, 1 group commands

 $get() \rightarrow bool$ 

```
# SCPI: SYSTem:SECurity:SANitize:[STATe]
value: bool = driver.system.security.sanitize.state.get()
```
Sanitizes the internal memory.

**return**

mmem\_prot\_state: 0| 1| OFF| ON

set(*sec\_pass\_word: str*, *mmem\_prot\_state: bool*) → None

```
# SCPI: SYSTem:SECurity:SANitize:[STATe]
driver.system.security.sanitize.state.set(sec_pass_word = 'abc', mmem_prot_
\rightarrowstate = False)
```
Sanitizes the internal memory.

**param sec\_pass\_word** string **param mmem\_prot\_state**

0| 1| OFF| ON

## **6.18.26.4 SuPolicy**

## **SCPI Command :**

SYSTem:SECurity:SUPolicy

#### class SuPolicyCls

SuPolicy commands group definition. 1 total commands, 0 Subgroups, 1 group commands

 $get() \rightarrow Update$ 

# SCPI: SYSTem:SECurity:SUPolicy value: enums.UpdPolicyMode = driver.system.security.suPolicy.get()

Configures the automatic signature verification for firmware installation.

**return** update\_policy: STRict| CONFirm| IGNore  $\text{set}(see \text{ pass word}: str, update \text{ policy: } Update) \rightarrow \text{None}$ 

```
# SCPI: SYSTem:SECurity:SUPolicy
driver.system.security.suPolicy.set(sec_pass_word = 'abc', update_policy =
˓→enums.UpdPolicyMode.CONFirm)
```
Configures the automatic signature verification for firmware installation.

**param sec\_pass\_word** string **param update\_policy**

STRict| CONFirm| IGNore

#### **6.18.26.5 UsbStorage**

#### class UsbStorageCls

UsbStorage commands group definition. 1 total commands, 1 Subgroups, 0 group commands

## **Cloning the Group**

```
# Create a clone of the original group, that exists independently
group2 = driver.system.security.usbStorage.clone()
```
## **Subgroups**

**6.18.26.5.1 State**

#### **SCPI Command :**

SYSTem:SECurity:USBStorage:[STATe]

#### class StateCls

State commands group definition. 1 total commands, 0 Subgroups, 1 group commands

 $get() \rightarrow bool$ 

```
# SCPI: SYSTem:SECurity:USBStorage:[STATe]
value: bool = driver.system.security.usbStorage.state.get()
```
No command help available

**return**

usb\_stor\_state: No help available

 $set(*sec*_{pass\_word: str, usb\_stor\_state: bool) \rightarrow None$ 

```
# SCPI: SYSTem:SECurity:USBStorage:[STATe]
driver.system.security.usbStorage.state.set(sec_pass_word = 'abc', usb_stor_
\rightarrowstate = False)
```
No command help available

**param sec\_pass\_word** No help available

**param usb\_stor\_state** No help available

### **6.18.26.6 VolMode**

#### class VolModeCls

VolMode commands group definition. 1 total commands, 1 Subgroups, 0 group commands

## **Cloning the Group**

```
# Create a clone of the original group, that exists independently
group2 = driver.system.security.volMode.clone()
```
#### **Subgroups**

## **6.18.26.6.1 State**

### **SCPI Command :**

```
SYSTem:SECurity:VOLMode:[STATe]
```
#### class StateCls

State commands group definition. 1 total commands, 0 Subgroups, 1 group commands

#### $get() \rightarrow bool$

```
# SCPI: SYSTem:SECurity:VOLMode:[STATe]
value: bool = driver.system.security.volMode.state.get()
```
Activates volatile mode, so that no user data can be written to the internal memory permanently. To enable volatile mode, reboot the instrument. Otherwise the change has no effect.

**return** mmem\_prot\_state: 0| 1| OFF| ON

set(*sec\_pass\_word: str*, *mmem\_prot\_state: bool*) → None

```
# SCPI: SYSTem:SECurity:VOLMode:[STATe]
driver.system.security.volMode.state.set(sec_pass_word = 'abc', mmem_prot_state
ightharpoonup= False)
```
Activates volatile mode, so that no user data can be written to the internal memory permanently. To enable volatile mode, reboot the instrument. Otherwise the change has no effect.

#### **param sec\_pass\_word**

string Current security password The default password is 123456.

### **param mmem\_prot\_state** 0| 1| OFF| ON

# **6.18.27 Shutdown**

## **SCPI Command :**

SYSTem:SHUTdown

## class ShutdownCls

Shutdown commands group definition. 1 total commands, 0 Subgroups, 1 group commands

 $set() \rightarrow None$ 

```
# SCPI: SYSTem:SHUTdown
driver.system.shutdown.set()
```
Shuts down the instrument.

 $set\_with\_opc(*opc_timeout_ms*: int = -1) \rightarrow None$ 

```
# SCPI: SYSTem:SHUTdown
driver.system.shutdown.set_with_opc()
```
Shuts down the instrument.

Same as set, but waits for the operation to complete before continuing further. Use the RsAreg800.utilities.opc\_timeout\_set() to set the timeout value.

```
param opc_timeout_ms
```
Maximum time to wait in milliseconds, valid only for this call.

# **6.18.28 SrData**

## **SCPI Commands :**

```
SYSTem:SRData:DELete
SYSTem:SRData
```
## class SrDataCls

SrData commands group definition. 2 total commands, 0 Subgroups, 2 group commands

 $delete() \rightarrow None$ 

```
# SCPI: SYSTem:SRData:DELete
driver.system.srData.delete()
```
No command help available

```
delete\_with\_opc(<i>opc_timeout_ms</i>: int = -1) \rightarrow None
```

```
# SCPI: SYSTem:SRData:DELete
driver.system.srData.delete_with_opc()
```
No command help available

Same as delete, but waits for the operation to complete before continuing further. Use the RsAreg800.utilities.opc\_timeout\_set() to set the timeout value.

**param opc\_timeout\_ms**

Maximum time to wait in milliseconds, valid only for this call.

```
get_value() \rightarrow bytes
```

```
# SCPI: SYSTem:SRData
value: bytes = driver.system.srData.get_value()
```
Queris the SCPI recording data from the internal file. This feature enables you to transfer an instrument configuration to other test environments, as e.g. laboratory virtual instruments.

**return** file\_data: block data

# **6.18.29 Srexec**

## **SCPI Command :**

SYSTem:SREXec

#### class SrexecCls

Srexec commands group definition. 1 total commands, 0 Subgroups, 1 group commands

 $set() \rightarrow None$ 

# SCPI: SYSTem:SREXec driver.system.srexec.set()

No command help available

 $set\_with\_opc(*opc_timeout_ms*: int = -1) \rightarrow None$ 

```
# SCPI: SYSTem:SREXec
driver.system.srexec.set_with_opc()
```
No command help available

Same as set, but waits for the operation to complete before continuing further. Use the RsAreg800.utilities.opc\_timeout\_set() to set the timeout value.

**param opc\_timeout\_ms**

Maximum time to wait in milliseconds, valid only for this call.

# **6.18.30 Srtime**

```
SCPI Command :
```
SYSTem:SRTime:STATe

## class SrtimeCls

Srtime commands group definition. 2 total commands, 1 Subgroups, 1 group commands

 $get\_state() \rightarrow bool$ 

```
# SCPI: SYSTem:SRTime:STATe
value: bool = driver.system.srtime.get_state()
```
No command help available

**return** state: No help available

set\_state(*state: bool*) → None

# SCPI: SYSTem:SRTime:STATe driver.system.srtime.set\_state(state = False)

No command help available

**param state** No help available

## **Cloning the Group**

```
# Create a clone of the original group, that exists independently
group2 = driver.system.srtime.clone()
```
#### **Subgroups**

**6.18.30.1 Synchronize**

#### **SCPI Command :**

SYSTem:SRTime:SYNChronize

#### class SynchronizeCls

Synchronize commands group definition. 1 total commands, 0 Subgroups, 1 group commands

 $get$ (*time: str*)  $\rightarrow$  str

```
# SCPI: SYSTem:SRTime:SYNChronize
value: str = driver.system.srtime.synchronize.get(time = 'abc')
```
No command help available

**param time** No help available

**return**

time: No help available

## **6.18.31 Startup**

## **SCPI Command :**

```
SYSTem:STARtup:COMPlete
```
### class StartupCls

Startup commands group definition. 1 total commands, 0 Subgroups, 1 group commands

```
get\_complete() \rightarrow bool
```

```
# SCPI: SYSTem:STARtup:COMPlete
value: bool = driver.system.startup.get_complete()
```
Queries if the startup of the instrument is completed.

**return** complete: 1| ON| 0| OFF

# **6.18.32 Time**

### **SCPI Commands :**

```
SYSTem:TIME
SYSTem:TIME:LOCal
SYSTem:TIME:PROTocol
SYSTem:TIME:UTC
```
## class TimeCls

Time commands group definition. 12 total commands, 3 Subgroups, 4 group commands

## class TimeStruct

Response structure. Fields:

- Hour: List[int]: integer Range: 0 to 23
- Minute: int: integer Range: 0 to 59
- Second: int: integer Range: 0 to 59

 $get() \rightarrow TimeStruct$ 

```
# SCPI: SYSTem:TIME
value: TimeStruct = driver.system.time.get()
```
Queries or sets the time for the instrument-internal clock. This is a password-protected function. Unlock the protection level 1 to access it. See method RsAreg800.System.Protect.State.set.

**return**

structure: for return value, see the help for TimeStruct structure arguments.

 $get\_local() \rightarrow str$ 

```
# SCPI: SYSTem:TIME:LOCal
value: str = driver.system.time.get_local()
```
No command help available

**return**

pseudo\_string: No help available

```
get\_protocol() \rightarrow TimeProtocolWithGptp
```

```
# SCPI: SYSTem:TIME:PROTocol
value: enums.TimeProtocolWithGptp = driver.system.time.get_protocol()
```
Sets the date and time of the operating system.

**return**

time\_protocol: NONE| OFF| 0| NTP| ON| 1| GPTP NONE Sets the date and time according to the selected timezone, see method RsAreg800.System.Time.Zone.catalog and method RsAreg800.System.Time.Zone.value. NTP Sets the date and time derived from the network time protocol. To select the NTP time server, use the commands method RsAreg800.System.Ntp.hostname and SYSTem:NTP:STATe. GPTP Sets the date and time derived from the generic precision time protocol (gPTP) .

 $get\_utc() \rightarrow str$ 

# SCPI: SYSTem:TIME:UTC value: str = driver.system.time.get\_utc()

No command help available

**return**

pseudo\_string: No help available

 $\text{set}(hour: List(int], minute: int, second: int) \rightarrow None$ 

```
# SCPI: SYSTem:TIME
driver.system.time.set(hour = [1, 2, 3], minute = 1, second = 1)
```
Queries or sets the time for the instrument-internal clock. This is a password-protected function. Unlock the protection level 1 to access it. See method RsAreg800.System.Protect.State.set.

```
param hour
  integer Range: 0 to 23
```
**param minute** integer Range: 0 to 59

**param second**

integer Range: 0 to 59

 $set\_local(pseudo string: str) \rightarrow None$ 

```
# SCPI: SYSTem:TIME:LOCal
driver.system.time.set_local(pseudo_string = 'abc')
```
No command help available

**param pseudo\_string** No help available

set\_protocol(*time\_protocol: TimeProtocolWithGptp*) → None

```
# SCPI: SYSTem:TIME:PROTocol
driver.system.time.set_protocol(time_protocol = enums.TimeProtocolWithGptp._0)
```
Sets the date and time of the operating system.

#### **param time\_protocol**

NONE| OFF| 0| NTP| ON| 1| GPTP NONE Sets the date and time according to the selected timezone, see method RsAreg800.System.Time.Zone.catalog and method RsAreg800.System.Time.Zone.value. NTP Sets the date and time derived from the network time protocol. To select the NTP time server, use the commands method RsAreg800.System.Ntp.hostname and SYSTem:NTP:STATe. GPTP Sets the date and time derived from the generic precision time protocol (gPTP) .

set\_utc(*pseudo\_string: str*) → None

```
# SCPI: SYSTem:TIME:UTC
driver.system.time.set_utc(pseudo_string = 'abc')
```
No command help available

**param pseudo\_string** No help available

## **Cloning the Group**

```
# Create a clone of the original group, that exists independently
group2 = driver.system.time.clone()
```
### **Subgroups**

### **6.18.32.1 DaylightSavingTime**

## **SCPI Command :**

```
SYSTem:TIME:DSTime:MODE
```
#### class DaylightSavingTimeCls

DaylightSavingTime commands group definition. 3 total commands, 1 Subgroups, 1 group commands

 $get\_mode() \rightarrow str$ 

```
# SCPI: SYSTem:TIME:DSTime:MODE
value: str = driver.system.time.daylightSavingTime.get_mode()
```
No command help available

**return**

pseudo\_string: No help available

set\_mode(*pseudo\_string: str*) → None

```
# SCPI: SYSTem:TIME:DSTime:MODE
driver.system.time.daylightSavingTime.set_mode(pseudo_string = 'abc')
```
No command help available

## **param pseudo\_string**

No help available

## **Cloning the Group**

```
# Create a clone of the original group, that exists independently
group2 = driver.system.time.daylightSavingTime.clone()
```
### **Subgroups**

**6.18.32.1.1 Rule**

## **SCPI Commands :**

```
SYSTem:TIME:DSTime:RULE:CATalog
SYSTem:TIME:DSTime:RULE
```
#### class RuleCls

Rule commands group definition. 2 total commands, 0 Subgroups, 2 group commands

```
get\_catalog() \rightarrow str
```

```
# SCPI: SYSTem:TIME:DSTime:RULE:CATalog
value: str = driver.system.time.daylightSavingTime.rule.get_catalog()
```
No command help available

**return**

pseudo\_string: No help available

```
get_value() \rightarrow str
```

```
# SCPI: SYSTem:TIME:DSTime:RULE
value: str = driver.system.time.daylightSavingTime.rule.get_value()
```
No command help available

**return**

pseudo\_string: No help available

set\_value(*pseudo\_string: str*) → None

```
# SCPI: SYSTem:TIME:DSTime:RULE
driver.system.time.daylightSavingTime.rule.set_value(pseudo_string = 'abc')
```
No command help available

**param pseudo\_string** No help available

## **6.18.32.2 HrTimer**

#### **SCPI Command :**

```
SYSTem:TIME:HRTimer:RELative
```
### class HrTimerCls

HrTimer commands group definition. 3 total commands, 1 Subgroups, 1 group commands

set\_relative(*pseudo\_string: str*) → None

```
# SCPI: SYSTem:TIME:HRTimer:RELative
driver.system.time.hrTimer.set_relative(pseudo_string = 'abc')
```
No command help available

**param pseudo\_string** No help available

## **Cloning the Group**

```
# Create a clone of the original group, that exists independently
group2 = driver.system.time.hrTimer.clone()
```
#### **Subgroups**

## **6.18.32.2.1 Absolute**

## **SCPI Commands :**

```
SYSTem:TIME:HRTimer:ABSolute:SET
SYSTem:TIME:HRTimer:ABSolute
```
#### class AbsoluteCls

Absolute commands group definition. 2 total commands, 0 Subgroups, 2 group commands

```
get_set() \rightarrow str
```

```
# SCPI: SYSTem:TIME:HRTimer:ABSolute:SET
value: str = driver.system.time.hrTimer.absolute.get_set()
```
No command help available

**return**

pseudo\_string: No help available

```
set_set(pseudo_string: str) → None
```

```
# SCPI: SYSTem:TIME:HRTimer:ABSolute:SET
driver.system.time.hrTimer.absolute.set_set(pseudo_string = 'abc')
```
No command help available

# **param pseudo\_string**

No help available

set\_value(*pseudo\_string: str*) → None

```
# SCPI: SYSTem:TIME:HRTimer:ABSolute
driver.system.time.hrTimer.absolute.set_value(pseudo_string = 'abc')
```
No command help available

**param pseudo\_string** No help available

## **6.18.32.3 Zone**

## **SCPI Commands :**

```
SYSTem:TIME:ZONE:CATalog
SYSTem:TIME:ZONE
```
### class ZoneCls

Zone commands group definition. 2 total commands, 0 Subgroups, 2 group commands

```
get\_catalog() \rightarrow List[str]
```

```
# SCPI: SYSTem:TIME:ZONE:CATalog
value: List[str] = driver.system.time.zone.get_catalog()
```
Querys the list of available timezones.

**return** catalog: No help available

 $get_value() \rightarrow str$ 

```
# SCPI: SYSTem:TIME:ZONE
value: str = driver.system.time.zone.get_value()
```
Sets the timezone. You can query the list of the available timezones with method RsAreg800.System.Time.Zone.catalog.

**return**

time\_zone: string

set\_value(*time\_zone: str*) → None

```
# SCPI: SYSTem:TIME:ZONE
driver.system.time.zone.set_value(time_zone = 'abc')
```
Sets the timezone. You can query the list of the available timezones with method RsAreg800.System.Time.Zone.catalog.

**param time\_zone** string
## <span id="page-468-0"></span>**6.18.33 Ulock**

### **SCPI Command :**

SYSTem:ULOCk

### class UlockCls

Ulock commands group definition. 1 total commands, 0 Subgroups, 1 group commands

 $get() \rightarrow DisplayKeyblockMode$ 

# SCPI: SYSTem:ULOCk value: enums.DispKeybLockMode = driver.system.ulock.get()

Locks or unlocks the user interface of the instrument.

#### **return**

mode: ENABled| DONLy| DISabled| TOFF| VNConly ENABled Unlocks the display, the touchscreen and all controls for the manual operation. DONLy Locks the touchscreen and controls for the manual operation of the instrument. The display shows the current settings. VNConly Locks the touchscreen and controls for the manual operation, and enables remote operation over VNC. The display shows the current settings. TOFF Locks the touchscreen for the manual operation of the instrument. The display shows the current settings. DISabled Locks the display, the touchscreen and all controls for the manual operation.

set(*sec\_pass\_word: str*, *mode: DispKeybLockMode*) → None

```
# SCPI: SYSTem:ULOCk
driver.system.ulock.set(sec_pass_word = 'abc', mode = enums.DispKeybLockMode.
˓→DISabled)
```
Locks or unlocks the user interface of the instrument.

#### **param sec\_pass\_word**

No help available

#### **param mode**

ENABled| DONLy| DISabled| TOFF| VNConly ENABled Unlocks the display, the touchscreen and all controls for the manual operation. DONLy Locks the touchscreen and controls for the manual operation of the instrument. The display shows the current settings. VNConly Locks the touchscreen and controls for the manual operation, and enables remote operation over VNC. The display shows the current settings. TOFF Locks the touchscreen for the manual operation of the instrument. The display shows the current settings. DISabled Locks the display, the touchscreen and all controls for the manual operation.

## <span id="page-469-0"></span>**6.18.34 Undo**

## **SCPI Command :**

SYSTem:UNDO:STATe

#### class UndoCls

Undo commands group definition. 5 total commands, 3 Subgroups, 1 group commands

 $get\_state() \rightarrow bool$ 

```
# SCPI: SYSTem:UNDO:STATe
value: bool = driver.system.undo.get_state()
```
No command help available

**return**

state: No help available

set\_state(*state: bool*) → None

# SCPI: SYSTem:UNDO:STATe driver.system.undo.set\_state(state = False)

No command help available

**param state** No help available

## **Cloning the Group**

```
# Create a clone of the original group, that exists independently
group2 = driver.system.undo.clone()
```
#### **Subgroups**

**6.18.34.1 Hclear**

#### **SCPI Command :**

SYSTem:UNDO:HCLear

#### class HclearCls

Hclear commands group definition. 1 total commands, 0 Subgroups, 1 group commands

 $set() \rightarrow None$ 

```
# SCPI: SYSTem:UNDO:HCLear
driver.system.undo.hclear.set()
```
No command help available

<span id="page-470-0"></span> $set\_with\_opc(*opc timeout ms*: *int* = -1) \rightarrow None$ 

```
# SCPI: SYSTem:UNDO:HCLear
driver.system.undo.hclear.set_with_opc()
```
No command help available

Same as set, but waits for the operation to complete before continuing further. Use the RsAreg800.utilities.opc\_timeout\_set() to set the timeout value.

**param opc\_timeout\_ms**

Maximum time to wait in milliseconds, valid only for this call.

## **6.18.34.2 Hid**

### **SCPI Command :**

SYSTem:UNDO:HID:SELect

#### class HidCls

Hid commands group definition. 1 total commands, 0 Subgroups, 1 group commands

```
set_select(select: int) → None
```

```
# SCPI: SYSTem:UNDO:HID:SELect
driver.system.undo.hid.set_select(select = 1)
```
No command help available

**param select** No help available

#### **6.18.34.3 Hlable**

#### **SCPI Commands :**

```
SYSTem:UNDO:HLABle:CATalog
SYSTem:UNDO:HLABle:SELect
```
#### class HlableCls

Hlable commands group definition. 2 total commands, 0 Subgroups, 2 group commands

```
get\_catalog() \rightarrow List[str]
```

```
# SCPI: SYSTem:UNDO:HLABle:CATalog
value: List[str] = driver.system.undo.hlable.get_catalog()
```
No command help available

**return**

catalog: No help available

<span id="page-471-0"></span>set\_select(*label: str*) → None

```
# SCPI: SYSTem:UNDO:HLABle:SELect
driver.system.undo.hlable.set_select(label = 'abc')
```
No command help available

**param label** No help available

## **6.19 Test**

## **SCPI Commands :**

TEST:HS TEST:LEVel TEST:NRPTrigger TEST:PRESet

### class TestCls

Test commands group definition. 21 total commands, 8 Subgroups, 4 group commands

 $get\_hs() \rightarrow str$ 

```
# SCPI: TEST:HS
value: str = driver.test.get_hs()
```
No command help available

**return** areg\_test\_int\_face: No help available

```
get\_level() \rightarrow SelftLev
```
# SCPI: TEST:LEVel value: enums.SelftLev = driver.test.get\_level()

No command help available

**return**

level: No help available

 $\text{present}() \rightarrow \text{None}$ 

# SCPI: TEST:PRESet driver.test.preset()

No command help available

 $\text{present\_with\_opc}(opc\_timeout\_ms: int = -1) \rightarrow \text{None}$ 

```
# SCPI: TEST:PRESet
driver.test.preset_with_opc()
```
<span id="page-472-0"></span>No command help available

Same as preset, but waits for the operation to complete before continuing further. Use the RsAreg800.utilities.opc\_timeout\_set() to set the timeout value.

#### **param opc\_timeout\_ms**

Maximum time to wait in milliseconds, valid only for this call.

```
set_hs(areg_test_int_face: str) → None
```

```
# SCPI: TEST:HS
driver.test.set_hs(areg_test_int_face = 'abc')
```
No command help available

**param areg\_test\_int\_face** No help available

set\_level(*level: SelftLev*) → None

```
# SCPI: TEST:LEVel
driver.test.set_level(level = enums.SelftLev.CUSTomer)
```
No command help available

**param level** No help available

set\_nrp\_trigger(*nrp\_trigger: bool*) → None

```
# SCPI: TEST:NRPTrigger
driver.test.set_nrp_trigger(nrp_trigger = False)
```
No command help available

**param nrp\_trigger** No help available

#### **Cloning the Group**

```
# Create a clone of the original group, that exists independently
group2 = driver.test.close()
```
### **Subgroups**

## **6.19.1 All**

### **SCPI Commands :**

```
TEST<HW>:ALL:RESult
TEST<HW>:ALL:STARt
```
#### class AllCls

All commands group definition. 2 total commands, 0 Subgroups, 2 group commands

<span id="page-473-0"></span> $get\_result() \rightarrow Test$ 

```
# SCPI: TEST<HW>:ALL:RESult
value: enums.Test = driver.test.all.get_result()
```
Queries the result of the performed selftest. Start the selftest with method RsAreg800.Test.All.start.

**return** result: 0| 1| RUNning| STOPped

 $start() \rightarrow None$ 

```
# SCPI: TEST<HW>:ALL:STARt
driver.test.all.start()
```
No command help available

 $start\_with\_opc(*opc_timeout_ms*: int = -1) \rightarrow None$ 

```
# SCPI: TEST<HW>:ALL:STARt
driver.test.all.start_with_opc()
```
No command help available

Same as start, but waits for the operation to complete before continuing further. Use the RsAreg800.utilities.opc\_timeout\_set() to set the timeout value.

```
param opc_timeout_ms
```
Maximum time to wait in milliseconds, valid only for this call.

## **6.19.2 Device**

#### class DeviceCls

Device commands group definition. 1 total commands, 1 Subgroups, 0 group commands

## **Cloning the Group**

```
# Create a clone of the original group, that exists independently
group2 = driver.test.device.clone()
```
#### **Subgroups**

## **6.19.2.1 Internal**

## **SCPI Command :**

## TEST:DEVice:INTernal

#### class InternalCls

Internal commands group definition. 1 total commands, 0 Subgroups, 1 group commands

<span id="page-474-0"></span> $get(*argument*: str) \rightarrow Test$ 

```
# SCPI: TEST:DEVice:INTernal
value: enums.Test = driver.test.device.internal.get(argument = 'abc')
```
No command help available

**param argument** No help available

**return**

result: No help available

## **6.19.3 Pixel**

## **SCPI Commands :**

```
TEST:PIXel:COLor
TEST:PIXel:GRADient
TEST:PIXel:POINtsize
TEST:PIXel:RGBA
TEST:PIXel:TEXT
TEST:PIXel:WINDow
```
#### class PixelCls

Pixel commands group definition. 6 total commands, 0 Subgroups, 6 group commands

 $get\_gradient() \rightarrow bool$ 

# SCPI: TEST:PIXel:GRADient value: bool = driver.test.pixel.get\_gradient()

Activates the gradient for display screen test.

**return**

pix\_test\_grad\_stat: 1| ON| 0| OFF

```
get\_point\_size() \rightarrow int
```
# SCPI: TEST:PIXel:POINtsize value: int = driver.test.pixel.get\_point\_size()

Sets the point size of the test text.

**return**

pix\_test\_grad\_stat: integer Range: 0 to 999

 $get\_rgba() \rightarrow List[int]$ 

```
# SCPI: TEST:PIXel:RGBA
value: List[int] = driver.test.pixel.get_rgba()
```
Sets a specific RGBA color for the screen.

**return**

pixel\_test\_rgba: No help available

 $get\_text() \rightarrow bool$ 

```
# SCPI: TEST:PIXel:TEXT
value: bool = driver.test.pixel.get_text()
```
Activats the test text mode.

**return** pix\_test\_grad\_stat: 1| ON| 0| OFF

set\_color(*pix\_test\_color: PixelTestPredefined*) → None

# SCPI: TEST:PIXel:COLor driver.test.pixel.set\_color(pix\_test\_color = enums.PixelTestPredefined.AUTO)

Selects the color of the screen. 'AUTO' switches from one color to the next in tme intervals of approximately 3 s per color.

**param pix\_test\_color** RED| BLUE| WHITe| GREen| AUTO| GR25| GR50| GR75| BLACk

set\_gradient(*pix\_test\_grad\_stat: bool*) → None

```
# SCPI: TEST:PIXel:GRADient
driver.test.pixel.set_gradient(pix_test_grad_stat = False)
```
Activates the gradient for display screen test.

**param pix\_test\_grad\_stat** 1| ON| 0| OFF

set\_point\_size(*pix\_test\_grad\_stat: int*) → None

```
# SCPI: TEST:PIXel:POINtsize
driver.test.pixel.set_point_size(pix_test_grad_stat = 1)
```
Sets the point size of the test text.

**param pix\_test\_grad\_stat** integer Range: 0 to 999

set\_rgba(*pixel\_test\_rgba: List[int]*) → None

```
# SCPI: TEST:PIXel:RGBA
driver.test.pixel.set_rgba(pixel_test_rgba = [1, 2, 3])
```
Sets a specific RGBA color for the screen.

**param pixel\_test\_rgba** No help available

set\_text(*pix\_test\_grad\_stat: bool*) → None

```
# SCPI: TEST:PIXel:TEXT
driver.test.pixel.set_text(pix_test_grad_stat = False)
```
Activats the test text mode.

**param pix\_test\_grad\_stat** 1| ON| 0| OFF

<span id="page-476-0"></span> $set\_window(pix test window: bool) \rightarrow None$ 

# SCPI: TEST:PIXel:WINDow driver.test.pixel.set\_window(pix\_test\_window = False)

Activates the check display screen.

**param pix\_test\_window** 1| ON| 0| OFF

## **6.19.4 Remote**

#### class RemoteCls

Remote commands group definition. 1 total commands, 1 Subgroups, 0 group commands

#### **Cloning the Group**

```
# Create a clone of the original group, that exists independently
group2 = driver.test.remote.clone()
```
### **Subgroups**

#### **6.19.4.1 Lockout**

**SCPI Command :**

TEST<HW>:REMote:LOCKout:[STATe]

#### class LockoutCls

Lockout commands group definition. 1 total commands, 0 Subgroups, 1 group commands

```
set_state(state: bool) → None
```

```
# SCPI: TEST<HW>:REMote:LOCKout:[STATe]
driver.test.remote.lockout.set_state(state = False)
```
No command help available

**param state** No help available

## **6.19.5 Res**

### **SCPI Commands :**

TEST:RES:COLor TEST:RES:TEXT TEST:RES:WIND

#### class ResCls

Res commands group definition. 3 total commands, 0 Subgroups, 3 group commands

```
get\_color() \rightarrow Colour
```

```
# SCPI: TEST:RES:COLor
value: enums.Colour = driver.test.res.get_color()
```
No command help available

**return** color: No help available

 $get\_text() \rightarrow str$ 

# SCPI: TEST:RES:TEXT value: str = driver.test.res.get\_text()

No command help available

**return**

text: No help available

 $get\_wind() \rightarrow bool$ 

# SCPI: TEST:RES:WIND value:  $bool = driver.test.res.get\_wind()$ 

No command help available

**return**

state: No help available

```
set_color(color: Colour) → None
```

```
# SCPI: TEST:RES:COLor
driver.test.res.set_color(color = enums.Colour.GREen)
```
No command help available

**param color** No help available

set\_text(*text: str*) → None

```
# SCPI: TEST:RES:TEXT
driver.test.res.set_text(text = 'abc')
```
No command help available

**param text** No help available

set\_wind(*state: bool*) → None

```
# SCPI: TEST:RES:WIND
driver.test.res.set\_wind(state = False)
```
No command help available

**param state** No help available

## <span id="page-478-0"></span>**6.19.6 Serror**

## **SCPI Command :**

TEST:SERRor:UNSet

#### class SerrorCls

Serror commands group definition. 2 total commands, 1 Subgroups, 1 group commands

set\_unset(*path: int*) → None

```
# SCPI: TEST:SERRor:UNSet
driver.test.serror.set_unset(path = 1)
```
No command help available

**param path** No help available

## **Cloning the Group**

```
# Create a clone of the original group, that exists independently
group2 = driver.test.serror.clone()
```
#### **Subgroups**

#### **6.19.6.1 Set**

**SCPI Command :**

```
TEST:SERRor:SET
```
#### class SetCls

Set commands group definition. 1 total commands, 0 Subgroups, 1 group commands

 $set(*err*_{code}: int, path: int) \rightarrow None$ 

```
# SCPI: TEST:SERRor:SET
driver.test.serror.set.set(err_code = 1, path = 1)
```
No command help available

```
param err_code
  No help available
```
**param path** No help available

## <span id="page-479-0"></span>**6.19.7 Sw**

#### class SwCls

Sw commands group definition. 1 total commands, 1 Subgroups, 0 group commands

### **Cloning the Group**

```
# Create a clone of the original group, that exists independently
group2 = driver.test.sw.clone()
```
#### **Subgroups**

#### **6.19.7.1 Scmd**

#### **SCPI Command :**

TEST<HW>:SW:SCMD

#### class ScmdCls

Scmd commands group definition. 1 total commands, 0 Subgroups, 1 group commands

#### class ScmdStruct

Response structure. Fields:

- Scmd: str: No parameter help available
- What\_Is\_This: str: No parameter help available

## $get() \rightarrow SendStruct$

```
# SCPI: TEST<HW>:SW:SCMD
value: ScmdStruct = driver.test.sw.scmd.get()
```
No command help available

**return**

structure: for return value, see the help for ScmdStruct structure arguments.

 $set(*send*: str, what_is_this: str) \rightarrow None$ 

```
# SCPI: TEST<HW>:SW:SCMD
driver.test.sw.scmd.set(scmd = 'abc', what_is_this = 'abc')
```
No command help available

**param scmd** No help available

```
param what_is_this
  No help available
```
## <span id="page-480-0"></span>**6.19.8 Write**

## **SCPI Command :**

```
TEST:WRITe:RESult
```
### class WriteCls

Write commands group definition. 1 total commands, 0 Subgroups, 1 group commands

set\_result(*result: SelftLevWrite*) → None

```
# SCPI: TEST:WRITe:RESult
driver.test.write.set_result(result = enums.SelftLevWrite.CUSTomer)
```
No command help available

**param result** No help available

## **6.20 Unit**

#### **SCPI Commands :**

UNIT:ANGLe UNIT:POWer UNIT:VELocity

#### class UnitCls

Unit commands group definition. 3 total commands, 0 Subgroups, 3 group commands

 $get\_angle() \rightarrow UnitAngle$ 

# SCPI: UNIT:ANGLe value: enums.UnitAngle = driver.unit.get\_angle()

No command help available

**return**

angle: No help available

 $get\_power() \rightarrow UnitPower$ 

# SCPI: UNIT:POWer value: enums.UnitPower = driver.unit.get\_power()

No command help available

**return**

power: No help available

 $get\_velocity() \rightarrow UnitSpeed$ 

# SCPI: UNIT:VELocity value: enums.UnitSpeed = driver.unit.get\_velocity() No command help available

**return**

velocity: No help available

set\_angle(*angle: UnitAngle*) → None

```
# SCPI: UNIT:ANGLe
driver.unit.set_angle(angle = enums.UnitAngle.DEGree)
```
No command help available

**param angle** No help available

set\_power(*power: UnitPower*) → None

```
# SCPI: UNIT:POWer
driver.unit.set_power(power = enums.UnitPower.DBM)
```
No command help available

**param power** No help available

set\_velocity(*velocity: UnitSpeed*) → None

# SCPI: UNIT:VELocity driver.unit.set\_velocity(velocity = enums.UnitSpeed.KMH)

No command help available

**param velocity** No help available

## **CHAPTER**

## **SEVEN**

## **RSAREG800 UTILITIES**

#### class Utilities

Common utility class. Utility functions common for all types of drivers.

Access snippet: utils = RsAreg800.utilities

#### property logger: [ScpiLogger](#page-488-0)

Scpi Logger interface, see *[here](#page-488-1)*

Access snippet: logger = RsAreg800.utilities.logger

#### property driver\_version: str

Returns the instrument driver version.

#### property idn\_string: str

Returns instrument's identification string - the response on the SCPI command **\***IDN?

#### property manufacturer: str

Returns manufacturer of the instrument.

#### property full\_instrument\_model\_name: str

Returns the current instrument's full name e.g. 'FSW26'.

#### property instrument\_model\_name: str

Returns the current instrument's family name e.g. 'FSW'.

#### property supported\_models: List[str]

Returns a list of the instrument models supported by this instrument driver.

### property instrument\_firmware\_version: str

Returns instrument's firmware version.

#### property instrument\_serial\_number: str

Returns instrument's serial\_number.

### $query\_opc(*timeout*: int = 0) \rightarrow int$

SCPI command: **\***OPC? Queries the instrument's OPC bit and hence it waits until the instrument reports operation complete. If you define timeout  $> 0$ , the VISA timeout is set to that value just for this method call.

#### property instrument\_status\_checking: bool

Sets / returns Instrument Status Checking. When True (default is True), all the driver methods and properties are sending "SYSTem:ERRor?" at the end to immediately react on error that might have occurred. We recommend to keep the state checking ON all the time. Switch it OFF only in rare cases when you require maximum speed. The default state after initializing the session is ON.

#### property encoding: str

Returns string<=>bytes encoding of the session.

#### property opc\_query\_after\_write: bool

Sets / returns Instrument **\***OPC? query sending after each command write. When True, (default is False) the driver sends **\***OPC? every time a write command is performed. Use this if you want to make sure your sequence is performed command-after-command.

#### property bin\_float\_numbers\_format: BinFloatFormat

Sets / returns format of float numbers when transferred as binary data.

#### property bin\_int\_numbers\_format: BinIntFormat

Sets / returns format of integer numbers when transferred as binary data.

#### clear\_status()  $\rightarrow$  None

Clears instrument's status system, the session's I/O buffers and the instrument's error queue.

#### query\_all\_errors()  $\rightarrow$  List[str]

Queries and clears all the errors from the instrument's error queue. The method returns list of strings as error messages. If no error is detected, the return value is None. The process is: querying 'SYS-Tem:ERRor?' in a loop until the error queue is empty. If you want to include the error codes, call the query\_all\_errors\_with\_codes()

#### query\_all\_errors\_with\_codes()  $\rightarrow$  List[Tuple[int, str]]

Queries and clears all the errors from the instrument's error queue. The method returns list of tuples (code: int, message: str). If no error is detected, the return value is None. The process is: querying 'SYSTem:ERRor?' in a loop until the error queue is empty.

#### property instrument\_options: List[str]

Returns all the instrument options. The options are sorted in the ascending order starting with K-options and continuing with B-options.

#### $reset() \rightarrow None$

SCPI command: **\***RST Sends **\***RST command + calls the clear\_status().

#### $default_instrument_setup() \rightarrow None$

Custom steps performed at the init and at the reset().

#### $self\_test$ (*timeout: int = None*)  $\rightarrow$  Tuple[int, str]

SCPI command: **\***TST? Performs instrument's self-test. Returns tuple (code:int, message: str). Code 0 means the self-test passed. You can define the custom timeout in milliseconds. If you do not define it, the default selftest timeout is used (usually 60 secs).

#### is\_connection\_active()  $\rightarrow$  bool

Returns true, if the VISA connection is active and the communication with the instrument still works.

reconnect(*force\_close: bool = False*) → bool

If the connection is not active, the method tries to reconnect to the device If the connection is active, and force\_close is False, the method does nothing. If the connection is active, and force\_close is True, the method closes, and opens the session again. Returns True, if the reconnection has been performed.

#### property resource\_name: int

Returns the resource name used in the constructor

#### property opc\_timeout: int

Sets / returns timeout in milliseconds for all the operations that use OPC synchronization.

#### property visa\_timeout: int

Sets / returns visa IO timeout in milliseconds.

### property data\_chunk\_size: int

Sets / returns the maximum size of one block transferred during write/read operations

#### property visa\_manufacturer: int

Returns the manufacturer of the current VISA session.

#### process all commands()  $\rightarrow$  None

SCPI command: **\***WAI Stops further commands processing until all commands sent before **\***WAI have been executed.

#### $write\_str(cmd: str) \rightarrow None$

Writes the command to the instrument.

#### $write(cmd: str) \rightarrow None$

This method is an alias to the write\_str(). Writes the command to the instrument as string.

 $write\_int(cmd: str, param: int) \rightarrow None$ 

Writes the command to the instrument followed by the integer parameter: e.g.: cmd = 'SELECT:INPUT' param = '2', result command = 'SELECT:INPUT 2'

 $write\_int\_with\_opc(cmd: str, param: int, timeout: int = None) \rightarrow None$ 

Writes the command with OPC to the instrument followed by the integer parameter: e.g.: cmd =  $SE$ -LECT:INPUT' param =  $2$ ', result command = 'SELECT:INPUT 2' If you do not provide timeout, the method uses current opc\_timeout.

#### $write\_float(cmd: str, param: float) \rightarrow None$

Writes the command to the instrument followed by the boolean parameter: e.g.: cmd = 'CENTER:FREQ' param = '10E6', result command = 'CENTER:FREQ 10E6'

write\_float\_with\_opc(*cmd: str, param: float, timeout: int* =  $None$ )  $\rightarrow$  None

Writes the command with OPC to the instrument followed by the boolean parameter: e.g.: cmd = 'CEN-TER:FREQ' param = '10E6', result command = 'CENTER:FREQ 10E6' If you do not provide timeout, the method uses current opc\_timeout.

 $write\_bool$ (*cmd: str, param: bool*)  $\rightarrow$  None

Writes the command to the instrument followed by the boolean parameter: e.g.: cmd = 'OUTPUT' param = 'True', result command = 'OUTPUT ON'

write\_bool\_with\_opc(*cmd: str*, *param: bool*, *timeout: int = None*) → None

Writes the command with OPC to the instrument followed by the boolean parameter: e.g.: cmd = 'OUT-PUT' param = 'True', result command = 'OUTPUT ON' If you do not provide timeout, the method uses current opc\_timeout.

```
query_str(query: str) \rightarrow str
```
Sends the query to the instrument and returns the response as string. The response is trimmed of any trailing LF characters and has no length limit.

```
query(<i>query</i>: str) \rightarrow str
```
This method is an alias to the query\_str(). Sends the query to the instrument and returns the response as string. The response is trimmed of any trailing LF characters and has no length limit.

#### query\_bool(*query: str*) → bool

Sends the query to the instrument and returns the response as boolean.

```
query\_int(<i>query</i>: str) \rightarrow int
```
Sends the query to the instrument and returns the response as integer.

**query\_float**(*query: str*)  $\rightarrow$  float

Sends the query to the instrument and returns the response as float.

 $write\_str\_with\_opc(cmd: str, timeout: int = None) \rightarrow None$ 

Writes the opc-synced command to the instrument. If you do not provide timeout, the method uses current opc\_timeout.

 $write\_with\_opc(cmd: str, timeout: int = None) \rightarrow None$ 

This method is an alias to the write\_str\_with\_opc(). Writes the opc-synced command to the instrument. If you do not provide timeout, the method uses current opc\_timeout.

 $query\_str\_with\_opc(query: str, timeout: int = None) \rightarrow str$ 

Sends the opc-synced query to the instrument and returns the response as string. The response is trimmed of any trailing LF characters and has no length limit. If you do not provide timeout, the method uses current opc\_timeout.

 $query\_with\_opc(*query*: str, *timeout*: int = *None*) \rightarrow str$ 

This method is an alias to the query\_str\_with\_opc(). Sends the opc-synced query to the instrument and returns the response as string. The response is trimmed of any trailing LF characters and has no length limit. If you do not provide timeout, the method uses current opc\_timeout.

 $query\_bool\_with\_opc(*query: str, timeout: int = None*) \rightarrow bool$ 

Sends the opc-synced query to the instrument and returns the response as boolean. If you do not provide timeout, the method uses current opc\_timeout.

 $query\_int\_with\_opc(query: str, timeout: int = None) \rightarrow int$ 

Sends the opc-synced query to the instrument and returns the response as integer. If you do not provide timeout, the method uses current opc\_timeout.

 $query\_float\_with\_opc(*query*: str, *timeout*: int = *None*) \rightarrow float$ 

Sends the opc-synced query to the instrument and returns the response as float. If you do not provide timeout, the method uses current opc\_timeout.

 $write\_bin\_block(cmd: str, payload: bytes) \rightarrow None$ 

Writes all the payload as binary data block to the instrument. The binary data header is added at the beginning of the transmission automatically, do not include it in the payload!!!

query\_bin\_block(*query: str*) → bytes

Queries binary data block to bytes. Throws an exception if the returned data was not a binary data. Returns <data:bytes>

 $query\_bin\_block\_with\_opc(*query*: str, *timeout*: int = *None*) \rightarrow bytes$ 

Sends a OPC-synced query and returns binary data block to bytes. If you do not provide timeout, the method uses current opc\_timeout.

query\_bin\_or\_ascii\_float\_list(*query: str*) → List[float]

Queries a list of floating-point numbers that can be returned in ASCII format or in binary format. - For ASCII format, the list numbers are decoded as comma-separated values. - For Binary Format, the numbers are decoded based on the property BinFloatFormat, usually float 32-bit (FORM REAL,32).

#### query\_bin\_or\_ascii\_float\_list\_with\_opc(*query: str*, *timeout: int = None*) → List[float]

Sends a OPC-synced query and reads a list of floating-point numbers that can be returned in ASCII format or in binary format. - For ASCII format, the list numbers are decoded as comma-separated values. - For Binary Format, the numbers are decoded based on the property BinFloatFormat, usually float 32-bit (FORM REAL,32). If you do not provide timeout, the method uses current opc\_timeout.

#### $query\_bin\_or\_ascii\_int\_list(*query*: str) \rightarrow List(int]$

Queries a list of floating-point numbers that can be returned in ASCII format or in binary format. - For ASCII format, the list numbers are decoded as comma-separated values. - For Binary Format, the numbers are decoded based on the property BinFloatFormat, usually float 32-bit (FORM REAL,32).

#### $query\_bin_or\_ascii\_int\_list\_with\_opc(*query: str, timeout: int = None*) \rightarrow List[int]$

Sends a OPC-synced query and reads a list of floating-point numbers that can be returned in ASCII format or in binary format. - For ASCII format, the list numbers are decoded as comma-separated values. - For Binary Format, the numbers are decoded based on the property BinFloatFormat, usually float 32-bit (FORM REAL,32). If you do not provide timeout, the method uses current opc\_timeout.

query\_bin\_block\_to\_file(*query: str*, *file\_path: str*, *append: bool = False*) → None

Queries binary data block to the provided file. If append is False, any existing file content is discarded. If append is True, the new content is added to the end of the existing file, or if the file does not exit, it is created. Throws an exception if the returned data was not a binary data. Example for transferring a file from Instrument -> PC: query = f"MMEM:DATA? '{INSTR\_FILE\_PATH}'". Alternatively, use the dedicated methods for this purpose:

- send\_file\_from\_pc\_to\_instrument()
- read\_file\_from\_instrument\_to\_pc()

#### query\_bin\_block\_to\_file\_with\_opc(*query: str*, *file\_path: str*, *append: bool = False*, *timeout: int =*  $None$ )  $\rightarrow$  None

Sends a OPC-synced query and writes the returned data to the provided file. If append is False, any existing file content is discarded. If append is True, the new content is added to the end of the existing file, or if the file does not exit, it is created. Throws an exception if the returned data was not a binary data.

#### write\_bin\_block\_from\_file(*cmd: str*, *file\_path: str*) → None

Writes data from the file as binary data block to the instrument using the provided command. Example for transferring a file from PC -> Instrument: cmd = f"MMEM:DATA '{INSTR\_FILE\_PATH}',". Alternatively, use the dedicated methods for this purpose:

- send\_file\_from\_pc\_to\_instrument()
- read\_file\_from\_instrument\_to\_pc()

#### send\_file\_from\_pc\_to\_instrument(*source\_pc\_file: str*, *target\_instr\_file: str*) → None

SCPI Command: MMEM:DATA

Sends file from PC to the instrument

read\_file\_from\_instrument\_to\_pc(*source\_instr\_file: str*, *target\_pc\_file: str*, *append\_to\_pc\_file: bool =*  $False$ )  $\rightarrow$  None

SCPI Command: MMEM:DATA?

Reads file from instrument to the PC.

Set the append\_to\_pc\_file to True if you want to append the read content to the end of the existing PC file

#### $get\_last\_sent\_cmd() \rightarrow str$

Returns the last commands sent to the instrument. Only works in simulation mode

### $go\_to\_local() \rightarrow None$

Puts the instrument into local state.

#### $go\_to\_remote() \rightarrow None$

Puts the instrument into remote state.

#### $get\_lock() \rightarrow RLock$

Returns the thread lock for the current session.

### **By default:**

- If you create standard new RsAreg800 instance with new VISA session, the session gets a new thread lock. You can assign it to other RsAreg800 sessions in order to share one physical instrument with a multi-thread access.
- If you create new RsAreg800 from an existing session, the thread lock is shared automatically making both instances multi-thread safe.

You can always assign new thread lock by calling driver.utilities.assign\_lock()

### assign\_lock(*lock: RLock*) → None

Assigns the provided thread lock.

#### clear\_lock()

Clears the existing thread lock, making the current session thread-independent from others that might share the current thread lock.

#### sync\_from(*source: Utilities*) → None

Synchronises these Utils with the source.

## **CHAPTER**

## **EIGHT**

# **RSAREG800 LOGGER**

<span id="page-488-2"></span><span id="page-488-1"></span>Check the usage in the Getting Started chapter *[here](#page-38-0)*.

## <span id="page-488-0"></span>class ScpiLogger

Base class for SCPI logging

#### mode

Sets the logging ON or OFF. Additionally, you can set the logging ON only for errors. Possible values:

- LoggingMode.Off logging is switched OFF
- LoggingMode.On logging is switched ON
- LoggingMode.Errors logging is switched ON, but only for error entries
- LoggingMode.Default sets the logging to default the value you have set with logger.default\_mode

#### default\_mode

Sets / returns the default logging mode. You can recall the default mode by calling the logger.mode = LoggingMode.Default.

#### **Data Type**

LoggingMode

#### device\_name: str

Use this property to change the resource name in the log from the default Resource Name (e.g. TCPIP::192.168.2.101::INSTR) to another name e.g. 'MySigGen1'.

set\_logging\_target(*target*, *console\_log: bool = None*, *udp\_log: bool = None*) → None

Sets logging target - the target must implement write() and flush(). You can optionally set the console and UDP logging ON or OFF. This method switches the logging target global OFF.

### get\_logging\_target()

Based on the global\_mode, it returns the logging target: either the local or the global one.

## set\_logging\_target\_global(*console\_log: bool = None*, *udp\_log: bool = None*) → None

Sets logging target to global. The global target must be defined. You can optionally set the console and UDP logging ON or OFF.

## log\_to\_console

Returns logging to console status.

## log\_to\_udp

Returns logging to UDP status.

## log\_to\_console\_and\_udp

Returns true, if both logging to UDP and console in are True.

<span id="page-489-0"></span>**info\_raw**(*log\_entry: str, add\_new\_line: bool = True*)  $\rightarrow$  None

Method for logging the raw string without any formatting.

- **info**(*start\_time: datetime, end\_time: datetime,*  $log\_string\_info$ *: str,*  $log\_string$ *: str)*  $\rightarrow$  *None* Method for logging one info entry. For binary log\_string, use the info\_bin()
- error(*start\_time: datetime*, *end\_time: datetime*, *log\_string\_info: str*, *log\_string: str*) → None Method for logging one error entry.
- set\_relative\_timestamp(*timestamp: datetime*) → None

If set, the further timestamps will be relative to the entered time.

#### $set\_relative\_timestamp\_now() \rightarrow None$

Sets the relative timestamp to the current time.

#### $get\_relative\_timestamp() \rightarrow datetime$

Based on the global\_mode, it returns the relative timestamp: either the local or the global one.

#### $clear\_relative\_timestamp() \rightarrow None$

Clears the reference time, and the further logging continues with absolute times.

#### $\textbf{flush}() \rightarrow \text{None}$

Flush all the entries.

#### log\_status\_check\_ok

Sets / returns the current status of status checking OK. If True (default), the log contains logging of the status checking 'Status check: OK'. If False, the 'Status check: OK' is skipped - the log is more compact. Errors will still be logged.

#### clear\_cached\_entries()  $\rightarrow$  None

Clears potential cached log entries. Cached log entries are generated when the Logging is ON, but no target has been defined yet.

#### set\_format\_string(*value: str*, *line\_divider: str* =  $\forall n'$ )  $\rightarrow$  None

Sets new format string and line divider. If you just want to set the line divider, set the format string value=None The original format string is: PAD\_LEFT12(%START\_TIME%) PAD\_LEFT25(%DEVICE\_NAME%) PAD\_LEFT12(%DURATION%) %LOG\_STRING\_INFO%: %LOG\_STRING%

#### restore\_format\_string()  $\rightarrow$  None

Restores the original format string and the line divider to LF

#### abbreviated\_max\_len\_ascii: int

Defines the maximum length of one ASCII log entry. Default value is 200 characters.

#### abbreviated\_max\_len\_bin: int

Defines the maximum length of one Binary log entry. Default value is 2048 bytes.

#### abbreviated\_max\_len\_list: int

Defines the maximum length of one list entry. Default value is 100 elements.

### bin\_line\_block\_size: int

Defines number of bytes to display in one line. Default value is 16 bytes.

#### udp\_port

Returns udp logging port.

#### target\_auto\_flushing

Returns status of the auto-flushing for the logging target.

## **CHAPTER**

## **NINE**

## **RSAREG800 EVENTS**

Check the usage in the Getting Started chapter *[here](#page-33-0)*.

#### class Events

Common Events class. Event-related methods and properties. Here you can set all the event handlers.

#### property before\_query\_handler: Callable

Returns the handler of before\_query events.

**Returns**

current before\_query\_handler

## property before\_write\_handler: Callable

Returns the handler of before\_write events.

#### **Returns**

current before\_write\_handler

#### property io\_events\_include\_data: bool

Returns the current state of the io\_events\_include\_data See the setter for more details.

## property on\_read\_handler: Callable

Returns the handler of on\_read events.

#### **Returns**

current on\_read\_handler

#### property on\_write\_handler: Callable

Returns the handler of on\_write events.

#### **Returns**

current on\_write\_handler

sync\_from(*source: Events*) → None Synchronises these Events with the source.

## **CHAPTER**

## **TEN**

# **INDEX**

# **INDEX**

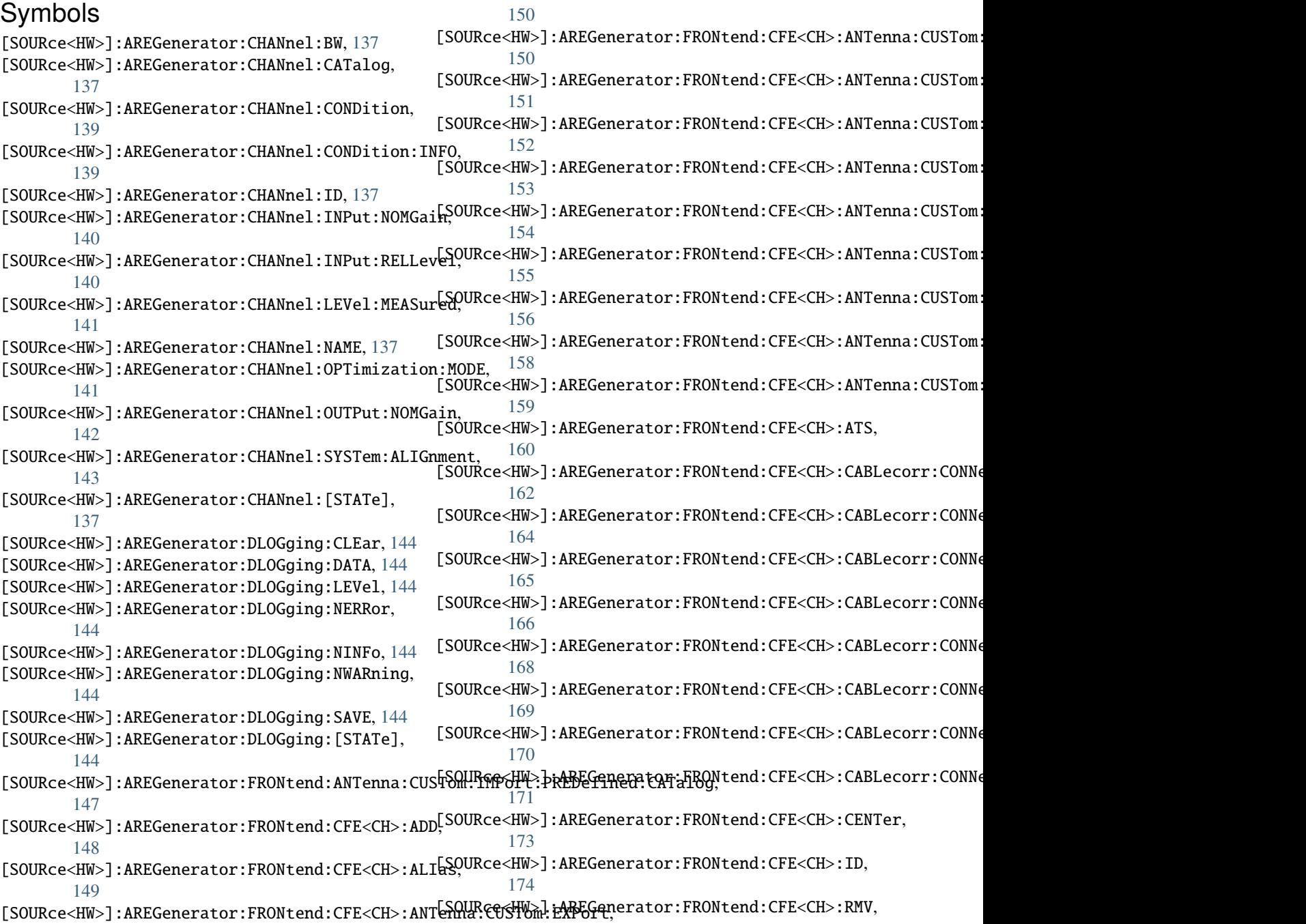

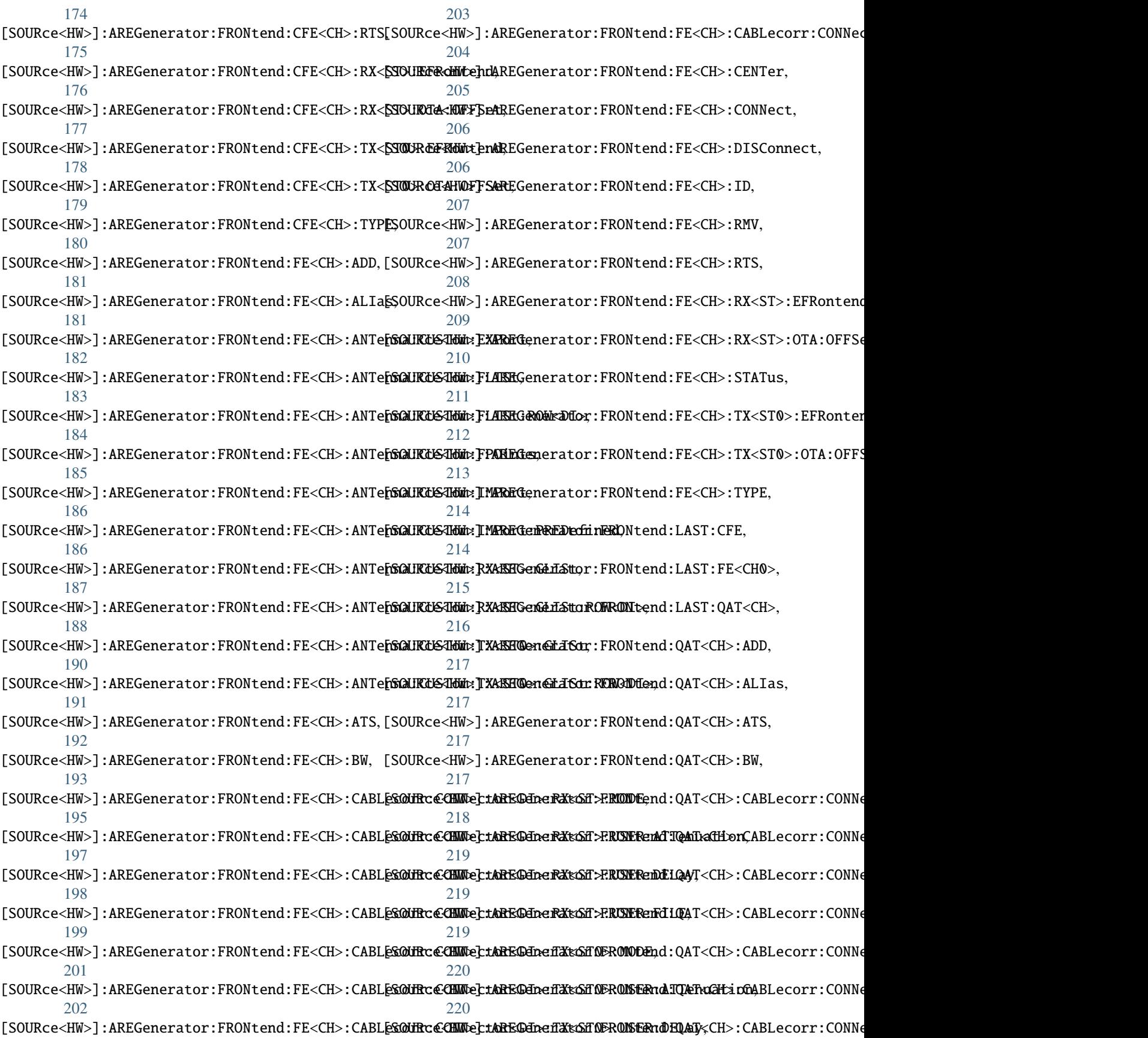

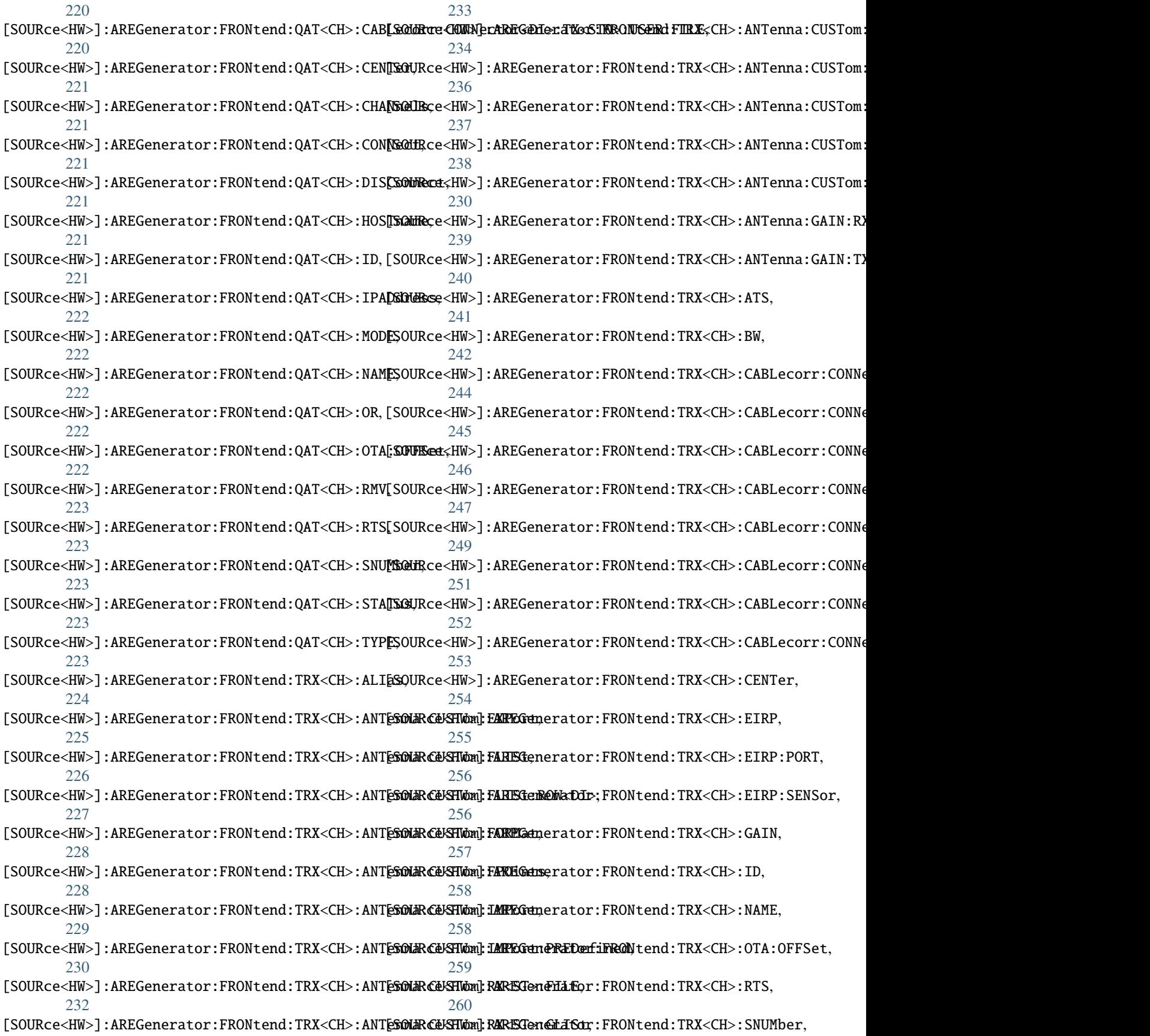

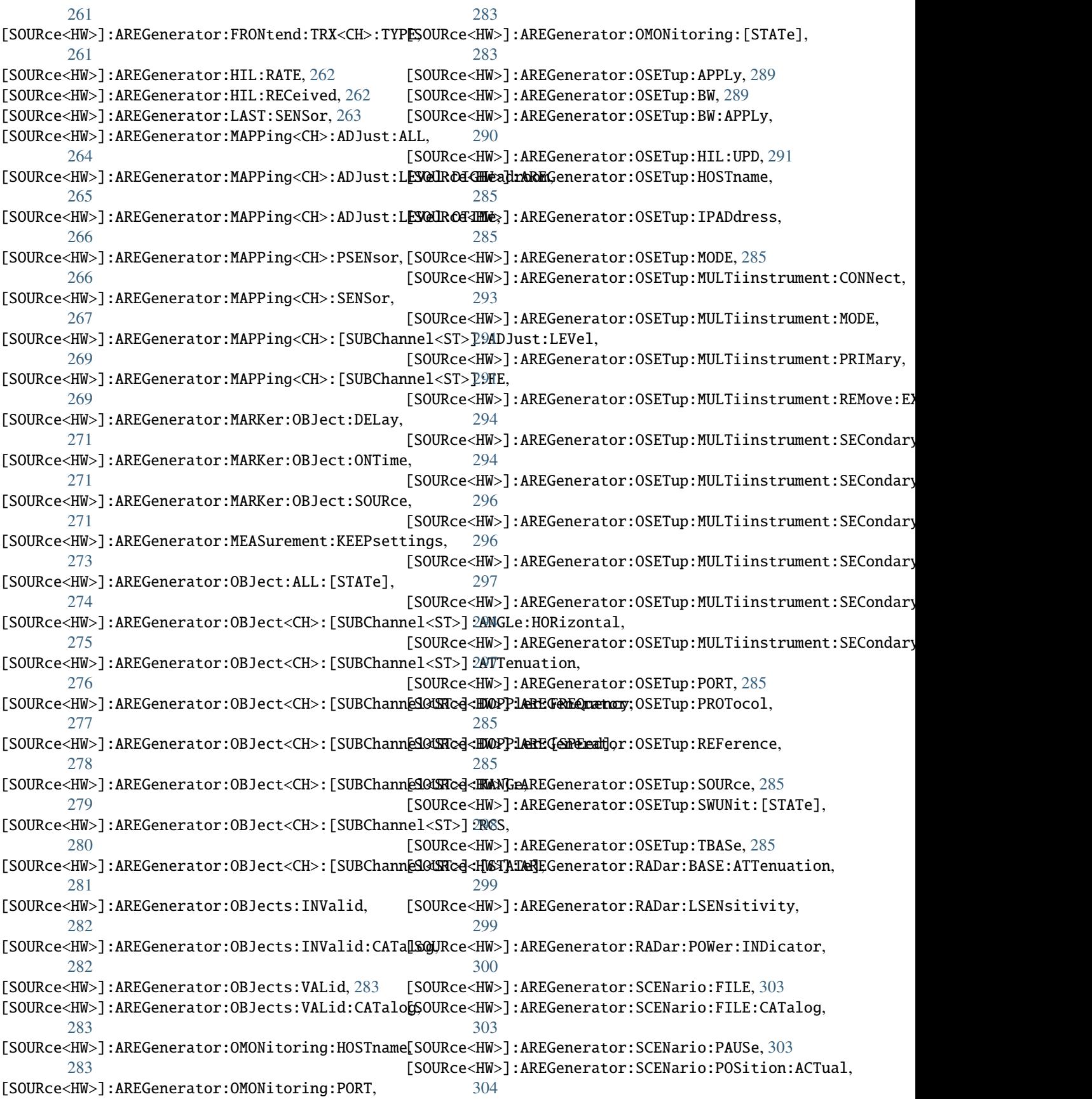

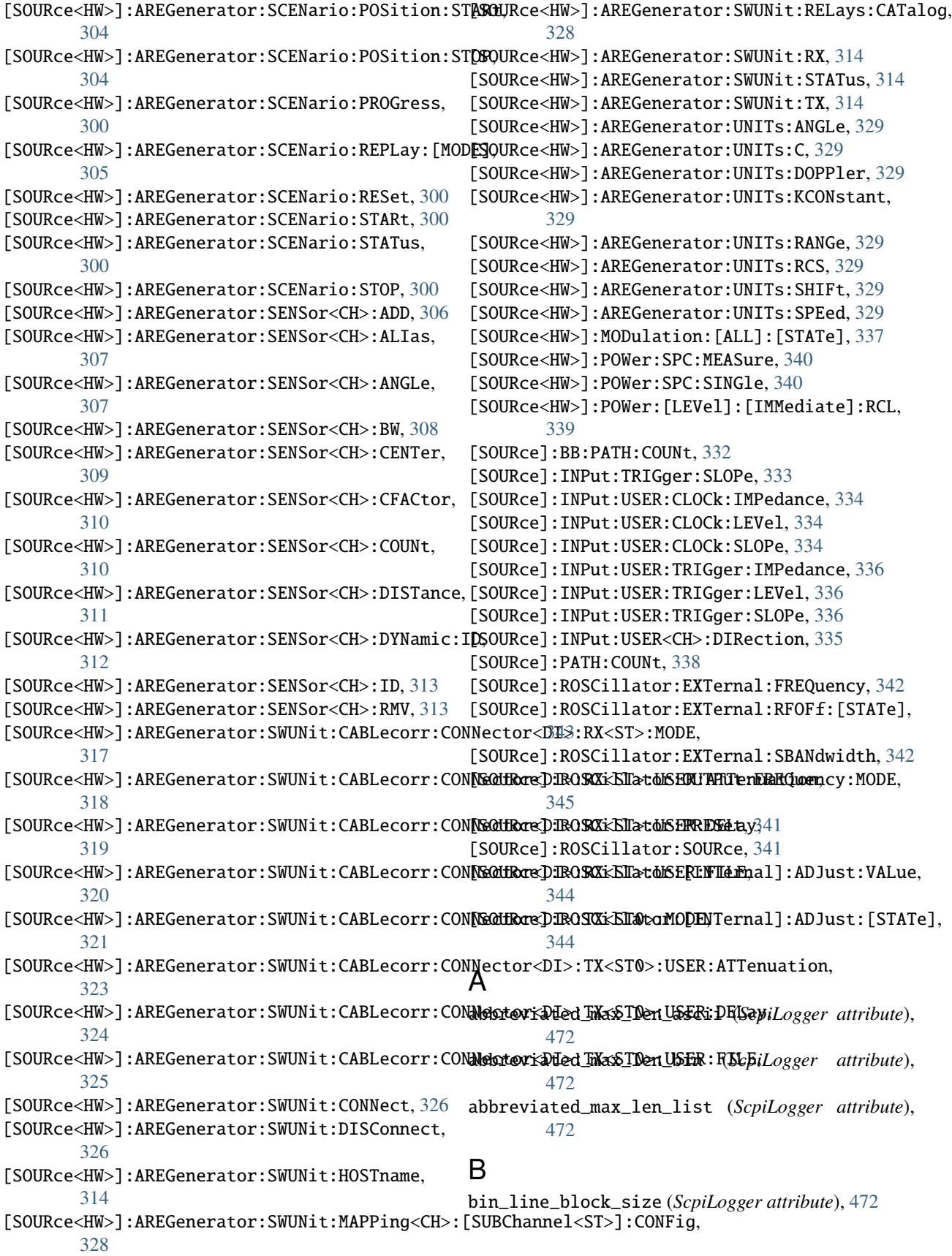

## C

CALibration:ALL:[MEASure], [56](#page-73-0) CALibration:DATA:EXPort, [56](#page-73-0) CALibration:DATA:FACTory:DATE, [57](#page-74-0) CALibration:DELay:MINutes, [59](#page-76-0) CALibration:DELay:SHUTdown:[STATe], [60](#page-77-0) CALibration:DELay:[MEASure], [59](#page-76-0) CALibration:FREQuency:SWPoints, [60](#page-77-0) CALibration:ROSCillator:DATA:MODE, [62](#page-79-0) CALibration:ROSCillator:STORe, [63](#page-80-0) CALibration:ROSCillator:[DATA], [62](#page-79-0) CALibration:SELected:[MEASure], [64](#page-81-0) CALibration:TSELected:CATalog, [64](#page-81-0) CALibration:TSELected:STEP, [64](#page-81-0) CALibration:TSELected:[MEASure], [64](#page-81-0) CALibration<HW>:ALL:DATE, [55](#page-72-0) CALibration<HW>:ALL:INFormation, [55](#page-72-0) CALibration<HW>:ALL:TEMP, [55](#page-72-0) CALibration<HW>:ALL:TIME, [55](#page-72-0) CALibration<HW>:CONTinueonerror, [54](#page-71-0) CALibration<HW>:DATA:UPDate, [57](#page-74-0) CALibration<HW>:DATA:UPDate:LEVel:FORCe, [58](#page-75-0) CALibration<HW>:DEBug, [54](#page-71-0) CALibration<HW>:LEVel:ATTenuator:STAGe, [61](#page-78-0) CALibration<HW>:LEVel:STATe, [61](#page-78-0) clear\_cached\_entries() (*ScpiLogger method*), [472](#page-489-0) clear\_relative\_timestamp() (*ScpiLogger method*), [472](#page-489-0)

# D

default\_mode (*ScpiLogger attribute*), [471](#page-488-2) DEVice:PRESet, [65](#page-82-0) DEVice:SETTings:BACKup, [66](#page-83-0) DEVice:SETTings:RESTore, [67](#page-84-0) device\_name (*ScpiLogger attribute*), [471](#page-488-2) DIAGnostic:INFO:OTIMe, [73](#page-90-0) DIAGnostic:INFO:OTIMe:SET, [73](#page-90-0) DIAGnostic:INFO:POCount, [74](#page-91-0) DIAGnostic:INFO:POCount:SET, [74](#page-91-0) DIAGnostic:SERVice, [77](#page-94-0) DIAGnostic<HW>:BGINfo, [68](#page-85-0) DIAGnostic<HW>:BGINfo:CATalog, [68](#page-85-0) DIAGnostic<HW>:DEBug:PAGE, [69](#page-86-0) DIAGnostic<HW>:DEBug:PAGE:CATalog, [69](#page-86-0) DIAGnostic<HW>:EEPRom<CH>:BIDentifier:CATalog, HCOPy:FILE:[NAME]:AUTO:[FILE]:PREFix, [95](#page-112-0) [71](#page-88-0) DIAGnostic<HW>:EEPRom<CH>:CUSTomize, [71](#page-88-0) DIAGnostic<HW>:EEPRom<CH>:DATA:POINts, [72](#page-89-0) DIAGnostic<HW>:EEPRom<CH>:DELete, [70](#page-87-0) DIAGnostic<HW>:POINt:CATalog, [75](#page-92-0) DIAGnostic<HW>:POINt:CONFiguration, [76](#page-93-0) DIAGnostic<HW>:SERVice:SFUNction, [77](#page-94-0) DIAGnostic<HW>:[MEASure]:POINt, [75](#page-92-0) DISPlay:ANNotation:[ALL], [79](#page-96-0) [472](#page-489-0) H HCOPy:DATA, [88](#page-105-0) HCOPy:DEVice:LANGuage, [89](#page-106-0) HCOPy:FILE:[NAME], [90](#page-107-0) HCOPy:FILE:[NAME]:AUTO, [91](#page-108-0) HCOPy:FILE:[NAME]:AUTO:DIRectory, [92](#page-109-0) HCOPy:FILE:[NAME]:AUTO:DIRectory:CLEar, [92](#page-109-0) HCOPy:FILE:[NAME]:AUTO:FILE, [93](#page-110-0) HCOPy:FILE:[NAME]:AUTO:STATe, [91](#page-108-0) HCOPy:FILE:[NAME]:AUTO:[FILE]:DAY:STATe, [94](#page-111-0) HCOPy:FILE:[NAME]:AUTO:[FILE]:MONTh:STATe, [94](#page-111-0) HCOPy:FILE:[NAME]:AUTO:[FILE]:NUMBer, [93](#page-110-0) HCOPy:FILE:[NAME]:AUTO:[FILE]:PREFix:STATe, [95](#page-112-0) HCOPy:FILE:[NAME]:AUTO:[FILE]:YEAR:STATe, [96](#page-113-0) HCOPy:IMAGe:FORMat, [96](#page-113-0) HCOPy:REGion, [88](#page-105-0) HCOPy:[EXECute], [89](#page-106-0) I info() (*ScpiLogger method*), [472](#page-489-0)

DISPlay:BRIGhtness, [78](#page-95-0) DISPlay:BUTTon:BRIGhtness, [79](#page-96-0) DISPlay:DIALog:CLOSe, [80](#page-97-0) DISPlay:DIALog:CLOSe:ALL, [80](#page-97-0) DISPlay:DIALog:ID, [80](#page-97-0) DISPlay:DIALog:OPEN, [80](#page-97-0) DISPlay:FOCusobject, [78](#page-95-0) DISPlay:MESSage, [78](#page-95-0) DISPlay:PSAVe:HOLDoff, [81](#page-98-0) DISPlay:PSAVe:[STATe], [81](#page-98-0) DISPlay:TOUCh:TIME:CHARge, [83](#page-100-0) DISPlay:UKEY:ADD, [84](#page-101-0) DISPlay:UKEY:NAME, [83](#page-100-0) DISPlay:UKEY:SCPI, [83](#page-100-0) DISPlay:UPDate:HOLD, [84](#page-101-0) DISPlay:UPDate:[STATe], [84](#page-101-0)

## E

error() (*ScpiLogger method*), [472](#page-489-0)

## F

flush() (*ScpiLogger method*), [472](#page-489-0) FORMat:BORDer, [85](#page-102-0) FORMat:SREGister, [85](#page-102-0) FORMat:[DATA], [85](#page-102-0) FPANel:KEYBoard:LAYout, [87](#page-104-0)

# G

get\_logging\_target() (*ScpiLogger method*), [471](#page-488-2) get\_relative\_timestamp() (*ScpiLogger method*),

info\_raw() (*ScpiLogger method*), [471](#page-488-2) INITiate<HW>:[POWer]:CONTinuous, [98](#page-115-0)

# K

KBOard:LAYout, [99](#page-116-0)

## L

log\_status\_check\_ok (*ScpiLogger attribute*), [472](#page-489-0) log\_to\_console (*ScpiLogger attribute*), [471](#page-488-2) log\_to\_console\_and\_udp (*ScpiLogger attribute*), [471](#page-488-2) log\_to\_udp (*ScpiLogger attribute*), [471](#page-488-2)

## M

MEMory:HFRee, [106](#page-123-0) MMEMory:CATalog, [102](#page-119-0) MMEMory:CATalog:LENGth, [103](#page-120-0) MMEMory:CDIRectory, [99](#page-116-0) MMEMory:COPY, [99](#page-116-0) MMEMory:DCATalog, [103](#page-120-0) MMEMory:DCATalog:LENGth, [104](#page-121-0) MMEMory:DELete, [99](#page-116-0) MMEMory:DRIVes, [99](#page-116-0) MMEMory:LOAD:STATe, [105](#page-122-0) MMEMory:MDIRectory, [99](#page-116-0) MMEMory:MOVE, [99](#page-116-0) MMEMory:MSIS, [99](#page-116-0) MMEMory:RDIRectory, [99](#page-116-0) MMEMory:RDIRectory:RECursive, [99](#page-116-0) MMEMory:STORe:STATe, [105](#page-122-0) mode (*ScpiLogger attribute*), [471](#page-488-2)

# O

OUTPut<HW>:USER<CH>:DIRection, [107](#page-124-0) OUTPut<HW>:USER<CH>:SIGNal, [108](#page-125-0)

# R

READ<CH>:[POWer], [109](#page-126-0) restore\_format\_string() (*ScpiLogger method*), [472](#page-489-0)

# S

ScpiLogger (*class in RsAreg800.Internal.ScpiLogger*), [471](#page-488-2) SENSe<CH>:UNIT:[POWer], [130](#page-147-0) SENSe<CH>:[POWer]:APERture:DEFault:STATe, [111](#page-128-0) SENSe<CH>:[POWer]:APERture:TIMe, [112](#page-129-0) SENSe<CH>:[POWer]:CORRection:SPDevice:LIST, [113](#page-130-0) SENSe<CH>:[POWer]:CORRection:SPDevice:SELect, STATus:OPERation:[EVENt], [347](#page-364-0) [113](#page-130-0) SENSe<CH>:[POWer]:CORRection:SPDevice:STATe, [114](#page-131-0) SENSe<CH>:[POWer]:DIRect, [115](#page-132-0)

SENSe<CH>:[POWer]:DISPlay:PERManent:PRIority, [116](#page-133-0) SENSe<CH>:[POWer]:DISPlay:PERManent:STATe, [117](#page-134-0) SENSe<CH>:[POWer]:FILTer:LENGth:AUTO, [118](#page-135-0) SENSe<CH>:[POWer]:FILTer:LENGth:[USER], [119](#page-136-0) SENSe<CH>:[POWer]:FILTer:NSRatio, [120](#page-137-0) SENSe<CH>:[POWer]:FILTer:NSRatio:MTIMe, [121](#page-138-0) SENSe<CH>:[POWer]:FILTer:SONCe, [121](#page-138-0) SENSe<CH>:[POWer]:FILTer:TYPE, [122](#page-139-0) SENSe<CH>:[POWer]:FREQuency, [123](#page-140-0) SENSe<CH>:[POWer]:LOGGing:STATe, [124](#page-141-0) SENSe<CH>:[POWer]:OFFSet, [125](#page-142-0) SENSe<CH>:[POWer]:OFFSet:STATe, [126](#page-143-0) SENSe<CH>:[POWer]:SNUMber, [126](#page-143-0) SENSe<CH>:[POWer]:SOURce, [127](#page-144-0) SENSe<CH>:[POWer]:STATus:[DEVice], [128](#page-145-0) SENSe<CH>:[POWer]:SVERsion, [128](#page-145-0) SENSe<CH>:[POWer]:TYPE, [129](#page-146-0) SENSe<CH>:[POWer]:ZERO, [129](#page-146-0) set\_format\_string() (*ScpiLogger method*), [472](#page-489-0) set\_logging\_target() (*ScpiLogger method*), [471](#page-488-2) set\_logging\_target\_global() (*ScpiLogger method*), [471](#page-488-2) set\_relative\_timestamp() (*ScpiLogger method*), [472](#page-489-0) set\_relative\_timestamp\_now() (*ScpiLogger method*), [472](#page-489-0) SLISt:CLEar:LAN, [132](#page-149-0) SLISt:CLEar:USB, [133](#page-150-0) SLISt:CLEar:[ALL], [131](#page-148-0) SLISt:ELEMent<CH>:MAPPing, [134](#page-151-0) SLISt:SCAN:LSENsor, [134](#page-151-0) SLISt:SCAN:USENsor, [135](#page-152-0) SLISt:SCAN:[STATe], [134](#page-151-0) SLISt:SENSor:MAP, [136](#page-153-0) SLISt:[LIST], [131](#page-148-0) SOURce<HW>:AREGenerator:OSETup:CONFig, [285](#page-302-0) SOURce<HW>:PRESet, [136](#page-153-0) STATus:OPERation:BIT<BITNR>:CONDition, [350](#page-367-0) STATus: OPERation: BIT<BITNR>: ENABle, [350](#page-367-0) STATus:OPERation:BIT<BITNR>:NTRansition, [351](#page-368-0) STATus:OPERation:BIT<BITNR>:PTRansition, [352](#page-369-0) STATus:OPERation:BIT<BITNR>:[EVENt], [351](#page-368-0) STATus:OPERation:CONDition, [347](#page-364-0) STATus:OPERation:ENABle, [347](#page-364-0) STATus:OPERation:NTRansition, [347](#page-364-0) STATus:OPERation:PTRansition, [347](#page-364-0) STATus:PRESet, [346](#page-363-0) STATus:QUEStionable:BIT<BITNR>:CONDition, [355](#page-372-0) STATus:QUEStionable:BIT<BITNR>:ENABle, [356](#page-373-0) STATus:QUEStionable:BIT<BITNR>:NTRansition, [357](#page-374-0)

```
STATus:QUEStionable:BIT<BITNR>:PTRansition,
       358
STATus:QUEStionable:BIT<BITNR>:[EVENt], 357
STATus:QUEStionable:CONDition, 353
STATus:QUEStionable:ENABle, 353
STATus:QUEStionable:NTRansition, 353
STATus:QUEStionable:PTRansition, 353
STATus:QUEStionable:[EVENt], 353
STATus:QUEue:[NEXT], 358
SYSTem:BEEPer:STATe, 365
SYSTem:BIOS:VERSion, 366
SYSTem:COMMunicate:GPIB:LTERminator, 367
SYSTem:COMMunicate:GPIB:RESource, 367
SYSTem:COMMunicate:GPIB:[SELF]:ADDRess, 368
SYSTem:COMMunicate:HISLip:RESource, 368
SYSTem:COMMunicate:NETWork:IPADdress, 371
SYSTem:COMMunicate:NETWork:IPADdress:MODE,
       371
SYSTem:COMMunicate:NETWork:MACaddress, 369
SYSTem:COMMunicate:NETWork:RESource, 369
SYSTem:COMMunicate:NETWork:RESTart, 373
SYSTem:COMMunicate:NETWork:STATus, 369
SYSTem:COMMunicate:NETWork:[COMMon]:DOMain,
       370
SYSTem:COMMunicate:NETWork:[COMMon]:HOSTname,
SYSTem:DEXChange:FORMat, 389
       370
SYSTem:COMMunicate:NETWork:[COMMon]:WORKgroup,
SYSTem:DEXChange:TEMPlate:PREDefined:CATalog,
       370
SYSTem:COMMunicate:NETWork:[IPADdress]:DNS,
       371
SYSTem:COMMunicate:NETWork:[IPADdress]:GATeway,
SYSTem:DEXChange:TEMPlate:USER:CATalog, 392
       371
SYSTem:COMMunicate:NETWork:[IPADdress]:SUBNet:SMSK392
       373
SYSTem:COMMunicate:RT:NETWork:IPADdress, 376
SYSTem:COMMunicate:RT:NETWork:IPADdress:MODE,
SYSTem:DFPRint:HISTory:COUNt, 388
       376
SYSTem:COMMunicate:RT:NETWork:MACaddress, 374
SYSTem:COMMunicate:RT:NETWork:RESTart, 378
SYSTem:COMMunicate:RT:NETWork:STATus, 374
395
       375
396
       375
SYSTem:COMMunicate:RT:NETWork:[IPADdress]:SUBN@KSTA6K394
       377
SYSTem:COMMunicate:SCPI:ETHernet:[ACTive],
       379
SYSTem:COMMunicate:SERial:BAUD, 379
SYSTem:COMMunicate:SERial:PARity, 379
SYSTem:COMMunicate:SERial:RESource, 379
SYSTem:COMMunicate:SERial:SBITs, 379
SYSTem:COMMunicate:SOCKet:RESource, 381
                                            SYSTem:COMMunicate:SYST:NETWork:IPADdress,
                                                    383
                                             SYSTem:COMMunicate:SYST:NETWork:IPADdress:MODE,
                                                    383
                                             SYSTem:COMMunicate:SYST:NETWork:MACaddress,
                                                    381
                                             SYSTem:COMMunicate:SYST:NETWork:RESTart, 385
                                            SYSTem:COMMunicate:SYST:NETWork:STATus, 381
                                             SYSTem:COMMunicate:SYST:NETWork:[COMMon]:HOSTname,
                                                    382
                                            SYSTem:COMMunicate:SYST:NETWork:[COMMon]:WORKgroup,
                                                    382
                                            SYSTem:COMMunicate:SYST:NETWork:[IPADdress]:SUBNet:MASK,
                                                    384
                                            SYSTem:COMMunicate:USB:RESource, 385
                                            SYSTem:CRASh, 359
                                            SYSTem:DATE, 386
                                            SYSTem:DATE:LOCal, 386
                                            SYSTem:DATE:UTC, 386
                                            SYSTem:DEVice:ID, 387
                                            SYSTem:DEXChange:CATalog, 389
                                             SYSTem:DEXChange:DEBug, 389
                                            SYSTem:DEXChange:DELete, 389
                                             SYSTem:DEXChange:EXECute, 391
                                             SYSTem:DEXChange:SELect, 389
                                                    392
                                             SYSTem:DEXChange:TEMPlate:PREDefined:SELect,
                                                    392
                                             SYSTem:DEXChange:TEMPlate:USER:DELete, 392
                                             SYSTem:DEXChange:TRANsaction:STATe, 393
                                            SYSTem:DFPRint, 388
                                             SYSTem:DFPRint:HISTory:ENTRy, 388
                                            SYSTem:DID, 359
                                             SYSTem:ERRor:ALL, 394
                                             SYSTem:ERRor:CODE:ALL, 395
                                            SYSTem:ERRor:COUNt, 394
                                            SYSTem:ERRor:HISTory:CLEar, 396
                                             SYSTem:EXTDevices:UPDate, 397
                                            SYSTem:EXTDevices:UPDate:CHECk, 397
                                            SYSTem:EXTDevices:UPDate:NEEDed:[STATe], 398
                                             SYSTem:EXTDevices:UPDate:TSELected:CATalog,
                                                    398
                                             SYSTem:EXTDevices:UPDate:TSELected:STEP, 398
                                             SYSTem:FPReset, 399
                                            SYSTem:GENeric:MSG, 400
                                            SYSTem:HELP:EXPort, 400
```
SYSTem:HELP:HEADers, [400](#page-417-0) SYSTem:HELP:SYNTax, [401](#page-418-0) SYSTem:HELP:SYNTax:ALL, [401](#page-418-0) SYSTem:IDENtification, [402](#page-419-0) SYSTem:IDENtification:PRESet, [402](#page-419-0) SYSTem:IMPort, [359](#page-376-0) SYSTem:INFormation:SR, [403](#page-420-0) SYSTem:IRESponse, [359](#page-376-0) SYSTem:LANGuage, [359](#page-376-0) SYSTem:LINux:KERNel:VERSion, [403](#page-420-0) SYSTem:LOCK:NAME, [405](#page-422-0) SYSTem:LOCK:NAME:DETailed, [405](#page-422-0) SYSTem:LOCK:OWNer, [405](#page-422-0) SYSTem:LOCK:OWNer:DETailed, [405](#page-422-0) SYSTem:LOCK:RELease, [406](#page-423-0) SYSTem:LOCK:RELease:ALL, [406](#page-423-0) SYSTem:LOCK:REQuest:SHARed, [407](#page-424-0) SYSTem:LOCK:REQuest:[EXCLusive], [406](#page-423-0) SYSTem:LOCK:SHARed:STRing, [407](#page-424-0) SYSTem:LOCK:TIMeout, [404](#page-421-0) SYSTem:MMEMory:PATH, [408](#page-425-0) SYSTem:MMEMory:PATH:USER, [408](#page-425-0) SYSTem:NINFormation, [359](#page-376-0) SYSTem:NTP:HOSTname, [409](#page-426-0) SYSTem:ORESponse, [359](#page-376-0) SYSTem:OSYStem, [359](#page-376-0) SYSTem:PACKage:CHARtdisplay:VERSion, [409](#page-426-0) SYSTem:PACKage:GUIFramework:VERSion, [410](#page-427-0) SYSTem:PACKage:QT:VERSion, [410](#page-427-0) SYSTem:PCIFpga:UPDate:CHECk, [411](#page-428-0) SYSTem:PCIFpga:UPDate:NEEDed:[STATe], [412](#page-429-0) SYSTem:PCIFpga:UPDate:TSELected:CATalog, [412](#page-429-0) SYSTem:PCIFpga:UPDate:TSELected:STEP, [412](#page-429-0) SYSTem:PRESet, [359](#page-376-0) SYSTem:PRESet:ALL, [359](#page-376-0) SYSTem:PRESet:BASE, [359](#page-376-0) SYSTem:PROFiling:HWACcess:DESCription, [414](#page-431-0) SYSTem:PROFiling:HWACcess:PDURation, [414](#page-431-0) SYSTem:PROFiling:HWACcess:STATe, [414](#page-431-0) SYSTem:PROFiling:LOGGing:STATe, [415](#page-432-0) SYSTem:PROFiling:MODule:CATalog, [415](#page-432-0) SYSTem:PROFiling:MODule:STATe, [415](#page-432-0) SYSTem:PROFiling:RECord, [416](#page-433-0) SYSTem:PROFiling:RECord:CLEar, [416](#page-433-0) SYSTem:PROFiling:RECord:COUNt, [417](#page-434-0) SYSTem:PROFiling:RECord:COUNt:MAX, [417](#page-434-0) SYSTem:PROFiling:RECord:IGNore, [416](#page-433-0) SYSTem:PROFiling:RECord:SAVE, [416](#page-433-0) SYSTem:PROFiling:RECord:WRAP:STATe, [418](#page-435-0) SYSTem:PROFiling:STATe, [413](#page-430-0) SYSTem:PROFiling:TICK, [419](#page-436-0) SYSTem:PROFiling:TICK:ENABle, [419](#page-436-0) SYSTem:PROFiling:TPOint:CATalog, [420](#page-437-0) SYSTem:PROFiling:TPOint:RESTart, [420](#page-437-0)

SYSTem:PROTect<CH>:[STATe], [421](#page-438-0) SYSTem:RCL, [359](#page-376-0) SYSTem:REBoot, [422](#page-439-0) SYSTem:RESet, [359](#page-376-0) SYSTem:RESet:ALL, [359](#page-376-0) SYSTem:RESet:BASE, [359](#page-376-0) SYSTem:RESTart, [423](#page-440-0) SYSTem: SAV, [359](#page-376-0) SYSTem:SCRPt:ARG, [423](#page-440-0) SYSTem:SCRPt:CMD, [423](#page-440-0) SYSTem:SCRPt:DATA, [423](#page-440-0) SYSTem:SCRPt:DISCard, [425](#page-442-0) SYSTem:SCRPt:RUN, [423](#page-440-0) SYSTem:SECurity:MMEM:PROTect:[STATe], [427](#page-444-0) SYSTem:SECurity:NETWork:AVAHi:[STATe], [428](#page-445-0) SYSTem:SECurity:NETWork:FTP:[STATe], [429](#page-446-0) SYSTem:SECurity:NETWork:HTTP:[STATe], [430](#page-447-0) SYSTem:SECurity:NETWork:RAW:[STATe], [431](#page-448-0) SYSTem:SECurity:NETWork:REMSupport:[STATe], [432](#page-449-0) SYSTem:SECurity:NETWork:RPC:[STATe], [432](#page-449-0) SYSTem:SECurity:NETWork:SMB:[STATe], [433](#page-450-0) SYSTem:SECurity:NETWork:SOE:[STATe], [434](#page-451-0) SYSTem:SECurity:NETWork:SSH:[STATe], [435](#page-452-0) SYSTem:SECurity:NETWork:SWUPdate:[STATe], [437](#page-454-0) SYSTem:SECurity:NETWork:VNC:[STATe], [438](#page-455-0) SYSTem:SECurity:NETWork:[STATe], [436](#page-453-0) SYSTem:SECurity:SANitize:[STATe], [439](#page-456-0) SYSTem:SECurity:SUPolicy, [439](#page-456-0) SYSTem:SECurity:USBStorage:[STATe], [440](#page-457-0) SYSTem:SECurity:VOLMode:[STATe], [441](#page-458-0) SYSTem:SECurity:[STATe], [425](#page-442-0) SYSTem:SHUTdown, [442](#page-459-0) SYSTem:SIMulation, [359](#page-376-0) SYSTem:SRCat, [359](#page-376-0) SYSTem:SRData, [442](#page-459-0) SYSTem:SRData:DELete, [442](#page-459-0) SYSTem:SREStore, [359](#page-376-0) SYSTem:SREXec, [443](#page-460-0) SYSTem:SRMode, [359](#page-376-0) SYSTem:SRSel, [359](#page-376-0) SYSTem:SRTime:STATe, [443](#page-460-0) SYSTem:SRTime:SYNChronize, [444](#page-461-0) SYSTem:SSAVe, [359](#page-376-0) SYSTem:STARtup:COMPlete, [445](#page-462-0) SYSTem:TIME, [445](#page-462-0) SYSTem:TIME:DSTime:MODE, [447](#page-464-0) SYSTem:TIME:DSTime:RULE, [448](#page-465-0) SYSTem:TIME:DSTime:RULE:CATalog, [448](#page-465-0) SYSTem:TIME:HRTimer:ABSolute, [449](#page-466-0) SYSTem:TIME:HRTimer:ABSolute:SET, [449](#page-466-0) SYSTem:TIME:HRTimer:RELative, [449](#page-466-0) SYSTem:TIME:LOCal, [445](#page-462-0) SYSTem:TIME:PROTocol, [445](#page-462-0)

```
SYSTem:TIME:UTC
, 445
SYSTem:TIME:ZONE
, 450
SYSTem:TIME:ZONE:CATalog
, 450
SYSTem:TZONe
, 359
SYSTem:ULOCk
, 451
SYSTem:UNDO:HCLear
, 452
SYSTem:UNDO:HID:SELect
, 453
SYSTem:UNDO:HLABle:CATalog
, 453
SYSTem:UNDO:HLABle:SELect
, 453
452
SYSTem:UPTime
, 359
SYSTem:VERSion
, 359
SYSTem:WAIT
, 359
```
## T

target\_auto\_flushing (*ScpiLogger attribute*), [472](#page-489-0) TEST:DEVice:INTernal , [456](#page-473-0) TEST:HS , [454](#page-471-0) TEST:LEVel , [454](#page-471-0) TEST:NRPTrigger , [454](#page-471-0) TEST:PIXel:COLor , [457](#page-474-0) TEST:PIXel:GRADient , [457](#page-474-0) TEST:PIXel:POINtsize , [457](#page-474-0) TEST:PIXel:RGBA , [457](#page-474-0) TEST:PIXel:TEXT , [457](#page-474-0) TEST:PIXel:WINDow , [457](#page-474-0) TEST:PRESet , [454](#page-471-0) TEST:RES:COLor , [459](#page-476-0) TEST:RES:TEXT , [459](#page-476-0) TEST:RES:WIND , [459](#page-476-0) TEST:SERRor:SET , [461](#page-478-0) TEST:SERRor:UNSet , [461](#page-478-0) TEST:WRITe:RESult , [463](#page-480-0) TEST<HW>:ALL:RESult , [455](#page-472-0) TEST<HW>:ALL:STARt , [455](#page-472-0) TEST<HW>:REMote:LOCKout:[STATe] , [459](#page-476-0) TEST<HW>:SW:SCMD , [462](#page-479-0)

## $\cup$

udp\_port (*ScpiLogger attribute*), [472](#page-489-0) UNIT: ANGLe, [463](#page-480-0) UNIT:POWer , [463](#page-480-0) UNIT:VELocity , [463](#page-480-0)